### **Air Force Institute of Technology [AFIT Scholar](https://scholar.afit.edu?utm_source=scholar.afit.edu%2Fetd%2F560&utm_medium=PDF&utm_campaign=PDFCoverPages)**

[Theses and Dissertations](https://scholar.afit.edu/etd?utm_source=scholar.afit.edu%2Fetd%2F560&utm_medium=PDF&utm_campaign=PDFCoverPages) and [Student Graduate Works](https://scholar.afit.edu/graduate_works?utm_source=scholar.afit.edu%2Fetd%2F560&utm_medium=PDF&utm_campaign=PDFCoverPages) and Dissertations of the Student Graduate Works and Student Graduate Works and  $\overline{\phantom{a}}$ 

9-18-2014

# Optimal Autonomous Spacecraft Resiliency Maneuvers Using Metaheuristics

Daniel J. Showalter

Follow this and additional works at: [https://scholar.afit.edu/etd](https://scholar.afit.edu/etd?utm_source=scholar.afit.edu%2Fetd%2F560&utm_medium=PDF&utm_campaign=PDFCoverPages)

Recommended Citation

Showalter, Daniel J., "Optimal Autonomous Spacecraft Resiliency Maneuvers Using Metaheuristics" (2014). *Theses and Dissertations*. 560. [https://scholar.afit.edu/etd/560](https://scholar.afit.edu/etd/560?utm_source=scholar.afit.edu%2Fetd%2F560&utm_medium=PDF&utm_campaign=PDFCoverPages)

This Dissertation is brought to you for free and open access by the Student Graduate Works at AFIT Scholar. It has been accepted for inclusion in Theses and Dissertations by an authorized administrator of AFIT Scholar. For more information, please contact [richard.mansfield@afit.edu](mailto:richard.mansfield@afit.edu).

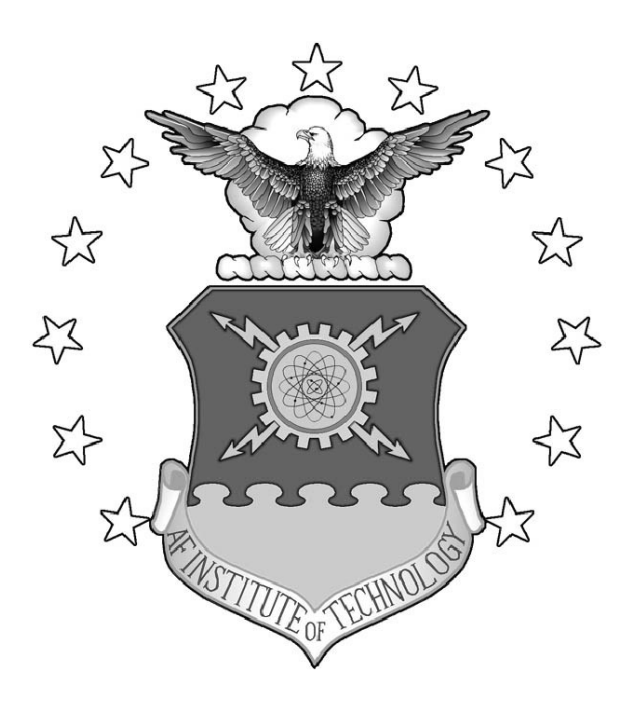

# OPTIMAL AUTONOMOUS SPACECRAFT RESILIENCY MANEUVERS USING METAHEURISTICS

**DISSERTATION** 

Daniel J. Showalter, Captain, USAF

AFIT-ENY-DS-14-S-29

**DEPARTMENT OF THE AIR FORCE AIR UNIVERSITY**

# *AIR FORCE INSTITUTE OF TECHNOLOGY*

**Wright-Patterson Air Force Base, Ohio**

DISTRIBUTION STATEMENT A: APPROVED FOR PUBLIC RELEASE; DISTRIBUTION UNLIMITED The views expressed in this dissertation are those of the author and do not reflect the official policy or position of the United States Air Force, the Department of Defense, or the United States Government.

This material is declared a work of the U.S. Government and is not subject to copyright protection in the United States.

# OPTIMAL AUTONOMOUS SPACECRAFT RESILIENCY MANEUVERS USING METAHEURISTICS

### **DISSERTATION**

Presented to the Faculty Graduate School of Engineering and Management Air Force Institute of Technology Air University Air Education and Training Command in Partial Fulfillment of the Requirements for the Degree of Doctoral of Science in Astronautical Engineering

Daniel J. Showalter, BS, MS

Captain, USAF

September 2014

DISTRIBUTION STATEMENT A: APPROVED FOR PUBLIC RELEASE; DISTRIBUTION UNLIMITED

# OPTIMAL AUTONOMOUS SPACECRAFT RESILIENCY MANEUVERS USING METAHEURISTICS

### DISSERTATION

### Daniel J. Showalter, BS, MS Captain, USAF

Approved:

/signed/

Jonathan T. Black, PhD (Chairman)

/signed/

Darryl K. Ahner, PhD (Member)

/signed/

Raymond R. Hill, PhD (Member)

/signed/

William E. Wiesel, PhD (Member)

Accepted:

/signed/

15 Aug 2014

A.B. Badiru Dean, Graduate School of Engineering and Management 29 Jul 2014

Date

29 Jul 2014

Date

29 Jul 2014

Date

29 Jul 2014

Date

Date

#### Abstract

<span id="page-5-0"></span>The growing congestion in space has increased the need for spacecraft to develop resilience capabilities in response to natural and man-made hazards. Equipping satellites with increased maneuvering capability has the potential to enhance resilience by altering their arrival conditions as they enter potentially hazardous regions. The propellant expenditure corresponding to increased maneuverability requires these maneuvers be optimized to minimize fuel expenditure and to the extent which resiliency can be preserved. This research introduces maneuvers to enhance resiliency and investigates the viability of metaheuristics to enable their autonomous optimization. Techniques are developed to optimize impulsive and continuous-thrust resiliency maneuvers. The results demonstrate that impulsive and low-thrust resiliency maneuvers require only meters per second of deltavelocity. Additionally, bi-level evolutionary algorithms are explored in the optimization of resiliency maneuvers which require a maneuvering spacecraft to perform an inspection of one of several target satellites while en-route to geostationary orbit. The methods developed are shown to consistently produce optimal and near-optimal results for the problems investigated and can be applied to future classes of resiliency maneuvers yet to be defined. Results indicate that the inspection requires an increase of only five percent of the propellant needed to transfer from low Earth orbit to geostationary orbit. The maneuvers and optimization techniques developed throughout this dissertation demonstrate the viability of the autonomous optimization of spacecraft resiliency maneuvers and can be utilized to optimize future classes of resiliency maneuvers.

<span id="page-6-0"></span>*To Shannon*

### Acknowledgments

<span id="page-7-0"></span>A special thanks to my advisor, Dr. Jonathan Black. His direction and feedback focused my effort and resulted in a much better product than I could have produced independently. I'd also like to thank my classmates, in particular the guys in the Outhouse. They made the whole PhD experience memorable and fun.

Daniel J. Showalter

### Table of Contents

<span id="page-8-0"></span>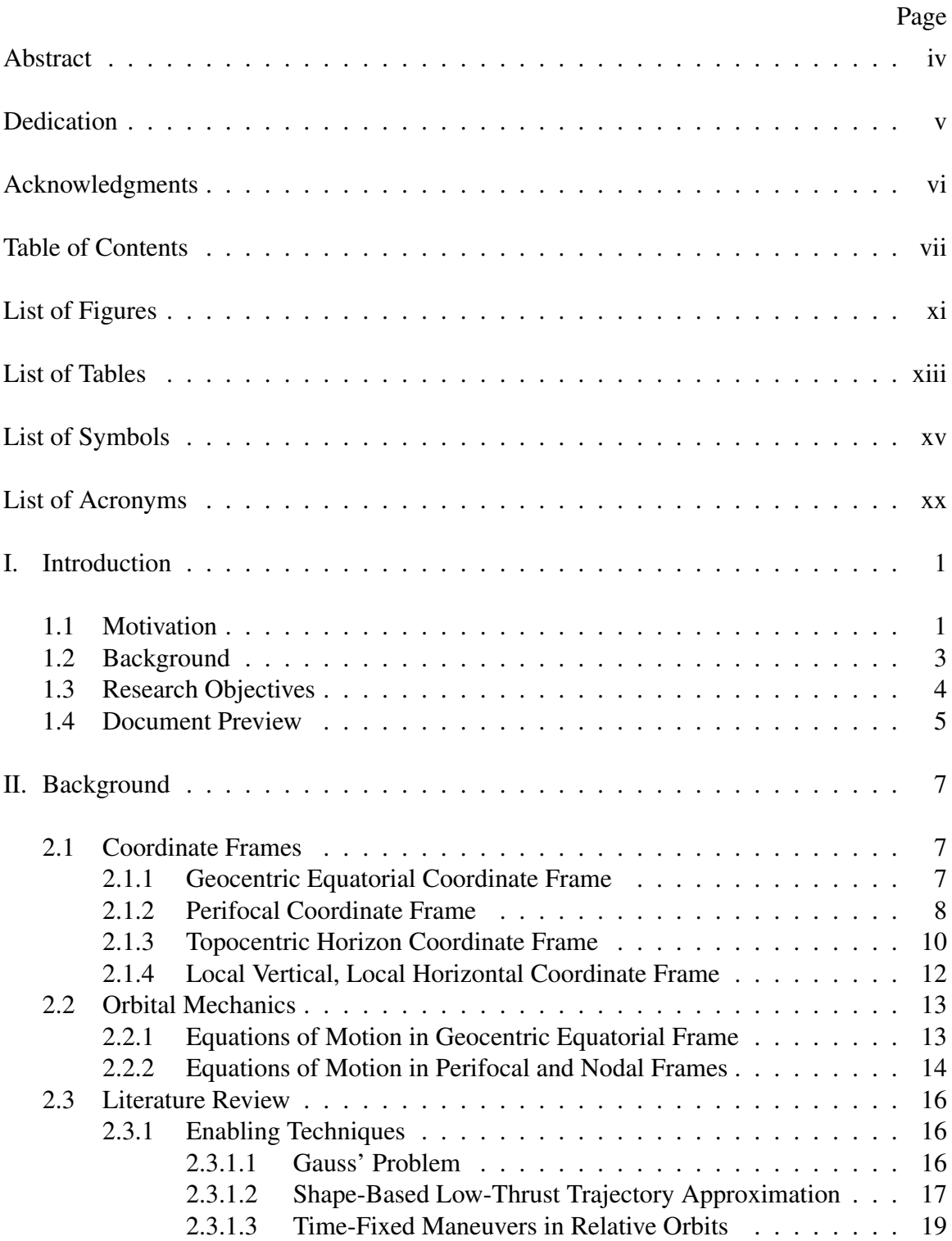

Page

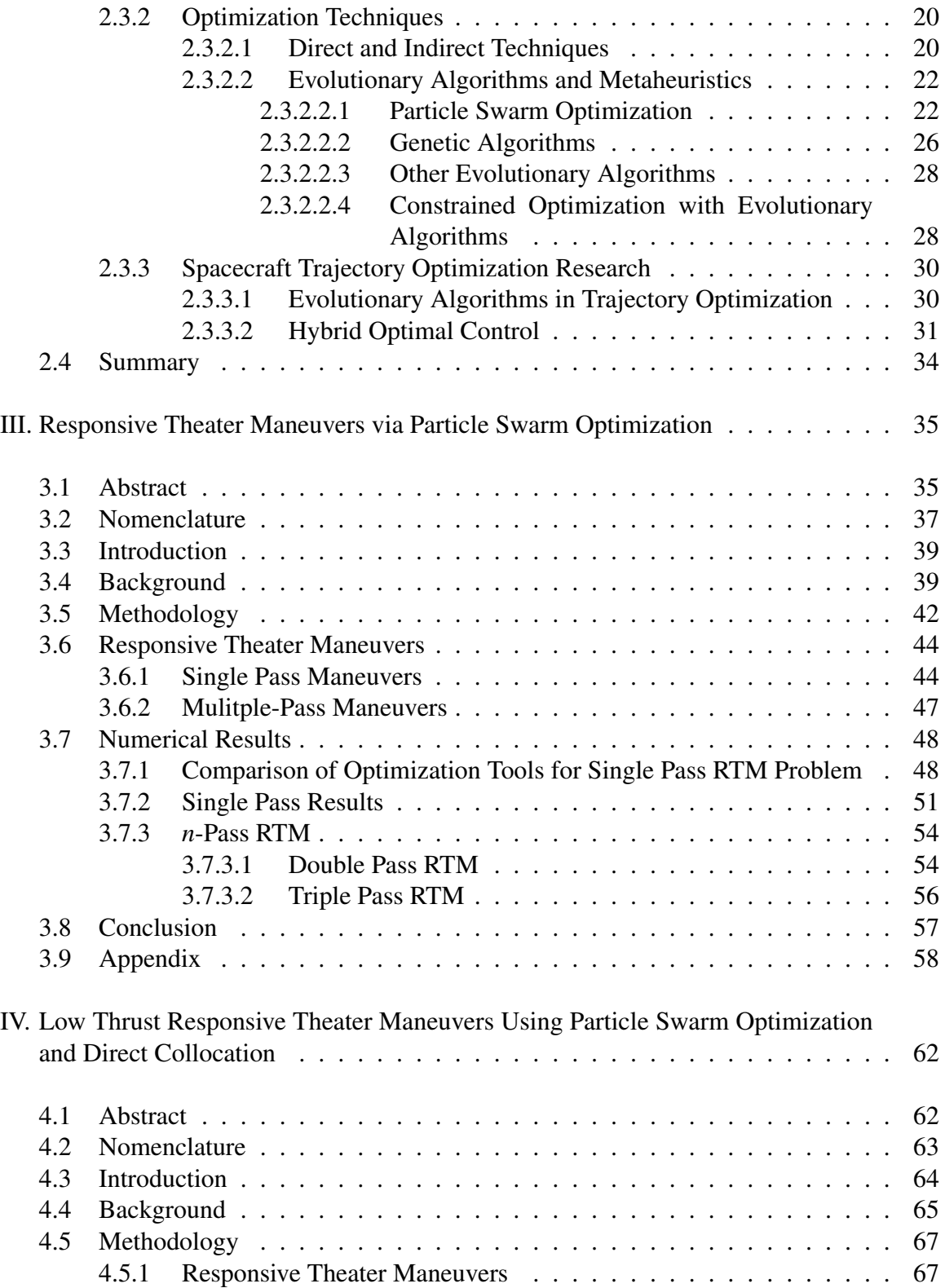

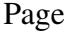

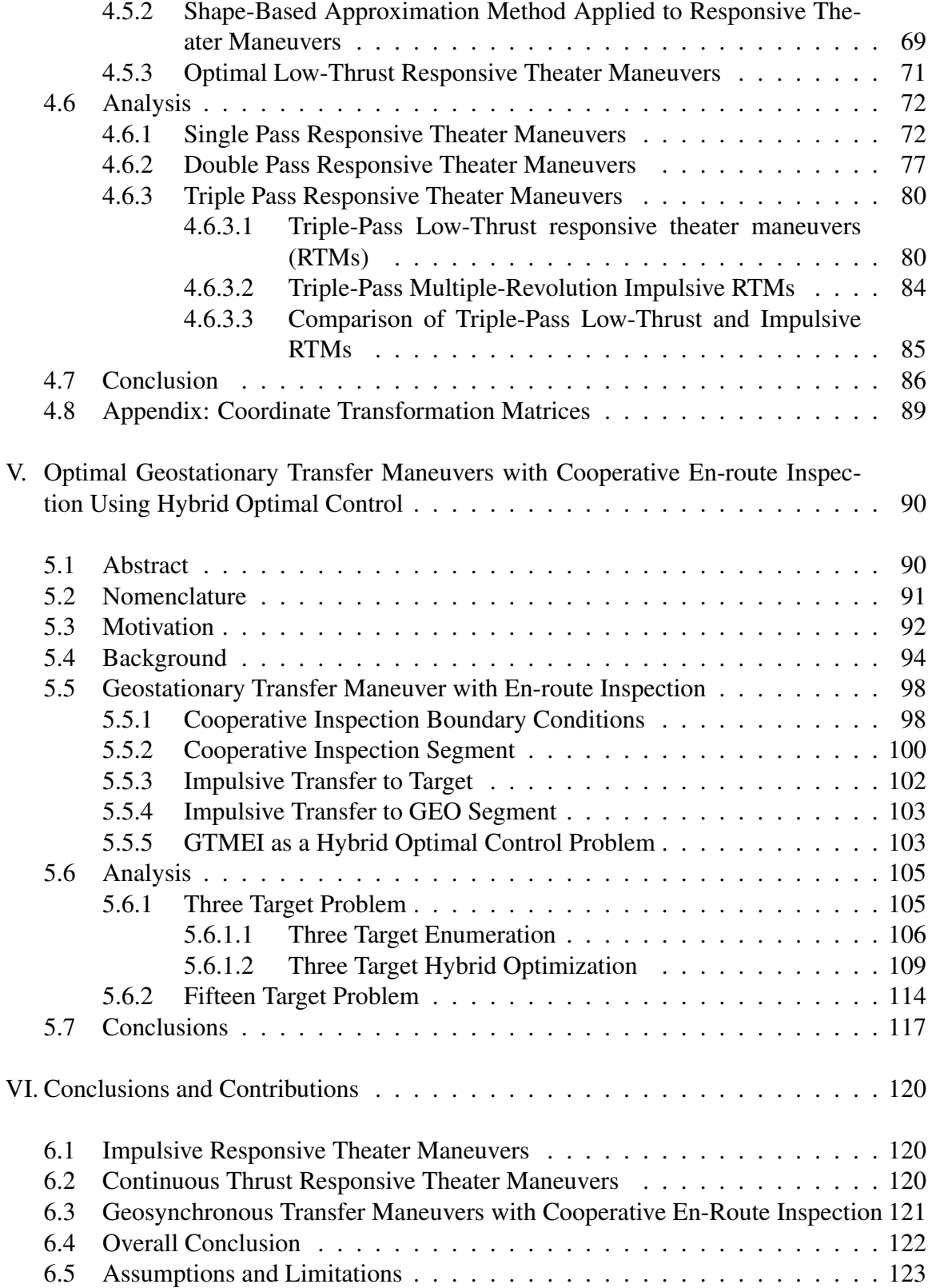

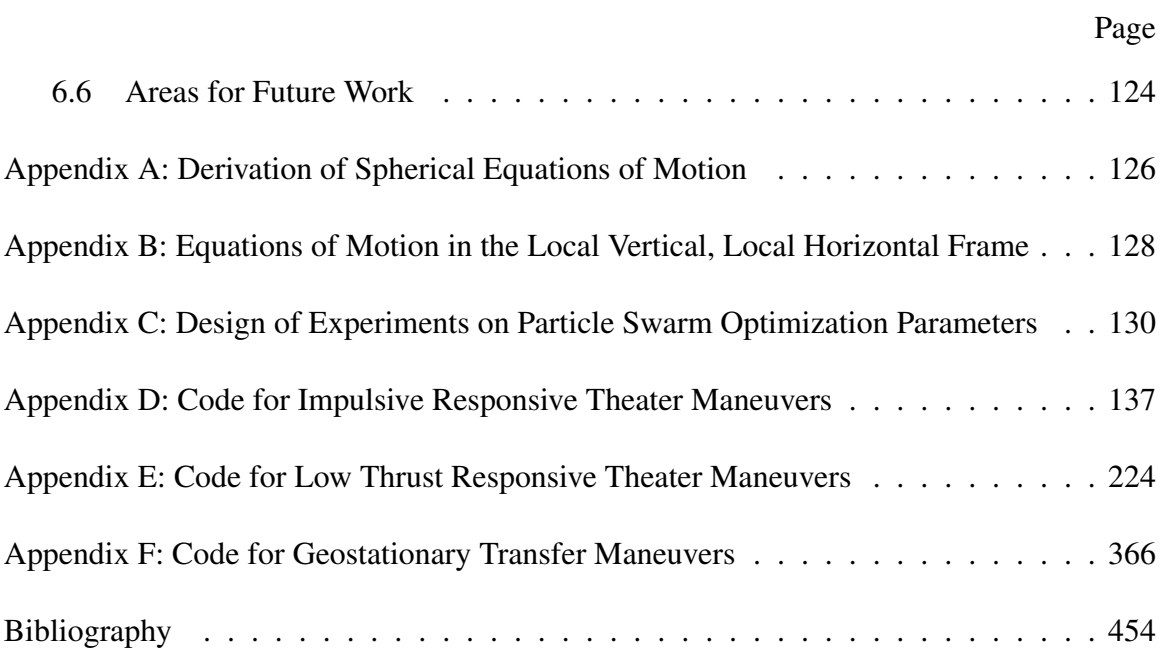

### List of Figures

<span id="page-12-0"></span>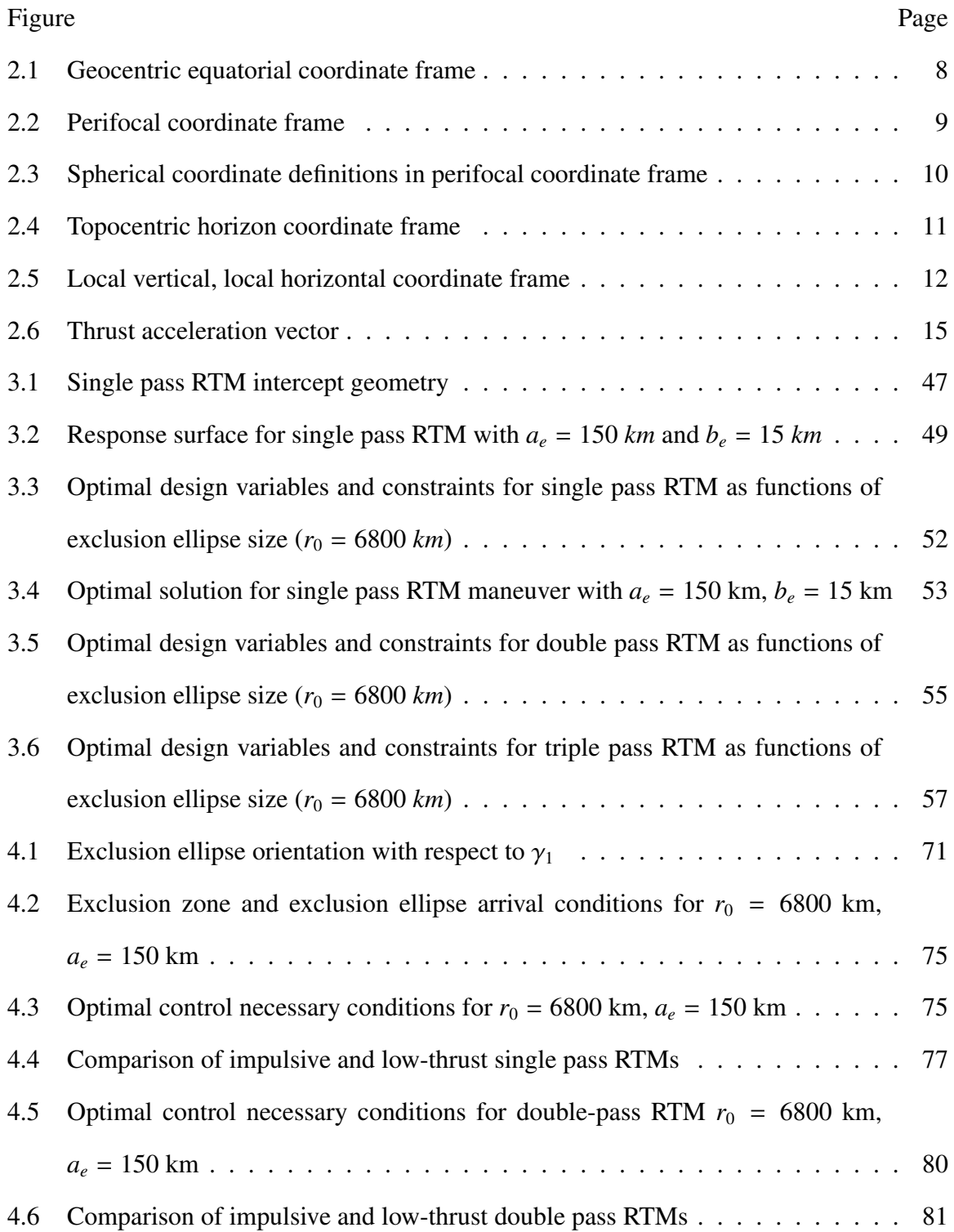

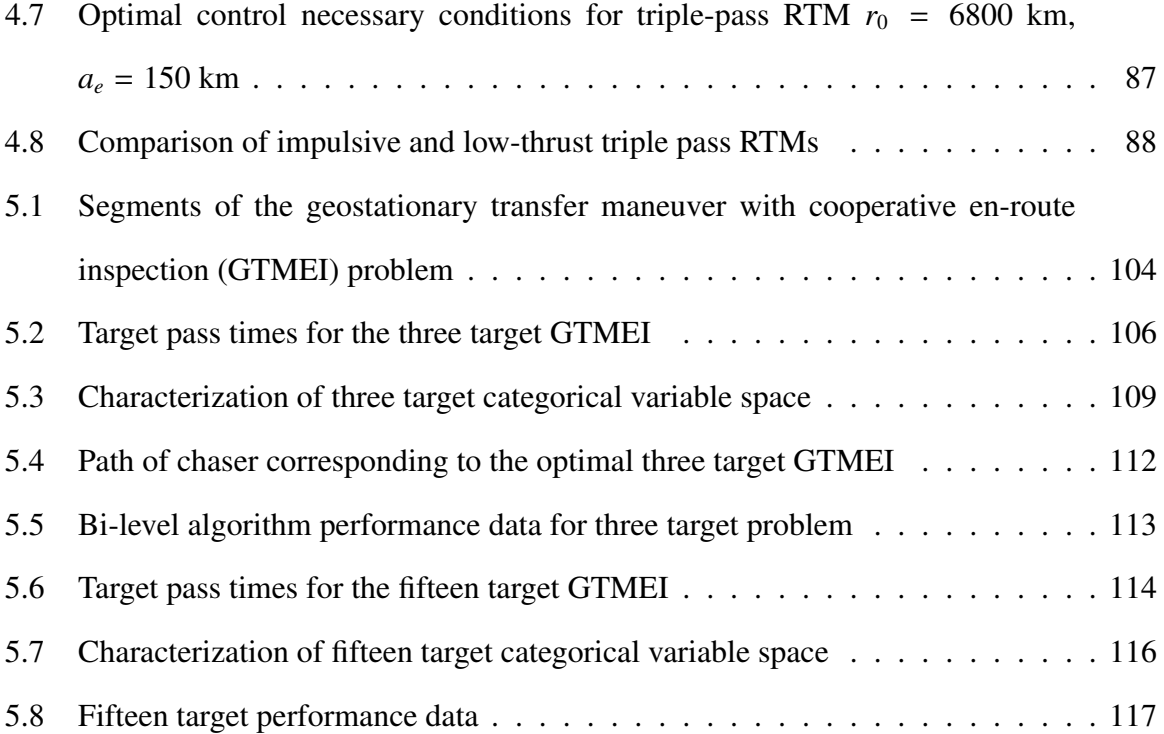

### List of Tables

<span id="page-14-0"></span>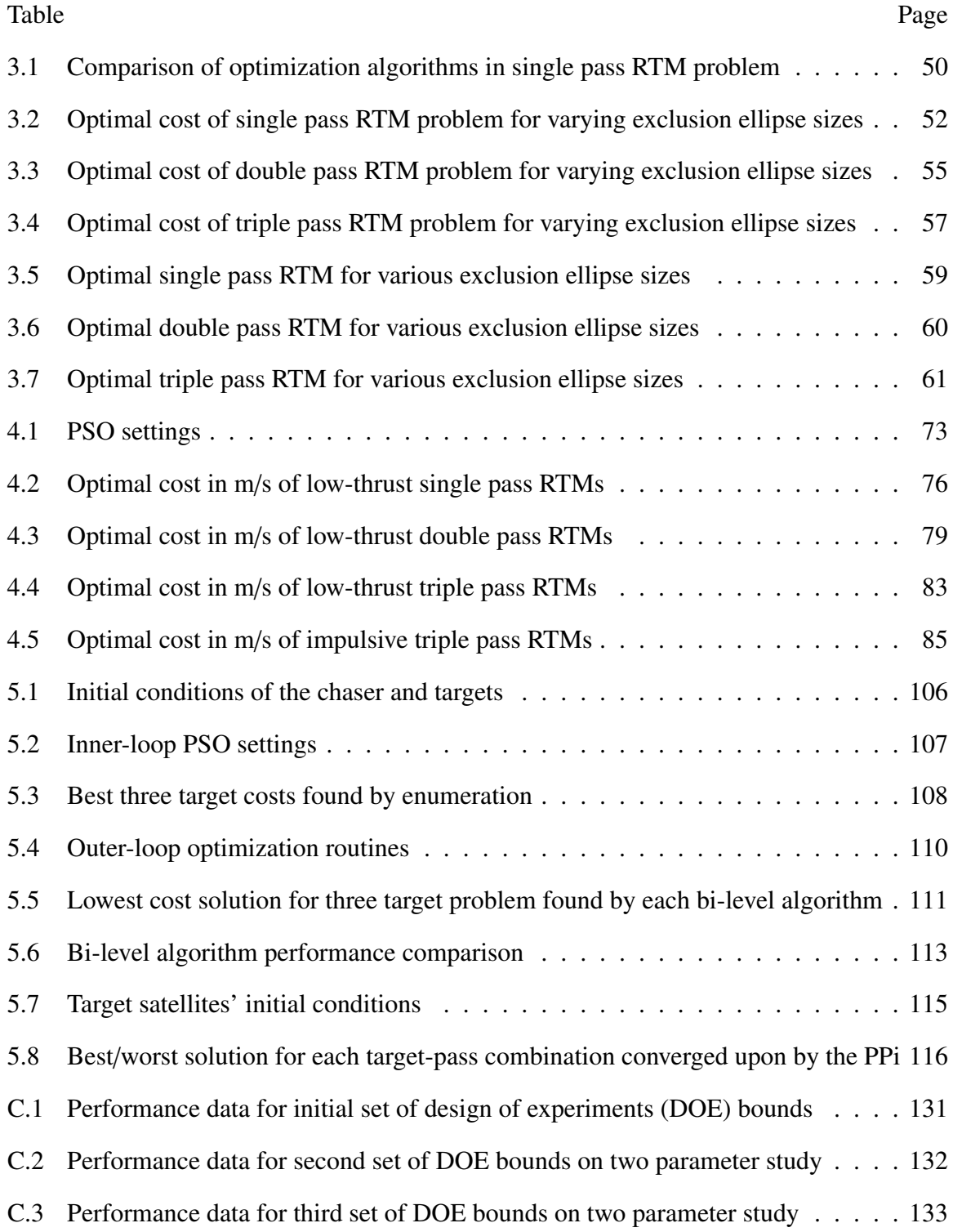

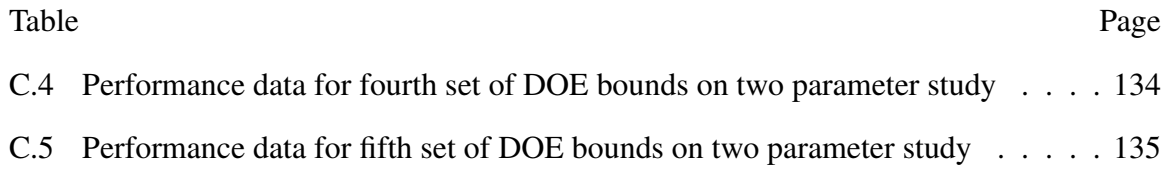

### List of Symbols

### <span id="page-16-0"></span>Symbol Definition

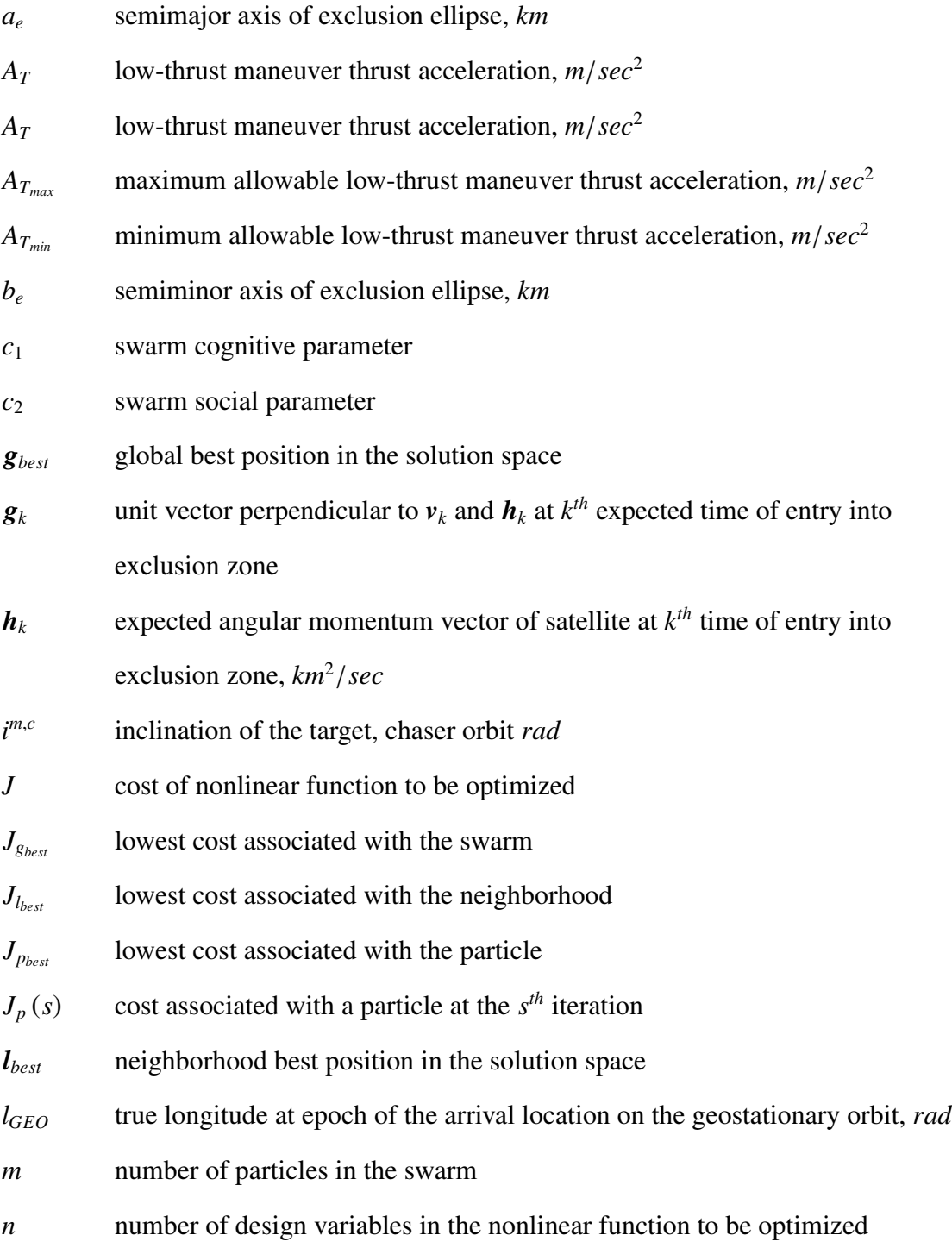

xv

## Symbol Definition

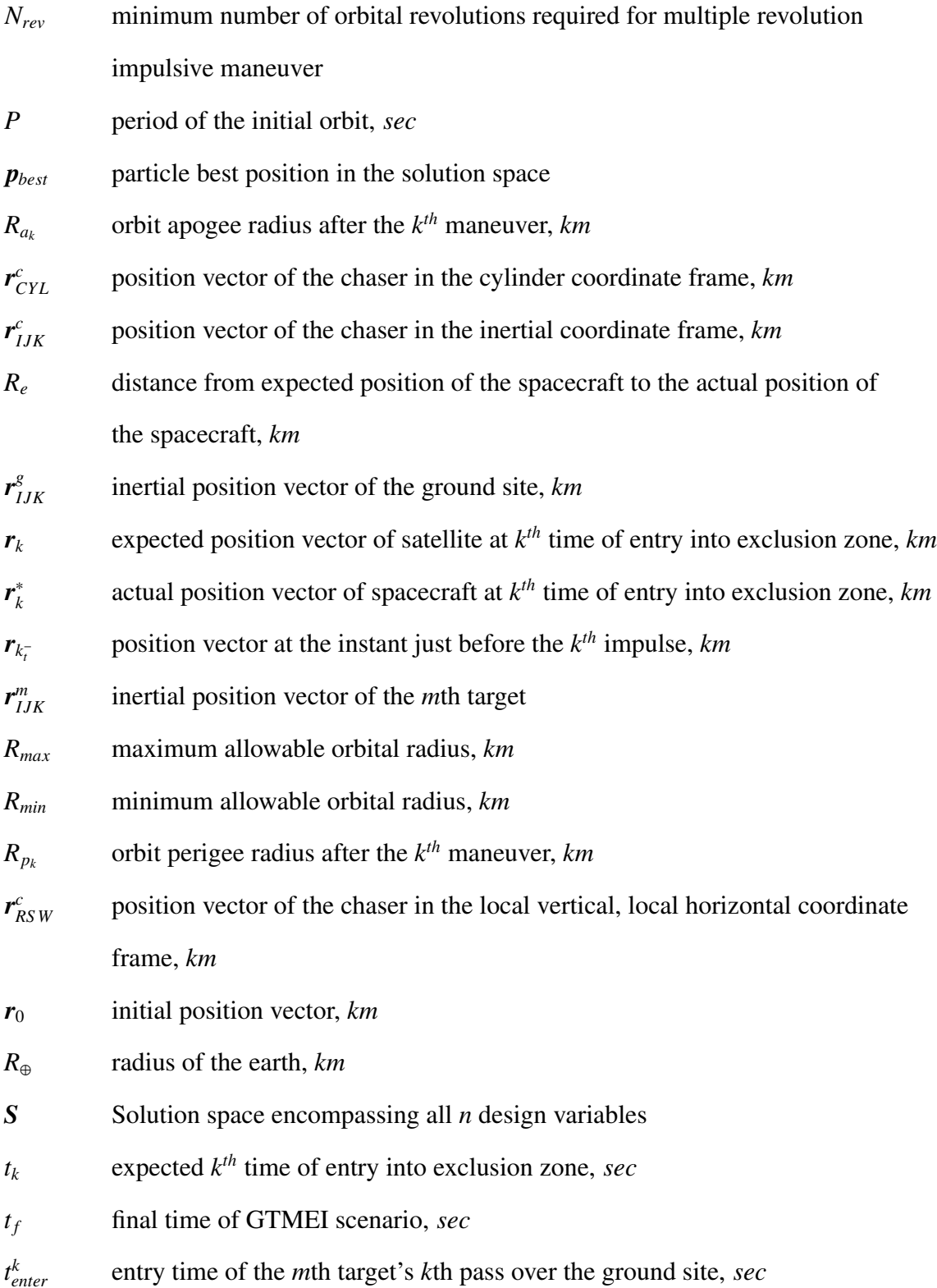

# Symbol Definition

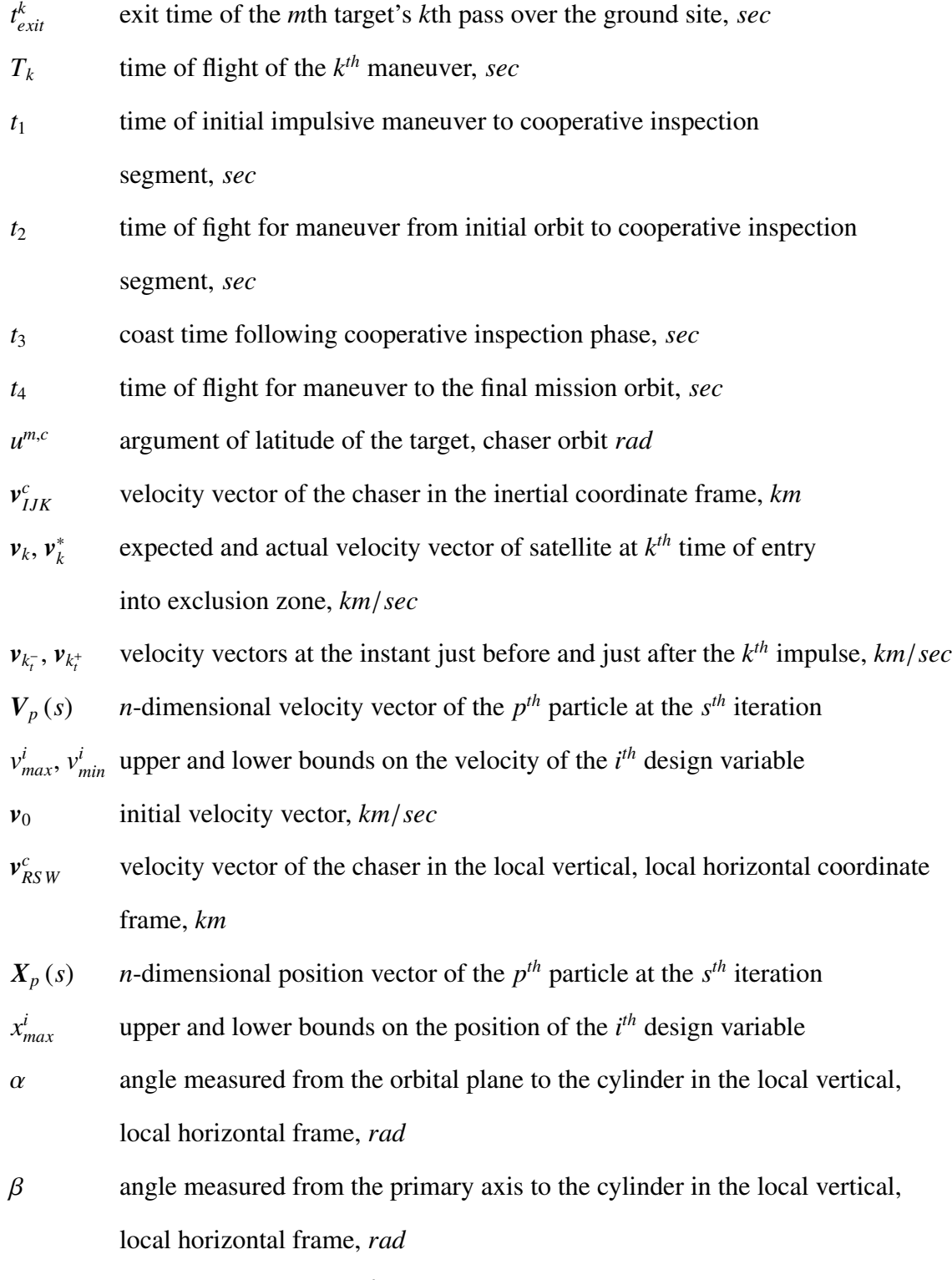

 $\Delta V_k$  velocity vector of the *k*<sup>th</sup> maneuver, *km*/*sec* 

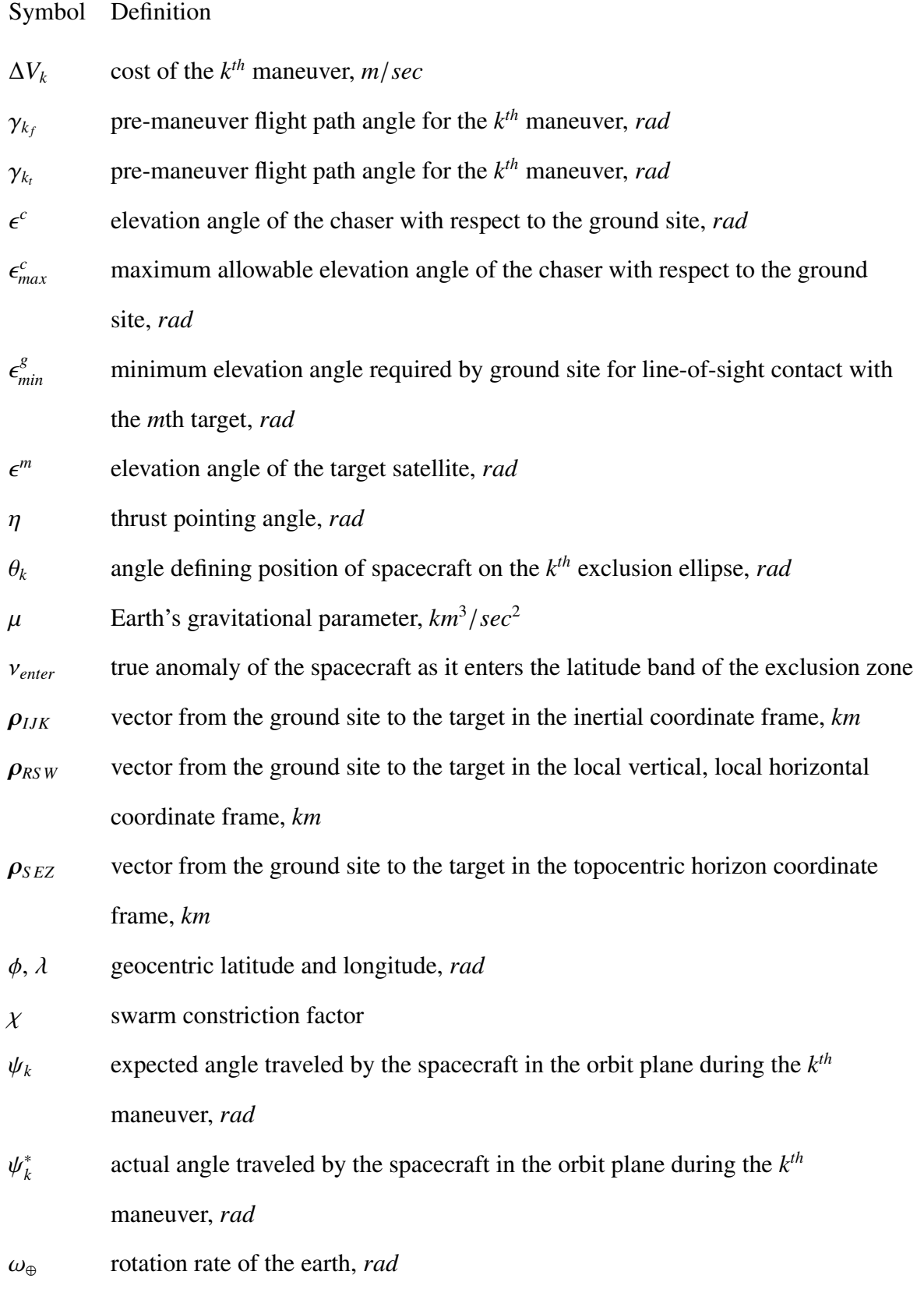

xviii

Symbol Definition

Ω*<sup>m</sup>*,*<sup>c</sup>* right ascension of the ascending node of the target, chaser orbit *rad*

### List of Acronyms

<span id="page-21-9"></span><span id="page-21-8"></span><span id="page-21-7"></span><span id="page-21-6"></span><span id="page-21-5"></span><span id="page-21-4"></span><span id="page-21-3"></span><span id="page-21-2"></span><span id="page-21-1"></span><span id="page-21-0"></span>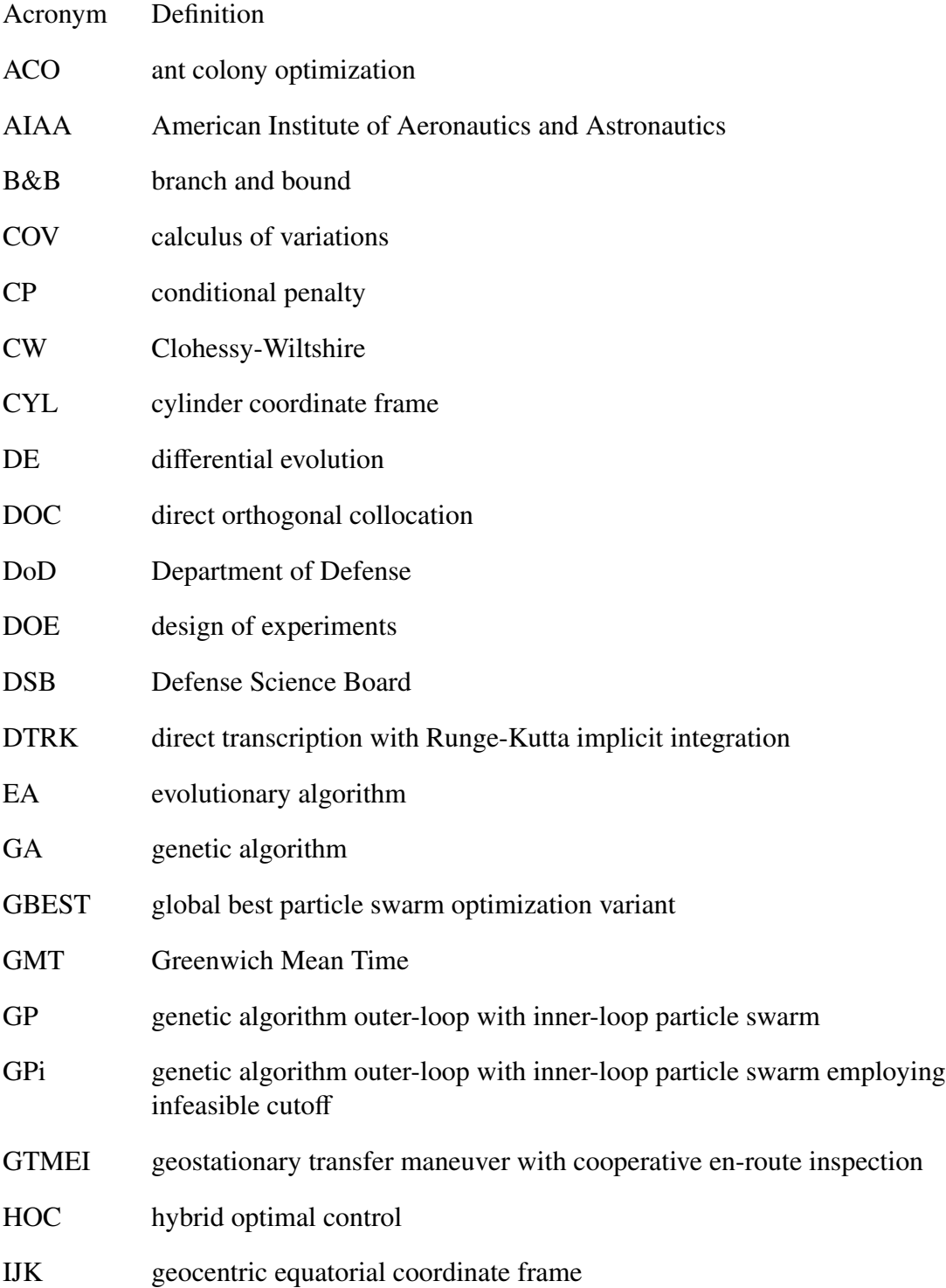

<span id="page-22-8"></span><span id="page-22-7"></span><span id="page-22-6"></span><span id="page-22-5"></span><span id="page-22-4"></span><span id="page-22-3"></span><span id="page-22-2"></span><span id="page-22-1"></span><span id="page-22-0"></span>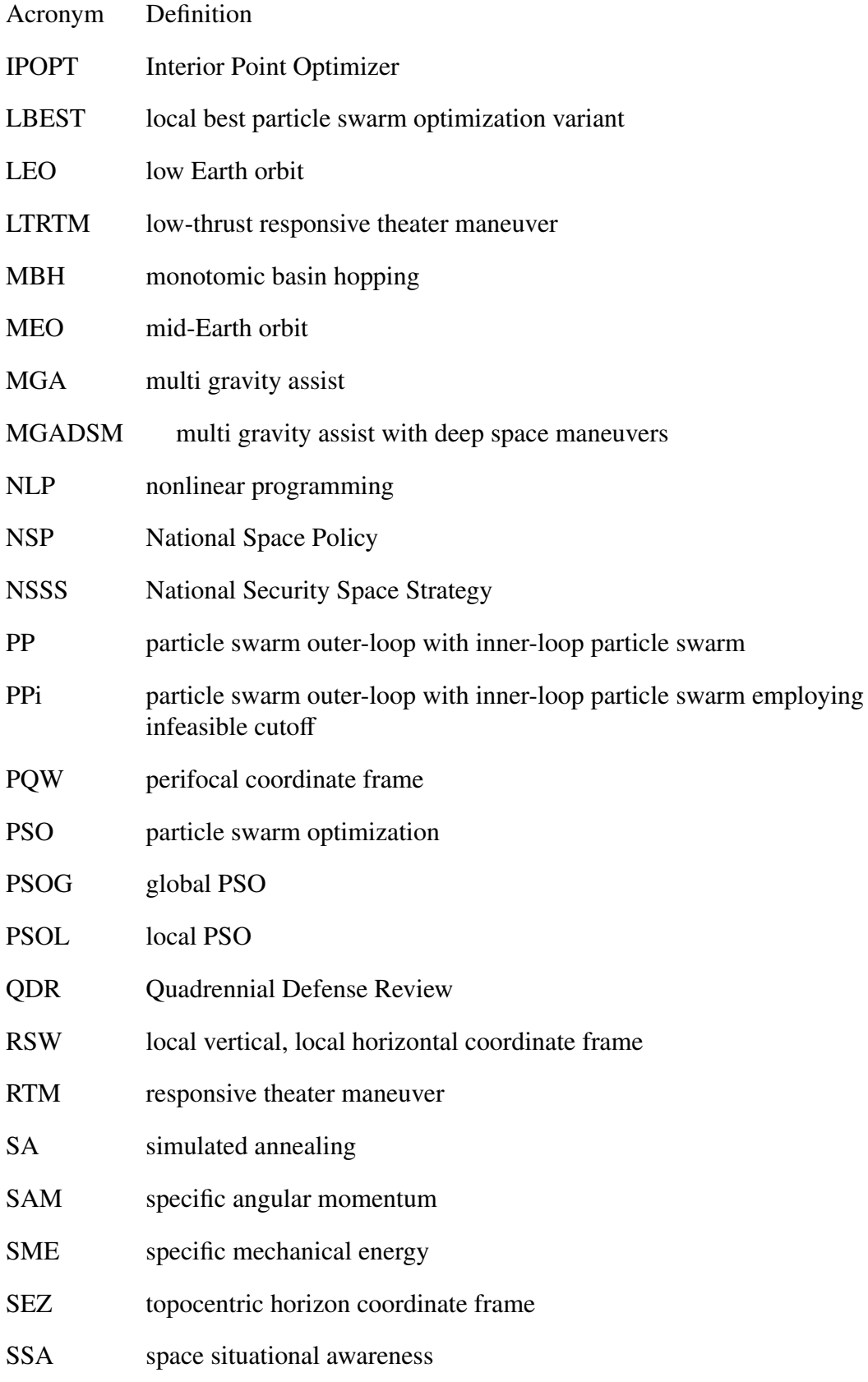

Acronym Definition

SUS stochastic universal sampling

# <span id="page-24-0"></span>OPTIMAL AUTONOMOUS SPACECRAFT RESILIENCY MANEUVERS USING METAHEURISTICS

### I. Introduction

#### <span id="page-24-1"></span>1.1 Motivation

T he United States has long enjoyed a competitive advantage over the rest of the world in the space domain. As a result, it has relied heavily on space capabilities to provide products and services to military and civilian users.

The United States' asymmetric advantage in space has decreased in recent years as more countries have invested in space capabilities. In addition, the space environment itself has changed from an uncontested one to an environment in which access to and the use of space can no longer be taken for granted. In light of this shifting paradigm, President Obama released an updated National Space Policy [\(NSP\)](#page-22-1) in 2010 [\[1\]](#page-477-1) which states "The United States will employ a variety of measures to help assure the use of space for all responsible parties, and, consistent with the inherent right of self-defense, deter others from interference and attack, defend our space systems and contribute to the defense of allied space systems, and, if deterrence fails, defeat efforts to attack them."

The Department of Defense [\(DoD\)](#page-21-3) released its National Security Space Strategy [\(NSSS\)](#page-22-2) in 2011 in response to the guidance specified in the [NSP.](#page-22-1) One of the key tenets of this strategy is to deter attacks on U.S. systems by denying adversaries the benefits of attacks through "cost-effective" protection and resilience [\[2\]](#page-477-2).

Similarly, the 2014 Quadrennial Defense Review [\(QDR\)](#page-22-3) highlighted the need to prepare for adversary attempts to deny current U.S. advantages in space [\[3\]](#page-477-3). In response

to this threat, the [QDR](#page-22-3) states that the United States "will move toward less complex, more affordable, more resilient systems...to deter attacks on space systems."

An [NSSS](#page-22-2) supplemental document on resilience highlighted four basic principles which define resilience: avoidance, robustness, reconstitution, and recovery [\[4\]](#page-477-4). The [NSSS](#page-22-2) supplement defines avoidance as "countermeasures against potential adversaries, proactive and reactive defensive measures taken to diminish the likelihood and consequence of hostile acts or adverse conditions" [\[4\]](#page-477-4).

U.S reliance on space capabilities for military operations and intelligence [\[2\]](#page-477-2) and the global nature of space systems make it impossible to avoid potentially hostile areas of the globe. As a result, resilience through avoidance in space must be achieved by preventing the occurrence of hostile action. One way to prevent hostile action is to introduce uncertainty into the arrival conditions of friendly space assets when they overfly potentially hazardous geographic regions on the Earth. This uncertainty can be achieved by equipping space assets with enhanced maneuvering capability which would allow them to modify their arrival conditions from those predicted by previous observations and orbit prediction algorithms.

Increased resiliency through satellite maneuverability comes at a price, however, specifically in terms of the amount of propellant required to achieve it. Increased maneuverability requires additional propellant for a given mission, which in turn leads to heavier satellites and larger launch costs. Currently, it costs nearly \$10,000 per pound to place a satellite into Earth orbit [\[5\]](#page-477-5). As a result, avoidance maneuvers should be optimized to minimize the amount of propellant consumed during their execution to the extent which resiliency can be preserved.

Generating optimal spacecraft trajectories comes with its own cost with respect to the manpower required for design and analysis. One way to address the longterm manpower costs associated with maneuverability is to introduce autonomy into the maneuver optimization process. A recent [DoD](#page-21-3) Defense Science Board [\(DSB\)](#page-21-4) study on the role of autonomy states that increased use of autonomy in space systems "has the potential to enable manpower efficiencies and cost reductions" [\[6\]](#page-477-6). The study also states that increased spacecraft autonomy can make U.S. systems more adaptive to operational variations and anomalies, and therefore may be a key to resiliency.

The [DSB](#page-21-4) study [\[6\]](#page-477-6) also states "two promising space system application areas for autonomy are the increased use of autonomy to enable an independent acting system and automation as an augmentation of human operation. In such cases, autonomy's fundamental benefits are to increase a system's operational capability and provide cost savings via increased human labor efficiencies, reducing staffing requirements and increasing mission assurance." The [DSB](#page-21-4) study also highlights the need to develop automated planning to facilitate the decomposition of high level objectives into a series of actions to achieve them [\[6\]](#page-477-6).

Accurate and timely space situational awareness [\(SSA\)](#page-22-4) is critical to autonomous satellite resiliency. Specifically, the need for accurate tracking and characterization of orbiting objects is necessary to prevent unintended consequences, such as collisions, which could result from maneuvering. The [NSSS](#page-22-2) highlights the importance of [SSA](#page-22-4) to ensure safe space operations [\[2\]](#page-477-2). [SSA](#page-22-4) is particularly relevant to autonomous maneuver generation While the [DoD](#page-21-3) and other organizations track over 20, 000 objects, the are still "hundreds of thousands of additional objects that are too small to track" [\[2\]](#page-477-2). As a result, [SSA](#page-22-4) is a top priority for the [DoD](#page-21-3) space enterprise. Specifically, the [NSSS](#page-22-2) highlights the need for [SSA](#page-22-4) to be obtained in higher quantities and with better quality [\[2\]](#page-477-2).

### <span id="page-26-0"></span>1.2 Background

The field of spacecraft trajectory optimization has been extensively researched. The development of modern tools such as evolutionary algorithms [\(EAs](#page-21-5)) and metaheuristics have made a significant impact on the field. The impact results from the fact that [EAs](#page-21-5) and metaheuristics do not require initial guesses, something on which more traditional methods are dependent. Additionally, [EAs](#page-21-5) are more likely to find a global minimum than more traditional methods. The use of [EAs](#page-21-5) and metaheuristics in spacecraft trajectory optimization has seen a dramatic increase due to these benefits. The limitations of [EAs](#page-21-5), namely that problems must be parameterized into a relatively small set of variables, can be overcome by employing more traditional optimization techniques to refine results generated by [EAs](#page-21-5). In fact, the current state-of-the-art in trajectory optimization is to utilize an [EA](#page-21-5) or metaheuristic independently or as a method to generate initial guesses for a direct transcription method [\[7\]](#page-477-7).

Several researchers have employed these techniques to investigate interplanetary missions [\[8](#page-477-8)[–25\]](#page-479-0) or asteroid rendezvous and interception [\[26](#page-479-1)[–31\]](#page-479-2). There is significantly less research in optimal trajectory design to achieve mission-focused ground effects. Existing research in this field has focused on orbit design for optimal coverage [\[32,](#page-479-3) [33\]](#page-479-4) or low-thrust maneuvering to improve responsive coverage of designated ground sites [\[34,](#page-480-0) [35\]](#page-480-1).

Currently, there is no trajectory optimization research focused on spacecraft resiliency. The purpose of this dissertation is to develop resiliency maneuvers and the tools which will enable their autonomous generation. This research utilizes modern optimization methods to demonstrate their utility in solving several spacecraft trajectory optimization problems, such as impulsive and continuous low-thrust resiliency maneuvers as well as hybrid optimal control [\(HOC\)](#page-21-6) problems.

#### <span id="page-27-0"></span>1.3 Research Objectives

The primary objective of this dissertation is to develop spacecraft resiliency maneuvers and the tools which enable their autonomous optimization. This objective is accomplished in three phases, which are covered in Chapters [3,](#page-58-0) [4,](#page-85-0) and [5.](#page-113-0) The first phase consists of the design and optimization of impulsive resiliency maneuvers. This phase is the jumping off point for this dissertation because impulsive maneuvers can be defined by a relatively

small set of parameters, which allows for a performance evaluation of various optimization algorithms. The second phase of this research extends resiliency to continuous-thrust maneuvers, which require the definition of a large control history. The final phase of this research investigates maneuvers designed to increase [SSA.](#page-22-4) The optimization of these [SSA](#page-22-4) maneuvers are formulated as hybrid optimal control problems, which consist of a mixture of categorical and continuous variables. The results from all three phases demonstrate the potential for the autonomous optimization of spacecraft resiliency maneuvers in support of human operations.

### <span id="page-28-0"></span>1.4 Document Preview

This dissertation follows the scholarly article format, in which the research contributions in Chapters [3,](#page-58-0) [4,](#page-85-0) and [5](#page-113-0) are presented as they appeared/were submitted to various journals. The document is structured according to the following outline.

Chapter [2](#page-30-0) provides background on the coordinate frames and governing equations of motion employed in this dissertation. Additionally, it presents a literature review detailing current and past research relevant to autonomous trajectory optimization. The literature review is divided into three sections. The first provides information on enabling techniques in orbital mechanics which are foundational to the methods described in this dissertation. The second section details optimization techniques and the final section provides a description of relevant research in spacecraft trajectory optimization.

Chapter [3](#page-58-0) develops an impulsive maneuvering strategy to enable satellite resiliency and evaluates several [EAs](#page-21-5) in the optimization of these types of maneuvers. Example results are presented for single, double, and triple pass scenarios over a specified geographic region on the surface of the Earth. This work was accepted for published by the American Institute of Aeronautics and Astronautics [\(AIAA\)](#page-21-7) Journal of Spacecraft and Rockets in July 2014.

Chapter [4](#page-85-0) presents a continuous, low-thrust implementation of the maneuvers defined in Chapter 3. Feasible solutions to the low-thrust problems presented are generated using particle swarm optimization [\(PSO\)](#page-22-5) algorithms, which are used to seed a direct optimization method to determine the true optimal trajectory and control history. Example results are presented for single, double, and triple pass scenarios. This work is under peer review for publication in the [AIAA](#page-21-7) Journal of Spacecraft and Rockets.

Chapter [5](#page-113-0) introduces an impulsive maneuvering strategy to deliver a spacecraft to its final mission orbit while providing an en-route inspection of an uncharacterized orbiting target in cooperation with a ground-based sensor. The performance of four different [HOC](#page-21-6) algorithms are investigated in the optimization of a simple three target problem. The best performing algorithm is then utilized to optimize a fifteen target problem. This work is under peer review for publication in Acta Astronautica.

Chapter [6](#page-143-0) summarizes the major contributions of this research and highlights potential areas for future work.

### II. Background

<span id="page-30-0"></span>As stated in Chapter [1,](#page-24-0) the goal of this research is to develop, optimize, and enable the autonomous generation of maneuvers that enhance spacecraft resiliency. The field of spacecraft trajectory optimization requires a fundamental understanding of both astrodynamics and optimization. The purpose of this section is to provide the necessary background in these areas to lay the foundation for the methods developed in Chapters [3,](#page-58-0) [4,](#page-85-0) and [5.](#page-113-0) This background is divided into four sections: coordinate frames, system dynamics, enabling techniques, and optimization techniques.

#### <span id="page-30-1"></span>2.1 Coordinate Frames

The methods developed in subsequent chapters utilize a variety of coordinate frames, each of which is more convenient than others for various applications. This dissertation employs five different coordinate frames: the geocentric equatorial coordinate frame [\(IJK\)](#page-21-8), the perifocal coordinate frame [\(PQW\)](#page-22-6), the topocentric horizon coordinate frame [\(SEZ\)](#page-22-7), the local vertical, local horizontal coordinate frame [\(RSW\)](#page-22-8), and the cylinder coordinate frame [\(CYL\)](#page-21-9). Definitions of the [IJK,](#page-21-8) [PQW,](#page-22-6) [SEZ,](#page-22-7) and [RSW](#page-22-8) frames are provided in [\[36,](#page-480-2) pp. 153-166] and presented here for completeness. The [CYL](#page-21-9) frame was developed as part of this research and is defined completely in Chapter [5.](#page-113-0)

#### <span id="page-30-2"></span>*2.1.1 Geocentric Equatorial Coordinate Frame*

The most common coordinate frame used throughout this dissertation is the [IJK](#page-21-8) frame. Its origin is the center of the earth and the earth's equatorial plane is the fundamental plane of the frame. The principle axis  $\hat{I}$  points toward the vernal equinox and is coincident with the intersection of the equatorial and ecliptic planes. The  $\hat{K}$ -axis is perpendicular to the equatorial plane and points towards the Earth's north pole. The  $\hat{J}$ -axis completes the righthanded coordinate system. Figure [2.1](#page-31-1) depicts the [IJK](#page-21-8) frame.

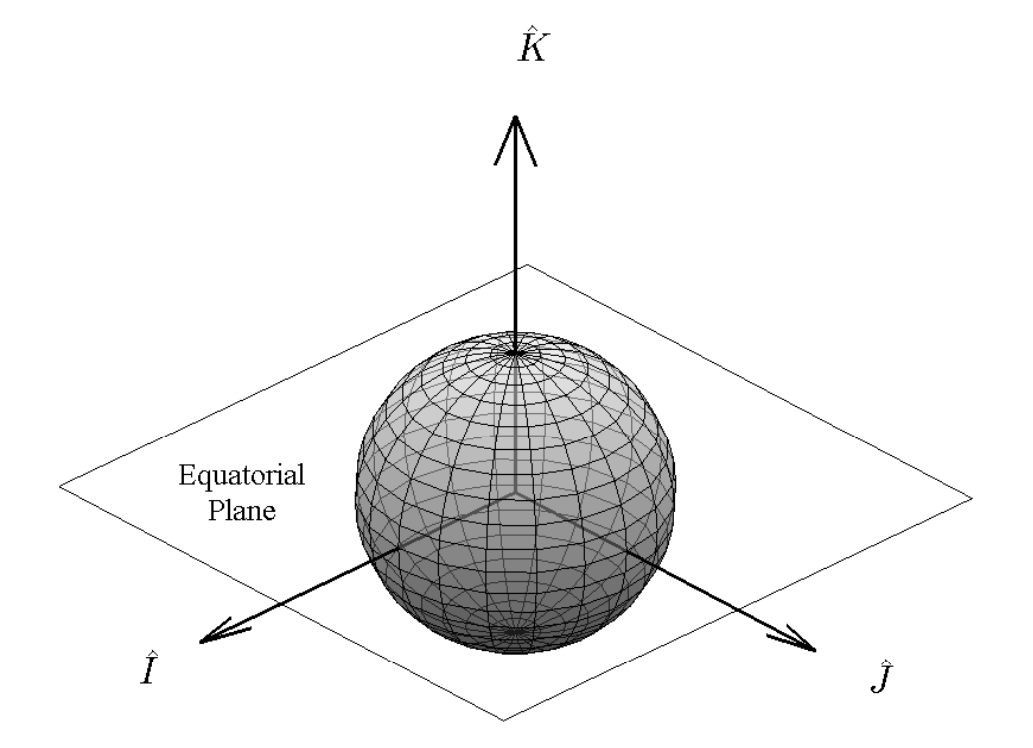

<span id="page-31-1"></span>Figure 2.1: Geocentric equatorial coordinate frame

For the duration of this dissertation, the states of all spacecraft are defined in Cartesian coordinates whenever the [IJK](#page-21-8) frame is used. As a result, the state of a spacecraft in the [IJK](#page-21-8) frame is given by the position  $r$  and velocity  $\nu$  vectors shown in Equation [2.1.](#page-31-2)

<span id="page-31-2"></span>
$$
\mathbf{r} = x\hat{\mathbf{i}} + y\hat{\mathbf{j}} + z\hat{\mathbf{k}}
$$
  
\n
$$
\mathbf{v} = v_x\hat{\mathbf{i}} + v_y\hat{\mathbf{j}} + v_z\hat{\mathbf{k}}
$$
 (2.1)

### <span id="page-31-0"></span>*2.1.2 Perifocal Coordinate Frame*

The [PQW](#page-22-6) frame is convenient for describing the motion of a spacecraft in the orbital plane. The origin of the [PQW](#page-22-6) frame is the center of the earth and its fundamental plane is coplanar with the satellite's orbital plane. The principal axis  $\hat{P}$  is aligned with perigee of the satellite's orbit. The  $\hat{Q}$ -axis is in the fundamental plane and 90° from the  $\hat{P}$ -axis in the direction of motion. The  $\hat{W}$ -axis is normal to the orbital plane and completes the right-handed system. Figure [2.2](#page-32-0) depicts the [PQW](#page-22-6) frame.

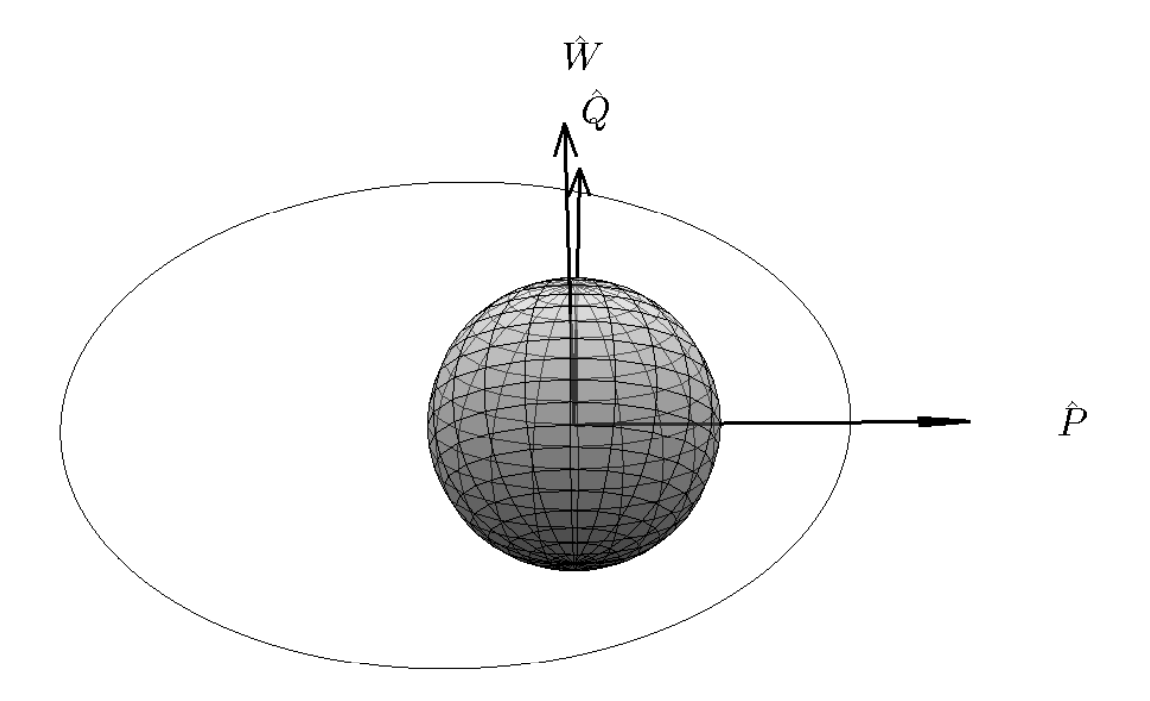

<span id="page-32-0"></span>Figure 2.2: Perifocal coordinate frame

The rotation of a position vector  $r_{IJK}$  $r_{IJK}$  $r_{IJK}$  in the IJK frame to a corresponding vector  $r_{PQW}$ in the [PQW](#page-22-6) frame is defined by Equation [2.2.](#page-32-1) The variables ω, *inc*, and <sup>Ω</sup> are the orbit's argument of perigee, inclination, and right ascension of the ascending node, respectively. *R*1 and *R*3 are rotation matrices about the first and third axes, respectively.

<span id="page-32-1"></span>
$$
r_{PQW} = R3\left(\omega\right)R1\left(inc\right)R3\left(\Omega\right)r_{IJK} \tag{2.2}
$$

It is important to note that the [PQW](#page-22-6) frame is undefined for equatorial or circular orbits. For circular orbits, it is common to use the nodal coordinate frame in place of the [PQW](#page-22-6) frame. In such cases, the  $\hat{P}$ -axis is defined to be coincident with the ascending node of the satellite's orbit. A vector in the nodal frame can be found according to Equation [2.2](#page-32-1) where  $\omega$  is replaced with zero.

Some of the techniques used throughout this dissertation define the states of spacecraft in the [PQW](#page-22-6) and nodal frames using spherical coordinates. Figure [2.3](#page-33-1) depicts the definitions of these spherical coordinates in the [PQW](#page-22-6) frame. In such cases, *r* represents the magnitude of the position vector,  $\psi$  is the angle measured from the  $\hat{P}$ -axis to the spacecraft in the orbital plane, and  $\phi$  (not-depicted) is the out-of-plane angle.

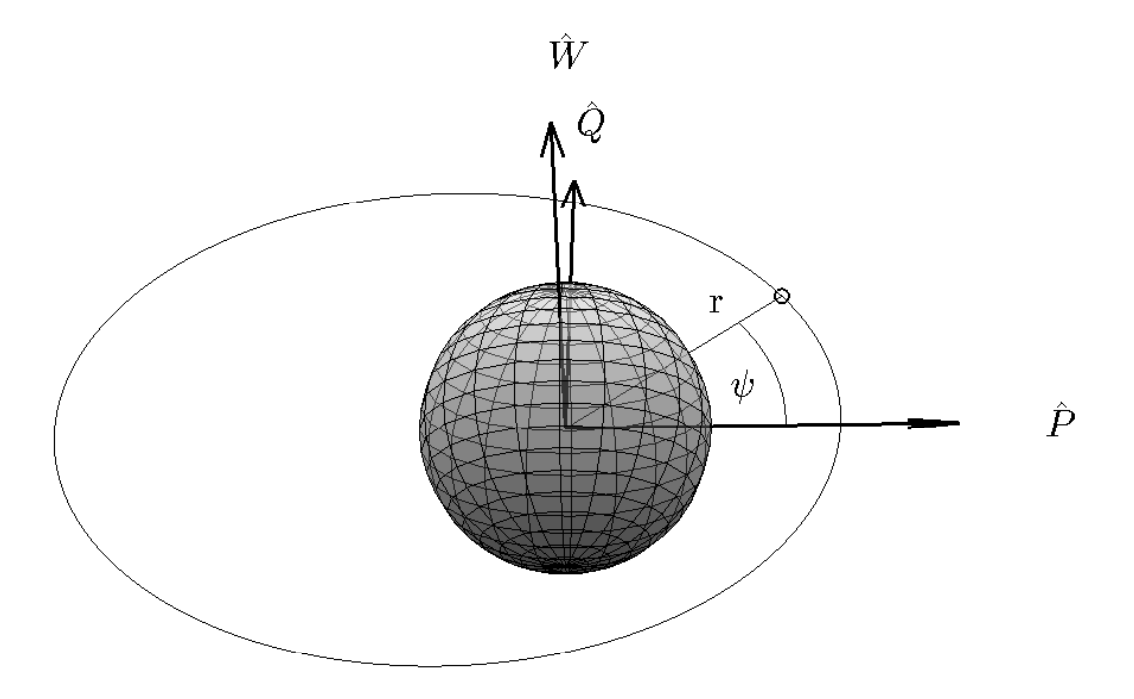

<span id="page-33-1"></span>Figure 2.3: Spherical coordinate definitions in perifocal coordinate frame

### <span id="page-33-0"></span>*2.1.3 Topocentric Horizon Coordinate Frame*

The [SEZ](#page-22-7) coordinate frame is an Earth-based reference system, the origin of which is located at a point on the earth's surface defined by its geocentric latitude Φ and longitude λ. The [SEZ](#page-22-7) frame rotates with the earth and is oriented such that the *<sup>S</sup>*<sup>ˆ</sup> axis points south from the origin and the  $\hat{E}$  axis points east. The  $\hat{Z}$  axis is normal to the earth's surface. The rotation from the [IJK](#page-21-8) frame into the [SEZ](#page-22-7) frame is shown in Equation [2.3](#page-34-1) where  $\omega_{\oplus}$ 

is the rotation rate of the Earth and  $t<sub>\hat{i}</sub>$  is the current local sidereal time at the origin of the [SEZ](#page-22-7) frame. *R*2 and *R*3 are rotation matrices about the second and third axes, respectively. Figure [2.4](#page-34-0) depicts the [SEZ](#page-22-7) coordinate frame.

<span id="page-34-1"></span>
$$
r_{SEZ} = R2\left(\pi/2 - \Phi\right)R3\left(\Lambda + \omega_{\oplus}t_{\hat{I}}\right)r_{IJK}
$$
\n(2.3)

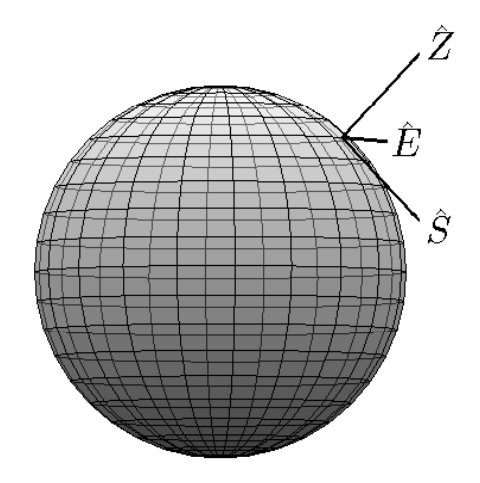

<span id="page-34-0"></span>Figure 2.4: Topocentric horizon coordinate frame

The [SEZ](#page-22-7) frame is employed in this dissertation to determine a satellite's line-of-sight contact with a ground site, which occurs when the  $\hat{Z}$  component of a satellite's position vector in the [SEZ](#page-22-7) frame is positive.

### <span id="page-35-0"></span>*2.1.4 Local Vertical, Local Horizontal Coordinate Frame*

The [RSW](#page-22-8) frame is a satellite-based coordinate frame, the origin of which is the orbiting satellite. The principle  $\hat{R}$ -axis is aligned with the vector connecting the origin of the earth to the satellite. The  $\hat{S}$ -axis is perpendicular to  $\hat{R}$  and points in the direction of the satellite's velocity vector while the  $\hat{W}$ -axis is perpendicular to the orbit plane. Equation [2.4](#page-35-2) provides the transformation for a vector  $r_{PQW}$  $r_{PQW}$  $r_{PQW}$  in the PQW frame into a vector  $r_{RSW}$  in the [RSW](#page-22-8) frame, where  $\nu$  is the true anomaly. Figure [2.5](#page-35-1) shows the RSW frame.

<span id="page-35-2"></span>
$$
r_{RSW} = R3 \, (\nu) \, r_{PQW} \tag{2.4}
$$

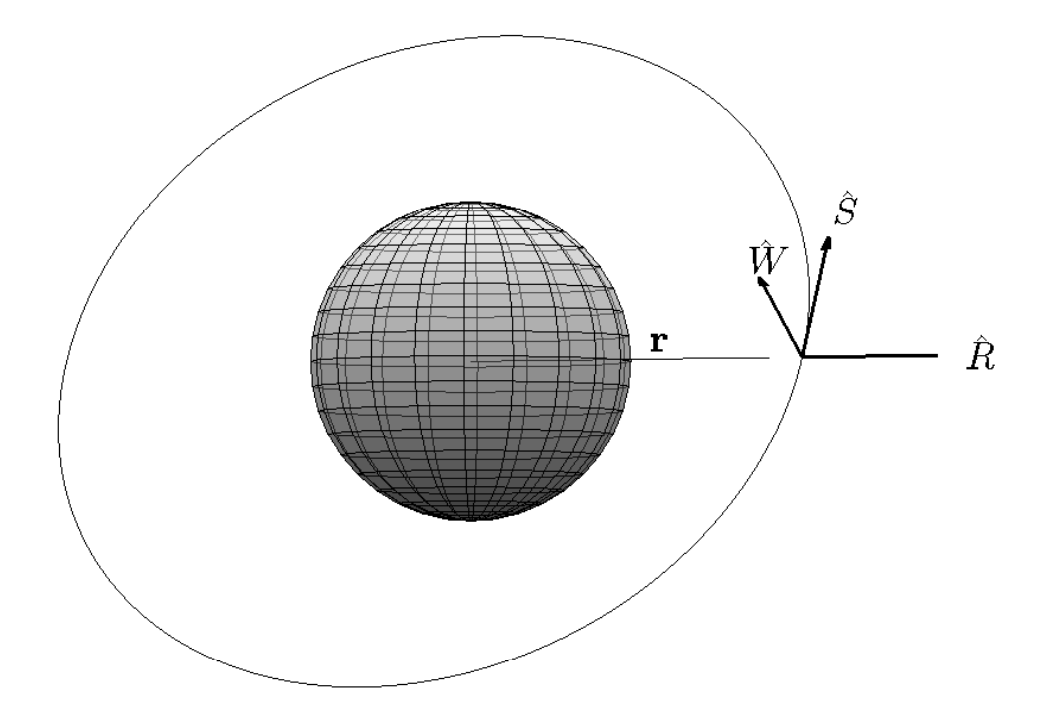

<span id="page-35-1"></span>Figure 2.5: Local vertical, local horizontal coordinate frame
# 2.2 Orbital Mechanics

The entirety of this research focuses on Earth-orbiting satellites. Consequently, this section will focus on the dynamics of a satellite as it orbits the earth. For the purposes of this research, two sets of dynamical equations are presented here. The first set of equations are employed for satellite motion in the [IJK](#page-21-0) frame while the second set are utilized in the [PQW](#page-22-0) or nodal frames.

The underlying principles for the motion of the spacecraft about the earth result from Newton's second law and universal law of gravitation. Several resources [\[36,](#page-480-0) pp. 20- 31], [\[37,](#page-480-1) pp. 1-40], and [\[38,](#page-480-2) pp. 130-138] present derivations of the equations of motion beginning with these underlying principles and several simplifying assumptions. These assumptions, known as the two-body assumptions, include:

- 1. The coordinate frame is inertial, meaning that it does not rotate or accelerate.
- 2. The earth and spacecraft are modeled by spheres of uniform density, allowing them to be treated as point masses.
- 3. The mass of the spacecraft is much less than that of the earth.
- 4. The only forces acting on the earth and spacecraft are the gravitational forces between them.

#### *2.2.1 Equations of Motion in Geocentric Equatorial Frame*

The two-body assumptions lead to the equations of motion governing spacecraft motion about the earth. The state of the spacecraft in Cartesian coordinates is defined by position and velocity vectors,  $\boldsymbol{r}$  and  $\boldsymbol{v}$ , respectively. In the [IJK](#page-21-0) frame,  $\boldsymbol{r}$  and  $\boldsymbol{v}$  take the form shown in Equation [2.5.](#page-36-0)

<span id="page-36-0"></span>
$$
\mathbf{r} = x\hat{\mathbf{i}} + y\hat{\mathbf{j}} + z\hat{\mathbf{k}}
$$
  
\n
$$
\mathbf{v} = v_x\hat{\mathbf{i}} + v_y\hat{\mathbf{j}} + v_z\hat{\mathbf{k}}
$$
 (2.5)

The Cartesian form of the equations of motion are presented in Equation [2.6](#page-37-0) where  $\mu$ is the Earth's gravitational constant.

<span id="page-37-0"></span>
$$
\begin{bmatrix} \dot{\boldsymbol{r}} \\ \dot{\boldsymbol{v}} \end{bmatrix} = \begin{bmatrix} \boldsymbol{v} \\ -\frac{\mu}{|\boldsymbol{r}|^3} \boldsymbol{r} \end{bmatrix}
$$
 (2.6)

All maneuvers in this dissertation defined in the [IJK](#page-21-0) frame are impulsive. That is, they occur instantaneously. A maneuver is defined by a vector ∆*V* with components in each axis of the [IJK](#page-21-0) frame as shown in Equation [2.7.](#page-37-1) The cost of each maneuver is ∆*V*, the magnitude of  $\Delta V$ , which is equal to the difference between the velocity vector at the instant after the maneuver,  $v^+$ , and the velocity vector at the instant prior to the maneuver,  $v^-$ .

<span id="page-37-1"></span>
$$
\Delta V = v^+ - v^- \tag{2.7}
$$

### *2.2.2 Equations of Motion in Perifocal and Nodal Frames*

The two-body assumptions also make it possible to derive two constants of orbital motion, specific angular momentum [\(SAM\)](#page-22-1) and specific mechanical energy [\(SME\)](#page-22-2). Original derivations for [SAM](#page-22-1) and [SME](#page-22-2) are presented in [\[36,](#page-480-0) pp. 23-27] and [\[37,](#page-480-1) pp. 14-18]. The [SAM](#page-22-1) of an orbit, *h*, can be found according to Equation [2.8.](#page-37-2)

<span id="page-37-2"></span>
$$
h = r \times v \tag{2.8}
$$

The conservation of [SAM](#page-22-1) implies that the motion of a non-maneuvering spacecraft is confined to its orbital plane. As a result, consider the motion of a spacecraft in the [PQW](#page-22-0) or nodal frames. The conservation of [SAM](#page-22-1) dictates that the motion of a non-maneuvering spacecraft is restricted to the  $\hat{P}\hat{Q}$  plane. Consequently, only four states are necessary to completely describe the motion of a spacecraft in the [PQW](#page-22-0) or nodal frames if motion is restricted to the orbital plane. Throughout this dissertation, spherical coordinates are used to represent the state of a spacecraft in the [PQW](#page-22-0) or nodal frames. Further, all maneuvers in the [PQW](#page-22-0) frame are coplanar and modeled as continuous using a thrust acceleration vector,  $A_T$ . The thrust acceleration vector is defined by its magnitude,  $A_T$  and the angle  $\eta$  measured from local horizontal to  $A_T$ , as shown in Figure [2.6.](#page-38-0) The local horizontal is defined as a line perpendicular to the position vector in the orbital plane. .

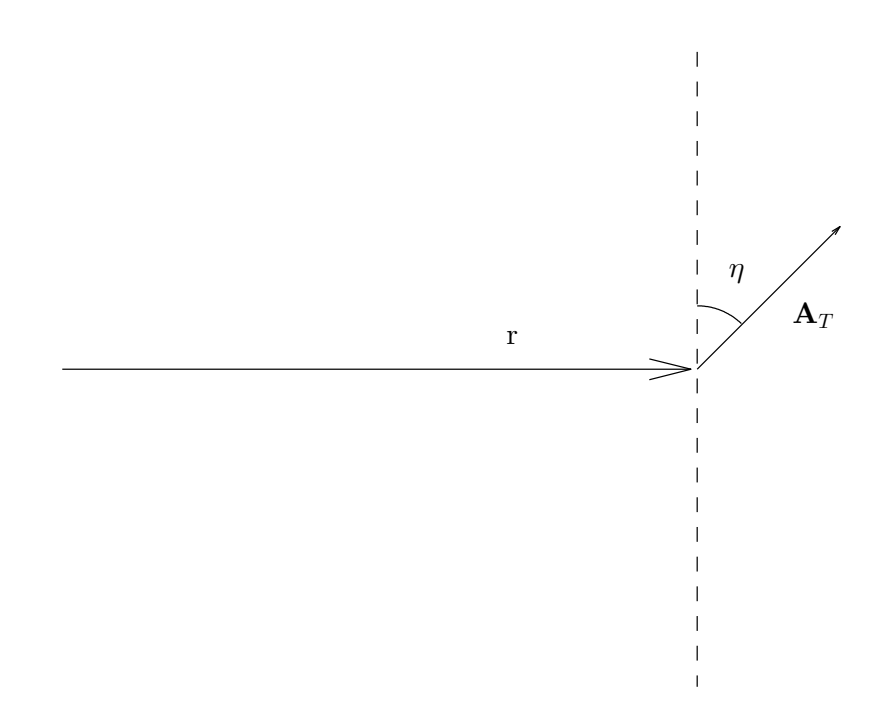

<span id="page-38-0"></span>Figure 2.6: Thrust acceleration vector

The resulting equations of motion in the [PQW](#page-22-0) and nodal frames are defined in Equation [2.9.](#page-38-1)

<span id="page-38-1"></span>
$$
\dot{r} = V_r
$$
\n
$$
\dot{\psi} = \frac{V_{\psi}}{r}
$$
\n
$$
\dot{V}_r = \frac{V_{\psi}^2}{r} - \frac{\mu}{r^2} + A_T \sin \eta
$$
\n
$$
\dot{V}_{\psi} = \frac{-V_{\psi}V_r}{r} + A_T \cos \eta
$$
\n(2.9)

The ∆*V* corresponding to continuous-thrust maneuvers is found according to Equation [2.10,](#page-39-0) where *tstart* is the maneuver start time and *tend* is the maneuver end time.

<span id="page-39-0"></span>
$$
\Delta V = \int_{t_{start}}^{t_{end}} A_T dt
$$
 (2.10)

#### 2.3 Literature Review

The field of spacecraft trajectory optimization has been studied extensively since the 1960s when Lawden [\[39\]](#page-480-3) applied the calculus of variations [\(COV\)](#page-21-1) to determine the necessary conditions for optimal impulsive transfers between circular orbits. None of the previous research, however, has developed maneuvers designed to enhance spacecraft resiliency. This literature review provides a comprehensive overview of current and past research techniques that enable the optimization of resiliency maneuvers with varying levels of autonomy. The areas which provide the foundation of this research are divided into three categories: enabling techniques, numerical optimization techniques, and spacecraft trajectory optimization research.

## *2.3.1 Enabling Techniques*

The methods developed to design and optimize resiliency maneuvers described in Chapters [3,](#page-58-0) [4,](#page-85-0) and [5](#page-113-0) of this dissertation employ several techniques developed by other researchers. This section of the literature review is meant to provide brief descriptions of these enabling methods and references of their use in other research. The techniques are analogous to one another because all are used to determine the trajectory that will deliver a spacecraft from one position to another in a specified time. They are distinct, however, due to the coordinate frames they utilize or the types of trajectories they generate: either impulsive or continuous thrust.

# *2.3.1.1 Gauss' Problem*

The first enabling method used is a solution to the classic Lambert's problem (originally proposed by Gauss), which is to determine the initial and final velocity vectors of an orbit segment which connects two position vectors in a specified time-of-flight. These velocity vectors can be used to determine the impulsive ∆*V* required to transfer a satellite from its current orbit to a specified position in a fixed amount of time. A Lambert's problem solver is particularly useful because it allows a trajectory to be defined by a small number of parameters.

Many techniques have been developed in the solution of Lambert's problem, most famously Gauss' solution, derivations of which are presented in [\[37,](#page-480-1) pp. 258-264], [\[36,](#page-480-0) pp. 472-475] and [\[40,](#page-480-4) pp. 325-342]. [\[41\]](#page-480-5) provides a software algorithm to solve Lambert's problem which is used throughout this dissertation.

### *2.3.1.2 Shape-Based Low-Thrust Trajectory Approximation*

Shape-based low-thrust trajectory approximation is employed to determine discrete approximations to low thrust-trajectories connecting two known positions in a specified time. The approximation was originally developed and presented in [\[42,](#page-480-6) [43\]](#page-480-7). The highlights are presented here for clarity. [\[42\]](#page-480-6) developed a two-dimensional approximation which is appropriate for interception trajectories restricted to motion occurring in a fixedplane. The approximation utilizes a spherical coordinate system and provides a sixthdegree inverse polynomial approximation of *r* as a function of  $\psi$ , shown in Equation [2.11.](#page-40-0)

<span id="page-40-0"></span>
$$
r(\psi) = \frac{1}{a + b\psi + c\psi^2 + d\psi^3 + e\psi^4 + f\psi^5 + g\psi^6}
$$
 (2.11)

The values for *a*, *b*, and *c* are dependent on the initial boundary conditions: position magnitude  $r_i$ , velocity magnitude  $v_i$ , and flight path angle  $\gamma_i$ . Let the initial angle  $\psi_i$ equal zero and the final angle  $\psi_f$  equal the total angle to be traveled by the maneuvering spacecraft. Then *a*, *b*, and *c* take on the values shown in Equation [2.12,](#page-40-1) where  $\mu$  is the gravitational parameter of the body about which the spacecraft is orbiting.

<span id="page-40-1"></span>
$$
a = \frac{1}{r_i} \quad b = \frac{\tan \gamma_i}{r_i} \quad c = \frac{1}{2r_i} \left( \frac{\mu}{r_i^3 \psi_i^2} - 1 \right) \tag{2.12}
$$

where

$$
\dot{\psi}_i = \frac{v_i \cos \gamma_i}{r_i} \tag{2.13}
$$

The value for *d* is chosen to specify the transfer time and must be solved with a root finding function. The values for  $e$ ,  $f$ ,  $g$  are dependent on  $d$  and the final boundary conditions: transfer time  $t_f$ , position magnitude  $r_f$ , velocity magnitude  $v_f$ , and flight path angle  $\gamma_f$ .

$$
\begin{bmatrix} e \\ f \\ g \end{bmatrix} = \frac{1}{2\psi_f^6} \begin{bmatrix} 30\psi_f^2 & -10\psi_f^3 & \psi_f^4 \\ -48\psi_f & 18\psi_f^2 & -2\psi_f^3 \\ 20 & -8\psi_f & \psi_f^2 \end{bmatrix} \begin{bmatrix} \frac{1}{r_f} - \left(a + b\psi_f + c\psi_f^2 + d\psi_f^3\right) \\ -\frac{\tan\gamma_f}{r_f} - \left(b + 2c\psi_f + 3d\psi_f^2\right) \\ \frac{\mu}{r_f^4 \psi_f^2} - \left(\frac{1}{r_f} + 2c + 6d\psi_f\right) \end{bmatrix}
$$
(2.14)

The shape based approximation is complete when a value of *d* satisfies the relationship in Equation [2.15.](#page-41-0)

<span id="page-41-0"></span>
$$
\int_0^{t_f} dt = \int_0^{\psi_f} \sqrt{\frac{r(\psi)^4}{\mu} \left[1/r(\psi) + 2c + 6d\psi + 12e\psi^2 + 20f\psi^3 + 30g\psi^4\right] d\psi}
$$
 (2.15)

[\[42\]](#page-480-6) notes that supplying an initial guess of  $d = 0$  into the MATLAB root finding function *fzero* provides sufficient robustness to satisfy the relationship defined in Equation [2.15.](#page-41-0) The approximation for the thrust acceleration is found according to Equation [2.16.](#page-41-1)

<span id="page-41-1"></span>
$$
A_T = -\frac{\mu}{2r^3 \cos \gamma} \frac{6d + 24e\psi + 60f\psi^2 + 120g\psi^3 - (\tan \gamma)/r}{(1/r + 2c + 6d\psi + 12e\psi^2 + 20f\psi^3 + 30g\psi^4)^2}
$$
(2.16)

where

$$
\tan \gamma = \frac{\dot{r}}{r\dot{\psi}} = -r\left(b + 2c\psi + 3d\psi^2 + 4e\psi^3 + 5f\psi^4 + 6g\psi^5\right)
$$
 (2.17)

The approximation is assumed to be a prograde trajectory, implying that the flight path angle,  $\gamma$ , must be between  $-\pi/2$  and  $\pi/2$  The corresponding  $\Delta V$  can be found by integrating Equation [2.18](#page-41-2) using quadrature and the trapezoidal rule.

<span id="page-41-2"></span>
$$
\Delta V = \int_0^{\psi_f} \frac{A_T}{\dot{\psi}} \, \mathrm{d}\psi \tag{2.18}
$$

where

$$
\dot{\psi} = \frac{\mu}{r^4} \frac{1}{(1/r + 2c + 6d\psi + 12e\psi^2 + 20f\psi^3 + 30g\psi^4)}
$$
(2.19)

#### *2.3.1.3 Time-Fixed Maneuvers in Relative Orbits*

The final enabling technique employed in this research is similar to a Lambert solver in that it is used to generate the initial and final velocities which connect two position vectors in a specified time. This method, however, is applied to a chaser satellite in a relative orbit with a target satellite. The motion of the chaser is described in the [RSW](#page-22-3) frame using the linearized equations of motion originally proposed by Hill [\[44\]](#page-480-8) and Clohessy and Wiltshire [\[45\]](#page-480-9), shown in Appendix [B.](#page-151-0)

The initial and final relative positions of the target in the [RSW](#page-22-3) frame,  $r_i$  and  $r_f$ , respectively, are defined in Equations [2.20](#page-42-0) and [2.21.](#page-42-1) The time-of-flight is  $t_{if}$  seconds.

<span id="page-42-0"></span>
$$
\boldsymbol{r}_i = x_i \hat{\boldsymbol{R}} + y_i \hat{\boldsymbol{S}} + z_i \hat{\boldsymbol{W}} \tag{2.20}
$$

<span id="page-42-1"></span>
$$
\mathbf{r}_f = x_f \hat{\mathbf{R}} + y_f \hat{\mathbf{S}} + z_f \hat{\mathbf{W}} \tag{2.21}
$$

Irvin et al. [\[46\]](#page-480-10) described a technique to determine the scaled initial and final velocities of the chaser,  $\tilde{v}_i$  and  $\tilde{v}_f$ , respectively, given  $r_i$ ,  $r_f$ , and  $t_{if}$ . The scaling is such that the time is scaled by the orbital period of the target satellite. That is, the scaled time  $\tilde{T} = (n/2\pi) t_{if}$ , where  $n$  is the mean motion of the target satellite. The position vectors are unaffected by this scaling. That is,  $\tilde{r}_i = r_i$  and  $\tilde{r}_f = r_f$ .

Equations [2.22](#page-42-2) and [2.23](#page-43-0) show  $\tilde{v}_i$  and  $\tilde{v}_f$ , respectively, as functions of  $\tilde{r}_i$ ,  $\tilde{r}_f$ , and  $\tilde{T}$ . Other values in the equations are functions of known quantities:  $\tilde{S} = \sin 2\pi \tilde{T}$ ,  $\tilde{C} = \cos 2\pi \tilde{T}$ , and  $\Delta \tilde{y} = \tilde{y}_f - \tilde{y}_i$ .

<span id="page-42-2"></span>
$$
\begin{bmatrix} \dot{\tilde{x}}_{i} \\ \dot{\tilde{y}}_{i} \\ \dot{\tilde{z}}_{i} \end{bmatrix} = 2\pi \begin{bmatrix} \frac{-4\tilde{S} + 6\pi \tilde{T}\tilde{C}}{8 - 6\pi \tilde{T}\tilde{S} - 8\tilde{C}} & 0 & \frac{4\tilde{S} - 6\pi \tilde{T}}{8 - 6\pi \tilde{T}\tilde{S} - 8\tilde{C}} & 0 & \frac{-2 + 2\tilde{C}}{8 - 6\pi \tilde{T}\tilde{S} - 8\tilde{C}} \\ \frac{-14 + 12\pi \tilde{T}\tilde{S} + 14\tilde{C}}{8 - 6\pi \tilde{T}\tilde{S} - 8\tilde{C}} & 0 & \frac{2 - 2\tilde{C}}{8 - 6\pi \tilde{T}\tilde{S} - 8\tilde{C}} & 0 & \frac{\tilde{S}}{8 - 6\pi \tilde{T}\tilde{S} - 8\tilde{C}} \end{bmatrix} \begin{bmatrix} \tilde{x}_{i} \\ \tilde{z}_{i} \\ \tilde{x}_{f} \\ \tilde{z}_{f} \\ \tilde{z}_{f} \\ \Delta \tilde{y} \end{bmatrix}
$$
(2.22)

<span id="page-43-0"></span>
$$
\begin{bmatrix}\n\dot{\tilde{x}}_f \\
\dot{\tilde{y}}_f \\
\dot{\tilde{z}}_f\n\end{bmatrix} = 2\pi \begin{bmatrix}\n\frac{-4\tilde{S} + 6\pi \tilde{T}}{8 - 6\pi \tilde{T}\tilde{S} - 8\tilde{C}} & 0 & \frac{4\tilde{S} - 6\pi \tilde{T}\tilde{C}}{8 - 6\pi \tilde{T}\tilde{S} - 8\tilde{C}} & 0 & \frac{2 - 2\tilde{C}}{8 - 6\pi \tilde{T}\tilde{S} - 8\tilde{C}} \\
\frac{2 - 2\tilde{C}}{8 - 6\pi \tilde{T}\tilde{S} - 8\tilde{C}} & 0 & \frac{-14 + 12\pi \tilde{T}\tilde{S} + 14\tilde{C}}{8 - 6\pi \tilde{T}\tilde{S} - 8\tilde{C}} & 0 & \frac{\tilde{S}}{8 - 6\pi \tilde{T}\tilde{S} - 8\tilde{C}}\n\end{bmatrix}\n\begin{bmatrix}\n\tilde{x}_i \\
\tilde{z}_i \\
\tilde{x}_f \\
\tilde{x}_f \\
\tilde{z}_f\n\end{bmatrix}
$$
\n(2.23)

Thus, it is possible to determine the velocities needed to connect two position vectors in the [RSW](#page-22-3) frame given the time of flight between them.

#### *2.3.2 Optimization Techniques*

The purpose of this section is provide relevant background information on optimization techniques utilized to generate optimal trajectories. Betts [\[47\]](#page-480-11) and more recently, Conway [\[7\]](#page-477-0) authored surveys on state-of-the art numerical optimization techniques. Both provide detailed descriptions of several methods employed in the solution of optimal control problems, which are generally classified into three categories: direct methods, indirect methods, and evolutionary algorithms [\(EAs](#page-21-2)) or metaheuristics.

This section is divided into two parts. The first details more traditional numerical optimization techniques, namely direct and indirect methods. The second section describes a separate class of numerical optimization techniques known as [EAs](#page-21-2) and metaheuristics.

# *2.3.2.1 Direct and Indirect Techniques*

Indirect methods utilize the analytical necessary conditions derived from the [COV,](#page-21-1) employed as both constraints and states. Specifically, additional states representing the costates, also known as Lagrange multipliers, of each state must be added, automatically doubling the size of the problem. Additional constraints resulting from the analytical necessary conditions must also be added to the problem constraints.

Betts [\[47\]](#page-480-11) highlighted three primary drawbacks to applying indirect methods to solve trajectory optimization problems. These include the requirement to derive analytic

necessary conditions for complicated dynamical systems, potentially small convergence regions, and the requirement to guess sub-arcs for problems requiring discrete variables (such as a series of thrust-coast sequences). Conway [\[7\]](#page-477-0) notes an additional drawback, which is that the costates have no physical significance. This makes it very challenging to determine the magnitude or even the sign of the initial costate values required for the initial guess.

These challenges have resulted in the use of direct methods to optimize the majority of spacecraft trajectory optimization problems [\[7\]](#page-477-0). One such method is direct transcription. The direct transcription method converts a continuous optimal control problem into a large parameter optimization problem by discretizing the states and controls. The states and controls are defined at nodes and the system dynamics are satisfied using explicit or implicit integration [\[7\]](#page-477-0) at each node. The states and controls are approximated linearly in between each node. This discretization can then be solved with a nonlinear programming [\(NLP\)](#page-22-4) problem solver. A similar method called direct collocation discretizes the states and controls in the same fashion, however, they are approximated by higher-order polynomials rather than linearly.

There are several common collocation methods in which the primary differences are seen in the implicit integration rules. Of these methods, those employing Gauss-Lobatto or pseudospectral methods, also known as direct orthogonal collocation, [\[48,](#page-481-0) [49,](#page-481-1) [49,](#page-481-1) [50\]](#page-481-2) provide significant benefit with respect to accuracy [\[51\]](#page-481-3).

[\[7\]](#page-477-0) states that direct transcription/collocation methods provide distinct advantages over indirect methods. The first benefit is that there is no need to derive the analytical necessary conditions, which can be problematic for realistic problems [\[51\]](#page-481-3). They are also robust to poor initial guesses.

Despite these benefits, direct transcription/collocation methods have two significant limitations. The first is that they require an initial guess, which can be difficult to generate [\[51\]](#page-481-3). Additionally, these methods are likely to converge in the neighborhood of the initial guess, which implies they are likely to generate locally optimal solutions.

## *2.3.2.2 Evolutionary Algorithms and Metaheuristics*

Metaheuristics and [EAs](#page-21-2) are numerical optimization methods that define an optimization problem in a finite number of parameters. These methods are similar to one another because they do not require initial guesses, but rather randomly initialize populations throughout the solution space. [EAs](#page-21-2) employ methods to preserve the fittest (most optimal) member of a population to serve as parents for subsequent generations. Metaheuristics use stochastic methods over several iterations to generate optimal solutions [\[7\]](#page-477-0).

Metaheuristics and [EAs](#page-21-2) have two distinct advantages over direct transcription/collocation methods. The first of these is that they do not require an initial guess. The second is that they are more likely, although not guaranteed, to converge to a globally optimal solution [\[7,](#page-477-0) [51\]](#page-481-3).

In fact, Conway [\[7\]](#page-477-0) specifically states that the best solution method "in almost all cases is that the best approach is an evolutionary algorithm or metaheuristic alone or in combination with a direct transcription method."

There are several different [EAs](#page-21-2) and metaheuristics, and each uses different principles to generate optimal solutions. Two popular variants of metaheuristic and [EA](#page-21-2) are particle swarm optimization [\(PSO\)](#page-22-5) and genetic algorithm [\(GA\)](#page-21-3), respectively. Both algorithms are utilized throughout this dissertation.

*2.3.2.2.1 Particle Swarm Optimization* The [PSO](#page-22-5) algorithm is a specific type of metaheuristic utilized in this dissertation. [PSO](#page-22-5) was initially developed by Eberhart and Kennedy [\[52,](#page-481-4) [53\]](#page-481-5). The algorithm and relevant research related to its performance is presented here.

Consider an unconstrained, *n*-dimensional optimization problem. The search space S of the problem is defined by the bounds on each variable. For example, the  $i<sup>th</sup>$  design

variable  $x^i$  has lower and upper limits  $x^i_{min}$  and  $x^i_{max}$ , respectively. The [PSO](#page-22-5) is initialized by assigning each particle a position and velocity vector in *S* according to a uniform random distribution. The  $p^{th}$  particle's position  $X_p$  and velocity  $V_p$  vectors in *S* take the forms shown in Equation [2.24.](#page-46-0)

<span id="page-46-0"></span>
$$
X_p = [x_p^1, x_p^2, \dots, x_p^n]
$$
  
\n
$$
V_p = [v_p^1, v_p^2, \dots, v_p^n]
$$
 (2.24)

The bounds on each component in  $X_p$  match the bounds in *S* corresponding to that component. That is, the  $i<sup>th</sup>$  dimension of each particle's position vector is bounded by  $x<sup>i</sup>_{min}$ and  $x_{max}^i$ . Similarly, the *i*<sup>th</sup> dimension of each particle's velocity vector,  $v_p^i$ , is subject to an upper bound  $v_{max}^i = x_{max}^i - x_{min}^i$  and a lower bound  $v_{min}^i = -v_{max}^i$ .

<span id="page-46-2"></span>
$$
x_{min}^i \leq x_p^i \leq x_{max}^i
$$
  
\n
$$
v_{min}^i \leq v_p^i \leq v_{max}^i
$$
\n(2.25)

The cost associated with each particle's position  $J_p$  is calculated at each iteration. The velocity of each particle is updated based on the particle's relative position in *S* to the best position visited by swarm (*gbest*) and the best position ever visited by that specific particle (*pbest*). Each particle's position in *S* is then updated by adding its new velocity to its current position.

The original implementation of [PSO](#page-22-5) [\[52,](#page-481-4) [53\]](#page-481-5) used the velocity update shown in Equation [2.26,](#page-46-1) where *s* is iteration number. The parameters  $c_1$  and  $c_2$  are the cognitive and social parameters, respectively. The cognitive parameter influences the velocity of each particle towards (*pbest*) while the social parameter influences particle velocity towards  $(g_{best})$ . The variables  $z_1$  and  $z_1$  are stochastic parameters uniformly distributed between zero and one.

<span id="page-46-1"></span>
$$
V_p(s) = V_p(s-1) + c_1 z_1 (p_{best} - X_p(s-1)) + c_2 z_2 (g_{best} - X_p(s-1))
$$
 (2.26)

If the *i*<sup>th</sup> component of the velocity is outside the bounds defined in Equation [2.25,](#page-46-2) it is reset to the closest boundary. The position of each particle at the *s th* iteration is updated according to Equation [2.27,](#page-47-0) regardless of the [PSO](#page-22-5) variant.

<span id="page-47-0"></span>
$$
X_p(s) = X_p(s-1) + V_p(s)
$$
 (2.27)

Similarly, if the *i<sup>th</sup>* component of the position is outside the bounds defined in Equation [2.25,](#page-46-2) it is reset to the closet boundary. This process is repeated until a specified convergence criteria is achieved or until a maximum number of iterations is reached.

Eberhart and Kennedys' initial research showed that the [PSO](#page-22-5) algorithm described above (known as the global best particle swarm optimization variant [\(GBEST\)](#page-21-4)) had a tendency to become trapped in local extrema. They developed the local best particle swarm optimization variant [\(LBEST\)](#page-22-6) in order to mitigate this problem.

The velocity update for [LBEST](#page-22-6) varies slightly from that of [GBEST](#page-21-4) because each particle only shares information with its *q* adjacent neighbors on either side, where 2*q* is the neighborhood size. At each iteration,  $J_p(s)$  is compared to the lowest cost ever achieved by any particle in its neighborhood,  $J_{l_{best}}$ , over the previous *s* iterations. If  $J_p(s) < J_{l_{best}}$ , then  $J_{l_{best}}$  is set equal to  $J_p(s)$  and the best position ever visited by any particle in the neighborhood  $l_{best}$  is set equal to  $X^p$  (*s*). The velocity update for the local [PSO](#page-22-5) variant used in this research is shown in Equation [2.28.](#page-47-1)

<span id="page-47-1"></span>
$$
V_p(s) = V_p(s-1) + c_1 z_1 (p_{best} - X_p(s-1)) + c_2 z_2 (l_{best} - X_p(s-1))
$$
 (2.28)

Eberhart and Shi demonstrated success by setting the number of neighbors to 15% of the swarm size [\[54\]](#page-481-6). They compared the performance of [GBEST](#page-21-4) and [LBEST](#page-22-6) on several benchmark functions and found that [LBEST](#page-22-6) is less susceptible than [GBEST](#page-21-4) to local minima. This improved converge performance generally requires more iterations to converge, and thus greater computational time.

Later research on [PSO](#page-22-5) focused on modifications to the velocity update equation. Shi and Eberhart [\[55\]](#page-481-7) introduced the concept of an inertia weight *w*, which is meant to balance the global vs. local search capability of the [PSO.](#page-22-5) The inertia weight is a multiplier of each particle's current velocity. The resulting velocity update equation takes the form shown in Equation [2.29](#page-48-0)

<span id="page-48-0"></span>
$$
V_p(s) = wV_p(s-1) + c_1 z_1 (p_{best} - X_p(s-1)) + c_2 z_2 (g_{best} - X_p(s-1))
$$
 (2.29)

[\[55\]](#page-481-7) found that linearly decreasing the inertia weight as a function of the iteration number provided better performance than static inertia weights. This linear reduction allows for exploration of *S* at early iterations and exploitation of promising neighborhoods in *S* at later iterations.

[\[56,](#page-481-8) [57\]](#page-481-9) introduced an additional parameter, called the constriction factor, into the velocity update equation. The constriction factor,  $\chi$  is designed to prevent explosion, which occurs when the particles in the swarm tend toward the variable boundaries in *S*. The constriction factor is defined in Equation [2.30,](#page-48-1) where  $\phi = c_1 + c_2$ 

<span id="page-48-1"></span>
$$
\chi = \frac{2}{|2 - \phi - \sqrt{\phi^2 - 4\phi}|}
$$
 (2.30)

The corresponding velocity update equation is shown in Equation [2.31.](#page-48-2)

<span id="page-48-2"></span>
$$
V_p(s) = \chi \left[ V_p(s-1) + c_1 z_1 \left( p_{best} - X_p(s-1) \right) + c_2 z_2 \left( g_{best} - X_p(s-1) \right) \right]
$$
 (2.31)

Eberhart and Shi [\[58\]](#page-481-10) compared the performance of a [PSO](#page-22-5) employing an inertia weight to that of a [PSO](#page-22-5) employing a constriction factor on five benchmark problems. They discovered that the best approach is to use the constriction factor while defining a maximum velocity for each variable equal its dynamic range in the solution space.

Trelea investigated the effect of swarm size on convergence success for several benchmark functions. He found that convergence success increased as the number of particles increased, but mentions the trade off between number of particles and speed [\[59\]](#page-481-11). A swarm employing a larger number of particles more completely covers the solution space and is more likely to converge to the globally optimal solution. As swarm size increases, the number of cost functions evaluations per iteration also increases, resulting in slower computational performance. Zhang, Yu, and Hu investigated the effect of the swarm parameters and determined  $\phi$  should be between 4.1 and 4.2 for high dimensional problems and 4.05 and 4.3 for lower dimensional problems [\[60\]](#page-482-0). They do not provide, however, a definition of lower and higher dimensional problems.

*2.3.2.2.2 Genetic Algorithms* The [GA](#page-21-3) is an example of an [EA](#page-21-2) and is used in this dissertation. Holland [\[61\]](#page-482-1) originally developed the [GA](#page-21-3) to model natural adaptive processes and later applied it to optimization problems. The [GA](#page-21-3) begins with an initial population uniform randomly distributed throughout the solution space *S*. The population in subsequent generations results from some combination of members of the previous generation, called parents. This is accomplished using two primary methods: selection and reproduction.

Selection determines which members of the current population will be chosen as parents for the next generation. It is a probabilistic method in which more optimal members are more likely to be chosen as parents. Talbi [\[62\]](#page-482-2) highlighted several methods of selection such as roulette wheel selection, stochastic universal sampling, tournament selection and rank-based selection.

Roulette wheel, or proportionate, selection is the most common selection method used in [GAs](#page-21-3) [\[62–](#page-482-2)[64\]](#page-482-3). In this method, each member *p* of the population is assigned a fitness value based on the objective function value corresponding to that individual. The probability of that individual being selected as a parent for the next generation is proportional to the fitness value. That is, more fit individuals are assigned larger sections of the roulette wheel.

Roulette wheel selection is performed by randomly selecting a position on the roulette wheel, which corresponds to an individual in the population. This process is repeated  $\Gamma$ times to choose  $\Gamma$  parents for the next generation. This form of selection makes it more likely that individuals with better fitness values will be selected as parents. [\[62\]](#page-482-2) noted two specific drawbacks to roulette wheel selection. The first is that it introduces bias towards strong performing individuals early in the algorithm which can cause convergence to local optima. Additionally, roulette wheel selection does not perform as well when all members of the population have similar fitness values.

An alternate selection method called stochastic universal sampling [\(SUS\)](#page-23-0) is designed to reduce roulette wheel bias. Each individual in the population is assigned space on a roulette wheel proportional to the fitness value. The [SUS](#page-23-0) method, however, is designed to choose all  $\Gamma$  parents with one spin of the wheel, so an additional wheel with  $\Gamma$  equally spaced pointers is placed around the the original wheel. When the wheel is stops, all  $\Gamma$ positions are chosen at once.

Another alternative is the tournament selection method, in which individuals are randomly chosen from the population to compete in a tournament against one another. The winner of the tournament is the individual with the best fitness value. A tournament can include all members of the population, but the standard tournament size is two members [\[62\]](#page-482-2). This process is repeated  $\Gamma$  times to choose  $\Gamma$  parents for the next generation.

Reproduction is accomplished via two operations called mutation and crossover. In mutation, a small change is made to one of the individuals retained via the selection process. There are many methods to accomplish mutation, but Talbi [\[62\]](#page-482-2) lists three key principles that each method must meet. The first is ergodicity, which means that the mutation must provide the ability to reach all solutions in the search space. The second key principle is validity, meaning the mutation must produce valid solutions. The final principle is locality, which means the mutation must produce a small change.

The crossover operation is the second method of reproduction and is meant to combine pieces of one or more parent solutions preserved from the selection phase. Talbi [\[62\]](#page-482-2) lists two key factors that must be considered when applying a crossover operator. The first of these is heritability, which means that each new solution should inherit characteristics from each parent solution. The second factor is validity.

The set of new solutions generated via the selection, mutation, and crossover operations is called a generation. Selection and reproduction are performed on the new generation and the process is repeated until a defined stopping criteria has been achieved. Examples of stopping criteria include a limit on the number of generations or a limit on the number of consecutive generations in which the lowest cost solution has not changed.

*2.3.2.2.3 Other Evolutionary Algorithms* There are several additional [EAs](#page-21-2) seen throughout the literature. Price and Storn developed differential evolution [\(DE\)](#page-21-5), which uses differences between solution vectors of the population to generate new vectors to search the solution space. This strategy is similar to [GA](#page-21-3) in that it employs mutation and crossover, but the crossover operator is based on the distance between randomly chosen vectors and the parent vector. It has demonstrated a great deal of success in the solution of continuous optimization problems [\[62\]](#page-482-2). Ant colony optimization was originally proposed by Dorigo [\[65](#page-482-4)[–68\]](#page-482-5) to solve difficult combinatorial problems. Multiple authors have noted that ant colony optimization [\(ACO\)](#page-21-6) has demonstrated success in solving several different types of optimization problems such as combinatorial, scheduling, routing, and assignment [\[62,](#page-482-2) [69\]](#page-482-6).

*2.3.2.2.4 Constrained Optimization with Evolutionary Algorithms* The methods described above do not address methods to handle problem constraints, which can be classified into two categories: equality and inequality constraints. The purpose of this section is to describe research in constraint handling techniques relevant to [EAs](#page-21-2) and metaheuristics.

Previous research indicated that [EAs](#page-21-2) have difficulty handling equality constraints [\[70\]](#page-482-7). One common way to address this difficulty is to convert equality constraints into two inequality constraints by introducing an acceptable tolerance [\[70,](#page-482-7) [71\]](#page-482-8).

Michalewicz and Schoenauer provided a background on techniques for handling constraints when using [EAs](#page-21-2) [\[72\]](#page-483-0). They divided constraint handling techniques into four

primary categories: methods based on preserving feasibility of solutions, methods based on penalty functions, methods which make a clear distinction between feasible and infeasible solutions, and hybrid methods.

Penalty functions are the most commonly used method to handle constraints in [EAs](#page-21-2) and metaheuristics [\[72\]](#page-483-0) and work by assigning an additional cost to any particle that violates the problem constraints.

The simplest penalty function is the death penalty method, which assigns an infinite cost to any solution that violates a constraint. It has been proven to be effective for several engineering problems [\[73,](#page-483-1) [74\]](#page-483-2).

Joines and Houck introduced a dynamic penalty function in which the penalty increases as the iteration number increases [\[75\]](#page-483-3). A shortfall of the dynamic penalty method is that the algorithm has a tendency to become trapped in local optima due to the rapid growth of the penalty strength as iterations are increased [\[76\]](#page-483-4).

The adaptive penalty function was originally developed by Bean and Hadj-Alouane [\[77,](#page-483-5) [78\]](#page-483-6) and modifies the penalty function based on how long the best solution has been in/out of the feasible subspace. The adaptive penalty increases the penalty function if the fittest/best member of the population has not been in the feasible subspace for a finite number of consecutive iterations. It decreases the penalty function if the fittest/best member of the population has been in the feasible subspace for a finite number of consecutive iterations.

Despite the extensive research in the realm of constraint handling, there is no single method that is guaranteed to provide the best performance for all problems. Many authors have stated that penalty functions must be tuned to obtain the best results for each problem considered [\[72,](#page-483-0) [79,](#page-483-7) [80\]](#page-483-8). Penalty functions that are too large can cause premature convergence while penalties that aren't large enough allow solutions that violate constraints.

29

# *2.3.3 Spacecraft Trajectory Optimization Research*

The field of spacecraft trajectory optimization is extensive. The purpose of this section is to provide the reader with a survey of current research employing the techniques utilized in this dissertation. Specifically, this section is divided into two pieces. The first provides a survey of spacecraft trajectory optimization research which utilized an [EA](#page-21-2) or metaheuristic alone or in conjunction with a direct transcription methods employing an [NLP](#page-22-4) problem solver. The second provides background on spacecraft trajectory optimization research in hybrid optimal control [\(HOC\)](#page-21-7) problem, which consist of a combination of categorical and continuous variables.

# *2.3.3.1 Evolutionary Algorithms in Trajectory Optimization*

The use of metaheuristics and [EAs](#page-21-2) to solve spacecraft trajectory optimization problems has increased dramatically in recent years. The vast majority of research in the field has focused on finding optimal solutions to a variety of interplanetary trajectories and missions [\[8](#page-477-1)[–25\]](#page-479-0). Several authors have also implemented heuristics to solve rendezvous and docking trajectory problems. Luo et al. applied a hybrid [GA](#page-21-3) to solve a minimumimpulsive minimum-time rendezvous with constraints in the [RSW](#page-22-3) frame [\[26\]](#page-479-1). Stupik et al. used a [PSO](#page-22-5) to solve a continuous thrust minimax pursuit/evasion problem in the [RSW](#page-22-3) frame where a target spacecraft is trying to maximize the rendezvous time as a pursuer spacecraft is trying to minimize the rendezvous time with the target [\[27\]](#page-479-2).

Additional researchers studied different types of trajectory optimization problems using [PSO.](#page-22-5) These include optimal impulsive transfers between several different orbit types [\[25,](#page-479-0) [81,](#page-483-9) [82\]](#page-483-10), impulsive and finite thrust rendezvous trajectories [\[83\]](#page-483-11), Lyapunov orbits around the Lagrange points in the Earth-Moon system [\[25,](#page-479-0) [84\]](#page-484-0), lunar periodic orbits [\[25,](#page-479-0) [84\]](#page-484-0), and orbit transfers using electric propulsion and a solar sail [\[85\]](#page-484-1).

There is comparatively less research in optimal trajectory design for spacecraft in low Earth orbits with the purpose to achieve some effect or effects on the Earth's surface.

Guelman and Kogan implemented a maneuvering strategy to determine optimal trajectories that overfly a specified number of ground sites in a given time using electric propulsion [\[34\]](#page-480-12). Co et al. investigated the effects of propulsion method, orbit type, and thrust time on maximizing distance between a maneuvering satellite and a non-maneuvering reference satellite [\[35\]](#page-480-13). Abdelkhalik and Mortari implemented a [GA](#page-21-3) to determine an optimal orbit to visit multiple ground sites in a specified time frame [\[32\]](#page-479-3). Kim et al. used a [GA](#page-21-3) to find the optimal orbit to minimize average revisit time over a specific ground target in a finite number of days [\[33\]](#page-479-4).

## *2.3.3.2 Hybrid Optimal Control*

[HOC](#page-21-7) problems consist of combinations of categorical variables and continuous variables. [HOC](#page-21-7) algorithms are particularly interesting because they enable high level autonomous decision making and can be applied to a variety of real world engineering problems, which result from a mixture of logical decisions and continuous dynamics [\[86\]](#page-484-2).

Recent research on the use of HOC in spacecraft trajectory optimization [\[28–](#page-479-5) [31,](#page-479-6) [87,](#page-484-3) [88\]](#page-484-4) has focused on bi-level [HOC](#page-21-7) algorithms with multiple uses for the categorical variables. One use for the categorical variables is to select a planet to fly-by or an asteroid to rendezvous with [\[28–](#page-479-5)[31\]](#page-479-6). A second use for the categorical variables is to define the number and sequence of the maneuvers to be performed [\[30,](#page-479-7) [31\]](#page-479-6). Finally, recent research has focused on using the categorical variables to determine the type of maneuvers to be performed, in addition to their number and sequence [\[87,](#page-484-3) [88\]](#page-484-4). In all cases, the structure defined by the categorical variables completely defines the inner-loop optimization problem.

Conway et al. [\[28\]](#page-479-5) formulated an [HOC](#page-21-7) problem in the solution of a three asteroid interception mission. A maneuvering spacecraft with impulsive-only thrust capability was required to intercept three of a possible eight asteroids with minimum fuel. The authors compared a bi-level algorithm with an outer-loop [GA](#page-21-3) and an inner-loop method applying direct transcription with Runge-Kutta implicit integration [\(DTRK\)](#page-21-8) to a bi-level algorithm employing a branch and bound [\(B&B\)](#page-21-9) outer-loop and a [GA](#page-21-3) inner-loop. Complete enumeration was used to determine the optimal sequence and cost. The [GA](#page-21-3)[-DTRK](#page-21-8) found the optimal solution while requiring only a fraction of the number of cost function evaluations required for complete enumeration of the problem space. The [B&B-](#page-21-9)[GA](#page-21-3) located similar solutions to those found by the [GA-](#page-21-3)[DTRK](#page-21-8) algorithm with even fewer cost function evaluations.

Wall and Conway [\[29\]](#page-479-8) examined the low-thrust version of the minimum fuel asteroid rendezvous problem defined in [\[28\]](#page-479-5). The authors used a shape-based approximation to generate feasible low-thrust trajectories with defined boundary conditions. They compared the performance of a bi-level [HOC](#page-21-7) algorithm with a [B&B](#page-21-9) outer-loop solver coupled with a [GA](#page-21-3) inner-loop to that of a [GA](#page-21-3) outer-loop coupled with an inner-loop [GA.](#page-21-3) Once the outerloop algorithms terminated, the best trajectories found by each hybrid algorithm were used as initial guesses for a [DTRK](#page-21-8) method. [\[29\]](#page-479-8) implemented a bi-level [GA-GA](#page-21-3) algorithm to solve a larger asteroid rendezvous in which a spacecraft must rendezvous with one asteroid in each of four groups of asteroids. Once again, the best solutions generated by the [GA-GA](#page-21-3) algorithm with shape-based approximation were used as initial guesses for a more accurate [DTRK](#page-21-8) method. The solutions found with the [GA-GA](#page-21-3) algorithm very nearly approximated the optimal solutions identified by the [DTRK](#page-21-8) and required significantly less computational time to generate.

Englander et al. [\[30\]](#page-479-7) used a bi-level [HOC](#page-21-7) algorithm to optimize interplanetary transfers with unknown locations, numbers, and sequences of en-route flybys. The outerloop utilized a [GA](#page-21-3) to determine the number, location, and sequence of fly-bys, while the inner-loop employed a combination of [PSO](#page-22-5) and [DE](#page-21-5) to optimize the variables corresponding to the sequences generated by the outer-loop. The authors applied this algorithm to three problems: an impulsive multi gravity assist [\(MGA\)](#page-22-7) transfer from Earth to Jupiter, an impulsive [MGA](#page-22-7) transfer from Earth to Saturn, and an impulsive multi gravity assist with deep space maneuvers [\(MGADSM\)](#page-22-8) transfer from Earth to Saturn.

Englander et al. [\[31\]](#page-479-6) extended the work of [\[30\]](#page-479-7) by adding a capability to model low-thrust trajectories. They utilized a bi-level algorithm consisting of an outer-loop [GA](#page-21-3) coupled with an inner-loop monotomic basin hopping [\(MBH\)](#page-22-9) algorithm. The result from the [MBH](#page-22-9) algorithm was used as an initial guess in the solution of a Sims-Flanagan transcription algorithm used to generate low-thrust trajectories. The authors applied this algorithm to generate optimal trajectories for an Earth to Jupiter transfer employing nuclear electric propulsion, an early proposal for the BepiColombo mission to Mercury, and a solarelectric mission from Earth to Uranus.

Chilan and Conway [\[87\]](#page-484-3) introduced a new use for [HOC](#page-21-7) in spacecraft trajectory optimization by using the categorical variables to define the number, types, and sequence of maneuvers to be performed between defined boundary conditions. They implemented a bilevel [HOC](#page-21-7) algorithm with a [GA](#page-21-3) outer-loop solver combined with a [NLP](#page-22-4) inner-loop solver. The inner-loop solver was seeded with an initial guess using feasible region analysis and a conditional penalty [\(CP\)](#page-21-10) method. They demonstrated the effectiveness of the algorithm by solving a minimum-fuel, time-fixed rendezvous between circular orbits originally posed by Prussing and Chui [\[89\]](#page-484-5). The algorithm proposed in [\[87\]](#page-484-3) generated the optimal solution found by Colasurdo and Pastrone [\[90\]](#page-484-6).

In a subsequent work, Chilan and Conway [\[88\]](#page-484-4) used a bi-level [HOC](#page-21-7) employing a [GA](#page-21-3) outer-loop solver coupled with an [NLP](#page-22-4) inner-loop solver which was seeded by a [GA](#page-21-3) employing the [CP](#page-21-10) method. They applied the algorithm to the time-fixed rendezvous problem posed by [\[89\]](#page-484-5) and found a low-thrust trajectory which had a lower cost than, but was analogous to the best impulsive solution found by [\[90\]](#page-484-6). [\[88\]](#page-484-4) applied the same bi-level HOC to find an optimal minimum fuel, free final time trajectory from Earth to Mars.

Yu et al. [\[91\]](#page-484-7) developed a bi-level [HOC](#page-21-7) algorithm to determine optimal trajectories for several variants of a GEO debris removal problem. They compared the performance of a simulated annealing [\(SA\)](#page-22-10) outer solver coupled with a [GA](#page-21-3) to that of an exhaustive search coupled with a [GA](#page-21-3) to solve the inner-loop problem. Additionally, the authors developed a so-called Rapid Method for the outer-loop solver and found that it generated similar solutions to that of the [SA](#page-22-10) outer-loop solver, but required much less computational time.

### 2.4 Summary

This chapter provided background information on research relevant to this dissertation, specifically on research in the field of spacecraft trajectory optimization. While the field is quite extensive, there is no current research on maneuvers which enable or enhance satellite resiliency. The purpose of this dissertation is to develop these types of maneuvers and investigate methods that facilitate their autonomous optimization. In particular, this dissertation will develop resiliency maneuvers which can be optimized using the methods covered in this literature review. Specifically, [EAs](#page-21-2) and metaheuristics will be utilized in conjunction with Lambert targeting algorithms, shape-based trajectory approximation, [NLP](#page-22-4) problem solvers, and bi-level [HOC](#page-21-7) to produce optimal and near-optimal resiliency maneuvers.

# <span id="page-58-0"></span>III. Responsive Theater Maneuvers via Particle Swarm Optimization

## 3.1 Abstract

This research investigates the performance of the particle swarm optimization algorithm in the solution of responsive theater maneuvers, introduced here for the first time. The responsive theater maneuver is designed to alter a spacecraft's arrival position as it overflies a hazardous geographic region while still meeting sensor range constraints. The maneuver places the satellite on an exclusion ellipse centered at the spacecraft's expected arrival position at the expected time of entry into the hazardous region. A global particle swarm optimization algorithm is shown to generate optimal solutions for the single pass responsive theater maneuver scenario in shorter time frames than local particle swarm variants, a genetic algorithm, and a parameter search. The global particle swarm algorithm is then shown to generate consistent performance in the solution of single, double, and triple pass responsive theater maneuver scenarios for various size exclusion ellipses.

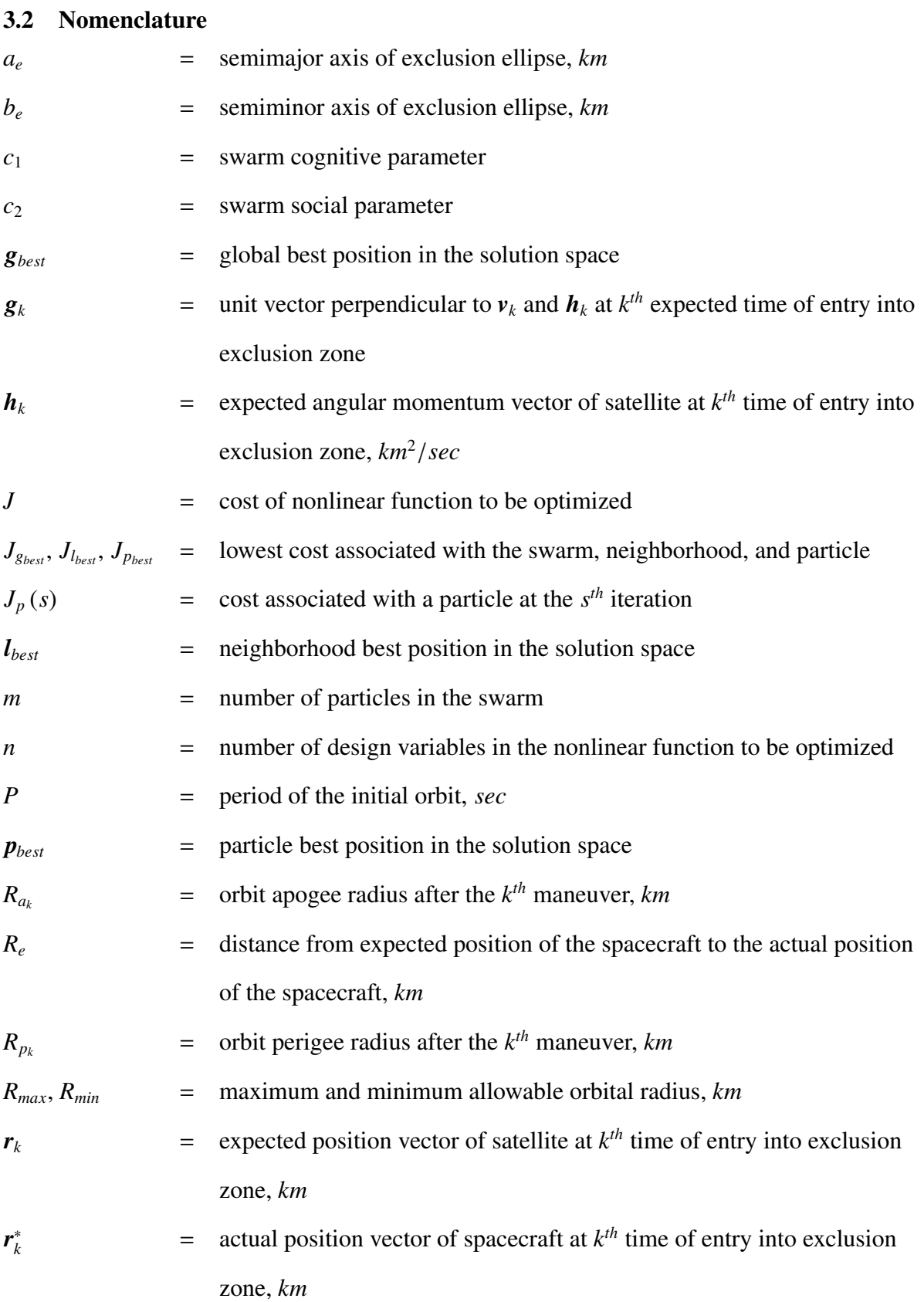

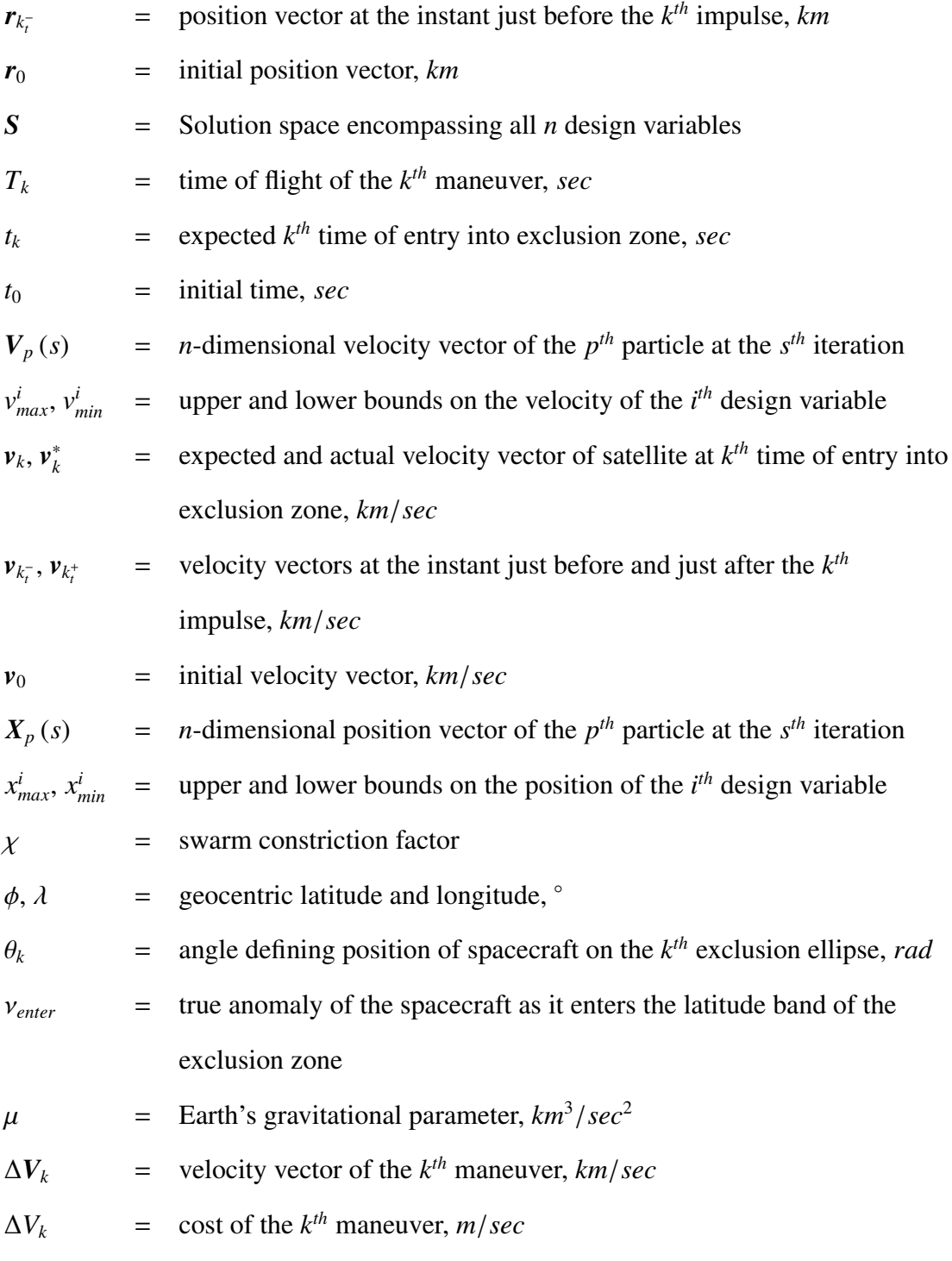

38

# 3.3 Introduction

In recent years, the space domain has moved from an uncontested to a contested environment in which access to and the use of space can no longer be taken for granted. In light of this shifting paradigm, the United States Department of Defense [\(DoD\)](#page-21-11) released a National Security Space Strategy [\(NSSS\)](#page-22-11) in 2011 which promotes "cost-effective" spacecraft protection and resilience [\[2\]](#page-477-2). The [NSSS](#page-22-11) defines resilience as "the ability of an architecture to support functions necessary for mission success in spite of adverse conditions. An architecture is more resilient if it can provide these functions with higher probability, shorter periods of reduced capability, and across a wider range of scenarios and conditions" [\[4\]](#page-477-3).

Increased satellite maneuverability enhances resilience by enabling operation in hazardous conditions. A new set of maneuvers, introduced here as responsive theater maneuvers [\(RTMs](#page-22-12)), are proposed to enhance resilience for friendly space assets by introducing uncertainty while still meeting sensor range to collection target requirements.

# 3.4 Background

The field of optimal spacecraft trajectories is extensive and well researched. Conway [\[51\]](#page-481-3) authored a survey of known solution methods as well as an overview of the most recent developments in the field of spacecraft trajectory optimization. According to [\[51\]](#page-481-3), the critical limitation of many commonly used optimization techniques is the need for a suitable initial guess. Even when a suitable initial guess is provided, these techniques converge to a local optimal solution in the neighborhood of the guess. Conway specifically mentions the advantages of evolutionary algorithms because they don't suffer from these limitations and are more likely, albeit not guaranteed, to find the global optimal solution [\[51\]](#page-481-3).

One such evolutionary algorithm is the particle swarm optimization [\(PSO\)](#page-22-5) algorithm, initially developed by Eberhart and Kennedy [\[52,](#page-481-4) [53\]](#page-481-5). The swarm is initialized by randomly assigning each particle a position and velocity vector in the solution space. The costs associated with the positions of each particle are used to update the best position visited by swarm *gbest* and the best position ever visited by that specific particle *pbest*. These values are then used to update each particle's velocity and position vectors for the next iteration. The process is repeated until a defined convergence criteria is met or a maximum number of iterations is reached.

Eberhart and Kennedys' initial research showed that the [PSO](#page-22-5) algorithm described above (known as GBEST) had a tendency to become trapped in local extrema and they developed a different version (known as LBEST) in which each particle only had access to the best positions visited by its nearest neighbors [\[52\]](#page-481-4). Eberhart and Shi found that LBEST is less likely to converge to local minima than GBEST, but generally takes more iterations to converge [\[54\]](#page-481-6).

Shi and Eberhart [\[55\]](#page-481-7) introduced the concept of an inertia weight, which is meant to balance the global vs local search capability of the [PSO.](#page-22-5) Clerc [\[56\]](#page-481-8) and Clerc and Kennedy [\[57\]](#page-481-9) introduced a constriction factor, which is designed to ensure the swarm converges rather than allowing particles to tend towards the boundaries of the solution space. Eberhart and Shi [\[58\]](#page-481-10) compared the performance of a [PSO](#page-22-5) using an inertia weight to that of a [PSO](#page-22-5) using a constriction factor on five benchmark problems and discovered that the best approach is to use the constriction factor while defining a maximum velocity for each variable equal to its dynamic range in the solution space. Zhang et al. [\[60\]](#page-482-0) investigated the effect of the constriction factor on particle swarm performance. They noted that the sum of the cognitive and social parameters should be between 4.1 and 4.2 for high dimensional problems and 4.05 and 4.3 for lower dimensional problems [\[60\]](#page-482-0).

Penalty functions, which assign an additional cost to any particle that violates the constraints, are the most commonly used constraint handling technique. Authors have researched the effectiveness of different types of penalties including: static penalty methods

[\[79\]](#page-483-7), dynamic penalty methods [\[75,](#page-483-3) [92\]](#page-484-8), adaptive penalty methods [\[77,](#page-483-5) [78\]](#page-483-6), and the death penalty method [\[73,](#page-483-1) [74\]](#page-483-2). Previous research has shown that penalty functions must be tuned to obtain the best results for each specific problem and the relative magnitude of the penalty must be considered in each case [\[72,](#page-483-0) [79,](#page-483-7) [80\]](#page-483-8).

The use of metaheuristics/evolutionary algorithms to solve spacecraft trajectory optimization problems has increased dramatically in recent years. The vast majority of research in the field has focused on finding optimal solutions to a variety of interplanetary trajectories and missions [\[8](#page-477-1)[–25\]](#page-479-0). Several authors have also implemented heuristics to solve rendezvous and docking trajectory problems. Luo et al. applied a hybrid genetic algorithm to solve a minimum-impulsive minimum-time rendezvous with constraints in the Clohessy-Wiltshire [\(CW\)](#page-21-12) frame [\[26\]](#page-479-1). Stupik et al. used a [PSO](#page-22-5) to solve a continuous thrust minimax pursuit/evasion problem in the [CW](#page-21-12) frame where a target spacecraft is trying to maximize the rendezvous time as a pursuer spacecraft is trying to minimize the rendezvous time with the target [\[27\]](#page-479-2).

Additional researchers studied different types of trajectory optimization problems using [PSO.](#page-22-5) These include optimal impulsive transfers between several different orbit types [\[25,](#page-479-0) [81,](#page-483-9) [82\]](#page-483-10), impulsive and finite thrust rendezvous trajectories [\[83\]](#page-483-11), Lyapunov orbits around the Lagrange points in the Earth-Moon system [\[25,](#page-479-0) [84\]](#page-484-0), lunar periodic orbits [\[25,](#page-479-0) [84\]](#page-484-0), and orbit transfers using electric propulsion and a solar sail [\[85\]](#page-484-1).

There is comparatively less research in optimal trajectory design for spacecraft in low Earth orbits with the purpose to achieve some effect or effects on the Earth's surface. Guelman and Kogan implemented a maneuvering strategy to determine optimal trajectories that overfly a specified number of ground sites in a given time using electric propulsion [\[34\]](#page-480-12). Co et al. investigated the effects of propulsion method, orbit type, and thrust time on maximizing distance between a maneuvering satellite and a non-maneuvering reference satellite [\[35\]](#page-480-13). Abdelkhalik and Mortari implemented a genetic algorithm [\(GA\)](#page-21-3) to determine

an optimal orbit to visit multiple ground sites in a specified time frame [\[32\]](#page-479-3). Kim et al. used a GA to find the optimal orbit to minimize average revisit time over a specific ground target in a finite number of days [\[33\]](#page-479-4).

The purpose of this research is to extend the field of spacecraft trajectory optimization problems delivering ground effects to include maneuvers which enhance resiliency for satellites operating over potentially hazardous regions. [RTM](#page-22-12) are designed to enhance resiliency by altering a spacecraft's arrival position from its predicted position as it enters a specified geographic region.

# 3.5 Methodology

Each pass over the specified geographic region *k* of the [RTM](#page-22-12) problem has two design variables corresponding to the optimal departure and arrival location of the maneuver resulting in a total of  $n = 2k$  design variables. The acceptable bounds on each design variable define the solution space *S* and the total cost of the maneuver *J* is the sum of the cost of the maneuvers required for each pass.

The [PSO](#page-22-5) developed below is based on the work of several previous authors [\[25,](#page-479-0) [55–](#page-481-7) [57,](#page-481-9) [81,](#page-483-9) [84,](#page-484-0) [93\]](#page-484-9). It has a total of *m* particles and each particle's position  $X_p$  and velocity  $V_p$ in *S* are *n*-dimensional vectors where the *i th* dimension of each vector corresponds to the *i th* design variable:

$$
X_p = \left[x_p^1, x_p^2, \dots, x_p^n\right]
$$
  
\n
$$
V_p = \left[v_p^1, v_p^2, \dots, v_p^n\right]
$$
\n(3.1)

The  $i^{th}$  dimension of each particle's position vector  $x_p^i$  is bounded by the lower and upper limits of the *i*<sup>th</sup> design variable  $x_{min}^i$  and  $x_{max}^i$  respectively. Similarly, the *i*<sup>th</sup> dimension of each particle's velocity vector  $v_p^i$  is subject to an upper bound  $v_{max}^i = x_{max}^i - x_{min}^i$  and a lower bound  $v_{min}^i = -v_{max}^i$ :

<span id="page-65-0"></span>
$$
x_{min}^i \leq x_p^i \leq x_{max}^i
$$
  
\n
$$
v_{min}^i \leq v_p^i \leq v_{max}^i
$$
\n(3.2)

The swarm is initialized such that each particle's position and velocity is uniformly randomized in the solution space defined by these bounds. The cost associated with the position of each particle *J<sup>p</sup>* (*s*) is evaluated at each iteration *s* along with the constraints. If any of the constraints are violated, then  $J_p(s)$  is set equal to infinity. If  $J_p(s)$  is less than the lowest cost associated with the particle over the previous  $s - 1$  iterations  $(J_{p_{best}})$ , then  $J_{p_{best}}$  is set equal to  $J_p(s)$  and the best position ever visited by the particle  $p_{best}$  is updated to the current particle position  $X_p(s)$ .

The velocity of each particle at the  $s^{th}$  iteration  $V_p(s)$  is a function of the position and velocity of that particle at the previous iteration, as well as *pbest*. The velocity update for the global version of the [PSO](#page-22-5) is also dependent on *gbest*, which is the best position visited by the swarm so far. The velocity update equation for the global [PSO](#page-22-5) algorithm used for the purposes of this research is shown in Equation [3.4,](#page-66-0) where  $c_1$  is the cognitive parameter, *c*<sup>2</sup> is the social parameter, and

$$
\chi = \frac{2}{|2 - \phi - \sqrt{\phi^2 - 4\phi}|}
$$
(3.3)

is the constriction factor with  $\phi = c_1 + c_2$ . Additionally,  $z_1$  and  $z_2$  are distinct uniformly distributed random numbers between zero and one:

<span id="page-66-0"></span>
$$
V_p(s) = \chi \left[ V_p(s-1) + c_1 z_1 \left( p_{best} - X_p(s-1) \right) + c_2 z_2 \left( g_{best} - X_p(s-1) \right) \right]
$$
(3.4)

The velocity update for the local version of the [PSO](#page-22-5) varies slightly from the global version because each particle only shares information with its *q* adjacent neighbors on either side, where 2q is the neighborhood size. At the  $s<sup>th</sup>$  iteration,  $J_p(s)$  is compared to the lowest cost ever achieved by any particle in its neighborhood  $J_{l_{best}}$  over the previous iterations. If  $J_p(s) < J_{l_{best}}$ , then  $J_{l_{best}}$  is set equal to  $J_p(s)$  and the best position ever visited by any particle in the neighborhood  $l_{best}$  is set equal to  $X_p(s)$ . The velocity update for the local [PSO](#page-22-5) variant used in this research is shown in Equation [3.5:](#page-66-1)

<span id="page-66-1"></span>
$$
V_p(s) = \chi \left[ V_p(s-1) + c_1 r_1 \left( p_{best} - X_p(s-1) \right) + c_2 r_2 \left( l_{best} - X_p(s-1) \right) \right]
$$
(3.5)

If the *i*<sup>th</sup> component of the velocity is outside the bounds defined in Equation [3.2,](#page-65-0) it is reset to the closest boundary. The position of each particle at the *s th* iteration is updated according to Equation [3.6,](#page-67-0) regardless of the [PSO](#page-22-5) variant:

<span id="page-67-0"></span>
$$
X_p(s) = X_p(s-1) + V_p(s)
$$
 (3.6)

Similarly, any component of  $X_p$  outside the bounds defined in Equation [3.2](#page-65-0) is reset to the nearest boundary. This process is repeated until a specified convergence criteria is achieved or until a maximum number of iterations is reached.

### 3.6 Responsive Theater Maneuvers

[RTMs](#page-22-12) require a maneuver in order to increase the unpredictability of a spacecraft as it flies over a hazardous geographic region on the Earth, called the exclusion zone and defined by latitude ( $\phi_{min}, \phi_{max}$ ) and longitude ( $\lambda_{min}, \lambda_{max}$ ) bands. These maneuvers are constrained such that the spacecraft must arrive on an exclusion ellipse at its expected time of entry into the exclusion zone.

#### *3.6.1 Single Pass Maneuvers*

The satellite begins in an Earth orbit at initial time  $t_0$  with Earth-centered, inertial position and velocity vectors,  $r_0$  and  $v_0$ , respectively. Additionally, the Earth is assumed to be a perfect sphere and the spacecraft is subject only to two-body Keplerian forces. As a result, the geocentric longitude  $\lambda$  and latitude  $\phi$  can be computed at any time *t* using the current position vector and the Greenwich Mean Time (GMT). For simplicity, GMT at  $t_0$  is assumed zero.

The expected satellite entry state into the exclusion zone state consists of the time of entry  $t_1$ , the position vector at entry  $r_1$ , and the velocity vector at entry  $v_1$ . The twobody and spherical Earth assumptions make it possible to analytically determine the true anomaly of the spacecraft  $v_{enter}$  as it enters the exclusion zone latitude band. Let  $\zeta$  be the argument of latitude corresponding to the point at which the latitude band defined by ( $\phi_{min}, \phi_{max}$ ) is entered. If  $0 < \phi_{min} < \phi_{max} < \xi < \pi/2$  (where  $\xi$  denotes the orbit inclination) and  $0 < \zeta < \pi/2$ , then

$$
\sin \zeta = \frac{\sin \phi_{\text{min}}}{\sin \xi} \tag{3.7}
$$

and the true anomaly <sup>ν</sup>*enter* is given by

<span id="page-68-0"></span>
$$
v_{enter} = \zeta - \omega \tag{3.8}
$$

The true anomaly  $v_{enter}$  corresponds to the inertial position and velocity vectors denoted with *renter* and *venter*, respectively. Equations [\(5.10\)](#page-124-0) and [\(3.8\)](#page-68-0) are to be modified if the previously reported inequalities are not satisfied, if the exclusion latitude band is entered while the spacecraft is traveling toward the equatorial plane (i.e. when  $\pi/2 < \zeta < \pi$ ), or in the presence of a retrograde orbit. Once <sup>ν</sup>*enter* has been obtained, the first time at which the satellite enters the latitude band *tenter* is found from the solution of Kepler's equation, under the assumption that the true anomaly at  $t_0$  is known.

All subsequent entries into the latitude band occur one orbital period after the previous entry. Further, the longitude of the spacecraft at *tenter* is found using the entry time and the inertial position vector corresponding to  $v_{enter}$ . A similar process is used to determine the true anomaly  $v_{exit}$ , time  $t_{exit}$ , and the longitude of the spacecraft when it exits the latitude band.

The spacecraft enters the exclusion zone between *tenter* and *texit* in two instances. The first occurs if  $\lambda_{min} \leq \lambda_{enter} \leq \lambda_{max}$  and implies that the true anomaly upon entry into the exclusion zone,  $v_1$ , is equal to  $v_{enter}$ . The second case occurs when  $\lambda_{enter} < \lambda_{min}$  and  $\lambda_{min} < \lambda_{exit}$ . This scenario implies  $\nu_{enter} < \nu_1 < \nu_{exit}$  and requires interpolation to determine  $v_1$ . The satellite's expected entry state into the exclusion zone can be found from  $v_1$ .

The expected specific angular momentum vector of the orbit  $h_1$  is defined by  $r_1$  and *v*1:

$$
\boldsymbol{h}_1 = \boldsymbol{r}_1 \times \boldsymbol{v}_1 \tag{3.9}
$$

Additionally, a unit vector perpendicular to  $v_1$  and  $h_1$  is defined as

$$
\mathbf{g}_1 = \frac{\mathbf{v}_1 \times \mathbf{h}_1}{|\mathbf{v}_1||\mathbf{h}_1|} \tag{3.10}
$$

The exclusion zone is defined by an ellipse with semimajor axis *a<sup>e</sup>* and semiminor axis  $b_e$ . It is centered at  $r_1$  and oriented such that  $a_e$  is aligned with  $v_1$ . The satellite must arrive at some point on the exclusion ellipse rather than  $r_1$  at time  $t_1$ . The first variable  $\theta_1$ , is an angle which defines the satellite's location on the exclusion ellipse and is measured from  $v_1$  in the direction of  $g_1$ . The distance from the ellipse center to any point on the ellipse is defined by  $a_e$ ,  $b_e$ , and  $\theta_1$ , as shown in Equation [\(4.3\)](#page-91-0):

$$
R_e = \frac{a_e b_e}{\sqrt{b_e^2 \cos^2 \theta_1 + a_e^2 \sin^2 \theta_1}}
$$
(3.11)

The position where the intercept will take place on the ellipse is then defined in the inertial frame as shown in Equation [\(4.2\)](#page-91-1):

$$
\boldsymbol{r}_1^* = \boldsymbol{r}_1 + R_e \cos \theta_1 \frac{\boldsymbol{v}_1}{|\boldsymbol{v}_1|} + R_e \sin \theta_1 \boldsymbol{g}_1 \tag{3.12}
$$

A second variable  $T_1$  defines how many seconds in advance of  $t_1$  the satellite will perform an impulsive maneuver that will deliver it to  $r_1^*$  $_1^*$  at  $t_1$ . It is assumed that  $T_1$  must be less than or equal to one orbital period of the initial orbit and greater than 1200 seconds to allow the spacecraft time to prepare for data collection as it passes over the exclusion zone. The position and velocity vectors at the instant before the maneuver are  $r_{1}$ <sup>-</sup> and  $v_{1}$ <sup>-</sup>, respectively. The orbital geometry is depicted in Figure [3.1.](#page-70-0)

The velocity vector of the maneuver that will take the spacecraft from the state defined by  $r_{1}$  and  $v_{1}$  to  $r_1^*$  $\frac{1}{1}$  in *T*<sub>1</sub> s is  $\Delta V_1$ , and are found by solving the well known Lambert's problem.

The new orbit must have an apogee radius  $R_{a_1}$  less than or equal to some maximum radius  $R_{max}$  as well as a perigee radius  $R_{p_1}$  greater than or equal to some minimum radius

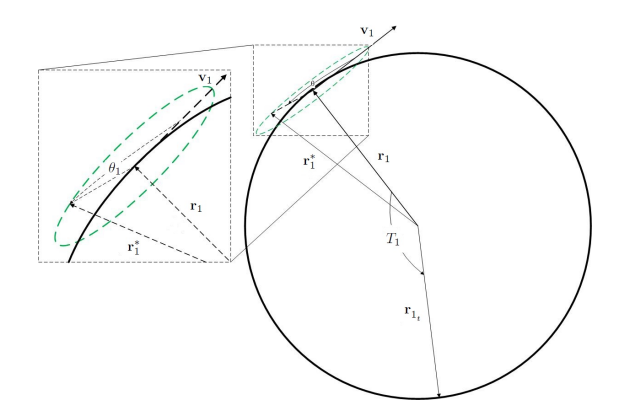

<span id="page-70-0"></span>Figure 3.1: Single pass [RTM](#page-22-12) intercept geometry

*Rmin* in order for the spacecraft to perform adequate data collection for the duration of its mission.

## *3.6.2 Mulitple-Pass Maneuvers*

The solution method for the single pass [RTM](#page-22-12) problem can be extended to optimize an *n*-pass [RTM](#page-22-12) problem over the exclusion zone by reinitializing the initial conditions after each maneuver, but the number of optimization variables increases by two for each pass over the exclusion zone.

Consider a double pass [RTM](#page-22-12) problem. The algorithm begins with initial conditions  $(r_0, v_0, t_0)$  and determines the arrival state into the exclusion zone defined by  $t_1$ ,  $r_1$ , and  $v_1$ . The variables  $T_1$  and  $\theta_1$  determine the cost of the first maneuver  $\Delta V_1$ . They also define the post maneuver position and velocity vectors of the spacecraft at  $t_1$ ,  $r_1^*$  $v_1^*$  and  $v_1^*$  $i<sub>1</sub>$ , respectively, which become the initial conditions for the second pass over the exclusion zone. The algorithm identifies the second time the spacecraft will fly over the exclusion zone  $t_2$ , as well as the expected position and velocity vectors upon arrival  $r_2$  and  $v_2$ , respectively. The variable  $T_2$  determines the time of flight needed to make the maneuver, and the variable  $\theta_2$ determines the spacecraft's intercept point on the exclusion ellipse. This information can then be used to determine the cost of the second maneuver  $\Delta V_2$ . A double pass maneuver has four design variables:  $T_1$ ,  $\theta_1$ ,  $T_2$ , and  $\theta_2$  with a cost  $J = \Delta V_1 + \Delta V_2$ . This process can be extended to *n* pass maneuvers as needed.

## 3.7 Numerical Results

## *3.7.1 Comparison of Optimization Tools for Single Pass RTM Problem*

The first objective of this research was to identify the most efficient method to optimize [RTM](#page-22-12) problems. The single pass [RTM](#page-22-12) problem was used as a test function to determine the effectiveness and efficiency of [PSO](#page-22-5) algorithms in comparison to a genetic algorithm and a simple parameter search. Additionally, this problem was used to identify a concept of operations for employing evolutionary algorithms to generate optimal solutions for [RTM](#page-22-12) scenarios. Ten algorithms (four global global PSO [\(PSOG\)](#page-22-13) of varying swarm size, four local PSO [\(PSOL\)](#page-22-14) algorithms with varying swarm size, the genetic algorithm toolbox in MATLAB, and a simple parameter search) were used to solve the single pass [RTM](#page-22-12) problem shown in Equation  $(4.7)$ , where *P* is the period of the initial orbit. The parameter search was performed in increments of 0.5 s and 0.001 rad in order to generate results with the same fidelity as seen in the evolutionary algorithms:

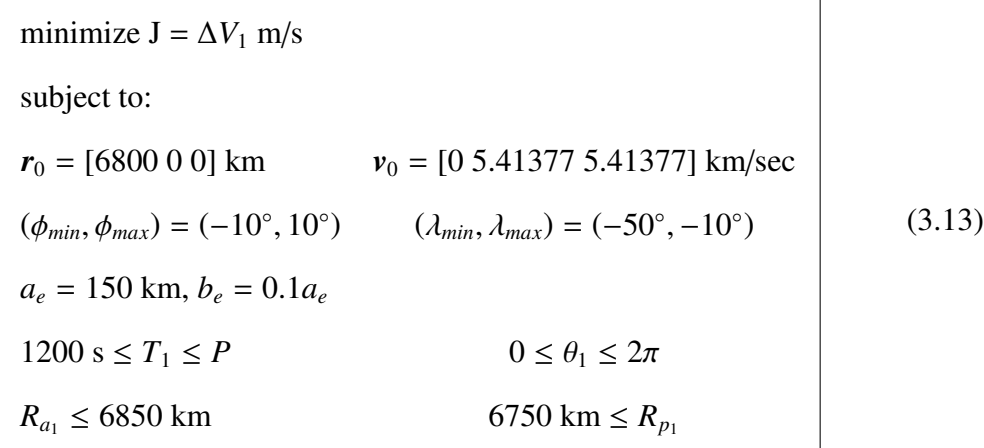

The parameter search was used to identify the global optimal solution and to measure the convergence success of the evolutionary algorithms for the single pass [RTM](#page-22-12) due to its two-dimensional nature. The global optimal solution for the single-pass RTM problem with  $a_e = 150$  km and  $b_e = 15$  km is as follows:  $T_1 = 2877$  s,  $\theta_1 = 5.906$  rad, and
$J = 4.08255$  m/s, and run time = 6934.03 s. The three-dimensional response surface is shown in Figure [3.2.](#page-72-0) Note that there are two distinct troughs in the response surface, one of which corresponds to the previously mentioned global minimum, and another which corresponds to a local minimum approximately 0.04 m/s greater than the global optimal solution. The shape of the response surface illustrates that a poor initial guess would make it impossible to determine the global optimal solution using analytical gradient-based methods.

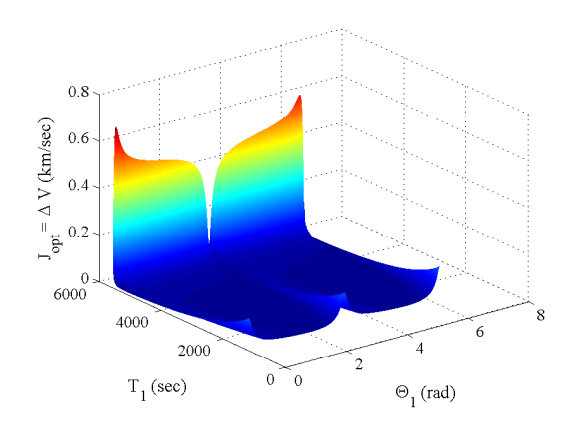

<span id="page-72-0"></span>Figure 3.2: Response surface for single pass [RTM](#page-22-0) with  $a_e = 150$  km and  $b_e = 15$  km

All eight [PSO](#page-22-1) algorithms were implemented with identical cognitive and social parameters  $(c_1 = c_2 = 2.1)$ . The global versions of the [PSO](#page-22-1) algorithm employed a stopping condition that terminated the algorithm when the best cost of each individual particle *J<sup>p</sup>best* was within  $1e^{-10}$  km/s of the lowest cost of the swarm  $J_{g_{best}}$ . The local versions of the [PSO](#page-22-1) terminated in the same circumstances as the global versions, and also if 75% of the particles' costs were within  $1e^{-10}$  km/s after 1000 iterations. The maximum number of iterations for all [PSO](#page-22-1) variants was capped at 7000. The genetic algorithm used a population size of 50 and a crossover rate of 0.8. Selection was accomplished via stochastic uniform selection and five elite members of each generation were automatically selected for the next generation. Additionally, each member of the first generation was reinitialized until it satisfied the constraints. The maximum allowable generations parameter was set to 2000. We did not investigate the ideal parameter settings for the [GA;](#page-21-0) it is only presented here to demonstrate that it produces similar results to the [PSO](#page-22-1) variants. Each evolutionary algorithm was parallelized on a machine with a six core, 2.9 GHz processor and run 20 times. The following data were collected to measure performance: cost, iterations/generations [minimum (min); maximum(max); average (avg)] required for convergence, and the run time required for convergence. The performance of each algorithm is shown in Table [3.1.](#page-73-0)

|             |          | Neighborhood             | J(m/sec) |         |     |      | Iterations/Generations |       | Run Time (sec) |        | Convergence |       |
|-------------|----------|--------------------------|----------|---------|-----|------|------------------------|-------|----------------|--------|-------------|-------|
| Method      | Pop Size | Size                     | Min      | Max     | Min | Max  | Avg                    | Min   | Max            | Avg    | Global      | Local |
| <b>PSOG</b> | 30       |                          | 4.08254  | 4.12261 | 84  | 979  | 204.05                 | 4.93  | 56.54          | 12.48  | $30\%$      | 70%   |
| <b>PSOG</b> | 60       | $\overline{\phantom{0}}$ | 4.08254  | 4.12261 | 107 | 433  | 201.45                 | 6.88  | 27.91          | 13.04  | 70%         | 30%   |
| <b>PSOG</b> | 100      | $\qquad \qquad -$        | 4.08254  | 4.12261 | 102 | 722  | 266.70                 | 7.00  | 49.17          | 18.20  | 80%         | 20%   |
| <b>PSOG</b> | 120      | -                        | 4.08254  | 4.12261 | 88  | 1649 | 319.05                 | 6.43  | 119.45         | 23.25  | $90\%$      | 10%   |
| <b>PSOL</b> | 30       | $\overline{4}$           | 4.08254  | 4.12302 | 273 | 7000 | 3650.10                | 17.96 | 504.32         | 241.69 | 65%         | 15%   |
| <b>PSOL</b> | 60       | 8                        | 4.08254  | 4.12261 | 235 | 7000 | 4181.70                | 20.34 | 690.56         | 379.58 | 75%         | 5%    |
| <b>PSOL</b> | 100      | 14                       | 4.08254  | 4.08256 | 384 | 7000 | 4160.55                | 40.77 | 855.51         | 474.56 | 95%         |       |
| <b>PSOL</b> | 120      | 18                       | 4.08254  | 4.08255 | 322 | 7000 | 2435.7                 | 46.13 | 971.76         | 329.11 | 95%         |       |
| GA          | 50       |                          | 4.08254  | 4.12261 | 17  | 17   | 17                     | 45.90 | 224.81         | 97.43  | 55%         | 15%   |

<span id="page-73-0"></span>Table 3.1: Comparison of optimization algorithms in single pass [RTM](#page-22-0) problem

The [PSOG](#page-22-2) with 30 particles had the fastest average convergence time, but also demonstrated the lowest global convergence rate. The [PSOL](#page-22-3) variants with sufficient size provided the best global convergence rate and avoided the local minimum solution to which all other algorithms converged at least once. This success, however, came with a significant penalty in solution time relative to the [PSOG](#page-22-2) variants of similar size. Both the [PSOL](#page-22-3) variants and the [GA](#page-21-0) were significantly slower than all [PSOG](#page-22-2) in terms of average run time. The faster convergence for smaller swarm sizes, coupled with their convergence to the global minimum over the course of 20 runs, led to the conclusion that it is more efficient

to run the [PSOG](#page-22-2) several times than to run other algorithms that provide more consistent performance but take much longer to generate a solution. It is important to note that the [GA](#page-21-0) was essentially an off-the-shelf model that was not tuned or studied to the extent of the [PSO](#page-22-1) variants. Further investigation should indicate that the performance of the GA could be improved for this problem.

#### *3.7.2 Single Pass Results*

The [PSOG](#page-22-2) variant with 30 particles was used to solve several cases of the single pass [RTM](#page-22-0) problem using the same initial conditions described in Equation [\(4.7\)](#page-95-0) as well as for a circular orbit with  $r_0 = [7300000]$  km and  $v_0 = [05.225075.22507]$  km/s. The exclusion zone for all cases was defined as  $(\phi_{min}, \phi_{max}) = (-10^{\circ}, 10^{\circ})$  and  $(\lambda_{min}, \lambda_{max}) = (-50^{\circ}, -10^{\circ})$ . The size of the exclusion ellipse semimajor axis ranged from 50 km to 150 km in increments of 10 km, with  $b_e = 0.1a_e$ . The constraints were defined such that  $R_{max} = r_0 + 50$  km and  $R_{min} = r_0 - 50$  km. Each case was run 20 times using the same workstation described in the previous section.

In all cases, the [PSO](#page-22-1) converged to two distinct solutions. The difference between the lowest cost solutions and the local minimum solutions increased with increasing exclusion ellipse size, with a maximum of 0.040 m/s for  $r_0 = 6800$  km and a maximum of 0.034 m/s for  $r_0$  = 7300 km. These differences are negligible when considering the control capability of real world thrusters. The lowest costs found by the [PSO](#page-22-1) are shown in Table [3.2](#page-75-0) in units of m/s. Figures [3.3\(a\)](#page-75-1) and [3.3\(b\)](#page-75-2) show the maneuver times  $(T_1)$  and arrival locations  $(\theta_1)$  of the lowest cost solutions as functions of exclusion ellipse size for the case with  $r_0 = 6800$ km. These figures are representative of the results seen for  $r_0 = 7300$  km.

Figure [3.3\(b\)](#page-75-2) shows the optimal arrival location on the exclusion ellipse is always larger than  $\pi$  rad, which implies that the spacecraft arrival location over the exclusion zone is lower in altitude than the expected arrival location. The reduction in altitude results in

|      |                             | $a_e/b_e$ (km) |           |  |  |                                                 |  |                                                                    |       |       |       |  |  |  |  |
|------|-----------------------------|----------------|-----------|--|--|-------------------------------------------------|--|--------------------------------------------------------------------|-------|-------|-------|--|--|--|--|
|      | $r_0$ , km $(m/sec)$   50/5 |                | 60/6 70/7 |  |  |                                                 |  | 80/8 90/9 100/10 110/11 120/12 130/13 140/14 150/15                |       |       |       |  |  |  |  |
| 6800 |                             |                |           |  |  |                                                 |  | $\Delta V$   1.365 1.638 1.910 2.182 2.454 2.726 2.998 3.269 3.541 |       | 3.812 | 4.083 |  |  |  |  |
| 7300 | $\Lambda V$                 |                |           |  |  | 1.228 1.473 1.718 1.962 2.207 2.451 2.696 2.940 |  |                                                                    | 3.184 | 3.428 | 3.672 |  |  |  |  |

<span id="page-75-0"></span>Table 3.2: Optimal cost of single pass [RTM](#page-22-0) problem for varying exclusion ellipse sizes

<span id="page-75-1"></span>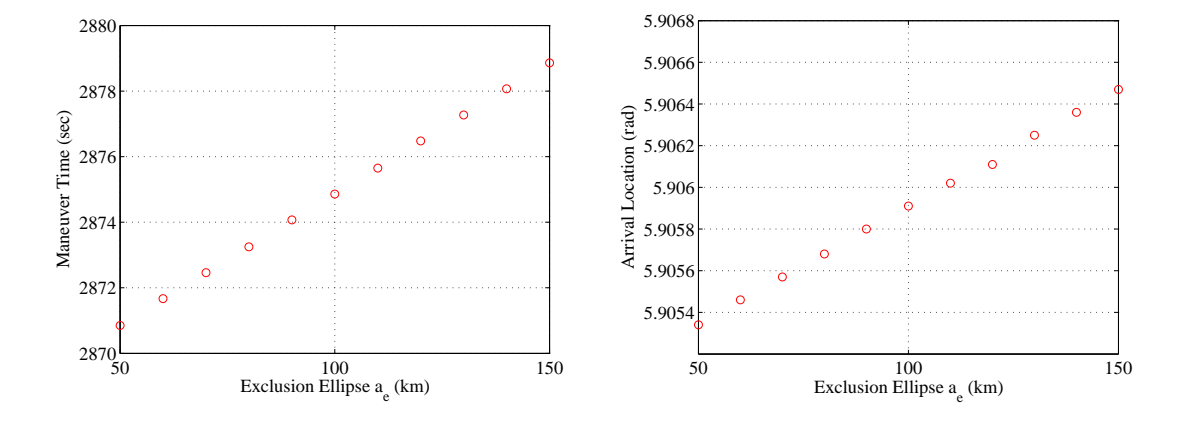

<span id="page-75-2"></span>(a)  $T_1$  as a function of exclusion ellipse size (b)  $\theta_1$  as a function of exclusion ellipse size Figure 3.3: Optimal design variables and constraints for single pass [RTM](#page-22-0) as functions of exclusion ellipse size  $(r_0 = 6800 \text{ km})$ 

an earlier arrival over the exclusion zone because a decrease in altitude corresponds to an increased angular rate around the Earth.

The cost associated with the [RTM](#page-22-0) increases with increasing exclusion ellipse size. Unexpectedly, the cost increases proportionally to the size of the exclusion ellipse. Equation [3.14](#page-75-3) provides a method for estimating the cost associated with maneuvering to exclusion ellipse sizes not investigated in this paper. This relationship is accurate within 0.0088 m/s for  $r_0 = 6800$  km and 0.0098 m/s for  $r_0 = 7300$  km.

<span id="page-75-3"></span>
$$
\frac{a_{e_1}}{a_{e_2}} \approx \frac{\Delta V_1}{\Delta V_2} \tag{3.14}
$$

Another important result is the relative speed of the [PSOG](#page-22-2) for the single pass [RTM](#page-22-0) problem. The algorithm completed 20 runs in less than five min for all cases considered with an average time of completion of 201.43 s. Table [3.5](#page-82-0) in the Appendix shows the run time required for all 20 runs of each case as well as the global convergence rate.

Figure [3.4](#page-76-0) shows the ground track, predicted/actual entry locations, and the exclusion ellipse for the single pass [RTM](#page-22-0) problem with  $r_0 = 6800$  km and  $a_e = 150$  km. These results are representative of those seen in the other single pass [RTM](#page-22-0) with varying size exclusion ellipses.

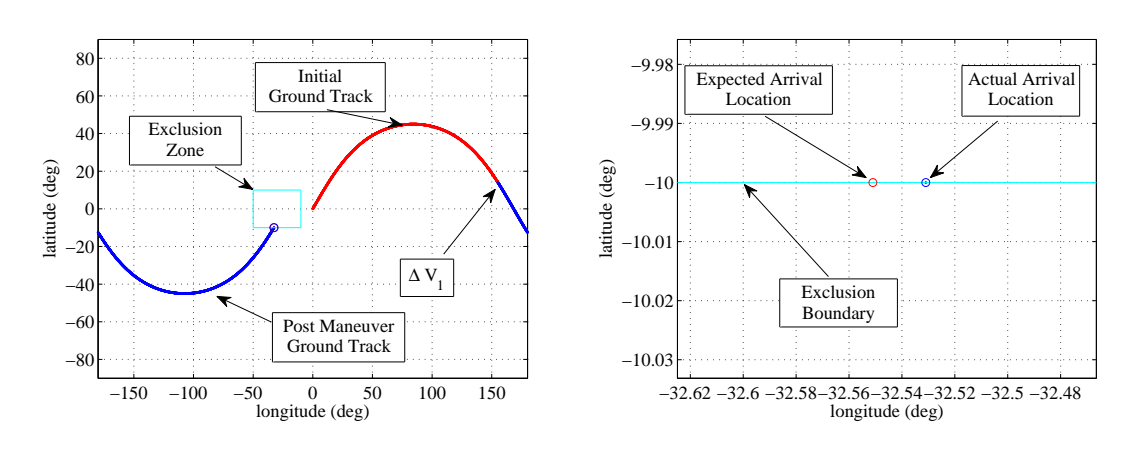

(a) Ground track of maneuvering spacecraft

(b) Spacecraft arrival in exclusion zone

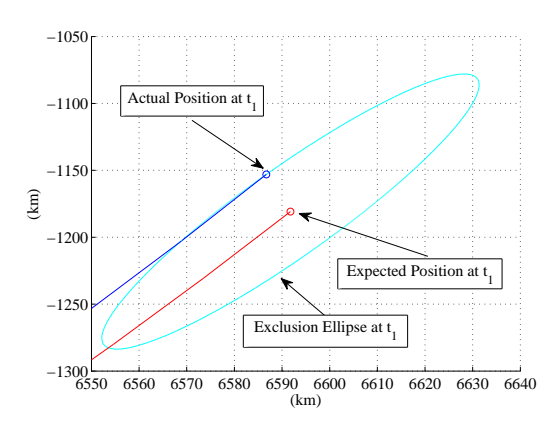

(c) Spacecraft arrival on exclusion ellipse

<span id="page-76-0"></span>Figure 3.4: Optimal solution for single pass [RTM](#page-22-0) maneuver with  $a_e = 150$  km,  $b_e = 15$  km

#### *3.7.3 n-Pass RTM*

### *3.7.3.1 Double Pass RTM*

The [PSOG](#page-22-2) with 30 particles was used to solve multiple double pass [RTM](#page-22-0) problems using the same initial orbits investigated in the single pass [RTM.](#page-22-0) The exclusion zone, exclusion ellipses, and apogee/perigee constraints also remained the same as those investigated in the single pass [RTM](#page-22-0) problems. A summary of the double pass [RTM](#page-22-0) is shown in Equation [3.15:](#page-77-0)

<span id="page-77-0"></span>minimize 
$$
J = \Delta V_1 + \Delta V_2
$$
 m/s  
\nsubject to:  
\n
$$
(\phi_{min}, \phi_{max}) = (-10^\circ, 10^\circ) \qquad (\lambda_{min}, \lambda_{max}) = (-50^\circ, -10^\circ)
$$
\n
$$
1200 \text{ s} \le T_1, T_2 \le P \qquad 0 \le \theta_1, \theta_2 \le 2\pi
$$
\n
$$
R_{a_1}, R_{a_2} \le r_0 + 50 \text{ km} \qquad r_0 - 50 \text{ km} \le R_{p_1}, R_{p_2}
$$
\n(3.15)

The lowest cost solution obtained by the [PSO](#page-22-1) over the course of 20 runs is here referred to as the optimal solution (given that there is no analytical solution). Table [3.3](#page-78-0) shows the lowest cost found by the [PSO](#page-22-1) over the course of 20 runs as a function of varying exclusion ellipse size. The associated design variables for each case can be seen in Table [3.6](#page-83-0) of the Appendix. Figures [3.5\(a\)](#page-78-1) and [3.5\(b\)](#page-78-2) show the optimal maneuver times and arrival locations on the exclusion ellipse.

The results seen for the double pass [RTM](#page-22-0) problems are very similar to those seen for the single pass cases. The average time required to execute 20 runs was 235.70 s. The [PSO](#page-22-1) converged to one of four solutions for each case considered. The maneuver times and arrival locations on the exclusion ellipses for each pass are nearly the same as those seen in the single pass cases. Once again, the difference between the global and local solutions increased with increasing exclusion ellipse size with a maximum of 0.059 m/<sup>s</sup> for  $r_0 = 6800$  km and 0.050 m/s for  $r_0 = 7300$  km. Similar to the single pass cases, the

|            |              |       |       |       |             |       | $a_e/b_e$ (km) |        |        |        |        |        |
|------------|--------------|-------|-------|-------|-------------|-------|----------------|--------|--------|--------|--------|--------|
| $r_0$ , km |              | 50/5  | 60/6  | 70/7  | 80/8        | 90/9  | 100/10         | 110/11 | 120/12 | 130/13 | 140/14 | 150/15 |
|            | $\Delta V_1$ | 1.365 | 1.638 | 1.910 | 2.182 2.454 |       | 2.726          | 2.998  | 3.269  | 3.541  | 3.812  | 4.083  |
| 6800       | $\Delta V_2$ | 1.366 | 1.640 | 1.912 | 2.185       | 2.458 | 2.731          | 3.003  | 3.276  | 3.548  | 3.821  | 4.093  |
|            |              | 2.732 | 3.278 | 3.823 | 4.368       | 4.912 | 5.457          | 6.001  | 6.545  | 7.089  | 7.633  | 8.176  |
|            | $\Delta V_1$ | 1.228 | 1.473 | 1.718 | 1.962       | 2.207 | 2.451          | 2.696  | 2.940  | 3.184  | 3.428  | 3.672  |
| 7300       | $\Delta V_2$ | 1.229 | 1.474 | 1.720 | 1.965       | 2.210 | 2.455          | 2.701  | 2.946  | 3.191  | 3.435  | 3.680  |
|            |              | 2.457 | 2.947 | 3.438 | 3.927       | 4.417 | 4.907          | 5.396  | 5.886  | 6.375  | 6.864  | 7.352  |

<span id="page-78-0"></span>Table 3.3: Optimal cost of double pass [RTM](#page-22-0) problem for varying exclusion ellipse sizes

<span id="page-78-1"></span>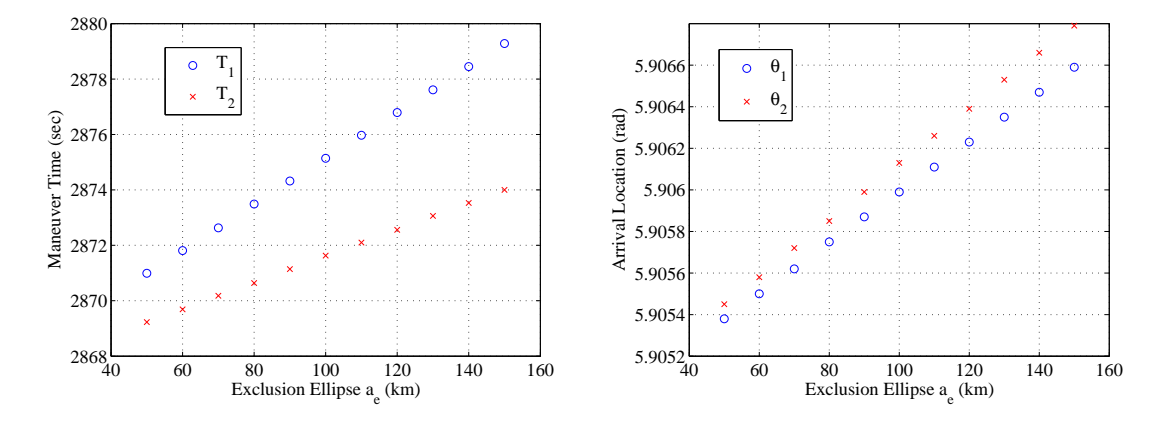

<span id="page-78-2"></span>(a)  $T_1$  and  $T_2$  as functions of exclusion ellipse size (b)  $\theta_1$  and  $\theta_2$  as functions of exclusion ellipse size Figure 3.5: Optimal design variables and constraints for double pass [RTM](#page-22-0) as functions of exclusion ellipse size  $(r_0 = 6800 \text{ km})$ 

lowest cost solutions required the spacecraft to arrive over the exclusion zone with a lower altitude and in advance of its expected arrival time for each pass, regardless of exclusion ellipse size.

In each case, the optimal first maneuver nearly (but not exactly) matches that seen in the single pass [RTM](#page-22-0) for exclusion ellipses of the same size. Additionally, the second maneuver is very similar to the first in terms of the time of flight needed to complete the maneuver ( $T_1$  and  $T_2$ ) and the intercept location ( $\theta_1$  and  $\theta_2$ ) on the exclusion ellipse, but

always requires more fuel to execute. Equation [3.14](#page-75-3) is once again an accurate predictor of maneuver cost, with a maximum difference between the predicted and actual cost of 0.<sup>0072</sup> m/s for  $r_0 = 6800$  km and 0.0068 m/s for  $r_0 = 7300$  km.

# *3.7.3.2 Triple Pass RTM*

A [PSOG](#page-22-2) with 60 particles was used to optimize triple pass [RTM](#page-22-0) problems with the same conditions studied in the single and double pass cases. The increase in the number of particles was meant to account for the higher dimensionality of the solution space. Equation [3.16](#page-79-0) summarizes the triple pass [RTM](#page-22-0) problem.

<span id="page-79-0"></span>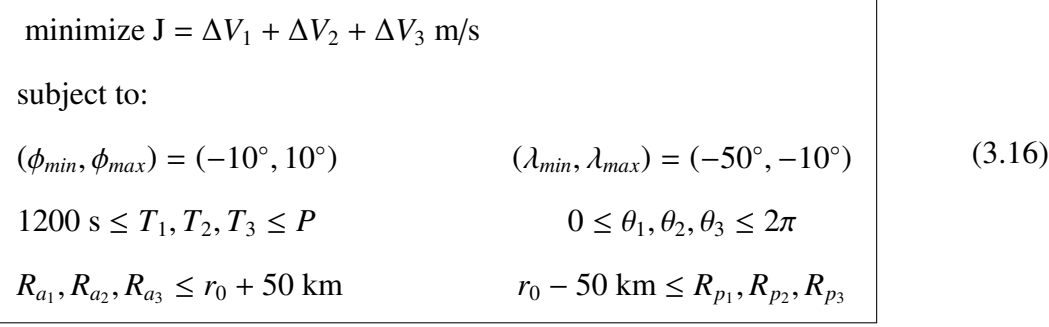

The average time required to complete 20 runs was 706.68 s. This is a significant increase over the single and double pass cases, and is likely due to the larger search space as well as an increased swarm size. The lowest cost solutions are shown in Table [3.4](#page-80-0) and the associated design variables can be seen in Table [3.7](#page-84-0) of the Appendix. The [PSO](#page-22-1) found several local optimal solutions in addition to those shown in Table [3.4.](#page-80-0) The largest difference between the local solutions and the best known solutions were 0.089 m/s for  $r_0$  = 6800 km and 0.075 m/s for  $r_0$  = 7300 km, and occurred when  $a_e$  = 150 km. Figures [3.6\(b\)](#page-80-1) and [3.6\(a\)](#page-80-2) show the optimal arrival locations and maneuver times for the triple pass [RTM.](#page-22-0) Equation [3.14](#page-75-3) is accurate to within 0.0073 m/s for  $r_0 = 6800$  km and 0.0068 m/sec for  $r_0 = 7300$  km.

|            | $a_e/b_e$ km |       |       |       |       |       |        |        |        |        |        |        |  |
|------------|--------------|-------|-------|-------|-------|-------|--------|--------|--------|--------|--------|--------|--|
| $r_0$ , km |              | 50/5  | 60/6  | 70/7  | 80/8  | 90/9  | 100/10 | 110/11 | 120/12 | 130/13 | 140/14 | 150/15 |  |
|            | $\Delta V_1$ | 1.365 | 1.638 | 1.910 | 2.182 | 2.454 | 2.726  | 2.998  | 3.269  | 3.541  | 3.812  | 4.083  |  |
| 6800       | $\Delta V_2$ | 1.366 | 1.640 | 1.912 | 2.185 | 2.458 | 2.731  | 3.003  | 3.276  | 3.548  | 3.821  | 4.093  |  |
|            | $\Delta V_3$ | 1.366 | 1.639 | 1.911 | 2.184 | 2.456 | 2.728  | 3.000  | 3.272  | 3.544  | 3.816  | 4.088  |  |
|            | J            | 4.098 | 4.916 | 5.734 | 6.551 | 7.369 | 8.185  | 9.002  | 9.818  | 10.633 | 11.448 | 12.263 |  |
|            | $\Delta V_1$ | 1.228 | 1.473 | 1.718 | 1.962 | 2.207 | 2.451  | 2.696  | 2.940  | 3.184  | 3.428  | 3.672  |  |
| 7300       | $\Delta V_2$ | 1.229 | 1.474 | 1.719 | 1.965 | 2.210 | 2.455  | 2.700  | 2.946  | 3.191  | 3.435  | 3.680  |  |
|            | $\Delta V_3$ | 1.228 | 1.473 | 1.719 | 1.964 | 2.209 | 2.453  | 2.698  | 2.943  | 3.187  | 3.432  | 3.676  |  |
|            | J            | 3.684 | 4.420 | 5.156 | 5.891 | 6.626 | 7.360  | 8.094  | 8.828  | 9.562  | 10.295 | 11.028 |  |

<span id="page-80-0"></span>Table 3.4: Optimal cost of triple pass [RTM](#page-22-0) problem for varying exclusion ellipse sizes

<span id="page-80-2"></span>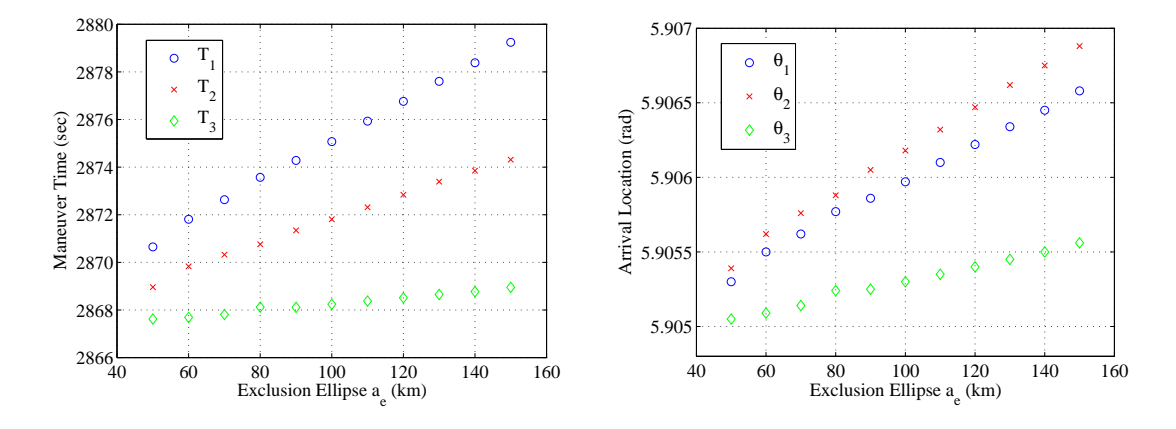

(a)  $T_1$ ,  $T_2$  and  $T_3$  as functions of exclusion ellipse (b)  $\theta_1$ ,  $\theta_2$ , and  $\theta_3$  as functions of exclusion ellipse size size

Figure 3.6: Optimal design variables and constraints for triple pass [RTM](#page-22-0) as functions of exclusion ellipse size  $(r_0 = 6800 \text{ km})$ 

<span id="page-80-1"></span>.

## 3.8 Conclusion

The particle swarm optimization algorithm proved to be an effective tool for solving single and multiple pass responsive theater maneuvers for a variety of exclusion ellipse

sizes. The global and local solutions to the responsive theater maneuver problem, regardless of the number of passes considered, are very similar in terms of time of flight and the optimal intercept location on the exclusion ellipse. The small costs associated with these maneuvers make the responsive theater maneuver construct a viable alternative to increase satellite resiliency in a tactical scenario. Further, the methodology presented in this research could be applied to longer mission scenarios or extended to include maneuvers that take multiple orbits to intercept the exclusion ellipse, such as a case where a spacecraft has several orbits before it would overfly the exclusion zone.

## 3.9 Appendix

Tables [3.5,](#page-82-0) [3.6,](#page-83-0) and [3.7](#page-84-0) show the optimal maneuvering solutions for the single, double, and triple pass [RTM](#page-22-0) cases, respectively.

<span id="page-82-0"></span>

| $a_e/b_e$ , km | $T_1$ , s | $\theta_1$ , rad | J, m/s          | Time, s | No. Optimal/Total, % |
|----------------|-----------|------------------|-----------------|---------|----------------------|
|                |           |                  | $r_0 = 6800$ km |         |                      |
| 50/5           | 2870.85   | 5.90534          | 1.365           | 157.99  | 45                   |
| 60/6           | 2871.67   | 5.90546          | 1.638           | 159.80  | 55                   |
| 70/7           | 2872.46   | 5.90557          | 1.910           | 199.54  | 50                   |
| 80/8           | 2873.25   | 5.90568          | 2.182           | 219.94  | 30                   |
| 90/9           | 2874.07   | 5.90580          | 2.454           | 207.20  | 60                   |
| 100/10         | 2874.86   | 5.90591          | 2.726           | 199.53  | 65                   |
| 110/11         | 2875.65   | 5.90602          | 2.998           | 191.98  | 50                   |
| 120/12         | 2876.48   | 5.90611          | 3.269           | 176.90  | 65                   |
| 130/13         | 2877.27   | 5.90625          | 3.541           | 187.18  | 65                   |
| 140/14         | 2878.07   | 5.90636          | 3.812           | 120.49  | 40                   |
| 150/15         | 2878.86   | 5.90647          | 4.083           | 204.93  | 55                   |
|                |           |                  | $r_0 = 7300$ km |         |                      |
| 50/5           | 3192.97   | 5.90531          | 1.228           | 148.71  | 40                   |
| 60/6           | 3193.78   | 5.90541          | 1.473           | 135.38  | 55                   |
| 70/7           | 3194.62   | 5.90552          | 1.718           | 201.11  | 45                   |
| 80/8           | 3195.43   | 5.90562          | 1.962           | 241.04  | 35                   |
| 90/9           | 3196.27   | 5.90573          | 2.207           | 196.60  | 60                   |
| 100/10         | 3197.08   | 5.90583          | 2.451           | 221.50  | 55                   |
| 110/11         | 3197.93   | 5.90594          | 2.696           | 198.20  | 50                   |
| 120/12         | 3198.74   | 5.90604          | 2.940           | 288.01  | 60                   |
| 130/13         | 3199.59   | 5.90615          | 3.184           | 277.72  | 35                   |
| 140/14         | 3200.40   | 5.90625          | 3.428           | 214.36  | 50                   |
| 150/15         | 3201.25   | 5.90636          | 3.672           | 283.35  | 50                   |

Table 3.5: Optimal single pass [RTM](#page-22-0) for various exclusion ellipse sizes

| $a_e/b_e$ , km | $T_1$ , s | $\theta_1$ , rad | $T_2$ , s | $\theta_2$ , rad | $\Delta_{V_1}$  | $\Delta_{V_2}$ | J, m/s |        | Time, sec No. Optimal/Total, % |
|----------------|-----------|------------------|-----------|------------------|-----------------|----------------|--------|--------|--------------------------------|
|                |           |                  |           |                  | $r_0 = 6800$ km |                |        |        |                                |
| 50/5           | 2870.99   | 5.90538          | 2869.23   | 5.90545          | 1.365           | 1.366          | 2.732  | 288.30 | 5                              |
| 60/6           | 2871.81   | 5.90550          | 2869.69   | 5.90558          | 1.638           | 1.640          | 3.277  | 226.58 | 25                             |
| 70/7           | 2872.63   | 5.90562          | 2870.18   | 5.90572          | 1.910           | 1.912          | 3.823  | 206.24 | 25                             |
| 80/8           | 2873.49   | 5.90575          | 2870.64   | 5.90585          | 2.182           | 2.185          | 4.368  | 207.01 | 10                             |
| 90/9           | 2874.32   | 5.90587          | 2871.14   | 5.90599          | 2.454           | 2.458          | 4.912  | 205.81 | 10                             |
| 100/10         | 2875.14   | 5.90599          | 2871.63   | 5.90613          | 2.726           | 2.731          | 5.457  | 206.96 | 25                             |
| 110/11         | 2875.97   | 5.90611          | 2872.10   | 5.90626          | 2.998           | 3.003          | 6.001  | 220.59 | 10                             |
| 120/12         | 2876.79   | 5.90623          | 2872.56   | 5.90639          | 3.269           | 3.276          | 6.545  | 204.65 | 30                             |
| 130/13         | 2877.61   | 5.90635          | 2873.06   | 5.90653          | 3.541           | 3.548          | 7.089  | 223.82 | 30                             |
| 140/14         | 2878.45   | 5.90647          | 2873.53   | 5.90666          | 3.812           | 3.821          | 7.632  | 223.11 | 30                             |
| 150/15         | 2879.28   | 5.90659          | 2874.00   | 5.90679          | 4.083           | 4.093          | 8.176  | 236.09 | 20                             |
|                |           |                  |           |                  | $r_0 = 7300$ km |                |        |        |                                |
| 50/5           | 3193.20   | 5.90537          | 3191.15   | 5.90538          | 1.228           | 1.229          | 2.456  | 228.61 | 20                             |
| 60/6           | 3194.05   | 5.90548          | 3191.61   | 5.90550          | 1.473           | 1.474          | 2.947  | 234.71 | 35                             |
| 70/7           | 3194.93   | 5.90560          | 3192.08   | 5.90562          | 1.718           | 1.720          | 3.437  | 229.87 | 25                             |
| 80/8           | 3195.82   | 5.90572          | 3192.55   | 5.90574          | 1.962           | 1.965          | 3.927  | 236.91 | 25                             |
| 90/9           | 3196.70   | 5.90584          | 3193.01   | 5.90586          | 2.207           | 2.210          | 4.417  | 223.01 | 30                             |
| 100/10         | 3197.55   | 5.90595          | 3193.48   | 5.90598          | 2.451           | 2.455          | 4.907  | 339.88 | 15                             |
| 110/11         | 3198.44   | 5.90607          | 3193.96   | 5.90610          | 2.696           | 2.700          | 5.396  | 240.80 | 25                             |
| 120/12         | 3199.33   | 5.90619          | 3194.43   | 5.90622          | 2.940           | 2.946          | 5.885  | 249.52 | 15                             |
| 130/13         | 3200.18   | 5.90630          | 3194.90   | 5.90634          | 3.184           | 3.191          | 6.375  | 261.34 | 15                             |
| 140/14         | 3201.07   | 5.90642          | 3195.38   | 5.90646          | 3.428           | 3.435          | 6.863  | 240.76 | 15                             |
| 150/15         | 3201.96   | 5.90654          | 3195.85   | 5.90658          | 3.672           | 3.680          | 7.352  | 250.89 | 20                             |

<span id="page-83-0"></span>Table 3.6: Optimal double pass [RTM](#page-22-0) for various exclusion ellipse sizes

| $a_e/b_e$ , km | $T_1$ , s | $\theta_1$ , rad | $T_2$ , s | $\theta_2$ , rad | $T_3$ , s       | $\theta_3$ , rad | J, m/s | Time, s | No. Optimal/Total, % |
|----------------|-----------|------------------|-----------|------------------|-----------------|------------------|--------|---------|----------------------|
|                |           |                  |           |                  | $r_0 = 6800$ km |                  |        |         |                      |
| 50/5           | 2870.65   | 5.90530          | 2868.96   | 5.90539          | 2867.62         | 5.90505          | 4.098  | 536.47  | 5                    |
| 60/6           | 2871.81   | 5.90550          | 2869.83   | 5.90562          | 2867.69         | 5.90509          | 4.916  | 460.36  | 10                   |
| 70/7           | 2872.63   | 5.90562          | 2870.32   | 5.90576          | 2867.81         | 5.90514          | 5.734  | 410.37  | 15                   |
| 80/8           | 2873.57   | 5.90577          | 2870.76   | 5.90588          | 2868.12         | 5.90524          | 6.551  | 694.94  | 1.75                 |
| 90/9           | 2874.28   | 5.90586          | 2871.34   | 5.90605          | 2868.11         | 5.90525          | 7.369  | 698.45  | $10\,$               |
| 100/10         | 2875.07   | 5.90597          | 2871.81   | 5.90618          | 2868.24         | 5.90530          | 8.185  | 908.53  | 10                   |
| 110/11         | 2875.93   | 5.90610          | 2872.31   | 5.90632          | 2868.37         | 5.90535          | 9.002  | 622.69  | 10                   |
| 120/12         | 2876.76   | 5.90622          | 2872.84   | 5.90647          | 2868.51         | 5.90540          | 9.818  | 639.11  | 2.63                 |
| 130/13         | 2877.60   | 5.90634          | 2873.39   | 5.90662          | 2868.65         | 5.90545          | 10.633 | 541.34  | 15                   |
| 140/14         | 2878.38   | 5.90645          | 2873.85   | 5.90675          | 2868.77         | 5.90550          | 11.448 | 686.64  | 10                   |
| 150/15         | 2879.24   | 5.90658          | 2874.31   | 5.90688          | 2868.95         | 5.90556          | 12.263 | 689.92  | 15                   |
|                |           |                  |           |                  | $r_0 = 7300$ km |                  |        |         |                      |
| 50/5           | 3193.16   | 5.90536          | 3191.34   | 5.90543          | 3189.43         | 5.90501          | 3.684  | 1276.04 | 10                   |
| 60/6           | 3194.05   | 5.90548          | 3191.89   | 5.90557          | 3189.52         | 5.90505          | 4.420  | 728.71  | 10                   |
| 70/7           | 3194.93   | 5.90560          | 3192.35   | 5.90569          | 3189.66         | 5.90510          | 5.156  | 513.70  | 15                   |
| 80/8           | 3195.78   | 5.90571          | 3192.90   | 5.90583          | 3189.76         | 5.90514          | 5.891  | 763.20  | 15                   |
| 90/9           | 3196.66   | 5.90583          | 3193.37   | 5.90595          | 3189.86         | 5.90518          | 6.626  | 884.74  | 10                   |
| 100/10         | 3197.51   | 5.90594          | 3193.91   | 5.90609          | 3190.00         | 5.90523          | 7.360  | 794.95  | 5                    |
| 110/11         | 3198.40   | 5.90606          | 3194.42   | 5.90622          | 3190.10         | 5.90527          | 8.094  | 870.69  | 3.45                 |
| 120/12         | 3199.28   | 5.90618          | 3194.90   | 5.90634          | 3190.24         | 5.90532          | 8.828  | 820.93  | 4.35                 |
| 130/13         | 3200.17   | 5.90630          | 3195.45   | 5.90648          | 3190.38         | 5.90537          | 9.562  | 482.37  | 15                   |
| 140/14         | 3201.02   | 5.90641          | 3195.97   | 5.90661          | 3190.48         | 5.90541          | 10.295 | 724.63  | $\sqrt{5}$           |
| 150/15         | 3201.91   | 5.90653          | 3196.48   | 5.90674          | 3190.59         | 5.90545          | 11.028 | 789.73  | 10                   |

<span id="page-84-0"></span>Table 3.7: Optimal triple pass [RTM](#page-22-0) for various exclusion ellipse sizes

# IV. Low Thrust Responsive Theater Maneuvers Using Particle Swarm Optimization and Direct Collocation

(*pbest*)

## 4.1 Abstract

This research investigates a low-thrust implementation of the responsive theater maneuver, which is designed to alter a spacecraft's entry conditions as it overflies a specified geographic region, called the exclusion zone. A particle swarm optimization algorithm employing shape-based low-thrust trajectory approximation is used to seed a direct orthogonal collocation routine employing a nonlinear programming problem solver. This approach is used to generate optimal low-thrust responsive theater maneuver trajectories. The combination of particle swarm optimization, shape-based low-thrust trajectory approximation, and direct orthogonal collocation is shown to generate fueloptimal trajectories for single, double, and triple pass cases of the responsive theater maneuver problem. Further, these low-thrust trajectories are shown to satisfy the analytical necessary conditions for an optimal control and require delta-velocities only slightly larger than those required for impulsive responsive theater maneuvers delivering the same effects. As low-thrust propulsion technology improves, the low-thrust responsive theater maneuvers can provide propellant mass expenditure savings over their impulsive counterparts despite requiring more delta-velocity.

# 4.2 Nomenclature

- *a<sup>e</sup>* = semimajor axis of exclusion ellipse, *km*
- $A_T$  = low-thrust maneuver thrust acceleration,  $m/sec^2$
- $A_{T_{\text{max}}}$  = maximum allowable low-thrust maneuver thrust acceleration,  $m/sec^2$
- $A_{T_{min}}$  = minimum allowable low-thrust maneuver thrust acceleration,  $m/sec^2$

$$
b_e = semiminor axis of exclusion ellipse, km
$$

- $h_k$  = expected angular momentum vector of satellite at  $k^{th}$  time of entry into exclusion zone, *km*<sup>2</sup> /*sec*
- $N_{rev}$  = minimum number of orbital revolutions required for multiple revolution impulsive maneuver

$$
P
$$
 = period of the initial orbit, *sec*

$$
R_{a_k} = \text{orbit apogee radius after the } k^{th} \text{ maneuver, } km
$$

- $R_e$  = distance from expected position of the spacecraft to the actual position of the spacecraft, *km*
- $r_k$  = expected position vector of satellite at  $k^{th}$  time of entry into exclusion zone, *km*
- *r* ∗  $\bar{k}$  = actual position vector of spacecraft at  $k^{th}$  time of entry into exclusion zone, *km*
- $r_{k_t^-}$ = position vector of spacecraft at the instant just before the *k th* impulse, *km*

$$
R_{max} = \text{maximum allowable orbital radius}, km
$$

- *Rmin* = minimum allowable orbital radius, *km*
- $R_{p_k}$  = orbit perigee radius after the  $k^{th}$  maneuver, *km*

$$
r_0 = \text{initial position vector}, \, km
$$

$$
t_0 = \text{initial time}, \text{sec}
$$

- $t_k$  = expected  $k^{th}$  time of entry into exclusion zone, *sec*
- $v_0$  = initial velocity vector,  $km/sec$
- $v_k$  = expected velocity vector of spacecraft at  $k^{th}$  time of entry into exclusion zone, *km*/*sec*
- *v* ∗  $\dot{k}$  = actual velocity vector of spacecraft at  $k^{th}$  time of entry into exclusion zone, *km*/*sec*
- $v_{k_t^-}$ = velocity vector of spacecraft at the instant just before the *k th* impulse, *km*/*sec*
- $v_{k_t^+}$ = velocity vector of spacecraft at the instant just after the *k th* impulse, *km*/*sec*

$$
T_k
$$
 = time of flight of the  $k^{th}$  maneuver, sec

- $\gamma_k$  = expected flight path angle at exclusion zone entry for the  $k^{th}$
- γ ∗  $\alpha_k^*$  = post-maneuver flight path angle for the  $k^{th}$  maneuver, *rad*
- $\gamma_{k_t}$  = pre-maneuver flight path angle for the  $k^{th}$  maneuver, *rad*
- η <sup>=</sup> thrust pointing angle, *rad*
- $\theta_k$  = angle defining position of spacecraft on the  $k^{th}$  exclusion ellipse, *rad*
- λ <sup>=</sup> geocentric longitude, *deg*
- $\mu$  = Earth's gravitational parameter,  $km^3/sec^2$
- φ <sup>=</sup> geocentric latitude, *deg*
- $\psi_k$  = expected angle traveled by the spacecraft in the orbit plane during the *k th* maneuver, *rad*
- ψ  $\psi_{\iota}^*$  $\lambda$  = actual angle traveled by the spacecraft in the orbit plane during the *k th* maneuver, *rad*

## 4.3 Introduction

The topic of system resiliency has become increasingly relevant in the space community. The 2010 United States National Space Policy [\[1\]](#page-477-0), 2011 National Security Space Strategy [\[2\]](#page-477-1), and the 2014 Quadrennial Defense Review [\[3\]](#page-477-2) all highlight the importance of resiliency. Specifically, [\[1\]](#page-477-0) states that one of the primary goals of U.S. space policy is to increase spacecraft resiliency against "denial, disruption, or degradation" from environmental and hostile causes. [\[4\]](#page-477-3) highlighted four basic principles which define resilience: avoidance, robustness, reconstitution, and recovery. In particular, avoidance is defined as "countermeasures against potential adversaries, proactive and reactive defensive measures taken to diminish the likelihood and consequence of hostile acts or adverse conditions."

Recently, [\[94\]](#page-484-0) embraced the concept of resiliency through avoidance and introduced impulsive responsive theater maneuvers [\(RTMs](#page-22-0)). These maneuvers enhance resiliency by introducing uncertainty into a spacecraft's arrival conditions upon entry into a specified geographic region, called the exclusion zone. The [RTM](#page-22-0) requires the spacecraft to lie on an exclusion ellipse at the expected entry time into the exclusion zone. The ellipse is centered at the expected arrival position of the spacecraft into the exclusion zone. This research introduces a low-thrust version of the RTM, which takes advantage of the shapebased low-thrust trajectory approximation technique introduced in [\[42\]](#page-480-0). A particle swarm optimization [\(PSO\)](#page-22-1) algorithm which employs the shape-based technique is used to generate feasible low-thrust [RTM](#page-22-0) trajectories. These trajectories are then used as initial guesses to seed a direct orthogonal collocation method employing a nonlinear programming [\(NLP\)](#page-22-4) problem solver. This approach is shown to generate optimal trajectories for single, double, and triple pass [RTMs](#page-22-0).

## 4.4 Background

Conway [\[51\]](#page-481-0) provided a comprehensive survey on state-of-the-art techniques used to optimize spacecraft trajectory problems. In this work, he notes that methods employing [NLP](#page-22-4) problem solvers are reliant on reasonable initial guesses from which to start. Dependence on initial guesses introduces two limitations of employing these methods alone. The first is that it is often extremely difficult to generate feasible initial guesses to these highly nonlinear problems. The second limitation is that even when a suitable initial guess is provided, [NLP](#page-22-4) solvers typically converge in the neighborhood of the guess, making them likely to converge to local minima.

Population-based optimization routines such as evolutionary algorithms [\(EAs](#page-21-1)) do not suffer from these limitations. They do not require an initial guess, but rather randomly distribute their population uniformly in the solution space and the associated costs are evaluated. The population evolves or moves according to rules specific to the particular [EA](#page-21-1) variant and the process is repeated. Additionally, [EAs](#page-21-1) are designed as global search algorithms and are more likely to find a global optimal than direct methods employing [NLP](#page-22-4) solvers [\[7\]](#page-477-4). In fact, [\[7\]](#page-477-4) notes that [EAs](#page-21-1) are capable of generating optimal solutions independently or can be used to generate initial guesses for more accurate methods if greater accuracy is required

There are several examples in the literature in which [EAs](#page-21-1) have been employed independently to generate optimal solutions to a variety of spacecraft trajectory problems. Problems considered include interplanetary trajectories [\[8–](#page-477-5)[19,](#page-478-0) [21,](#page-478-1) [22,](#page-479-0) [24,](#page-479-1) [25,](#page-479-2) [85\]](#page-484-1), rendezvous and docking [\[27\]](#page-479-3), or low Earth orbit trajectories to achieve some specific ground effects such as revisit time or coverage [\[32](#page-479-4)[–34\]](#page-480-1).

Other research has focused on the use of [EAs](#page-21-1) to generate suitable initial guesses to seed more accurate optimization techniques [\[20,](#page-478-2) [23,](#page-479-5) [26,](#page-479-6) [87,](#page-484-2) [88,](#page-484-3) [95,](#page-484-4) [96\]](#page-485-0). In particular, [\[29,](#page-479-7) [95\]](#page-484-4) used genetic algorithms employing the shape-based methods developed in [\[42,](#page-480-0) [43\]](#page-480-2) to generate feasible low-thrust trajectories, which were used as initial guesses for more accurate methods employing [NLP](#page-22-4) solvers. Specifically, [\[95\]](#page-484-4) employed the technique to optimize an asteroid deflection mission. [\[29\]](#page-479-7) optimized a low-thrust asteroid rendezvous trajectory in which three of eight asteroids must be visited as well as a problem in which a spacecraft must rendezvous with one asteroid from each of four groups.

Similarly, this research uses [PSO](#page-22-1) algorithms employing the shape-based techniques from [\[42,](#page-480-0) [43\]](#page-480-2) to generate initial guesses for low-thrust [RTMs](#page-22-0). The global version of the [PSO,](#page-22-1) originally developed in [\[52,](#page-481-1) [53\]](#page-481-2), consists of a collection of particles initialized by randomly assigning each particle a position and velocity vector in the solution space. The

costs associated with the positions of each particle are used to update the best position visited by swarm, *gbest*, and the best position ever visited by that specific particle, *pbest*. These values are then used to update each particle's velocity vector, which in turn are used to update each particle's position vector for the next iteration. The process is repeated until a defined convergence criteria is met or a maximum number of iterations is reached.

[\[52\]](#page-481-1) proposed a local variant of the [PSO](#page-22-1) in which *gbest* is replaced by *lbest*, the best position ever visited by a particle's pre-defined nearest neighbors. This modification was designed to prevent the algorithm from converging to local extrema. The local variant has been shown to be more successful in converging to global minima at the expense of computational speed [\[52\]](#page-481-1). The performance of the local [PSO](#page-22-1) is highly dependent on the neighborhood size [\[52\]](#page-481-1). Hu et al. [\[97\]](#page-485-1) noted that larger neighborhood sizes provide faster computational speed while smaller neighborhoods prevent premature convergence. [\[54\]](#page-481-3) stated empirical evidence showed that neighborhood sizes equal to 15% of the swarm size provided good performance.

### 4.5 Methodology

## *4.5.1 Responsive Theater Maneuvers*

The [RTM](#page-22-0) was originally defined in [\[94\]](#page-484-0) and is summarized below. The [RTM](#page-22-0) is designed to alter the arrival conditions of a spacecraft as it overflies the exclusion zone, a potentially hazardous geographic region on the earth. The exclusion zone is defined by latitude ( $\phi_{min}, \phi_{max}$ ) and longitude ( $\lambda_{min}, \lambda_{max}$ ) bands.

The satellite state at the initial time  $t_0$  is defined by Earth-centered, inertial position and velocity vectors,  $r_0$  and  $v_0$ . The state of the satellite is subject only to two-body forces propagated forward using Kepler's equation. The earth is assumed spherical, which implies that the spacecraft's geocentric longitude  $\lambda$  and latitude  $\phi$  can be computed at any time using the current position vector and the Greenwich Mean Time [\(GMT\)](#page-21-2). For simplicity, [GMT](#page-21-2) at  $t_0$  is assumed zero.

[\[94\]](#page-484-0) defines an analytical method to determine the expected time of entry  $t_1$  into the exclusion zone as well as the expected position and velocity vectors,  $r_1$  and  $v_1$ , respectively. These quantities define the specific angular momentum vector  $h_1$  and the  $g_1$  vector, which define the orientation of the exclusion ellipse centered at  $r_1$ . The definition of  $g_1$  is shown in Equation [4.1](#page-91-0)

<span id="page-91-0"></span>
$$
\mathbf{g}_1 = \frac{\mathbf{v}_1 \times \mathbf{h}_1}{|\mathbf{v}_1||\mathbf{h}_1|} \tag{4.1}
$$

The [RTM](#page-22-0) requires the spacecraft to maneuver such that its actual arrival position is on the exclusion ellipse at  $t_1$ . The ellipse is oriented such that the semimajor axis  $a_e$  is aligned with  $v_1$  and semiminor axis  $b_e$  is aligned with  $g_1$ , resulting in an in-plane maneuver.

The spacecraft's actual position at  $t_1$  is defined by Equation [\(4.2\)](#page-91-1), where  $\theta_1$  is an angular variable measured from  $v_1$  in the direction of  $g_1$ .

<span id="page-91-1"></span>
$$
\boldsymbol{r}_1^* = \boldsymbol{r}_1 + R_e \cos \theta_1 \frac{\boldsymbol{v}_1}{|\boldsymbol{v}_1|} + R_e \sin \theta_1 \boldsymbol{g}_1 \tag{4.2}
$$

where

$$
R_e = \frac{a_e b_e}{\sqrt{b_e^2 \cos^2 \theta_1 + a_e^2 \sin^2 \theta_1}}
$$
(4.3)

The variable  $T_1$  defines the time in advance of  $t_1$  at which the maneuver is initiated in addition to the position  $r_{1<sub>i</sub>}$  and velocity  $v_{1<sub>i</sub>}$  vectors just prior to maneuver initiation. That is, maneuver initiation occurs at  $t_1-T_1$  s. In the low-thrust version of the [RTM,](#page-22-0) the variable *T*<sup>1</sup> also defines the duration of the maneuver.

The post-maneuver orbit is constrained such that its apogee  $R_{a_1}$  must be less than a maximum allowable apogee  $R_{a_{max}}$  and its perigee  $R_{p_1}$  must be greater than a minimum allowable perigee  $R_{p_{min}}$ . These constraints are specified to ensure the spacecraft meets sensor range constraints required by the mission.

# *4.5.2 Shape-Based Approximation Method Applied to Responsive Theater Maneuvers*

Wall and Conway [\[42\]](#page-480-0) developed a two-dimensional shape-based method to approximate low-thrust interception trajectories. This method can be applied to [RTMs](#page-22-0) because the maneuvers are restricted to the plane of the initial orbit. The specific details for the shape-based approximation are outside the scope of this paper, but can be found in [\[42\]](#page-480-0). Some details, such as system dynamics, are presented here for convenience. The notation is slightly modified from the original work to avoid confusion with notation used for the [RTM.](#page-22-0)

The shape-based method defined four states in polar coordinates: the radius magnitude *r*, angle  $\psi$ , radial velocity *V<sub>r</sub>*, and tangential velocity *V*<sub> $\psi$ </sub>, which are subject to the dynamics shown in Equation [4.4.](#page-92-0) The controls are the thrust acceleration  $A_T$  and the control angle  $\eta$ .

<span id="page-92-0"></span>
$$
\dot{r} = V_r
$$
\n
$$
\dot{\psi} = \frac{V_{\psi}}{r}
$$
\n
$$
\dot{V}_r = \frac{V_{\psi}^2}{r} - \frac{\mu}{r^2} + A_T \sin \eta
$$
\n
$$
\dot{V}_{\psi} = -\frac{V_{\psi}V_r}{r} + A_T \cos \eta
$$
\n(4.4)

The shape-based approximation generates a trajectory and the corresponding ∆*V* given the pre-maneuver position and velocity magnitudes  $r_{1<sub>i</sub>}$  and  $v_{1<sub>i</sub>}$ , the pre-maneuver flight path angle  $\gamma_{1t}$ , the final position magnitude  $r_1^*$ <sup>\*</sup><sub>1</sub>, the final velocity magnitude  $v_1^*$  $i<sub>1</sub>$ , the final flight path angle  $\gamma_1^*$  $\psi_1^*$ , the total angle traveled  $\psi_1^*$  $_1^*$ , and the maneuver time  $T_1$ . It is not necessary to convert from the Cartesian coordinates used to define the [RTM](#page-22-0) to the polar coordinates; all inputs required for the shape-based approximation can be defined using the [RTM](#page-22-0) variables or specified as optimization parameters. Specifically, the RTM variables  $\theta_1$  and  $T_1$  define all of these quantities except for  $v_1^*$  $i_1^*$  and  $\gamma_1^*$  $_{1}^{*}$ , which become optimization parameters.

Recall  $\theta_1$  defines the desired entry position of the spacecraft onto the exclusion ellipse at  $t_1$  and thus the final position magnitude  $r_1^*$  $i<sub>1</sub>$ . The maneuver time  $T_1$  is used along with

Kepler's equation to define the position and velocity vectors at maneuver initiation,  $r_{1<sub>i</sub>}$ and  $v_{1}$ , respectively. As a result,  $r_{1}$  and  $v_{1}$  are simply the magnitudes of  $r_{1}$  and  $v_{1}$ , respectively. The pre-maneuver state also defines  $\gamma_{1}$ .

Additionally,  $T_1$  defines the expected angle  $\psi_1$  the spacecraft will travel from maneuver initiation to exclusion zone entry. Consequently,  $\psi_1^*$  $i_1^*$  can be calculated according to Equation [4.5,](#page-93-0) where  $r_1$  is the magnitude of  $r_1$ .

<span id="page-93-0"></span>
$$
\psi_1^* = \psi_1 + \delta \cos^{-1} \left( \frac{(R_e)^2 - (r_1)^2 - (r_1^*)^2}{-2r_1r_1^*} \right)
$$
(4.5)

Equation [4.5](#page-93-0) includes the variable δ, which takes on a value of either positive or negative one and is determined using  $\theta_1$  and the orientation of the exclusion ellipse with respect to  $r_1$ . This orientation is defined by the expected flight path angle  $\gamma_1$  of the spacecraft upon entry into the exclusion zone. Figure [4.1](#page-94-0) shows this orientation and Equation [4.6](#page-93-1) defines the value of  $\delta$  as a function of  $\gamma_1$ .

<span id="page-93-1"></span>
$$
\delta = \begin{cases}\n-1 & \text{if } \frac{\pi}{2} - \gamma_1 < \theta_1 < \frac{3\pi}{2} - \gamma_1 \\
1 & \text{otherwise}\n\end{cases}\n\tag{4.6}
$$

As a result, the variables  $\theta_1$  and  $T_1$  define all required variables for the shape-based approximation except *v* ∗  $i$ <sub>1</sub> and  $\gamma_1^*$ <sup>\*</sup><sub>1</sub>. These parameters become optimization variables and define the actual velocity vector  $v_1^*$  $_{1}^{*}$  of the spacecraft as it arrives on the exclusion ellipse. The final flight path angle is restricted such that  $\frac{-\pi}{2} < \gamma_1^* < \frac{\pi}{2}$  to ensure the final trajectory is prograde. It should be noted that all distances and times are scaled prior to input into the shape-based approximation. The scaling is such that distances are scaled by the semimajor axis of the initial orbit in km and all times are scaled such that  $2\pi$  time units are equal to the original orbit's period in s.

A single pass low-thrust [RTM](#page-22-0) can be extended to accommodate subsequent passes by reinitializing the parameters after each maneuver. That is,  $t_1$ ,  $r_1^*$ <sup>\*</sup><sub>1</sub>, and  $v_1^*$  $\frac{1}{1}$  become the initial conditions to determine the second exclusion zone entry.

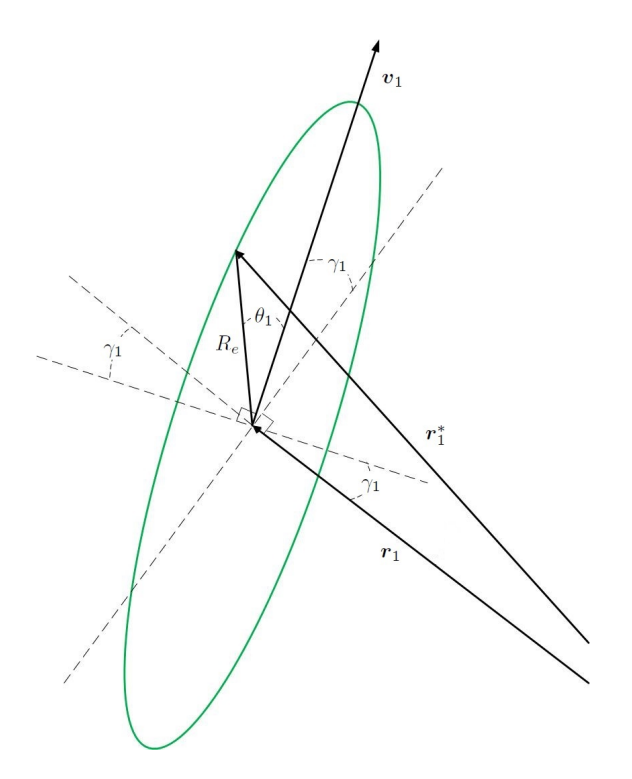

<span id="page-94-0"></span>Figure 4.1: Exclusion ellipse orientation with respect to  $\gamma_1$ 

## *4.5.3 Optimal Low-Thrust Responsive Theater Maneuvers*

It is important to note that the shape-based approach defined in [\[42\]](#page-480-0) generates feasible, albeit suboptimal, trajectories. The approach taken in this research was to implement a [PSO](#page-22-1) algorithm combined with the shape-based approach to generate low-thrust trajectories to provide initial guesses into an optimization package [\[98\]](#page-485-2) employing direct orthogonal collocation [\(DOC\)](#page-21-3) [\[48–](#page-481-4)[50,](#page-481-5) [99\]](#page-485-3) to convert the problem into an [NLP](#page-22-4) problem. The Interior Point Optimizer [\(IPOPT\)](#page-22-5) [\[100\]](#page-485-4) was employed as the NLP solver.

The [PSO](#page-22-1) employed in this research is used to identify the minimum ∆*V* solution resulting from the shape-based method. The death penalty method was used to assign infinite cost to those trajectories not satisfying the apogee and perigee constraints. No restriction was placed on the maximum allowable thrust acceleration for trajectories generated by the [PSO,](#page-22-1) but rather thrust acceleration restrictions were applied during the [DOC](#page-21-3) portion of the optimization. The optimal control problem for the low-thrust [RTM](#page-22-0) is

subject to the dynamics in Equation [4.4](#page-92-0) and has the form shown in Equation [4.7.](#page-95-0)

<span id="page-95-0"></span>minimize 
$$
J = \Delta V_1 = \int_{t_0}^{t_1} A_T dt
$$
  
\nsubject to:  
\nExclusion zone:  
\n $(\phi_{min}, \phi_{max}), (\lambda_{min}, \lambda_{max})$   
\n $R_{a_1} \le R_{a_{max}}$   
\n $A_{T_{min}} \le A_T \le A_{T_{max}}$   
\n $0 \le \eta \le 2\pi$   
\n(4.7)

Thus, the system Hamiltonian can be written as shown in Equation [4.8.](#page-95-1) The variables  $\lambda_r$ ,  $\lambda_{\psi}$ ,  $\lambda_{V_r}$ , and  $\lambda_{V_{\psi}}$  are the Lagrange multipliers corresponding to *r*,  $\psi$ ,  $V_r$  and  $V_{\psi}$ , respectively.

<span id="page-95-1"></span>
$$
\mathcal{H} = \lambda_r V_r + \lambda_\psi \frac{V_\psi}{r} + \lambda_{V_r} \left( \frac{V_\psi^2}{r} - \frac{\mu}{r^2} \right) + \lambda_{V_\psi} \left( -\frac{V_\psi V_r}{r} \right) + A_T \left( 1 + \lambda_{V_r} \sin \eta + \lambda_{V_\psi} \cos \eta \right) (4.8)
$$

According to Pontryagin's Minimum Principle, the optimal control can be found by minimizing the Hamiltonian at all times from  $t_0$  to  $t_1$ . Thus, the optimal pointing angle is shown in Equation [4.9,](#page-95-2) where  $\lambda_V = \sqrt{2}$  $\lambda_{V_r}$ <sup>2</sup> + (  $\lambda_{V_{\psi}}$  $\big)^2$ .

<span id="page-95-2"></span>
$$
\sin \eta = -\frac{\lambda_{V_r}}{\lambda_V}
$$
  
\n
$$
\cos \eta = -\frac{\lambda_{V_{\psi}}}{\lambda_V}
$$
\n(4.9)

Similarly, the optimal thrust magnitude is shown in Equation [4.10,](#page-95-3) where  $s =$  $(1 + \lambda_{V_r} \sin \eta + \lambda_{V_{\psi}} \cos \eta)$  is the switching function.

<span id="page-95-3"></span>
$$
A_T = \begin{cases} A_{T_{max}} & \text{if } s < 0\\ A_{T_{min}} & \text{otherwise} \end{cases}
$$
 (4.10)

Equations [4.9](#page-95-2) and [4.10](#page-95-3) were employed to verify that trajectories converged upon by the [DOC](#page-21-3) satisfied the analytical necessary conditions for an optimal control.

#### 4.6 Analysis

## *4.6.1 Single Pass Responsive Theater Maneuvers*

The impulsive single pass [RTM](#page-22-0) scenarios investigated in [\[94\]](#page-484-0) were analyzed using the low-thrust method described above. These scenarios included multiple exclusion ellipse

sizes where  $a_e$  ranged from 50 *km* to 150 *km* in increments of 10 *km* and  $b_e = 0.1a_e$ . Additionally, two different orbits were evaluated. The first orbit was a circular, 45° inclined orbit with semimajor axis equal to 6800 *km*. The initial conditions were such that the spacecraft starts at the ascending node of the orbit. The second orbit was identical to the first except the semimajor axis was increased to 7300 *km*. The maximum allowable thrust acceleration  $A_{T_{max}}$  was set equal to two meters per second squared while the minimum thrust acceleration  $A_{T_{min}}$  was zero meters per second squared. The thrust angle  $\eta$  was unconstrained.

A [PSO](#page-22-1) algorithm was used to generate the fuel-optimal shape-based trajectories with respect to three of the four variables required for the low-thrust RTM:  $\theta_1$ ,  $v_1^*$  $j_1^*$ , and  $\gamma_1^*$  $_{1}^{\ast}$ . The variable  $T_1$  was fixed for the purposes of this research. Fixing  $T_1$  is justified because the goal of running the PSO was to generate feasible trajectories to use as initial guesses into the [DOC.](#page-21-3)

In the single pass case  $T_1 = t_1 - t_0$ . The bounds for each variable are shown in Equation [4.11,](#page-96-0) while the [PSO](#page-22-1) settings are shown in Table [5.2.](#page-130-0) The cost function tolerance was 1*e*−3 m/s.

<span id="page-96-0"></span>
$$
\begin{array}{ccc}\n0 & \leq \theta_1 \leq & 2\pi \\
\sqrt{\left(\frac{2\mu}{R_{p_{min}}+R_{a_{max}}}\right)\frac{R_{p_{min}}}{R_{a_{max}}}} & \leq \nu_1^* \leq & \sqrt{\left(\frac{2\mu}{R_{p_{min}}+R_{a_{max}}}\right)\frac{R_{a_{max}}}{R_{p_{min}}}} \\
-\frac{\pi}{2} & < \gamma_1^* < & \frac{\pi}{2}\n\end{array} \tag{4.11}
$$

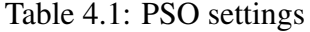

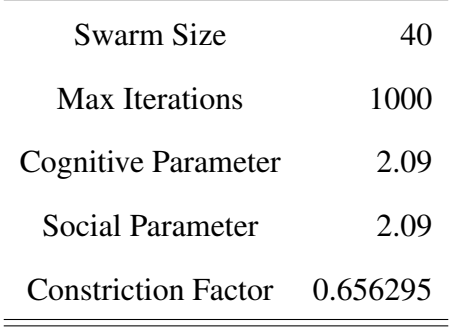

Research on impulsive [RTMs](#page-22-0) indicated locally optimal solutions corresponding to increases and decreases in altitude [\[94\]](#page-484-0). As a result, the initial guesses used as inputs into the [DOC](#page-21-3) were chosen such that one resulted from the lowest cost [PSO](#page-22-1) solution corresponding to an increase in altitude and the other corresponded to the lowest cost [PSO](#page-22-1) solution corresponding to a decrease in altitude. The [PSO](#page-22-1) was used to solve each case twenty times and the lowest cost solutions corresponding to an increase and decrease in altitude were chosen as initial guesses for consecutive calls to the [DOC.](#page-21-3) The first call discretized the continuous time problem into one phase consisting of 80 collocation points. The minimum allowable thrust  $A_{T_{min}}$  was set such that  $A_{T_{min}} = 0.1 A_{T_{max}}$ . The output from this call was used as the input to a second call to the [DOC,](#page-21-3) which discretized the problem into a single phase consisting 160 collocation points. Additionally, *A<sup>T</sup>min* was set equal to zero. This optimization scheme provided consistent convergence for all cases considered in this research.

The lowest cost solution found for each case was considered to be the minimum. The combination of [PSO](#page-22-1) and [DOC](#page-21-3) converged to solutions meeting all constraints and satisfying the analytical necessary conditions shown in Equations [4.9](#page-95-2) and [4.10](#page-95-3) for each case. Figure [4.2](#page-98-0) depicts the change in exclusion zone entry conditions while Figure [4.3](#page-98-1) shows that the trajectory satisfies the optimal control conditions for the case with  $r_0 = 6800 \; km$  and  $a_e = 150 \, \text{km}$ . The results are representative of those seen for all other cases.

Figures [4.2\(a\)](#page-98-2) and [4.2\(b\)](#page-98-3) show the entry conditions into the exclusion zone and the arrival conditions on the exclusion ellipse in the perifocal frame, respectively. Figure [4.3\(a\)](#page-98-4) shows the thrust magnitude history and the value of the switching function. Figure [4.3\(b\)](#page-98-5) shows the necessary condition for the thrust pointing angle while the thruster is on. These figures demonstrate that the trajectory satisfies the analytical necessary conditions for an optimal control defined in Equations [4.9](#page-95-2) and [4.10.](#page-95-3)

<span id="page-98-2"></span>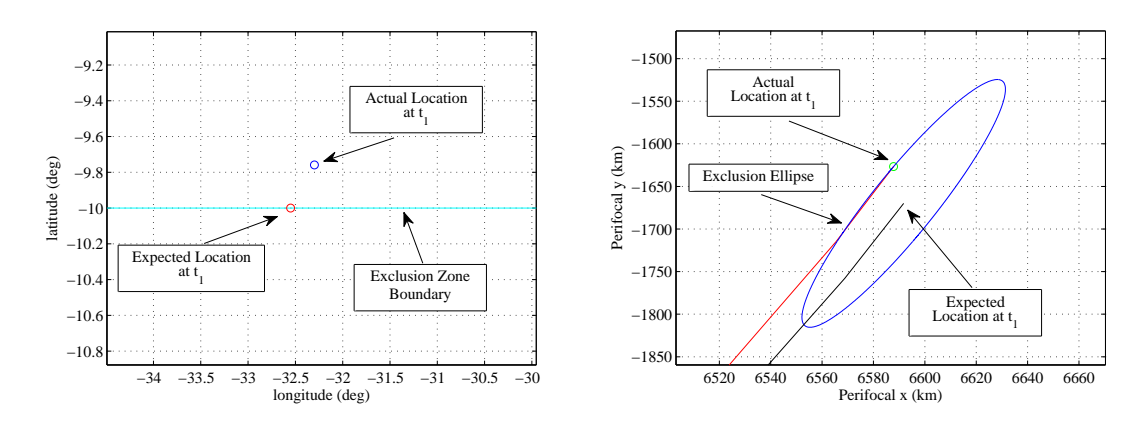

(a) Actual latitude and longitude and expected zone entry

<span id="page-98-3"></span>(b) Arrival location on exclusion ellipse

<span id="page-98-0"></span>Figure 4.2: Exclusion zone and exclusion ellipse arrival conditions for  $r_0 = 6800$  km,  $a_e = 150 \text{ km}$ 

<span id="page-98-4"></span>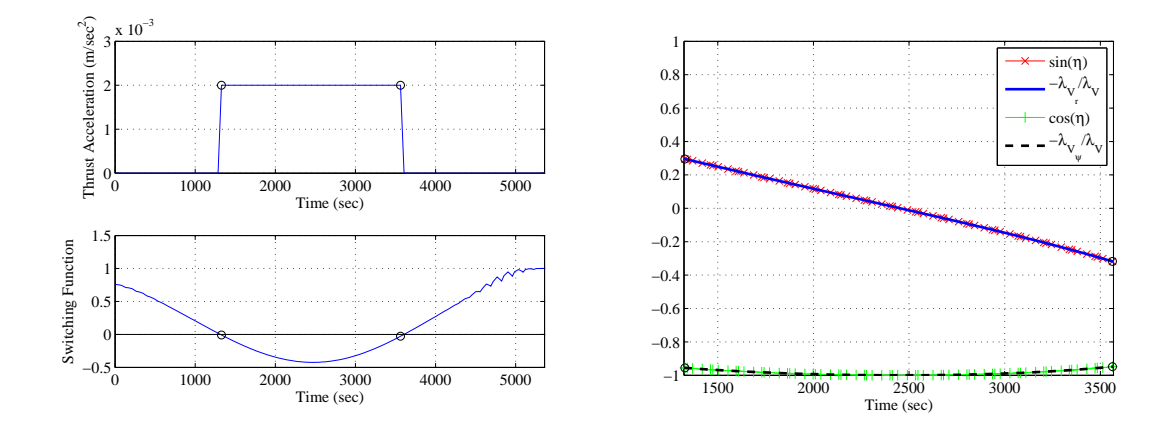

<span id="page-98-5"></span><span id="page-98-1"></span>(a)  $A_T$  magnitude and switching function (b) Optimal thrust pointing condition Figure 4.3: Optimal control necessary conditions for  $r_0 = 6800$  km,  $a_e = 150$  km

Table [4.2](#page-99-0) shows the optimal cost for each single pass low-thrust [RTM](#page-22-0) investigated. In all cases, the spacecraft performs a maneuver such that it arrives at a lower altitude than expected. These results are consistent with those reported for impulsive [RTMs](#page-22-0) [\[94\]](#page-484-0).

| $r_0$ |                  | $a_e/b_e$ (km) |           |  |  |                                                         |  |  |       |       |       |  |  |  |
|-------|------------------|----------------|-----------|--|--|---------------------------------------------------------|--|--|-------|-------|-------|--|--|--|
| (km)  | $(m/sec)$   50/5 |                | 60/6 70/7 |  |  | 80/8 90/9 100/10 110/11 120/12 130/13 140/14 150/15     |  |  |       |       |       |  |  |  |
| 6800  | $\Delta V$       |                |           |  |  | $\vert$ 1.380 1.663 1.951 2.243 2.545 2.848 3.164 3.490 |  |  | 3.829 | 4.184 | 4.556 |  |  |  |
| 7300  | $\Delta V$       |                |           |  |  | 1.239 1.492 1.748 2.009 2.274 2.556 2.823 3.141         |  |  | 3.407 | 3.709 | 4.028 |  |  |  |

<span id="page-99-0"></span>Table 4.2: Optimal cost in m/s of low-thrust single pass [RTMs](#page-22-0)

The costs associated with low-thrust [RTMs](#page-22-0) are slightly higher than those seen for impulsive [RTMs](#page-22-0) with similar exclusion ellipse sizes, which is expected. The cost difference between the low-thrust and impulsive cases are shown in Figure [4.4\(a\).](#page-100-0) The increased ∆*V* required for low-thrust [RTMs](#page-22-0) in comparison to impulsive [RTMs](#page-22-0) does not mean, however, that more propellant would be required.

As an example, consider two 500 kg spacecraft, the first of which is designed to perform impulsive [RTMs](#page-22-0) and is equipped with a currently available hydrazine propulsion system [\[101\]](#page-485-5). Such a propulsion system would provide a specific impulse *Isp* of approximately 235 s. The second 500 kg spacecraft would require continuous one Newton thrust to generate the  $A_{T_{max}}$  required for low-thrust [RTMs](#page-22-0).

Figures [4.4\(b\)](#page-100-1) and [4.4\(c\)](#page-100-2) depict the difference in propellant mass expenditure between low-thrust and impulsive [RTMs](#page-22-0) as functions of exclusion ellipse size and *Isp* given the proposed propulsion systems.

A current flight proven low-thrust propulsion system is capable of delivering the required one Newton thrust with  $I_{sp} = 250$  s [\[102\]](#page-485-6). As a result, Figures [4.4\(b\)](#page-100-1) and [4.4\(c\)](#page-100-2) show that low-thrust [RTMs](#page-22-0) enabled by the flight-proven low-thrust system [\[102\]](#page-485-6) provide minimal benefit to impulsive [RTMs](#page-22-0) in terms of the propellant mass required. In fact, low-thrust [RTMs](#page-22-0) require more propellant than impulsive RTMs for  $a_e > 130 \; \text{km}$ . The figures also show, however, that low-thrust [RTMs](#page-22-0) will result in significant propellant savings as low-thrust propulsion efficiency increases.

<span id="page-100-0"></span>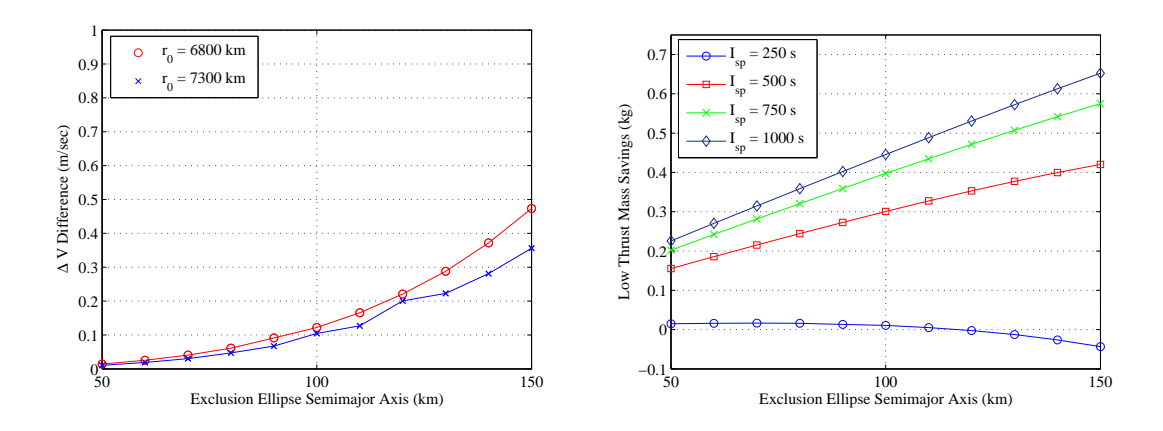

(a) Difference in ∆*V* between impulsive and low-(b) Propellant mass savings for a 500 kg satellite thrust [RTMs](#page-22-0)  $(r_0 = 6800 \text{ km})$ 

<span id="page-100-1"></span>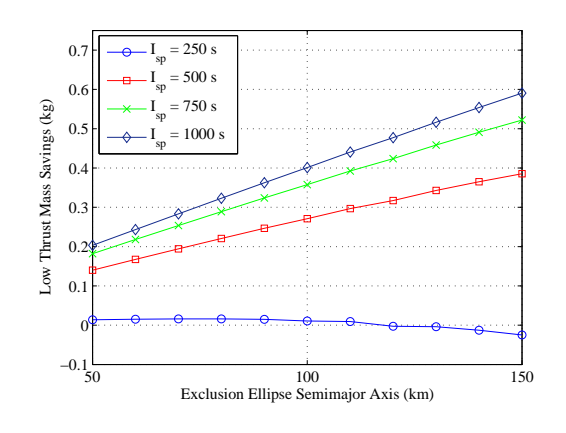

<span id="page-100-2"></span>(c) Propellant mass savings for a 500 kg satellite

$$
(r_0=7300\,\,\mathrm{km})
$$

Figure 4.4: Comparison of impulsive and low-thrust single pass [RTMs](#page-22-0)

## *4.6.2 Double Pass Responsive Theater Maneuvers*

The previously described techniques were applied to solve double pass low-thrust [RTMs](#page-22-0) employing the same initial conditions used in the single pass cases. The exclusion zone, exclusion ellipses, and apogee/perigee constraints also remained the same as those investigated in the single pass low-thrust [RTM](#page-22-0) scenarios.

Two [PSO](#page-22-1) algorithms were employed in series to obtain initial low-thrust guesses for the [DOC.](#page-21-3) The first [PSO](#page-22-1) generated feasible low-thrust trajectories dependent on  $\theta_1$ ,  $v_1^*$  $j^*, \gamma_1^*$  $\frac{*}{1}$ . Once again,  $T_1 = t_1 - t_0$ . The output from the first [PSO](#page-22-1) run specified the entry conditions for the second pass over the exclusion zone, which occurred at  $t<sub>2</sub>$ . The second [PSO](#page-22-1) generated feasible low-thrust trajectories dependent on  $\theta_2$ ,  $v_2^*$  $\frac{1}{2}$ ,  $\gamma_2^*$  $_2^*$ . The variable  $T_2$  was fixed such that  $T_2 = t_2 - t_1$ , where  $t_2$  is the spacecraft's second entry time into the exclusion zone. The serial [PSOs](#page-22-1) were run twenty times for each case studied with bounds on the design variables as shown in Equation [4.12.](#page-101-0)

<span id="page-101-0"></span>
$$
\begin{array}{ccc}\n0 & \leq \theta_1, \theta_2 \leq 2\pi \\
\sqrt{\left(\frac{2\mu}{R_{p_{min}} + R_{a_{max}}}\right) \frac{R_{p_{min}}}{R_{a_{max}}}} \leq v_1^*, v_2^* \leq \sqrt{\left(\frac{2\mu}{R_{p_{min}} + R_{a_{max}}}\right) \frac{R_{a_{max}}}{R_{p_{min}}}} \\
-\frac{\pi}{2} & < \gamma_1^*, \gamma_2^* < \frac{\pi}{2}\n\end{array} \tag{4.12}
$$

The results from the impulsive double pass [RTM](#page-22-0) scenarios [\[94\]](#page-484-0) described four locally optimal solutions. These locally optimal solutions corresponded to permutations of increasing and decreasing altitude for the first and second maneuvers. As a result, the lowest-cost solution corresponding to each permutation was chosen as an initial guess into the [DOC.](#page-21-3) For all cases, any permutation of increasing/decreasing altitude not generated by the [PSO](#page-22-1) algorithms was initially ignored.

The lowest-cost output from the [PSO](#page-22-1) algorithms corresponding to each possible maneuver permutation were used as initial guesses for a run of the [DOC](#page-21-3) consisting of two phases, one for each pass. Each phase consisted of 80 collocation points. The output from this run was used as an input to a second run of the [DOC](#page-21-3) structured identically to the first. The lower bound for thrust acceleration was set equal to  $0.1A_{T_{max}}$  for the first run of the [DOC](#page-21-3) and zero for the second. If the [DOC](#page-21-3) did not yield optimal results for any case, the output from the unused serial [PSO](#page-22-1) runs corresponding to these cases were used as additional initial guesses. This approach yielded optimal results for all cases. The costs corresponding to these solutions are shown in Table [4.3.](#page-102-0)

| $r_0$ |              |       |             |       |             |       | $a_e/b_e$ (km) |        |        |        |        |        |
|-------|--------------|-------|-------------|-------|-------------|-------|----------------|--------|--------|--------|--------|--------|
| (km)  | (m/sec)      | 50/5  | 60/6        | 70/7  | 80/8        | 90/9  | 100/10         | 110/11 | 120/12 | 130/13 | 140/14 | 150/15 |
|       | $\Delta V_1$ | 1.384 | 1.663       | 1.961 | 2.255       | 2.549 | 2.850          | 3.192  | 3.490  | 3.829  | 4.241  | 4.629  |
| 6800  | $\Delta V_2$ | 1.378 | 1.671       | 1.949 | 2.239       | 2.570 | 2.878          | 3.156  | 3.540  | 3.885  | 4.170  | 4.541  |
|       | J            | 2.762 | 3.334       | 3.910 | 4.494       | 5.119 | 5.728          | 6.348  | 7.030  | 7.714  | 8.411  | 9.169  |
|       | $\Delta V_1$ |       | 1.242 1.497 |       | 1.756 2.009 | 2.288 | 2.546          | 2.823  | 3.109  | 3.504  | 3.764  | 4.084  |
| 7300  | $\Delta V_2$ | 1.237 | 1.490       | 1.746 | 2.025       | 2.270 | 2.568          | 2.851  | 3.164  | 3.395  | 3.700  | 4.016  |
|       | J            | 2.479 | 2.987       | 3.503 | 4.035       | 4.559 | 5.114          | 5.674  | 6.273  | 6.899  | 7.454  | 8.100  |

<span id="page-102-0"></span>Table 4.3: Optimal cost in m/s of low-thrust double pass [RTMs](#page-22-0)

Figure [4.5](#page-103-0) shows the thrust acceleration and switching condition along with the optimal pointing direction for each maneuver for the case with  $r_0 = 6800 \; km$  and  $a_e$  = 150  $km$ . The figures are representative of the other double-pass cases considered.

As expected, all low-thrust [RTMs](#page-22-0) require more ∆*V* than impulsive [RTMs](#page-22-0) for each scenario investigated. The difference in ∆*V* between the low-thrust and impulsive cases as functions of exclusion ellipse size are shown in Figure [4.6\(a\).](#page-104-0) The amount of propellant required for the impulsive and low-thrust [RTMs](#page-22-0) were evaluated using the same propulsion systems described in the single pass case and the results are similar. Figures [4.6\(b\)](#page-104-1) and [4.6\(c\)](#page-104-2) show the difference in propellant mass expenditure between impulsive and low-thrust [RTMs](#page-22-0) as functions of exclusion ellipse size and *Isp*. The currently available low-thrust system  $\left(I_{sp} = 250 \text{ s}\right)$  implies that low-thrust [RTMs](#page-22-0) provide negligible benefit to impulsive [RTMs](#page-22-0). As in the single-pass cases, however, low-thrust [RTMs](#page-22-0) will provide a significant benefit in comparison to impulsive [RTMs](#page-22-0) as low-thrust propulsion efficiency increases.

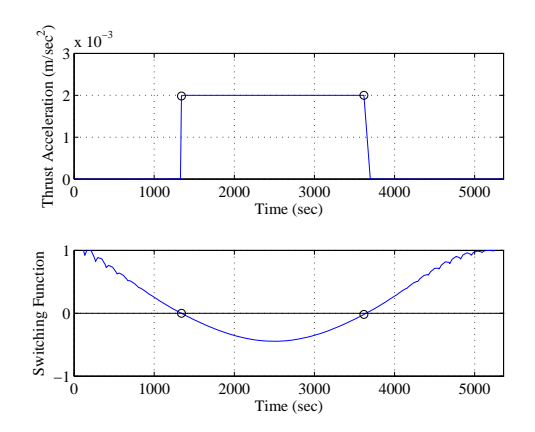

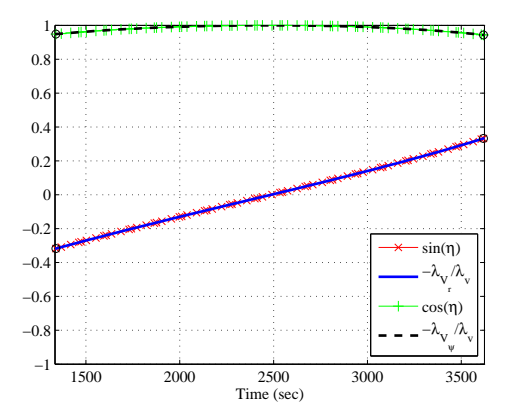

(a)  $1^{st}$  maneuver  $A_T$  magnitude and switching func-

(b) 1*st* maneuver optimal thrust pointing

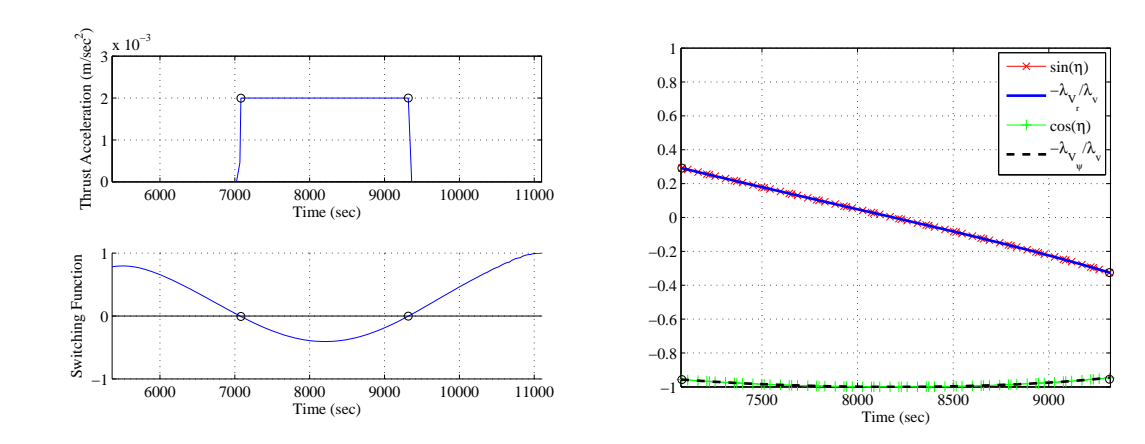

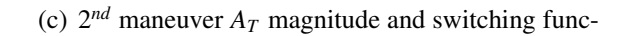

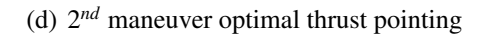

<span id="page-103-0"></span>tion

tion

Figure 4.5: Optimal control necessary conditions for double-pass [RTM](#page-22-0)  $r_0 = 6800$  km,  $a_e = 150 \text{ km}$ 

## *4.6.3 Triple Pass Responsive Theater Maneuvers*

# *4.6.3.1 Triple-Pass Low-Thrust [RTMs](#page-22-0)*

Triple-pass low-thrust [RTM](#page-22-0) scenarios employing the same initial conditions used in the single pass cases were also investigated. The exclusion zone, exclusion ellipses, and apogee/perigee constraints also remained the same as those investigated in the single and double-pass scenarios.

<span id="page-104-0"></span>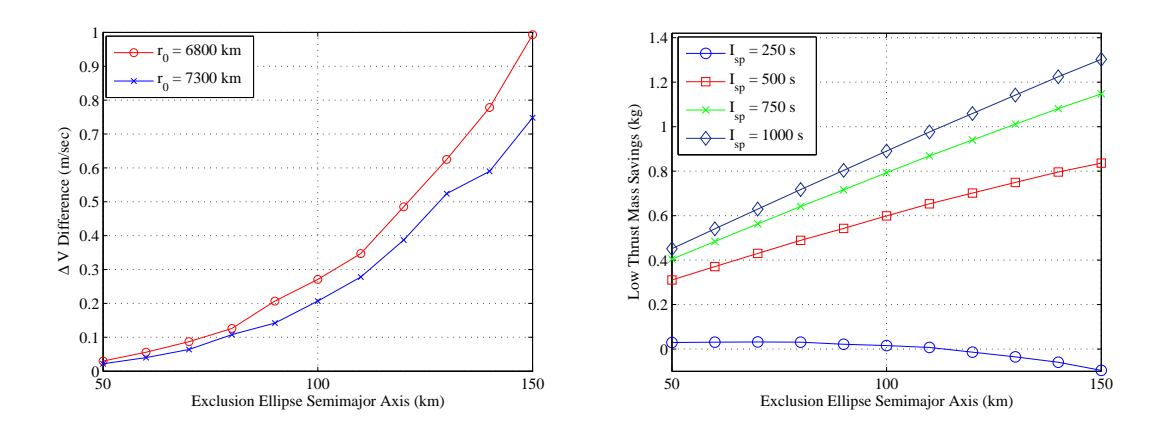

(a) Difference in ∆*V* between impulsive and low-(b) Propellant mass savings for a 500 kg satellite thrust [RTMs](#page-22-0)  $(r_0 = 6800 \text{ km})$ 

<span id="page-104-1"></span>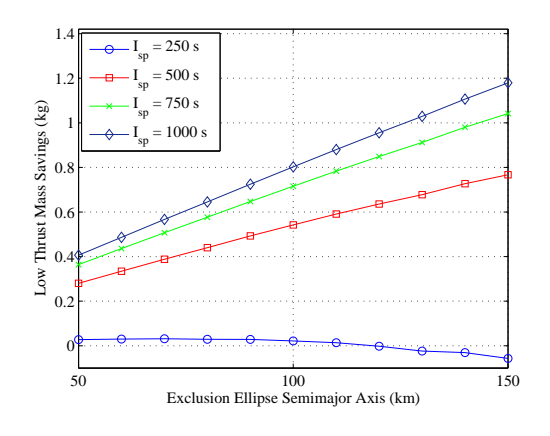

<span id="page-104-2"></span>(c) Propellant mass savings for a 500 kg satellite  $(r_0 = 7300 \text{ km})$ 

Figure 4.6: Comparison of impulsive and low-thrust double pass [RTMs](#page-22-0)

Three [PSO](#page-22-1) algorithms employed in series were used to generate feasible initial guesses to the [DOC.](#page-21-3) The first two [PSO](#page-22-1) algorithms employed restrictions on  $T_1$  and  $T_2$  identical to those described in the single and double pass cases. The time of flight for the third maneuver  $T_3$  was fixed at one orbital period of the initial orbit. This restriction was employed because the scenarios investigated made several orbital revolution between the second and third passes over the exclusion zone. Each case was run twenty times using the three serial [PSO](#page-22-1) algorithms. The serial [PSOs](#page-22-1) were run twenty times for each case studied with bounds on the design variables as shown in Equation [4.13.](#page-105-0)

<span id="page-105-0"></span>
$$
0 \leq \theta_{1}, \theta_{2}, \theta_{3} \leq 2\pi
$$
\n
$$
\sqrt{\left(\frac{2\mu}{R_{p_{min}} + R_{a_{max}}}\right) \frac{R_{p_{min}}}{R_{a_{max}}}} \leq v_{1}^{*}, v_{2}^{*}, v_{3}^{*} \leq \sqrt{\left(\frac{2\mu}{R_{p_{min}} + R_{a_{max}}}\right) \frac{R_{a_{max}}}{R_{p_{min}}}}
$$
\n
$$
-\frac{\pi}{2} \leq \gamma_{1}^{*}, \gamma_{2}^{*}, \gamma_{3}^{*} \leq \frac{\pi}{2}
$$
\n(4.13)

The initial guesses into the [DOC](#page-21-3) for each case were generated by choosing the lowest cost solution found by the [PSO](#page-22-1) algorithms which corresponded to each possible permutation of increasing and decreasing altitude. Any permutation not converged upon by the [PSO](#page-22-1) algorithms was ignored. The trajectories resulting from the [PSO](#page-22-1) runs seeded an initial run of the [DOC](#page-21-3) consisting of four phases. The first two phases were for the first two passes, the third phase imposed a mandatory coast during the second pass through the zone, and the final phase represented the time from the second exit to the third entry into the exclusion zone. The first three phases were discretized into 80 collocation points while the fourth phase consisted of 320 collocation points. The increase in the number of collocation points for the fourth phase was meant to account for the relative length of the final phase in comparison to the first three. The output from the initial run of the [DOC](#page-21-3) was used as an initial guess for a second run of the [DOC](#page-21-3) structured identically to the first. The thrust lower bound was set equal to  $0.1A_{T_{max}}$  for the first run and zero for the second. If the [DOC](#page-21-3) did not yield optimal results for any case, the output from the unused serial [PSO](#page-22-1) runs corresponding to these cases were used as additional initial guesses. The approach described above generated optimal results for all of the triple pass cases investigated in this research. The optimal costs for each case are shown in Table [4.4.](#page-106-0)

Figure [4.7](#page-110-0) shows the thrust acceleration and switching condition along with the optimal pointing direction for each maneuver for the case with  $r_0 = 6800 \; km$  and  $a_e = 150 \, \text{km}$ . The figures are representative of those seen for the other cases.

| $r_0$ |              |       |       |       |             |       | $a_e/b_e$ (km) |        |        |        |        |        |
|-------|--------------|-------|-------|-------|-------------|-------|----------------|--------|--------|--------|--------|--------|
| (km)  | (m/sec)      | 50/5  | 60/6  | 70/7  | 80/8        | 90/9  | 100/10         | 110/11 | 120/12 | 130/13 | 140/14 | 150/15 |
|       | $\Delta V_1$ | 1.384 | 1.667 | 1.964 | 2.260       | 2.563 | 2.875          | 3.196  | 3.530  | 3.878  | 4.244  | 4.559  |
|       | $\Delta V_2$ | 1.390 | 1.676 | 1.952 | 2.244       | 2.542 | 2.847          | 3.162  | 3.486  | 3.824  | 4.175  | 4.649  |
| 6800  | $\Delta V_3$ | 0.483 | 0.573 | 0.663 | 0.752       | 0.842 | 0.932          | 1.022  | 1.111  | 1.201  | 1.290  | 1.379  |
|       | J            | 3.257 | 3.916 | 4.579 | 5.256 5.947 |       | 6.653          | 7.379  | 8.127  | 8.903  | 9.710  | 10.587 |
|       | $\Delta V_1$ | 1.247 | 1.502 | 1.753 | 2.024       | 2.293 | 2.549          | 2.850  | 3.141  | 3.443  | 3.757  | 4.086  |
|       | $\Delta V_2$ | 1.243 | 1.495 | 1.764 | 2.011       | 2.276 | 2.573          | 2.822  | 3.106  | 3.399  | 3.703  | 4.021  |
| 7300  | $\Delta V_3$ | 0.500 | 0.594 | 0.689 | 0.784       | 0.879 | 0.974          | 1.069  | 1.165  | 1.261  | 1.356  | 1.453  |
|       | J            | 2.989 | 3.591 | 4.205 | 4.819       | 5.448 | 6.096          | 6.742  | 7.412  | 8.104  | 8.816  | 9.560  |

<span id="page-106-0"></span>Table 4.4: Optimal cost in m/s of low-thrust triple pass [RTMs](#page-22-0)

The results for the triple pass cases are notable and provide additional insight into the [RTM](#page-22-0) problem not seen in the single and double-pass results. This insight results from the spacecraft having several orbits to complete the final maneuver versus a single orbit to complete the first and second maneuvers. Consequently, the optimal third maneuver found for each case was a short burn immediately after the spacecraft exited the exclusion zone for the second time followed by a long coasting period. These relatively small maneuvers produce dramatic effects after multiple orbits due to the differences in mean motion between the nominal and post-maneuver trajectories. The initial conditions for the single and double-pass scenarios do not allow for these long drift times.

Additionally, the fact that the [DOC](#page-21-3) converged to these specific solutions is significant due to the nature of the initial guess provided by the shape-based method. Recall that the shape-based trajectories generated by the [PSO](#page-22-1) algorithms used a fixed maneuver time for each orbit. The maneuver time for the final orbit  $T_3$  was fixed at one orbital period, which implies that the [PSO](#page-22-1) generated solutions in which the maneuvers took place during the last  $T_3$  s of the allowable maneuvering time. That is, the third maneuver was constrained such that it occurred on the last of several orbits between the second exit out of and third entry into the exclusion zone. The [DOC,](#page-21-3) despite this initial guess, converged to optimal

trajectories in which the maneuver occurred immediately after the spacecraft exited the exclusion zone for the second time. This demonstrates the robustness of the technique described in this research with respect to low-thrust [RTMs](#page-22-0).

#### *4.6.3.2 Triple-Pass Multiple-Revolution Impulsive [RTMs](#page-22-0)*

It was desirable to compare the low-thrust triple pass [RTM](#page-22-0) results shown in Table [4.4](#page-106-0) to comparable impulsive maneuvers. The triple pass results presented in [\[94\]](#page-484-0), however, restricted the impulsive maneuvers to take less than one orbital revolution. As a result, the third maneuver in the triple-pass sequences did not take advantage of the long drift time between the second and third passes over the exclusion zone.

In order to provide relevant comparisons to the low-thrust data in Table [4.4,](#page-106-0) new solutions were generated for the impulsive triple-pass [RTMs](#page-22-0) which allowed for multiple revolution maneuvers. The initial conditions and constraints for the multiple revolution impulsive maneuvers were identical to those presented for the low-thrust triple-pass [RTM](#page-22-0) problem. A Lambert targeting algorithm provided in [\[41\]](#page-480-3) can generate impulsive maneuvers that complete greater than one revolution around the earth provided the desired number of revolutions *Nrev* are defined. For the purposes of this research, *Nrev* for a responsive theater maneuver is found by dividing  $T_3$  by the period of the nominal orbit and rounding down to the nearest integer value. This algorithm was employed inside a [PSO](#page-22-1) to produce optimal triple pass [RTMs](#page-22-0) for the given problems.

Experimentation with several global and local [PSO](#page-22-1) algorithms led to choosing a local [PSO](#page-22-1) variant to optimize triple-pass multiple-revolution [RTMs](#page-22-0). The [PSO](#page-22-1) employed a population of 200 particles, neighborhood size of 30 and a maximum of 5000 iterations. Additional stopping conditions were set such that the algorithm was considered to converge if 75% of the particles had the same cost or it the lowest cost found by the swarm had not changed in 1000 consecutive iterations. All other [PSO](#page-22-1) parameters were identical to those shown in Table [5.2.](#page-130-0) The [PSO](#page-22-1) was not tuned to optimize computational performance
because the purpose for solving multiple-revolution impulsive [RTMs](#page-22-0) was for comparison purposes only.

All but one combination of initial orbit size and exclusion ellipse size was optimized ten times. The case with  $r_0 = 6800$  km and  $a_e = 120$  km was optimized thirteen times to generate results consistent with the other cases. The lowest cost in each case is hereafter referred to as the minimum and each can be seen in Table [4.5.](#page-108-0) Notice that the ∆*V* required for the third maneuver is much smaller than that required for the first and second maneuvers. The smaller magnitude of the third maneuver results from the spacecraft having several orbits, and thus more time, to complete the final maneuver. As a result, a relatively small burn produces a change in the mean motion of the spacecraft. The small change in mean motion propagated over several orbits allows the spacecraft to arrive on the exclusion ellipse at the desired arrival time for significantly less ∆*V* than required for maneuvers occurring in fewer orbital revolutions.

| $r_0$ |              |          | $a_e/b_e$ (km) |                             |        |        |          |          |          |          |          |          |
|-------|--------------|----------|----------------|-----------------------------|--------|--------|----------|----------|----------|----------|----------|----------|
| (km)  | (m/sec)      | 50/5     | 60/6           | 70/7                        | 80/8   | 90/9   | 100/10   | 110/11   | 120/12   | 130/13   | 140/14   | 150/15   |
| 6800  | $\Delta V_1$ | 1.365    | 1.645          | 1.921                       | 2.195  | 2.449  | 2.748    | 3.020    | 3.276    | 3.549    | 3.847    | 4.130    |
|       | $\Delta V_2$ | 1.367    | 1.636          | 1.910                       | 2.181  | 2.451  | 2.723    | 2.993    | 3.318    | 3.586    | 3.803    | 4.073    |
|       | $\Delta V_3$ | 3.1e-3   |                | 6.7e-5 1.9e-4 1.3e-4 8.7e-5 |        |        | $1e-4$   | $1.7e-4$ | $4e-4$   | $9.9e-5$ | $3.1e-4$ | $9.9e-5$ |
|       | J            | 2.735    | 3.281          | 3.831                       | 4.376  | 4.920  | 5.471    | 6.013    | 6.594    | 7.135    | 7.650    | 8.203    |
|       | $\Delta V_1$ | 1.234    | 1.480          | 1.729                       | 1.973  | 2.223  | 2.472    | 2.718    | 2.962    | 3.211    | 3.520    | 3.697    |
| 7300  | $\Delta V_2$ | 1.227    | 1.472          | 1.735                       | 1.960  | 2.216  | 2.428    | 2.704    | 2.934    | 3.266    | 3.486    | 3.732    |
|       | $\Delta V_3$ | $6.8e-5$ |                | $2.6e-5$ $2.9e-4$           | 1.6e-4 | 5.8e-5 | $9.3e-5$ | $9.7e-5$ | $1.9e-4$ | 8.7e-4   | $1e-4$   | $2.8e-4$ |
|       | J            | 2.461    | 2.952          | 3.464                       | 3.933  | 4.439  | 4.920    | 5.423    | 5.896    | 6.477    | 6.936    | 7.429    |

<span id="page-108-0"></span>Table 4.5: Optimal cost in m/s of impulsive triple pass [RTMs](#page-22-0)

## *4.6.3.3 Comparison of Triple-Pass Low-Thrust and Impulsive [RTMs](#page-22-0)*

The ∆*V* required for the impulsive triple-pass [RTM](#page-22-0) scenarios were less than that of their low-thrust counterparts, which is consistent with the single and double-pass results. The triple-pass results are distinct, however, because the impulsive version is more efficient with respect to propellant consumption for all exclusion ellipse sizes given the current state of propulsion systems discussed in Section [4.6.1.](#page-95-0) Once again, low-thrust [RTMs](#page-22-0) have the potential to provide significant propellant savings in comparison to impulsive [RTMs](#page-22-0) given increases in low-thrust propulsion efficiency. Figure [4.8\(a\)](#page-111-0) shows the difference in ∆*V* between the impulsive and low-thrust results. Figures [4.8\(b\)](#page-111-1) and [4.8\(c\)](#page-111-2) show the potential propellant mass savings in kg for low-thrust [RTMs](#page-22-0) in comparison to impulsive [RTMs](#page-22-0) as functions of exclusion ellipse size and low-thrust *Isp*.

## 4.7 Conclusion

Implementing [PSO](#page-22-1) algorithms to generate shape-based low-thrust trajectory approximations as initial guesses for a direct orthogonal collocation method employing a nonlinear programming problem solver was both effective and robust in generating low-thrust responsive theater maneuvers satisfying the analytical necessary conditions for an optimal control. The technique was able to generate low-thrust maneuvers for two distinct initial orbits and for exclusion ellipses of varying size for single, double and triple pass responsive theater maneuver scenarios. These low-thrust maneuvers required delta-velocities on the order of meters per second and are only slightly larger than those resulting from impulsive maneuvers designed to achieve the same resiliency effects. As low-thrust propulsion technology progresses, however, engine efficiency is expected to improve. While other factors such as power requirements and duty cycle must be considered, this improved efficiency will make low-thrust responsive theater maneuvers significantly more efficient than their impulsive counterparts. Further, these techniques can be extended to longer and more complex scenarios which require a spacecraft to perform several additional maneuvers. These results provide a methodology to develop and optimize maneuvers which increase the resiliency of spacecraft operating in hazardous environments.

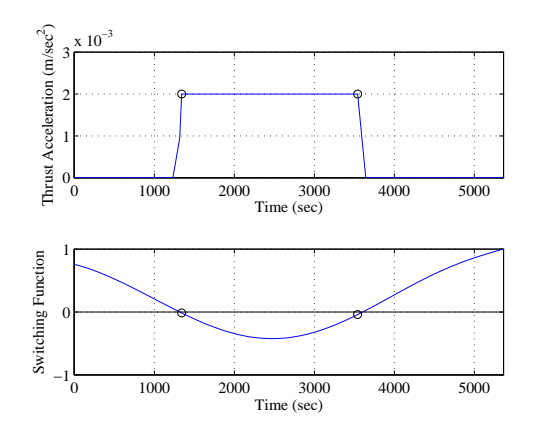

(a)  $1^{st}$  maneuver  $A_T$  magnitude and switching func-

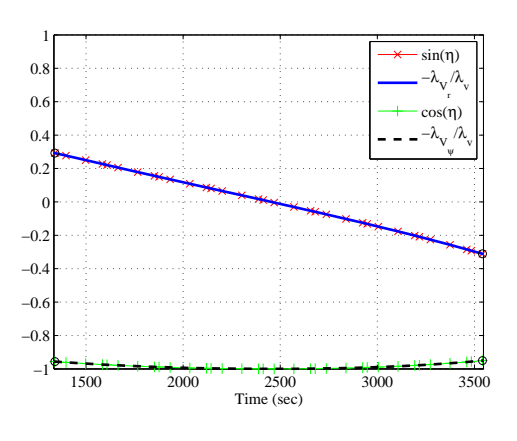

(b) 1*st* maneuver optimal thrust pointing

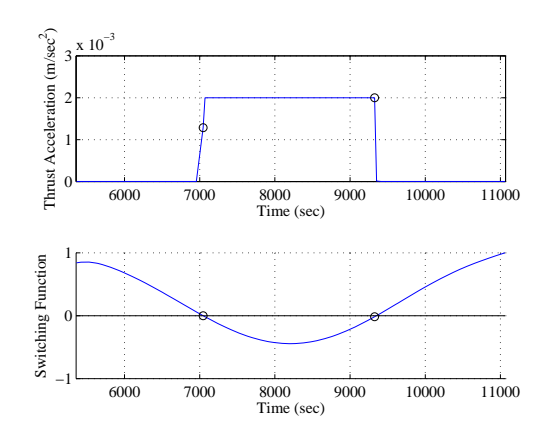

(c)  $2^{nd}$  maneuver  $A_T$  magnitude and switching func-

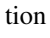

tion

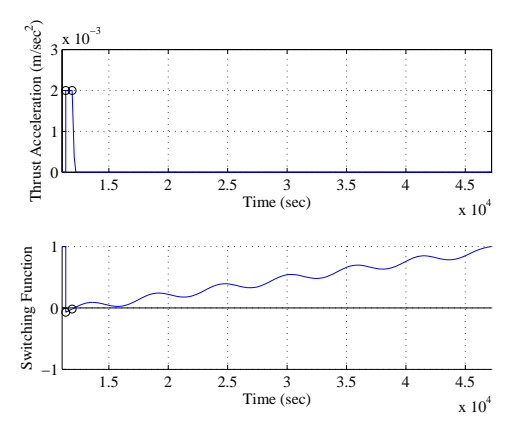

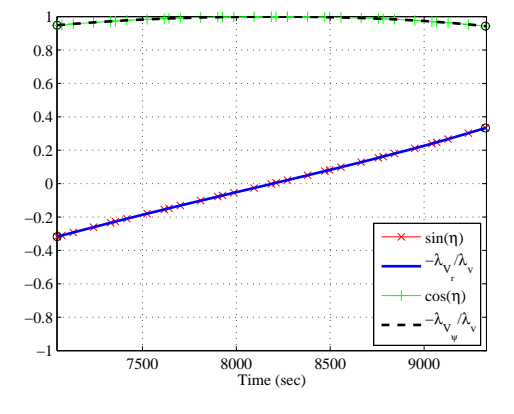

(d) 2*nd* maneuver optimal thrust pointing

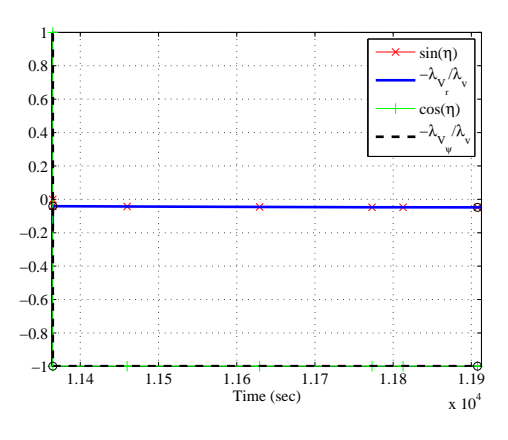

(e)  $3^{rd}$  maneuver  $A_T$  magnitude and switching func-

(f) 3*rd* maneuver optimal thrust pointing

tion

Figure 4.7: Optimal control necessary conditions for triple-pass [RTM](#page-22-0)  $r_0 = 6800$  km,  $a_e = 150$  km

<span id="page-111-0"></span>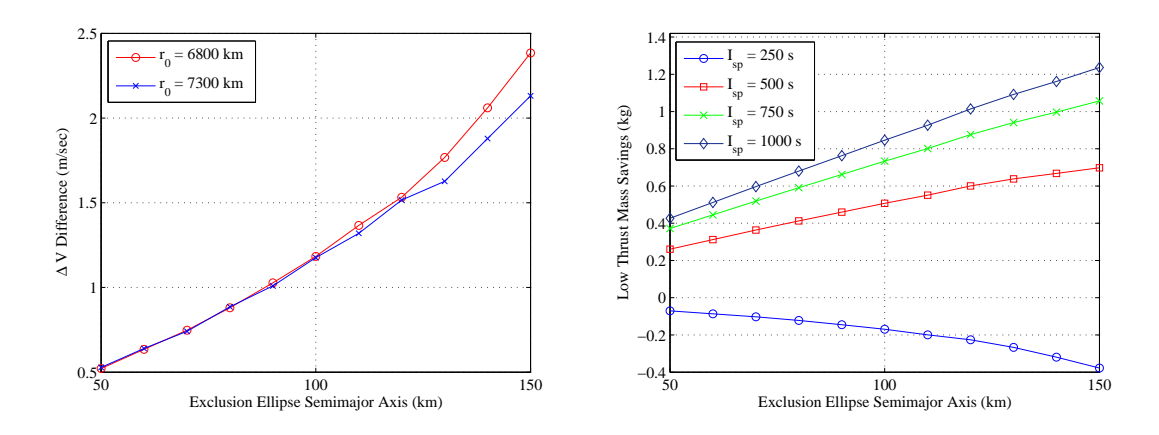

(a) Difference in ∆*V* between impulsive and low-(b) Propellant mass savings for a 500 kg satellite thrust [RTMs](#page-22-0)  $(r_0 = 6800 \text{ km})$ 

<span id="page-111-1"></span>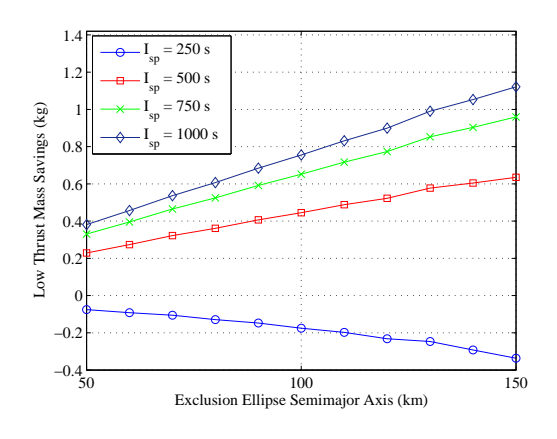

<span id="page-111-2"></span>(c) Propellant mass savings in for a 500 kg satellite

(*r*<sup>0</sup> = 7300 km)

Figure 4.8: Comparison of impulsive and low-thrust triple pass [RTMs](#page-22-0)

## 4.8 Appendix: Coordinate Transformation Matrices

$$
R1(\tau) = \begin{bmatrix} 1 & 0 & 0 \\ 0 & \cos \tau & \sin \tau \\ 0 & -\sin \tau & \cos \tau \end{bmatrix}
$$
(4.14)  

$$
R2(\tau) = \begin{bmatrix} \cos \tau & 0 & -\sin \tau \\ 0 & 1 & 0 \\ \sin \tau & 0 & \cos \tau \end{bmatrix}
$$
(4.15)  

$$
R3(\tau) = \begin{bmatrix} \cos \tau & \sin \tau & 0 \\ -\sin \tau & \cos \tau & 0 \\ 0 & 0 & 1 \end{bmatrix}
$$
(4.16)

# V. Optimal Geostationary Transfer Maneuvers with Cooperative En-route Inspection Using Hybrid Optimal Control

## 5.1 Abstract

This research investigates the performance of bi-level hybrid optimal control algorithms in the solution of minimum delta-velocity geostationary transfer maneuvers with cooperative en-route inspection. The maneuvers, introduced here for the first time, are designed to populate a geostationary constellation of space situational awareness satellites while providing additional characterization of objects in lower-altitude orbit regimes. The maneuvering satellite, called the chaser, performs a transfer from low Earth orbit to geostationary orbit. During the transfer, the chaser performs an inspection of one of several orbiting targets in conjunction with a ground site for the duration of the target's line-of-sight contact with the ground site. The chaser's orbit during the inspection is constrained such that it remains inside a cylindrical inspection volume relative to the target for the duration of the target's pass over the ground site. The long axis of the cylindrical volume is aligned with the vector connecting the ground site to the target for the duration of the inspection. The chaser is allowed to transfer to its final orbit upon completion of the cooperative inspection. A three target example is optimized to test the performance of multiple bi-level hybrid optimal control algorithms. Bi-level algorithms employing complete data repositories are shown to generate near-optimal solutions in significantly shorter computational time than complete enumeration of the problem space. A hybrid algorithm employing a data repository and two particle swarm optimization algorithms is then utilized to optimize a fifteen target geostationary transfer maneuver with cooperative en-route inspection. Results indicate that the bi-level algorithm is effective for larger dimensional problems and that these maneuvers can be accomplished for a fraction more delta-velocity than that which is required for a simple transfer to geostationary orbit given the same initial conditions.

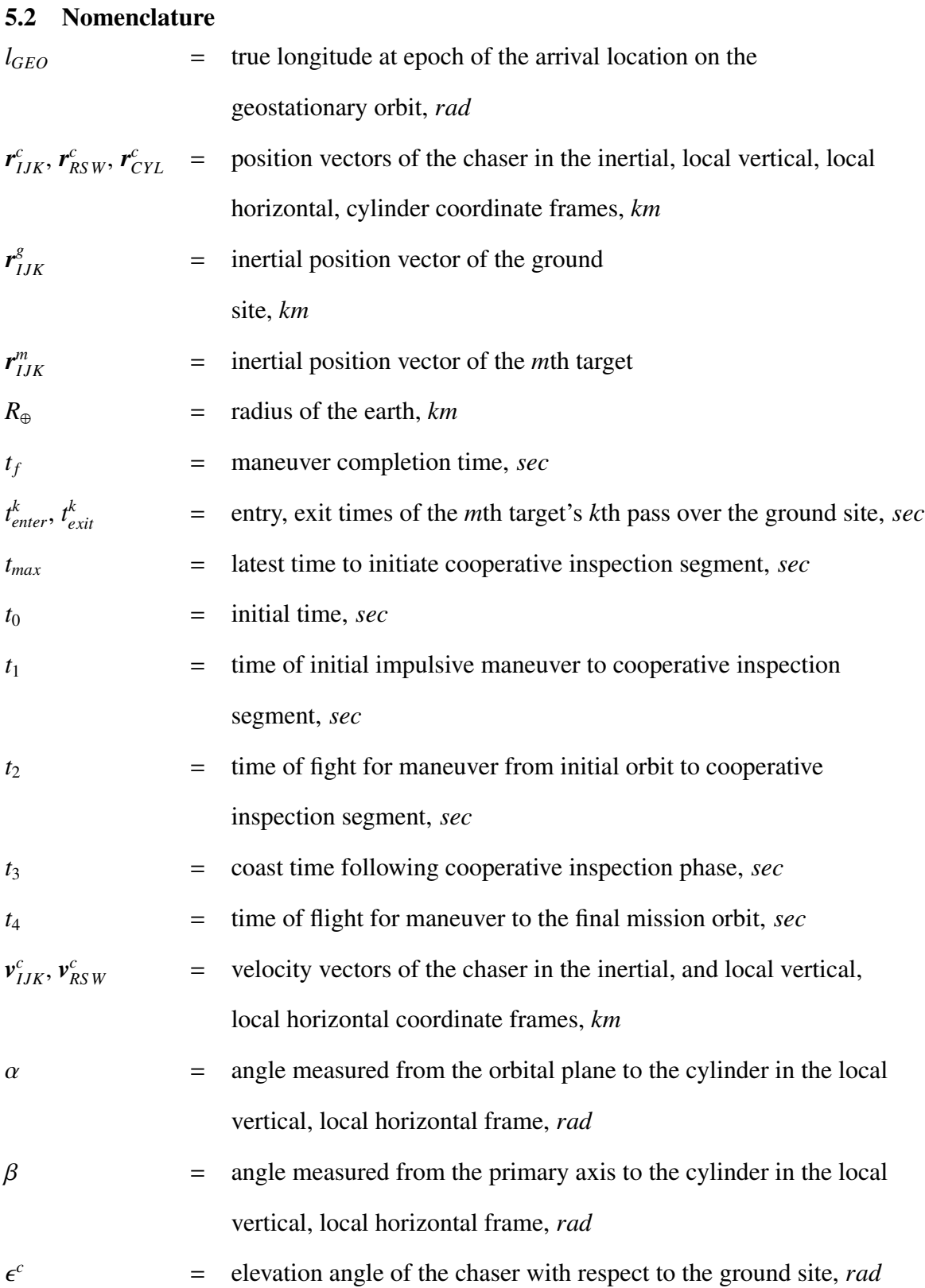

## 91

$$
\epsilon_{max}^c
$$
\n= maximum allowable elevation angle of the chapter with respect  
\nto the ground site, *rad*  
\n
$$
\epsilon_{min}^g
$$
\n= minimum elevation angle required by ground site for line-of-sight  
\ncontact with the *m*th target, *rad*  
\n
$$
\epsilon^m
$$
\n= elevation angle of the target satellite, *rad*  
\n
$$
\omega_{\Phi}
$$
\n= rotation rate of the earth, *rad*  
\n
$$
\omega_{\Phi}
$$
\n= rotation rate of the earth, *rad*  
\n
$$
\omega_{\pi^m,\sigma} \Omega^{m,\sigma}, u^{m,\sigma}
$$
\n= inclination, right ascension of the ascending node, argument of  
\nlatitude of the target, character *rad*  
\n
$$
\rho_{IJK}, \rho_{RSW}, \rho_{SEZ}
$$
\n= vector connecting ground site to the target in inertial, local  
\nvertical, local horizontal, and topocentric horizon coordinate  
\nframes, *km*  
\n
$$
\rho_{RSW}^{\hat{R}}, \rho_{RSW}^{\hat{S}}, \rho_{RSW}^{\hat{W}}
$$
\n= components of the vector connecting ground site to the target in  
\nthe  $\hat{R}, \hat{S}, \hat{W}$  directions of the local vertical, local horizontal  
\ncoordinate frame, *km*  
\n= zenith component of the vector connecting ground site to the  
\ntarget in the topocentric horizon coordinate frame, *km*

## 5.3 Motivation

The United States Department of Defense [\(DoD\)](#page-21-0) and Office of the Director of National Intelligence released the National Security Space Strategy [\(NSSS\)](#page-22-2) in 2011. The document highlights the increasing number of man-made objects in space as well as the increasing number of nations owning or operating satellites [\[2\]](#page-477-0). As of 2010, there were over 1, <sup>500</sup> active satellites orbiting the Earth. The [DoD](#page-21-0) tracks these satellites along with nearly 20, <sup>000</sup> other man-made objects in order to provide space situational awareness [\(SSA\)](#page-22-3) to all nations using space. Despite these efforts, the [DoD](#page-21-0) estimates that there are "hundreds of thousands of additional objects that are too small to track" [\[2\]](#page-477-0). The current congestion in all orbital regimes poses an increasing threat to the safety of active satellites, as highlighted by the 2009 collision of a Russian Cosmos satellite with an Iridium satellite [\[2\]](#page-477-0). The problem of congestion will only increase as more objects are launched into space. As a result, the [NSSS](#page-22-2) lists [SSA](#page-22-3) as its top priority, citing the need to improve both the quantity and quality of [SSA](#page-22-3) information to better characterize natural disturbances as well as the capabilities and intentions of other space fairing nations [\[2\]](#page-477-0).

Ziegler [\[103\]](#page-485-0) noted that the vast majority of current [SSA](#page-22-3) capability is provided by ground-based sensors, which are essentially limited to "counting and cataloging space objects." Tirpak highlighted current [SSA](#page-22-3) capability gaps which include inadequate characterization of events occurring outside the view of sensors, weather dependent optical observations, and a lack of high quality data in the geosynchronous orbit regime [\[104\]](#page-485-1). Recent research has proposed space-based [SSA](#page-22-3) platforms in the form of nanosatellite clusters positioned in various orbital regimes [\[103\]](#page-485-0) and constellations of satellites operating in or near the geosynchronous belt [\[105\]](#page-485-2) in order to augment current capabilities and provide characterization of objects.

This work proposes a new type of maneuver to enable higher fidelity, space-based SSA. This maneuver, called the geostationary transfer maneuver with cooperative en-route inspection [\(GTMEI\)](#page-21-1), requires a maneuvering spacecraft to inspect of one of several orbiting targets before completing a transfer to a geostationary mission orbit. The inspection is performed in cooperation with a designated ground site and lasts for the duration of the target's line-of-sight contact with the site. The [GTMEI](#page-21-1) has the added benefit that the maneuvering satellite could be used to populate a GEO-based [SSA](#page-22-3) constellation such as those proposed in [\[105\]](#page-485-2) while also providing characterization of targets in lower orbital regimes. This research employs hybrid optimal control [\(HOC\)](#page-21-2) algorithms to generate minimum fuel [GTMEI](#page-21-1) with target populations of varying size.

## 5.4 Background

[HOC](#page-21-2) problems consist of combinations of categorical variables and continuous variables. [HOC](#page-21-2) algorithms are particularly interesting because they enable high level autonomous decision making and can be applied to a variety of real world engineering problems. Recent research on the use of [HOC](#page-21-2) in spacecraft trajectory optimization [\[28–](#page-479-0) [31,](#page-479-1) [87,](#page-484-0) [88\]](#page-484-1) has focused on bi-level [HOC](#page-21-2) algorithms with multiple uses for the categorical variables. One use for the categorical variables is to select a planet to use for a gravityassist or an asteroid with which to rendezvous [\[28](#page-479-0)[–31\]](#page-479-1). A second use for the categorical variables is to define the number and sequence of the maneuvers to be performed [\[30,](#page-479-2) [31\]](#page-479-1). Finally, recent research has focused on using the categorical variables to determine the type of maneuvers to be performed, in addition to their number and sequence [\[87,](#page-484-0) [88\]](#page-484-1). In all cases, the structure defined by the categorical variables completely defines the inner-loop optimization problem.

Conway et al. [\[28\]](#page-479-0) formulated an [HOC](#page-21-2) problem in the solution of a three asteroid interception mission. A maneuvering spacecraft with impulsive-only thrust capability was required to intercept three of a possible eight asteroids with minimum fuel. The authors compared two bi-level algorithms. The first employed a genetic algorithm [\(GA\)](#page-21-3) as the outer-loop solver and an inner-loop solver consisting of direct transcription with Runge-Kutta implicit integration [\(DTRK\)](#page-21-4) parallel shooting. The second algorithm employed a branch and bound [\(B&B\)](#page-21-5) outer-loop solver with a [GA](#page-21-3) inner-loop solver. Complete enumeration was used to determine the optimal sequence and cost. The [GA](#page-21-3)[-DTRK](#page-21-4) found the optimal solution while requiring only a fraction of the number of cost function evaluations required for complete enumeration of the problem space. The [B&B-](#page-21-5)[GA](#page-21-3) located similar solutions to those found by the [GA-](#page-21-3)[DTRK](#page-21-4) algorithm with even fewer cost function evaluations.

Wall and Conway [\[29\]](#page-479-3) examined the low-thrust version of the minimum fuel asteroid rendezvous problem defined in [\[28\]](#page-479-0). The authors used a shape-based approximation to generate feasible low-thrust trajectories with defined boundary conditions. They compared the performance of a bi-level [HOC](#page-21-2) algorithm with a [B&B](#page-21-5) outer-loop solver coupled with a [GA](#page-21-3) inner-loop to that of a [GA](#page-21-3) outer-loop coupled with an inner-loop [GA.](#page-21-3) Once the outerloop algorithms terminated, the best trajectories found by each hybrid algorithm were used as initial guesses for a [DTRK](#page-21-4) method. [\[29\]](#page-479-3) implemented a bi-level [GA-GA](#page-21-3) algorithm to solve a larger asteroid rendezvous in which a spacecraft must rendezvous with one asteroid in each of four groups of asteroids. Once again, the best solutions generated by the [GA-GA](#page-21-3) algorithm with shape-based approximation were used as initial guesses for a more accurate [DTRK](#page-21-4) method. The solutions found with the [GA-GA](#page-21-3) algorithm very nearly approximated the optimal solutions identified by the [DTRK](#page-21-4) and required significantly less computational time to generate.

Englander et al. [\[30\]](#page-479-2) used a bi-level [HOC](#page-21-2) algorithm to optimize interplanetary transfers with unknown locations, numbers, and sequences of en-route flybys. The outerloop utilized a [GA](#page-21-3) to determine the number, location, and sequence of fly-bys, while the inner-loop employed a combination of particle swarm optimization [\(PSO\)](#page-22-1) and differential evolution [\(DE\)](#page-21-6) to optimize the variables corresponding to the sequences generated by the outer-loop. The authors applied this algorithm to three problems: an impulsive multi gravity assist [\(MGA\)](#page-22-4) transfer from Earth to Jupiter, an impulsive [MGA](#page-22-4) transfer from Earth to Saturn, and an impulsive [MGA](#page-22-4) with deep space maneuver transfer from Earth to Saturn.

Englander et al. [\[31\]](#page-479-1) extended the work in [\[30\]](#page-479-2) by adding a capability to model low-thrust trajectories. They utilized a bi-level algorithm consisting of an outer-loop GA coupled with an inner-loop monotomic basin hopping [\(MBH\)](#page-22-5) algorithm. The result from the [MBH](#page-22-5) algorithm was used as an initial guess to a Sims-Flanagan transcription algorithm used to generate low-thrust trajectories. The authors applied this algorithm to generate optimal trajectories for an Earth to Jupiter transfer employing nuclear electric propulsion, an early proposal for the BepiColombo mission to Mercury, and a solar-electric mission from Earth to Uranus.

Chilan and Conway [\[87\]](#page-484-0) introduced a new use for [HOC](#page-21-2) in spacecraft trajectory optimization by using the categorical variables to define the number, types, and sequence of maneuvers to be performed between defined boundary conditions. They implemented a bilevel [HOC](#page-21-2) algorithm with a [GA](#page-21-3) outer-loop solver combined with a nonlinear programming [\(NLP\)](#page-22-6) inner-loop solver. The inner-loop solver was seeded with an initial guess using feasible region analysis and the conditional penalty [\(CP\)](#page-21-7) method. [\[87\]](#page-484-0) also demonstrated the effectiveness of the algorithm by solving a minimum-fuel, time-fixed rendezvous between circular orbits originally posed by Prussing and Chui [\[89\]](#page-484-2). The algorithm proposed in [\[87\]](#page-484-0) generated the optimal solution found by Colasurdo and Pastrone [\[90\]](#page-484-3).

In a subsequent work, Chilan and Conway [\[88\]](#page-484-1) used a bi-level [HOC](#page-21-2) employing a [GA](#page-21-3) outer-loop solver coupled with an [NLP](#page-22-6) inner-loop solver which was seeded by a [GA](#page-21-3) employing the [CP](#page-21-7) method. They applied this algorithm to the time-fixed rendezvous problem posed in [\[89\]](#page-484-2) and found a low-thrust trajectory which had a lower cost than, but was analogous to the best impulsive solution found in [\[90\]](#page-484-3). [\[88\]](#page-484-1) applied the same bi-level HOC to find a minimum fuel, free final time trajectory from Earth to Mars.

Yu et al. [\[91\]](#page-484-4) developed a bi-level [HOC](#page-21-2) algorithm to determine optimal trajectories for several variants of a GEO debris removal problem. They compared the performance of a simulated annealing [\(SA\)](#page-22-7) outer-loop solver coupled with a [GA](#page-21-3) to that of an exhaustive search coupled with a [GA](#page-21-3) to solve the inner-loop problem. Additionally, the authors developed a so-called rapid method for the outer-loop solver and found that it generated similar solutions to that of the [SA](#page-22-7) outer-loop solver, but required much less computational time.

This research employs HOC algorithms to generate minimum fuel solutions to the [GTMEI.](#page-21-1) The [GTMEI](#page-21-1) is designed to deliver an [SSA](#page-22-3) platform from low Earth orbit [\(LEO\)](#page-22-8) to geostationary orbit while performing a cooperative inspection of one of a set of uncharacterized targets while en-route to the geostationary orbit belt, where it will serve as a space-based [SSA](#page-22-3) platform. The categorical variables are used to designate a specific target and pass for the cooperative inspection. This inspection is defined such that the [SSA](#page-22-3) platform is in a relative orbit with the designated object for the duration of the object's line-of-sight contact with a specified ground station.

The relative motion segment of the maneuver relies on the linearized equations of motion originally proposed by Hill [\[44\]](#page-480-0) and Clohessy and Wiltshire [\[45\]](#page-480-1). Recent research in the field of relative spacecraft motion has focused on constraining the motion of the chaser inside a specified area or volume defined in relation to the target. Hope and Trask [\[106\]](#page-485-3) proposed a pogo orbit that intersects itself in the local vertical, local horizontal coordinate frame [\(RSW\)](#page-22-9), allowing the chaser to perform single impulsive burns at the intersection to maintain a "hover" relative to the target. [\[106\]](#page-485-3) restricted the motion of the chaser such that it stayed in the orbital plane of the target. Irvin et al. [\[46\]](#page-480-2) developed a more general framework in which the chaser's motion was constrained inside an elliptical cylinder fixed relative to the target. [\[46\]](#page-480-2) also presented a method to determine the chaser's initial and final relative velocities given its initial and final relative positions and the time of flight between them.

This research extends the work in [\[46\]](#page-480-2) by defining a volume that moves in the [RSW](#page-22-9) frame with respect to the target satellite as it passes over the ground site. The [GTMEI](#page-21-1) requires the chaser to remain inside the moving volume for the duration of the cooperative inspection segment, which lasts while the target is in view of a designated ground site. Once the cooperative inspection is complete, the maneuvering [SSA](#page-22-3) platform can initiate a transfer to the final geostationary orbit.

#### 5.5 Geostationary Transfer Maneuver with En-route Inspection

The [GTMEI](#page-21-1) requires a chaser to transfer from a circular parking orbit to a final geostationary mission orbit. The chaser performs two impulsive maneuvers to place it in relative motion with the *m*th of *M* targets for the duration of the target's *k*th horizonto-horizon contact with the ground site, which is defined by its geocentric latitude  $\phi$  and longitude Λ. The motion of the chaser during the cooperative inspection is restricted to a cylindrical volume relative to the target, the axis of which is coincident with the vector connecting the ground site to the target. The chaser then performs two additional impulsive maneuvers upon completion of the cooperative inspection segment which deliver it to the final mission orbit. The selection of a specific target *m* and pass *k* determines the start and end times of the relative motion segment and the initial and final positions of the moving cylinder. The chaser completes the entire transfer from the initial to the final orbit in three segments: impulsive transfer to target, cooperative inspection, and impulsive transfer to geostationary orbit.

## *5.5.1 Cooperative Inspection Boundary Conditions*

The problem begins at initial time  $t_0$ , assumed zero without loss of generality. The *m*th target begins in a circular orbit with a state defined by its semi-major axis  $a^m$ , inclination  $i^m$ , right ascension of the ascending node  $\Omega^m$ , and argument of latitude  $u^m(t_0)$  at  $t_0$ . The initial state of the ground site is defined by  $\phi$ ,  $\Lambda$ , and the site's Greenwich mean standard time at  $t_0$ , hereafter set equal to  $\Lambda$  for simplicity. The target's state is propagated forward using Kepler's equation from  $t_0$  to a maximum time  $t_{max}$  and the state of the ground site is propagated according to a spherical Earth assumption in order to determine the number of target passes over the ground site. The inertial position vector of the ground site  $r_{IJK}^g$  at any

time *t* is

$$
\boldsymbol{r}_{IJK}^g(t) = \begin{bmatrix} R_{\oplus} \cos \phi \cos (\Lambda + \omega_{\oplus} t) \\ R_{\oplus} \cos \phi \cos (\Lambda + \omega_{\oplus} t) \\ R_{\oplus} \sin \phi \end{bmatrix}
$$
(5.1)

Where,  $R_{\oplus}$  and  $\omega_{\oplus}$  are the radius and the rotation rate of the Earth, respectively. The position vector of the target at time *t* is  $r_{IJK}^m(t)$  and can be found using the target's initial orbital elements and Kepler's equation. The vector originating at the ground site and pointing to the target is

$$
\rho_{IJK}(t) = \boldsymbol{r}_{IJK}^m(t) - \boldsymbol{r}_{IJK}^g(t)
$$
\n(5.2)

Equation [5.3](#page-122-0) defines the rotation of a vector from the inertial frame to the topocentric horizon coordinate frame [\(SEZ\)](#page-22-10) frame centered at the ground site [\[36,](#page-480-3) pp. 175].

<span id="page-122-0"></span>
$$
\rho_{\text{sez}}(t) = R2 \left( \pi/2 - \phi \right) R3 \left( \Lambda + \omega_{\oplus} t \right) \rho_{IJK}(t) \tag{5.3}
$$

Where  $R1$ ,  $R2$ , and  $R3$  are right handed rotation matrices about an angle  $\tau$  and are defined in Equations [5.4,](#page-122-1) [5.5,](#page-122-2) and [5.6.](#page-122-3)

<span id="page-122-2"></span><span id="page-122-1"></span>
$$
R1(\tau) = \begin{bmatrix} 1 & 0 & 0 \\ 0 & \cos \tau & \sin \tau \\ 0 & -\sin \tau & \cos \tau \end{bmatrix}
$$
(5.4)  

$$
R2(\tau) = \begin{bmatrix} \cos \tau & 0 & -\sin \tau \\ 0 & 1 & 0 \\ \sin \tau & 0 & \cos \tau \end{bmatrix}
$$
(5.5)  

$$
R3(\tau) = \begin{bmatrix} \cos \tau & \sin \tau & 0 \\ -\sin \tau & \cos \tau & 0 \\ 0 & 0 & 1 \end{bmatrix}
$$
(5.6)

<span id="page-122-3"></span>The times at which the target is in view of the ground station in the interval from  $t_0$  to  $t_{max}$  can be determined at discrete time steps by evaluating the target's elevation angle  $\epsilon^m$ 

with respect to the ground site. If the relationship in Equation [5.7](#page-123-0) holds true, the satellite is in view of the ground site. Note,  $\rho_{\text{sec}}^2$  is the Zenith component of  $\rho_{\text{sec}}$  and  $\epsilon_{\text{min}}^g$  is the minimum elevation angle required for line of sight contact from the ground site.

<span id="page-123-0"></span>
$$
\epsilon^{m} = \sin^{-1}\left(\frac{\rho_{\text{sez}}^{\hat{z}}(t)}{|\rho_{\text{sez}}(t)|}\right) > \epsilon_{\text{min}}^{g}
$$
\n(5.7)

Each pass *k* over the ground site between  $t_0$  and  $t_{max}$  has an entry time  $t_{enter}^k$  and a corresponding exit time  $t_{exit}^k$  defining the line-of-sight contact of the target with the ground site. Given a specific choice of satellite *m* and pass *k*, the chaser is required to enter the cooperative inspection segment at  $t_{enter}^k$ . The cooperative inspection has a duration of  $t_{enter}^k - t_{exit}^k$  seconds and the chaser is permitted to initiate its transfer to the final mission orbit sometime after  $t_{exit}^k$ .

## *5.5.2 Cooperative Inspection Segment*

The [RSW](#page-22-9) frame is centered at the target with the primary  $(\hat{R})$  axis aligned with  $r^m_{IJK}$ . A second  $(\hat{S})$  axis is normal to  $\hat{R}$  and points in the direction of the inertial velocity vector of the target. The *S*ˆ-axis is coincident with the target's velocity vector if the target if the target's orbit is circular. The third  $(\hat{Z})$  axis points in the orbit normal direction. The coordinates of  $\rho_{IJK}(t)$  are converted into the [RSW](#page-22-9) frame according to Equation [5.8.](#page-123-1) The rotation angles are the target's right ascension of the ascending node,  $(\Omega^m)$ , inclination,  $(i<sup>m</sup>)$ , and argument of latitude,  $(u<sup>m</sup>(t))$ .

<span id="page-123-1"></span>
$$
\rho_{RSW}(t) = R3 (u^{m}(t)) * R1 (i^{m}) * R3 (\Omega^{m}) * \rho_{IJK}(t)
$$
\n(5.8)

The angle  $\alpha(t)$ , measured from the fundamental (orbital) plane in the [RSW](#page-22-9) frame to  $\rho_{RSW}(t)$  is found according to Equation [5.9,](#page-123-2) where  $\hat{\rho}_{RSW}(t)$  is the unit vector corresponding to  $\rho_{RSW}(t)$  $\rho_{RSW}(t)$  $\rho_{RSW}(t)$ . Similarly, the angle  $\beta(t)$ , measured from the primary axis in the RSW frame to  $\rho_{RSW}(t)$  is found according to Equation [5.10.](#page-124-0) The superscripts,  $\hat{R}$ ,  $\hat{S}$ , and  $\hat{W}$  represent components on each axis in the [RSW](#page-22-9) frame.

<span id="page-123-2"></span>
$$
\sin \alpha \left( t \right) = \hat{\rho}_{RSW}^{\hat{W}} \left( t \right) \tag{5.9}
$$

<span id="page-124-0"></span>
$$
\tan\beta(t) = \frac{\hat{\rho}_{RSW}^{\hat{S}}(t)}{\hat{\rho}_{RSW}^{\hat{R}}(t)}
$$
(5.10)

The angles  $\alpha(t)$  and  $\beta(t)$  are used to define the cylinder frame, which is centered at the target and oriented such that its primary axis is aligned with  $\rho_{RSW}(t)$ . Any vector in the cylinder frame,  $r_{CYL}(t)$ , can be converted to a vector in the [RSW](#page-22-9) frame,  $r_{RSW}(t)$ , according to Equation [5.11.](#page-124-1)

<span id="page-124-1"></span>
$$
\boldsymbol{r}_{RSW}(t) = R3 \left( -\beta(t) \right) * R2 \left( \alpha(t) \right) * \boldsymbol{r}_{CYL}(t)
$$
\n
$$
(5.11)
$$

The chaser's position during the cooperative inspection segment is constrained such that it must be on the primary axis of the cylinder coordinate frame [\(CYL\)](#page-21-8) frame at  $t_{enter}^k$ and  $t_{exit}^k$  and inside the cylinder at all times in between. The cylinder is defined in the [CYL](#page-21-8) frame such that one base is at  $x_{CYL}^{min}$  and the other is at  $x_{CYL}^{max}$  with a length equal to  $x_{CYL}^{max}$  minus  $x_{CYL}^{min}$ . The variables  $x_{CYL} (t_{enter}^k)$  and  $x_{CYL} (t_{exit}^k)$  define the chaser's position vectors in the [CYL](#page-21-8) frame at the beginning and end of the cooperative inspection segment, respectively. The corresponding vectors in the [CYL](#page-21-8) frame are shown in Equation [5.12.](#page-124-2)

<span id="page-124-2"></span>
$$
\boldsymbol{r}_{CYL}^{c}\left(t_{enter}^{k}\right) = \begin{bmatrix} x_{CYL}\left(t_{enter}^{k}\right) \\ 0 \\ 0 \end{bmatrix} \quad \boldsymbol{r}_{CYL}^{c}\left(t_{exit}^{k}\right) = \begin{bmatrix} x_{CYL}\left(t_{exit}^{k}\right) \\ 0 \\ 0 \end{bmatrix}
$$
(5.12)

The vectors shown in Equation [5.12](#page-124-2) are rotated into vectors in the [RSW](#page-22-9) frame,  $r_{RSW}^c(t_{enter}^k)$ and  $r_{RSW}^c(t_{exit}^k)$ , using Equation [5.11.](#page-124-1) [\[46\]](#page-480-2) describes a method to find the entry and exit velocities in the [RSW](#page-22-9) frame,  $v_{RSW}^c(t_{enter}^k)$  and  $v_{RSW}^c(t_{exit}^k)$ , respectively, given two position vectors and the time of flight between them. In this case, the chaser's initial and final relative position vectors are  $r_{RSW}^c(t_{enter}^k)$  and  $r_{RSW}^c(t_{exit}^k)$ , respectively. The time of flight is  $t_{enter}^k - t_{exit}^k$  seconds. The relative position and velocity vectors at  $t_{enter}^k$  are converted to inertial coordinates using Equations [5.13](#page-125-0) and [5.14.](#page-125-1) The inertial state of the chaser at  $t_{exit}^k$  is found in the same way. The inertial position and velocity vectors are used to determine the cost of the first and second impulsive maneuvers. For the duration of this paper, a minus superscript (−) denotes a state just prior to an impulsive maneuver while a plus superscript (+) denotes a state just after an impulsive maneuver. Note that all impulses are assumed instantaneous, which implies the position vectors just prior to and just after an impulse are the same.

<span id="page-125-0"></span>
$$
\boldsymbol{r}_{IJK}^c\left(t_{enter}^{k+}\right) = R3\left(-\Omega^m\right) * R1\left(-i^m\right) * R3\left(-u^m\left(t_{enter}^k\right)\right) * \boldsymbol{r}_{RSW}^c\left(t_{enter}^k\right) \tag{5.13}
$$

<span id="page-125-1"></span>
$$
\mathbf{v}_{IJK}^c\left(t_{enter}^{k+}\right) = R3\left(-\Omega^m\right) * R1\left(-i^m\right) * R3\left(-u^m\left(t_{enter}^k\right)\right) * \mathbf{v}_{RSW}^c\left(t_{enter}^k\right) \tag{5.14}
$$

#### *5.5.3 Impulsive Transfer to Target*

The chaser's initial circular orbit is defined by its semi-major axis  $a^c$ , inclination  $i^c$ , and right ascension of the ascending node  $\Omega$ <sup>c</sup>. The chaser initiates its first impulsive transfer at a specified argument of latitude  $u^c(t_1)$  where  $t_1$  is the time of maneuver initiation. The position and velocity vectors,  $r_{IJK}^c(t_1^-)$  $\binom{1}{1}$  and  $v_{IJK}^c$   $\left(t_1^-\right)$  $\frac{1}{1}$ , respectively, can be determined using the chaser's orbital elements at  $t_1^ \frac{1}{1}$ .

The chaser must arrive in relative motion with the target at time  $t_{enter}^k$  with the inertial position specified by  $r_{IJK}^c(t_{enter}^k)$ . The time of flight to complete the maneuver is  $t_2$  seconds, which implies maneuver initiation occurs at  $t_1 = t_{enter}^k - t_2$  seconds. Connecting two position vectors in a specified time is the well-known Lambert's problem, the solution of which yields the chaser's departure and arrival velocities on the transfer orbit  $v_{IJK}^c(t_1^+)$  $\binom{+}{1}$ and  $v_{IJK}^c(t_{enter}^k)$ , respectively. This research utilized a Lambert targeting algorithm provided by [\[41\]](#page-480-4). The first and second maneuvers have costs according to Equations [5.15](#page-125-2) and [5.16.](#page-125-3)

<span id="page-125-2"></span>
$$
\Delta V_1 = |\mathbf{v}_{IJK}^c(t_1^+) - \mathbf{v}_{IJK}^c(t_1^-)|
$$
\n(5.15)

<span id="page-125-3"></span>
$$
\Delta V_2 = |\mathbf{v}_{IJK}^c \left( t_{enter}^{k+} \right) - \mathbf{v}_{IJK}^c \left( t_{enter}^{k-} \right)| \tag{5.16}
$$

The path of the chaser is constrained for  $t_1 \leq t \leq t_{enter}^k$  according to Equation [5.17,](#page-125-4) where  $\epsilon^c(t)$  is the elevation angle of the chaser with respect to the ground site at any time and  $\epsilon_{max}^c$  is the maximum allowable elevation angle of the chaser with respect to the site.

<span id="page-125-4"></span>
$$
\epsilon^c(t) < \epsilon^c_{max} \tag{5.17}
$$

#### *5.5.4 Impulsive Transfer to GEO Segment*

The chaser coasts for  $t_3$  seconds after  $t_{exit}^k$ , which defines the inertial state of the chaser at the instant prior to the third impulsive burn,  $\mathbf{r}_{IJK}^c \left(t_{exit}^k + t_3^- \right)$  $\left(t_{exit}^{c} + t_{i}^{-}\right)$  and  $v_{IJK}^{c}$  ( $t_{exit}^{k} + t_{i}^{-}$  $\binom{1}{3}$ . The coast is restricted such that the chaser may not come within 50 meters of the target. The desired final position of the chaser is defined by its true longitude at epoch in the geostationary orbit,  $l_{GEO}(t_f)$ , which corresponds to inertial position and velocity vectors,  $r_{IJK}^c(t_f^+)$  $_{f}^{+}$  $\Big)$  and  $v_{IJK}^c$   $\left(t_f^+\right)$ *f*<sup> $f$ </sup>, respectively. The chaser travels from  $r_{IJK}^c$  ( $t_{exit}^k + t_3^ \binom{1}{3}$  to  $r_{IJK}^c(t_f)$  in  $t_4$  seconds, which lends itself to a Lambert targeting solution. The initial and final velocities on the transfer orbit,  $v_{IJK}^c \left(t_{exit}^k + t_3^+\right)$  $\binom{+}{3}$  and  $v_{IJK}^c$   $\left(t_f^$ *f* , respectively, provide the final elements needed to compute the cost corresponding to the third and fourth maneuvers, as shown in Equations [5.18](#page-126-0) and [5.19.](#page-126-1)

<span id="page-126-0"></span>
$$
\Delta V_3 = |\mathbf{v}_{IJK}^c \left( t_{exit}^k + t_3^+ \right) - \mathbf{v}_{IJK}^c \left( t_{exit}^k + t_3^- \right)| \tag{5.18}
$$

<span id="page-126-1"></span>
$$
\Delta V_4 = |\mathbf{v}_{IJK}^c(t_f^+) - \mathbf{v}_{IJK}^c(t_f^-)|
$$
\n(5.19)

The path of the chaser is constrained for  $t_{exit}^k \le t \le t_f$  according to Equation [5.17.](#page-125-4)

## *5.5.5 GTMEI as a Hybrid Optimal Control Problem*

The [GTMEI](#page-21-1) problem is an [HOC](#page-21-2) problem with two categorical variables *m* and *k*. The choice of a specific target and pass combination defines the times of the chaser's cooperative inspection segment with the target. The definition of the target-pass combination specifies the bounds required to optimize the seven continuous variables:  $u_c(t_1)$ ,  $t_2$ ,  $x_{CYL}(t_{enter}^k)$ ,  $x_{CYL}(t_{enter}^k)$ ,  $t_3$ ,  $l_{GEO}(t_f)$ , and  $t_4$ . Figure [5.1](#page-127-0) depicts the four phases of the [GTMEI](#page-21-1) problem and Equation [5.20](#page-127-1) defines the optimization formulation. The target with the largest number of passes over the ground site from  $t_0$  to  $t_{max}$  sets the upper bound *K* on the categorical pass variable. Any target *m* which has  $L < K$  passes over the ground site for  $t < t_{max}$  is assigned an infinite cost for  $k > L$ . Additionally, the value of k specifies the upper bounds on the inner-loop problem variables  $t_2$  and  $t_3$ .

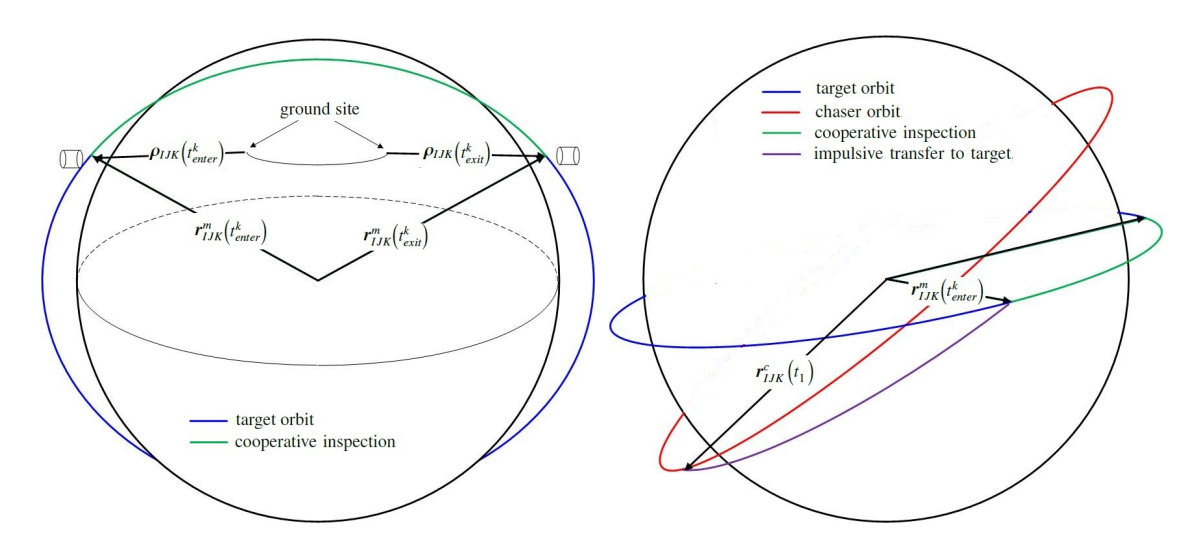

- (a) Cooperative inspection entry and exit conditions (b) Impulsive transfer to target
	-

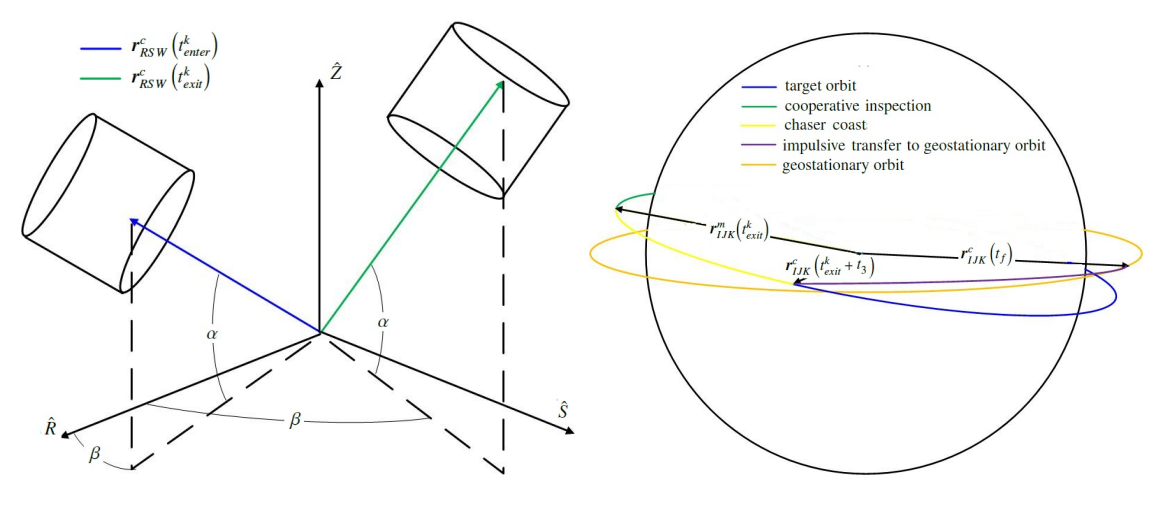

(c) Cooperative inspection in [RSW](#page-22-9) frame (d) Impulsive transfer to geostationary orbit

<span id="page-127-0"></span>Figure 5.1: Segments of the [GTMEI](#page-21-1) problem

<span id="page-127-1"></span>minimize 
$$
J(x) = \Delta V_1 + \Delta V_2 + \Delta V_3 + \Delta V_4
$$
 km/s  
\nwhere  $x = [m, k, u^c(t_1), t_2, x_{CYL}(t_{enter}^k), x_{CYL}(t_{exit}^k), t_3, l_{GEO}(t_f), t_4]$   
\nsubject to:  
\n $1 < m < M$   
\n $1 < k < K$   
\n $0 \le u^c(t_1) < 2\pi$   
\n $t_{exit}^k < t_{max}$   
\n $1 < t_2 < t_{enter}^k$   
\n $104$   
\n $x_{CYL}^{min} \le x_{CYL}(t_{enter}^k), x_{CYL}(t_{exit}^k) \le x_{CYL}^{max}$   
\n $0 \le t_3 < t_{enter}^{k+1} - t_{exit}^k$  (5.20)

#### 5.6 Analysis

#### *5.6.1 Three Target Problem*

The three target [GTMEI](#page-21-1) problem required the chaser satellite to transfer from [LEO](#page-22-8) to geostationary orbit while inspecting one of three coplanar targets. Two of these targets were in [LEO](#page-22-8) while the third target was in mid-Earth orbit [\(MEO\)](#page-22-11). The relatively small number of targets allowed for complete enumeration of the problem space and provided an opportunity to test the performance of different bi-level HOC algorithms with respect to cost, computational speed, and number of cost function evaluations required for convergence.

The chaser's cooperative inspection segment with the target must be in conjunction with a ground site defined by  $\phi = 45^{\circ}$  and  $\Lambda = 0^{\circ}$ . Further, the cooperative inspection lasts for the duration of the target's horizon to horizon contact with the ground site. In other words,  $\epsilon_{min}^g$  is set equal to zero. Finally, the chaser's elevation angle with respect to the ground site  $\epsilon_{max}^c$  was defined to be equal to one degree. The cylinder bases  $x_{CYL}^{min}$  and *x max CYL* are set at one and three km, respectively. *tmax* and *t*<sup>4</sup>*max* are set equal to 36 and 16 hours, respectively. The value of *tmax* determines the number of passes for each of the three potential targets. The initial conditions of the chaser and targets are shown in Table [5.1](#page-129-0) along with the number of feasible passes over the ground site in the given scenario time. It should be noted that Target 1 is in line of sight with the ground site at  $t_0$ , making that pass an infeasible choice for the cooperative inspection.

The start times and duration of each targets' passes over the ground site can be seen in Figure [5.2.](#page-129-1) Note that all orbits are circular and share the same right ascension of the ascending node. Additionally, the chaser's initial orbit is defined, but its initial position on that orbit is a function of the optimization variable,  $u^c(t_1)$ .

For comparison purposes, consider a two-burn combined plane-change transfer from the chaser's initial orbit to geostationary orbit without the requirement of an en-route

|          |                       |    | <i>a</i> ( <i>km</i> ) $i^{(0)}$ <i>u</i> ( <i>t</i> <sub>0</sub> )( <sup><i>o</i></sup> ) # passes |    |
|----------|-----------------------|----|----------------------------------------------------------------------------------------------------|----|
| Chaser   | 6578.14               | 55 |                                                                                                    |    |
|          | Target 1 26,561.76 55 |    |                                                                                                    |    |
| Target 2 | $7378.14$             | 55 |                                                                                                    | 14 |
| Target 3 | 6878.14               | 55 |                                                                                                    | 14 |

<span id="page-129-0"></span>Table 5.1: Initial conditions of the chaser and targets

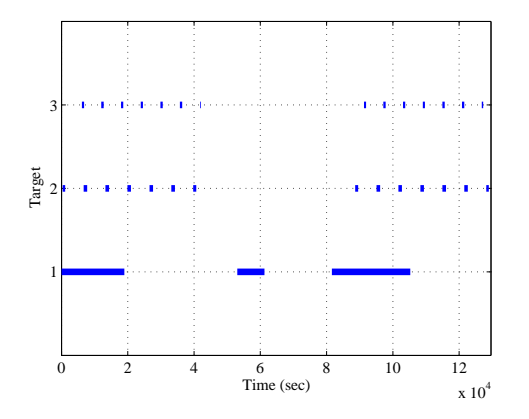

<span id="page-129-1"></span>Figure 5.2: Target pass times for the three target GTMEI

inspection. The optimal solution for such a transfer can be found according to simple two body orbital mechanics. It requires a plane change of 2.86◦ at the first burn and the associated cost is 4.93944 km/s. For ease of comparison, all further costs are normalized by this value.

## *5.6.1.1 Three Target Enumeration*

The relatively small number of targets were chosen because they allowed for complete enumeration of the categorical variable space and provided an opportunity to evaluate the performance of various bi-level algorithms. Complete enumeration was accomplished by using a [PSO](#page-22-1) to optimize the continuous variables for each target-pass combination. The [PSO](#page-22-1) defined in Table [5.2](#page-130-0) is based on algorithms developed in [\[25,](#page-479-4) [55,](#page-481-0) [81,](#page-483-0) [84,](#page-484-5) [93\]](#page-484-6). The [PSO](#page-22-1) optimized each target-pass combination 20 times. There were 30 possible target-pass combinations, resulting in a total of 600 optimizations. The angular variables,  $u^c(t_1)$  and *lGEO*, were encoded to preserve accuracy to the nearest hundredth of a radian. Similarly, the relative position variables preserved accuracy to one meter. The time variables preserved accuracy to the nearest second in order to facilitate faster evaluation of the elevation constraint on the chaser spacecraft.

<span id="page-130-0"></span>Table 5.2: Inner-loop PSO settings

| Swarm Size                 | 300         |
|----------------------------|-------------|
| Max Iterations             | 500         |
| <b>Cognitive Parameter</b> | 2.09        |
| <b>Social Parameter</b>    | 2.09        |
| <b>Constriction Factor</b> | 0.656295    |
| Tolerance                  | $1e-6$ km/s |

The ten lowest cost solutions found using complete enumeration of the solution space are shown in Table [5.3.](#page-131-0) Note that all ten require approximately 2% more ∆*V* than the optimal LEO-GEO transfer without en-route inspection. Additionally, all ten require the chaser to inspect during one of Target three's passes over the ground site. In fact, the top 137 solutions found during enumeration all required the chaser to inspect one of Target three's passes. The lowest cost solutions found for Targets one and two were  $\bar{J} = 1.34875$ and  $\bar{J} = 1.04267$ , respectively. These ranked 203 and 138, respectively, of all solutions found during enumeration. Solving the inner loop problem required an average of 117,600 cost function evaluations for each target-pass combination. This implies that it would take approximately 3.52 million cost function evaluations to generate a single solution for each target-pass combination.

<span id="page-131-0"></span>

| Rank           | Satellite Pass |    |         |
|----------------|----------------|----|---------|
| 1              | 3              | 7  | 1.01730 |
| $\overline{2}$ | 3              | 7  | 1.01753 |
| 3              | 3              | 14 | 1.01754 |
| $\overline{4}$ | 3              | 14 | 1.01757 |
| 5              | 3              | 14 | 1.01773 |
| 6              | 3              | 7  | 1.01783 |
| 7              | 3              | 14 | 1.01785 |
| 8              | 3              | 7  | 1.01786 |
| 9              | 3              | 7  | 1.01790 |
| 10             | 3              | 11 | 1.01790 |

Table 5.3: Best three target costs found by enumeration

Enumeration of the categorical variable space provided further insight into the solution space of the three target [GTMEI.](#page-21-1) First, it is important to note that several targetpass combinations yielded no feasible solutions after 20 [PSO](#page-22-1) runs, while no targetpass combination yielded both feasible and infeasible solutions. Figure [5.3](#page-132-0) depicts the topography of the categorical variable space where a normalized cost of 2 indicates an infeasible target-pass combination. Note there are only 13 feasible target-pass combinations for this example.

The performance of the [PSO](#page-22-1) with respect to the feasible target-pass combinations is also insightful. Each feasible target-pass combination yielded several locally-optimal solutions, which is consistent with the stochastic nature of the [PSO.](#page-22-1) The vast majority of feasible solutions yielded costs that were competitive with the best solution found. Specifically, half of the feasible solutions were within one percent of the best solution found, while three quarters of the feasible solutions were within ten percent of the lowest

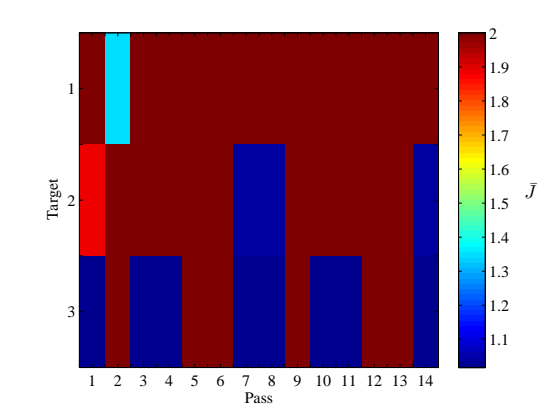

<span id="page-132-0"></span>Figure 5.3: Characterization of three target categorical variable space

cost solution. Further, no feasible target-pass combination took more than 26 infeasible iterations to generate a feasible solution, implying infeasible target-pass combinations can be identified without requiring the maximum number of inner-loop iterations.

## *5.6.1.2 Three Target Hybrid Optimization*

The results from complete enumeration of the three target problem led to the implementation of four bi-level [HOC](#page-21-2) algorithms. Two of the bi-level algorithms employed an outer-loop [PSO,](#page-22-1) while the other two employed an outer-loop [GA.](#page-21-3) Both types of outerloop optimizers are defined in Table [5.4.](#page-133-0) Each outer-loop optimizer employed a repository which prevents additional inner-loop optimization for a previously evaluated target-pass combination. Once the *m*th target's *k*th pass has been optimized by the inner-loop [PSO,](#page-22-1) the inner-loop variables and cost are stored in the repository location corresponding to the specific combination of *m* and *k*. During subsequent outer-loop iterations, any previouslyevaluated target-pass combination was assigned the appropriate inner-loop variables and cost stored in the repository. This approach was used previously in [\[88\]](#page-484-1) and is appropriate to this problem because the locally optimal solutions identified through enumeration are competitive with the best cost found.

| PSO                        |          | <b>GA</b>                 |                   |  |  |
|----------------------------|----------|---------------------------|-------------------|--|--|
| Swarm Size                 | 15       | Population Size           | 15                |  |  |
| <b>Iterations</b>          | 10       | <b>Generations</b>        | 9                 |  |  |
| <b>Cognitive Parameter</b> | 2.09     | <b>Selection Function</b> | Binary tournament |  |  |
| Social Parameter           | 2.09     | <b>Crossover Function</b> | Integer           |  |  |
| <b>Constriction Factor</b> | 0.656295 | Elite members             |                   |  |  |
|                            |          | Crossover Rate            | 80%               |  |  |

<span id="page-133-0"></span>Table 5.4: Outer-loop optimization routines

Additionally, two types of inner-loop optimizers were employed as part of the bi-level algorithms. The first inner-loop optimizer was a [PSO](#page-22-1) identical to the one defined in Table [5.2.](#page-130-0) The second inner-loop optimizer employed an identical [PSO](#page-22-1) as the first, but assigned an infeasible cost to any target-pass combination which did not generate a feasible solution after the first 50 inner-loop iterations. This was designed to prevent superfluous inner-loop iterations for target-pass combinations that were likely to produce infeasible results.

Each outer-loop optimizer was paired with each inner-loop optimizer, resulting in four bi-level [HOC](#page-21-2) algorithms identified as follows: genetic algorithm outer-loop with innerloop particle swarm [\(GP\)](#page-21-9), genetic algorithm outer-loop with inner-loop particle swarm employing infeasible cutoff [\(GPi\)](#page-21-10), particle swarm outer-loop with inner-loop particle swarm [\(PP\)](#page-22-12), particle swarm outer-loop with inner-loop particle swarm employing infeasible cutoff [\(PPi\)](#page-22-13). Each bi-level routine was used to solve the three target problem 30 times. The inner-loop optimizations were parallelized on an Intel Xeon E5-2667 processor. The number of outer-loop iterations/generations were fixed to allow for more meaningful performance comparisons between the [GA](#page-21-3) and [PSO](#page-22-1) outer-loop solvers. The [PPi](#page-22-13) algorithm converged to the lowest cost solution found by all algorithms. The associated cost was  $\bar{J}$  = 1.01726, and is hereafter referred to as the minimum for the three target problem.

The variable values of the minimum solution are shown in Table [5.5](#page-134-0) along with the best solutions generated by the other bi-level algorithms, all of which were within two hundredths of one percent of the minimum.

<span id="page-134-0"></span>

|  |  |  | $m/k$ $u^c(t_1)$ $t_2$ $x_{CYL}^{enter}$ $x_{CYL}^{exit}$ $t_3$ $l_{GEO}$ $t_4$ $\bar{J}$ |  |                                                      |
|--|--|--|-------------------------------------------------------------------------------------------|--|------------------------------------------------------|
|  |  |  |                                                                                           |  | PP 3/7 5.26 2893 2.247 1.000 46060 0 19073 1.01747   |
|  |  |  |                                                                                           |  | GP 3/7 5.29 2866 1.006 1.163 547 0 19153 1.01730     |
|  |  |  |                                                                                           |  | PPi 3/14 5.19 2845 1.155 1.276 45955 0 19151 1.01726 |
|  |  |  |                                                                                           |  | GPi 3/7 5.33 2831 1.000 1.297 546 0 19164 1.01730    |

Table 5.5: Lowest cost solution for three target problem found by each bi-level algorithm

The chaser's path for the duration of the maneuver sequence corresponding to the minimum solution is shown in Figure [5.4.](#page-135-0) Figure [5.4\(a\)](#page-135-1) illustrates the chaser's maneuver from its initial orbit to the cooperative inspection segment, Figure [5.4\(b\)](#page-135-2) shows the chaser's path in the rotating cylinder frame during the cooperative inspection, and Figure [5.4\(c\)](#page-135-3) shows the chaser's path from the relative motion phase to GEO.

The performance of each algorithm with respect to the metrics are shown in Table [5.6.](#page-136-0) The [PPi](#page-22-13) provided the most consistent cost performance and the greatest computational benefit to complete enumeration. Additionally, the [PPi](#page-22-13) required an average of 607, <sup>000</sup> cost function evaluations, which are one fifth as many as would be required to enumerate the problem space. The worst solution found by any algorithm had a normalized cost of  $\bar{J}$  = 1.01919, which was within 0.2% of the minimum.

Figure [5.5](#page-136-1) shows the performance of each bi-level algorithm with respect to cost and the number of cost function evaluations required for convergence, with the best results for each category highlighted in bold text. Figure [5.5\(a\)](#page-136-2) shows the performance of each bi-level algorithm with respect to the minimum cost found for the three target problem,

<span id="page-135-1"></span>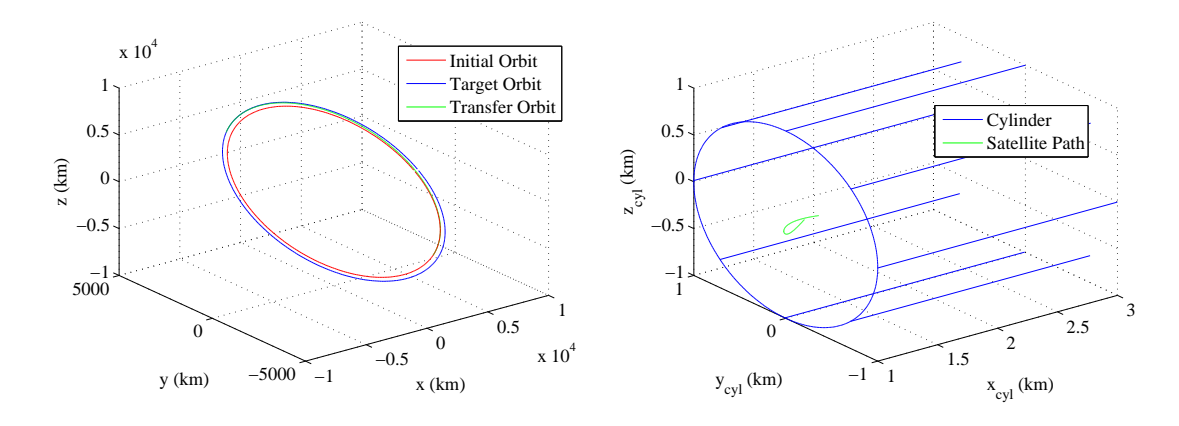

(a) Chaser transfer orbit to inspection in the inertial (b) Chaser path in the cylinder frame during inspecframe tion

<span id="page-135-2"></span>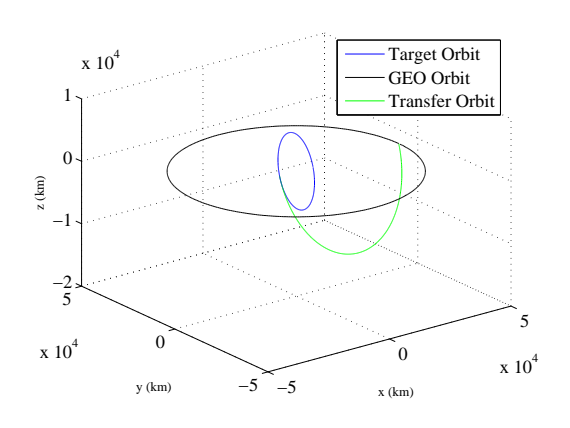

<span id="page-135-3"></span><span id="page-135-0"></span>(c) Chaser transfer orbit to geostationary orbit after inspection in the inertial frame

Figure 5.4: Path of chaser corresponding to the optimal three target GTMEI

 $\bar{J}$  = 1.01726. Figure [5.5\(b\)](#page-136-3) shows the number of cost functions evaluations required for each hybrid algorithm to converge to a solution. Note that all bi-level algorithms require fewer cost function evaluations than what would be required for complete enumeration.

All bi-level algorithms provided similar cost performance with respect to the minimum solutions found. The [PPi](#page-22-13) and [GPi,](#page-21-10) however, generate these solutions with fewer cost function evaluations than were required using the other methods. Further, the

| Metric                                | PP                 | <b>GP</b> | PPi     | GPi     |         |
|---------------------------------------|--------------------|-----------|---------|---------|---------|
|                                       | $\bar{J}_{min}$    | 1.01747   | 1.01730 | 1.01726 | 1.01730 |
|                                       | $\bar{J}_{max}$    | 1.01881   | 1.01903 | 1.01838 | 1.01919 |
| Cost                                  | $\bar{J}_{mean}$   | 1.01797   | 1.01799 | 1.01784 | 1.01798 |
|                                       | $\sigma_{\bar{I}}$ | 0.00031   | 0.00043 | 0.00031 | 0.00038 |
|                                       | $f_{min}$          | 0.677     | 1.730   | 0.277   | 0.624   |
| Millions of Cost Function Evaluations | $f_{max}$          | 2.329     | 3.351   | 0.979   | 1.308   |
|                                       | f <sub>mean</sub>  | 1.512     | 2.744   | 0.607   | 0.942   |
|                                       | $\sigma_f$         | 0.459     | 0.358   | 0.150   | 0.142   |

<span id="page-136-0"></span>Table 5.6: Bi-level algorithm performance comparison

<span id="page-136-2"></span>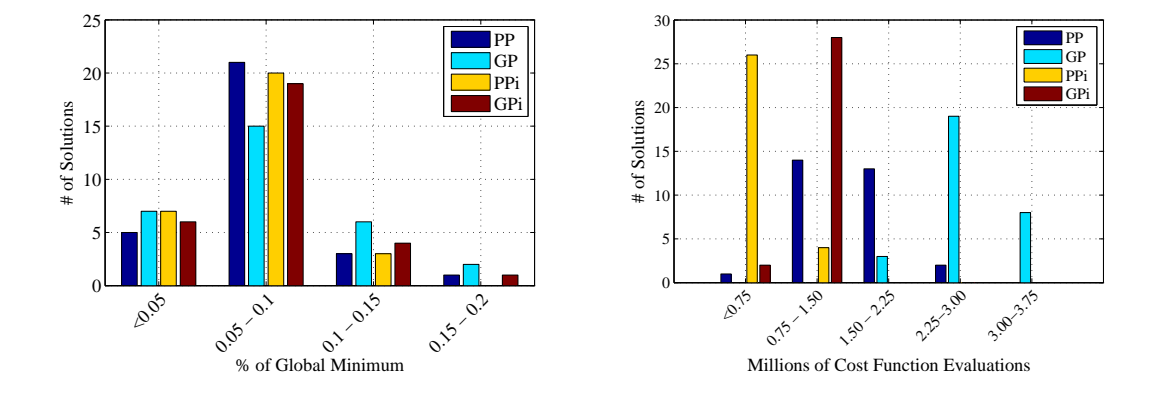

(a) Cost performance as percentages of the minimum (b) Cost function evaluations required for convergence

<span id="page-136-3"></span><span id="page-136-1"></span>Figure 5.5: Bi-level algorithm performance data for three target problem

computational benefit of the [GPi](#page-21-10) and [PPi](#page-22-13) are expected to increase as the number of targetpass combinations increase.

## <span id="page-137-0"></span>*5.6.2 Fifteen Target Problem*

The results of the three target problem led to implementing the [PPi](#page-22-13) algorithm to optimize a larger, fifteen target problem. The outer-loop swarm size was increased to 20 particles to account for the larger categorical variable space. Additionally, the maximum number of iterations was increased to 50 and an additional stopping criteria was added such that the optimization terminated if the objective value didn't change for ten consecutive iterations. The inner-loop parameters remain identical to those shown in Table [5.2.](#page-130-0) The initial chaser orbit, ground site, elevation constraints and limits on all non-pass dependent variables were identical to those defined in the three target problem. Each target satellite began in a circular orbit with orbital elements uniformly randomized on intervals of [6878 7378] km for semi-major axis, [28.5° 55°] for inclination,  $[-5^{\circ} - 5^{\circ}]$  for right ascension of the ascending node, and [0° 360°] for initial argument of latitude. The targets' defining orbital elements are shown in Table [5.7](#page-138-0) along with the number of passes over the ground site. Figure [5.6.2](#page-137-0) shows the line of s contact times for each of the fifteen targets with the ground station for the time interval from  $t_0$  to  $t_{max}$ . The [PPi](#page-22-13) was used to solve the fifteen target problem 30 times on the same workstation utilized for the three target problem.

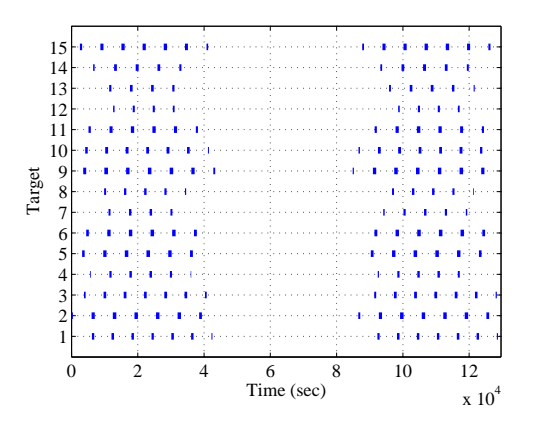

Figure 5.6: Target pass times for the fifteen target GTMEI

|           | a(km)   | $i\binom{\circ}{ }$ | $\Omega$ (°) | $u(^{\circ})$ | passes |
|-----------|---------|---------------------|--------------|---------------|--------|
| Target 1  | 6931.33 | 53.99               | 2.75         | 1.67          | 14     |
| Target 2  | 7286.65 | 51.52               | 359.00       | 30.40         | 14     |
| Target 3  | 7007.94 | 49.70               | 4.11         | 155.31        | 14     |
| Target 4  | 6968.92 | 35.49               | 356.36       | 52.39         | 11     |
| Target 5  | 7312.65 | 43.86               | 356.45       | 197.95        | 12     |
| Target 6  | 7304.52 | 44.98               | 0.13         | 126.34        | 12     |
| Target 7  | 7078.90 | 30.51               | 356.23       | 86.37         | 9      |
| Target 8  | 6969.95 | 34.86               | 355.50       | 150.22        | 10     |
| Target 9  | 7329.36 | 53.54               | 359.89       | 176.71        | 14     |
| Target 10 | 7046.86 | 52.35               | 356.11       | 132.93        | 14     |
| Target 11 | 7268.13 | 38.83               | 359.04       | 87.01         | 12     |
| Target 12 | 6926.23 | 32.00               | 4.56         | 339.14        | 8      |
| Target 13 | 7165.60 | 30.08               | 358.53       | 84.52         | 9      |
| Target 14 | 7288.60 | 28.91               | 356.69       | 15.49         | 10     |
| Target 15 | 7202.56 | 47.89               | 359.51       | 233.19        | 14     |

<span id="page-138-0"></span>Table 5.7: Target satellites' initial conditions

The [PPi](#page-22-13) algorithm converged to solutions for five different target-pass combinations of a possible 177, resulting in 22 distinct solutions in the course of the 30 runs. The best and worst solutions for each target-pass combination are shown in Table [5.8,](#page-139-0) along with their respective rank out of the 30 runs. Once again, the [GTMEI](#page-21-1) can be achieved for only a fraction more ∆*V* than what is required to complete a transfer from the initial orbit to geostationary orbit. Additionally, Figure [5.6.2](#page-139-0) shows the lowest normalized cost found during the course of this research for each target-pass combination. All infeasible combinations were assigned  $\bar{J} = 2$ .

<span id="page-139-0"></span>

| Rank         | m/k  | $u^c(t_1)$ | $t_2$ | $x_{CYL}^{enter}$ | $x_{CYL}^{exit}$ | $t_3$ | $l_{GEO}$ | $t_4$ | $\bar{J}$ |
|--------------|------|------------|-------|-------------------|------------------|-------|-----------|-------|-----------|
| $\mathbf{1}$ | 9/1  | 3.10       | 3236  | 2.856             | 1.940            | 1885  | 6.28      | 19173 | 1.04825   |
| 30           | 9/1  | 4.07       | 2340  | 1.956             | 2.774            | 1840  | 0.00      | 19660 | 1.07353   |
| 10           | 9/9  | 3.10       | 3249  | 3.000             | 3.000            | 1819  | 6.28      | 19174 | 1.04892   |
| 15           | 9/9  | 3.10       | 3249  | 3.000             | 3.000            | 1774  | 0.00      | 19660 | 1.04901   |
| 16           | 9/8  | 3.14       | 3332  | 1.138             | 1.025            | 2293  | 6.28      | 19155 | 1.05417   |
| 19           | 9/8  | 3.14       | 3332  | 1.000             | 3.000            | 2290  | 6.28      | 19221 | 1.05467   |
| 18           | 1/14 | 5.00       | 3117  | 3.000             | 3.000            | 480   | 0.05      | 19551 | 1.05450   |
| 24           | 1/14 | 5.00       | 3117  | 3.000             | 3.000            | 32294 | 3.18      | 18097 | 1.06009   |
| 20           | 1/7  | 4.99       | 3126  | 1.385             | 3.000            | 26399 | 3.19      | 19306 | 1.05470   |
| 27           | 1/7  | 5.00       | 3119  | 2.094             | 1.841            | 37916 | 3.19      | 19214 | 1.05504   |

Table 5.8: Best/worst solution for each target-pass combination converged upon by the PPi

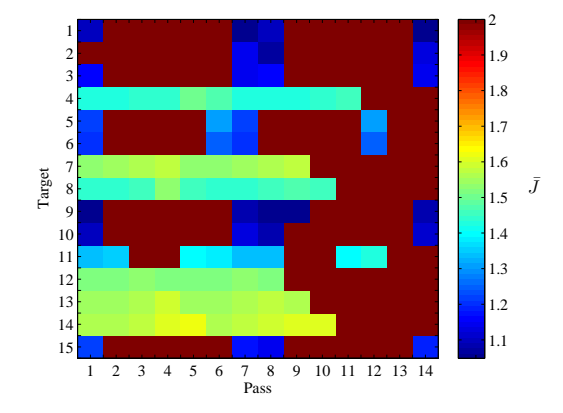

Figure 5.7: Characterization of fifteen target categorical variable space

As expected, the algorithm converged to multiple locally optimal solutions for each target-pass combination. The best and worst solutions found over the course of 30 runs occurred on the ninth target's first pass; the associated costs were  $\bar{J} = 1.04825$  and  $\bar{J}$  = 1.07353, respectively, resulting in a difference of only 2.4%. Figure [5.8\(a\)](#page-140-0) shows the

cost performance of the bi-level [PPi,](#page-22-13) with respect to the minimum cost found. Similarly, Figure [5.8\(b\)](#page-140-1) shows the number of cost function evaluations required for convergence.

<span id="page-140-0"></span>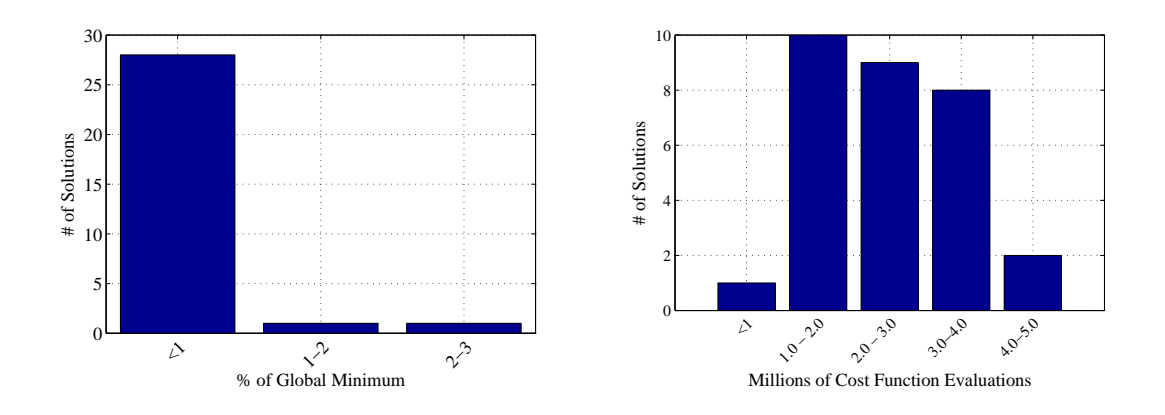

<span id="page-140-1"></span>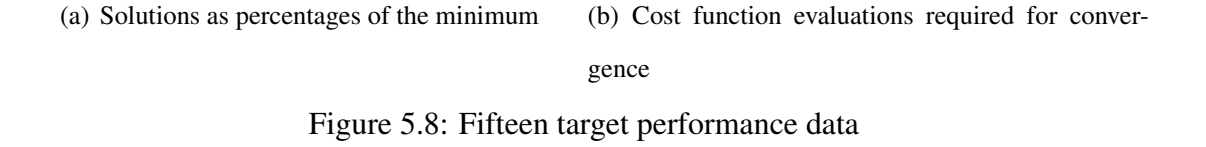

As expected, the bi-level [PPi](#page-22-13) algorithm provides an even greater benefit with respect to cost function evaluations required for convergence. The [PPi](#page-22-13) required an average of <sup>2</sup>.41 million cost function evaluations to converge to a solution for the fifteen target problem. Recall that enumeration of the three target problem required 117,600 cost functions evaluations for each target pass combination. As a result, enumerating the fifteen target problem would require approximately 20.82 million cost function evaluations. This implies that the [PPi](#page-22-13) can generate a solution nearly nine times faster than enumeration.

## 5.7 Conclusions

This work defined the geostationary transfer maneuver with en-route inspection problem. This problem is designed to optimize a transfer for a space situational awareness platform from low Earth orbit to geostationary orbit, during which the platform performs a close-proximity inspection with one of several uncharacterized objects in cooperation with a designated ground site. The cooperative inspection requires the maneuvering satellite to stay within a cylindrical volume defined by the target and ground site for the duration of the object's pass over the ground-based observer. The cylindrical volume is oriented such that the long axis of the cylinder is aligned with the vector connecting the ground site to the object.

The geostationary transfer maneuver with en-route inspection problem is formulated as a hybrid optimal control problem and solved using several bi-level algorithms. The outer-loop algorithm optimized the categorical variables: the target and pass combination to perform the en-route inspection. The inner-loop optimized the continuous variables associated with designated target-pass combinations. The bi-level algorithms employed either a genetic algorithm or a particle swarm optimization algorithms as the outer-loop solver and employed inner-loop particle swarm optimization algorithms. Two types of inner-loop algorithms were employed: the first was a particle swarm optimization algorithm while the second was a particle swarm optimization algorithm that assigned an infinite cost to any target-pass combination that yielded infeasible results after a finite number of inner-loop iterations. Each inner-loop optimizer was paired with each outer-loop algorithm, resulting in four bi-level optimizers. A three target geostationary transfer maneuver with en-route inspection problem was used to evaluate the performance of the bi-level variants in comparison to one another and complete enumeration for the categorical variable space. The results of the three target problem showed that all variants converged to near optimal solutions. The results further led to the implementation of a bi-level algorithm which employed an outer-loop particle swarm and inner-loop particle swarm with infeasible cutoff, which converged to near optimal solutions for a fifteen target problem. Results for the two example problems indicate that the bi-level algorithm particle swarm outerloop paired with particle swarm inner-loop with infeasible cutoff provides additional computational efficiency as the size of the categorical space increases while still generating near optimal results. The three and fifteen target example problems showed that the en-route inspection can be accomplished with the addition of a fraction of the deltavelocity required for a transfer from low Earth orbit to geostationary orbit. As a result, the geostationary transfer maneuver with en-route inspection problem can be considered as a potential method to enhance space-based space situational awareness at low and geostationary orbits.

## VI. Conclusions and Contributions

#### 6.1 Impulsive Responsive Theater Maneuvers

The first contribution of this research was the design and optimization of impulsive responsive theater maneuvers [\(RTMs](#page-22-0)) that enable resiliency by altering a spacecraft's arrival conditions over a potentially hazardous geographic region. Several particle swarm optimization [\(PSO\)](#page-22-1) algorithms and a genetic algorithm [\(GA\)](#page-21-3) were shown to generate optimal solutions for a single pass [RTM](#page-22-0) scenario. These results demonstrated the utility of evolutionary algorithms [\(EAs](#page-21-11)) in the optimization of impulsive resiliency maneuvers. Further, the performance of each algorithm was evaluated based on convergence percentage to the global minimum as well as computational speed. The performance characterization led to the development of an optimization strategy utilizing a global version of the [PSO](#page-22-1) that consistently generated optimal solutions in only minutes of computational time.

This optimization strategy was applied to single, double, and triple pass [RTMs](#page-22-0) with varying initial conditions and maneuver constraints and was shown to consistently produce optimal maneuvers for each. The robustness of the technique with respect to impulsive [RTMs](#page-22-0) implies that [EAs](#page-21-11) have the potential to enable the autonomous optimization of impulsive resiliency maneuvers. This potential results from the consistent convergence performance of the [PSO](#page-22-1) and the fact that it does not require an initial guess to generate a solution. Further, the impulsive [RTM](#page-22-0) definition and solution algorithm can be applied to more complex and longer scenarios.

#### 6.2 Continuous Thrust Responsive Theater Maneuvers

The second major contribution of this research was the extension of the [RTM](#page-22-0) to include continuous, low-thrust maneuvers, which was accomplished with the application of a two-stage optimization algorithm. The algorithm leveraged the strengths of a [PSO](#page-22-1) and a
direct orthogonal collocation [\(DOC\)](#page-21-0) method with a nonlinear programming [\(NLP\)](#page-22-0) problem solver; the [PSO](#page-22-1) did not require an initial guess and provided a broad search capability, while [DOC](#page-21-0) provided a method to accurately model a large number of control parameters impacting the system dynamics.

The two-stage optimization routine was applied to single, double, and triple pass [RTM](#page-22-2) scenarios with varying initial conditions and maneuver constraints and shown to consistently generate solutions satisfying the analytical necessary conditions for an optimal control. The ability of the two-stage optimization algorithm to provide consistent convergence performance regardless of the initial conditions and maneuver constraints indicate its potential to aid in the autonomous generation of low-thrust resiliency maneuvers.

The low-thrust [RTM](#page-22-2) research also demonstrated that resiliency maneuvers can be accomplished with a low-thrust engine in less than one orbit. Thus, mission planners have several propulsion options at their disposal when designing satellites to perform resiliency maneuvers. Additionally, as engine technology improves the low-thrust version of the [RTM](#page-22-2) can provide provide significant propellant mass savings in comparison to the impulsive version. This savings could be used to extend mission life by adding additional fuel or to increase the payload capacity of a spacecraft designed for resiliency.

## 6.3 Geosynchronous Transfer Maneuvers with Cooperative En-Route Inspection

The final contribution of this research was the development of a technique to generate near-optimal trajectories for a new type of maneuver, called geostationary transfer maneuver with cooperative en-route inspection [\(GTMEI\)](#page-21-1). [GTMEIs](#page-21-1) are designed to improve space situational awareness [\(SSA\)](#page-22-3) and require a maneuvering spacecraft to transfer from low Earth orbit [\(LEO\)](#page-22-4) to geostationary orbit while performing an en-route inspection of one of several target satellites while the target is in line-of-sight contact with a designated ground location. They are a class of hybrid optimal control [\(HOC\)](#page-21-2) problems, which consist of a combination of categorical and continuous variables.

Four separate bi-level [HOC](#page-21-2) algorithms consisting of [GA](#page-21-3) and [PSO](#page-22-1) algorithms were shown to generate optimal and near optimal solutions to a simplified three target [GTMEI.](#page-21-1) A bi-level [HOC](#page-21-2) algorithm, particle swarm outer-loop with inner-loop particle swarm employing infeasible cutoff [\(PPi\)](#page-22-5), was shown to provide significant computational savings over other explored bi-level algorithms. The [PPi](#page-22-5) was then applied to a larger fifteentarget [GTMEI](#page-21-1) problem and shown to provide significant computational benefit to complete enumeration of the solution space.

This research is significant because it shows that a relatively simple algorithm has the capability to generate near-optimal solutions to complex problems. The bi-level [HOC](#page-21-2) algorithms developed in this research should provide even greater computational benefit for larger [GTMEI](#page-21-1) scenarios. Further, the consistent performance of these algorithms in the solution of [GTMEIs](#page-21-1) demonstrate their potential to enable the autonomous generation of to-be-developed resiliency maneuvers requiring [HOC.](#page-21-2)

## 6.4 Overall Conclusion

This research defined a new set of maneuvers to enhance spacecraft resiliency through avoidance and provided several options for mission planners in their design. The maneuvers included both impulsive and continuous thrust options for altering a spacecraft's arrival conditions as they enter a potentially hostile geographic region on the earth. These maneuvers, each of which require only meters per second of ∆*V*, can be employed by mission planners to introduce uncertainty for ground-based tracking systems. As a result, these maneuvers provide a low-cost option for the enhancement of spacecraft resiliency. The methods presented in this dissertation lay the groundwork for future work in the autonomous design of resiliency maneuvers.

This research also demonstrated the effectiveness of a bi-level [HOC](#page-21-2) algorithm in the optimization of the [GTMEI](#page-21-1) problem, which enhances resiliency by introducing uncertainty to ground-based tracking algorithms. Additionally, the bi-level [HOC](#page-21-2) algorithms developed herein generated near-optimal trajectories at much faster computational speeds than complete enumeration of the problem space. These savings are expected to increase as the complexity and size of the [GTMEI](#page-21-1) scenarios increase.

The tools and techniques developed in this research demonstrated their effectiveness in producing optimal and near optimal [RTMs](#page-22-2) and [GTMEIs](#page-21-1). The performance of these algorithms provide confidence that they can be applied to more complex [RTM](#page-22-2) and [GTMEI](#page-21-1) scenarios. More importantly, this research demonstrated the effectiveness of [EAs](#page-21-4) and metaheuristics as enablers for autonomous resiliency maneuver generation for a variety of optimal trajectory problems including impulsive and continuous thrust trajectories as well as hybrid optimal control problems. As a result, these methods and algorithms can be applied to future resiliency maneuvers that have yet to be developed by mission planners.

#### 6.5 Assumptions and Limitations

The algorithms developed in this research provide a foundation for the autonomous optimization of responsive resiliency maneuvers. There are, however, several simplifying assumptions that will limit their utility if not addressed. First, no consideration was given to additional spacecraft constraints such as power and duty cycle limitations on the propulsion system resulting from mission requirements. Such considerations add constraints to these problems and could limit the number, duration, or frequency of resiliency maneuvers.

Other critical assumptions made throughout this research were those leading to the two-body dynamics representing all spacecraft motion. Linearizing the equations of motion removes the need to perform computationally expensive numerical integration inside the [EAs](#page-21-4), which dramatically improves the speed of the algorithms. Higher fidelity models, which would be required to perform conjunction analysis, will increase the computational time of these algorithms to the point at which a spacecraft may no longer be able to maneuver every orbit.

Conjunction analysis presents a further limitation to autonomous maneuver generation. Specifically, conjunction analysis is historically controlled by a centralized location and requires significant computational resources. Any maneuver generated by an autonomous algorithm would require vetting by such an organization. A hypothetical scenario requiring resiliency maneuvers on every orbit would require significant resources on the part of the vetting organization, greatly reducing the autonomous nature of the maneuvers proposed in this dissertation.

#### 6.6 Areas for Future Work

There are several areas in which this research can be continued which are listed below.

- 1. Quantify [RTM](#page-22-2) effects on ground-based tracking performance.
	- a. Determine how long it takes ground-based tracking systems to converge to an accurate post-maneuver orbit fit.
	- b. Analyze the impact of maneuver size on tracking algorithm performance.
	- c. Develop a maneuvering strategy to maximize the impact on tracking algorithm performance while minimizing ∆*V*.
- 2. Introduce additional complexity into the [RTM](#page-22-2) problem.
	- a. Quantify the impact of power system requirements and duty cycle on the [RTM](#page-22-2) problem. Determine the implications of [RTMs](#page-22-2) on satellite sub-system design.
	- b. Develop a maneuvering strategy for multiple exclusion zone scenarios.
- 3. Apply hybrid optimal control algorithms to optimize [RTM](#page-22-2) for a planned system with a dual impulsive and continuous-thrust propellant system.
- 4. Quantify [GTMEI](#page-21-1) effects on ground-based tracking algorithms.
- 5. Develop and optimize [RTMs](#page-22-2) and [GTMEIs](#page-21-1) for multiple ground locations.

## Appendix A: Derivation of Spherical Equations of Motion

Consider the spherical coordinate system in the perifocal frame shown in Figure [2.3,](#page-33-0) in which the gravitational force of the Earth is the only force acting on a spacecraft with mass *m*. The coordinates are specified as *r* and  $\psi$ , where *r* is the distance from the center of the coordinate frame and  $\psi$  is the angle measured from some reference axis.

The spacecraft has kinetic energy *T* as shown in Equation [A.1,](#page-149-0) where *v* is the velocity vector of the spacecraft.

<span id="page-149-0"></span>
$$
T = \frac{1}{2}m(\nu \cdot \nu) = \frac{1}{2}m(\dot{r}^2 + r^2\dot{\psi}^2)
$$
 (A.1)

Similarly, the spacecraft has potential energy  $V$  shown in Equation [A.2,](#page-149-1) where  $\mu$  is the gravitational parameter of the Earth.

<span id="page-149-1"></span>
$$
V = -\frac{\mu}{r}m\tag{A.2}
$$

As a result, the Lagrangian can be written as

$$
\mathcal{L} = T - V = \frac{1}{2}m(\dot{r}^2 + r^2\dot{\psi}^2) + \frac{\mu}{r}m.
$$
 (A.3)

The resulting momenta are expressed as shown in Equations [A.4.](#page-149-2)

<span id="page-149-2"></span>
$$
p_r = \frac{\partial \mathcal{L}}{\partial \dot{r}} = m\dot{r}
$$
  
\n
$$
p_{\phi} = \frac{\partial \mathcal{L}}{\partial \dot{\psi}} = mr^2 \dot{\psi}
$$
 (A.4)

Equation [A.4](#page-149-2) can be rearranged to provide expressions for  $\dot{r}$  and  $\dot{\psi}$ .

$$
\dot{r} = \dot{q}_r = \frac{p_r}{m}
$$
\n
$$
\dot{\psi} = \dot{q}_\phi = \frac{p_\psi}{mr^2}
$$
\n(A.5)

The system Hamiltonian is defined as  $\mathcal{H} = \sum p_i \dot{q}_i - \mathcal{L}$ . After some arithmetic, this results in Equation [A.6.](#page-149-3)

<span id="page-149-3"></span>
$$
\mathcal{H} = \frac{1}{2} \frac{p_r^2}{m} + \frac{1}{2} \frac{p_\psi^2}{mr^2} - \frac{\mu}{r} m \tag{A.6}
$$

The rate of change of the momenta can be expressed as shown in Equation [A.7.](#page-150-0)

<span id="page-150-0"></span>
$$
\dot{p}_r = -\frac{\partial \mathcal{H}}{\partial r} = \frac{p_{\psi}^2}{mr^2} + \frac{\mu}{r^2}m
$$
\n
$$
\dot{p}_{\psi} = -\frac{\partial \mathcal{H}}{\partial \psi} = 0
$$
\n(A.7)

Taking the time derivative of Equation [A.4](#page-149-2) and substituting the results into Equation [A.7](#page-150-0) provides expressions for  $\ddot{r}$  and  $\ddot{\psi}$ .

<span id="page-150-3"></span>
$$
\ddot{r} = \frac{r^2 \dot{\psi}^2}{r} - \frac{\mu}{r^2}
$$
\n
$$
\ddot{\psi} = -\frac{2r\dot{\psi}}{r^2}
$$
\n(A.8)

Now choose four states, *r*,  $\psi$ ,  $V_r$ , and  $V_{\psi}$ , where  $V_r$ , and  $V_{\psi}$  are defined by Equation [A.9.](#page-150-1)

<span id="page-150-1"></span>
$$
V_r = \dot{r}
$$
  
\n
$$
V_{\psi} = r\dot{\psi}
$$
 (A.9)

The time rates of change of the states are shown in Equation [A.10.](#page-150-2)

<span id="page-150-2"></span>
$$
\dot{r} = V_r
$$
\n
$$
\dot{\psi} = \frac{V_{\psi}}{r}
$$
\n
$$
\dot{V}_r = \ddot{r}
$$
\n
$$
\dot{V}_{\psi} = \dot{r}\dot{\psi} + r\ddot{\psi}
$$
\n(A.10)

Substituting the expressions for  $\ddot{r}$  and  $\ddot{\psi}$  from Equation [A.8](#page-150-3) into Equation [A.10](#page-150-2) provides an alternative representation of the equations of motion.

$$
\dot{r} = V_r
$$
\n
$$
\dot{\psi} = \frac{V_{\psi}}{r}
$$
\n
$$
\dot{V}_r = \frac{V_{\psi}^2}{r} - \frac{\mu}{r^2}
$$
\n
$$
\dot{V}_{\psi} = -\frac{V_r V_{\psi}}{r}
$$
\n(A.11)

## Appendix B: Equations of Motion in the Local Vertical, Local Horizontal Frame

The local vertical, local horizontal coordinate frame [\(RSW\)](#page-22-6) frame is typically used as the frame of reference when analyzing the motion of a satellite, called the chaser, with respect to a second satellite, called the target. In such cases, the target serves as the origin of the [RSW](#page-22-6) frame and the relative position and velocity vectors of the chaser, *rRS W* and *vRS W* respectively, are given by Equation [B.1.](#page-151-0)

<span id="page-151-0"></span>
$$
\mathbf{r}_{RSW} = x\hat{R} + y\hat{S} + z\hat{W}
$$
  
\n
$$
\mathbf{v}_{RSW} = \dot{x}\hat{R} + \dot{y}\hat{S} + \dot{z}\hat{W}
$$
 (B.1)

The motion of the chaser relative to the target can be found according to Newton's second law and the universal law of gravitation. It is possible to derive the equations of motion shown in Equation [B.2](#page-152-0) using the following simplifying assumptions

- 1. the target and chaser are in nearly circular orbits
- 2. the distance between the target and chaser is much smaller than the semimajor axis of the target orbit

These equations provide analytical expressions to determine the chaser's position and velocity relative to the target as functions of time. A subscript of zero designates the chaser's relative position or velocity at the initial time  $t_0$  and the variable  $t$  represents the amount of time that has passed since  $t_0$ . The mean motion of the target is  $n$ . A complete

derivation of these equations can be found in [\[36,](#page-480-0) 389-393].

<span id="page-152-0"></span>
$$
x(t) = \frac{x_0}{n} \sin(nt) - \left(3x_0 + \frac{2y_0}{n}\right) \cos(nt) + \left(4x_0 + \frac{2y_0}{n}\right)
$$
  
\n
$$
y(t) = \left(6x_0 + \frac{4y_0}{n}\right) \sin(nt) + \frac{2x_0}{n} \cos(nt) - (6nx_0 + 3y_0)t + \left(y_0 - \frac{2x_0}{n}\right)
$$
  
\n
$$
z(t) = z_0 \cos(nt) + \frac{z_0}{n} \sin(nt)
$$
  
\n
$$
\dot{x}(t) = \dot{x}_0 \cos(nt) + (3nx_0 + 2\dot{y}_0) \sin(nt)
$$
  
\n
$$
\dot{y}(t) = (6nx_0 + 4\dot{y}_0) \cos(nt) - 2\dot{x}_0 \sin(nt) - (6nx_0 + 3\dot{y}_0)
$$
  
\n
$$
\dot{z}(t) = -z_0 n \sin(nt) + \dot{z}_0 \cos(nt)
$$
 (B.2)

An equivalent but alternative formulation [\[46\]](#page-480-1) can be found by scaling *t* by the orbital period of the target satellite. This results in a scaled time  $\tilde{t} = \frac{n}{2i}$  $\frac{n}{2\pi}t$ . The relative position components  $(\tilde{x}, \tilde{y}, \tilde{z})$  are identical to their counterparts in the unscaled frame. The relative velocity components  $(\dot{x}, \dot{y}, \dot{\tilde{z}})$ , however, are all scaled by  $P_{tgt}$ . This transformation leads to the equations of motion shown in Equation [B.3.](#page-152-1) A derivation can be found in [\[46\]](#page-480-1).

<span id="page-152-1"></span>
$$
\tilde{x}(t) = \frac{1}{2\pi}\dot{\tilde{x}}_0 \sin(2\pi \tilde{t}) - (3\tilde{x}_0 + \frac{1}{\pi})\dot{y}_0 \cos(2\pi \tilde{t}) + (4\tilde{x}_0 + \frac{1}{\pi}\dot{y}_0)
$$
\n
$$
\tilde{y}(t) = (6\tilde{x}_0 + \frac{2}{\pi}\dot{y}_0) \sin(2\pi \tilde{t}) + \frac{1}{\pi}\dot{\tilde{x}}_0 \cos(2\pi \tilde{t}) - (12\pi \tilde{x}_0 + 3\dot{\tilde{y}}_0) \tilde{t} + (\tilde{y}_0 - \frac{1}{\pi}\dot{\tilde{y}}_0)
$$
\n
$$
\tilde{z}(t) = \tilde{z}_0 \cos(2\pi \tilde{t}) + \frac{1}{2\pi}\dot{\tilde{z}}_0 \sin(2\pi \tilde{t})
$$
\n
$$
\dot{\tilde{x}}(t) = \dot{\tilde{x}}_0 \cos(2\pi \tilde{t}) + (6\pi \tilde{x}_0 + 2\dot{\tilde{y}}_0) \sin(2\pi \tilde{t})
$$
\n
$$
\dot{\tilde{y}}(t) = (12\pi \tilde{x}_0 + 4\dot{\tilde{y}}_0) \cos(2\pi \tilde{t}) - 2\dot{\tilde{x}}_0 \sin(2\pi \tilde{t}) - (12\pi \tilde{x}_0 + 3\dot{\tilde{y}}_0)
$$
\n
$$
\dot{\tilde{z}}(t) = -2\pi \tilde{z}_0 \sin(2\pi \tilde{t}) + \dot{\tilde{z}}_0 \cos(2\pi \tilde{t})
$$
\n(B.3)

## Appendix C: Design of Experiments on Particle Swarm Optimization Parameters

The following are results from a design of experiments [\(DOE\)](#page-21-5) approach to determine the ideal [PSO](#page-22-1) parameters to optimize single pass impulsive [RTM](#page-22-2) problems. The goal was to determine a set of [PSO](#page-22-1) parameters that provided consistent convergence to the global minimum, eliminated all solutions not at least locally optimal, and provided fast computational speed, thus enabling autonomy.

The two variable single pass [RTM](#page-22-2) defined in Equation [4.7](#page-95-0) of Chapter [3](#page-58-0) was used as the test case because the optimal results were found using a simple parameter search. Additionally, the problem is known to have a locally optimal solution only slightly larger than globally optimal cost: 4.122 m/sec compared to 4.083.

A two parameter [DOE](#page-21-5) study investigated the effect of swarm size and  $c = c_1 = c_2$  on the performance of the [PSO](#page-22-1) in the solution of the single pass [RTM](#page-22-2) defined in [4.7.](#page-95-0)

A [PSO](#page-22-1) algorithm utilizing each set of bounds defined by [\[107\]](#page-485-0) was run twenty times. Each design was evaluated according to the minimum, maximum, and average number of iterations required for convergence. Additionally, each design was evaluated according to cost function performance, which was measured in convergence percentage to the global minimum, local minimum, and other solutions.

The initial bounds on each variable were chosen based on the literature and are defined in Equation [C.1.](#page-153-0) It should be noted that the [PSO](#page-22-1) algorithm employed utilized a constriction factor, which requires  $c_1 + c_2 > 4$ .

<span id="page-153-0"></span>
$$
2 < c \le 3.5
$$
  

$$
20 \le s \le 200
$$
 (C.1)

The design space and performance results according to each combination of parameters is seen in Table [C.1.](#page-154-0) The top three performing algorithms with respect to percent convergence to the global minimum and average number of iterations required

are identified by  $\star$ ,  $\star\star$ , and  $\star\star\star$ , respectively. The worst three algorithms with respect to percent convergence to the global minimum and average number of iterations required are identified by \*, \*\*, and \*\*\*, respectively.

| S   | $\mathbf c$ | min  | max  | avg           | global  | local | other          |
|-----|-------------|------|------|---------------|---------|-------|----------------|
| 200 | 2.47        | 114  | 1000 | 538.80        | $75***$ | 25    | $\overline{0}$ |
| 65  | 2.09        | 111  | 1000 | 341.95        | $80**$  | 20    | $\overline{0}$ |
| 99  | 2.19        | 68   | 902  | 232.95**      | $85*$   | 15    | $\overline{0}$ |
| 133 | 2.28        | 78   | 1000 | 402.95        | 70      | 30    | $\overline{0}$ |
| 189 | 3.13        | 1000 | 1000 | $1000.00$ *** | 60      | 40    | $\overline{0}$ |
| 76  | 3.50        | 539  | 1000 | 971.65**      | 35      | 35    | 30             |
| 54  | 2.94        | 150  | 1000 | 580.90        | 50      | 40    | 10             |
| 178 | 2.84        | 275  | 1000 | 810.55        | 50      | 30    | 20             |
| 110 | 2.75        | 150  | 807  | 524.90        | 70      | 30    | $\overline{0}$ |
| 20  | 2.03        | 30   | 1000 | 339.30        | $15*$   | 30    | 55             |
| 155 | 3.41        | 1000 | 1000 | $1000.00$ *** | $30***$ | 65    | 05             |
| 121 | 3.31        | 1000 | 1000 | $1000.00$ *** | 50      | 45    | 05             |
| 88  | 3.22        | 464  | 1000 | 895.05**      | $25**$  | 65    | 10             |
| 31  | 2.38        | 44   | 273  | 120.55*       | 65      | 35    | $\overline{0}$ |
| 166 | 2.56        | 133  | 1000 | 599.00        | 70      | 25    | 5              |
| 43  | 2.66        | 76   | 1000 | $247.95***$   | 45      | 55    | $\overline{0}$ |

<span id="page-154-0"></span>Table C.1: Performance data for initial set of [DOE](#page-21-5) bounds

The results from the initial study led to a new set of bounds of the variables, defined in Equation [C.2.](#page-155-0) The results are shown in Table [C.2.](#page-155-0) Notice there are several combinations which lead to solutions that are not at least locally optimal.

$$
2.05 \leq c \leq 3
$$
  

$$
30 \leq s \leq 150
$$
 (C.2)

Table C.2: Performance data for second set of [DOE](#page-21-5) bounds on two parameter study

<span id="page-155-0"></span>

|           |             |     | Iterations |             | <b>Convergence Percentage</b> |       |                  |
|-----------|-------------|-----|------------|-------------|-------------------------------|-------|------------------|
| ${\bf S}$ | $\mathbf c$ | min | max        | avg         | global                        | local | other            |
| 150       | 2.35        | 143 | 1000       | 488.80      | $75***$                       | 25    | $\overline{0}$   |
| 60        | 2.11        | 81  | 1000       | 298.15      | $70$ ***                      | 30    | $\overline{0}$   |
| 83        | 2.17        | 62  | 739        | 182.85*     | 50                            | 50    | $\overline{0}$   |
| 105       | 2.23        | 96  | 655        | 242.60      | $70***$                       | 30    | $\boldsymbol{0}$ |
| 143       | 2.76        | 204 | 1000       | 623.90***   | $30*$                         | 65    | 5                |
| 68        | 3.00        | 270 | 1000       | 563.45      | $35***$                       | 65    | $\overline{0}$   |
| 53        | 2.64        | 123 | 704        | 319.10      | 45                            | 55    | $\boldsymbol{0}$ |
| 135       | 2.58        | 113 | 1000       | 567.55      | 55                            | 35    | 10               |
| 90        | 2.53        | 137 | 1000       | 319.15      | 55                            | 45    | $\overline{0}$   |
| 30        | 2.70        | 58  | 1000       | 335.65      | 45                            | 50    | 5                |
| 120       | 2.94        | 158 | 1000       | 880.70*     | 65                            | 35    | $\overline{0}$   |
| 98        | 2.88        | 251 | 1000       | $651.10**$  | 45                            | 50    | 5                |
| 75        | 2.82        | 163 | 1000       | 487.70      | 55                            | 45    | $\overline{0}$   |
| 38        | 2.29        | 44  | 683        | $183.10**$  | 55                            | 45    | $\overline{0}$   |
| 113       | 2.05        | 160 | 702        | 311.70      | $80*$                         | 20    | $\boldsymbol{0}$ |
| 128       | 2.41        | 95  | 908        | 313.80      | 65                            | 35    | $\overline{0}$   |
| 45        | 2.47        | 62  | 784        | $214.20***$ | $40***$                       | 60    | $\overline{0}$   |

The results led to a new set of bounds, defined in Equation [C.3.](#page-156-0) The results are shown in Table [C.3.](#page-156-0) Notice there are still several combinations which lead to solutions that are not at least locally optimal.

$$
2.05 \leq c \leq 2.5
$$
\n
$$
30 \leq s \leq 120
$$
\n(C.3)

Table C.3: Performance data for third set of [DOE](#page-21-5) bounds on two parameter study

<span id="page-156-0"></span>

| ${\bf S}$ | $\mathbf c$ | min | max  | avg         | global  | local | other            |
|-----------|-------------|-----|------|-------------|---------|-------|------------------|
| 120       | 2.19        | 70  | 1000 | 398.65**    | 65      | 35    | $\overline{0}$   |
| 53        | 2.08        | 94  | 668  | 230.15      | $85*$   | 15    | $\overline{0}$   |
| 69        | 2.11        | 80  | 773  | 219.85      | 65      | 35    | $\overline{0}$   |
| 86        | 2.13        | 79  | 553  | 223.30      | $70***$ | 30    | $\overline{0}$   |
| 114       | 2.29        | 78  | 1000 | 262.75      | $45***$ | 50    | $\overline{0}$   |
| 58        | 2.50        | 63  | 1000 | 241.80      | $45***$ | 55    | $\overline{0}$   |
| 47        | 2.33        | 46  | 639  | $194.00***$ | 45      | 55    | $\overline{0}$   |
| 109       | 2.30        | 73  | 629  | 215.70      | 65      | 35    | $\boldsymbol{0}$ |
| 75        | 2.28        | 102 | 1000 | 247.35      | $70***$ | 30    | $\boldsymbol{0}$ |
| 30        | 2.36        | 45  | 839  | $161.05*$   | 55      | 45    | $\boldsymbol{0}$ |
| 98        | 2.47        | 79  | 1000 | 352.40***   | 50      | 40    | 10               |
| 81        | 2.44        | 97  | 1000 | 245.95      | $35**$  | 60    | 5                |
| 64        | 2.42        | 62  | 1000 | 271.65      | $45***$ | 50    | 5                |
| 36        | 2.16        | 57  | 1000 | 208.55      | $45***$ | 55    | $\overline{0}$   |
| 92        | 2.05        | 154 | 999  | 436.80*     | $80**$  | 20    | $\overline{0}$   |
| 103       | 2.22        | 60  | 682  | 211.50      | $70***$ | 30    | $\overline{0}$   |
| 41        | 2.25        | 51  | 549  | $162.60**$  | $30*$   | 70    | $\overline{0}$   |

The results led to a new set of bounds, defined in Equation [C.4.](#page-157-0) The results are shown in Table [C.4.](#page-157-0) Notice all combinations of parameters yield at least locally optimal results.

$$
2.05 \leq c \leq 2.3
$$
\n
$$
30 \leq s \leq 90
$$
\n(C.4)

Table C.4: Performance data for fourth set of [DOE](#page-21-5) bounds on two parameter study

<span id="page-157-0"></span>

| S  | $\mathbf c$ | min | max  | avg         | global                   | local | other            |
|----|-------------|-----|------|-------------|--------------------------|-------|------------------|
| 56 | 2.08        | 77  | 761  | 217.85      | $70$ * * *               | 30    | $\overline{0}$   |
| 45 | 2.07        | 108 | 1000 | 280.15***   | $80*$                    | 20    | $\overline{0}$   |
| 56 | 2.08        | 92  | 580  | 185.95      | $50***$                  | 50    | $\overline{0}$   |
| 68 | 2.10        | 90  | 566  | 207.30      | 55                       | 45    | $\overline{0}$   |
| 86 | 2.24        | 60  | 979  | 251.30      | $75**$                   | 25    | $\overline{0}$   |
| 49 | 2.30        | 46  | 694  | 153.55      | $40*$                    | 60    | $\overline{0}$   |
| 41 | 2.21        | 55  | 220  | $108.40*$   | 65                       | 35    | $\overline{0}$   |
| 83 | 2.19        | 65  | 1000 | 307.35**    | $70^{\star \star \star}$ | 30    | $\boldsymbol{0}$ |
| 60 | 2.18        | 66  | 908  | 212.60      | 60                       | 40    | $\boldsymbol{0}$ |
| 30 | 2.20        | 46  | 728  | $178.85***$ | $45**$                   | 55    | $\boldsymbol{0}$ |
| 75 | 2.28        | 51  | 694  | 259.75      | $70^{\star}$ * *         | 30    | $\overline{0}$   |
| 64 | 2.27        | 47  | 1000 | 248.55      | $50***$                  | 50    | $\boldsymbol{0}$ |
| 53 | 2.25        | 54  | 942  | 199.15      | $75**$                   | 25    | $\overline{0}$   |
| 34 | 2.11        | 70  | 996  | 226.45      | 65                       | 35    | $\overline{0}$   |
| 71 | 2.05        | 124 | 1000 | 354.30*     | 60                       | 40    | $\overline{0}$   |
| 79 | 2.14        | 72  | 1000 | 232.30      | $75***$                  | 25    | $\overline{0}$   |
| 38 | 2.16        | 61  | 826  | $161.00**$  | $40*$                    | 60    | $\overline{0}$   |

The results led to a new set of bounds, defined in Equation [C.5.](#page-158-0) The results are shown in Table [C.5.](#page-158-0) Notice all combinations of parameters yield at least locally optimal results.

$$
2.07 \leq c \leq 2.25
$$
\n
$$
30 \leq s \leq 80
$$
\n(C.5)

Table C.5: Performance data for fifth set of [DOE](#page-21-5) bounds on two parameter study

<span id="page-158-0"></span>

| ${\bf S}$ | $\mathbf c$ | min | max  | avg         | global   | local | other            |
|-----------|-------------|-----|------|-------------|----------|-------|------------------|
| 80        | 2.13        | 74  | 880  | 269.35***   | $70$ *** | 30    | $\overline{0}$   |
| 43        | 2.08        | 96  | 966  | 298.55**    | 65       | 35    | $\overline{0}$   |
| 52        | 2.09        | 108 | 1000 | 327.60*     | $75***$  | 25    | $\boldsymbol{0}$ |
| 61        | 2.10        | 77  | 546  | $177.65***$ | $80*$    | 20    | $\overline{0}$   |
| 77        | 2.21        | 76  | 1000 | 238.65      | $45*$    | 55    | $\overline{0}$   |
| 46        | 2.25        | 44  | 835  | 194.80      | $45*$    | 55    | $\boldsymbol{0}$ |
| 39        | 2.18        | 53  | 1000 | $174.35**$  | $55***$  | 45    | $\boldsymbol{0}$ |
| 74        | 2.17        | 70  | 722  | 191.25      | 60       | 40    | $\overline{0}$   |
| 55        | 2.16        | 73  | 538  | 185.90      | $50**$   | 50    | $\overline{0}$   |
| 30        | 2.19        | 53  | 256  | $116.60*$   | $55***$  | 45    | $\overline{0}$   |
| 68        | 2.24        | 61  | 646  | 216.25      | $50**$   | 50    | $\boldsymbol{0}$ |
| 58        | 2.23        | 53  | 892  | 227.55      | 60       | 40    | $\overline{0}$   |
| 49        | 2.22        | 51  | 1000 | 237.50      | 60       | 40    | $\boldsymbol{0}$ |
| 33        | 2.12        | 69  | 1000 | 196.40      | 60       | 40    | $\boldsymbol{0}$ |
| 64        | 2.07        | 114 | 617  | 223.10      | 65       | 35    | $\boldsymbol{0}$ |
| 71        | 2.14        | 76  | 720  | 199.35      | 65       | 35    | $\overline{0}$   |
| 36        | 2.15        | 68  | 1000 | 192.40      | $55***$  | 45    | $\overline{0}$   |

The results from this study led to the conclusion that to the following bounds on bounds on *c* and *s*. It is expected that these bounds provide the best balance between convergence and computational speed for the single pass [RTM](#page-22-2) problems.

$$
2.09 \leq c \leq 2.13
$$
\n
$$
30 \leq s \leq 60
$$
\n(C.6)

## Appendix D: Code for Impulsive Responsive Theater Maneuvers

```
D.1 Single Pass RTMs
```
#### *D.1.1 Single Pass [RTM](#page-22-2) Data Script*

```
1 t0 = 0;2 GMST0 = 0;3 latlim = [-10 \ 10]^{\ast}pi/180;
4 longlim = [-50 -10]^{\ast}pi/180;
5
6 wgs84data
7 global MU
8 r0vec = [6800 7300;0 0;0 0];
9 v0vec = [0 0;5.41376581448788 sqrt(MU/7300)/sqrt(2);5.41376581448788
      sqrt(MU/7300)/sqrt(2) ];
10 swarm = 30;
11 iter = 1000;
12 aevec = [50 60 70 80 90 100 110 120 130 140 150];
13 bevec = [5 6 7 8 9 10 11 12 13 14 15];
14 Rmaxvec = [6850 7350];
15 Rminvec = [6750 7250];
16 prec = [2;5;16];
17
18 for k = 1:1
19
20 r0 = r0 \vee c(:,k);21 v0 = v0vec(:,k);22 Rmax = Rmaxvec(k);
23 Rmin = Rminvec(k);
24 [a,ecc,inc,RAAN ,w,nu0] = RV2COE(r0,v0);
25 period = 2*pi*sqrt(a^3/MU);
```

```
26
27 statee@=[r@v@];28
29 fprintf(fid,'\n\n\n\r %s %3i\r\n','r0=',norm(r0));
30
31 for aa = 11:11
32
33 ae = aevec(aa);
34 be = bevec(aa);
35
36 fprintf(fid,'\n\n\n\r %s %3i\r\n','swarm=',swarm);
37 fprintf(fid,'%s %3i\r\n','ae=',ae);
38 fprintf(fid,'%s %3i\r\n','be=',be);
39 fprintf(fid,'%s %3i\r\n','maxiter=',iter);
40 fprintf(fid,'%2s %10s %8s %8s %8s %8s\r\n','run #','T1','theta1'
            ,'J','iterations','Run Time');
41
42 itn = zeros(20,1);43 rt = zeros(20, 1);44 \text{tot\_time} = 0;45
46 for h = 20:2047
48 clear JG Jpbest gbest manDV
49
50 tstart = tic;
51
52 [rf1,vf1,tf1,lat_enter,long_enter,R_exit,V_exit,t_exit,
               lat_exit ,long_exit] = zone_entry_exit2(r0,v0,GMST0 ,t0,
               latlim ,longlim);
```
53

```
54 [JG,Jpbest ,gbest ,x,iter_needed ,preburn_state1 ,initial_target
              ] = PSO_RTM_analytical_prec(2, [1200 period; 0 2*pi], prec,iter, swarm, rf1, vf1, ae, be, Rmax, Rmin, latlim, longlim, tf1);
55
56 tend = \text{toc}(\text{tstart})57
58 DV1 = norm(preburn\_state1(8:10)*1000);59 manDV = round(JG * 1000 * 10^5) / 10^5;60 itn(h) = iter_needed;
(61) rt(h) = tend;
62
63 if h = 164 minDV = manDV;
65 mincount = 1;
66 elseif manDV < minDV
67 minDV = manDV;
68 mincount = 1;
69 elseif manDV == minDV
70 mincount = mincount + 1;
71 end
72
73 fprintf(fid,'%2i %10.2f %8.5f %10.5f %4i %10.4f\r\n',h,gbest
              (1), gbest(2), manDV, itn(h), rt(h);
74 end
75
76 gpercent = mincount/h*100;
77 tot_time = tot_time + sum(rt);
78 mintime = min(rt);
79 maxtime = max(rt);
80 meantime = mean(rt);
81 miniter = min(intn);
82 maxiter = max(itn);
```

```
83 meaniter = mean(intn);
\text{4} fprintf(fid, '%s %8.5f\r\n','min time=',mintime);
85 fprintf(fid,'%s %8.5f\r\n','max time=',maxtime);
86 fprintf(fid,'%s %8.5f\r\n','avg time=',meantime);
87 fprintf(fid,'%s %8.5f\r\n','min iter=',miniter);
88 fprintf(fid,'%s %8.5f\r\n','max iter=',maxiter);
89 fprintf(fid, '%s 8.5f\r\n', 'avg iter=', meaniter);
90 fprintf(fid,'%s %i\r\n','global conv=',qpercent);
91 end
92 fprintf(fid,'\n\n\n\r %s','
         --------------------------------------------------------------------------------
```
');

<sup>93</sup> end

## *D.1.1.1 Constants and Parameters*

```
1 function wgs84data
```
<sup>2</sup> %

%%%%%%%%%%%%%%%%%%%%%%%%%%%%%%%%%%%%%%%%%%%%%%%%%%%%%%%%%%%%%%%%%%%%%%%%%%%%%%%

#### <sup>3</sup> %% function wgs84data

- <sup>4</sup> %% This script provides global conversion factors and WGS 84 constants
- <sup>5</sup> %% that may be referenced by subsequent MatLab script files and functions.

<sup>6</sup> %% Note these variables are case -specific and must be referenced as such

<sup>7</sup> %%

.

- <sup>8</sup> %% The function must be called once in either the MatLab workspace or from a
- <sup>9</sup> %% main program script or function. Any function requiring all or some of the
- <sup>10</sup> %% variables defined must be listed in a global statement as follows ,
- <sup>11</sup> %%

```
12 %% global Deg Rad MU RE OmegaEarth SidePerSol RadPerDay SecDay Flat
    EEsqrd ...
13 %% EEarth J2 J3 J4 GMM GMS AU HalfPI TwoPI Zero_IE Small
    Undefined
14 %%
15 %% in part or in its entirety. Order is not relevent. Case is.
16 %%
17 %
    %%%%%%%%%%%%%%%%%%%%%%%%%%%%%%%%%%%%%%%%%%%%%%%%%%%%%%%%%%%%%%%%%%%%%%%%%%%%%%%
18 %% Originally written by Capt Dave Vallado
19 %% Modified and Extended for Ada by Dr Ron Lisowski
20 %% Extended from DFASMath.adb by Thomas L. Yoder , LtCol , Spring 00
21 %
    %%%%%%%%%%%%%%%%%%%%%%%%%%%%%%%%%%%%%%%%%%%%%%%%%%%%%%%%%%%%%%%%%%%%%%%%%%%%%%%
22 global Deg Rad MU RE OmegaEarth SidePerSol RadPerDay SecDay Flat EEsqrd
     ...
23 EEarth J2 J3 J4 GMM GMS AU HalfPI TwoPI Zero_IE Small Undefined
          g0
24
25 %% Degrees and Radians
26 Deg=180.0/pi; %% deg/rad
27 Rad= pi/180.0; %% rad/deg
28
29 %% Earth Characteristics from WGS 84
30 MU=398600.5; %% kmˆ3/
         secˆ2
31 RE=6378.137; %% km
32 OmegaEarth =0.000072921151467; %% rad/sec
33 SidePerSol =1.00273790935; %% Sidereal Days/Solar Day
34 RadPerDay =6.30038809866574; %% rad/day
```

```
141
```

```
35 SecDay =86400.0; %% sec/day
36 Flat=1.0/298.257223563; %%
37 EEsqrd=(2.0 -Flat)*Flat;
38 EEarth=sqrt(EEsqrd);
39 J2 = 0.00108263;40 J3 = -0.00000254;J4 = -0.00000161;42 q0=9.81;43
44 %% Moon & Sun Characteristics from WGS 84
45 GMM= 4902.774191985; %% kmˆ3/secˆ2
46 GMS= 1.32712438E11; %% kmˆ3/secˆ2
47 AU= 149597870.0; %% km
48
49 %% HALFPI ,PI2 PI/2, & 2PI in various names
50 HalfPI= pi/2.0;
51 TwoPI= 2.0*pi;
52
53 Zero_IE = 0.015; %% Small number for incl & ecc
        purposes
54 Small = 1.0E-6; %% Small number used for
        tolerance purposes
55 Undefined= 999999.1;
```
# *D.1.1.2 Determine Classical Orbital Elements for Position and Velocity Vectors*

```
1 function [a, ecc, inc, RAAN, w, nu] = RV2COE(r, v)
2
3 %Author: Dan Showalter 18 Oct 2012
4
5 %Purpose: Compute classical orbital elements for a position and velocity
6 %vector. Based on algorithm in Bate/Mueller/White Fundamentals of
```

```
7 %Astrodynamics
8
9 %% Algorithm
10 global MU
11
12 khat = [0;0;1];
13
14 % calculate angular momentum vector
15 h = cross(r, v);
16
17 % calculate nodal vector
18 n = cross(khat, h);19
20 %calculate eccentricity vector
21 evec = 1/MU^*((norm(v)^2 - MU/norm(r))*r - dot(r,v)*v);22
23 % eccentricity
24 ecc = norm(evec);25
26 % compute specific mechanical energy
27
28 SME = norm(v)^2/2 - MU/norm(r);
29
30 % compute semimajor axis
31 a = -MU/(2 * SME);
32
33 %compute inclination
34 inc = acos(h(3)/norm(h));35
36 % compute RAAN
37 RAAN = acos(n(1)/norm(n));38
```

```
39 if n(2) < 040 RAAN = 2 \times \pi i - RAAN;
41 end
42
43 if ecc <= 0.00001
44 ecc = \theta;
45 w = \mathbf{0};
46 nu = \frac{a \cos(\det(n, r) / (norm(n) * norm(r)))}{i};
47
48
49 if \text{imag}(nu) = 050 temp = dot(n,r)/(norm(n)*norm(r));51 if abs(temp) > 1
52 temp = sign(temp)*1;53 nu = \frac{acos}{(\text{temp})};
54 end
55 end
56
57 if r(3) < 058 nu = 2*pi - nu;
59 end
60 else
61 w = a \cos(\det(n, \text{evec}) / (n \text{orm}(n) * n \text{orm}( \text{evec})));
62
63 if evec(3) < 064 w = 2 * pi - w;
65 end
66 nu = a\cos(dot(evec, r)/(norm(evec)*norm(r)));
67 if imag(nu) \tilde{ } = 0
68 temp = dot(ever, r)/(norm(ever)*norm(r));69 if abs(temp) > 1
70 temp = sign(temp)*1;
```

```
71 nu = acos(temp);
72 end
73 end
74 if dot(r,v) < 0
75 nu = 2 * pi - nu;76 end
77 end
```
#### *D.1.1.3 Determine Spacecraft Entry into Exclusion Zone*

```
1 function [R_enter, V_enter, t_enter, lat_enter, long_enter, R_exit, V_exit,
      t_exit ,lat_exit ,long_exit] = zone_entry_exit2(r0,v0,GMST0 ,t0,latlim ,
      longlim)
2 %UNTITLED2 This function takes a spacecraft 's initial position/velocity
3 %vectors , initial time , initial greenwich mean time and latitude and
4 %longitude limits and produces the spacecraft 's first entry and exit
5 %conditions into the exclusion zone
6
7 %INPUTS
8 \times r0 = inertial initial position vector (km)
9 % v0 = inertial initial velocity vector (km)
10 % GMST0 = initial greenwhich mean standard time
11 % t0 = initial time (sec)
12
13 %OUTPUTS
14 % R_enter = inertial entry position into exclusion zone (km)
15 % V_enter = inertial velocity vector into exclusion zone (km)
16 % t_enter = entry time into exclusion zone
17 % lat_enter = latitude of spacecraft when it enters exclusion zone (
      rad)
18 % long_enter = longitude of spacecraft when it enters exclusion zone (
      rad)
19 % R_exit = inertial exit position out of exclusion zone (km)
```

```
145
```

```
20 % V_exit = inertial velocity vector out of exclusion zone (km)
21 % t_exit = exit time into exclusion zone
22 % lat_exit = latitude of spacecraft when it exits exclusion zone (rad)
23 % long_exit = longitude of spacecraft when it exits exclusion zone (
      rad)
24 %%
25 wgs84data
26 global MU
27
28 longlim_temp = longlim;
29 if longlim(2) < 030 longlim_temp(2) = 2*pi + longlim(2);
31 end
32 if longlim(1) < 0
33 longlim_temp(1) = 2*pi + longlim(1);
34 end
35
36 if longlim_temp(1) > longlim_temp(2)
37 longlim_temp(1) = longlim_temp(1) - 2*pi;
38 weird_flag = 1;
39 else
40 weird_flag = 0;
41 end
42
43 zone_long_diff = longlim_temp(2) - longlim_temp(1);
44
45
46 [a,ecc,inc, RAAN, w, nu0] = RV2COE(r0, v0);
47
48 period = 2*pi*sqrt(a^3/MU);
49 %% Find spacecraft entry and exit points into exclusion zone
50 %determine exclusion zone entry/exit times underneath orbit plane
```

```
146
```

```
51 [nu_enter_AN ,nu_exit_AN ,nu_enter_DN ,nu_exit_DN] = exclusion_nu_intercept
      (latlim,inc,w);52
53 %=========== Ascending node opportunity
      =====================================
54 %Determine inertial position vector to nu_enter_AN and nu_exit_AN
55 [R_enter_AN ,V_enter_AN] = COE2RV(a,ecc,inc,RAAN ,w,nu_enter_AN);
56 [R_exit_AN ,V_exit_AN] = COE2RV(a,ecc,inc,RAAN ,w,nu_exit_AN);
57
58 %determine time of flight from nu0 to nu_enter_AN and nu_exit_AN
59 [TOF_enter_AN] = TOF_from_nu(a,ecc,nu0,nu_enter_AN ,0);
60 [TOF\_exit\_AN] = TOF\_from\_nu(a, ecc,nu0,nu\_exit\_AN,0);61
62 if TOF_enter_AN < 20 && TOF_enter_AN > 0
63 TOF_enter_AN = TOF_enter_AN + period;
64 TOF_exit_AN = TOF_exit_AN + period;
65 end
66
67 if TOF_exit_AN < TOF_enter_AN
68 if TOF_enter_AN > 0
69 TOF_exit_AN = TOF_exit_AN + period;
70 else
71 TOF_enter_AN = TOF_enter_AN + 2*period;
72 TOF_exit_AN = TOF_exit_AN + period;
73 end
74 end
75
76 %============ Descending node opportunity
      ===================================
77 %Determine inertial position vector to nu_enter_DN and nu_exit_DN
78 [R_enter_DN ,V_enter_DN] = COE2RV(a,ecc,inc,RAAN ,w,nu_enter_DN);
79 [R_exit_DN ,V_exit_DN] = COE2RV(a,ecc,inc,RAAN ,w,nu_exit_DN);
```

```
147
```

```
81 %determine time of flight from nu0 to nu_enter_DN and nu_exit_DN
82 [TOF_enter_DN] = TOF_from_nu(a,ecc,nu0,nu_enter_DN ,0);
83 [TOF_exit_DN] = TOF_from_nu(a,ecc,nu0,nu_exit_DN ,0);
84
85 if TOF_enter_DN < 20 && TOF_enter_DN > 0
86 TOF_enter_DN = TOF_enter_DN + period;
87 TOF_exit_DN = TOF_exit_DN + period;
88 end
89
90 if TOF_exit_DN < TOF_enter_DN
91 if TOF_enter_DN > 0
92 TOF_exit_DN = TOF_exit_DN + period;
93 else
94 TOF_enter_DN = TOF_enter_DN + 2*period;
95 TOF_exit_DN = TOF_exit_DN + period;
96 end
97 end
98
99 flag = 0;
100 count = 0;101
102 % determine is satellite is/is not in correct longitude range when it is
       in correct
103 % latitude range. If not, find the next time it will be in the correct
      longitude
104 % range
105 while flag == 0;
106 %Determine lattitude and longitude of spacecraft at nu_enter_AN and
          nu_exit_AN
```

```
107 [lat_enter_AN ,long_enter_AN ,GMST_enter_AN] = IJK_to_LATLONG(
         R_enter_AN(1) ,R_enter_AN(2) ,R_enter_AN(3) ,GMST0 ,t0+TOF_enter_AN)
         ;
108 [lat_exit_AN ,long_exit_AN ,GMST_exit_AN] = IJK_to_LATLONG(R_exit_AN
         (1) ,R_exit_AN(2) ,R_exit_AN(3) ,GMST0 ,t0+TOF_exit_AN);
109
110 if long_enter_AN < 0
111 if weird_flag == 0
112 long_enter_AN_temp = 2*pi + long_{ent}113 else
114 long_enter_AN_temp = long_enter_AN;
115 end
116 else
117 long_enter_AN_temp = long_enter_AN;
118 end
119
120 if long_exit_AN < 0
121 if weird_flag == 0
122 long_exit_AN_temp = 2*pi + long\_exit\_AN;123 else
124 long_exit_AN_temp = long_exit_AN;
125 end
126 else
127 long_exit_AN_temp = long_exit_AN;
128 end
129
130
131 %Determine lattitude and longitude of spacecraft at nu_enter_AN and
         nu_exit_AN
132 [lat_enter_DN ,long_enter_DN ,GMST_enter_DN] = IJK_to_LATLONG(
         R_enter_DN(1) ,R_enter_DN(2) ,R_enter_DN(3) ,GMST0 ,t0+TOF_enter_DN)
         ;
```

```
133 [lat_exit_DN ,long_exit_DN ,GMST_exit_DN] = IJK_to_LATLONG(R_exit_DN
         (1) ,R_exit_DN(2) ,R_exit_DN(3) ,GMST0 ,t0+TOF_exit_DN);
134 flag;
135
136 if long_enter_DN < 0
137 if weird_flag == 0
138 long_enter_DN_temp = 2*pi + long_{ent};
139 else
140 long_enter_DN_temp = long_enter_DN;
141 end
142 else
143 long_enter_DN_temp = long_enter_DN;
144 end
145
146 if long_exit_DN < 0
147 if weird_flag == 0
148 long_exit_DN_temp = 2*pi + long\_exit_DN;
149 else
150 long_exit_DN_temp = long_exit_DN;
151 end
152 else
153 long_exit_DN_temp = long_exit_DN;
154 end
155
156
157
158 if (longlim_temp(1) <= long_enter_AN_temp && long_enter_AN_temp <=
         longlim_temp(2)) || (longlim_temp(1) <= long_exit_AN_temp &&
         long_exit_AN_temp < longlim_temp(2))
159 flag = 1;
160 AN = 1;161
```
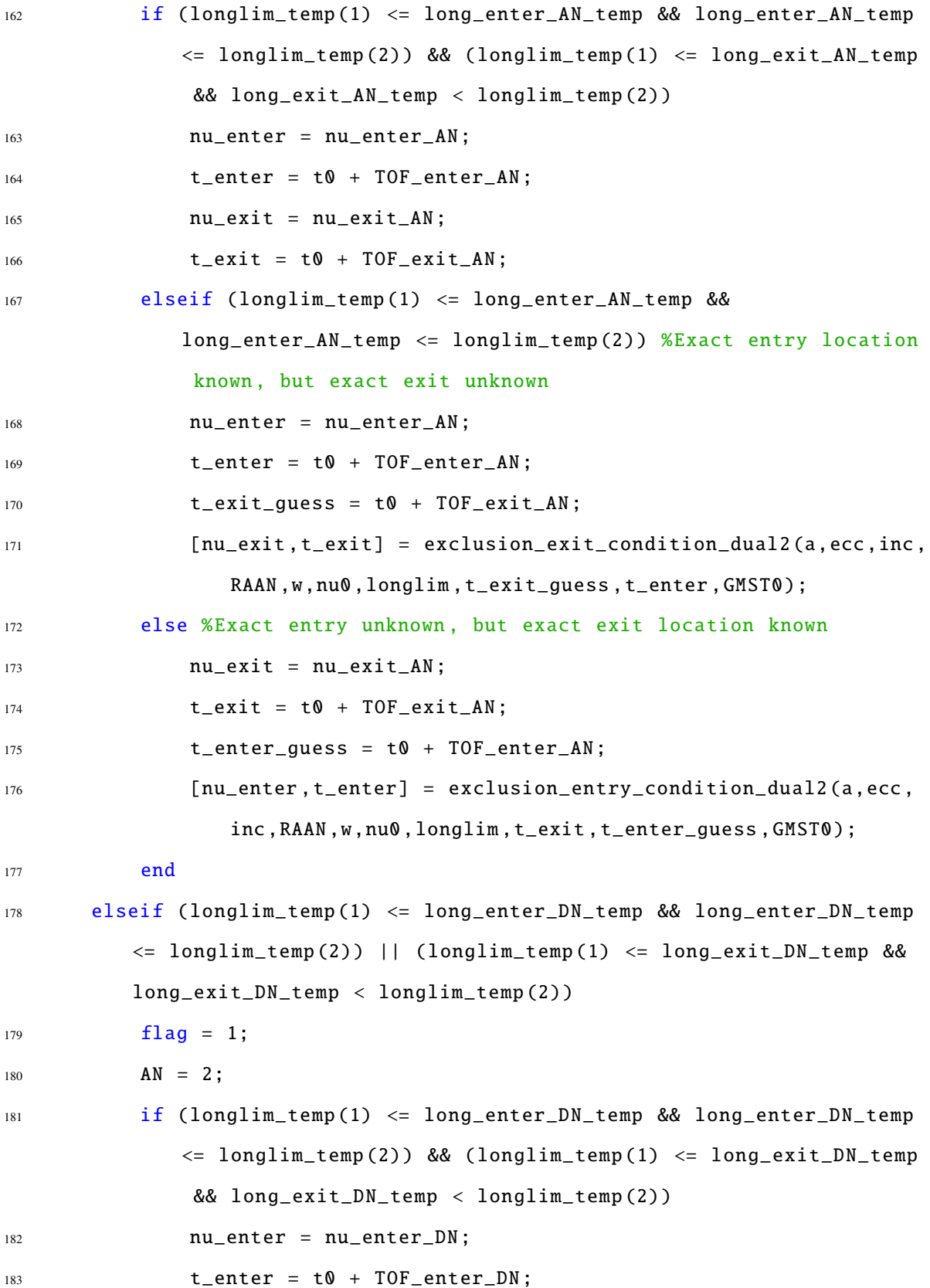

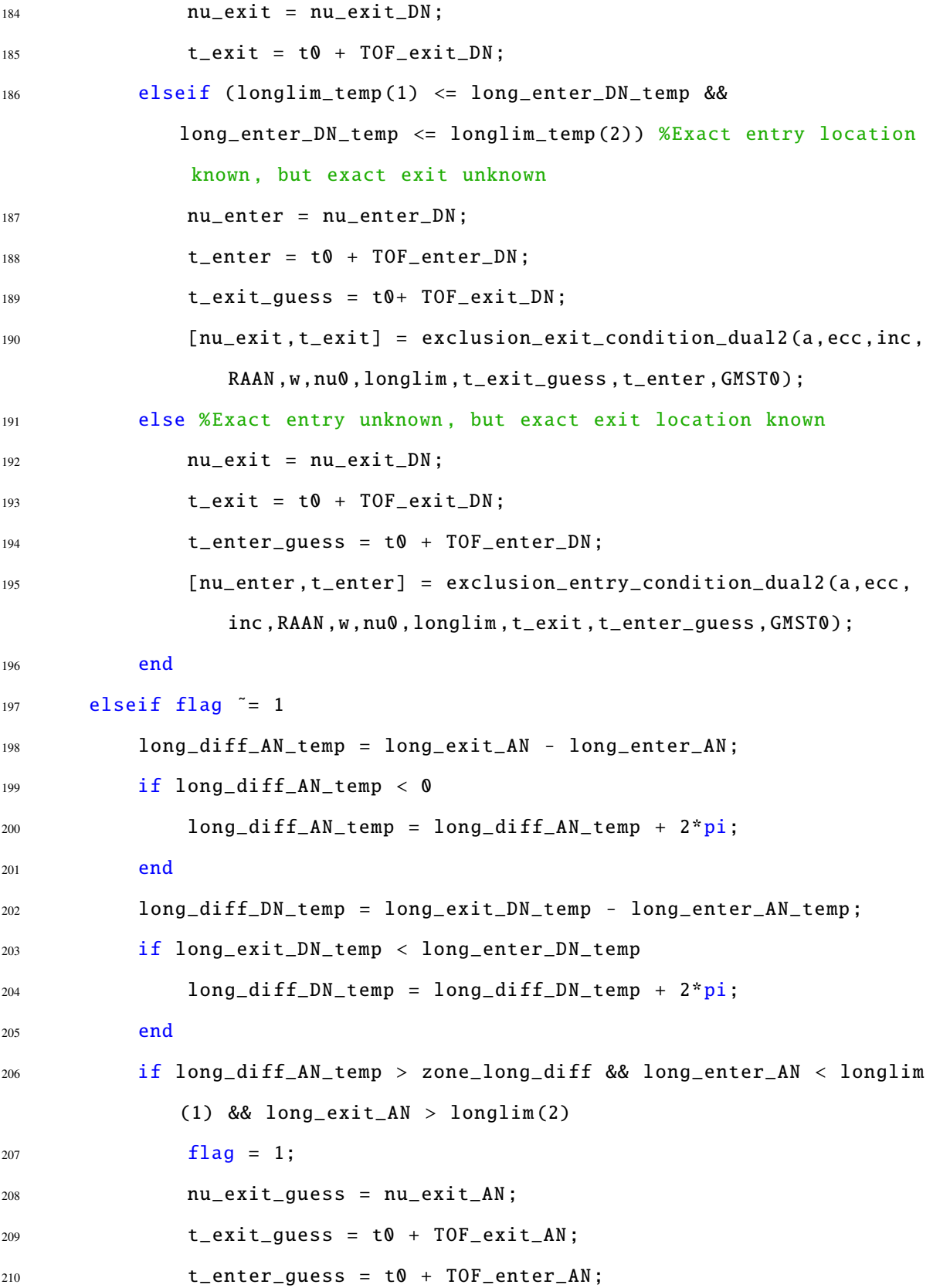

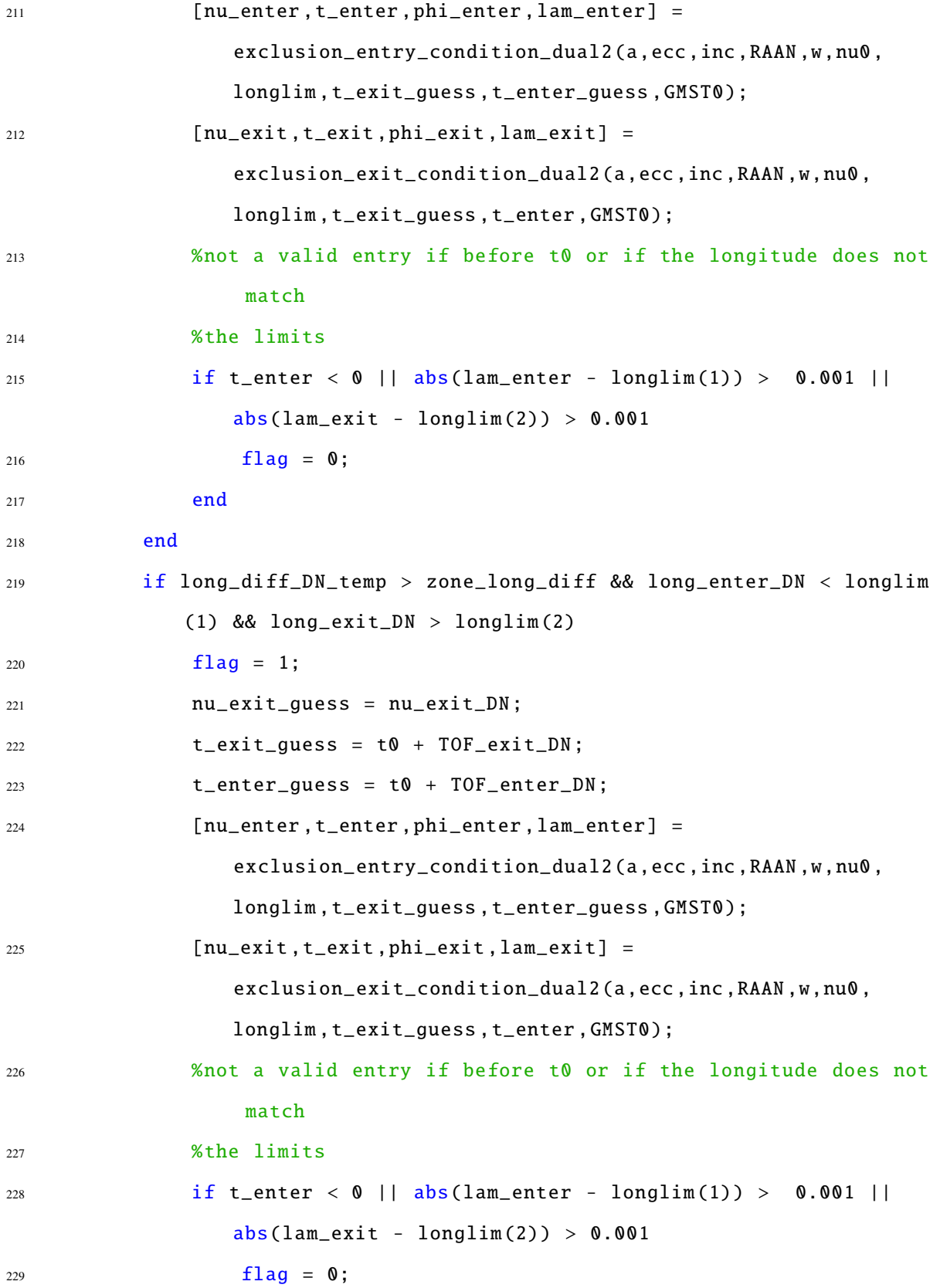

```
230 end
231 end
232
233 end
234 %Exact and exit unknown but spacecraft passes through the exclusion
         zone
235
236
237
238 if flag \tilde{ } = 0
239 if t_enter < t0
240 flag = 0;
241 end
242 end
243
244 if flag == 0
245 TOF_enter_AN = TOF_enter_AN + period;
246 TOF_exit_AN = TOF_exit_AN + period;
247 TOF_enter_DN = TOF_enter_DN + period;
248 TOF_exit_DN = TOF_exit_DN + period;
249
250 count = count + 1;
251
252 if count == 100
253 error
254 end
255 end
256
257
258 end
259 [R_enter ,V_enter] = COE2RV(a,ecc,inc,RAAN ,w,nu_enter);
```

```
260 [lat_enter ,long_enter ,GMST_enter] = IJK_to_LATLONG(R_enter(1) ,R_enter(2)
       ,R_enter(3) ,GMST0 ,t_enter);
261
262 [R_exit ,V_exit] = COE2RV(a,ecc,inc,RAAN ,w,nu_exit);
263 [lat_exit ,long_exit ,GMST_enter] = IJK_to_LATLONG(R_exit(1) ,R_exit(2) ,
       R<sup>_</sup>exit(3), GMST0, t<sup>_</sup>exit);
264
265
266 end
```
#### *D.1.1.4 Determine True Anomaly of Spacecraft at Exclusion Zone Entry*

```
1 function [nu_enter_AN ,nu_exit_AN ,nu_enter_DN ,nu_exit_DN] =
      exclusion_nu_intercept(latlim ,incl ,omega)
2 %exclusion_zone_orbit_intercept determines
3 % 1) the true anomalies of the orbit when it intersects the minimum
      and
4 % maximum latitudes of the exclusion zone for botht he ascending node
5 % (AN) and descending node (DN) passes.
6
\overline{7}8 %INPUTS:
9 % latlim = [phi_min phi_max]
10 % phi_min = the minimum latitude bound (rad)
11 % phi_max = the maximum latitude bound (rad)
12 % incl = orbit inclination (rad)
13 % omega = orbit argument of perigee
14
15
16 %OUTPUTS
17 % nu_enter_AN = limit of true anomaly of spacecraft at entry into
18 % exclusion zone on AN pass
```

```
19 % nu_exit_AN = limit of true anomaly of spacecraft at exit exclusion
      zone
20 % on AN pass
21 % nu_enter_DN = limit of true anomaly of spacecraft at entry into
22 % exclusion zone on DN pass
23 % nu_exit_DN = limit of true anomaly of spacecraft at exit exclusion
      zone
24 % on DN pass
25
26
27 %%
      =========================================================================
28 phi_min = latlim(1);
29 phi_max = latlim(2);
30
31 %%
32 if incl \tilde{e} = \pi i/233 %% ************************** PROGRADE ORBITS
      *******************************
34 if incl < pi/235 alpha = incl;
36 else
37 alpha = pi - incl;
38 end
39
40 %==========================AN passes
          ===================================
41 % 1) Exclusion zone 1st point beneath orbit plane (phi_min ,
          lambda_max)
42 delta_nu_enter_AN = asin(sin(norm(phi_min))/sin(alpha));
43
```

```
156
```
```
44 if phi_min > 0
45 nu_enter_AN = delta_nu_enter_AN - omega;
46 elseif phi_min < 0
47 nu_enter_AN = 2*pi - omega - delta_nu_enter_AN;
48 else
49 nu_{\text{enter}\_\text{AN}} = 2 * pi - \text{omega};
50 end
51
52 % 2) Exclusion zone last point out from under orbit plane (phi_max ,
         lambda_min)
53 delta_nu_exit_AN = asin(sin(norm(phi_max))/sin(alpha));
54
55 if phi_max > 0
56 nu_exit_AN = delta_nu_exit_AN - omega;
57 elseif phi_max < 0
58 nu\_exit\_AN = 2*pi - omega - delta\_nu\_exit\_AN;59 else
60 nu\_exit\_AN = 2*pi - omega;61 end
62
63 %==========================DN passes
         ===================================
64 %Exclusion zone 1st point beneath orbit plane (phi_max , lambda_max)
65 delta_nu_enter_DN = a\sin(\sin(n\text{ or }p\text{ h}))/\sin(\text{alpha}));
66
67 if phi_max > 0
68 nu_enter_DN = pi - omega - delta_nu_enter_DN;
69 elseif phi_max < 0
70 nu_enter_DN = pi - omega + delta_nu_enter_DN;
71 else
72 nu_enter_DN = pi - omega;
73 end
```

```
75
76 %Exclusion zone last point out from under orbit plane (phi_min ,
         lambda_min)
\tau delta_nu_exit_DN = asin(sin(norm(phi_min))/sin(alpha));
78
79 if phi_min > 0
80 nu_exit_DN = pi - omega - delta_nu_exit_DN;
81 elseif phi_min < 0
82 nu_exit_DN = pi - omega + delta_nu_exit_DN;
83 else
84 nu_exit_DN = pi - omega;
85 end
86 elseif incl == pi/287 %% ************************* POLAR ORBITS
      ***********************************
88 %=========================AN PASS
         ======================================
89 %Exclusion zone 1st point in lambda_max
90 if phi_min > 0
91 nu_enter_AN = norm(phi_min) - omega;
92 elseif phi_min < 0
93 nu\_enter\_AN = 2*pi - norm(\phi hi\_min) - omega;94 else
95 nu_{\text{enter}}AN = 2*pi - omega;96 end
97
98 if phi_max > 099 nu_exit_AN = norm(phi_max) - omega;
100 elseif phi_max < 0
101 nu_exit_AN = 2*pi - norm(phi_max) - omega;
102 else
```

```
nu\_exit\_AN = 2*pi - \text{omega};104 end
105
106 %=========================DN PASS
         ======================================
107 if phi_max > 0
108 nu_enter_DN = pi - norm(phi_max) - omega;
109 elseif phi_max < 0
110 nu_enter_DN = pi + norm(phi_max) - omega;
111 else
nu\_enter\_DN = pi - \text{omega};113 end
114
115 if phi_min > 0
116 nu_exit_DN = pi - norm(phi_min) - omega;
117 elseif phi_min < 0
118 nu_exit_DN = pi + norm(phi\_min) - omega;
119 else
120 nu_exit_DN = pi - omega;
121 end
122 end
123
124 if incl > pi || incl < 0
125 disp('Error in exclusion_zone_orbit_intercept: inclination not
         feasible')
126 clear nu_enter_AN
127 end
128
129 if nu_enter_AN < 0
130 nu_enter_AN = 2*pi + nu_{enter_{AN}};
131 elseif nu_enter_AN >= 2*pi
132 nu_enter_AN = 2*pi - nu_enter_AN;
```

```
133 end
134
135 if nu\_exit\_AN < 0136 nu\_exit\_AN = 2*pi + nu\_exit\_AN;137 elseif nu_exit_AN >= 2*pi
138 nu_exit_AN = 2*pi - nu_exit_AN;
139 end
140
141 if nu_enter_DN < 0
142 nu_enter_DN = 2*pi + nu_{enter\_DN};
143 elseif nu_enter_DN >= 2*pi
144 nu_enter_DN = 2*pi - nu_enter_DN;
145 end
146
_{147} if nu_exit_DN < 0
148 nu_exit_DN = 2*pi + nu\_exit\_DN;149 elseif nu_exit_DN >= 2*pi
150 nu_exit_DN = 2*pi - nu_exit_DN;
151 end
```
# *D.1.1.5 Interpolate to Find Exclusion Zone Entry*

```
1 function [nu_enter ,t_enter ,lat_enter ,long_enter] =
     exclusion_entry_condition_dual2(a,ecc,inc,RAAN ,omega ,nu0,longlim ,
     t_exit ,t_enter ,GMST0)
2 %This function computes the the entry states of the spacecraft
3 %into a rectangular exclusion zone (direct orbits only)
4
5 %INPUTS
6 % a = orbit semimajor axis (km)
7 % ecc = orbit eccentricity
8 % inc = orbit inclination (rad)
9 % nu_exit = true anomaly of spacecraft upon exit from exclusion zone
```

```
10 % (rad)
11 % lambda_exit = longitude of spacecraft upon exclusion zone exit (rad)
12 % latlim = [phi_min phi_max]
13 % phi_min = the minimum latitude bound (rad)
14 % phi_max = the maximum latitude bound (rad)
15 % longlim = [lambda_min lambda_max]
16 % lambda_min = the minimum longitude bound (rad)
17 % lambda_max = the maximum longitude bound (rad)
18
19 %OUTPUTS
20 % nu_enter_ex = true anomaly of spacecraft upon exclusion zone entry (
     rad)
21 % phi_enter = latitude of spacecraft upon entry into exclusion zone (
     rad)
22 % lambda_enter = longitude of spacecraft upon entry in exclusion zone
     (rad)
23 %%
24 wgs84data
25 global OmegaEarth
26
27 if inc < pi/228 alpha = inc;
29 elseif inc > pi/230 alpha = pi - inc;
31 else
32 disp('ERROR:Inclination must be valid')
33 clear alpha
34 end
35 longlim_temp = longlim(1);
36 if longlim(1) < 0
37 longlim_temp = longlim(1) + 2*pi;
38 end
```

```
39
40
41
42
43
44 [nu_guess] = nuf_from_TOF(nu0,t_enter ,a,ecc);
45
46
47 [R_guess ,V_guess] = COE2RV(a,ecc,inc,RAAN ,omega ,nu_guess);
48
49 [lat_guess ,long_guess] = IJK_to_LATLONG(R_guess(1) ,R_guess(2) ,R_guess(3)
      ,GMST0 ,t_enter);
50
51 if longlim(1) < 0
52 long_guess_temp = long_guess;
53 if long_guess < 0
54 long_guess_temp = 2*pi + long_guess;
55 end
56 % plot((long_guess)*180/pi,lat_guess*180/pi,'bO')
57 del_lambda = longlim_temp - long_guess_temp;
58 else
59 del_lambda = longlim(1) - long_guess;
60 end
61
62 gamma = acos(sin(alpha)*cos(del_lambda));63 del_nu = acos(cot(gamma)*cot(alpha));
64 nu_guess2 = nu_guess + del_nu;
65 if nu_guess2 > 2*pi66 nu_guess2 = nu_guess2 - 2*pi;67 end
68 delt = TOF_from_nu(a,ecc,nu_guess ,nu_guess2 ,0);
69 t_guess = t_enter + delt;
```

```
70 [R_guess ,V_guess] = COE2RV(a,ecc,inc,RAAN ,omega ,nu_guess2);
71 [lat_guess ,long_guess] = IJK_to_LATLONG(R_guess(1) ,R_guess(2) ,R_guess(3)
      ,GMST0 ,t_guess);
72 if longlim(1) < 0
73 long_guess_temp = long_guess;
74 if long_guess < 0
75 long_guess_temp = 2*pi + long_9uess;
76 diff = longlim_temp - long_guess_temp;
77 else
78 diff = longlim(1) - long_guess_temp;
79 end
80 %
81 % plot((long_guess_temp)*180/pi,lat_guess*180/pi,'bO')
82 else
83 % plot(long_guess*180/pi,lat_guess*180/pi,'kX')
84 diff = longlim(1) - long_guess;
85 end
86
87
88 count = \theta;
89
90 while abs(diff) > 1e-691 del_lambda = del_lambda + diff;
92 gamma = acos(sin(alpha)*cos(del_lambda));
93 del_nu = acos(cot(gamma)*cot(alpha));
94 nu_guess2 = nu_guess + del_nu;
95 if nu_guess2 > 2*pi96 nu_guess2 = nu_guess2 - 2*pi;
97 end
98 delt = TOF_from_nu(a,ecc,nu_guess ,nu_guess2 ,0);
99 t_guess = t_enter + delt;
100 [R_guess, V_guess] = COE2RV(a, ecc, inc, RAAN, omega, nu_guess2);
```

```
101 [lat_guess, long_guess] = IJK_to_LATLONG(R_guess(1), R_guess(2),
          R_guess(3),GMST0,t_guess);
102 if longlim(1) < 0
103 long_guess_temp = long_guess;
104 if long_guess < 0
105 long_guess_temp = 2*pi + long_ques;
106 end
107 diff = longlim_temp - long_guess_temp;
108 % plot((long_guess_temp)*180/pi,lat_guess*180/pi,'bO')
109 else
110 diff = longlim(1) - long_guess;
111 % plot(long_guess*180/pi,lat_guess*180/pi,'kX')
112 end
113
114 end
115
116
117 t_enter = t_guess;
118
119 nu_enter = nu_guess2;
120
121 R_enter = R_guess;
122 V_enter = V_guess;
123 lat_enter = lat_guess;
124 long_enter = long_guess;
125
126 % hold on
127 % plot(long_guess(:)*180/pi,lat_guess(:)*180/pi,'b.')
128 % plot(long_enter*180/pi,lat_enter*180/pi,'gD',lambda_exit *180/pi,
      phi_exit*180/pi,'gO')
```
#### *D.1.1.6 Interpolate to Find Exclusion Zone Exit*

```
1 function [nu_exit ,t_exit ,lat_exit ,long_exit] =
      exclusion_exit_condition_dual2(a,ecc,inc,RAAN ,omega ,nu0,longlim ,
     t_exit ,t_enter ,GMST0)
2 %This function computes the the entry states of the spacecraft
3 %into a rectangular exclusion zone (direct orbits only)
4
5 %INPUTS
6 % a = orbit semimajor axis (km)
7 % ecc = orbit eccentricity
8 % inc = orbit inclination (rad)
9 % nu_exit = true anomaly of spacecraft upon exit from exclusion zone
10 % (rad)
11 % lambda_exit = longitude of spacecraft upon exclusion zone exit (rad)
12 % latlim = [phi_min phi_max]
13 % phi_min = the minimum latitude bound (rad)
14 % phi_max = the maximum latitude bound (rad)
15 % longlim = [lambda_min lambda_max]
16 % lambda_min = the minimum longitude bound (rad)
17 % lambda_max = the maximum longitude bound (rad)
18
19 %OUTPUTS
20 % nu_enter_ex = true anomaly of spacecraft upon exclusion zone entry (
     rad)
21 % phi_enter = latitude of spacecraft upon entry into exclusion zone (
     rad)
22 % lambda_enter = longitude of spacecraft upon entry in exclusion zone
      (rad)
23 %%
24
25 if inc < pi/226 alpha = inc;
27 elseif inc > pi/2
```

```
28 alpha = pi - inc;
29 else
30 disp('ERROR:Inclination must be valid')
31 clear alpha
32 end
33
34 longlim_temp = longlim(2);
35 if longlim(2) < 0
36 longlim_temp = longlim(2) + 2*pi;
37 end
38
39 lambda_max = longlim(2);
40
41 [nu_guess] = nuf_from_TOF(nu0,t_exit ,a,ecc);
42
43
44 [R_guess ,V_guess] = COE2RV(a,ecc,inc,RAAN ,omega ,nu_guess);
45
46 [lat_guess ,long_guess] = IJK_to_LATLONG(R_guess(1) ,R_guess(2) ,R_guess(3)
      ,GMST0 ,t_exit);
47
48 if longlim(2) < 0
49 long_guess_temp = long_guess;
50 if long_guess < 0
51 long_guess_temp = 2*pi + long\52 end
53 % plot((long_guess)*180/pi,lat_guess*180/pi,'bO')
54 del_lambda = long_guess_temp - longlim_temp;
55 else
56 del_lambda = long_guess -longlim(2);
57 % plot(long_guess*180/pi,lat_guess*180/pi,'rO')
58 end
```

```
59
60 gamma = acos(sin(alpha)*cos(del_lambda));61 del_nu = acos(cot(gamma)*cot(alpha));
62 nu_guess2 = nu_guess - del_nu;
63 if nu_guess2 < 064 nu_guess2 = nu_guess2 + 2*pi;65 end
66 delt = TOF_from_nu(a,ecc,nu_guess2,nu_guess,0);
67 t_guess = t_exit - delt;
68 [R_guess ,V_guess] = COE2RV(a,ecc,inc,RAAN ,omega ,nu_guess2);
69 [lat_guess ,long_guess] = IJK_to_LATLONG(R_guess(1) ,R_guess(2) ,R_guess(3)
      , GMST0, t guess);
70 if longlim(2) < 0
71 long_guess_temp = long_guess;
72 if long_guess < 0
73 long_guess_temp = 2*pi + long\_guess;74 end
75 diff = long_guess_temp - longlim_temp;
76 % plot((long_guess)*180/pi,lat_guess*180/pi,'bO')
77 else
78 % plot(long_guess*180/pi,lat_guess*180/pi,'kX')
79 diff = long_guess -longlim(2);
80 end
81
82
83 count = 0;84
85 while abs(diff) > 1e-686 del_lambda = del_lambda + diff;
87 gamma = acos(sin(alpha)*cos(del_lambda));
88 del_nu = acos(cot(gamma)*cot(alpha));
89 nu_guess2 = nu_guess - del_nu;
```

```
90 if nu_guess2 < 091 nu_guess2 = nu_guess2 + 2*pi;92 end
93 delt = TOF_from_nu(a,ecc,nu_guess2 ,nu_guess ,0);
94 t_guess = t_exit - delt;
95 [R_guess ,V_guess] = COE2RV(a,ecc,inc,RAAN ,omega ,nu_guess2);
96 [lat_guess ,long_guess] = IJK_to_LATLONG(R_guess(1) ,R_guess(2) ,
         R_guess(3) ,GMST0 ,t_guess);
97 if longlim(2) < 0
98 long_guess_temp = long_guess;
99 if long_guess < 0
100 long_guess_temp = 2*pi + long_9uess;
101 end
102 diff = long_guess_temp -longlim_temp;
103 % plot((long_guess)*180/pi,lat_guess*180/pi,'bO')
104 else
105 diff = long_guess -longlim(2);
106 % plot(long_guess*180/pi,lat_guess*180/pi,'kX')
107 end
108
109 end
110
111
112 t_exit = t_guess;
113
114 nu_exit = nu_guess2;
115
116 R_exit = R_guess;
117 V_exit = V_guess;
118 lat_exit = lat_guess;
119 long_exit = long_guess;
```
# *D.1.1.7 Convert Inertial State into Latitude and Longitude*

```
1 function [lat,long,GMST] = IJK_to_LATLONG(x,y,z,GMST0,t)
2
3 global OmegaEarth
4
s \r = sqrt(x^2 + y^2 + z^2);6
7 alpha = atan2(y, x);
8
9 GMST = GMST0 + OmegaEarth*t;
10
11 if GMST >= 2*pi12 GMST = GMST-2 * pi;
13 end
14
15 long = alpha - GMST;
16
17 if long \leq -pi18 \log = 2 \cdot \pi i + \log;
19 elseif long >= pi
20 \log = -2 \cdot \pi i + \log;
21 end
22
23 lat = \text{asin}(z/r);
       D.1.2 Single Pass RTM PSO Algorithm
```
# function [JGmin ,Jpbest ,gbest ,x,k,preburn\_state1 ,initial\_target] = PSO\_RTM\_analytical\_prec(n,limits,prec,iter,swarm,rf1,vf1,ae,be,Rmax, Rmin, latlim, longlim, tf1) %Author: Dan Showalter 18 Oct 2012

```
5 %Purpose: Utilize PSO to solve multi -orbit sinegle burn maneuver problem
6
7 %generic PSO variable
8 % n: # of design variables
9 % limits: bounds on design variables (n x 2 vector) with first element
10 % in row n being lower bound for element n and 2nd element in row
     n being
11 % upper bound for element n
12 % iter: number of iterations
13 % swarm: swarm size
14 % prec: defines the number of decimal places to keep for each design
15 % variable and the cost function evalution size: (n+1 ,1)
16
17 %Problem specific PSO variables
18 \, \frac{\%}{\%} \quad n = 419 % n1 = TOF1 = TOF of first maneuver
20 % n2 = theta1 = location on exclusion ellipse where spacecraft
     will
21 % arrive upon completion of maneuver 1
22 % n3 = TOF2 = TOF of 2nd maneuver
23 % n4 = theta2 = location on exclusion ellipse where spacecraft
     will
24 % arrive upon completion of maneuver 2
25
26
27 %Specific Problem Variables
28 % rf1: expected position vector when spacecraft enters exclusion zone
29 % vf1: expected velocity vector when spacecraft enters exclusion zone
30 % ae: semimajor axis of exclusion ellipse
31 % be: semiminor axis of exclusion ellipse
32 % Rmax: maximum allowable distance from Earth (constraint on maneuvers
     \overline{)}
```

```
170
```

```
33 % Rmin: minimum alowable distance from Earth (constraint on maneuvers)
34 % latlim: vector defining latitude bounds on exclusion zone
35 % longlim: vector defining longitude bounds on exclusion zone
36 % end time of maneuver sequence
37
38
39 %%
40
41 [N, M] = size(limits);
42
43 llim = limits(: ,1);
44 ulim = limits(:,2);45
46 if N<sup>=</sup>n47 fprintf('Error! limits size does not match number of variables')
48 stop
49 end
50
51 gbest = zeros(n,1);
52 x = zeros(n,swarm);53 \quad V = \text{zeros}(n, \text{swarm});54 pbest = zeros(n, swarm);
55 Jpbest = zeros(swarm, 1);
56 \text{ d} = (\text{ulim} - \text{llim});57 JG = zeros(iter, 1);
58 J = zeros(swarm, 1);
59
60 count = 0;
61 IND = 0;
62
63 CoreNum = 6;
64 if (matlabpool('size')) <=0
```

```
65 matlabpool('open','local',CoreNum);
66 else
67 disp('Parallel Computing Enabled')
68 end
69
70 %loop until maximum iteration have been met
71 for k = 1: iter
72
73 %create particles dictated by swarm size input
74
75
76 % if this is the first iteration
77 if k == 1
78 for h = 1: swarm
x(:,h) = \text{random('unif',llim,ulin,[n,1])};80 v(:, h) = random('unif', -d, d, [n, 1]);81 end
82
83 83 % Xif this is after the first iteration, update velocity and
           position
84 %of each particle in the swarm
85 else
86 parfor h = 1:swarm
87
88 %set random weighting for each component
89 c1 = 2.1;
90 c2 = 2.1;
91 phi = c1+c2;
92 ci = 2/abs(2-phi - sqrt(phi^2 - 4*phi));
93 \text{Ci} = 0.7/(n-1)*k + (1.2 - 0.7/(n-1));94 cc = c1*random('unif', 0, 1);95 cs = c2*random('unif', 0, 1);
```
 98 vdum =  $v(:, h);$  % % if h ˜= IND % vdum = v(:,h); 102 % else  $^{103}$   $\%$   $V \text{d} \text{u}$   $= 0$ ; % end %update velocity vdum = ci\*(vdum + cc\*(pbest(:,h) - x(:,h)) + cs\*(gbest - x  $(:,h))$ ; %check to make sure velocity doesn 't exceed max velocity for each %variable 111 **for**  $w = 1:n$  %if the variable velocity is less than the min, set it to the min 114 if  $v \text{d} \text{u} \text{m}(\text{w}) < -d(\text{w})$ 115  $v \, \text{d} \, \text{u} \, \text{w} \, \text{d} \, \text{u} \, \text{w} \, \text{d} \, \text{u} \, \text{d} \, \text{w} \, \text{d} \, \text{u} \, \text{d} \, \text{u} \, \text{d} \, \text{d} \, \text{w} \, \text{d} \, \text{d} \, \text{u} \, \text{d} \, \text{u} \, \text{d} \, \text{u} \, \text{d} \, \text{u} \, \text{d} \, \text{u} \, \text{d} \, \text{u} \, \text{$  %if the variable velocity is more than the max, set it to the max elseif vdum(w) > d(w); 118  $v \, \text{d} \, \text{u} \, \text{w} \, \text{d} \, \text{u} \, \text{d} \, \text{w}$ ); **end end**   $v(:, h) = v$ dum; 

 %update position 125  $x \text{dum} = x(:,h) + v(:,h);$  for  $r = 1:n$  %if particle has passed lower limit if  $x \text{dum}(r) < 11 \text{im}(r)$  $x \text{dum}(r) = 11 \text{im}(r);$   $_{133}$  elseif  $x \text{dum}(r) > u \text{lim}(r)$  $x \text{dum}(r) = \text{ulim}(r);$ **end**   $x(:,h) = x$ dum; end **end**  end % round variables to get finite precision for aa = 1:n 147  $x(aa,:) = round(x(aa,:)*10^(prec(aa)))/10^*$ prec(aa); 148  $v(aa,:) = round(v(aa,:)*10^(prec(aa)))/10^*prec(aa);$  end %% \*\*\*\*\*\*\*\*\*\*\*\*\*\*\*\*\*\*\*\*\*\*\* Cost Function \*\*\*\*\*\*\*\*\*\*\*\*\*\*\*\*\*\*\*\*\*\*\*\*\*\*\*\*\*\*\*\*\*\*\*\* parfor m = 1:swarm % \*\*\*\*\*\*\*\*\*\*\*\*\*\*\*\*Cost function evaluation here \*\*\*\*\*\*\*\*\*\*\*\*\*\*\*\*\*\*\*\*\*\*\*\*\*\*\*\*

 155 [r01,v01,rtijk1,vtijk1,manDV1,DV1vec,rmiss1] = Single\_Burn\_Maneuver(rf1, vf1, x(1, m), x(2, m), ae, be); [Ra1,Rp1] = Ra\_Rp\_from\_RV(r01,v01+DV1vec '); if Ra1 > Rmax  $J(m) = Inf;$  elseif Rp1 < Rmin  $J(m) = Inf;$  else  $J(m) = manDV1;$  end end %% \*\*\*\*\*\*\*\*\*\*\*\*\*\*\*\*\*\*\*\*\*\*\*\*\*\* Constraint Equations \*\*\*\*\*\*\*\*\*\*\*\*\*\*\*\*\*\*\*\*\*\*\*\*\*\* %% \*\*\*\*\*\*\*\*\*\*\*\*\*\*\*\*\*\*\*\*\*\*\*\*\*\*\*\*\*\*\*\*\*\*\*\*\*\*\*\*\*\*\*\*\*\*\*\*\*\*\*\*\*\*\*\*\*\*\*\*\*\*\*\*\*\*\*\*\*\*\*\* %% %round cost to nearest precision required J = round( $J*10$ ^prec(n+1))/10^prec(n+1); 176 **if k** == 178 **Jpbest(1:swarm)** =  $J(1:swarm)$ ; 179 **pbest(:,1:swarm)** =  $x($ :,1:swarm); [Jgbest,IND] =  $min(Jpbest(:));$ 

183 gbest(:) =  $x$ (:,IND); 185 else **for h=1: swarm**  if J(h) < Jpbest(h) Jpbest(h) =  $J(h)$ ; 190 pbest(:,h) =  $x$ (:,h); if Jpbest(h) < Jgbest Jgbest = Jpbest(h); 194 gbest(:) =  $x(:, h);$  IND = h; **end end end**  end count = 0; for  $y = 1:$  swarm diff = Jgbest - Jpbest(y); if abs(diff) <1e-10 count = count+1; end end 

```
214 JG(k) = Jgbest;
215 manDV = Jgbest;
216 JGmin = Jgbest;
217
218 if count == swarm
219 break
220 end
221
222 figure(1)
223 plot(x(1, :),x(2, :),'x',gbest(1),gbest(2),'rO')
224 axis([llim(1) ulim(1) llim(2) ulim(2) ])
225
226 end
227
228 TOF1 = gbest(1);
229 thetal = gbest(2);
230
231
232 [r01,v01,rtijk1 ,vtijk1 ,manDV1 ,DV1vec ,rmiss1] = Single_Burn_Maneuver(rf1,
      vf1,gbest(1),gbest(2),ae,be);
233
234
235 initial_target = [rtijk1;vtijk1;rmiss1];
236 preburn_state1 = [r01;v01;tf1-TOF1;DV1vec '];
237
238
239 % figure
240 % plot(1:iter ,JG)
241 % title('Cost vs. Iteration #')
242 % xlabel('# iterations ')
243 % ylabel('cost ')
244 % grid
```
% axis square

#### *D.1.3 Single Burn Maneuver*

```
1 function [r0,v0,rtijk ,vtijk ,manDV ,DV1vec ,rmiss] = Single_Burn_Maneuver(
      rf,vf,TOF,theta ,ae,be)
2 %UNTITLED2 Summary of this function goes here
3 % Detailed explanation goes here
4 wgs84data;
5
6 global Small MU
7
8 %% determine orbit elements at spacecraft entrance into exclusion zone
9 [a, ecc,inc,RAAN,w,nu] = RV2COE(rf,vf);10
11 %determine position vector of new arrival location
h = cross(rf, vf);13
14 hunit = h/norm(h);
15
16 vunit = vf/norm(vf);
17
18 gunit = cross(vunit ,hunit);
19
20 re = ae*be/sqrt((be*cos(theta))^2 + (ae*sin(theta))^2);
21
22 rtijk = rf + re*cos(theta)*vunit + re*sin(theta)*gunit;
23
24 rmiss = norm(rtijk - rf);25
26
27 %% determine orbital elements/position vector of departure location
28 [nu0] = nuf_from_TOF(nu,-TOF,a,ecc);
```

```
29
30 [r0, v0] = COE2RV(a, ecc,inc,RAAN, w, nu0);31
32 %% solve lambert 's problem both ways
33 [V1s, V2s, extremal_distances_s , exitflag_s] = lambert2(r0',rtijk ',TOF
      /(3600*24), 0, MU);34
35 [V1l, V2l, extremal_distances_l , exitflag_l] = lambert2(r0',rtijk ',-TOF
      /(3600*24) ,0,MU);
36
37 DVS = norm(V1s - v0');
38 DVL = norm(V11 - v0');
39
40 if DVL < DVS
41
42 manDV = DVL;
43 DV1vec = V11 - v0';
44 v \text{tijk} = V21';
45
46 else
47
48 manDV = DVS;
49 DV1vec = V1s - v0';
50 vtijk = V2s';
51
52 end
```
# *D.1.4 Lambert Targeting Algorithm*

Code provided by [\[41\]](#page-480-0).

## *D.1.5 Position and Velocity Vectors from Classical Orbital Elements*

```
1 function [Rijk ,Vijk] = COE2RV(a,ecc,inc,RAAN ,w,nu)
```

```
2
3 %Author: Dan Showalter 18 Oct 2012
4
5 %Purpose: find inertial position and velocity vector gievn classical
6 %orbital elements
7
8 %% Algorithm
9
10 MU = 398600.5;
11
12 %find magnitude of position vector
13 p = a * (1 - ecc^2);
14
15 r = p/(1+ecc * cos(nu));16
17 Rpqw = r*[cos(nu); sin(nu); 0];18 Vpqw = sqrt(MU/p) * [-sin(nu);(ecc+cos(nu));0];19
20 ROT = [cos(RAAN)*cos(w)-sin(RAAN)*sin(w)*cos(inc),-cos(RAAN)*sin(w)-sin(
      RAAN)*cos(w)*cos(inc),sin(RAAN)*sin(inc);...
21 sin(RAAN)*cos(w)+cos(RAAN)*sin(w)*cos(inc),-sin(RAAN)*sin(w)+
                  cos(RAAN)*cos(w)*cos(inc), -cos(RAAN)*sin(inc);...\sin(w) * \sin(\text{inc}), \cos(w) * \sin(\text{inc}), \cos(\text{inc});
23
24
25
26 Rijk = NOT * Rpqw;27 Vijk = ROT*Vpqw;
28
29
30
31
```
end

#### *D.1.6 Kepler's Equation*

```
1 function [nuf] = nuf_from_TOF(nu0,TOF,a,e)
2 %This function computes the final true anomaly based on the initial trua
3 %anomaly and the time of flight
4
5 %INPUTS
6 \times a = semi-major axis (km)7 % nu0 = initial true anomaly (rad)
8 % TOF = Time of flight (sec)
9 % e = eccentricity (unitless)
10
11 %OUTPUTS
12 % nuf = final true anomaly (rad)
13
14 %GLOBALS
15 % MU = Earth 's gravitational parameter (kmˆ3/secˆ2)
16
17 %INTERNALS
18 \tImes n = mean motion (rad/sec)
19 % E0 = initial eccentric anomaly (rad)
20 % M0 = initial mean anomaly (rad)
21 % Mf = final mean anomaly (rad)
22 % EF = final eccentric anomaly (rad)23 % Eg = guess for final eccentric anomaly (rad)
24
25 global MU
26 %% 1) compute orbital mean motion
27 n = sqrt(MU/a^3);28
29
```

```
30 %% 2) convert initial true anomaly to initial mean anomaly
31
32 if nu0 == 0;
33 MO = 0;
34 elseif nu0 == pi
35 M0 = pi;36 else
37 EO = acos((e+cos(nu0))/(1+e*cos(nu0)));
38 if (nu0 > pi)
139 EO = 2 * pi - E0;
40 end
41 MO = EQ - e^*sin(EQ);
42 end
43
44 %% 3) compute final mean anomaly
45 Mf = M0 + n*TOF;
46 while Mf > 2*pi
47 Mf = Mf - 2 \cdot \pi i;
48 end
49
50 if Mf < 0
51 Mf = 2*pi + MF;52 end
53
54 Eg = Mf;
55 Ef = Eg + (Mf - Eg + e^*sin(Eg)/(1 - e^*cos(Eg));56
57 while (abs(Ef-Eg) > 1e-12)
58 Eg = Ef;
59 Ef = Eg + (Mf - Eg + e*sin(Eg))/(1 - e*cos(Eg));60 end
61
```

```
62 nu f = a cos ((cos(Ef) - e)/(1 - e * cos(Ef)));
63 if Ef > pi
64 nuf = 2*pi - nuf;
65 end
```
#### *D.1.7 Determine Perigee and Apogee Radii from Position and Velocity Vectors*

```
1 function [Ra,Rp] = Ra_Rp_from_RV(rvec ,vvec)
2
3 %rvec = position vector km
4 %vvec = velocity vector km/s
5
6 %Ra = radius of apogee
7 %Rp = radius of perigee
8
9 global MU
10
11 %magnitudes of r and v
12 R = norm(rvec);
13 \quad V = norm(vvec);14
15 %specific mechanical energy
16 E = V<sup>o</sup> 2/2 - MU/R;
17
18 %semimajor axis from specirfic mechanical energy
19 a = -MU/(2*E);
20
21 %specific angular momentum vector from rvec and vvec
22 h = cross(rvec,vec);
23
24 %magnitude of specific angular momentum vector
25 H = norm(h);
26
```

```
27 %eccectricity
28 e = sqrt(1 + 2*E*H^2)/MU^2);
29
30 Ra = a*(1+e);
31 Rp = a*(1-e);
32
33
34 end
```
## D.2 Double Pass [RTMs](#page-22-0)

#### *D.2.1 Double Pass [RTM](#page-22-0) Data Script*

```
1 t0 = 0;2 GMST0 = 0;
3 latlim = [-10 \ 10]^*pi/180;
4 longlim = [-50 -10]^{\text{*}}pi/180;
5
6 wgs84data
7 global MU
8 r0vec = [6800 7300;0 0;0 0];
9 v0vec = [0 0; 5.41376581448788 sqrt(MU/7300)/sqrt(2); 5.41376581448788]sqrt(MU/7300)/sqrt(2) ];
10 r0 = 6800*[1 0 0];
11 \text{ v0} = \text{sqrt}(\text{MU}/6800)/\text{sqrt}(2)^*[\text{0} 1 1];12
13 swarm = 30;
14 iter = 1000;
15 aevec = [50 60 70 80 90 100 110 120 130 140 150];
16 bevec = [5 6 7 8 9 10 11 12 13 14 15];
17 Rmaxvec = [6850 7350];
18 Rminvec = [6750 7250];
19 prec = [2;5;2;5;16];
20
```

```
21 for k = 1:222
23 r0 = r0 \vee c(:,k);24 v0 = v0vec(:,k);25 Rmax = Rmaxvec(k);
26 Rmin = Rminvec(k);
27 [a,ecc,inc,RAAN,w,nu0] = RV2COE(r0,v0);
28 period = 2*pi*sqrt(a^3/MU);
29
30 state0=[r0 v0];
31
\frac{3}{2} fprintf(fid,'\n\n\n\r %s %3i\r\n','r0=',norm(r0));
33
34 for aa = 1:11
35
36 ae = aevec(aa);
37 be = bevec(aa);
38
39 fprintf(fid,'\n\n\n\r %s %3i\r\n','swarm=',swarm);
40 fprintf(fid,'%s %3i\r\n','ae=',ae);
41 fprintf(fid,'%s %3i\r\n','be=',be);
42 fprintf(fid,'%s %3i\r\n','maxiter=',iter);
43 fprintf(fid,'%2s %10s %8s %8s %8s %8s %8s %8s %8s %8s\r\n','run
            #','T1','theta1','T2','theta2','DV1','DV2','J','iterations',
            'Run Time');
44
45 i \text{tn} = \text{zeros}(20, 1);
46 rt = zeros(20, 1);47 tot_time = 0;
48
49 for h = 1:2050
```

```
51 clear JG Jpbest gbest manDV
52 tstart = tic;
53
54 [rf1,vf1,tf1,lat_enter ,long_enter ,R_exit ,V_exit ,t_exit ,
               lat_exit ,long_exit] = zone_entry_exit2(r0,v0,GMST0 ,t0,
               latlim ,longlim);
55
56 [JG,Jpbest ,gbest ,x,iter_needed ,preburn_state1 ,
               initial_target1 ,preburn_state2 ,initial_target2] =
               PSO_2pass_RTM_analytical_prec (4 ,[1200 period;0 2*pi;1200
                period;0 2*pi], prec, iter, swarm, rf1, vf1, ae, be, Rmax, Rmin,
               latlim, longlim, tf1);
57
58 tend = toc(tstart)
59
60 DV1 = norm(preburn_state1 (8:10) *1000);
61 DV2 = norm(preburn\_state2 (8:10) * 1000);62 manDV = round( JG * 1000 * 10^{\degree}5) / 10^{\degree}5;63 itn(h) = iter_needed;
\mathsf{rt}(\mathsf{h}) = \mathsf{tend};65
66 if h = 167 minDV = manDV;
68 mincount = 1;
69 elseif manDV < minDV
70 minDV = manDV;
71 mincount = 1;
72 elseif manDV == minDV
73 mincount = mincount + 1;
74 end
75
```

```
186
```

```
76 fprintf(fid,'%2i %10.2f %8.5f %10.2f %8.5f %10.5f %10.5f
                %10.5f %4i %10.4f\r\n',h,gbest(1),gbest(2),gbest(3),
                gbest(4) ,DV1,DV2,manDV ,itn(h),rt(h));
77 end
78
79 gpercent = mincount/h*100;
80
81
82 tot_time = tot_time + sum(rt);
83 mintime = min(rt);
84 maxtime = max(rt);
85 meantime = mean(rt);
86
87 miniter = min(intn);
88 maxiter = max(itn);
89 meaniter = mean(intn);
90
91
92 fprintf(fid,'%s %8.5f\r\n','min time=',mintime);
93 fprintf(fid, \%s \8.5f\r\n\cdot, 'max time=', maxtime);
94 fprintf(fid,'%s %8.5f\r\n','avg time=',meantime);
95 fprintf(fid,'%\frac{88.5f\gamma\cdot n'}{n},'min iter=',miniter);
96 fprintf(fid,'%s %8.5f\r\n','max iter=',maxiter);
97 fprintf(fid, '%s %8.5f\r\n','avg iter=', meaniter);
98 fprintf(fid,'%s %i\r\n','global conv=',gpercent);
99 end
100 fprintf(fid,'\n\n\n\r %s','
         --------------------------------------------------------------------------------
         ');
```
101 **end** 

#### *D.2.2 Double Pass [RTM](#page-22-0) [PSO](#page-22-1) Algorithm*

```
1 function [JGmin, Jpbest, gbest, x, k, preburn_state1, initial_target1,
      preburn_state2 ,initial_target2] = PSO_2pass_RTM_analytical_prec(n,
      limits, prec, iter, swarm, rf1, vf1, ae, be, Rmax, Rmin, latlim, longlim, tf1)
2
3
4 [N, M] = size(limits);
5
6 llim = limits(:, 1);7 ulim = limits(:,2);
8
9 if N^{\sim}=n10 fprintf('Error! limits size does not match number of variables')
11 stop
12 end
13
14 gbest = zeros(n,1);
15 x = 2eros(n,swarm);16 \quad V = \text{zeros}(n, \text{swarm});17 pbest = zeros(n,swarm);18 Jpbest = zeros(swarm, 1);
19 d = (ulim - llim);
20 JG = zeros(iter, 1);
21 \quad J = \text{zeros}(\text{swarm}, 1);22
23 count = \theta;
24 IND = 0;
2526 CoreNum = 12;
27 if (matlabpool('size')) <=0
28 matlabpool('open','local',CoreNum);
29 else
30 disp('Parallel Computing Enabled')
```

```
31 end
32
33 %loop until maximum iteration have been met
34 for k = 1: iter
35
36 %create particles dictated by swarm size input
37 parfor h = 1:swarm
38
39 % if this is the first iteration
40 i f k == 1x(:,h) = \text{random('unif',llim,ulim,[n,1])};42 v(:,h) = \text{random('unif', -d, d, [n,1])};43
44
45 %if this is after the first iteration , update velocity and
              position
46 %of each particle in the swarm
47 else
48
49 %set random weighting for each component
50 c1 = 2.1;
C2 = 2.1;52 phi = c1+c2;
53 ci = 2/abs(2-phi - sqrt(phi^2 - 4*phi));
54 \text{Ci} = 0.7/(n-1)*k + (1.2 - 0.7/(n-1));55 cc = c1*random('unif', 0, 1);56 cs = c2*random('unif', 0, 1);57
58
59 vdum = v(:, h);60 %
61 % if h \tilde{=} IND
```
62  $\%$   $\%$   $\frac{1}{2}$   $\frac{1}{2}$  $\frac{63}{8}$  else  $\%$   $\sqrt{dum} = 0$ ; % end %update velocity 67 vdum =  $ci*(vdum + cc*(pbest(:,h) - x(:,h)) + cs*(gbest - x))$  $(:,h))$ ; %check to make sure velocity doesn 't exceed max velocity for each %variable for  $w = 1:n$  %if the variable velocity is less than the min, set it to the min 75 if  $v \text{d} \text{u} \text{m}(\text{w}) < -d(\text{w})$  vdum $(w) = -d(w)$ ; %if the variable velocity is more than the max, set it to the max 78 **elseif**  $vdum(w) > d(w)$ ;  $\text{vdum}(w) = d(w);$  end 81 end 83  $v(:, h) = v$ dum; %update position 86  $x \text{dum} = x(:,h) + v(:,h);$  for r = 1:n 

 %if particle has passed lower limit 91 if  $x \text{dum}(r) < 11 \text{im}(r)$  $y_2$   $xdum(r) = 1lim(r);$  elseif xdum(r) > ulim(r)  $\text{d}u\text{m}(r) = \text{ulim}(r);$  end 98  $x(:,h) = x$ dum; end end end % round variables to get finite precision for aa = 1:n 108  $x(aa,:) = round(x(aa,:)*10^(prec(aa)))/10^(prec(aa));$ 109  $v(aa,:) = round(v(aa,:) *10^(prec(aa)))/10^(prec(aa));$ **end**  %% \*\*\*\*\*\*\*\*\*\*\*\*\*\*\*\*\*\*\*\*\*\*\* Cost Function \*\*\*\*\*\*\*\*\*\*\*\*\*\*\*\*\*\*\*\*\*\*\*\*\*\*\*\*\*\*\*\*\*\*\*\* parfor m = 1:swarm % \*\*\*\*\*\*\*\*\*\*\*\*\*\*\*\*Cost function evaluation here \*\*\*\*\*\*\*\*\*\*\*\*\*\*\*\*\*\*\*\*\*\*\*\*\*\*\*\* 115 OmegaEarth=0.000072921151467; 116 [r01, v01, rtijk1, vtijk1, manDV1, DV1vec, rmiss1] = Single\_Burn\_Maneuver(rf1,vf1,x(1,m),x(2,m),ae,be); 118  $[Ra1, Rp1] = Ra_Rp_from_RV(r01, v01+DV1vec')$ ;

 if Ra1 > Rmax  $J(m) = Inf;$  elseif Rp1 < Rmin  $J(m) = Inf;$ **else**  126 [rf2,vf2,tf2,lat\_enter2,long\_enter2,R\_exit2,V\_exit2,t\_exit2, lat\_exit2 ,long\_exit2] = zone\_entry\_exit2(rtijk1 ,vtijk1 ,0+OmegaEarth\*tf1 ,0,latlim ,longlim); 128 [r02,v02,rtijk2,vtijk2,manDV2,DV2vec,rmiss2] = Single\_Burn\_Maneuver(rf2, vf2, x(3, m), x(4, m), ae, be); 130 [Ra2, Rp2] = Ra\_Rp\_from\_RV(r02, v02+DV2vec'); **if Ra2** > Rmax  $133 \t\t\t J(m) = \text{Inf};$  elseif Rp2 < Rmin  $J(m) = \text{Inf};$ **else**   $J(m) = manDV1 + manDV2;$ **end end**  end %% \*\*\*\*\*\*\*\*\*\*\*\*\*\*\*\*\*\*\*\*\*\*\*\*\*\* Constraint Equations \*\*\*\*\*\*\*\*\*\*\*\*\*\*\*\*\*\*\*\*\*\*\*\*\*\*
```
145 %%
        ************************************************************************
146 %%
147
148 %round cost to nearest precision required
149 J = round( J * 10^{\circ} prec(n+1) ) / 10^{\circ} prec(n+1);
150
151 i f k == 1152
153 Jpbest(1:swarm) = J(1:swarm);
154 pbest(:,1:swarm) = x(:,1:swarm);
155
156 [Jgbest, IND] = min(Jpbest(:));157
158 gbest(:) = x(:,IND);
159
160 else
161
162 for h=1: swarm
163 if J(h) < Jpbest(h)
164 Jpbest(h) = J(h);
165 pbest(:,h) = x(:,h);
166 if Jpbest(h) < Jgbest
167
168 Jgbest = Jpbest(h);
169 gbest(:) = x(:, h);170 IND = h;
171
172 end
173 end
174 end
```

```
175 end
176
177 count = 0;
178
179 for y = 1: swarm
180
181 diff = Jgbest - Jpbest(y);
182
183 if abs(diff) <1e-10
184 count = count+1;
185 end
186
187 end
188
189 JG(k) = Jgbest;
190 manDV = Jgbest;
191 JGmin = Jgbest;
192
193 if count == swarm
194 break
195 end
196 end
197 OmegaEarth=0.000072921151467;
198 TOF1 = gbest(1);
199 theta1 = gbest(2);
200 TOF2 = gbest(3);
201 theta2 = gbest(4);
202
203
204 [r01,v01,rtijk1 ,vtijk1 ,manDV1 ,DV1vec ,rmiss1] = Single_Burn_Maneuver(rf1,
     vf1,gbest(1),gbest(2),ae,be);
```

```
206 [rf2,vf2,tf2,lat_enter2 ,long_enter2 ,R_exit2 ,V_exit2 ,t_exit2 ,lat_exit2 ,
       long\_exit2] = zone\_entry\_exit2(rtijk1, vtijk1, 0+0megaEarth*tf1, 0,latlim ,longlim);
207
208 [r02,v02,rtijk2 ,vtijk2 ,manDV2 ,DV2vec ,rmiss2] = Single_Burn_Maneuver(rf2,
       vf2,gbest(3) ,gbest(4) ,ae,be);
209
210
211 initial_target1 = [rtijk1;vtijk1;rmiss1];
212 preburn_state1 = [r01; v01; tf1-T0F1; DV1vec'];
213 initial_target2 = [rtijk2;vtijk2;rmiss2];
214 preburn_state2 = [r02;v02;tf2-TOF2;DV2vec '];
215
216
217 % figure
218 % plot(1:iter ,JG)
219 % title('Cost vs. Iteration #')
220 % xlabel('# iterations ')
221 % ylabel('cost ')
222 % grid
223 % axis square
   D.3 Triple Pass RTMs
```
### *D.3.1 Triple Pass [RTM](#page-22-0) Data Script*

```
1 t0 = 0;2 GMST0 = 0;
3 latlim = [-10 \ 10]^* \text{pi}/180;4 longlim = [-50 -10]^{\text{*}}pi/180;
5
6 wgs84data
7 global MU
8 r0vec = [6800 7300;0 0;0 0];
```

```
9 v0vec = [0 \ 0; 5.41376581448788 \ \text{sqrt}(\text{MU}/7300)/\text{sqrt}(2); 5.41376581448788]sqrt(MU/7300)/sqrt(2) ];
10
11
12 \text{ r0} = 6800 \times [1 \text{ 0 0}];13 v0 = sqrt(MU/6800)/sqrt(2) * [0 1 1];14
15 swarm = 60;
16 iter = 1000;
17 aevec = [50 60 70 80 90 100 110 120 130 140 150];
18 bevec = [5 6 7 8 9 10 11 12 13 14 15];
19 Rmaxvec = [6850 7350];
20 Rminvec = [6750 7250];
21 prec = [2;5;2;5;2;5;16];
22
23 mincase(1) = 4;24 mincase(2) = 1;
25
26 for k = 2:227 r0 = r0 \vee c(:,k);28 v0 = v0vec(:,k);29 Rmax = Rmaxvec(k);
30 Rmin = Rminvec(k);
31 [a,ecc,inc,RAAN,w,nu0] = RV2COE(r0,v0);
32 period = 2*pi*sqrt(a^3/MU);33
34 state0=[r0 \t v0];35
36 fprintf(fid,'\n\n\n\r %s %3i\r\n','r0=',norm(r0));
37
38 for aa = 8:8
39
```

```
40 ae = aevec(aa);
41 be = bevec(aa);
42
43 fprintf(fid,'\n\n\n\r %s %3i\r\n','swarm=',swarm);
44 fprintf(fid,'%s %3i\r\n','ae=',ae);
45 fprintf(fid,'%s %3i\r\n','be=',be);
46 fprintf(fid,'%s %3i\r\n','maxiter=',iter);
47 fprintf(fid,'%2s %10s %8s %8s %8s %8s %8s %8s %8s %8s %8s %8s %8
            s\r\n','run #','T1','theta1','T2','theta2','T3','theta3','
            DV1','DV2','DV3','J','iterations','Run Time');
48
49 i \text{tn} = \text{zeros}(20, 1);50 rt = zeros(20, 1);51 tot_time = 0;
52
53 for h = 41:6054
55 clear JG Jpbest gbest manDV
56
57 tstart = tic;
58
59 [rf1,vf1,tf1,lat_enter,long_enter,R_exit,V_exit,t_exit,
                lat_exit ,long_exit] = zone_entry_exit2(r0,v0,GMST0 ,t0,
                latlim ,longlim);
60
61 [JG, Jpbest, gbest, x, iter_needed, preburn_state1,
                initial_target1 ,preburn_state2 ,initial_target2 ,
                preburn_state3 ,initial_target3] = ...
62 PSO_3pass_RTM_analytical_prec (6 ,[1200 period;0 2*pi;1200
                     period;0 2*pi;1200 period;0 2*pi],prec ,iter ,swarm ,
                    rf1, vf1, ae, be, Rmax, Rmin, latlim, longlim, tf1);
```

```
64 tend = toc(tstart)
65
66 DV1 = norm(preburn_state1 (8:10) *1000);
67 DV2 = norm(preburn\_state2(8:10)*1000);
68 DV3 = norm(preburn\_state3 (8:10) * 1000);69 manDV = round( JG * 1000 * 10^5 ) / 10^5 ;70 itn(h) = iter_needed;
71 rt(h) = tend;
72
73 if h == 1 || h == 21 || h == 41
74 minDV = manDV;
75 mincount = 1;
76 elseif manDV < minDV
77 minDV = manDV;
78 mincount = 1;
79 elseif manDV == minDV
80 mincount = mincount + 1;
81 end
82
83 fprintf(fid,'%2i %10.2f %8.5f %10.2f %8.5f %10.2f %8.5f
              %10.5f %10.5f %10.5f %10.5f %4i %10.4f\r\n',h,gbest(1) ,
              gbest(2) ,gbest(3) ,gbest(4) ,gbest(5) ,gbest(6) ,DV1,DV2,DV3
              ,manDV,itn(h),rt(h));
84 end
85
86 gpercent = mincount/h*100;
87 tot_time = tot_time + sum(rt);
88 mintime = min(rt);
89 maxtime = max(rt);
90 meantime = mean(rt);
91 miniter = min(intn);
92 maxiter = max(itn);
```

```
93 meaniter = mean(intn);
94
95
96 fprintf(fid,'%s %8.5f\r\n','min time=',mintime);
97 fprintf(fid, '%s %8.5f\r\n', 'max time=', maxtime);
98 fprintf(fid,'%s %8.5f\r\n','avg time=',meantime);
99 fprintf(fid,'%s %8.5f\r\n','min iter=',miniter);
100 fprintf(fid,'%s %8.5f\r\n','max iter=',maxiter);
101 fprintf(fid,'%s %8.5f\r\n','avg iter=',meaniter);
102 fprintf(fid,'%s %i\r\n','global conv=',gpercent);
103 end
_{104} fprintf(fid,'\n\n\n\r %s','
         --------------------------------------------------------------------------------
```
');

<sup>105</sup> end

#### *D.3.2 Triple Pass [RTM](#page-22-0) [PSO](#page-22-1) Algorithm*

```
1 function [JGmin ,Jpbest ,gbest ,x,k,preburn_state1 ,initial_target1 ,
     preburn_state2 ,initial_target2 ,preburn_state3 ,initial_target3] =
     PSO_3pass_RTM_analytical_prec(n,limits ,prec ,iter ,swarm ,rf1,vf1,ae,be
      ,Rmax ,Rmin ,latlim ,longlim ,tf1)
2
3 %Author: Dan Showalter 18 Oct 2012
4
5 %Purpose: Utilize PSO to solve multi -orbit sinegle burn maneuver problem
6
7 %generic PSO variable
  8 % n: # of design variables
9 % limits: bounds on design variables (n x 2 vector) with first element
10 % in row n being lower bound for element n and 2nd element in row
     n being
11 % upper bound for element n
```

```
199
```

```
12 % iter: number of iterations
13 % swarm: swarm size
14 % prec: defines the number of decimal places to keep for each design
15 % variable and the cost function evalution size: (n+1 ,1)
16
17 %Problem specific PSO variables
18 \, % \quad n = 419 % n1 = TOF1 = TOF of first maneuver
20 % n2 = theta1 = location on exclusion ellipse where spacecraft
     will
21 % arrive upon completion of maneuver 1
22 % n3 = TOF2 = TOF of 2nd maneuver
23 % n4 = theta2 = location on exclusion ellipse where spacecraft
     will
24 % arrive upon completion of maneuver 2
25
26
27 %Specific Problem Variables
28 % rf1: expected position vector when spacecraft enters exclusion zone
29 % vf1: expected velocity vector when spacecraft enters exclusion zone
30 % ae: semimajor axis of exclusion ellipse
31 % be: semiminor axis of exclusion ellipse
32 % Rmax: maximum allowable distance from Earth (constraint on maneuvers
     \mathcal{L}33 % Rmin: minimum alowable distance from Earth (constraint on maneuvers)
34 % latlim: vector defining latitude bounds on exclusion zone
35 % longlim: vector defining longitude bounds on exclusion zone
36 % end time of maneuver sequence
37
38
39 %%
40
```

```
41 [N, M] = size(limits);
42
43 llim = limits(:, 1);44 ulim = limits(:,2);
45
46 if N^{\sim}=n
47 fprintf('Error! limits size does not match number of variables')
48 stop
49 end
50
51 gbest = zeros(n,1);
52 x = zeros(n,swarm);53 \quad V = \text{zeros}(n, \text{swarm});54 pbest = zeros(n, swarm);
55 Jpbest = zeros(swarm, 1);
56 d = (ulim - llim);
57 JG = zeros(iter, 1);
58 J = zeros(swarm, 1);
59
60 count = 0;61 IND = 0;
62
63 CoreNum = 12;
64 if (matlabpool('size')) <=0
65 matlabpool('open','local',CoreNum);
66 else
67 disp('Parallel Computing Enabled')
68 end
69
70 %loop until maximum iteration have been met
71 for k = 1: iter
72
```

```
73 %create particles dictated by swarm size input
74
75
76 % if this is the first iteration
77 if k == 178 for h = 1: swarm
x(:,h) = \text{random('unif',llim,ulim,[n,1])};80 v(:,h) = \text{random('unif', -d, d, [n, 1])};81 end
82
83 %if this is after the first iteration , update velocity and
           position
84 %of each particle in the swarm
85 else
86 parfor h = 1:swarm
87
88 %set random weighting for each component
89 \t C1 = 2.1;90 c2 = 2.1;
91 phi = c1+c2;
92 ci = 2/abs(2-phi - sqrt(phi^2 - 4*phi));
93 \text{ci} = 0.7/(n-1)*k + (1.2 - 0.7/(n-1));94 cc = c1*random('unif', 0, 1);95 cs = c2*random('unif',0,1);
96
97
98 vdum = v(:, h);99 %
100 \% \qquad \qquad if h \tilde{=} IND
v \, du \, v = v(:,h);102 % else
^{103} \% \% \text{Vdum} = 0;
```

```
202
```
 % end %update velocity vdum = ci\*(vdum + cc\*(pbest(:,h) - x(:,h)) + cs\*(gbest - x  $(:,h))$ ; %check to make sure velocity doesn 't exceed max velocity for each %variable 111 **for**  $w = 1:n$  %if the variable velocity is less than the min, set it to the min 114  $i \in V$   $\text{d}(w) < -d(w)$ 115  $v \, \text{d} \, \text{u} \, \text{w} \, \text{d} \, \text{u} \, \text{w} \, \text{d} \, \text{u} \, \text{d} \, \text{w} \, \text{d} \, \text{u} \, \text{d} \, \text{u} \, \text{d} \, \text{d} \, \text{u} \, \text{d} \, \text{d} \, \text{u} \, \text{d} \, \text{u} \, \text{d} \, \text{u} \, \text{d} \, \text{u} \, \text{d} \, \text{u} \, \text{d} \, \text{u} \, \text{$  %if the variable velocity is more than the max, set it to the max 117 **elseif**  $vdum(w) > d(w)$ ; 118 vdum(w) =  $d(w)$ ; **end end**   $v(:, h) = v \text{d}u$ ; %update position 125  $x \text{dum} = x(:,h) + v(:,h);$  for  $r = 1:n$  %if particle has passed lower limit if xdum(r) < llim(r)  $x \text{dum}(r) = 1 \text{lim}(r);$ 

 elseif xdum(r) > ulim(r)  $x \text{dum}(r) = u \text{lim}(r);$ 135 end  $x(:,h) = x$ dum; end **end**  end % round variables to get finite precision 146 **for aa** =  $1:n$ 147  $x(aa,:) = round(x(aa,:)*10^(prec(aa)))/10^prec(aa);$ 148 v(aa,:) = round(v(aa,:)\*10^(prec(aa)))/10^prec(aa); end %% \*\*\*\*\*\*\*\*\*\*\*\*\*\*\*\*\*\*\*\*\*\*\* Cost Function \*\*\*\*\*\*\*\*\*\*\*\*\*\*\*\*\*\*\*\*\*\*\*\*\*\*\*\*\*\*\*\*\*\*\*\* parfor m = 1:swarm % \*\*\*\*\*\*\*\*\*\*\*\*\*\*\*\*Cost function evaluation here \*\*\*\*\*\*\*\*\*\*\*\*\*\*\*\*\*\*\*\*\*\*\*\*\*\*\*\* 154 OmegaEarth = 0.000072921151467; [r01,v01,rtijk1 ,vtijk1 ,manDV1 ,DV1vec ,˜] = Single\_Burn\_Maneuver( rf1,vf1,x(1,m),x(2,m),ae,be); [Ra1,Rp1] = Ra\_Rp\_from\_RV(r01,v01+DV1vec '); if Ra1 > Rmax  $J(m) = \text{Inf};$ 

```
161 elseif Rp1 < Rmin
162 \t\t\t J(m) = \text{Inf};163 else
164
165 [rf2,vf2,tf2 ,˜,˜,˜,˜,˜,˜,˜] = zone_entry_exit2(rtijk1 ,vtijk1
                ,0+OmegaEarth*tf1 ,0,latlim ,longlim);
166
167 [r02,v02,rtijk2,vtijk2,manDV2,DV2vec,<sup>~</sup>] =
                Single_Burn_Maneuver(rf2,vf2,x(3,m),x(4,m),ae,be);
168
169 [Ra2, Rp2] = Ra_Rp_from_RV(r02, v02+DV2vec');
170
171 if Ra2 > Rmax
172 J(m) = Inf;173 elseif Rp2 < Rmin
174 J(m) = Inf;175 else
176
177 [rf3,vf3,tf3, ~̃, ~̃, ~̃, ~̃, ~̃, ~̃, ~] = zone_entry_exit2(rtijk2,
                   vtijk2 ,0+OmegaEarth*(tf1+tf2) ,0,latlim ,longlim);
178
179 [r03,v03,rtijk3 ,vtijk3 ,manDV3 ,DV3vec ,˜] =
                   Single_Burn_Maneuver(rf3, vf3, x(5, m), x(6, m), ae, be);
180
181 [Ra3, Rp3] = Ra_Rp_from_RV(r03, v03+DV3vec');
182
183 % figure
184 % % plot(long1(:)*180/pi,lat1(:)*180/pi,'r.')
185 %
186 %
187 % longmin_plot (1:2) = longlim(1);
188 \text{ %} longmax_plot (1:2) = longlim(2);
```

```
189 % \lambda latmax_plot(1:2) = latlim(1);
190 % latmin_plot(1:2) = latlim(2);
191 %
192 % plot(longmin_plot(:)*180/pi,latlim(:)*180/pi,'c-')
193 % xlabel('longitude (deg)')
194 % ylabel('latitude (deg)')
195 % axis([ -180 180 -90 90])
196 % grid
197 % hold on
198 % plot(longmax_plot(:)*180/pi,latlim(:)*180/pi,'c-')
199 % if longlim(2) > longlim(1)
200 % plot(longlim(:)*180/pi,latmax_plot(:)*180/pi,'c-')
201 % plot(longlim(:)*180/pi,latmin_plot(:)*180/pi,'c-')
202 % else
203 % longlim_plot = [longlim(1) pi -pi longlim(2)];
204 % plot(longlim_plot(1:2)*180/pi,latmax_plot(:)*180/
    pi,'c-')
205 % plot(longlim_plot(3:4)*180/pi,latmax_plot(:)*180/
    pi,'c-')
206 % plot(longlim_plot(1:2)*180/pi,latmin_plot(:)*180/
    pi,'c-')
207 % plot(longlim_plot(3:4)*180/pi,latmin_plot(:)*180/
    pi,'c-')
208 % end
209 % plot(long_enter2*180/pi,lat_enter2*180/pi,'rO',
     long_exit2*180/pi,lat_exit2*180/pi,'bO')
210 % plot(long_enter3*180/pi,lat_enter3*180/pi,'rO',
     long_exit3*180/pi,lat_exit3*180/pi,'bO')
211 %
212 % close all
213
214 if Ra3 > Rmax
```
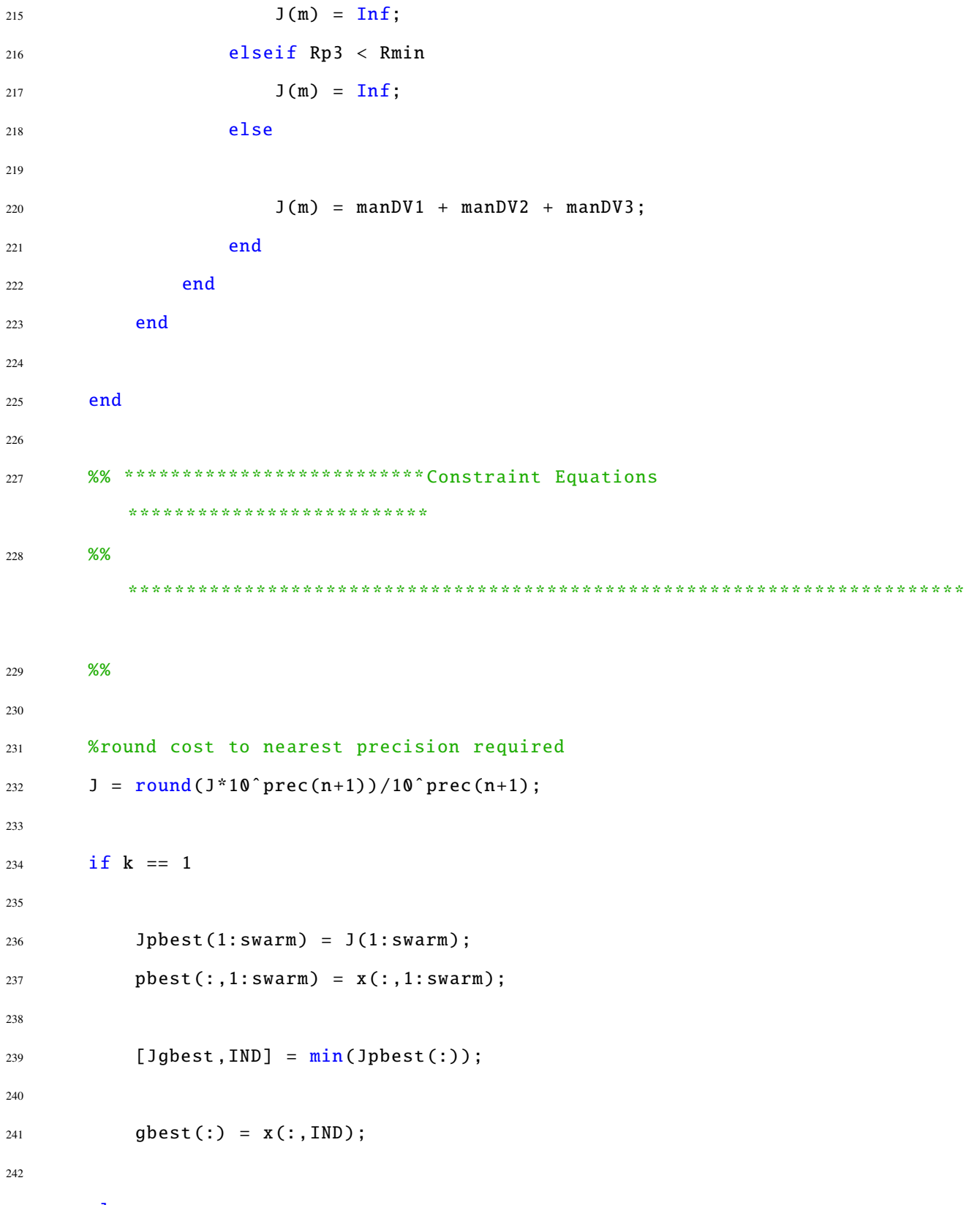

```
243 else
```

```
245 for h=1: swarm
246 if J(h) < Jpbest(h)
247 Jpbest(h) = J(h);
248 pbest(:,h) = x(:,h);
249 if Jpbest(h) < Jgbest
250
251 Jgbest = Jpbest(h);
252 gbest(:) = x(:,h);
1 \text{ND} = \text{h};
254
255 end
256 end
257 end
258 end
259
260 count = 0;
261
262 for y = 1: swarm
263
264 diff = Jgbest - Jpbest(y);
265
266 if abs(diff) <1e-10
267 count = count+1;
268 end
269
270 end
271
272 JG(k) = Jgbest;
273 manDV = Jgbest;
274 JGmin = Jgbest;
275
```

```
276 if count == swarm
277 break
278 end
279 end
280 OmegaEarth =0.000072921151467;
281 TOF1 = gbest(1);
282 TOF2 = gbest(3);
283 TOF3 = gbest(5);
284
285 [r01,v01,rtijk1 ,vtijk1 ,manDV1 ,DV1vec ,rmiss1] = Single_Burn_Maneuver(rf1,
      vf1,gbest(1) ,gbest(2) ,ae,be);
286
287 [rf2,vf2,tf2,lat_enter2 ,long_enter2 ,R_exit2 ,V_exit2 ,t_exit2 ,lat_exit2 ,
       long\_exit2] = zone\_entry\_exit2(rtijk1, vtijk1, 0+0megaEarth*tf1, 0,latlim ,longlim);
288
289 [r02,v02,rtijk2 ,vtijk2 ,manDV2 ,DV2vec ,rmiss2] = Single_Burn_Maneuver(rf2,
      vf2,gbest(3),gbest(4),ae,be);290
291 [rf3,vf3,tf3,lat_enter3 ,long_enter3 ,R_exit3 ,V_exit3 ,t_exit3 ,lat_exit3 ,
       long_exit3] = zone_entry_exit2(rtijk2 ,vtijk2 ,0+OmegaEarth*(tf1+tf2)
       ,0,latlim ,longlim);
292
293 [r03,v03,rtijk3 ,vtijk3 ,manDV3 ,DV3vec ,rmiss3] = Single_Burn_Maneuver(rf3,
      vf3,gbest(5),gbest(6),ae,be);
294
295
296 initial_target1 = [rtijk1;vtijk1;rmiss1];
297 preburn_state1 = [r01;v01;tf1-TOF1;DV1vec '];
298 initial_target2 = [rtijk2;vtijk2;rmiss2];
299 preburn_state2 = [r02;v02;tf2-TOF2;DV2vec '];
300 initial_target3 = [rtijk3;vtijk3;rmiss3];
```

```
301 preburn_state3 = [r03;v03;tf3-TOF3;DV3vec '];
302
303
304 % figure
305 % plot(1:iter ,JG)
306 % title('Cost vs. Iteration #')
307 % xlabel('# iterations ')
308 % ylabel('cost ')
309 % grid
310 % axis square
```
#### *D.3.3 Triple Pass Multiple Revolution [RTM](#page-22-0) [PSO](#page-22-1) Algorithm*

```
1 function [JGmin ,Jpbest ,gbest ,x,k,ex_flag ,Jsubout] =
     PSO_3pass_RTM_local_nrev(n,limits,prec,iter,swarm,nhood,rf1,vf1,ae,
     be,Rmax ,Rmin ,latlim ,longlim ,tf1)
2
3 %Author: Dan Showalter 18 Oct 2012
4
5 %Purpose: Utilize PSO to solve multi -orbit sinegle burn maneuver problem
6
7 %generic PSO variable
8 % n: # of design variables
9 % limits: bounds on design variables (n x 2 vector) with first element
10 % in row n being lower bound for element n and 2nd element in row
     n being
11 % upper bound for element n
12 % iter: number of iterations
13 % swarm: swarm size
14 % prec: defines the number of decimal places to keep for each design
15 % variable and the cost function evalution size: (n+1 ,1)
16
17 %Problem specific PSO variables
```

```
210
```

```
18 \, \frac{\%}{\%} \quad n = 419 % n1 = TOF1 = TOF of first maneuver
20 % n2 = theta1 = location on exclusion ellipse where spacecraft
      will
21 % arrive upon completion of maneuver 1
22 % n3 = TOF2 = TOF of 2nd maneuver
23 % n4 = theta2 = location on exclusion ellipse where spacecraft
      will
24 % arrive upon completion of maneuver 2
25
26
27 %Specific Problem Variables
28 % rf1: expected position vector when spacecraft enters exclusion zone
29 % vf1: expected velocity vector when spacecraft enters exclusion zone
30 % ae: semimajor axis of exclusion ellipse
31 % be: semiminor axis of exclusion ellipse
32 % Rmax: maximum allowable distance from Earth (constraint on maneuvers
      \lambda33 % Rmin: minimum alowable distance from Earth (constraint on maneuvers)
34 % latlim: vector defining latitude bounds on exclusion zone
35 % longlim: vector defining longitude bounds on exclusion zone
36 % end time of maneuver sequence
37
38
39 %%
40
41 \quad [N,M] = size(limits);
42
43 llim = limits(: ,1);
44 ulim = \text{limits}(:,2);45
46 if N^{\sim}=n
```

```
47 fprintf('Error! limits size does not match number of variables')
48 stop
49 end
50
51 lbest = zeros(n, swarm);
52 x = zeros(n,swarm);53 \quad V = \text{zeros}(n, \text{swarm});54 pbest = zeros(n, swarm);
55 Jpbest = zeros(swarm, 1);
56 \text{ d} = (\text{ulim} - \text{llim});57 JG = zeros(iter, 1);
58 J = zeros(swarm, 1);
59 Jsubs = zeros(3,swarm);60 Jsubp = zeros(3,swarm);61 Jsubout = zeros(1,3);
62
63 count = \theta;
64 IND = 0;65
66 CoreNum = 12;
67 if (matlabpool('size')) <=0
68 matlabpool('open','local',CoreNum);
69 else
70 disp('Parallel Computing Enabled')
71 end
72
73 %loop until maximum iteration have been met
74 for k = 1: iter
75
76 %create particles dictated by swarm size input
77
78
```

```
79 % if this is the first iteration
80 if k == 181 for h = 1:swarm
x(:,h) = \text{random('unif',llim,ulin,[n,1])};83 v(:,h) = \text{random('unif', -d, d, [n, 1])};84 end
85
86 %if this is after the first iteration , update velocity and
          position
87 %of each particle in the swarm
88 else
89 parfor h = 1:swarm
90
91
92 %set random weighting for each component
c1 = 2.09;c2 = 2.09;95 phi = c1+c2;
96 ci = 2/abs(2-phi - sqrt(phi^2 - 4*phi));
97 \text{Ci} = 0.7/(n-1)*k + (1.2 - 0.7/(n-1));98 cc = c1*random('unif', 0, 1);99 cs = c2*random('unif', 0, 1);100
101
102 vdum = v(:,h);
103 %
104 \% \qquad if h \tilde{=} IND
v \, \text{d} \, \text{u} = v(:,h);106 % else
^{107} \% \% \text{vdum} = 0;
108 % end
109 %update velocity
```
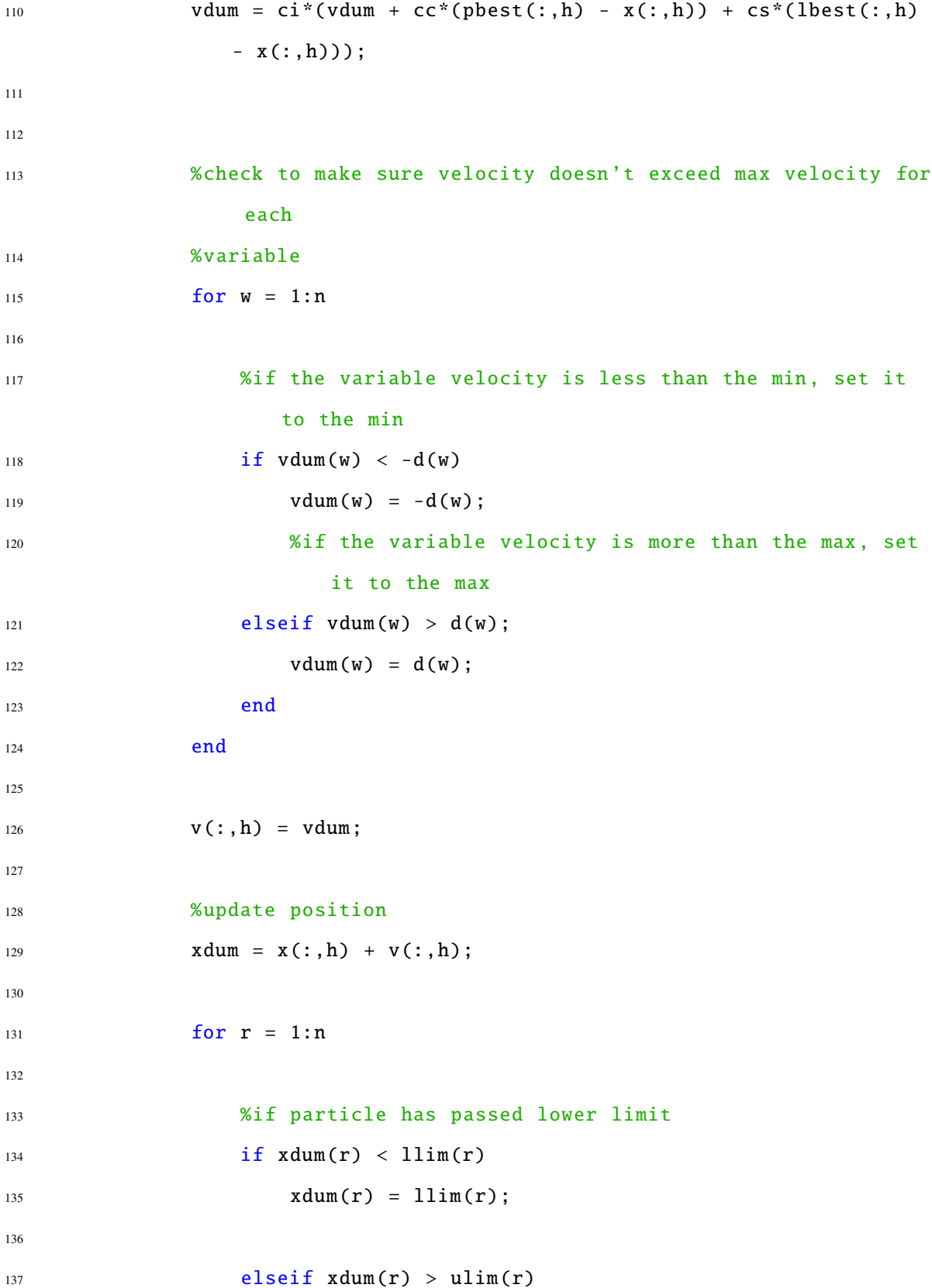

```
x \text{dum}(r) = \text{ulim}(r);139 end
140
x(:,h) = xdum;
142
143 end
144
145 end
146
147 end
148
149 % round variables to get finite precision
150 for aa = 1:n
151 x(aa,:) = round(x(aa,:)*10^(prec(aa)))/10^(prec(aa));152 v(aa,:) = round(v(aa,:)*10^(prec(aa)))/10^prec(aa);
153 end
154
155 %% *********************** Cost Function
         ************************************
156 parfor m = 1: swarm
157 % ****************Cost function evaluation here
            ****************************
158 OmegaEarth=0.000072921151467;
159 [r01,v01,rtijk1 ,vtijk1 ,manDV1 ,DV1vec ,˜] = Single_Burn_Maneuver(
            rf1,vf1,x(1,m),x(2,m),ae,be);
160
161 [Ra1, Rp1] = Ra_Rp_from_RV(r01, v01+DV1vec');
162
163 if Ra1 > Rmax
164 J(m) = \text{Inf};165 Jsubs(:,m) = [Inf;Inf;Inf];166 elseif Rp1 < Rmin
```
  $J(m) = \text{Inf};$  Jsubs(:,m) =  $[Inf, Inf, Inf]$ ; **else**  171 [rf2,vf2,tf2,lat\_enter2,long\_enter2,<sup>o</sup>,<sup>o</sup>,t2\_exit,lat\_exit2, long\_exit2] = zone\_entry\_exit2(rtijk1 ,vtijk1 ,0+ OmegaEarth\*tf1 ,0,latlim ,longlim); **[r02,v02,rtijk2,vtijk2,manDV2,DV2vec,** ~] = Single\_Burn\_Maneuver(rf2,vf2,x(3,m),x(4,m),ae,be); [Ra2,Rp2] = Ra\_Rp\_from\_RV(r02,v02+DV2vec '); if Ra2 > Rmax  $J(m) = Inf;$  Jsubs(:,m) = [manDV1;Inf;Inf]; elseif Rp2 < Rmin  $181 \t\t J(m) = \text{Inf};$  Jsubs(:,m) = [manDV1;Inf;Inf]; **else**  185 [rf3,vf3,tf3,lat\_enter3,long\_enter3,<sup>o</sup>,<sup>o</sup>,<sup>o</sup>,lat\_exit3, long\_exit3] = zone\_entry\_exit2(rtijk2 ,vtijk2 ,0+ OmegaEarth\*(tf1+tf2),0,latlim,longlim); 187 **if**  $x(5,m) > (t f2+t f3-(t2_e x i t))$  J(m) =  $Inf$ ; Jsubs(:,m) =  $[\text{manDV1};\text{manDV2};\text{Inf}];$ **else** 

 [r03,v03,rtijk3 ,vtijk3 ,manDV3 ,DV3vec ,˜] = Single\_Burn\_Maneuver\_nrev(rf3,vf3,x(5,m),x(6,m), ae,be); [Ra3,Rp3] = Ra\_Rp\_from\_RV(r03,v03+DV3vec '); 196  $if Ra3 > Rmax$  $197 \t\t\t J(m) = \text{Inf};$  Jsubs(:,m) = [manDV1;manDV2;Inf]; elseif Rp3 < Rmin  $J(m) = Inf;$  Jsubs(:,m) =  $[mannV1;manDV2;Inf];$  else  $J(m) = manDV1 + manDV2 + manDV3;$ **Jsubs(:,m)** = [manDV1;manDV2;manDV3]; end % J(m) = manDV1 + manDV2 + manDV3; end end end end %% \*\*\*\*\*\*\*\*\*\*\*\*\*\*\*\*\*\*\*\*\*\*\*\*\*\* Constraint Equations \*\*\*\*\*\*\*\*\*\*\*\*\*\*\*\*\*\*\*\*\*\*\*\*\*\* %% \*\*\*\*\*\*\*\*\*\*\*\*\*\*\*\*\*\*\*\*\*\*\*\*\*\*\*\*\*\*\*\*\*\*\*\*\*\*\*\*\*\*\*\*\*\*\*\*\*\*\*\*\*\*\*\*\*\*\*\*\*\*\*\*\*\*\*\*\*\*\*\* %% 

```
218 %round cost to nearest precision required
219 J = round(J * 10^{\circ} prec(n+1))/10^{\circ} prec(n+1);220
221
222 if k == 1223 Jpbest = J;
224 pbest = x;
225 Jsubp = Jsubs;
226 parfor aa = 1:swarm
227 Jtemp = J;
228 nup = aa + nhood/2;
229 ndown = aa-nhood/2;
230
231 indl = (ndown:1:nup);
232 inddown = find(indl < 1);
233 indl(inddown) = swarm+indl(inddown);
234 indup = find(indl > swarm);
235 indl(indup) = indl(indup)-swarm;
236
237 [Jlbest(aa),indmin] = min(Itemp(int)];
238 lbest(:,aa) = x(:,indl(indmin));
239
240 end
241 else
242 parfor aa = 1:swarm
243 Jtemp = J;
244 nup = aa + nhood/2;
245 ndown = aa-nhood/2;
246
247 indl = (ndown:1:nup);
248 inddown = find(indl < 1);
249 indl(inddown) = swarm+indl(inddown);
```

```
218
```

```
250 indup = find(indl > swarm);
251 indl(indup) = indl(indup)-swarm;
252
253 [Jmintemp,indmin] = min(Jtemp(indl));
254 if Jmintemp < Jlbest(aa)
255 Jlbest(aa) = Jmintemp;
256 lbest(:,aa) = x(:,indl(indmin));
257 end
258
259 if Jtemp(aa) < Jpbest(aa)
260 Jpbest(aa) = Jtemp(aa);
261 pbest(:,aa) = x(:,aa);
262 Jsubp(:,aa) = Jsubs(:,aa);
263 end
264 end
265
266 end
267
268 [Jgbest,indgbest] = min(Jpbest);
269 gbest = pbest(:,indgbest);
270 Jsubout = Jsubp(:,indgbest);
271
272 diff = zeros(swarm, 1);
273 parfor y = 1: swarm
274 diff(y) = Jgbest - Jpbest(y);
275 end
276
277 indcount = find(abs(diff)<10^(-prec(n+1)));
278
279 JG(k) = Jgbest;
280 manDV = Jgbest;
281 JGmin = Jgbest;
```

```
283 if k > 1
284 if JG(k) == JG(k-1)285 count = count + 1;
286 else
287 % MinCost = Jgbest*1000
288 % k
289 count = \theta;
290 end
291 % if length(indcount) > previndcount
292 % length(indcount)
293 % end
294
295 % if length(indcount) > 100
296 % keyboard
297 % end
298
299 end
300
301 if length(indcount) > 0.75*swarm
302 ex_flag = 0;
303 break
304 end
305
306 % figure(1)
307 % plot(x(1 ,:),x(2 ,:),'x',lbest(1 ,:),lbest(2 ,:),'kO',pbest(1 ,:),
     pbest(2 ,:),'m.',gbest(1),gbest(2),'rO')
308 % axis([llim(1) ulim(1) llim(2) ulim(2)])
309 %
310 % figure(2)
311 % plot(x(3 ,:),x(4 ,:),'x',lbest(3 ,:),lbest(4 ,:),'kO',pbest(3 ,:),
     pbest(4 ,:),'m.',gbest(3),gbest(4),'rO')
```

```
312 % axis([llim(3) ulim(3) llim(4) ulim(4)])
313 %
314 % figure(3)
315 % plot(x(5 ,:),x(6 ,:),'x',lbest(5 ,:),lbest(6 ,:),'kO',pbest(5 ,:),
      pbest(6 ,:),'m.',gbest(5),gbest(6),'rO')
316 % axis([llim(5) ulim(5) llim(6) ulim(6)])
317
318
319 if count > 1000
320 ex_flag = 1;
321 break
322 end
323 end
324
325 if k == iter
326 ex_flag = 2;
327 end
328
329 % figure
330 % plot(1:iter ,JG)
331 % title('Cost vs. Iteration #')
332 % xlabel('# iterations ')
333 % ylabel('cost ')
334 % grid
335 % axis square
```
# *D.3.4 Single Burn Maneuver with Multiple Revolutions*

```
1 function [r0,v0,rtijk ,vtijk ,manDV ,DV1vec ,rmiss] =
     Single_Burn_Maneuver_nrev(rf,vf,TOF,theta ,ae,be)
2 %UNTITLED2 Summary of this function goes here
3 % Detailed explanation goes here
4 wgs84data;
```

```
5
6 global MU
7
8 %% determine orbit elements at spacecraft entrance into exclusion zone
9 \text{ [a, ecc, inc,RAAN, w, nu]} = RV2COE(rf, vf);10
11 %determine position vector of new arrival location
h = cross(rf, vf);13
14 hunit = h/norm(h);
15
16 vunit = vf/norm(vf);
17
18 gunit = cross(vunit ,hunit);
19
20 re = ae*be/sqrt((be*cos(theta))^2 + (ae*sin(theta))^2);
21
22 rtijk = rf + re*cos(theta)*vunit + re*sin(theta)*gunit;
2324 rmiss = norm(rtijk - rf);2526
27 %% determine orbital elements/position vector of departure location
28 [nu0] = nuf_from_TOF(nu,-TOF,a,ecc);
29
30 [r0,v0] = COE2RV(a,ecc,inc,RAAN ,w,nu0);
31
32 \text{ } P0 = 2 \cdot \pi i \cdot \sqrt{3} q \cdot \tan \left( \frac{a^2}{3} \cdot \text{MU} \right);33
34 rat = TOF/P0;
35 m = floor(rat);
36
```

```
37 %% solve lambert 's problem both ways
38 [V1s, V2s, extremal_distances_s , exitflag_s] = lambert2(r0',rtijk ',TOF
      /(3600*24) ,m,MU);
39
40 [V1l, V2l, extremal_distances_l , exitflag_l] = lambert2(r0',rtijk ',-TOF
      /(3600*24), m, MU);
41
42 if i snan(V1s(1)) == 1
43 [V1s, V2s, extremal_distances_s , exitflag_s] = lambert2(r0',rtijk ',
          TOF/(3600*24) ,0,MU);
44 elseif isnan(V11(1)) == 145 [V1l, V2l, extremal_distances_l , exitflag_l] = lambert2(r0',rtijk ',-
          TOF/(3600*24) ,0,MU);
46 end
47
48 DVS = norm(V1s - v0');
49 DVL = norm(V11 - v0');
50
51 if DVL < DVS
52
53 manDV = DVL;
54 DV1vec = V11 - v0';
55 vtijk = V21';
56
57 else
58
59 manDV = DVS;
60 DV1vec = V1s - v0;
61 vtijk = V2s';
62
63 end
```
Appendix E: Code for Low Thrust Responsive Theater Maneuvers

- E.1 Single Pass low-thrust responsive theater maneuvers [\(LTRTMs](#page-22-2))
	- *E.1.1 Particle Swarm Algorithms*
		- *E.1.1.1 Single Pass [LTRTM](#page-22-2) [PSO](#page-22-1) Driver*

```
1 \text{ t0 } = \text{0};
2 GMST0 = 0;
3 latlim = [-10 \ 10]^*pi/180;
4 longlim = [-50 -10]^{\text{*}}pi/180;
5
6 wgs84data
7 global MU MU2
8 r0vec = [7300;0;0];
9 v0vec = sqrt(MU/norm(r0vec))^*[0;1/sqrt(2);1/sqrt(2)];10
11 [a,ecc,inc,RAAN,w,nu0] = RV2COE(r0vec,v0vec);
12 period = 2*pi*sqrt(a^3/MU);
13
14 aevec = [150 140 130 120 110 100 90 80 70 60 50];
15 bevec = [15 14 13 12 11 10 9 8 7 6 5];
16 Rmaxvec = norm(r0vec)+50;
17 Rminvec = norm(r0vec) -50;
18
19 DU = norm(r0vec);20 TU = period/(2*pi);
21 MU2 = MU*TU^2/DU^3;
22
23 \text{ mQ} = 1000;24 \text{ r0} = \text{r0vec};
25 v0 = v0vec;
```

```
26 Rmax = Rmaxvec;
27 Rmin = Rminvec;
28
29 %Energy of most elliptical orbit
30 ab = (Rmax + Rmin)/2; %semi-major axis of orbit
31 Eb = -MU/(2 * ab); %energy of orbit
32 Vmax = sqrt(2*(MU/Rmin + Eb));
33 Vmin = sqrt(2*(MU/Rmax + Eb));
34
35 state0=[r0 v0];
36 Tmax = 2e-3;37 dir = 'C:\Users\Dan Showalter\Documents\MATLAB\Low Thrust RTM\Single
     Pass\Data\';
38
39 fid = fopen([dir 'PSOSinglePassData_Final_5312014.txt'],'a');
40
41 SWATM = 40;
42 iter = 1000;
43 prec = [3;6;3;6];
44
45 for bb = 2:1146
47 if bb == 148 fprintf(fid,'%s %i\r\n','r0 (km) =',r0vec(1));
49 fprintf(fid,'%s %i\r\n','swarm =', swarm);
50 fprintf(fid,'%s\t %s\t %s\t %s\t %s\t %s\t %s\t \r\n','
                    TOF','Phi','Vf','fpa','DV','iter','time');
51 fprintf(fid,'%s\r\n','
                    -------------------------------------');
52 endval = 20;
53 else endval = 20;
54 end
```

```
55
56 ae = aevec(bb);
57 be = bevec(bb);
58
59
60 for aa = 1:endval
61
62 tstart = tic;
63
64 [rf1,vf1,tf1,lat_enter ,long_enter ,R_exit ,V_exit ,t_exit ,lat_exit ,
              long_exit] = zone_entry_exit2(r0,v0,GMST0 ,t0,latlim ,longlim)
              ;
65 [JGmin, Jpbest, gbest, x, k] = LT_RTM_PSO_TFIXED(3, [0 2*pi; Vmin Vmax]); -pi/2+0.000001 \text{ pi}/2-0.000001], iter, swarm, prec, rf1, vf1, tf1,
              ae,be,DU,TU,MU,Rmax ,Rmin ,Tmax ,m0);
66 Cost1 = JGmin * DU/TU * 1000;67 tend = toc(tstart);
68
69 fprintf(fid,'%i \t\t %10.5f\t %4.3f\t %7.6f\t %4.3f\t %7.6f\t %i
              \setminus t %4.1f\setminus r \setminus n',ae,tf1,gbest(1),gbest(2),gbest(3),Cost1,k,tend
              );
70
71 end
72
73 end
```
## *E.1.1.2 Single Pass [LTRTM](#page-22-2) [PSO](#page-22-1) Algorithm*

```
1 function [JGmin, Jpbest, gbest, x, k] = LT_RTM_PSO_TFIXED(n, limits, iter,
      swarm, prec, rfvec, vfvec, tf, ae, be, DU, TU, MU, Rmax, Rmin, Tmax, m0)
2
3 %Author: Dan Showalter 18 Oct 2012
4
```

```
5 %Purpose: Utilize PSO to solve multi -orbit sinegle burn maneuver problem
6
7 %generic PSO variable
8 % n: # of design variables
9 % limits: bounds on design variables (n x 2 vector) with first element
10 % in row n being lower bound for element n and 2nd element in row n
      being
11 % upper bound for element n
12 % iter: number of iterations
13 % swarm: swarm size
14
15 %Problem specific PSO variables
16 \, \text{\%} \quad n = 417 % n1 = TOF1 = TOF of first maneuver
18 % n2 = theta1 = location on exclusion ellipse where spacecraft
      will
19 % arrive upon completion of maneuver 1
20\% n3 = TOF2 = TOF of 2nd maneuver
21 % n4 = theta2 = location on exclusion ellipse where spacecraft
      will
22 % arrive upon completion of maneuver 2
2324
25 %Specific Problem Variables
26 % rf1: expected position vector when spacecraft enters exclusion zone
27 % vf1: expected velocity vector when spacecraft enters exclusion zone
28 % ae: semimajor axis of exclusion ellipse
29 % be: semiminor axis of exclusion ellipse
30 % Rmax: maximum allowable distance from Earth (constraint on maneuvers
      \sum_{i=1}^{n}31 % Rmin: minimum alowable distance from Earth (constraint on maneuvers)
32 % latlim: vector defining latitude bounds on exclusion zone
```

```
227
```

```
33 % longlim: vector defining longitude bounds on exclusion zone
34 % end time of maneuver sequence
35
36
37 %%
38
39 [N,M] = size(limits);
40
41 llim = limits(: ,1);
42 ulim = limits(:,2);
43
44 if N˜=n
45 fprintf('Error! limits size does not match number of variables')
46 stop
47 end
48
49 gbest = zeros(n,1);
50 \text{ x} = \text{zeros}(n, \text{swarm});51 \quad V = \text{zeros}(n, \text{swarm});52 pbest = zeros(n,swarm);
53 Jpbest = zeros(swarm, 1);
54 d = (ulim - llim);
55 JG = zeros(iter, 1);
56 J = zeros(iter, swarm);
57
58 count = 0;59 IND = 0;
60
61 CoreNum = 12;
62 if (matlabpool('size')) <=0
63 matlabpool('open','local',CoreNum);
64 else
```
```
65 disp('Parallel Computing Enabled')
66 end
67
68 %loop until maximum iteration have been met
69 for k = 1: iter
70
71 %create particles dictated by swarm size input
72 parfor h = 1: swarm
73
74 % if this is the first iteration
75 if k == 1x(:,h) = random('unif',llim,ulim,[n,1]);v(:, h) = random('unif', -d, d, [n, 1]);78
79 %if this is after the first iteration , update velocity and
                position
80 %of each particle in the swarm
81 else
82 %set random weighting for each component
83 ci = 2/abs(2-2*2.09 - sqrt(4.18^2 - 4*4.18));84 \text{ci} = 0.7/(n-1)*k + (1.2 - 0.7/(n-1));85 cc = 2.09*random('unif',0,1);
86 cs = 2.09*random('unif',0,1);
87
88
v \, \text{d} \, \text{u} = v(:,h);90 %update velocity
91 vdum = \text{ci}^*(\text{vdum} + \text{cc}^*(\text{pbest}(:,h) - x(:,h)) + \text{cs}^*(\text{gbest} - x))(:,h));
92
93
```

```
229
```
 %check to make sure velocity doesn 't exceed max velocity for each %variable for  $w = 1:n$  %if the variable velocity is less than the min, set it to the min 99 if  $v \text{d} u \text{m}(w) < -d(w)$ 100  $v \, \text{d} \, \text{u}$   $(w) = -d(w)$ ; %if the variable velocity is more than the max, set it to the max elseif vdum(w) > d(w); 103 vdum $(w) = d(w);$ **end**  end 107 v(:, h) = vdum; %update position 110  $x \, \text{d} \, \text{u} = x(:,h) + v(:,h);$  for  $r = 1:n$  %if particle has passed lower limit if  $x \text{dum}(r) < 11 \text{im}(r)$  $x \text{dum}(r) = 11 \text{im}(r);$   $_{118}$  elseif  $x \text{dum}(r) > u \text{lim}(r)$  $x \text{dum}(r) = u \text{lim}(r);$ 120 end  $x(:,h) = x \, \text{d} \, \text{u}$ 

 **end end**  128 end %% \*\*\*\*\*\*\*\*\*\*\*\*\*\*\*\*\*\*\*\*\*\*\* Cost Function \*\*\*\*\*\*\*\*\*\*\*\*\*\*\*\*\*\*\*\*\*\*\*\*\*\*\*\*\*\*\*\*\*\*\*\* parfor m = 1:swarm % \*\*\*\*\*\*\*\*\*\*\*\*\*\*\*\*Cost function evaluation here \*\*\*\*\*\*\*\*\*\*\*\*\*\*\*\*\*\*\*\*\*\*\*\*\*\*\*\* MU2 = MU\*TU^2/DU^3; phi =  $x(1,m)$ ; 135  $Vt_{mag} = x(2,m);$ 136 **fpa\_t** =  $x(3,m)$ ; 138 [DV, ~̃, ~̃, ~̃, ~̃, ~̃, ~̃, ~̃, ~̃, ~̃, rt\_ijk, vt\_ijk, ~̃, ~̃] = Single\_LT\_Maneuver( rfvec ,vfvec ,tf,phi,ae,be,Vt\_mag ,fpa\_t ,DU,TU,MU2); 140  $\%$  max $T = maxT * DU/TU^2;$  [a,ecc,inc,RAAN,w,nu] = RV2COE(rt\_ijk,vt\_ijk); 144 Ra =  $a*(1+ecc)$ ; 145 Rp =  $a*(1-ecc)$ ;  $\%$  if  $maxT > Tmax/m0$ 148  $\frac{1}{8}$   $\frac{1}{2}$   $\frac{1}{2$ 149 % else if Ra > Rmax || Rp < Rmin  $J(m) = \text{Inf};$ 

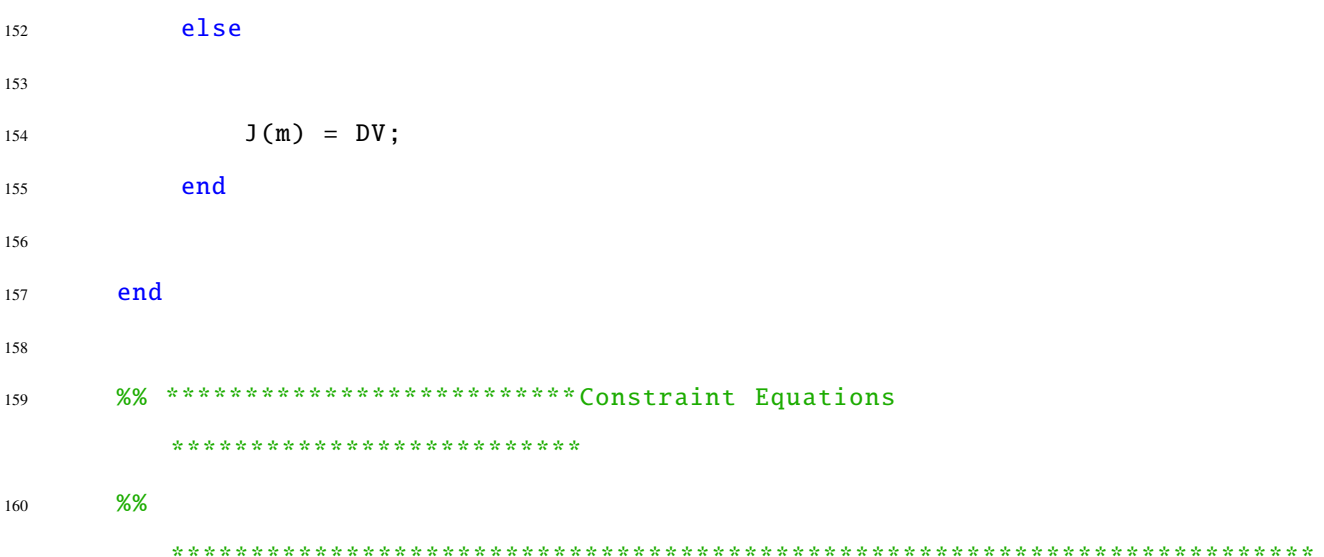

```
161 %%
162
163 %round cost to nearest precision required
164 J = round(J*10'prec(n+1))/10'prec(n+1);
165
166 if k == 1
167 count = 0;
168 Jpbest(1:swarm) = J(1:swarm);
169 pbest(:,1:swarm) = x(:,1:swarm);
170
171 [Jgbest,IND] = min(Jpbest(:));172 gbest(:) = x(:,IND);
173
174 else
175
176 Jtemp = J;
177 parfor h=1: swarm
178 if Jtemp(h) < Jpbest(h)
179 Jpbest(h) = J(h);
180 pbest(:,h) = x(:,h);
```

```
181 end
182 end
183
184 [Jgbest,indgbest] = min(Jpbest);
185 gbest = pbest(:,indgbest);
186
187 end
188
189
190
191 diff = zeros(swarm, 1);
192 parfor y = 1:swarm
193
194 diff(y) = Jgbest - Jpbest(y);
195 end
196
197 indcount = find(abs(diff)<10^(-prec(n+1)));
198
199
200
201
202 JG(k) = Jgbest;
203 JGmin = Jgbest;
204
205
206 if length(indcount) == swarm
207 break
208 end
209
210 if k > 1
211 if JG(k) == JG(k-1)212 count = count + 1;
```

```
213 else
214 count = \theta;
215 end
216
217 end
218
219
220 end
```
#### *E.1.1.3 Single Low Thrust Maneuver*

```
1 function [LT_DV, maxT, r, gamma, T_a, thetaf_int, theta_dot, theta_ddot, rdot,
      Tvec ,TOF_calc ,rt_ijk ,vt_ijk ,rt_pqw ,vt_pqw ,r0_pqw ,v0_pqw ,rf_pqw ,
      vf_pqw, rmiss] = Single_LT_Maneuver(rf, vf, TOF, phi, ae, be, Vt_mag, fpa_t,
      DU,TU,MU2)
2 %Single_LT_Maneuver computes a feasible low thrust maneuver to intercept
       rf
3 %at a specified time
4 wgs84data;
5
6 %INPUTS
7 % rf = inertial position vector at expected arrival location (DU)
8 % vf = inertial velocity vector at expected arrival location (DU/TU)
9 % TOF = time of flight (TU)
10 % phi = angle of exclusion ellipse (rad)
11 % ae = exclusion ellipse semi -major axis (DU)
12 % be = exclusion ellipse semi -minor axis (DU)
13 % Vt_mag = velocity magnitude at new arrival location (DU/TU)
14 % fpa_t = flight path angle at new arrival location (rad)
15
16 %OUTPUTS
17 %LT_DV = total delta V required for shape -based maneuver (DU/TU)
18 %maxT = maximum thrust acceleration allowed (DY/TUˆ2)
```

```
19 %r = vector of radius values (DU) in perifocal frame
20 %T_a = thrust acceleration profile (DU/TUˆ2)
21 %thetaf_int = vector of theta values (rad)
22 %theta_dot = vector of time rate of change of thetaf_int (rad/TU)
23 %theta_ddot = vector of time rate of change of theta_dot (rad/TUˆ2)
24 %rdot = vector of rate time rate of change of r (DU/TU)
25 %Tvec = vector of time values (TU)
26 %TOF_calc = calculated time of flight (TU) - should match TOF
27 %rt_ijk = inertial position vector ,vt_ijk
28
29 %
30 MU = 398600.5;
31 %% determine inertial position vectors of maneuver initiaion and
      completion
32 [a,ecc,inc,RAAN,w,nu] = RV2COE(rf,vf);
33
34 period = 2*pi*sqrt(a^3/MU);
35
36 %determine position vector of new arrival location
37 h = \text{cross}(\text{rf}, \text{vf});
38
39 hunit = h/norm(h);
40
41 vunit = vf/norm(vf);
42
43 gunit = cross(vunit ,hunit);
44
45 re = ae*be/sqrt((be*cos(phi))^2 + (ae*sin(phi))^2;
46
47 %inertial position vector of new arrival position
48 rt_ijk = rf + re*cos(phi)*vunit + re*sin(phi)*gunit;
49
```

```
50 %inertial velocity vector at arrival
51 %maneuver is coplanar so expected angular momentum is in same direction
      as
52 %actual angular momentum at arrival
53
54 %unit vector used to help determine actual velocity vector
55 funit = cross(hunit,rt\_ijk)/norm(rt\_ijk);
56
57 vt_ijk = Vt_mag*sin(fpa_t)*rt_ijk/norm(rt_ijk) + Vt_mag*cos(fpa_t)*funit
      ;
58
59 rmiss = norm(rt\_ijk - rf);60
61
62 % determine orbital elements/position vector of departure location
63 [nu0] = nuf_from_TOF(nu,-TOF,a,ecc);
64
65 [r0_ijk, v0_ijk] = COE2RV(a, ecc,inc,RAAN, w, nu0);66
67
68 % convert inertial coordinates to perifocal frame
69 [r0_pqu, v0_pqu] = IJK_to_PQW(r0_ijk, v0_ijk,inc,RAAN, w);70 [rt_pqw ,vt_pqw] = IJK_to_PQW(rt_ijk ,vt_ijk ,inc,RAAN ,w);
71 [rf_pqw, vf_pqw] = IJK_to_PQW(rf, vf, inc, RAAN, w);
72
73 %determine total transfer angle
74 cos_psi = (reˆ2 - norm(rf_pqw)ˆ2 - norm(rt_pqw)ˆ2) /( -2*norm(rf_pqw)*norm
      (rt_pqw);
75 psi = acos(cos\_psi);
76
77 %expected flight path angle
78 [fpa_1] = fpa_calc(ecc,nu);
```

```
79
80 if phi > pi/2-fpa_1 && phi < 3 * pi/2-fpa_1
81 psi = -psi;
82 end
83
84 %total transfer angle
85 revs = TOF/period;
86
87 nrevs = floor(revs);
88
89 if nu > nu90 ang1 = nu-nu0;91 else
92 ang1 = 2 * pi + nu - nu0;
93 end
94
95 ang = ang1+2*pi*nrevs;
96
97 thetaf = ang + psi;
98
99 %flight path angle of satellite at maneuver initiation
100 [gamma0] = fpa_calc(ecc,nu0);
101
102 %% scale vectors
103 r0_pqw = r0_pqw/DU;
104 v0_pqw = v0_pqw/DU*TU;
105 rt_pqw = rt_pqw/DU;
106 vt_pqw = vt_pqw/DU*TU;
107 rf_pqw = rf_pqw/DU;108 vf_pqw = vf_pqw/DU*TU;
109 TOF = TOF/TU;
110
```
111 [LT\_DV, maxT, r, gamma, T\_a, thetaf\_int, theta\_dot, theta\_ddot, rdot, Tvec, TOF\_calc] = LT\_TF\_FIXED\_F0(r0\_pqw ,v0\_pqw ,rt\_pqw ,vt\_pqw ,thetaf ,gamma0 ,fpa\_t ,TOF,MU2);

#### *E.1.1.4 Calculate Flight Path Angle*

```
1 function [fpa] = fpa_calc(e,nu)
2 %Generates flight path angle as a function of orbit eccentricity and
      flight
3 %path angle
4
5 %INPUTS
6 % e = orbit eccentricity (unitless)
7 % nu = orbit true anomaly (rad)
8
9 %OUTPUT
10 % fpa = flight path angle (rad)
11
12 %sin of flight path angle
13 sin_fpa = (e^*sin(nu))/sqrt(1+2*e*cos(nu)+e^2);14
15 %cos of flight path angle
16 cos_fpa = (1+e * cos(nu))/sqrt(1+2*e * cos(nu)+e^2);17
18 fpa = atan2(sin_fpa, cos_fpa);
19
20
21 end
```
# *E.1.1.5 Shape-Based Low Thrust Trajectory Optimization*

```
1 function [LT_DV, maxT, r, gamma, T_a, thetaf_int, theta_dot, theta_ddot, rdot,
                 Tvec, TOF_{\text{1}} = LT_{\text{1}} = LT_{\text{2}} = T_{\text{2}} = T_{\text{3}} = T_{\text{3}} = T_{\text{4}} = T_{\text{4}} = T_{\text{5}} = T_{\text{5}} = T_{\text{6}} = T_{\text{6}} = T_{\text{7}} = T_{\text{7}} = T_{\text{8}} = T_{\text{7}} = T_{\text{8}} = T_{\text{9}} = T_{\text{1}} = T_{\text{1}} = T_{\text{1}} = T_{\text{1}} = T_{\text{1}} = T_{\text{1}} = T_{\text{1}} = T_{\text{2}} = T_{\text{gamma1 ,gammaf ,TOF,MU)
```

```
2 %UNTITLED2 Summary of this function goes here
3 % Detailed explanation goes here
4
5 %INPUTS
6 %r1vec = position vector (3x1) of initial orbit at theta0 (DU)
7 %v1vec = velocity vector (3x1) of initial orbit at theta0 (DU/TU)
8 %rfvec = position vector (3x1) of final orbit at thetaf (DU)
9 %vfvec = velocity vector (3x1) of initial orbit at theta0 (DU/TU)
10 %gamma1 = flight path angle of initial orbit at theta1 (rad)
11 %gamma2 = flight path angle of final orbit at thetaf (rad)
12 %
      ==========================================================================
13
14 h1vec = cross(r1vec ,v1vec); %specific angular momentum of body 1
15 h1 = norm(h1vec); %magnitude of specific angular momentum
16 r1 = norm(r1vec); %magnitude of position vector
17
18 hfvec = cross(rfvec, vfvec); % specific angular momentum of body2 atthetaf
19 hf = norm(hfvec); %magnitude of specific angular momentum
20 rf = norm(rfvec); %magnitude of position vector
21 \text{ vf} = \text{norm}(\text{vfvec});
2223 a = 1/r1; %parameter a
24 b = -tan(gamma1)/r1; %parameter b
2526 thetadot1 = h1/(r1^2); %rate of change of theta1
27 thetadotf = hf/(rf^2);
28
29 c = 1/(2*r1)*(MU/(r1ˆ3*thetadot1ˆ2) -1); %parameter c
30
```

```
239
```

```
31 flag = 0;
32 guess = \theta;
33 \text{ } n = 0;34 step = .1;
35 total = 20;
36 while flag == 0
37 options = optimset('Display','off');
38 [d, FVAL, ex_{flag}] = fzero(\&(x) TF_{PRAM_d_RTMLf0(x,rf,T0F,thetaA,f))gammaf ,a,b,c,thetadotf ,MU,n,step),guess ,options);
39 if d == guess && FVAL == 0
40 if n < total && n > = 041 guess = guess + step;
n = n + 1;43 elseif n == total
44 guess = -step;
45 n = -1;
46 else
47 guess = guess - step;
48 n = n - 1;49 if n == -step * total;50 flag = 1;
51 end
52 end
53 else
54 flag = 1;
55 end
56
57 end
58
59 if ex\_flag =160 % disp('Fzero did not converge to a solution ')
61 LT_DV = Inf;
```

```
62 maxT = \text{Inf};63 r = 0;64 gamma = 0;65 T_a = 0;66 thetaf_int = 0;
67 theta_dot = 0;68 theta_ddot = 0;69 rdot = \theta;
70 Tvec = 0;
71 TOF_calc = 0;
72 % gammaf
73 % vf
74
75 else
76
77
78 mat1 = [30*thetaf^2 -10*thetaf^3 thetaf^4;...
79 -48*thetaf 18*thetaf^2 -2*thetaf^3;...
80 20 - 8*thetaf thetaf^2];
81
82 mat2 = [1/rf-(a+b*ttheta+fc*ttheta+fa*t2+d*ttheta+3);...83 -tan(gamma f)/rf-(b+2*c*thetaf+3*d*thetaf^2);...84 MU/(rf^4*thetadotf^2)-(1/rf+2*c+6*d*thetaf)];
85
86 soln_vec = 1/(2 * \text{theta} f^6) * \text{mat1*} \text{mat2};87
88 e = soln\_vec(1); %parameter d
89 f = soln_vec(2); %parameter e
90 g = soln_vec(3); %parameter f
91
92 thetaf_int = linspace(0,thetaf ,100); %set up
93
```

```
94 theta = thetaf_int; %theta values
95
96 r = 1./(a + b*thetaf_int + c*thetaf_int.^2 + d*thetaf_int.^3 + e*
               thetaf_int.ˆ4 + f*thetaf_int.ˆ5 + g*thetaf_int.ˆ6); %r values
               based on parametric representation as a function of theta
97
98 tan_gamma = -r.*(b + 2*c.* thetaf_int + 3*d.* thetaf_int.2 + 4*e.*thetaf_int.^3 + 5*f.*thetaf_int.^4 + 6*g*thetaf_int.^5); %
               tangent of flight path angle (thrust assumed along fpa)
99
100 gamma = atan(tan_gamma); %actual flight path angle
101
102 denom = (1./r + 2 \cdot c + 6 \cdot d \cdot t + 12 \cdot e \cdot t + 12 \cdot e \cdot t + 12 \cdot e \cdot t + 20 \cdot f \cdot t + 12 \cdot f \cdot t + 12 \cdot f \cdot30*g.*theta.ˆ4); %denominator of terms used to compute angular
               velocity (theta_dot) acceleration (theta_ddot) and thrust
               acceleration (T_a)
103
104 term1 = 4.*tan_gamma./denom; %term used for angular acceleration (
               theta_ddot)
105 term2 = (6*d + 24*e.*theta + 60*f.*theta - 2 * 120*g.*theta - 3 - 120*g.*theta - 3 * 120*g.*theta - 3 * 120*g.*theta - 3 * 120*g.*theta - 3 * 120*g.*theta - 3 * 120*g.*theta - 3 * 120*g.*theta - 3 * 120*g.*theta - 3 * 120*g.*theta - 3 * 120*g.*theta - 3 * 120*g.*theta - 3 * 120*g.*theta - 3 * 120*g.*theta - 3 * 120*g.*theta - 3 * 120tan_gamma./r)./denom.ˆ2; %term used for angular acceleration (
               theta_ddot)
106
107 theta_ddot = -MU./(2.*r.^4).*(term1 + term2); %angular acceleration
108 theta_dot = sqrt(MU./(r.^4).*(1./denom)); %angular velocity
109 T_a = -MU./(2.*(r.ˆ3) .*cos(gamma)).*term2; %thrust acceleration
110
111 rdot = -r.^2.*(b + 2*c.*theta + 3*d.*theta.^2 + 4*e.*theta.^3 + 5*f).* theta.^4 + 6*g.* theta.^5).* theta_dot;
112
113 maxT = max(abs(T_a));
114
```

```
115 time_func = sqrt((r.^4/MU.*denom)); %function values used for
          quadrature integration of time of flight
116
117 dT = zeros(length(theta),1);
118 Tvec = zeros(length(theta), 1);
119
_{120} for aa = 2: length (theta)
121 fa = time_func(aa-1);
122 fb = time_func(aa);
123
124 dT(aa) = (theta(aa) - theta(aa-1))*(fa + fb)/2;
125 Tvec(aa) = Tvec(aa-1) + dT(aa);
126 end
127
128 TOF_calc = sum(dT);
129
_{130} for bb = 2: length(theta)
131 % Delta V
132 f a_D V = abs(T_a(bb-1))/theta_a_d(bb-1);133 fb_DV = abs(T_a(bb))/theta_a_dott(bb);
134 DV_vec(bb) = (theta(bb) - theta(bb-1))*(fa_DV + fb_DV)/2;
135 end
136
137 LT_DV = sum(DV_vec);
138
139
140 end
```
### *E.1.1.6 Root Finding Equation*

```
1 function [func] = TF_PARAM_d_RTM_f0(x,rf,TOF,thetaf ,gammaf ,a,b,c,
     thetadotf, MU2, n, step)
2 d = x;
```

```
3
4 mat1 = \left[30^{\circ} \text{theta} \cdot 2 - 10^{\circ} \text{theta} \cdot 3 \text{theta} \cdot 4; \ldots \right]5 -48*thetaf 18*thetaf^2 -2*thetaf^3;...
6 20 -8*thetaf thetaf^2];
 7
8 mat2 = [1/rf-(a+b*thetaf+c*thetaf^2+d*thetaf^3);...9 -tan(gamma f)/rf-(b+2*c*thetaf+3*d*thetaf^2);...10 MU2/(rf^24*thetadotf^2) -(1/rf+2*c+6*d*thetaf)];
11
12 soln_vec = 1/(2 * \text{theta}^6) * \text{mat1} * \text{mat2};13
14 e = soln_vec(1); %parameter d
15 f = \text{soln\_vec}(2); %parameter e
16 g = soln_vec(3); %parameter f
17
18 thetaf_int = linspace(0,theta,f,100); %set up
19
20 theta = thetaf_int; %theta values
2122 r = 1./(a + b^*thetaf_int + c*(thetaf_int.^2) + d*(thetaf_int.^3) + e*(
       thetaf_int.ˆ4) + f*(thetaf_int.ˆ5) + g*(thetaf_int.ˆ6)); %r values
       based on parametric representation as a function of theta
2324 denom = (1./r + 2 \cdot c + 6 \cdot d \cdot t) theta + 12 \cdot e \cdot (theta \cdot 2) + 20 \cdot f \cdot (theta \cdot 3) + 20 \cdot f \cdot (theta \cdot 4)30*g*(theta.ˆ4)); %denominator of terms used to compute angular
       velocity (theta_dot) acceleration (theta_ddot) and thrust
       acceleration (T_a)
25
26 ind = find(denom < 0);
27
28 time_func = sqrt(((r.ˆ4)/MU2).*denom); %function values used for
       quadrature integration of time of flight
```

```
29
30 for aa = 2:length(theta)
31 fa = time_func(aa-1);
32 fb = time_func(aa);
33
34 dT(aa) = (theta(aa) - theta(aa-1))*(fa + fb)/2;
35 end
36
37 TOF_calc = sum(dT);
38
39 func = TOF_calc - TOF;
40
141 if norm(x - n*step) < 1e-6 && isreal(TOF_calc) == 0
42 func = TOF - sqrt(real(TOF_calc)ˆ2 + imag(TOF_calc)ˆ2);
43 end
```

```
44 end
```
# *E.1.2 Direct Collocation Algorithms*

#### *E.1.2.1 Single Pass [LTRTM](#page-22-0) Driver*

```
1 for zz = 2:22
3 if zz == 1
4 load('C:\Users\Dan Showalter\Documents\MATLAB\Low Thrust RTM\
            Single Pass\Data\data6800_LT_1RTMsort.mat')
5 PSO_data = data6800_LT_1RTMsort;
6 rmag = 6800;7 elseif zz == 2
8 load('C:\Users\Dan Showalter\Documents\MATLAB\Low Thrust RTM\
            Single Pass\Data\data7300_LT_1RTMsort.mat')
9 PSO_data = data7300_LT_1RTMsort;
10 rmag = 7300;
11 end
```

```
13 for cc = 1:22
14 fid2 = fopen('C:\Users\Dan Showalter\Documents\MATLAB\Low Thrust
            RTM\Single Pass\Data\PSO2GPOPSSinglePassData.txt','a');
15 clear guess setup limits output
16
17 clc
18 tstart = tic;
19
20 fid = fopen('PSO_to_GPOPS.txt','a');
21 t0 = 0;22 GMST0 = 0;
23 latlim = [-10 \t10]^* \text{pi}/180;24 1longlim = [-50 -10]^* \pi/180;25
26 wgs84data
27 global MU
28 r0vec = [rmag; 0; 0];v0vec = sqrt(MU/norm(r0vec)) * [0;1/sqrt(2);1/sqrt(2)];30
31 [a,ecc,inc,RAAN,w,nu0] = RV2COE(r0vec,v0vec);
32 period = 2*pi*sqrt(a^3/MU);
33
34 swarm = 30;
35 iter = 1000;
36 Rmaxvec = norm(r0vec)+50;
37 Rminvec = norm(r0vec)-50;
38 prec = [2;5;16];
39
40 r0 = r0vec;
41 v0 = v0vec;
42 Rmax = Rmaxvec;
```

```
43 Rmin = Rminvec;
44
45 ae = PSO\_data(cc,1);46 be = ae/10;
47
48 TOF = PSO_{\text{data}}(cc, 2);
49 phi = PSO_data(cc, 3);
50 Vt_mag = PSO_data(cc,4);
51 fpa_t = PSO_data(cc,5);
52
53 tstart = tic;
54
55 [rf1, vf1, tf1, lat_enter, long_enter, R_exit, V_exit, t_exit, lat_exit,
             long_exit] = zone_entry_exit2(r0,v0,GMST0 ,t0,latlim ,longlim)
             ;
56
57 DU = norm(rf1);58 TU = period/(2*pi);
59
60 ae1 = ae/DU;61 be1 = be/DU;
62 r@1 = norm(r@)/DU;63 MU2 = MU * TU ^2 / DU ^3;64
65 t0min = 0; % minimum initial time
66 t0max = 0; % maximum initial time
67 tfmin = period/TU; % minimum final time
68 tfmax = period/TU;
69 n0 = sqrt(MU2/(norm(r0)/DU)^3);
70
71 [LT_DV, maxT, r, gamma, T_a, thetaf_int, theta_dot, theta_ddot, rdot,
             Tvec, TOF_{\text{calc}}, rt_{\text{ijk}}, vt_{\text{ijk}}, rt_{\text{pqw}}, vt_{\text{pqw}}, r0_{\text{pqw}}, v0_{\text{pqw}}] =
```

```
Single_LT_Maneuver(rf1,vf1,TOF,phi,ae,be,Vt_mag ,fpa_t ,DU,TU,
             MU2);
72
73 delt = (tf1 - TOF)/TU;74 time_mod = Tvec + delt;
75
76 [rf_pqw,vf_pqw] = IJK_to_PQW(rf1,vf1,inc,RAAN,w);
r f_p q w = r f_p q w / D U;78 v f_p q_w = v f_p q_w / D U * T U;79
80
81 vunit = vf_pqw/norm(vf_pqw);s_2 hfp = cross(rf_pqw,vf_pqw);
83 hunit = hfp/norm(hfp);
84
85 gunit = \text{cross}(\text{vunit}, \text{hunit});
86
87 ang = (0:0.001:2*pi);88 re = (ae1 * be1)./sqrt((be1*cos(ang)).2 + (ae1 * sin(ang)).2);
89
90
91 theta_rf = atan2(rf_pqw(2), rf_pqw(1));92 if theta_rf < 0
93 theta_rf = 2*pi + theta_r;
94 end
95 [rtest] = IJK_to_PQW(r0, v0, inc, RAAN, w);
96 theta\theta = \frac{\tan 2(\text{rtest}(2), \text{rtest}(1))}{\sin 2\theta};
97
98 theta_mod = thetaf_int + atan2(r0_pqw(2),r0_pqw(1));99
100 coast_length = 1;
101
```
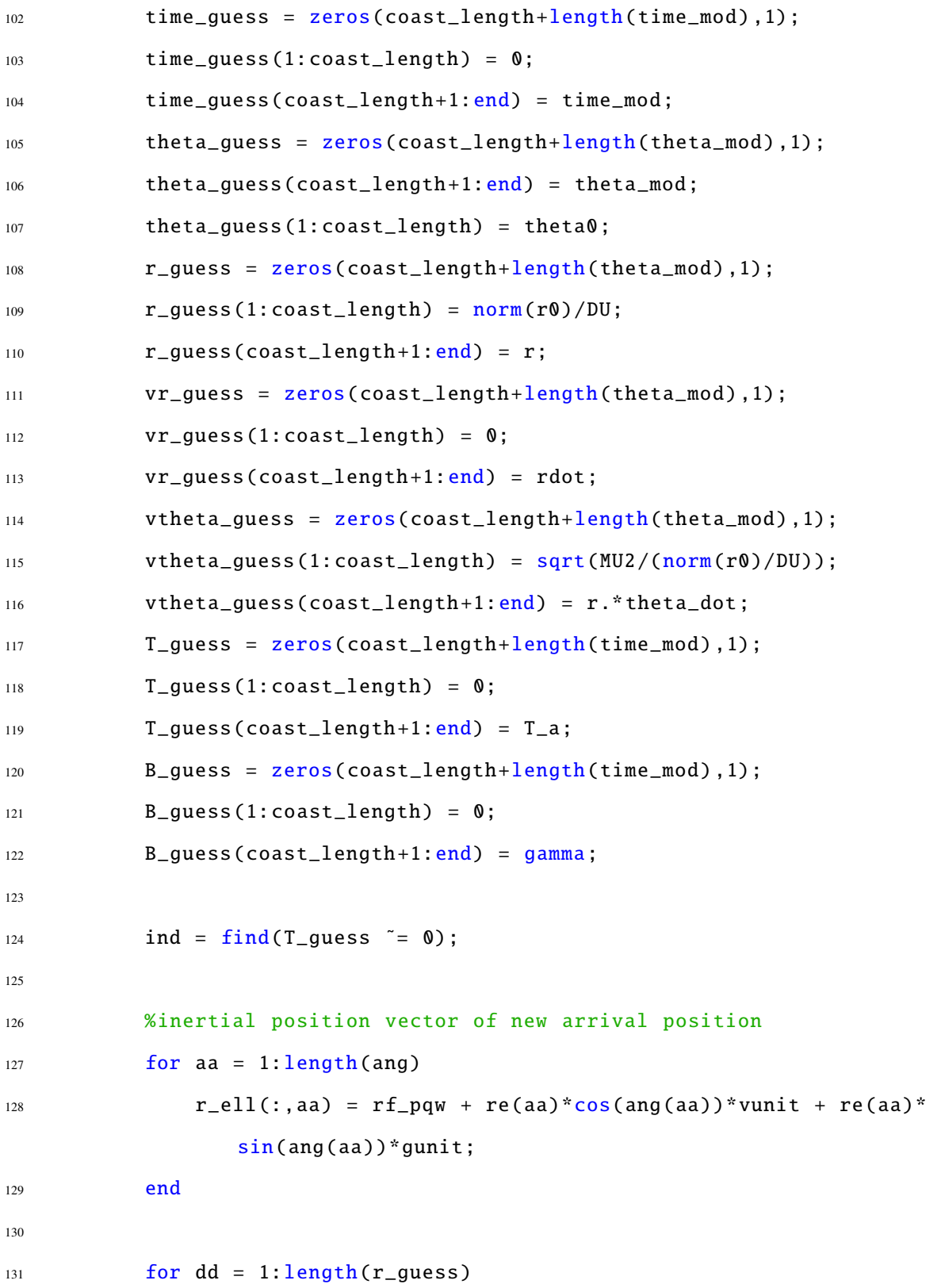

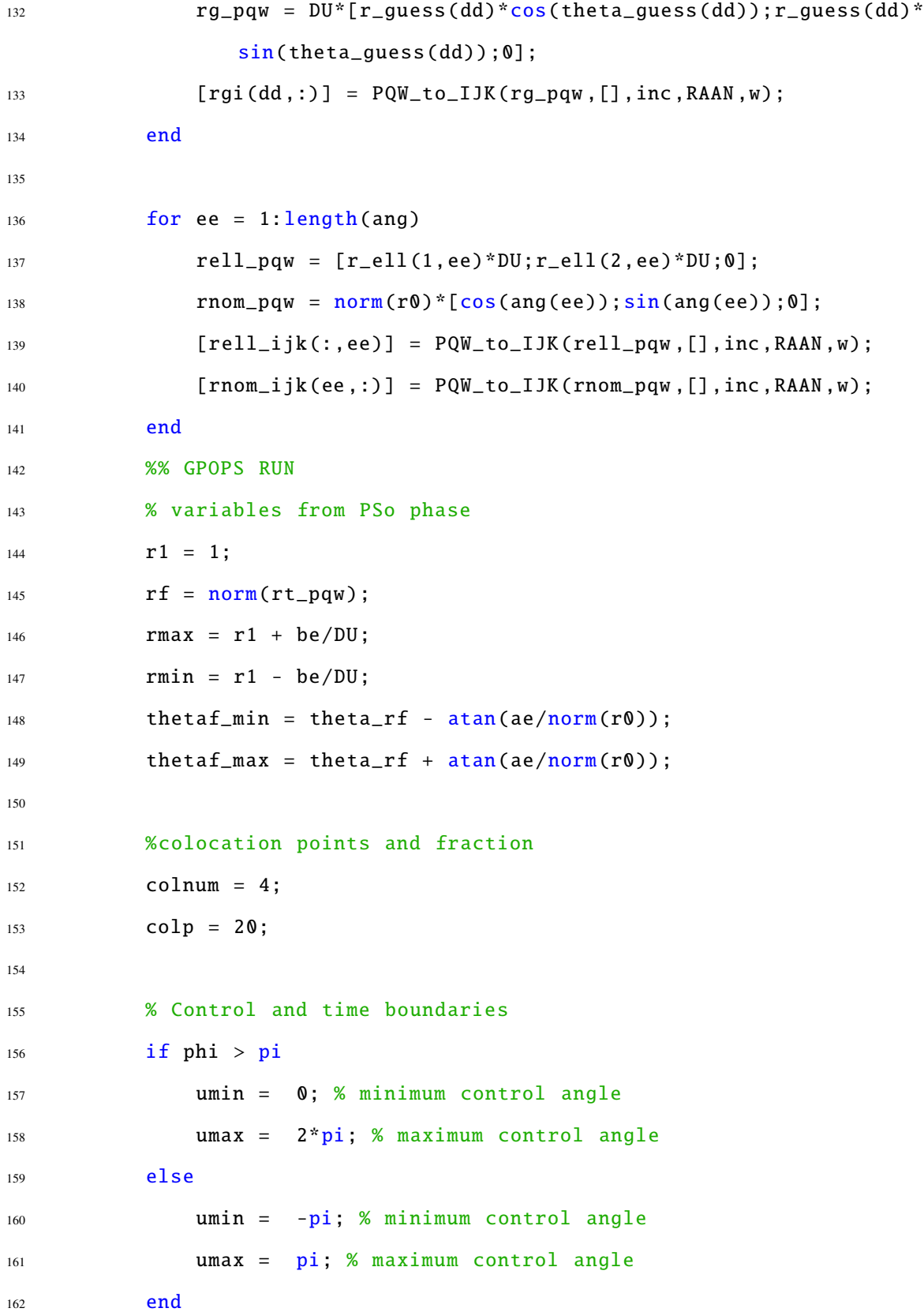

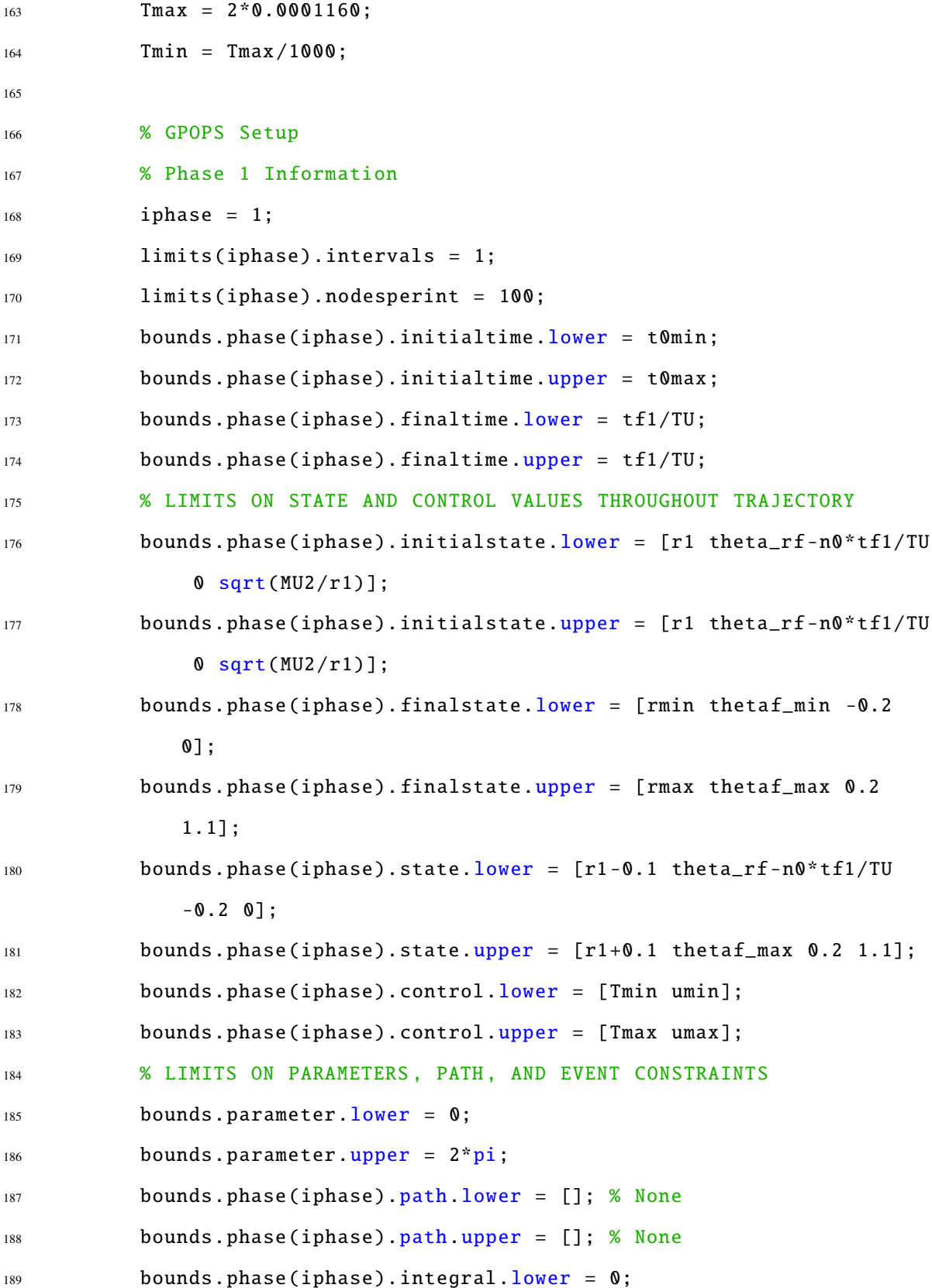

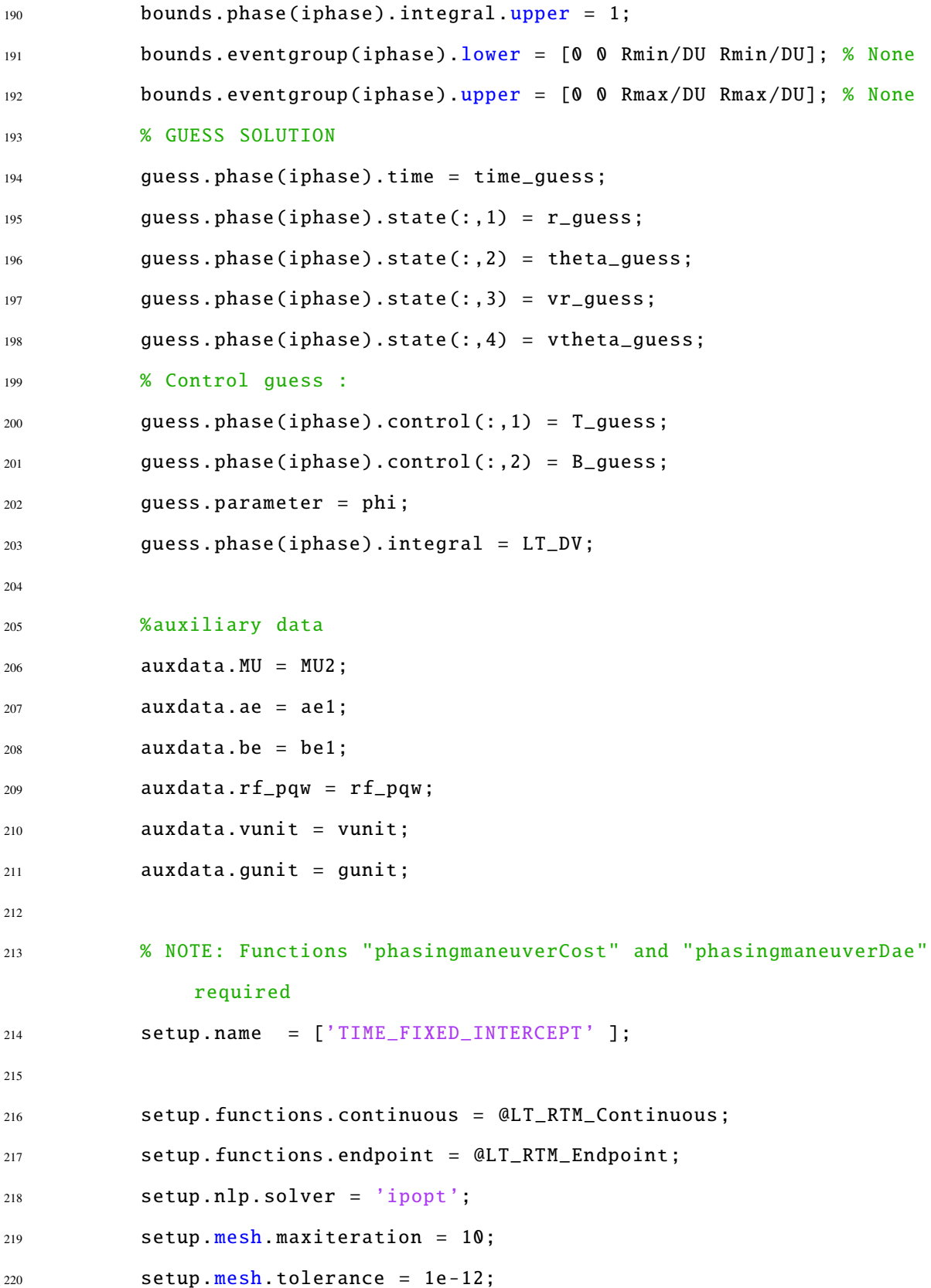

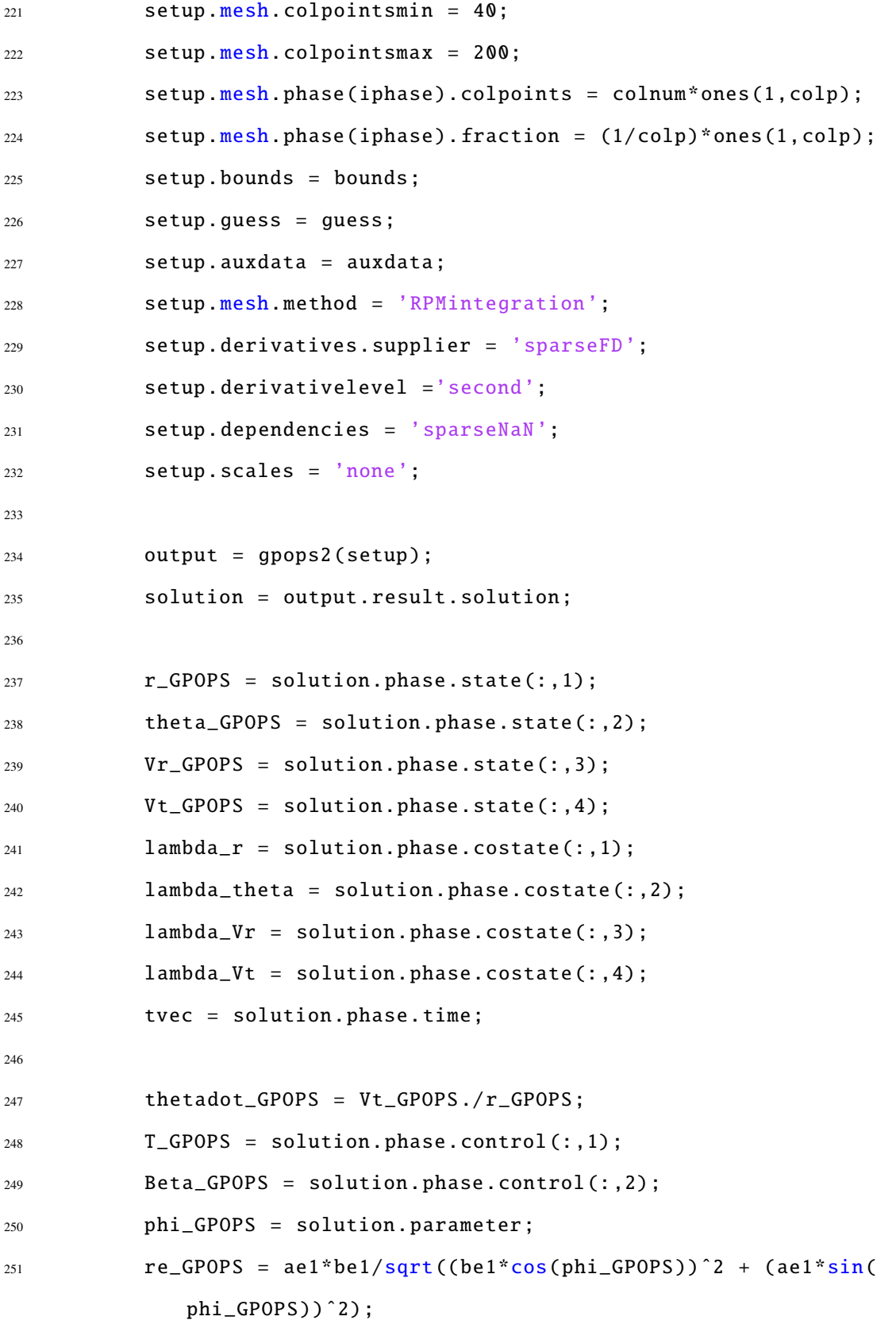

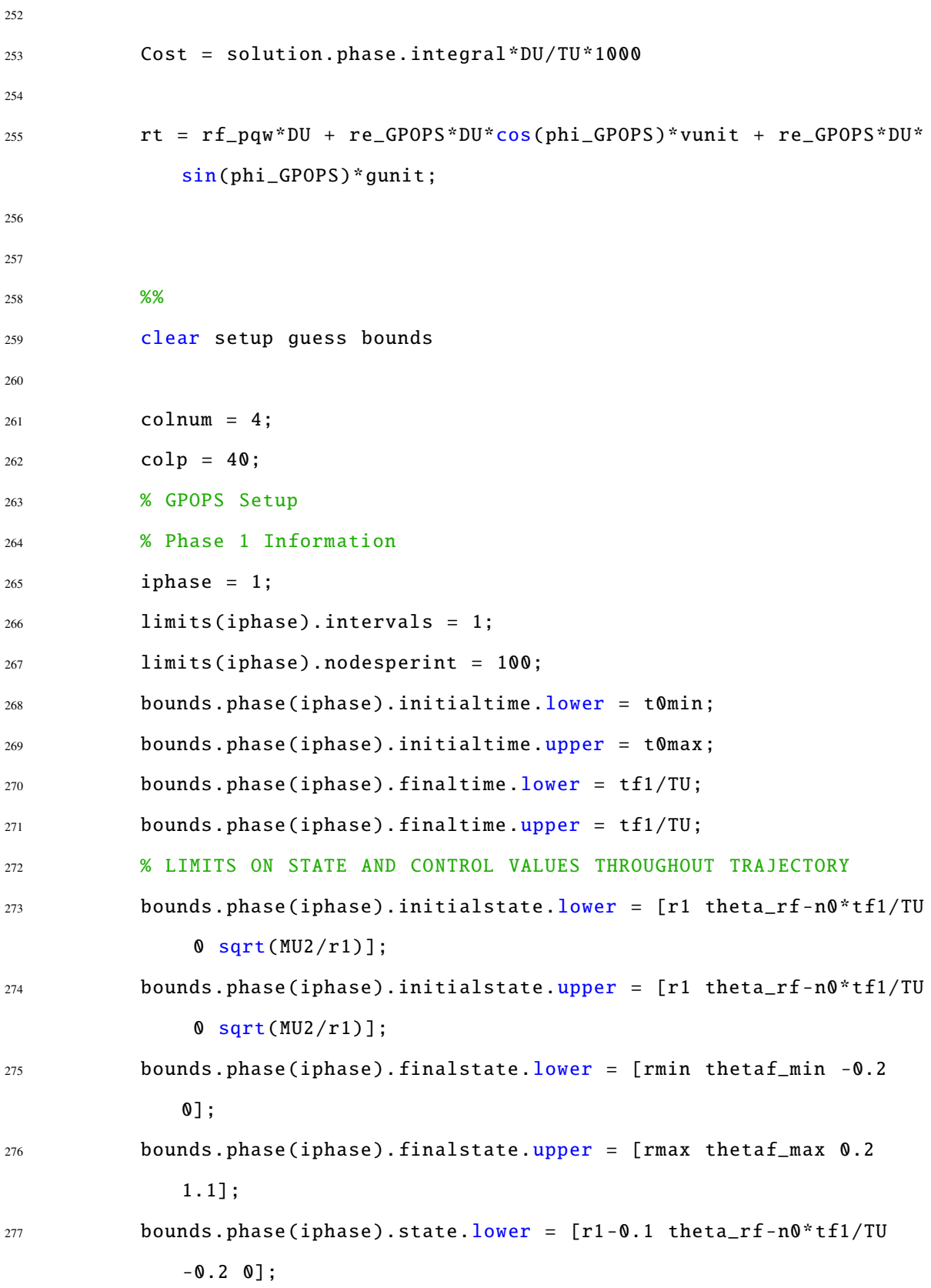

```
278 bounds.phase(iphase).state.upper = [r1+0.1 \text{ theta-f\_max } 0.2 \text{ 1.1}];279 bounds.phase(iphase).control.lower = [0 umin];
280 bounds.phase(iphase).control.upper = [Trans umax];
281 80 % LIMITS ON PARAMETERS, PATH, AND EVENT CONSTRAINTS
282 bounds.parameter.lower = 0;
283 bounds.parameter.upper = 2*pi;
284 bounds.phase(iphase).path.lower = []; % None
285 bounds.phase(iphase).path.upper = []; % None
286 bounds.phase(iphase).integral.lower = 0;
287 bounds.phase(iphase).integral.upper = 1;
288 bounds.eventgroup(iphase).lower = [0 0 Rmin/DU Rmin/DU]; % None
289 bounds.eventgroup(iphase).upper = [0 0 Rmax/DU Rmax/DU]; % None
290 % bounds.eventgroup(iphase).lower = [0 0]; % None
291 % bounds.eventgroup(iphase).upper = [0 0]; % None
292 % GUESS SOLUTION
293 guess.phase(iphase).time = tvec;
294 guess.phase(iphase).state(: ,1) = r_GPOPS;
295 guess.phase(iphase).state(: ,2) = theta_GPOPS;
296 guess.phase(iphase).state(: ,3) = Vr_GPOPS;
297 guess.phase(iphase).state(: ,4) = Vt_GPOPS;
298 % Control guess :
299 guess.phase(iphase).control(: ,1) = T_GPOPS;
300 guess.phase(iphase).control(: ,2) = Beta_GPOPS;
301 guess.parameter = phi_GPOPS;
302 guess.phase(iphase).integral = LT_DV;
303
304 %auxiliary data
305 auxdata. MU = MU2;
306 auxdata.ae = ae1;
307 auxdata.be = be1;
308 auxdata.rf_pqw = rf_pqw;
309 auxdata.vunit = vunit;
```
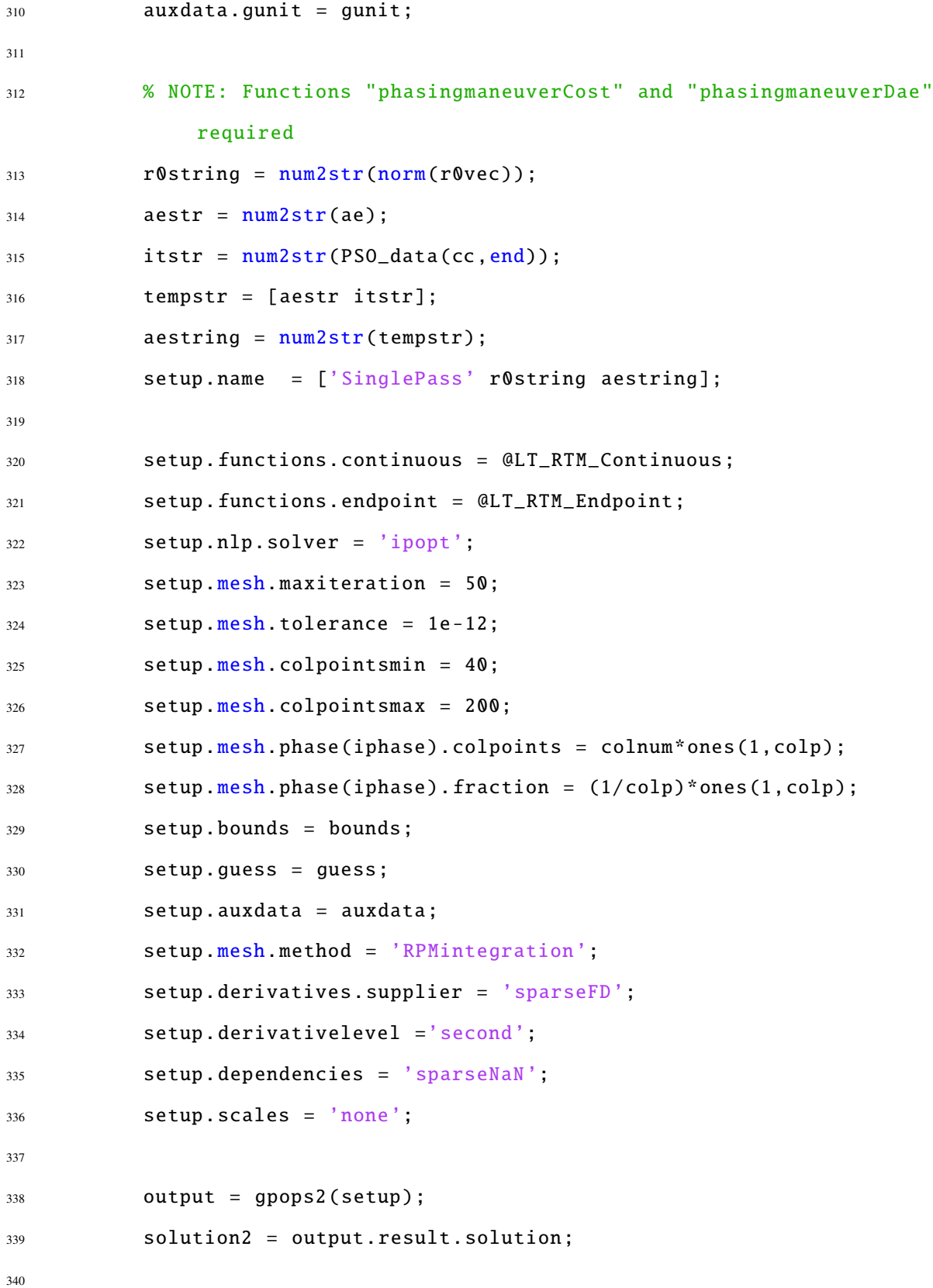

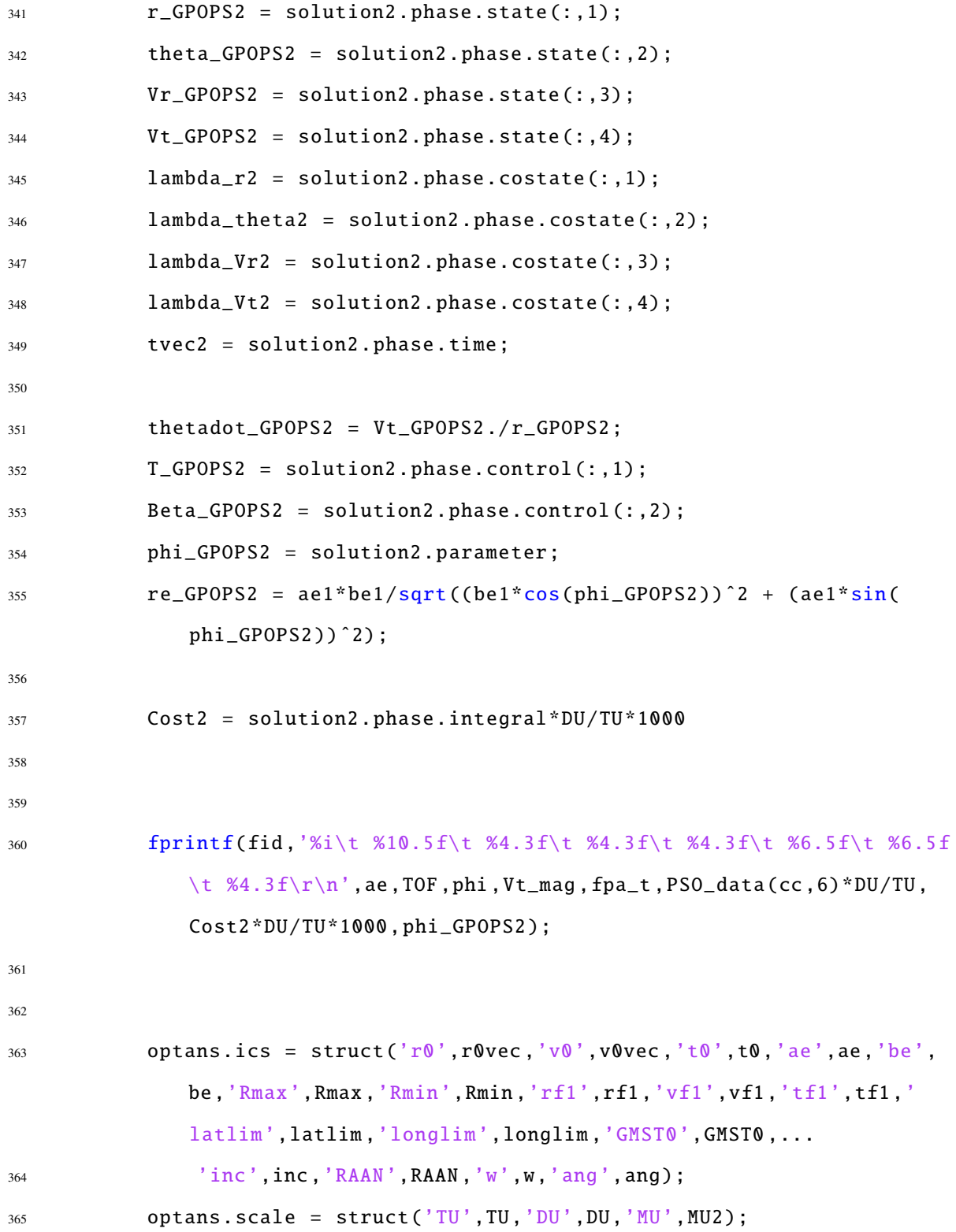

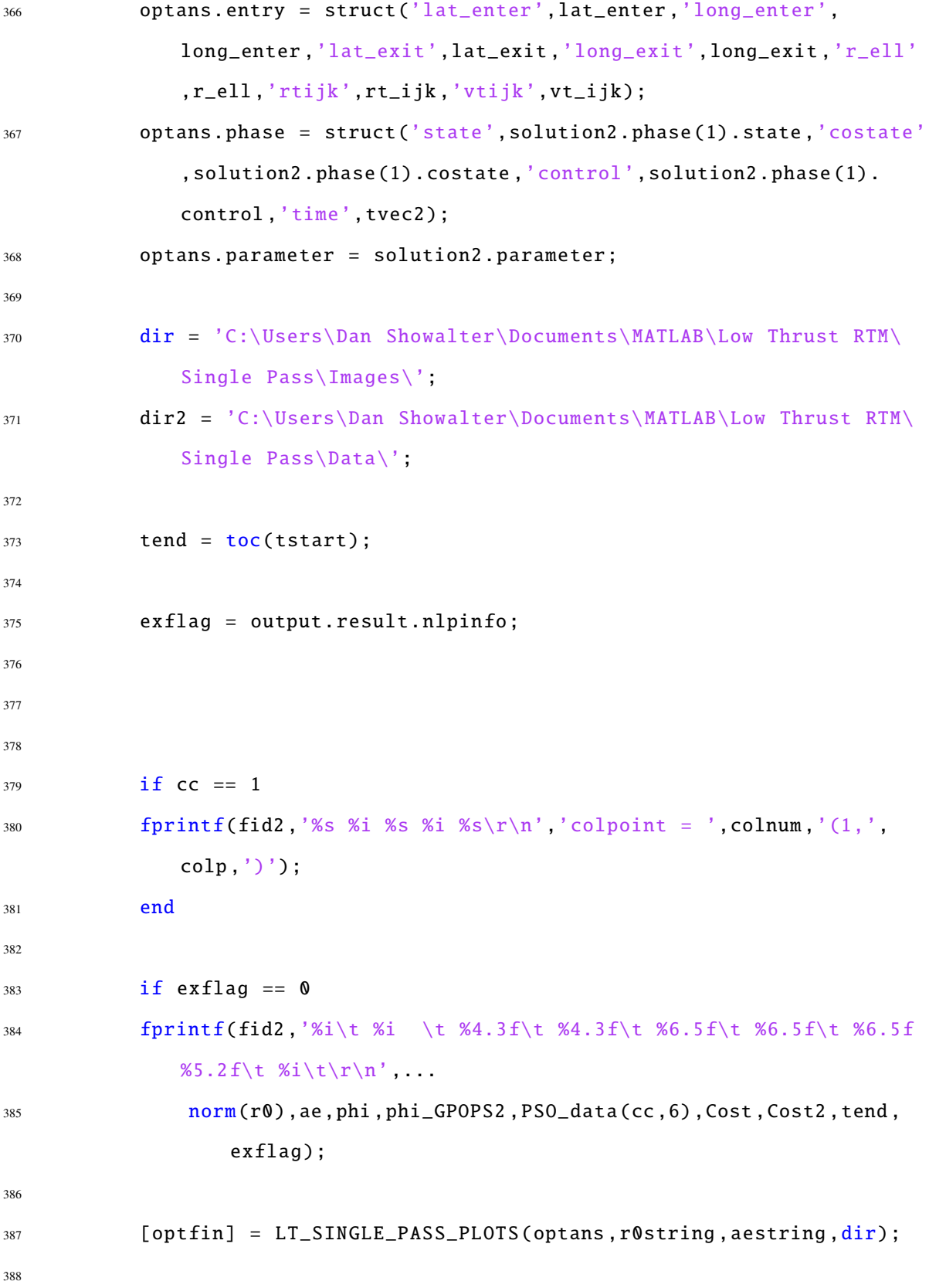

```
389 dataname = ['SinglePass' r0string aestring];
390
391 save(strcat(dir2 ,[dataname]),'output');
392 end
393
394 close all
395 clear optfin
396
397 end
398 end
```
#### *E.1.2.2 Single Pass [LTRTM](#page-22-0) Equations of Motion and Cost Function*

```
1 function phaseout = LT_RTM_Continuous(input)
2
3 s = input.phase.state;
4 u = input.phase.control;
5
6 %% Equations of Motion
7 %
              --------------------------------------------------------------------------
```

```
s \r = s(:,1);9 vr = s(:,3);10 vtheta = s(:, 4);
11
12 \quad T = u(:,1);13 B = u(:,2);14
15 MU2 = input.auxdata.MU;
16
17 r\_dot = vr;18 theta_dot = vtheta./r;
```

```
19 vr\_dot = (vtheta.c.^2)./r - MU2./(r.^2) + T.*sin(B);20 vtheta_dot = -vtheta.*vr./r + T.*cos(B);
21
22 % Form matrix output
23 daeout = [r_dot theta_dot vr_dot vtheta_dot];
24
25 phaseout.dynamics = daeout;
26 %
        --------------------------------------------------------------------------
```

```
27 %% Cost Function
```

```
28 phaseout.integrand = T;
```
# *E.1.2.3 Single Pass [LTRTM](#page-22-0) Constraints*

```
1 function output = LT_RTM_Endpoint(input)
2
3
4 %% Cost Function Evaluation
5 %
     --------------------------------------------------------------------------
6 J = input.phase(1).integral;
7 output.objective = J;
8 %
           --------------------------------------------------------------------------
```
 %% Event Constraints t0 = input.phase(1).initialtime;

- tf = input.phase(1).finaltime;
- $13 \times 0 = \text{input phase}(1) \text{.initialstate};$

```
14 xf = input.phase(1).finalstate;
```

```
16 rf = xf(1);
17 thetaf = xf(2);
18 Vrf = xf(3);
19 Vtf = xf(4);
20
21 p = input.parameter;
22 phi = p(1);
23
24 ae1 = input.auxdata.ae;
25 bel = input.auxdata.be;
26 MU2 = input.auxdata.MU;
27 rf_pqw = input.auxdata.rf_pqw;
28 vunit = input.auxdata.vunit;
29 gunit = input.auxdata.gunit;
30
31 term1 = (be1 * cos(phi))^2 + (ae1 * sin(phi))^2;32
33 re = ae1*be1/sqrt(term1);
34
35 rt = rf_pqw + re*cos(phi)*vunit + re*sin(phi)*gunit;
36
37 %final position constraints
38 event1 = rf*cos(thetaf) - rt(1);39 event2 = rf*sin(thetaf) - rt(2);40
41 % output.eventgroup(1).event = [event1 event2];
42
43 %apogee and perigee constraints
44 Vf_mag = sqrt(Vrf^2 + Vtf^2);
45 fpa = atan(Vrf/Vtf);46
```

```
47 vt = Vf_mag*[-sin(thetaf -fpa);cos(thetaf -fpa);0];
48
49 [a,ecc ,˜,˜,˜,˜] = RV2COE_MU(rt,vt,MU2);
50 Ra = a*(1+ecc);
51 Rp = a*(1-ecc);
52
53 event 3 = Ra;
54 event4 = Rp;
55
56 output.eventgroup(1).event = [event1 event2 event3 event4];
```
#### E.2 Double Pass [LTRTMs](#page-22-0)

#### *E.2.1 Particle Swarm Algorithms*

# *E.2.1.1 Double Pass [LTRTM](#page-22-0) [PSO](#page-22-1) Driver*

```
1 wgs84data
2 global MU
3 OmegaEarth = 0.000072921151467;
4
5 for bb = 10:106
7 t0 = 0;8 GMST0 = 0;
9 latlim = [-10 \t10]^* \text{pi}/180;10 \text{longlim} = [-50 -10]^* \text{pi}/180;11
12 r0vec = [7300;0;0];
13 v0vec = sqrt(MU/norm(r0vec))*[0;1/sqrt(2);1/sqrt(2)];
14
15 [a,ecc,inc,RAAN,w,nu0] = RV2COE(r0vec,v0vec);
16 period = 2*pi*sqrt(a^3/MU);
17
18 aevec = [150 140 130 120 110 100 90 80 70 60 50];
```

```
19 bevec = [15 14 13 12 11 10 9 8 7 6 5];
20 Rmaxvec = norm(r0vec)+50;
21 Rminvec = norm(r0vec) - 50;
22
23 DU = norm(r0vec);
24 TU = period/(2*pi);
25 MU2 = MU^*TU^2/DU^3;
26
27 \text{ mQ} = 1000;28 r0 = r0vec;
v0 = v0vec;
30 Rmax = Rmaxvec;
31 Rmin = Rminvec;
32
33 %Energy of most elliptical orbit
34 ab = (Rmax + Rmin)/2; %semi -major axis of orbit
35 Eb = -MU/(2 * ab); %energy of orbit
36 Vmax = sqrt(2*(MU/Rmin + Eb));37 Vmin = sqrt(2*(MU/Rmax + Eb));
38
39 fid = fopen([dir 'PSODoublePassDataFinal_06012014.txt'],'a');
40 state0=[r0 v0];
41
42 Tmax = 2e-3;
43 swarm = 40;
44 iter = 1000;
45 prec = [5;5;5;9];
46
47 i f b b = 148
49 fprintf(fid,'%s %i\r\n','r0 (km) =',r0vec(1));
50 fprintf(fid,'%s %i\r\n','swarm =',swarm);
```

```
52 fprintf(fid,'%s\t %s\t %s\t %s\t %s\t %s\t %s\t %s\t %s\t %s\t %
             s\t %s\t %s\t %s\t %s\t %s\t %s\t\r\n','TOF','Phi','Vf','fpa
             ','TOF2','Phi2','Vf2','fpa2','DV','DV2','DVTOT','iter','
             iter2','iterTOT','time','time2','timeTOT');
53 fprintf(fid, '%s\r\n','
             ----------------------------------------------------------------------------------------------------
             ');
54 end
55
56 i f b b = 1057 endval = 1;
58 else
59 endval = 20;
60 end
61
62 ae = aevec(bb);
63 be = bevec(bb);
64
65 [rf1,vf1,tf1,lat_enter,long_enter,R_exit,V_exit,t_exit,lat_exit,
         long_exit] = zone_entry_exit2(r0,v0,GMST0 ,t0,latlim ,longlim);
66
67 for aa = 1:endval
68
69 tstart = tic;
70
71 [JGmin, Jpbest, gbest, x, k] = LT_RTM_PSO_TFIXED(3, [0 2*pi; Vmin Vmax
             ;-pi/2+0.000001 pi/2-0.000001],iter,swarm,prec,rf1,vf1,tf1,
             ae,be,DU,TU,MU,Rmax ,Rmin ,Tmax ,m0);
72
73 Cost1 = JGmin*DU/TU*1000
74
```

```
264
```
```
75 tend = \text{toc}(\text{tstart})76
77 tstart2 = tic;
78
79 \lbrack \lbrack \lbrack \lbrack \lbrack \lbrack \lbrack \lbrack \lbrack \lbrack \lbrack \lbrack \lbrack \lbrack \lbrack \lbrack \lbrack \lbrack \lbrack \lbrack \lbrack \lbrack \lbrack \lbrack \lbrack \lbrack \lbrack \lbrack \lbrack \lbrack \lbrack vf1,tf1,gbest(1) ,ae,be,gbest(2) ,gbest(3) ,DU,TU,MU2);
80
s_1 [rf2,vf2,tf2] = zone_entry_exit2(rt_ijk,vt_ijk,GMST0+OmegaEarth*
                tf1 ,0,latlim ,longlim);
82
83 [JGmin2, Jpbest2, gbest2, x2, k2] = LT_RTM_PSO_TFIXED(3, [0 2*pi; Vmin2, S2, S2])Vmax;-pi/2+0.000001 pi/2-0.000001], iter, swarm, prec, rf2, vf2,
                tf2,ae,be,DU,TU,MU,Rmax ,Rmin ,Tmax ,m0);
84
85 Cost2 = JGmin2 * DU/TU * 100086
87 CostTOT = Cost1 + Cost2
88
89 tend2 = toc(tstart2)
90
91
92
93 fprintf(fid,'%i\t %i \t %10.5f\t %6.5f\t %7.6f\t %6.5f\t %10.5f\
                t %6.5f\t %7.6f\t %6.5f\t %7.6f\t %7.6f\t %7.6f\t %i\t %i\t
                %i\t %4.1f\t %4.1f\t %4.1f\r\n',...
94 norm(r0),ae,tf1,gbest(1) ,gbest(2) ,gbest(3) ,tf2,gbest2(1) ,
                     gbest2(2) ,gbest2(3) ,Cost1 ,Cost2 ,CostTOT ,k,k2,k+k2,tend ,
                     tend2, tend+tend2);
95 tend + tend2
96
```

```
97 clear tstart JGmin Jpbest gbest x k Cost1 tend tstart2 rt_ijk
             vt_ijk rf2 vf2 tf2 JGmin2 Jpbest2 gbest2 x2 k2 Cost2
             CostTOT tend2
98 end
99
100 end
```
## *E.2.2 Direct Collocation Algorithms*

## *E.2.2.1 Double Pass [LTRTM](#page-22-0) Driver*

```
1 for zz = 1:12 clear guess setup limits output
3 close all
4 clc
5
6 if zz == 17 % load('C:\Users\Dan Showalter\Documents\MATLAB\Low Thrust RTM\
     Double Pass\Journal Data\data6800_LT_2RTMsort.mat ')
8 % [ind0] = find(data6800_LT_2RTMsort(:, 1) = 0);9 % PSO_data = data6800_LT_2RTMsort(ind0 ,:);
10 load('C:\Users\Dan Showalter\Documents\MATLAB\Low Thrust RTM\
            Double Pass\Journal Data\data6800_LT_2RTM_2ndTier.mat')
11 [ind0] = find(data6800_LT_2RTM_2ndTier(:,1) = 0);12 PSO_data = data6800_LT_2RTM_2ndTier(ind0,:);
13 cmax = length(PSO_data);
14 cmin = 1;
15 \text{rmag} = 6800;
16 elseif zz == 2
17 % load('C:\Users\Dan Showalter\Documents\MATLAB\Low Thrust RTM\
     Double Pass\Journal Data\data7300_LT_2RTMsort.mat ')
18 % [ind0] = find(data7300_LT_2RTMsort(:,1) = 0);19 % PSO_data = data7300_LT_2RTMsort(ind0 ,:);
```

```
20 load('C:\Users\Dan Showalter\Documents\MATLAB\Low Thrust RTM\
            Double Pass\Journal Data\data7300_LT_2RTM_2ndTier.mat')
_{21} [ind0] = find(data7300_LTT_2RTM_2ndTier(:,1) = 0);22 PSO_data = data7300_LT_2RTM_2ndTier(ind0,:);
23 cmax = length(PSO_data);
24 cmin = 1;
25 rmag = 7300;
26 end
27
28 tstart = tic;
2930 for cc = c min: c max
31 fid = fopen('PSO_to_GPOPS_2RTM.txt','a');
32 clear guess setup limits output
33 close all
34 clc
35
36 t 0 = 0;
37 GMST0 = 0;
38 latlim = [-10 \t10]^* \text{pi}/180;39 longlim = [-50 -10]^{\circ}pi/180;
40
41 wgs84data
42 global MU2 MU
43 OmegaEarth = 0.000072921151467;
44 r0vec = [rmag; 0; 0];45 v0vec = sqrt(MU/norm(r0vec))<sup>*</sup>[0;1/sqrt(2);1/sqrt(2)];
46
47 [a,ecc,inc,RAAN,w,nu0] = RV2COE(r0vec,v0vec);
48 period = 2*pi*sqrt(a^3/MU);
49
50 swarm = 30;
```

```
51 iter = 1000;
52 Rmaxvec = rmag + 50;
53 Rminvec = rmag - 50;
54 prec = [2;5;16];
55
56 r\theta = r0vec;
57 v0 = v0vec;58 Rmax = Rmaxvec;
59 Rmin = Rminvec;
60
61 ae = PSO_data(cc,2);
62 be = ae/10;
63
64 TOF = PSO_data(cc,3);
65 phi = PSO\_data (cc, 4);
66 Vt_mag = PSO_data(cc,5);
67 fpa_t = PSO_data(cc,6);
68
69 tstart = tic;
70
71 [rf1,vf1,tf1,lat_enter ,long_enter ,R_exit ,V_exit ,t_exit ,lat_exit ,
           long_exit] = zone_entry_exit2(r0,v0,GMST0 ,t0,latlim ,longlim)
           ;
72
73 DU = norm(rf1);74 TU = period/(2*pi);
75
76 ae1 = ae/DU;
77 be1 = be/DU;
78 r@1 = norm(r@)/DU;79 MU2 = MU*TU^2/DU^3;
80 t0min = 0; % minimum initial time
```
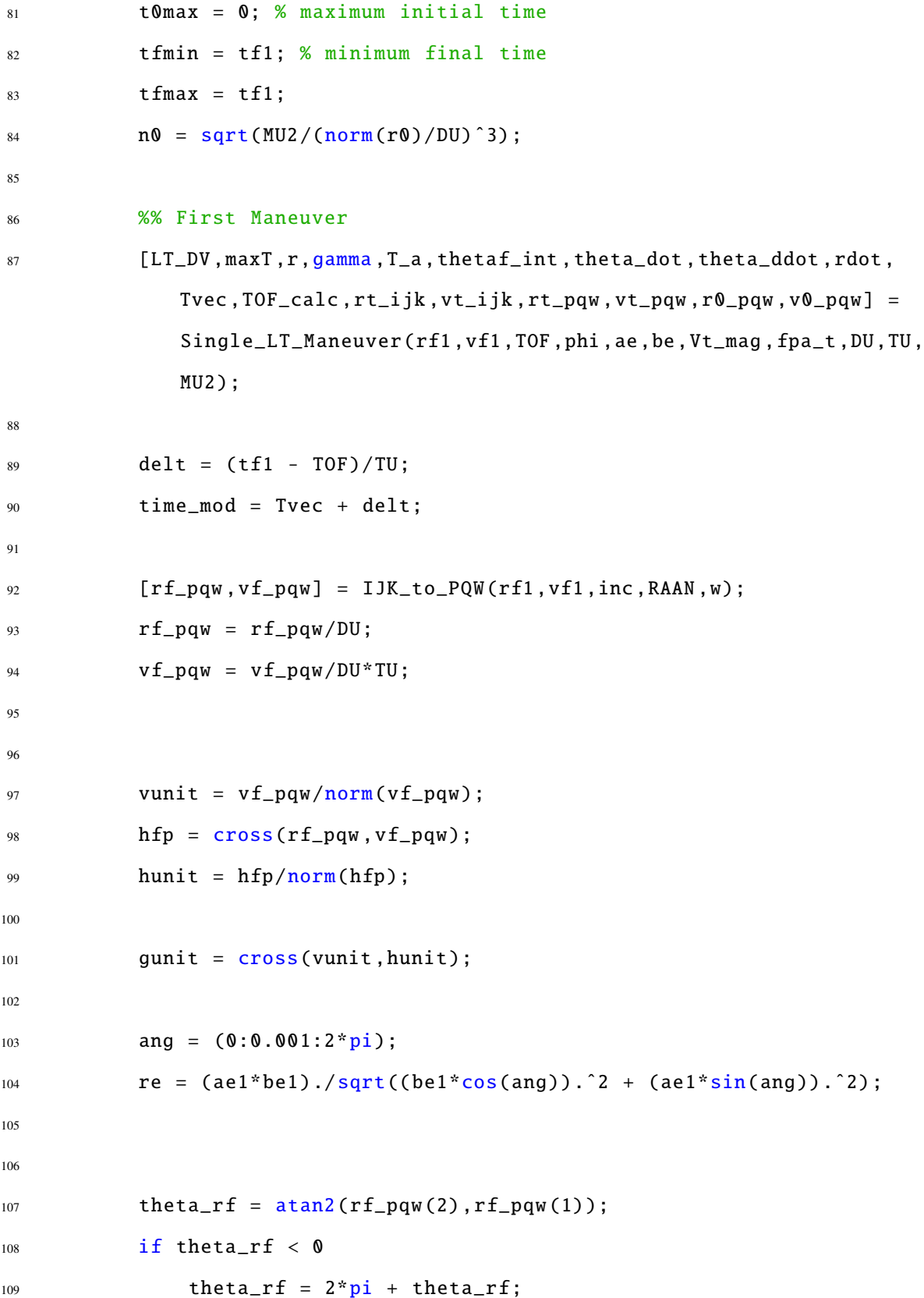

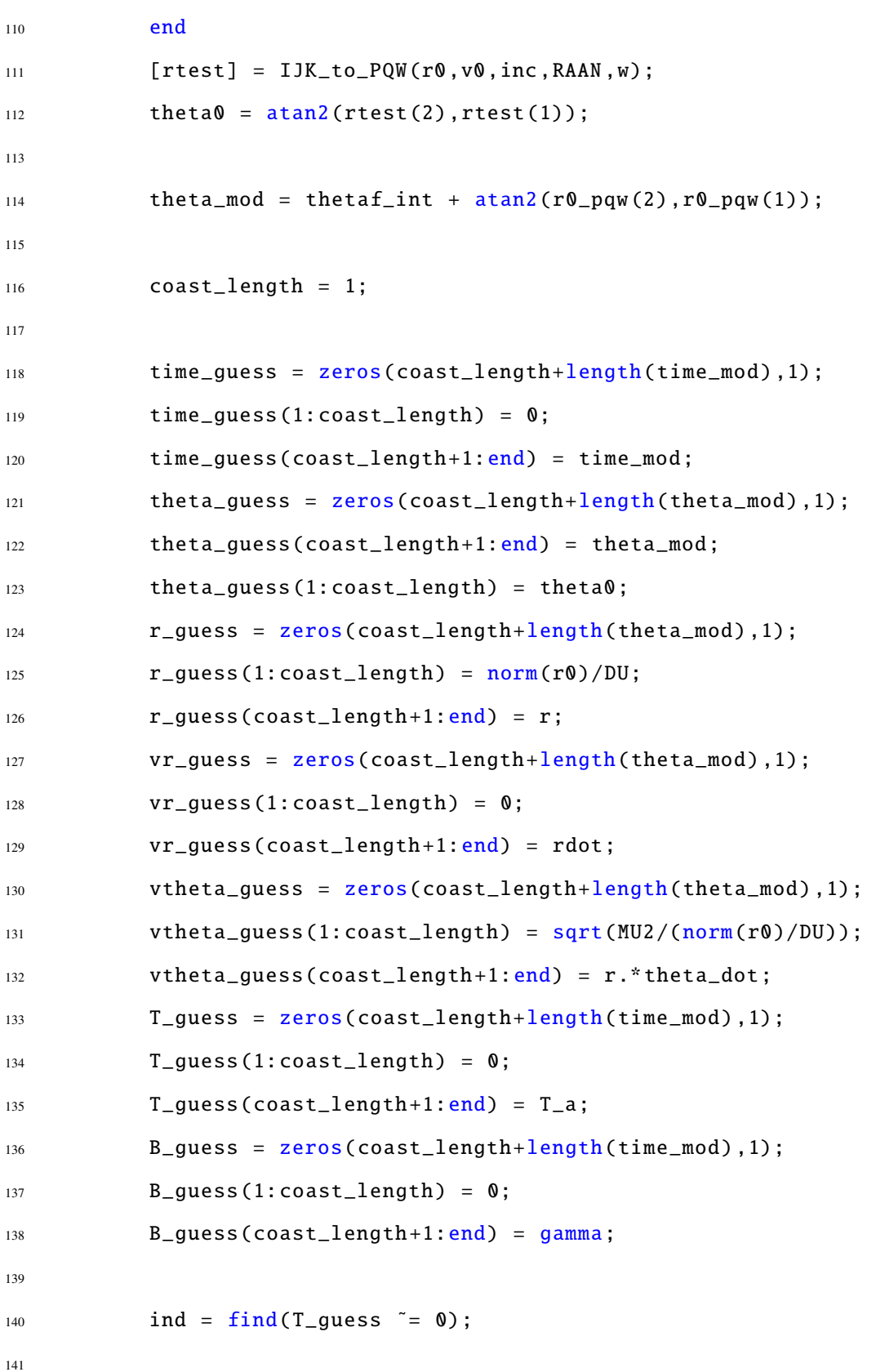

```
142 %inertial position vector of new arrival position
143 for aa = 1: length (ang)
r_{\text{cell}}(:,aa) = rf_{\text{pqW}} + re(aa)*cos(ang(aa))*vunit + re(aa)*sin(ang(aa))*gunit;
145 end
146
147 for dd = 1:length(r_guess)
148 rg_pqw = DU*[r_guess(dd)*cos(theta_guess(dd));r_guess(dd)*
                 sin(theta_guess(dd));0];
149 [rgi(dd,:)] = PQW_to_IJK(rg_pqw, [], inc, RAAN, w);
150 end
151
152 for ee = 1: length(ang)
153 rel1_pqw = [r_{ell}(1,ee)*DU; r_{ell}(2,ee)*DU;0];154 rnom_pqw = norm(r0)*(cos(ang(ee));sin(ang(ee));0];155 [rell_ijk(:,ee)] = PQW_to_IJK(rell_pqw ,[],inc,RAAN ,w);
156 [rnom_ijk(ee,:)] = PQW_to_IJK(rnom_pqw ,[],inc,RAAN ,w);
157 end
158
159
160 %% determine limits on subsequent passes into exclusion zone
161 % assume upper limit based on circular orbit with phi = pi/2
162 % assume lower limit based on circular orbit with phi = 2pi/2
163 phi_low = 3*pi/2;
164 phi_upp = pi/2;
165
166 [rf_\text{upp}, v f_\text{upp}] = Single_LT_Limits(rf1, vf1, phi_upp, ae, be, DU, TU);
167
168 [rf2_upp ,vf2_upp ,tf2_upp] = zone_entry_exit2(rf_upp ,vf_upp ,GMST0
             +OmegaEarth*tf1 ,0,latlim ,longlim);
169
170 ang_upp = sqrt(MU/norm(rf\_upp)^3) * tf2\_upp;
```

```
271
```
 thetaf2\_max = theta\_guess(end) + ang\_upp; tf2\_max = (tf1 + tf2\_upp)/TU; [rf\_low ,vf\_low] = Single\_LT\_Limits(rf1,vf1,phi\_low ,ae,be,DU,TU); 178 [rf2\_low, vf2\_low, tf2\_low] = zone\_entry\_exit2(rf\_low, vf\_low, GMST0 +OmegaEarth\*tf1 ,0,latlim ,longlim); 180  $ang_low = sqrt(MU/norm(rf_low)^3)*tf2_low;$  thetaf2\_min = theta\_guess(end) + ang\_low; tf2\_min = (tf1 + tf2\_low)/TU; %% Second Maneuver 188 [rf2, vf2, tf2, lat\_enter2, long\_enter2, R\_exit2, V\_exit2, t\_exit2, lat\_exit2,long\_exit2] = zone\_entry\_exit2(rt\_ijk,vt\_ijk,GMST0 +OmegaEarth\*tf1 ,0,latlim ,longlim); TOF2 = PSO\_data(cc,7); phi2 = PSO\_data(cc,8);  $Vt_{mag2} = PSO_{data}(cc, 9);$  fpa\_t2 = PSO\_data(cc, 10); 196 [LT\_DV2, maxT2, r2, gamma2, T\_a2, thetaf\_int2, theta\_dot2, theta\_ddot2, rdot2 ,Tvec2 ,TOF\_calc2 ,rt\_ijk2 ,vt\_ijk2] = Single\_LT\_Maneuver( rf2,vf2,TOF2 ,phi2 ,ae,be,Vt\_mag2 ,fpa\_t2 ,DU,TU,MU2);

```
198 theta02 = theta_guess(end);
199
200 delt2 = (tf2 - T0F2)/TU;201 time_mod2 = Tvec2 + delt2 + time_guess(end);
202
203 [rf_pqw2,vf_pqw2] = IJK_to_PQW(rf2,vf2,inc,RAAN,w);
204 \quad \text{rf\_pqw2 = rf\_pqw2/DU};v f_p q w^2 = v f_p q w^2 / D U^* T U;206
207 vunit2 = vf_pqw2/norm(vf_pqw2);
208 hfp2 = cross(rf_pqw2,vf_pqw2);
209 hunit2 = hfp2/norm(hfp2);
210
211 gunit2 = \text{cross}(\text{vunit2}, \text{hunit2});212
213
214 %inertial position vector of new arrival position
215 for bb = 1:length(ang)
r<sup>216</sup> r = r<sup>=</sup>r=rr=rr=rr=rr=r=r=r=r=r=r=r=r=r=r=r=r=r=r=r=r=r=r=r=r=r=r=r=r=r=r*sin(ang(bb))*gunit2;
217 end
218
219 [rt_pqw2, vt_pqw2] = IJK_to_PQW(rt_ijk2, vt_ijk2, inc, RAAN, w);
220 ang_mod2 = \text{atan2}(\text{rt\_pqw2}(2), \text{rt\_pqw2}(1));221 if ang_mod2 < 0
222 ang_mod2 = ang_mod2 + 2*pi;
223 end
224 ang_mod1 = atan2(rt_pqw(2),rt_pqw(1));225
226 diff = ang_mod2 - ang_mod1;
227 diff2 = thetaf_int2(end) - thetaf_int2(1);
228 theta_diff = diff - diff2;
```

```
230 theta_mod2 = thetaf_int2 + theta_diff + theta_quess(end);
231
232 coast_length = 1;
233
234 time_guess2 = zeros(coast_length+length(time_mod2) ,1);
235 time_guess2(1:coast_length) = time_guess(end);
236 time_guess2(coast_length+1:end) = time_mod2;
237 theta_guess2 = zeros(coast_length+length(theta_mod2),1);
238 theta_guess2(coast_length+1:end) = theta_mod2;
239 theta_guess2(1:coast_length) = theta02;
240 r_guess2 = zeros(coast_length+length(theta_mod2) ,1);
r_{guess2(1:coast_length) = r_{guess(end)};
r_{guess2}(const_{\text{length}+1:end}) = r2;243 vr_guess2 = zeros(coast_length+length(theta_mod2) ,1);
244 vr_guess2(1:coast_length) = vr_guess(end);
245 vr_guess2(coast_length+1:end) = rdot2;
246 vtheta_guess2 = zeros(coast_length+length(theta_mod2),1);
247 vtheta_guess2(1:coast_length) = vtheta_guess(end);
248 vtheta_guess2(coast_length+1:end) = r2.*theta_dot2;
249 T_guess2 = zeros(coast_length+length(time_mod2) ,1);
250 T_guess2(1:coast_length) = 0;
T_guess2(coast_length+1:end) = T_a2;252 B_guess2 = zeros(coast_length+length(time_mod2) ,1);
B_guess2(1:coast_length) = B_guess(end);B_guess2(coast_length+1:end) = gamma2;255256 ind2 = \text{find}(T_{guess}^T) = 0;
257
258 nom\_orb2_time = [(0:1:tf2) tf2];259
260 [at,et,it,Ot,ot,nut]= RV2COE(rt_ijk ,vt_ijk);
```
 for ee = 1:length(nom\_orb2\_time) [nutf] =  $nuf\_from\_TOF(nut,nom\_orb2_time(ee),at,et);$  [Rdum(:,ee),Vdum] = COE2RV(at,et,it,Ot,ot,nutf); [nom\_orb2\_R] = IJK\_to\_PQW(Rdum(:,ee),Vdum ,inc,RAAN ,w); ROrb2\_PQW(ee,:) =  $nom\_orb2_R$ ; end if nutf < nut nutf = nutf +  $2*pi$ ; end %Angle of expected 2nd pass entry location into exclusion zone thetaf2 = (nutf - nut) + 0; %% GPOPS RUN (1st Run Through assigns a non-zero minimum thrust to help GPOPS -II converge) % variables from PSo phase r1 = 1; rf =  $norm(rt_pqw)$ ; rmax = r1 + be/DU; rmin = r1 - be/DU; thetaf\_min = theta\_rf -  $atan(ae/norm(r0));$ 285 thetaf\_max = theta\_rf +  $atan(ae/norm(r0));$  % Control and time boundaries umin = -pi; % minimum control angle umax = pi; % maximum control angle 290 Tmax =  $2*0.0001160$ ; Tmin = Tmax/1000;

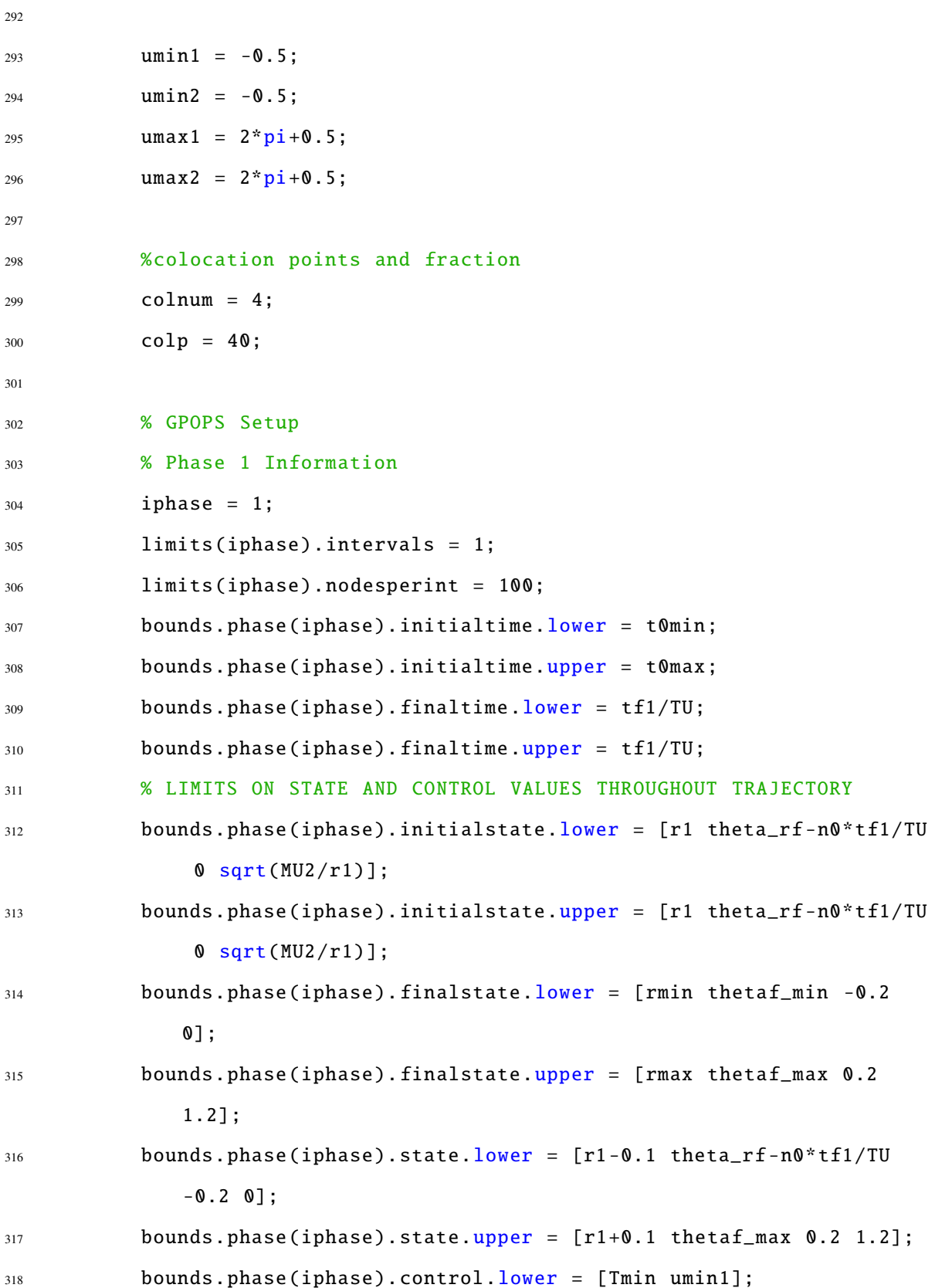

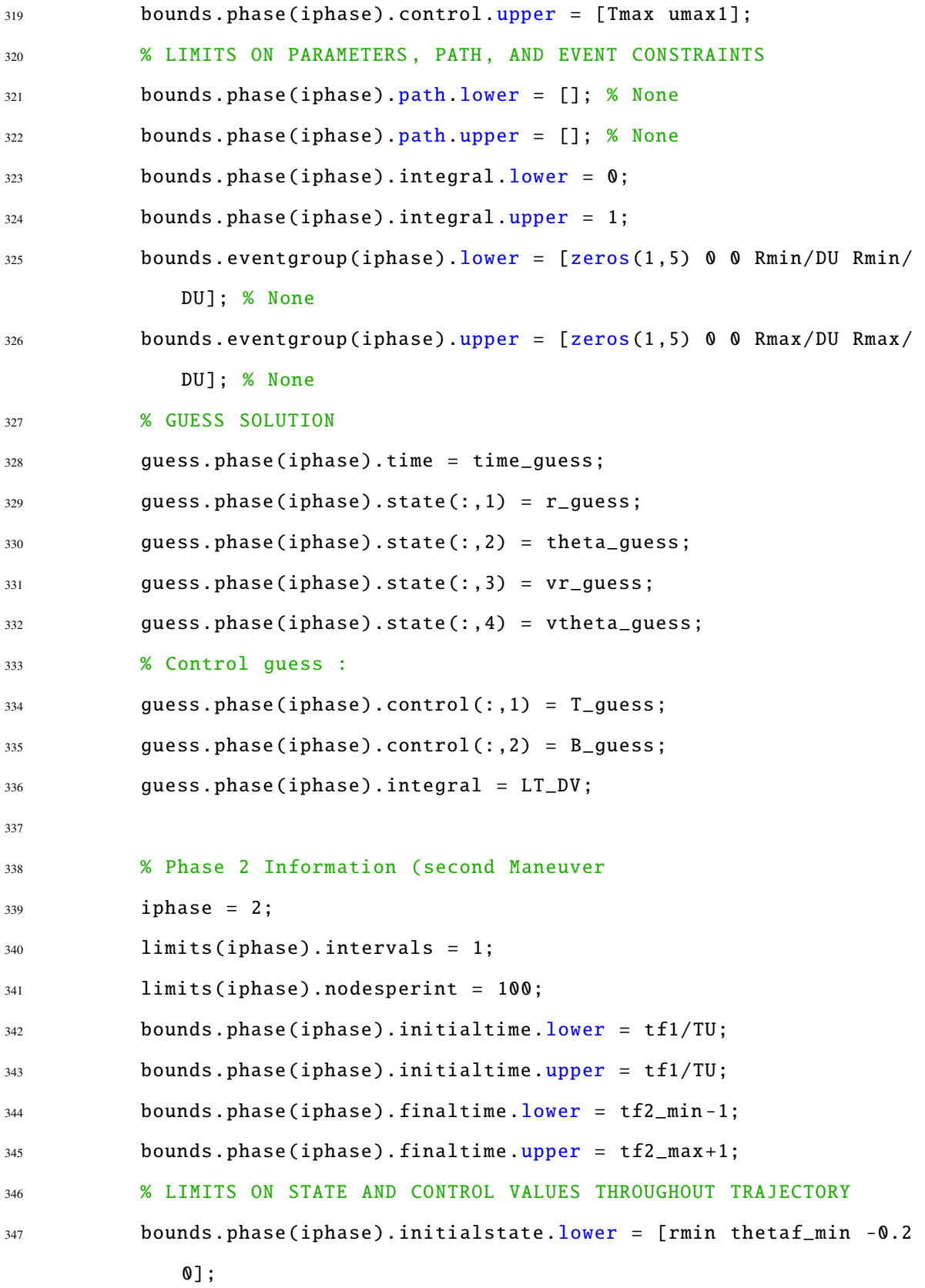

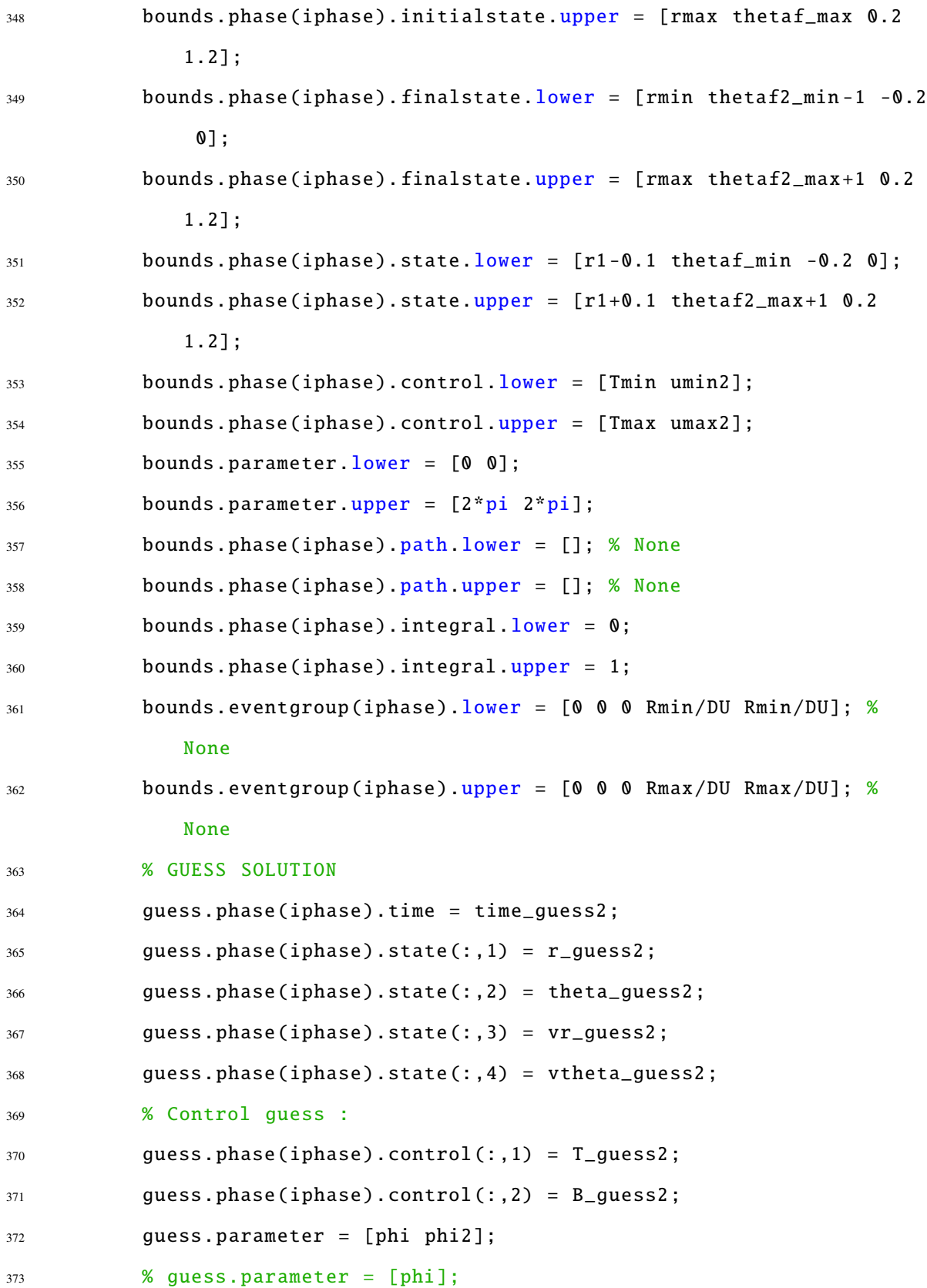

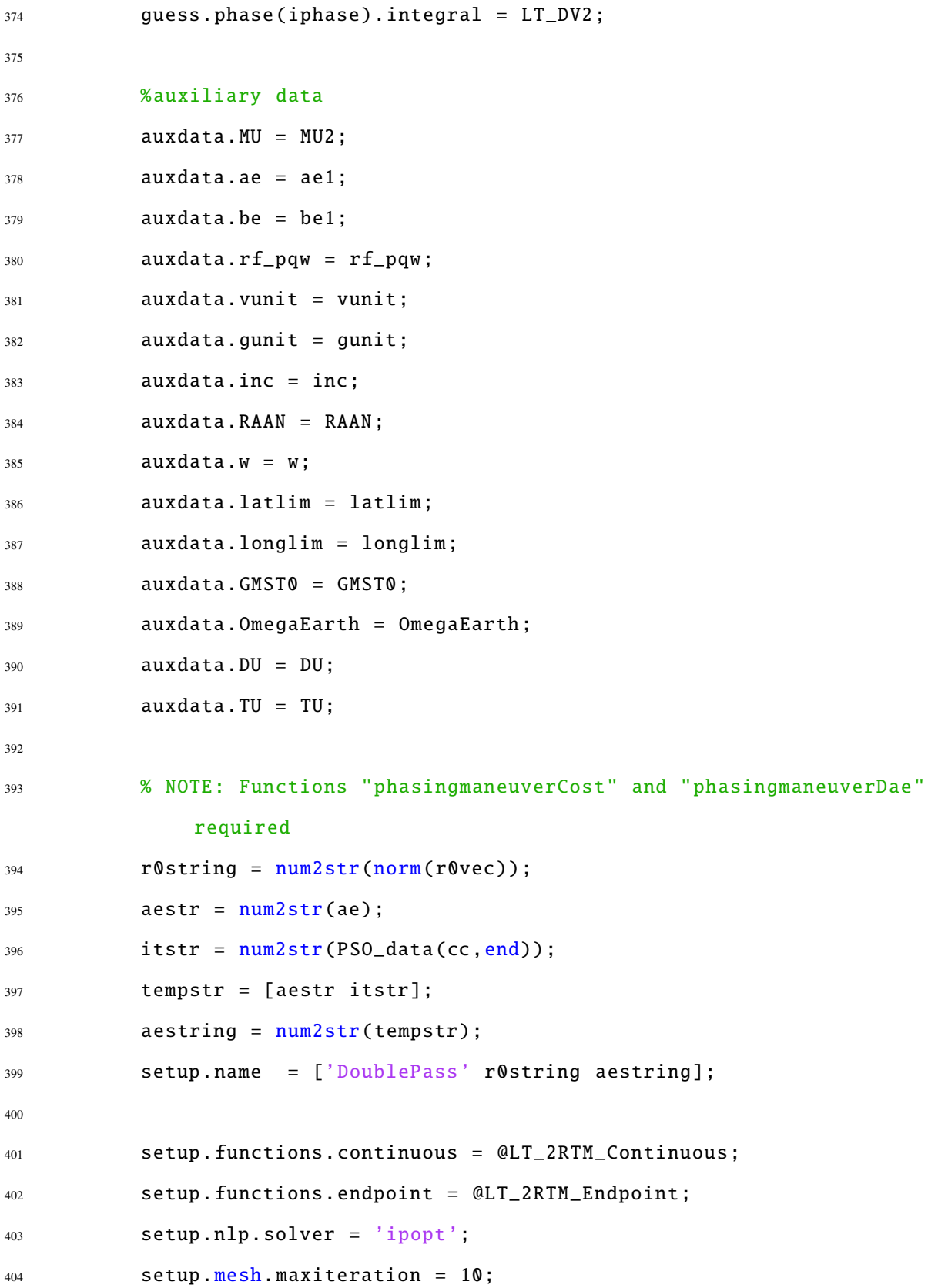

```
405 setup.mesh.tolerance = 1e-10;
406 setup.mesh.colpointsmin = 40;
407 setup.mesh.colpointsmax = 400;
408 for ival = 1:2
409 setup.mesh.phase(ival).colpoints = colnum*ones(1,colp);
410 setup.mesh.phase(ival).fraction = (1/colp)*ones(1,colp);
411 end
412 setup.bounds = bounds;
413 setup.guess = guess;
414 setup.auxdata = auxdata;
415 Setup.mesh.method = 'RPMintegration';
416 setup.derivatives.supplier = 'sparseFD';
417 setup.derivativelevel ='second';
418 setup.dependencies = 'sparseNaN';
419 Setup.scales = 'none';
420
421 output = gpops2(setup);
422 solution = output.result.solution;
423 %%
424 %States and costates from phase 1 (first maneuver)
425 r_GPOPS_P1 = solution.phase(1).state(: ,1);
426 theta_GPOPS_P1 = solution.phase(1).state(: ,2);
427 Vr_GPOPS_P1 = solution.phase(1).state(: ,3);
428 Vt_GPOPS_P1 = solution.phase(1).state(: ,4);
429 lambda_r_P1 = solution.phase(1).costate(:,1);
430 lambda_theta_P1 = solution.phase(1).costate(: ,2);
431 lambda_Vr_P1 = solution.phase(1).costate(: ,3);
432 lambda_Vt_P1 = solution.phase(1).costate(: ,4);
433 tvec_P1 = solution.phase(1).time;
434
435 thetadot_GPOPS_P1 = Vt_GPOPS_P1./r_GPOPS_P1;
T_GPOPS_P1 = solution phase(1).control(:, 1);
```
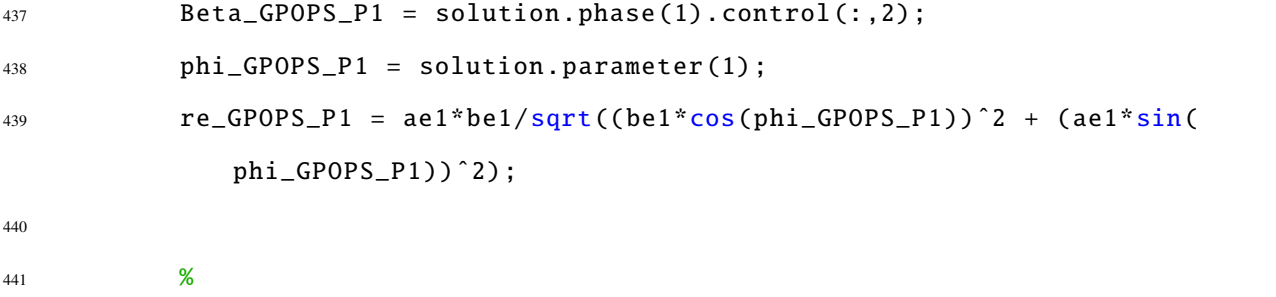

--------------------------------------------------------------------------

```
442
443 %States and Costates from pahse 2 (second maneuver)
444 r_GPOPS_P2 = solution.phase(2).state(: ,1);
445 theta_GPOPS_P2 = solution.phase(2).state(: ,2);
446 Vr_GPOPS_P2 = solution.phase(2).state(: ,3);
447 Vt_GPOPS_P2 = solution.phase(2).state(: ,4);
448 lambda_r_P2 = solution.phase(2).costate(: ,1);
449 lambda_theta_P2 = solution.phase(2).costate(: ,2);
450 lambda_Vr_P2 = solution.phase(2).costate(: ,3);
451 lambda_Vt_P2 = solution.phase(2).costate(: ,4);
452 tvec_P2 = solution.phase(2).time;
453
454 thetadot_GPOPS_P2 = Vt_GPOPS_P2./r_GPOPS_P2;
455 T_GPOPS_P2 = solution.phase(2).control(: ,1);
456 Beta_GPOPS_P2 = solution.phase(2).control(: ,2);
457 phi_GPOPS_P2 = solution.parameter(2);
458 re_GPOPS_P2 = ae1*be1/sqrt((be1*cos(phi_GPOPS_P2))ˆ2 + (ae1*sin(
             phi_GPOPS_P2))ˆ2);
459 %
             --------------------------------------------------------------------------
460 Cost = (solution.phase(1).integral + solution.phase(2).integral)
             *DU/TU*1000;
```

```
462 %% GPOPS Run two (Minimum thrust is set to zero in run 2 to
             generate true optimal solution
463 clear guess setup bound limits
464
465 %colocation points and fraction
466 colnum = 4;
467 colp = 40;
468
469 % Phase 1 Information
470 iphase = 1;
471 limits(iphase).intervals = 1;
472 limits(iphase).nodesperint = 100;
473 bounds.phase(iphase).initialtime.lower = t0min;
474 bounds.phase(iphase).initialtime.upper = t0max;
475 bounds.phase(iphase).finaltime.lower = tf1/TU;
476 bounds.phase(iphase).finaltime.upper = tf1/TU;
477 % LIMITS ON STATE AND CONTROL VALUES THROUGHOUT TRAJECTORY
478 bounds.phase(iphase).initialstate.lower = [r1 theta_rf-n0*tf1/TU
              0 \text{sqrt}(\text{MU2}/r1)];479 bounds.phase(iphase).initialstate.upper = [r1 theta_rf-n0*tf1/TU
              0 \text{sqrt}(\text{MU2}/r1)];480 bounds.phase(iphase).finalstate.lower = [rmin thetaf_min -0.2
             0];
481 bounds.phase(iphase).finalstate.upper = [rmax thetaf_max 0.2
             1.1];
482 bounds.phase(iphase).state.lower = [r1 -0.1 theta_rf -n0*tf1/TU
             -0.2 0];
483 bounds.phase(iphase).state.upper = [r1+0.1 \text{ theta-f\_max } 0.2 \text{ 1.1}];484 bounds.phase(iphase).control.lower = [0 umin1];
485 bounds.phase(iphase).control.upper = [Tmax umax1];
486 % LIMITS ON PARAMETERS , PATH , AND EVENT CONSTRAINTS
487 bounds.phase(iphase).path.lower = []; % None
```

```
282
```
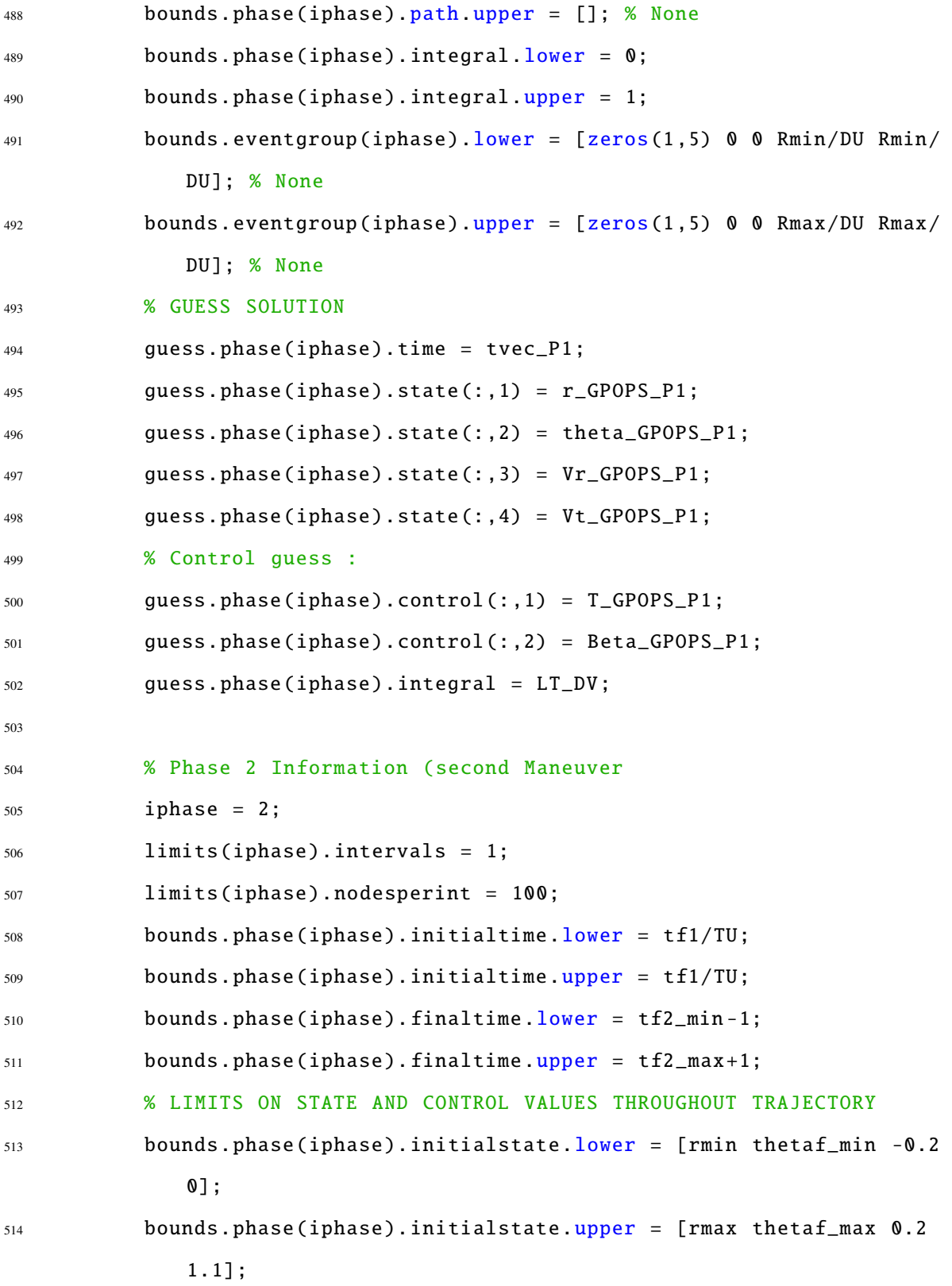

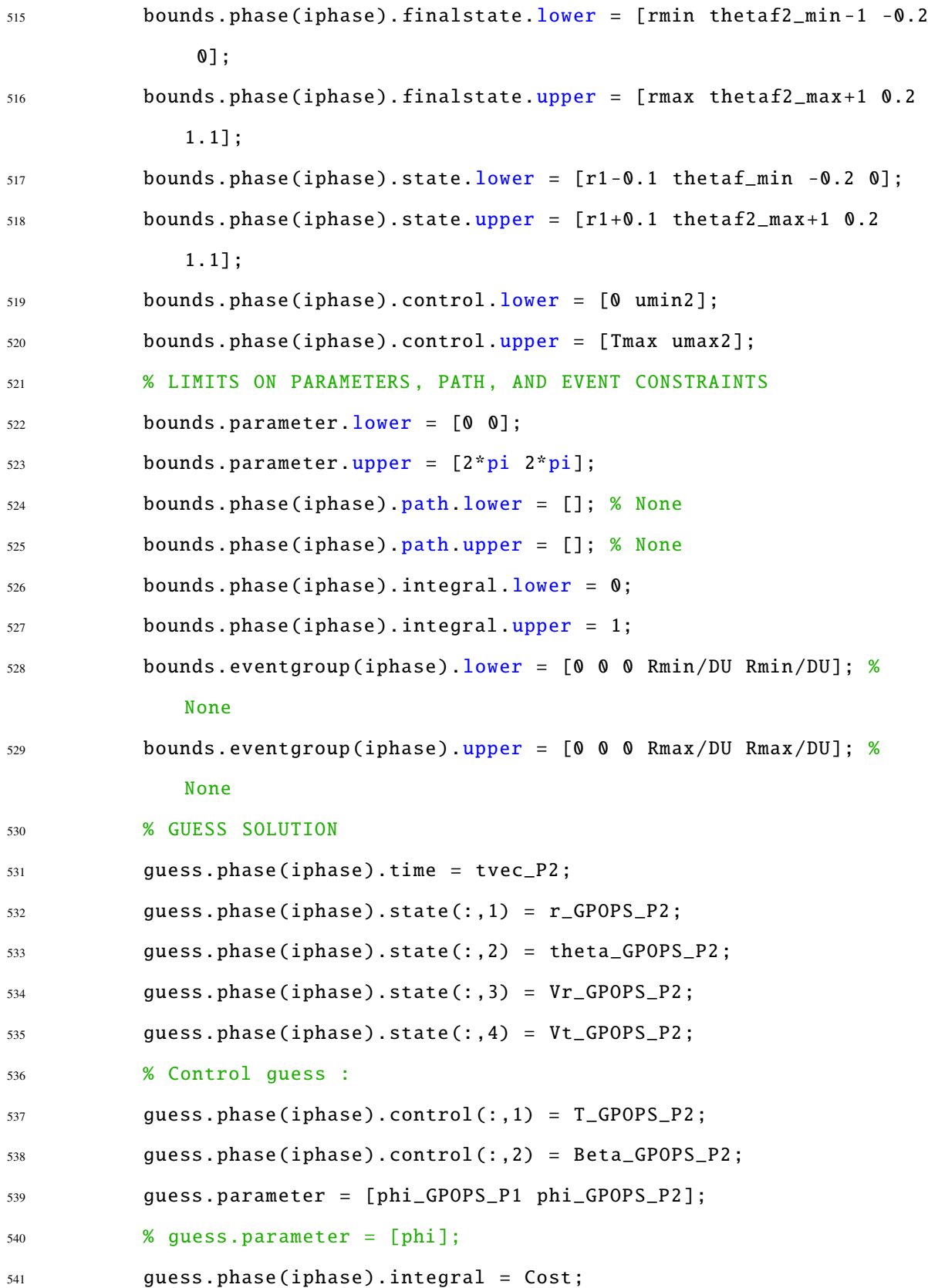

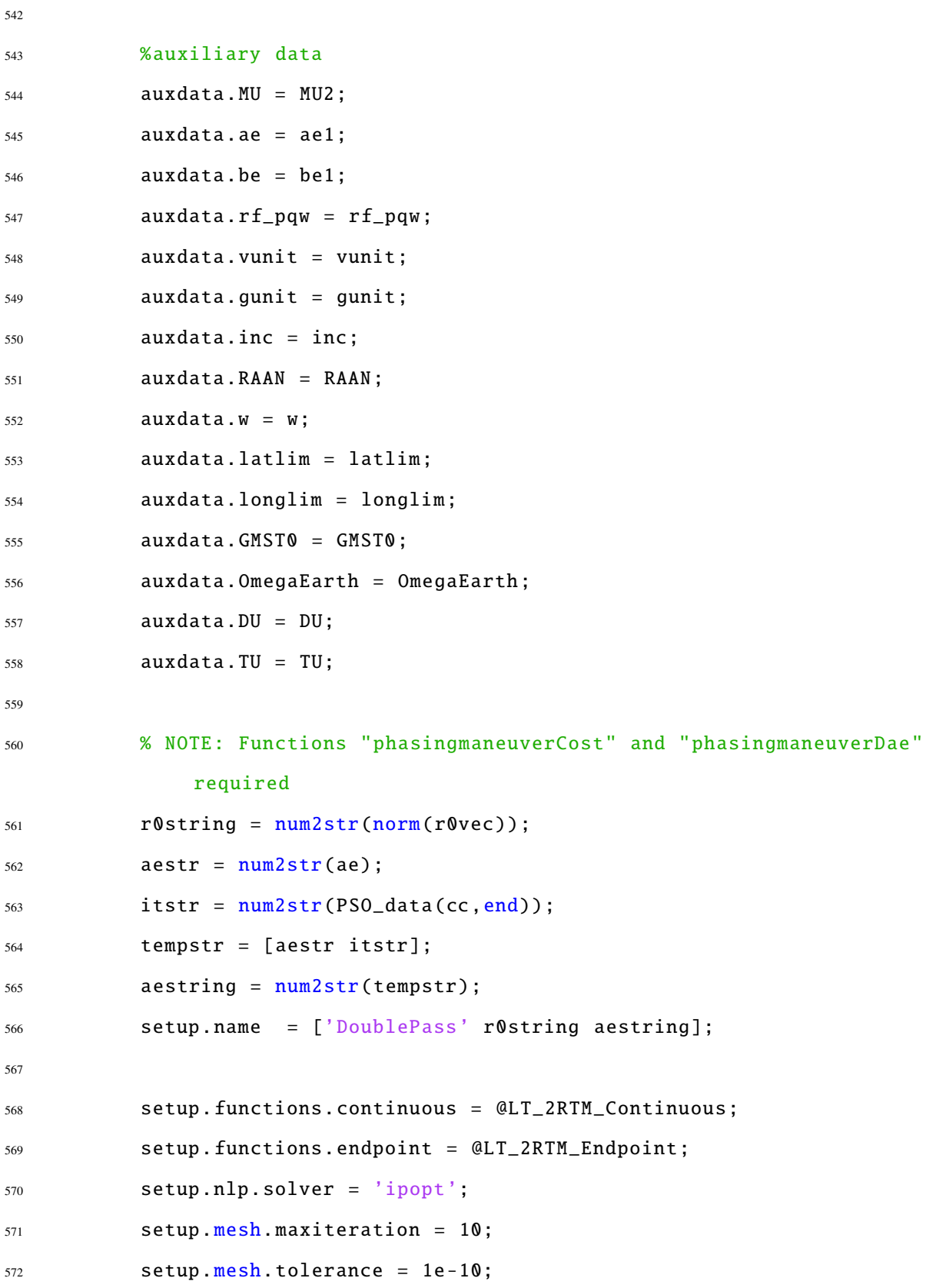

```
573 setup.mesh.colpointsmin = 40;
574 setup.mesh.colpointsmax = 400;
575 for ival = 1:2
576 setup.mesh.phase(ival).colpoints = colnum*ones(1,colp);
577 setup.mesh.phase(ival).fraction = (1/colp)*ones(1,colp);
578 end
579 setup.bounds = bounds;
580 setup.guess = guess;
581 setup.auxdata = auxdata;
582 setup.mesh.method = 'RPMintegration';
583 setup.derivatives.supplier = 'sparseFD';
584 setup.derivativelevel ='second';
585 setup.dependencies = 'sparseNaN';
586 setup.scales = 'none';
587
588 output = gpops2(setup);
589 solution2 = output.result.solution;
590 %%
591 %States and costates from phase 1 (first maneuver)
592 r_GPOPS_P12 = solution2.phase(1).state(:,1);
593 theta_GPOPS_P12 = solution2.phase(1).state(: ,2);
Vr_GPPS_P12 = solution2.phase(1).state(:,3);595 Vt_GPOPS_P12 = solution2.phase(1).state(:,4);
596 lambda_r_P12 = solution2.phase(1).costate(:,1);
597 lambda_theta_P12 = solution2.phase(1).costate(: ,2);
598 lambda_Vr_P12 = solution2.phase(1).costate(: ,3);
599 lambda_Vt_P12 = solution2.phase(1).costate(: ,4);
600 tvec_P12 = solution2.phase(1).time;
601
602 thetadot_GPOPS_P12 = Vt_GPOPS_P12./r_GPOPS_P12;
F_GPOPS_P12 = solution2.phase(1).control(:, 1);604 Beta_GPOPS_P12 = solution2.phase(1).control(: ,2);
```

```
605 ind1_large = find(Beta_GPOPS_P12 > 2*pi);
606 ind1_small = find(Beta_GPOPS_P12 < 0);
607
608 while isempty(ind1_large) == 0
609 Beta_GPOPS_P12(ind1_large) = Beta_GPOPS_P12(ind1_large) - 2*
                pi;
610 ind1_large = find(Beta_GPOPS_P12 > 2*pi);
611 end
612
613 while isempty(ind1_small) == 0
614 Beta_GPOPS_P12(ind1_small) = Beta_GPOPS_P12(ind1_small) + 2*
                pi;
615 ind1_small = find(Beta_GPOPS_P12 < 0);616 end
617
618 phi_GPOPS_P12 = solution2.parameter(1);
619 re_GPOPS_P12 = ae1*be1/sqrt((be1*cos(phi_GPOPS_P12))^2 + (ae1*
            sin(phi_GPOPS_P12))^2;
620
621 %States and Costates from pahse 2 (second maneuver)
622 r_GPOPS_P22 = solution2.phase(2).state(:,1);
623 theta_GPOPS_P22 = solution2.phase(2).state(:,2);
0.624 Vr_GPOPS_P22 = solution2.phase(2).state(:,3);
625 Vt_GPOPS_P22 = solution2.phase(2).state(:,4);
626 lambda_r_P22 = solution2.phase(2).costate(:,1);
627 lambda_theta_P22 = solution2.phase(2).costate(: ,2);
628 lambda_Vr_P22 = solution2.phase(2).costate(:,3);
629 lambda_Vt_P22 = solution2.phase(2).costate(:,4);
630 tvec_P22 = solution2.phase(2).time;
631
632 thetadot_GPOPS_P22 = Vt_GPOPS_P22./r_GPOPS_P22;
T_GPOPS_P22 = solution2.phase(2).control(:, 1);
```

```
634 Beta_GPOPS_P22 = solution2.phase(2).control(: ,2);
635
636 ind2_large = find(Beta_GPOPS_P22 > 2*pi);
637 ind2_small = find(Beta_GPOPS_P22 < 0);
638
639 while isempty(ind2_large) == 0
640 Beta_GPOPS_P22(ind2_large) = Beta_GPOPS_P22(ind2_large) - 2*
                pi;
641 ind2_large = find(Beta_GPOPS_P22 > 2*pi);
642 end
643
644 while isempty(ind2_small) == 0
645 Beta_GPOPS_P22(ind2_small) = Beta_GPOPS_P22(ind2_small) + 2*
                pi;
646 ind2_small = find(Beta_GPOPS_P22 < 0);
647 end
648 phi_GPOPS_P22 = solution2.parameter(2);
649 re_GPOPS_P22 = ae1*be1/sqrt((be1*cos(phi_GPOPS_P22))^2 + (ae1*
            sin(phi_GPOPS_P22))^2);
650
651 Cost2 = (solution2.phase(1).integral + solution2.phase(2).
            integral)*DU/TU*1000;
652
653
654 %%
655 %
             --------------------------------------------------------------------------
656 % Determine entry condition for second maneuver
657 rt = [r_GPOPS_P12(end)*cos(theta_GPOPS_P12(end)); r_GPOPS_P12(end))*sin(theta_GPOPS_P12(end));0];
```

```
659 %apogee and perigee constraints
660 Vf_mag = sqrt(Vr_GPOPS_P12(end)^2 + Vt_GPOPS_P12(end)^2);661 fpa = atan(Vr_GPOPS_P12(end)/Vt_GPOPS_P12(end));
662
663 %perifocal velocity
664 vt = Vf_mag*[-sin(theta_GPOPS_P12(end)-fpa);cos(theta_GPOPS_P12(
              end)-fpa);0];
665
666 [\text{rt}_i\text{jk}_P12, \text{vt}_i\text{jk}_P12] = PQW_to_iJK(\text{rt},\text{vt},\text{inc},\text{RAAN},w);667 rt_ijk_P12 = rt_ijk_P12*DU;
668 vt_ijk_P12 = vt_ijk_P12*DU/TU;
669
670 [r2,v2,t2] = zone_entry_exit2(rt_ijk_P12,vt_ijk_P12,GMST0+
              OmegaEarth*tvec_P12(end)*TU,0,latlim,longlim);
671
672 [rf_pqw2,vf_pqw2] = IJK_to_PQW(r2,v2,inc,RAAN,w);
673
674 rf_pqw2 = rf_pqw2/DU;
v f_p q w^2 = v f_p q w^2 / D U^* T U;676
677 vunit2 = vf_pqw2/norm(vf_pqw2);
678 hfp2 = cross(rf_pqw2, vf_pqw2);
679 hunit2 = hfp2/norm(hfp2);
680
681 gunit2 = cross(vunit2,hunit2);682 %
              --------------------------------------------------------------------------
683
684
685 % for plotting purposes in PQW frame
```

```
289
```
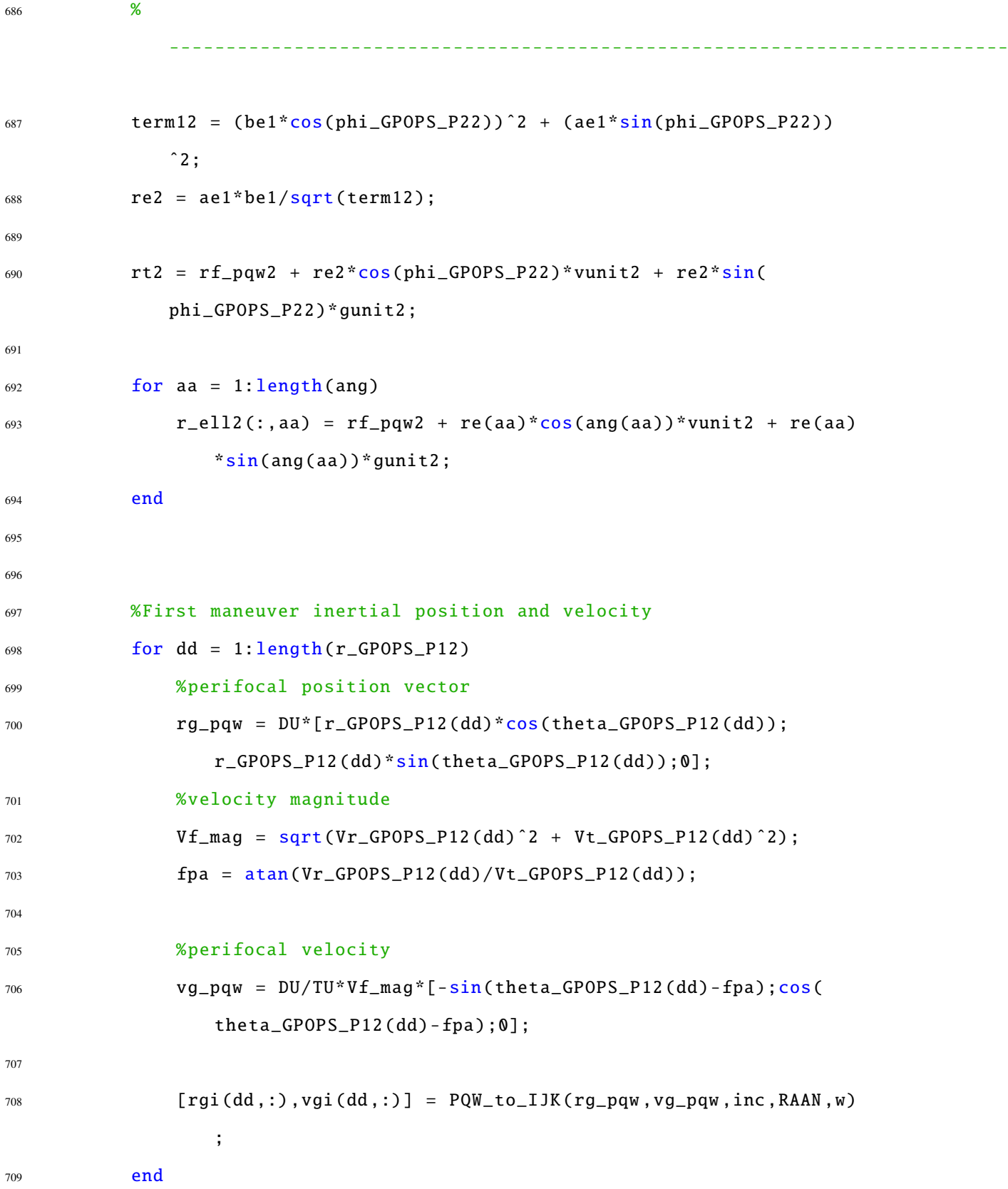

```
711 % actual arrival in exclusion zone location at tf1
712 [lat_act_enter, long_act_enter] = IJK_to_LATLONG(rgi(end, 1), rgi(
             end, 2), rgi(end, 3), GMST0+OmegaEarth*tf1, 0);
713 figure(1)
714 plot(long_act_enter *180/pi,lat_act_enter *180/pi,'bO')
715
716 %expected arrival condition in exclusion zone at tf2
717 [rf2exp, vf2exp, tf2exp, lat_enter2exp, long_enter2exp] =
             zone_entry_exit2(rgi(end ,:) ,vgi(end ,:) ,GMST0+OmegaEarth*(tf1
             ),t0,latlim ,longlim);
718
719 plot(long_enter2exp *180/pi,lat_enter2exp *180/pi,'rO')
720
721 %Second maneuver inertial position and velocity2
722 for dd = 1:length(r_GPOPS_P22)
723 %perifocal position vector
r^2 rg_pqw2 = DU*[r_GPOPS_P22(dd)*cos(theta_GPOPS_P22(dd));
                 r_GPOPS_P22(dd)*sin(theta_GPOPS_P22(dd));0];
725
726 %velocity magnitude and flight path angle
727 Vf_mag = sqrt(Vr_GPOPS_P22(dd)^2 + Vt_GPOPS_P22(dd)^2);
728 fpa = atan(Vr_GPOPS_P22(dd)/Vt_GPOPS_P22(dd));
729
730 %perifocal velocity
731 vg_pqw2 = DU/TU*Vf_mag*[-sin(theta_GPOPS_P22(dd)-fpa);cos(
                 theta_GPOPS_P22(dd)-fpa);0];
732
733 [\text{rgi2(dd,:)}, \text{vgi2(dd,:)}] = \text{PQW_to_IJK}(\text{rg\_pqw2}, \text{vg\_pqw2}, \text{inc},RAN, w;
734
735 end
```
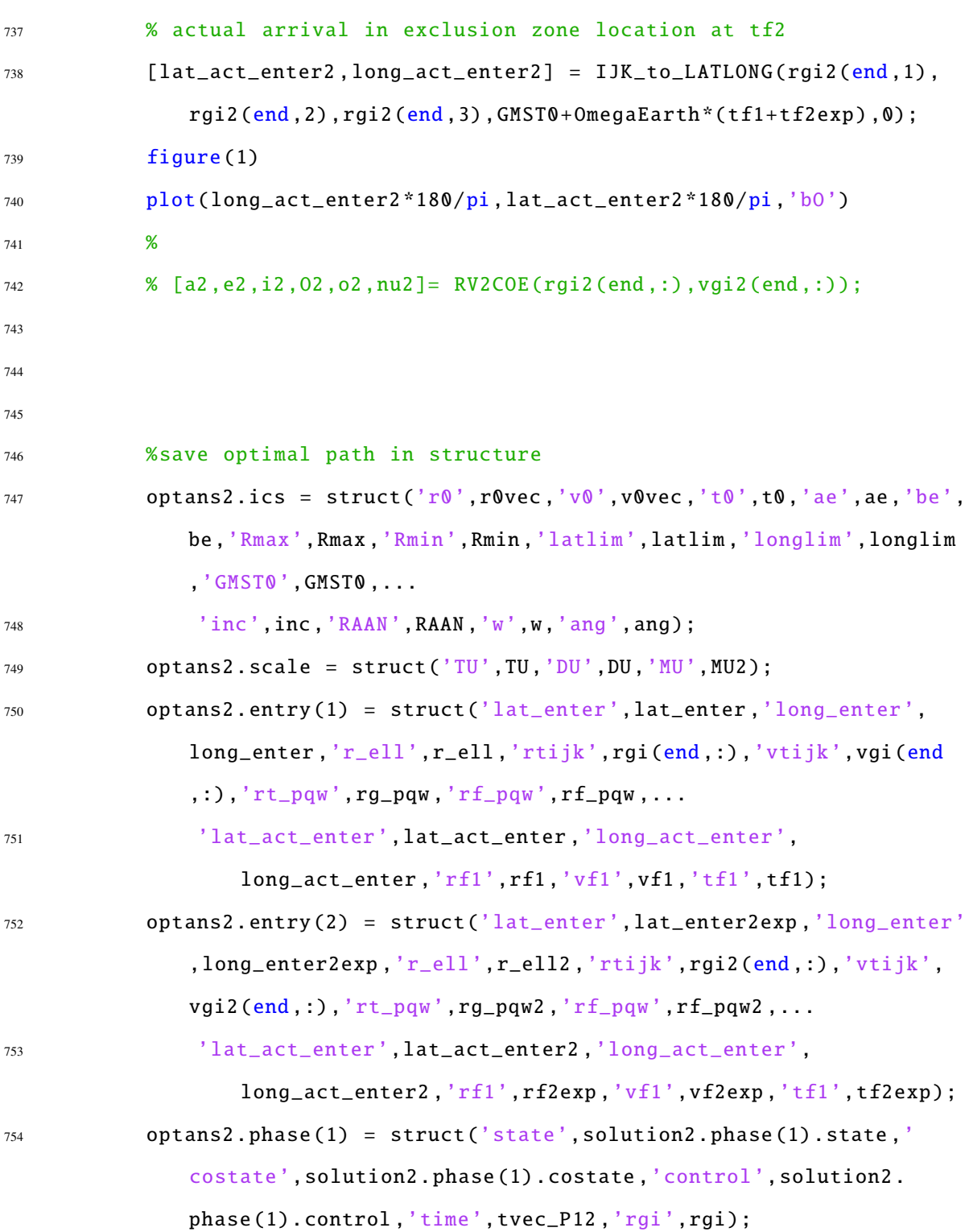

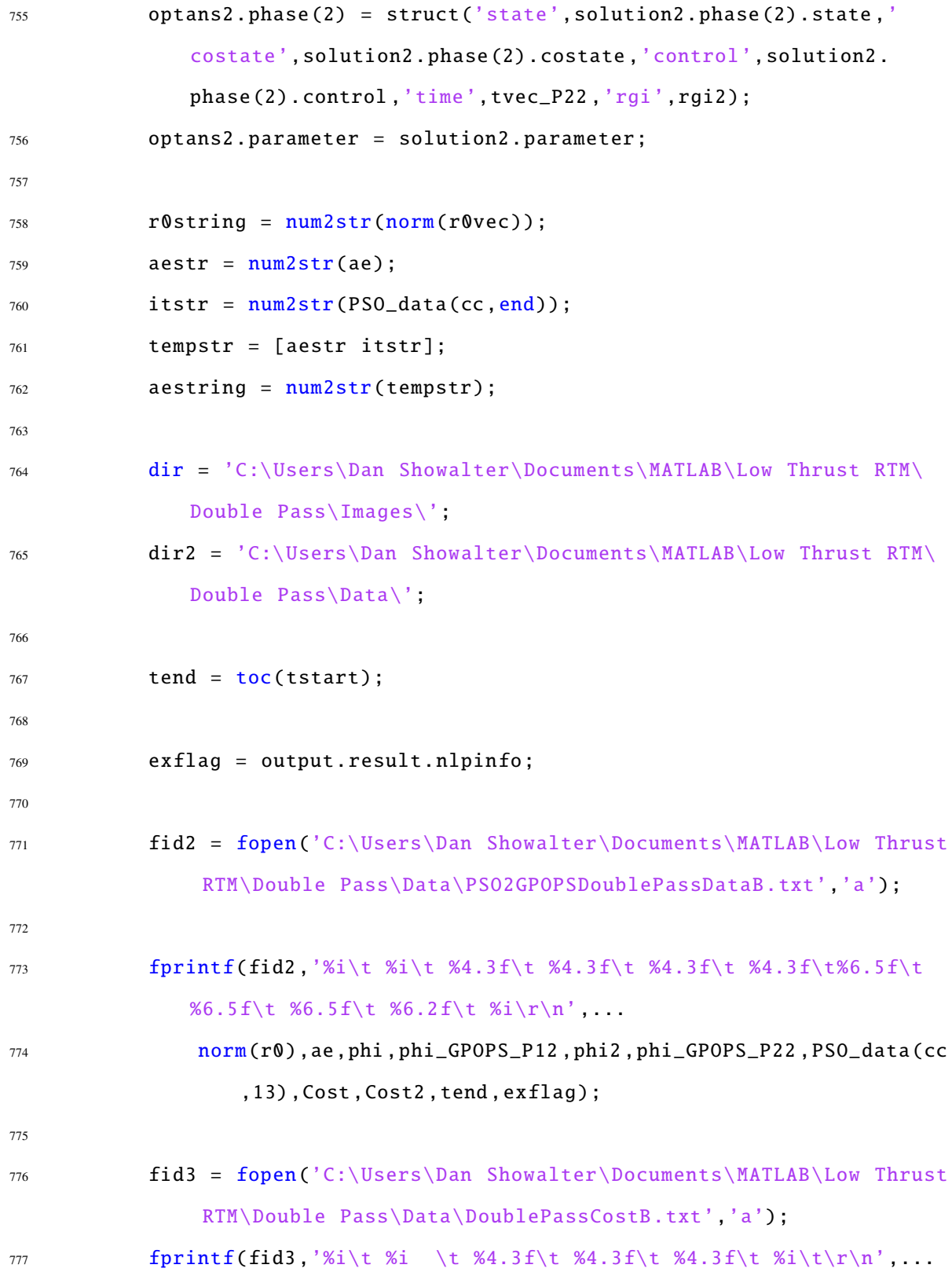

```
778 norm(r0), ae, solution2.phase(1).integral*DU/TU*1000, solution2
                .phase(2).integral*DU/TU*1000 ,Cost2 ,exflag);
779
780
781
782 if exflag == 0
783 %plot optimal results
784 [optout] = LT_DOUBLE_PASS_PLOTS(optans2, r0string, aestring, dir);
785
786 dataname = ['DoublePass' r0string aestring];
787
788 %save data
789 Save(Strcat(dir2,[dataname]),'output');
790 end
791
792 clear optans
793 close all
794 end
795 end
```

```
E.2.2.2 Double Pass LTRTM Equations of Motion and Cost Function
```

```
1 function phaseout = LT_2RTM_Continuous(input)
2
3 %% Phase 1
4
5 s1 = input.phase(1).state;
6 u1 = input.phase(1).control;
7
8 % Equations of Motion
9 %
      --------------------------------------------------------------------------
```

```
10 r1 = s1(:,1);
11 \text{ yr1} = \text{s1}(:,3);12 vtheta1 = s1(:, 4);13
14 T1 = u1(:,1);
15 B1 = u1(:,2);
16
17 MU2 = input.auxdata.MU;
18
19 r\_dot1 = v r 1;20 theta_dot1 = vtheta1./r1;
21 vr\_dot1 = (vtheta1.^2)./r1 - MU2./(r1.^2) + T1.*sin(B1);22 vtheta_dot1 = -vtheta1.*vr1./r1 + T1.*cos(B1);
23
24 % Form matrix output
25 daeout1 = [r_dot1 theta_dot1 vr_dot1 vtheta_dot1];
26
27 phaseout(1).dynamics = daeout1;
28 %
      --------------------------------------------------------------------------
```

```
29 % Cost Function
30 phaseout (1). integrand = T1;
31
32 %% Phase 2
33
34 s2 = input.phase(2).state;
35 \text{ u2} = \text{input} \cdot \text{phase}(2) \cdot \text{control};
36
37 % Equations of Motion
```
%

```
39 \text{ r2 } = \text{ s2 } (\text{ : }, 1);40 vr2 = s2(:,3);41 vtheta2 = s2(:, 4);42
43 T2 = u2(:,1);44 B2 = u2(:,2);45
46 r_dot2 = vr2;
47 theta_dot2 = vtheta2./r2;
48 vr_dot2 = (vtheta2.^2)./r2 - MU2./(r2.^2) + T2.*sin(B2);49 vtheta_dot2 = -vtheta2.*vr2./r2 + T2.*cos(B2);
50
51 % Form matrix output
52 daeout2 = [r_dot2 theta_dot2 vr_dot2 vtheta_dot2];
53
54 phaseout(2).dynamics = daeout2;
55 %
            --------------------------------------------------------------------------
```
--------------------------------------------------------------------------

```
56 % Cost Function
57 phaseout (2). integrand = T2;
```
## *E.2.2.3 Double Pass [LTRTM](#page-22-0) Constraints*

```
1 function output = LT_2RTM_Endpoint(input)
2
3
4 %% Cost Function Evaluation
```

```
5 %
        --------------------------------------------------------------------------
6 J = input.phase(1).integral + input.phase(2).integral;
7 output.objective = J;
8 %
                  --------------------------------------------------------------------------
9 %% Event Constraints
10
11 %% Phase 1 (First Maneuver)
12 %phase 2 variables
13 tf1 = input.phase(1).finaltime;
14 xf1 = input.phase(1).finalstate;
15 p = input.parameter;
16 phi = p(1);
17
18 %phase 2 variables
19 t02 = input.phase(2).initialtime;
20 tf2 = input.phase(2).finaltime;21 x02 = input.phase(2).initialstate;
22 xf2 = input.phase(2).finalstate;
23 phi2 = p(2);
24
25 rf = xf1(1);26 thetaf = xf1(2);
27 \text{ Vrf} = xf1(3);28 Vtf = xf1(4);
29
```
ae1 = input.auxdata.ae; %semimajor axis of exclusion ellipse

```
31 be1 = input.auxdata.be; % semiminor axis of exclusion ellipse
```
MU2 = input.auxdata.MU; %gravitational parameter scaled by DU and TU

```
33 rf_pqw = input.auxdata.rf_pqw; % perifocal position vector of initial
      corssing into exclusion zone
34 vunit = input.auxdata.vunit; %perifocal unit velocity vector of initial
      crossing into exclusion zone
35 gunit = input.auxdata.gunit; %perifocal unit vetcor of initial crossing
      into exclusion zone
36
37 term1 = (be1 * cos(\phi h i))^2 + (ae1 * sin(\phi h i))^2;38
39 re = ae1*be1/sqrt(term1);
40
41 rt = \text{rf\_pqw} + \text{re*cos(phi)*vunit + re*sin(phi)*gunit};
42
43 %final position constraints
44 event1 = rf * cos(thetaf) - rt(1);45 event2 = rf*sin(thetaf) - rt(2);46
47 %velocity magnitude and flight path angle
48 Vf_mag = sqrt(Vrf^2 + Vtf^2);
49 fpa = \frac{atan(Vrf/Vtf)}{;
50
51 %perifocal velocity
52 \text{ vt} = \text{Vf\_mag*}[-\sin(\text{theta-fpa});\cos(\text{theta-fpa});0];53
54 [a,ecc ,˜,˜,˜,˜] = RV2COE_MU(rt,vt,MU2);
55 Ra = a*(1+ecc);
56 Rp = a*(1-ecc);
57
58 event 3 = Ra;
59 event4 = Rp;
60
61 % Linkage Constraints
```

```
62 event1_link_state = x02 - xf1;
63 event1_link_time = t02 - tf1;
64
65 output.eventgroup(1).event = [event1_link_state event1_link_time event1
      event2 event3 event4];
66
67 %% Phase 2 (Second Maneuver)
68
69 % constant variables
70 inc = input.auxdata.inc; %inclination of initial orbit (used to convert
      everything into perifocal frame of initial orbit)
71 RAAN = input.auxdata.RAAN; %RAAN of initial orbit (used to convert
      everything into perifocal frame of initial orbit)
72 w = input.auxdata.w; %argument of perigee of initial orbit (used to
      convert everything into perifocal frame of initial orbit)
73 latlim = input.auxdata.latlim;
74 longlim = input.auxdata.longlim;
75 GMST0 = input.auxdata.GMST0;
76 OmegaEarth = input.auxdata.OmegaEarth;
77 DU = input.auxdata.DU;
78 TU = input.auxdata.TU;
79
80
s_1 rf2 = xf2(1);
82 thetaf2 = xf2(2);
83 Vrf2 = xf2(3);
84 Vtf2 = xf2(4);
85
86 %position and velocity of initial intercept in perifocal frame of
      initial
87 %orbit
```

```
88 if isnan(rf) == 1 || isnan(thetaf) == 1 || isnan(Vf_mag) == 1 || isnan(
       tf1) == 1 || isnan(phi) == 189 event 21 = NaN;
90 \text{event22} = \text{NaN};
91 event 25 = NaN;
92 event 23 = NaN;
93 event 24 = NaN;
94 else
95 [rt_ijk ,vt_ijk] = PQW_to_IJK(rt,vt,inc,RAAN ,w);
96 rt\_ijk = rt\_ijk * DU;97 \text{ vt}\_\text{i}jk = \text{vt}\_\text{i}jk * \text{DU}/\text{T}U;98
99 [r2,v2,t2] = zone_entry_exit2(rt_ijk ,vt_ijk ,GMST0+OmegaEarth*tf1*TU,0,
       latlim ,longlim);
100
101 [rf_pqw2, vf_pqw2] = IJK_to_PQW(r2, v2, inc, RAAN, w);102
103 rf_pqw2 = rf_pqw2/DU;
104 \text{ Vf}_pqw2 = \text{vf}_pqw2/DU*TU;
105
106 vunit2 = vf_pqw2/norm(vf_pqw2);
107 hfp2 = cross(rf_pqw2, vf_pqw2);
108 hunit2 = hfp2/norm(hfp2);
109
110 gunit2 = cross(vunit2,hunit2);111
112 term12 = (be1 * cos(phi2))^2 + (ae1 * sin(phi2))^2;
113 re2 = ae1*be1/sqrt(term12);114
115 rt2 = rf_pqw2 + re2*cos(phi2)*vunit2 + re2*sin(phi2)*gunit2;116
117 %final position constraints
```
```
118 event21 = rf2 * cos(thetaf2) - rt2(1);119 event22 = rf2 * sin(thetaf2) - rt2(2);120
121 %apogee and perigee constraints
122 Vf_mag2 = sqrt(Vrf2^2 + Vtf2^2);123 fpa2 = \frac{atan(Vrf2/Vtf2)}{124
125 %perifocal velocity
126 vt2 = Vf_mag2*[-sin(thetaf2-fpa2);cos(thetaf2-fpa2);0];
127
128 [a2,ecc2 ,˜,˜,˜,˜] = RV2COE_MU(rt2,vt2,MU2);
129 Ra2 = a2 * (1 + ecc2);
130 Rp2 = a2*(1-ecc2);131
132 event23 = Ra2;
133 event24 = Rp2;
134
135 event25 = tf2 - (tf1 + t2/TU);
136 end
137
138 output.eventgroup(2).event = [event21 event22 event25 event23 event24];
```
## E.3 Triple Pass [LTRTMs](#page-22-0)

#### *E.3.1 Particle Swarm Algorithms*

## *E.3.1.1 Triple Pass [LTRTM](#page-22-0) [PSO](#page-22-1) Driver*

```
1 wgs84data
2 global MU
3 OmegaEarth = 0.000072921151467;
4
5 for bb = 10:106
7 t0 = 0;
```

```
8 GMST<sub>0</sub> = 0;
9 1atlim = [-10 \ 10]^*pi/180;
10 \log \lim = [-50 -10]^{\frac{1}{2}} \frac{pi}{180};11
12 r0vec = [7300;0;0];
13 v0vec = sqrt(MU/norm(r0vec))^*[0;1/sqrt(2);1/sqrt(2)];14
15 [a,ecc,inc,RAAN,w,nu0] = RV2COE(r0vec,v0vec);
16 period = 2*pi*sqrt(a^3/MU);
17
18 aevec = [150 140 130 120 110 100 90 80 70 60 50];
19 bevec = [15 14 13 12 11 10 9 8 7 6 5];
20 Rmaxvec = norm(r0vec) + 50;
21 Rminvec = norm(r0vec) - 50;
22
23 DU = norm(r0vec);
24 TU = period/(2*pi);
25 MU2 = MU*TU^2/DU^3;
26
27 \text{ m0} = 1000;28 r0 = r0vec;
29 v0 = v0vec;30 Rmax = Rmaxvec;
31 Rmin = Rminvec;
32
33 %Energy of most elliptical orbit
34 ab = (Rmax + Rmin)/2; %semi-major axis of orbit
35 Eb = -MU/(2 * ab); %energy of orbit
36 Vmax = sqrt(2*(MU/Rmin + Eb));37 Vmin = sqrt(2*(MU/Rmax + Eb));
38
39 fid = fopen([dir 'PSODoublePassDataFinal_06012014.txt'],'a');
```

```
40 state0=[r0 v0];
41
42 Tmax = 2e-3;
43 SWATM = 40;
44 iter = 1000;
45 prec = [5;5;5;9];
46
47 i f b b = 148
49 fprintf(fid,'%s %i\r\n','r0 (km) =',r0vec(1));
50 fprintf(fid,'%s %i\r\n','swarm =', swarm);
51
52 fprintf(fid,'%s\t %s\t %s\t %s\t %s\t %s\t %s\t %s\t %s\t %s\t %
             s\t %s\t %s\t %s\t %s\t %s\t %s\t\r\n','TOF','Phi','Vf','fpa
             ','TOF2','Phi2','Vf2','fpa2','DV','DV2','DVTOT','iter','
             iter2','iterTOT','time','time2','timeTOT');
53 fprintf(fid, '%s\r\n','
             ----------------------------------------------------------------------------------------------------
             ');
54 end
55
56 i f b b = 1057 endval = 1;
58 else
59 endval = 20;
60 end
61
62 ae = aevec(bb);
63 be = bevec(bb);
64
65 [rf1,vf1,tf1,lat_enter ,long_enter ,R_exit ,V_exit ,t_exit ,lat_exit ,
         long_exit] = zone_entry_exit2(r0,v0,GMST0 ,t0,latlim ,longlim);
```

```
303
```

```
66
67 for aa = 1:endval
68
69 tstart = tic;
70
71 [JGmin, Jpbest, gbest, x, k] = LT_RTM_PSO_TFIXED(3, [0 2*pi; Vmin Vmax
             ;-pi/2+0.000001 pi/2 -0.000001] ,iter ,swarm ,prec ,rf1,vf1,tf1,
             ae,be,DU,TU,MU,Rmax ,Rmin ,Tmax ,m0);
72
73 Cost1 = JGmin*DU/TU*1000
74
75 tend = toc(tstart)
76
77 tstart2 = tic;
78
79 [˜,˜,˜,˜,˜,˜,˜,˜,˜,˜,˜,rt_ijk ,vt_ijk] = Single_LT_Maneuver(rf1,
             vf1,tf1,gbest(1) ,ae,be,gbest(2) ,gbest(3) ,DU,TU,MU2);
80
s_1 [rf2,vf2,tf2] = zone_entry_exit2(rt_ijk,vt_ijk,GMST0+OmegaEarth*
             tf1 ,0,latlim ,longlim);
82
83 [JGmin2, Jpbest2, gbest2, x2, k2] = LT_RTM_PSO_TFIXED(3, [0 2*pi; Vmin])Vmax;-pi/2+0.000001 pi/2-0.000001, iter, swarm, prec, rf2, vf2,
             tf2,ae,be,DU,TU,MU,Rmax ,Rmin ,Tmax ,m0);
84
85 Cost2 = JGmin2 * DU/TU * 100086
87 CostTOT = Cost1 + Cost2
88
89 tend2 = toc(tstart2)
90
91
```

```
93 fprintf(fid,'%i\t %i \t %10.5f\t %6.5f\t %7.6f\t %6.5f\t %10.5f\
             t %6.5f\t %7.6f\t %6.5f\t %7.6f\t %7.6f\t %7.6f\t %i\t %i\t
             %i\t %4.1f\t %4.1f\t %4.1f\r\n',...
94 norm(r0),ae,tf1,gbest(1) ,gbest(2) ,gbest(3) ,tf2,gbest2(1) ,
                 gbest2(2), gbest2(3), Cost1, Cost2, CostTOT, k, k2, k+k2, tend,
                 tend2, tend+tend2);
95 tend + tend2
96
97 clear tstart JGmin Jpbest gbest x k Cost1 tend tstart2 rt_ijk
             vt_ijk rf2 vf2 tf2 JGmin2 Jpbest2 gbest2 x2 k2 Cost2
             CostTOT tend2
98 end
99
100 end
```
#### *E.3.2 Direct Collocation Algorithms*

92

# *E.3.2.1 Triple Pass [LTRTM](#page-22-0) Driver*

```
1 for zz = 2:22 clear guess setup limits output
3 close all
4 clc
5
6 if zz == 17 load('C:\Users\Dan Showalter\Documents\MATLAB\Low Thrust RTM\
           Triple Pass\Journal Data\data6800_LT_3RTMsort.mat')
8 [ind0] = find(data6800_LT_3RTMsort(:,1) = 0);9 PSO_data = data6800_LT_3RTMsort(ind0,:);
10 cmax = 67;
11 cmin = 67;
12 rmag = 6800;
13 elseif zz == 2
```

```
14 load('C:\Users\Dan Showalter\Documents\MATLAB\Low Thrust RTM\
           Triple Pass\Journal Data\data7300_LT_3RTMsort.mat')
15 [ind0] = find(data7300_LT_3RTMsort(:,1) \tilde{ } = 0);
16 PSO_data = data7300_LT_3RTMsort(ind0 ,:);
17 cmax = 27;
18 cmin = 22;
19 rmag = 7300;
20 end
21
22 for cc = c min: c max
23 fid = fopen('PSO_to_GPOPS_3RTM4.txt','a');
24 clear guess setup limits output
25 close all
26 clc
27 t0 = 0;28 GMST0 = 0;
29 1atlim = [-10 \t10]^*pi/180;
30 longlim = [-50 -10]^*pi/180;
31
32 wgs84data
33 global MU2 MU
34 OmegaEarth = 0.000072921151467;
135 r0vec = [rmag;0;0];
36 v0vec = sqrt(MU/norm(r0vec))*[0;1/sqrt(2);1/sqrt(2)];
37
38 [a,ecc,inc,RAAN,w,nu0] = RV2COE(r0vec,v0vec);
39 period = 2*pi*sqrt(a^3/MU);40
41 swarm = 30;
42 iter = 1000;
43 Rmaxvec = rmag + 50;
44 Rminvec = rmag - 50;
```

```
45
46 r\mathbf{0} = r\mathbf{0}vec;
47 v0 = v0vec;
48 Rmax = Rmaxvec;
49 Rmin = Rminvec;
50
51 ae = PSO_data(cc,2);
52 be = ae/10;
53
54 TOF = PSO_data(cc,3);
55 phi = PSO_data(cc,4);
56 Vt_mag = PSO_data(cc,5);
57 fpa_t = PSO_data(cc,6);
58
59 tstart = tic;
60
61 [rf1,vf1,tf1,lat_enter,long_enter,R_exit,V_exit,t_exit,lat_exit,
           long_exit] = zone_entry_exit2(r0,v0,GMST0 ,t0,latlim ,longlim)
           ;
62
63 lat_exp_enter = lat_enter;
64 long_exp_enter = long_enter;
65
66 DU = norm(rf1);67 TU = period/(2*pi);
68
69 ae1 = ae/DU;
70 be1 = be/DU;
71 r@1 = norm(r@)/DU;72 MU2 = MU * TU ^2 / DU ^3;73 t0min = 0; % minimum initial time
74 t0max = 0; % maximum initial time
```

```
75 tfmin = tf1; % minimum final time
76 tfmax = tf1;
77 \text{ } \text{ } n0 = \text{sqrt} (\text{MU2} / (\text{norm} (\text{r0}) / \text{DU})^2);
78
79 %% First Maneuver
80 [LT_DV, maxT, r, gamma, T_a, thetaf_int, theta_dot, theta_ddot, rdot,
              Tvec ,TOF_calc ,rt_ijk ,vt_ijk ,rt_pqw ,vt_pqw ,r0_pqw ,v0_pqw] =
              Single_LT_Maneuver(rf1,vf1,tf1,phi,ae,be,Vt_mag ,fpa_t ,DU,TU,
              MU2);
81
82 time_mod = Tvec;
83
s<sup>4</sup> [rf_pqw,vf_pqw] = IJK_to_PQW(rf1,vf1,inc,RAAN,w);
\text{sf\_pqw} = \text{rf\_pqw}/\text{DU};86 \text{ Vf\_pqW} = \text{Vf\_pqW} / \text{DU*TU};87
88
89 vunit = vf_pqw/norm(vf_pqw);90 hfp = cross(rf_pqw,vf_pqw);
91 hunit = hfp/norm(hfp);
92
93 gunit = \text{cross}(\text{vunit}, \text{hunit});
94
95 ang = (0:0.001:2*pi);96 re = (ae1 * be1)./sqrt((be1*cos(ang)).2 + (ae1 * sin(ang)).2);
97
98
99 theta_rf = atan2(rf_pqw(2), rf_pqw(1));100 if theta_rf < 0
101 theta_rf = 2*pi + theta\_rf;
102 end
103 [rtest] = IJK_to_PQW(r0, v0, inc, RAAN, w);
```

```
104 theta\theta = \frac{\text{atan2}(\text{rest}(2), \text{rest}(1))}{\text{atan2}(\text{rest}(2), \text{rest}(1))}105
106 theta_mod = thetaf_int + atan2(r0_pqw(2),r0_pqw(1));
107
108 time_guess = time_mod;
109 theta_guess = theta_mod;
r_guess = r;Vr_{quess} = rdot;112 vtheta_guess = r.*theta_dot;
T_guess = T_a;B_guess = gamma;115
116 ind = find(T_{guess}^*);
117
118 %inertial position vector of new arrival position
119 for aa = 1: length(ang)
120 r_ell(:,aa) = rf_pqw + re(aa)*cos(ang(aa))*vunit + re(aa)*sin(ang(aa))*gunit;
121 end
122
123 rgi = zeros(length(r_guess),3);
_{124} for dd = 1:length(r_guess)
125 rg_pqw = DU*[r_guess(dd)*cos(theta_guess(dd));r_guess(dd)*
                sin(theta_guess(dd));0];
126 [rgi(dd,:)] = PQW_to_IJK(rg_pqw,[],inc,RAAN,w);127 end
128
129 for ee = 1: length (ang)
130 rell_pqw = [r_ell(1,ee)*DU;r_ell(2,ee)*DU;0];
131 rnom\_pqw = norm(r0) * [cos(ang(ee)); sin(ang(ee));0];132 [rell_ijk(:,ee)] = PQW_to_IJK(rel1_pqw, [], inc, RAAN, w);
133 [rnom_ijk(ee,:)] = PQW_to_IJK(rnom_pqw,[],inc,RAAN,w);
```

```
134 end
135
136
137 %% determine limits on subsequent passes into exclusion zone
138 % assume upper limit based on circular orbit with phi = pi/2
139 % assume lower limit based on circular orbit with phi = 2pi/2
140 phi_low = 3*pi/2;
141 phi_upp = pi/2;
142
143 [rf_\text{unpp}, v f_\text{unpp}] = Single_LT_Limits(rf1, vf1, phi_upp, ae, be, DU, TU);
144
145 [rf2_upp ,vf2_upp ,tf2_upp] = zone_entry_exit2(rf_upp ,vf_upp ,GMST0
             +OmegaEarth*tf1 ,0,latlim ,longlim);
146
147 ang_upp = sqrt(MU/norm(rf_upp)^3)*tf2_upp;
148
149 thetaf2_max = theta_guess(end) + ang_upp;
150 tf2_max = (tf1 + tf2\_upp)/TU;151
152
153 [rf_low ,vf_low] = Single_LT_Limits(rf1,vf1,phi_low ,ae,be,DU,TU);
154
155 [rf2_low ,vf2_low ,tf2_low] = zone_entry_exit2(rf_low ,vf_low ,GMST0
             +OmegaEarth*tf1 ,0,latlim ,longlim);
156
157 ang_low = sqrt(MU/norm(rf_low)^3)*tf2_low;
158
159 thetaf2_min = theta_guess(end) + ang_low;
160 tf2_min = (tf1 + tf2_low)/TU;
161
162
163
```

```
165 %% Second Maneuver
166 [rf2, vf2, tf2, lat_enter2, long_enter2, R_exit2, V_exit2, t_exit2,
             lat_exit2 ,long_exit2] = zone_entry_exit2(rt_ijk ,vt_ijk ,GMST0
             +OmegaEarth*tf1 ,0,latlim ,longlim);
167
168
169 TOF2 = PSO_data(cc,7);
170 phi2 = PSO_data(cc,8);
171 Vt_mag2 = PSO_data(cc,9);
172 fpa_t2 = PSO_data(cc,10);
173
174 [LT_DV2, maxT2, r2, gamma2, T_a2, thetaf_int2, theta_dot2, theta_ddot2,
             rdot2 ,Tvec2 ,TOF_calc2 ,rt_ijk2 ,vt_ijk2] = Single_LT_Maneuver(
             rf2,vf2,tf2,phi2 ,ae,be,Vt_mag2 ,fpa_t2 ,DU,TU,MU2);
175
176 theta02 = theta_guess(end);
177
178 delt2 = (tf2 - T0F2)/TU;179 time_mod2 = Tvec2 + time_guess(end) + delt2;
180
181 [rf_pqw2, vf_pqw2] = IJK_to_PQW(rf2, vf2, inc, RAAN, w);
182 rf_pqw2 = rf_pqw2/DU;
v f_p q w^2 = v f_p q w^2 / D U^* T U;184
185 vunit2 = vf_pqw2/norm(vf_pqw2);
186 hfp2 = cross(rf_pqw2,vf_pqw2);
187 hunit2 = hfp2/norm(hfp2);
188
189 gunit2 = \text{cross}(\text{vunit2}, \text{hunit2});190
191 [rt_pqw2, vt_pqw2] = IJK_to_PQW(rt_ijk2, vt_ijk2, inc, RAAN, w);
```

```
192 ang\_mod2 = \frac{atan2(rt\_pqw2(2), rt\_pqw2(1));193 while ang_mod2 < theta_guess(end)
194 ang_mod2 = ang_mod2 + 2 \times pi;
195 end
196 ang_mod1 = \text{atan2}(\text{rt\_pqw}(2), \text{rt\_pqw}(1));197
198 diff = ang_mod2 - ang_mod1;
199 diff2 = thetaf_int2(end) - thetaf_int2(1);
200 theta_diff = diff - diff2;
201
202203 %inertial position vector of new arrival position
204 for bb = 1: length(ang)
r<sup>205</sup> r_ell2(:,bb) = rf_pqw2 + re(bb)*cos(ang(bb))*vunit2 + re(bb)
                 *sin(ang(bb))*gunit2;
206 end
207
208 theta_mod2 = thetaf_int2 + theta_diff + theta_guess(end);
209210 coast_length = 1;
211
212 time_guess2 = zeros(coast_length+length(time_mod2),1);
213 time_guess2(1:coast_length) = time_guess(end);
214 time_guess2(coast_length+1:end) = time_mod2;
215 theta_guess2 = zeros(coast_length+length(theta_mod2) ,1);
216 theta_guess2(coast_length+1:end) = theta_mod2;
217 theta_guess2(1:coast_length) = theta02;
r_{\text{gues}} = zeros( coast_{\text{length+length}(theta\_mod2), 1);r_g = r_g = r_guess2(1:coast_length) = r_guess(end);
r_{\texttt{guess2}}(\texttt{coast\_length+1:end}) = r2;221 vr_guess2 = zeros(coast_length+length(theta_mod2) ,1);
222 vr_guess2(1:coast_length) = vr_guess(end);
```

```
223 vr_guess2(coast_length+1:end) = rdot2;
224 vtheta_guess2 = zeros(coast_length+length(theta_mod2) ,1);
225 vtheta_guess2(1:coast_length) = vtheta_guess(end);
226 vtheta_guess2(coast_length+1:end) = r2.*theta_dot2;
227 T_guess2 = zeros(coast_length+length(time_mod2) ,1);
228 T_guess2(1:coast_length) = 0;
229 T_guess2(coast_length+1:end) = T_a2;
B_{g} = \text{zeros2} = \text{zeros}(\text{cos}t_{\text{length}} + \text{length}(\text{time\_mod2}), 1);B_guess2(1:coast_length) = B_guess(end);B_{g}uess2(coast_length+1:end) = gamma2;
233234 ind2 = find(T_guess2 \approx 0);235
236 nom_orb2_time = [(0:1:tf2) tf2];237
238 [at,et,it,Ot,ot,nut]= RV2COE(rt_ijk,vt_ijk);
239
240 for ee = 1: length (nom_orb2_time)
241 [nutf] = nuf\_from\_TOF(nut,nom\_orb2_time(ee), at, et);242 [Rdum(:,ee),Vdum] = COE2RV(at,et,it,Ot,ot,nutf);
243 [nom_orb2_R] = IJK_to_PQW(Rdum(:,ee),Vdum ,inc,RAAN ,w);
244
245 ROrb2_PQW(ee,:) = nom_orb2_R;
246
247 end
248 while nutf < nut
249 nutf = nutf + 2*pi;
250 end
251
252 %Angle of expected 2nd pass entry location into exclusion zone
253 thetaf2 = (nutf - nut) + 0;
254
```

```
255 %% Coasting phase
256 %modify angle to match scenario angle
257 %1) determine coes of post maneuver 2 orbit at t = time_guess2(
            end)
258 [at2,et2,it2,Ot2,ot2,nut2]= RV2COE(rt_ijk2 ,vt_ijk2);
259
260 tcoast3 = [(time\_guess2(end) + .001:.1: time\_guess2(end) + (t\_exit2 - )tf2)/TU)';time_guess2(end)+(t_exit2-tf2)/TU];
261 coast_length = length(tcoast3);
262 time_guess3 = tcoast3;
r_{guess3} = zeros(coast_length, 1);
264 theta_guess3 = zeros(coast_length,1);
265 vr_guess3 = zeros(coast_length,1);
266 vtheta_guess3 = zeros(coast_length, 1);267 T_guess3 = zeros(coast_length, 1);
268 Beta_guess3 = zeros(coast_length, 1);
269
270 for yy = 1:coast_length
271 if yy == 1
272 tprev = time_guess2(end);
273 angprev = theta_guess2(end);
274 nu_prev = nut2;
275 end
276 %2) determine length of time step in seconds
277 tstep = (t \text{coast3}(yy)-tprev)*TU;
278 %3) current time becomes previous time
279 tprev = tcoast3(yy);
280 %4) determine angle traveled during tstep
281 angnew = nuf_from_TOF(nu_prev, tstep, at2, et2);
282
283 if angnew < nu_prev
284 angtemp = angnew+2*pi;
```

```
285 else
286 angtemp = angnew;
287 end
288 ang_diff = angtemp - nu_prev;
289 theta_guess3(yy) = angprev+ang_diff;
290 angprev = theta_guess3(yy);
291 nu_prev = angnew;
292 %5) determine position and velocity in IJK
293 [r3ijk ,v3ijk]=COE2RV(at2,et2,it2,Ot2,ot2,angnew);
294 %6) convert position and velocity to perifocal frame of
               initial
295 %orbit
296 [r3pqw ,v3pqw] = IJK_to_PQW(r3ijk ,v3ijk ,inc,RAAN ,w);
297
r_g = r_g = r_g r_guess3(yy) = n \cdot r_g r and r3pqw)/DU;
299 % 7) Vr and Vtheta
300
301 vr_guess3(yy) = (MU/at2*(1-et2^2)) * et2 * sin(angnew)/DU*TU;302 vtheta_guess3(yy) = sqrt(MU/at2*(1-et2ˆ2))*(1+et2*cos(angnew
               ))/DU*TU;
303 T_guess(yy) = 0;
304 Beta_guess(yy) = 0;
305
306 if yy == coast_length
307 tend3 = tcoast3(yy)*TU;
308 rend3 = r3ijk;
309 \t \text{vend} 3 \text{ y3} \text{ y3} \text{ y3}310 theta3end = theta_guess3(yy);
311 end
312
313 end
314
```
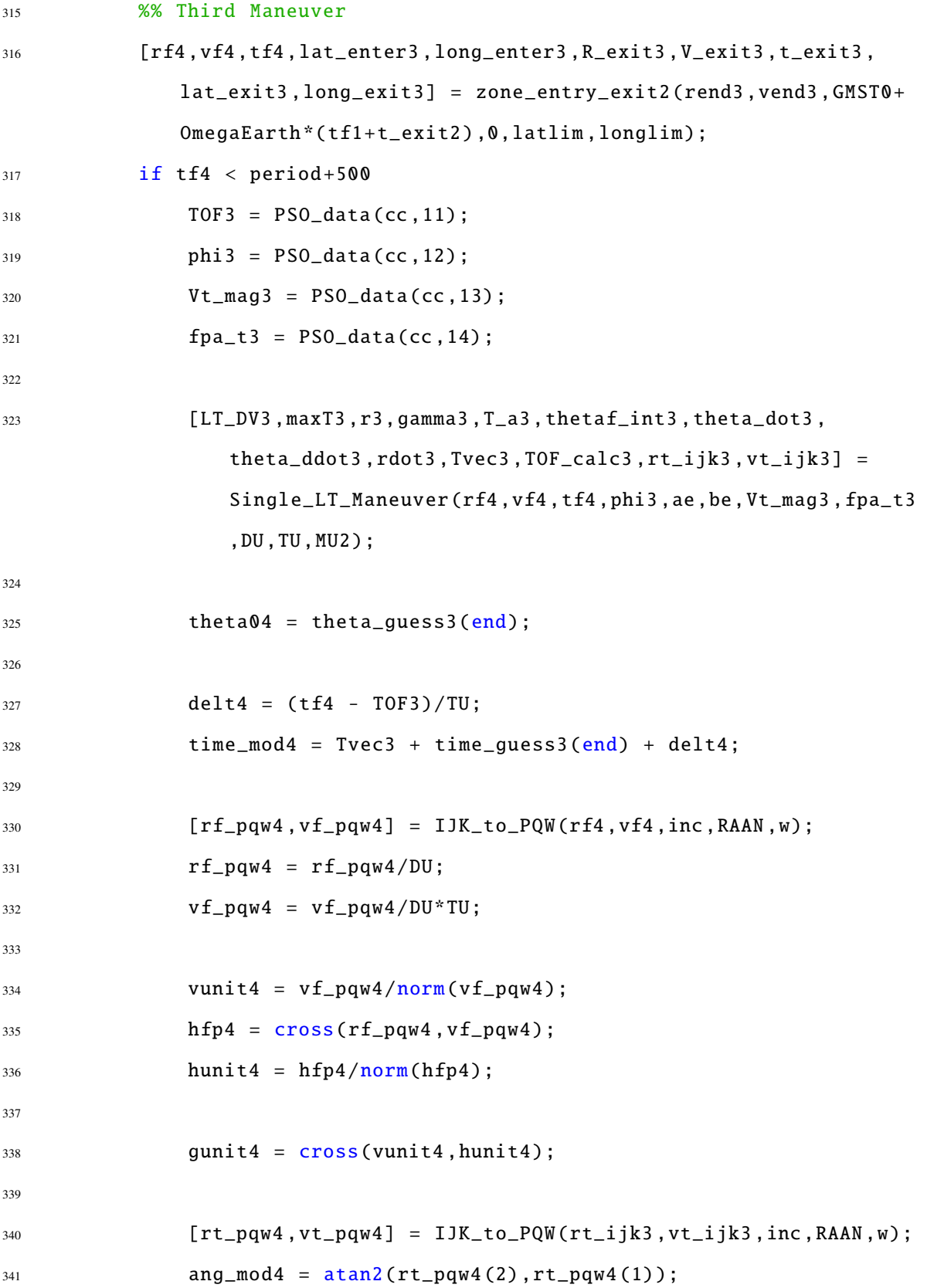

```
342 while ang_mod4 < 0
343 ang_mod4 = ang_mod4 + 2*pi;
344 end
345
346
347 diff31 = ang_mod4 - ang_mod2;
348 diff32 = thetaf_int3(end) - thetaf_int3(1);
349 theta_diff3 = diff31 - diff32;
350
351 %inertial position vector of new arrival position
352 for zz = 1:length(<math>ang</math>)rell4(:,zz) = rf_pqw4 + re(zz)*cos(ang(zz))*vunit4 + re
                  (zz)*sin(ang(zz))*gunit4;
354 end
355
356 theta_mod4 = thetaf_int3 + theta_diff3 + theta_guess2(end);
357 while theta_mod4(1) < theta_guess3(end)
358 theta_mod4 = theta_mod4 + 2*pi;
359 end
360
361 if theta_mod4(2) - theta04 > 0.1
362 theta_mod4 = theta_mod4 - 2*pi;
363 end
364
365 coast_length = 1;
366
367 time_guess4 = zeros(coast_length+length(time_mod4) ,1);
368 time_guess4(1:coast_length) = time_guess3(end);
369 time_guess4(coast_length+1:end) = time_mod4;
370 theta_guess4 = zeros(coast_length+length(theta_mod4) ,1);
371 theta_guess4(coast_length+1:end) = theta_mod4;
372 theta_guess4(1:coast_length) = theta04;
```

```
317
```

```
373 r_guess4 = zeros(coast_length+length(theta_mod4) ,1);
374 r_guess4(1:coast_length) = r_guess3(end);
375 r_guess4(coast_length+1:end) = r3;
376 vr_guess4 = zeros(coast_length+length(theta_mod4) ,1);
377 vr_guess4(1:coast_length) = vr_guess3(end);
378 vr_guess4(coast_length+1:end) = rdot3;
379 vtheta_guess4 = zeros(coast_length+length(theta_mod4) ,1);
380 vtheta_guess4(1:coast_length) = vtheta_guess3(end);
381 vtheta_guess4(coast_length+1:end) = r3.*theta_dot3;
382 T_guess4 = zeros(coast_length+length(time_mod4) ,1);
T_guess4(1:coast_length) = 0;384 T_guess4(coast_length+1:end) = T_a3;
385 B_guess4 = zeros(coast_length+length(time_mod4) ,1);
B_guess4(1:coast_length) = 0;387 B_guess4(coast_length+1:end) = gamma3;
388
389 nom_orb3_time = [(0:1:tf4) tf4];390
391 [at2,et2,it2,0t2,ot2,nut2]= RV2COE(rt_ijk2,vt_ijk2);
392
393 for yy = 1: length(nom\_orb3_time)394 [nutf2] = nuf_from_TOF(nut2,nom_orb3_time(yy),at2,et2);
395 [Rdum2(:,yy),Vdum2] = COE2RV(at2,et2,it2,Ot2,ot2,nutf2);
396 [nom_orb3_R] = IJK_to_PQW(Rdum2(:,yy),Vdum2 ,inc,RAAN ,w);
397
398 ROrb3_PQW(ee,:) = nom\_orb3_R;
399
400 end
401 else
402 TOF3 = period;
403 phi3 = PSO_data(cc, 12);
404 Vt_mag3 = PSO_data(cc,13);
```
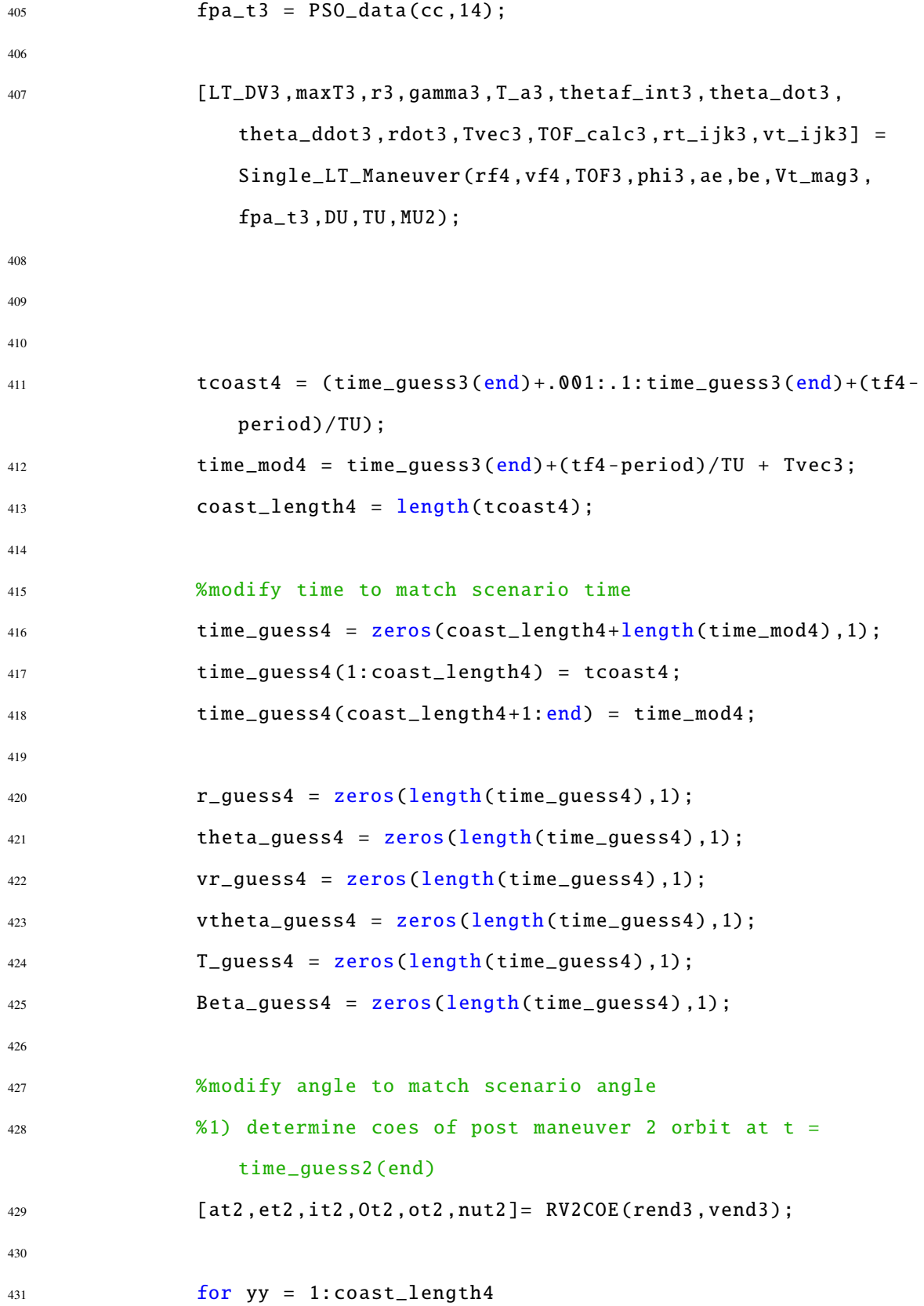

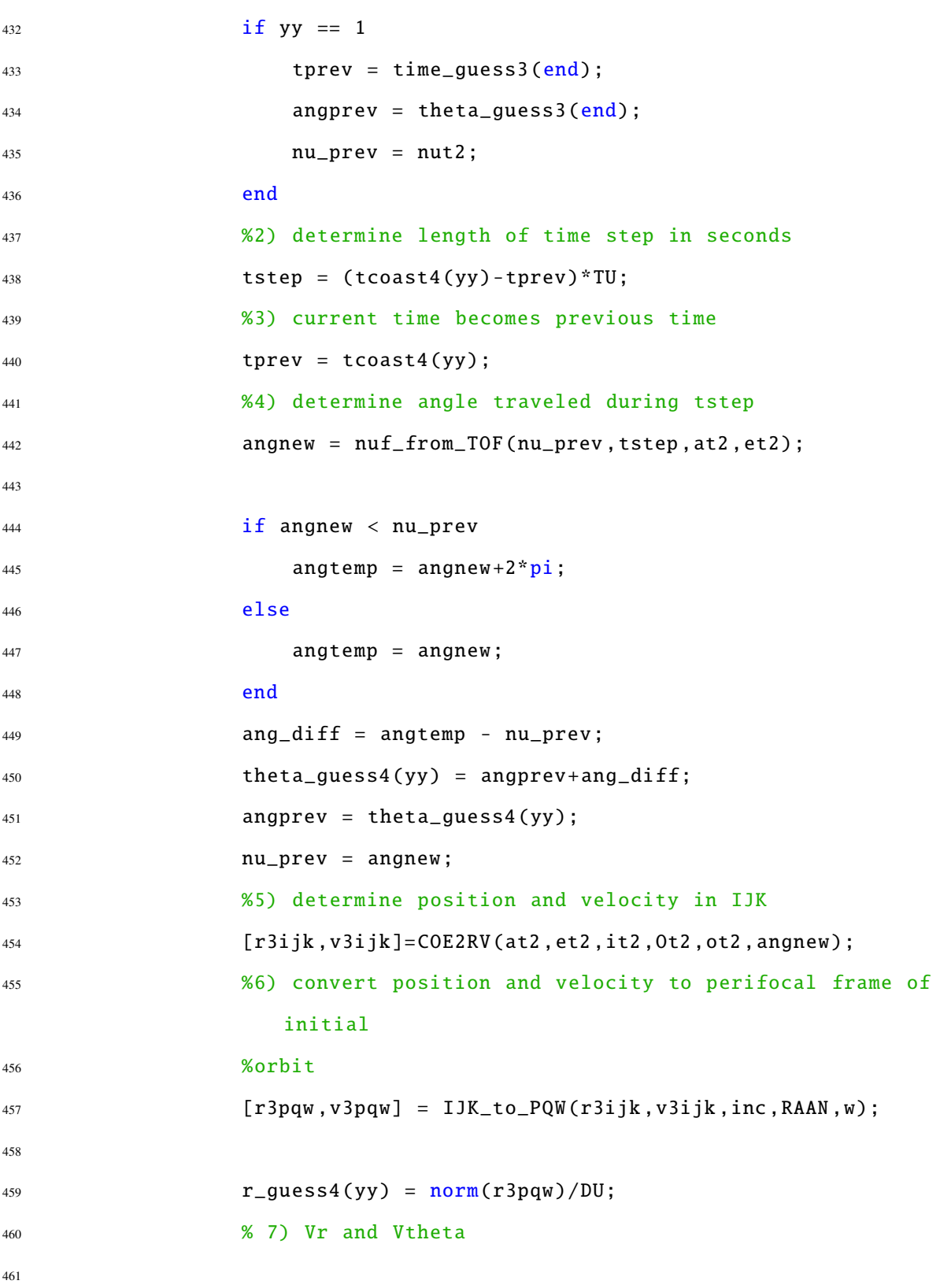

 vr\_guess4(yy) = (MU/at2\*(1-et2ˆ2))\*et2\*sin(angnew)/DU\*TU ; 463 vtheta\_guess4(yy) = sqrt(MU/at2\*(1-et2^2))\*(1+et2\*cos( angnew))/DU\*TU; end [rf\_pqw4 ,vf\_pqw4] = IJK\_to\_PQW(rf4,vf4,inc,RAAN ,w);  $\texttt{nf\_pqw4} = \texttt{rf\_pqw4/DU};$  $v f_p q w 4 = v f_p q w 4 / D U^* T U;$  vunit4 = vf\_pqw4/norm(vf\_pqw4); hfp4 =  $\text{cross}(\text{rf\_pqw4}, \text{vf\_pqw4})$ ; hunit4 = hfp4/norm(hfp4); gunit4 =  $cross(vunit4,hunit4);$  [rt\_pqw4 ,vt\_pqw4] = IJK\_to\_PQW(rt\_ijk3 ,vt\_ijk3 ,inc,RAAN ,w); 480  $ang\_mod4 = \frac{atan2(rt\_pqw4(2), rt\_pqw4(1));$  while ang\_mod4 < theta\_guess4(yy) ang\_mod4 = ang\_mod4 +  $2*pi$ ; end diff31 = ang\_mod4 - theta\_guess4(yy); diff32 = thetaf\_int3(end) - thetaf\_int3(1); theta\_diff3 = diff31 - diff32; %inertial position vector of new arrival position

 for zz = 1:length(ang)  $r$ \_ell $4$ (:,zz) =  $rf$ \_pqw $4$  +  $re$ (zz)\*cos(ang(zz))\*vunit $4$  + re (zz)\*sin(ang(zz))\*gunit4; end 496 theta\_mod4 = theta\_guess4(yy) + thetaf\_int3 + theta\_diff3; while theta\_mod4(1) < theta\_guess4(yy) theta\_mod4 = theta\_mod4 +  $2*pi$ ; end time\_guess4(coast\_length4+1:end) = time\_mod4; theta\_guess4(coast\_length4+1:end) = theta\_mod4;  $r_g = r_g = r_3;$ 506  $vr\_guess4(coast_length4+1:end) = rdot3;$  vtheta\_guess4(coast\_length4+1:end) = r3.\*theta\_dot3; T\_guess4(1:coast\_length4) = 0;  $T_guess4(coast_length+1:end) = T_a3;$ 510 Beta\_guess4(1:coast\_length4) = 0; 511 Beta\_guess4(coast\_length4+1:end) = gamma3; end %% GPOPS RUN (1st Run Through assigns a non-zero minimum thrust to help GPOPS -II converge) % variables from PSo phase  $r1 = 1;$  rf =  $norm(rt_pqw)$ ; rmax = r1 + be/DU;

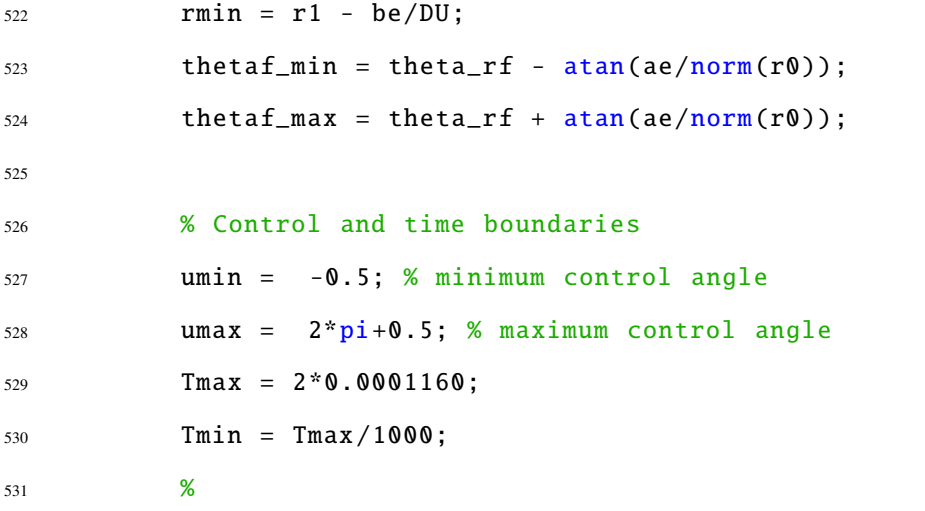

```
532 % GPOPS Setup
533 % Phase 1 Information
534 iphase = 1;
535 bounds.phase(iphase).initialtime.lower = tOmin;
536 bounds.phase(iphase).initialtime.upper = tOmax;
537 bounds.phase(iphase).finaltime.lower = tf1/TU;
538 bounds.phase(iphase).finaltime.upper = tf1/TU;
539 % LIMITS ON STATE AND CONTROL VALUES THROUGHOUT TRAJECTORY
540 bounds.phase(iphase).initialstate.lower = [r1 theta_rf-n0*tf1/TU
              0 \text{sqrt}(\text{MU2}/r1)];541 bounds.phase(iphase).initialstate.upper = [r1 theta_rf -n0*tf1/TU
              0 \text{sqrt}(\text{MU2}/r1)];542 bounds.phase(iphase).finalstate.lower = [rmin thetaf_min -0.1
             0];
543 bounds.phase(iphase).finalstate.upper = [rmax thetaf_max 0.1
             1.1];
544 bounds.phase(iphase).state.lower = [rmin theta_rf -n0*tf1/TU -0.1
              0];
545 bounds.phase(iphase).state.upper = [rmax thetaf_max 0.1 1.1];
546 bounds.phase(iphase).control.lower = [Tmin umin];
```
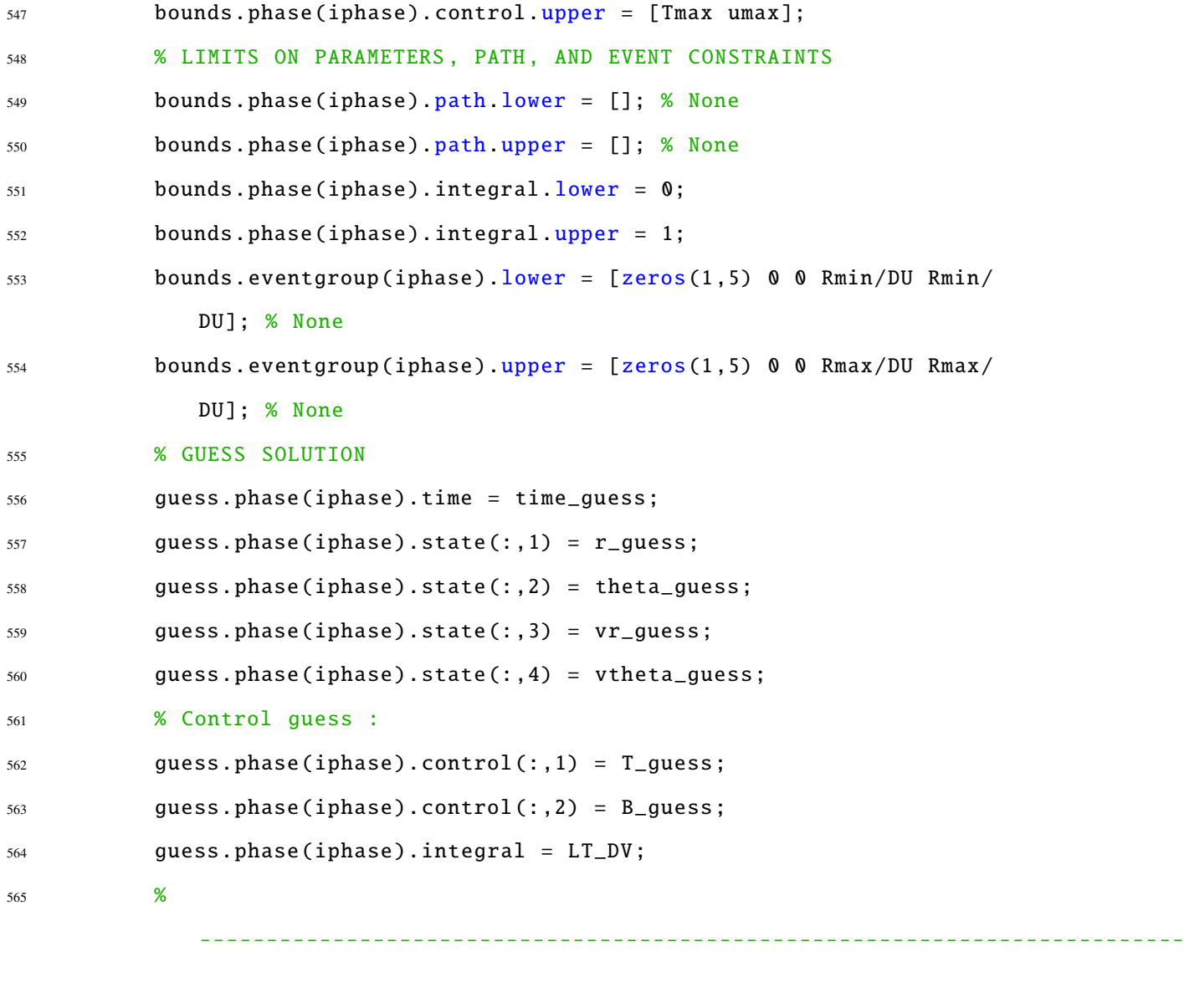

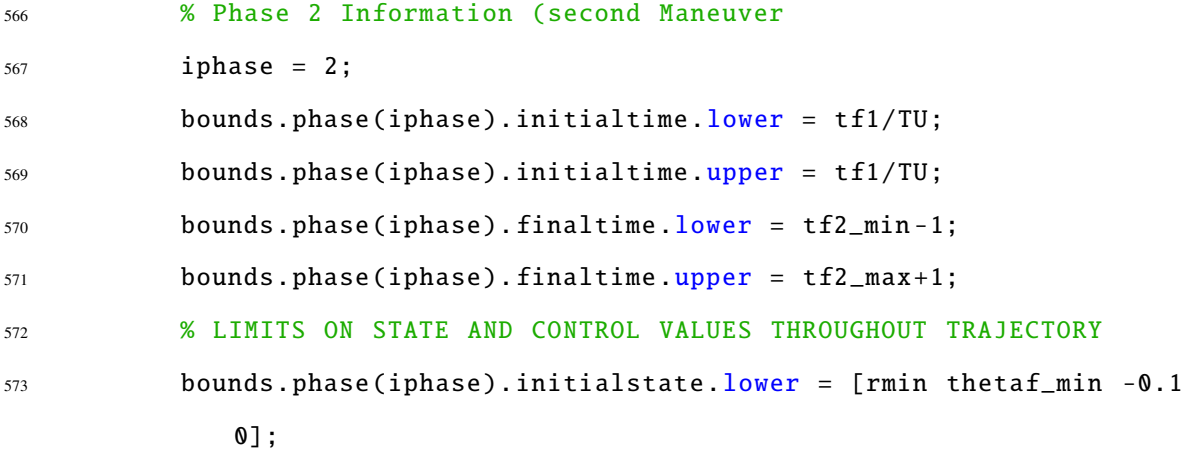

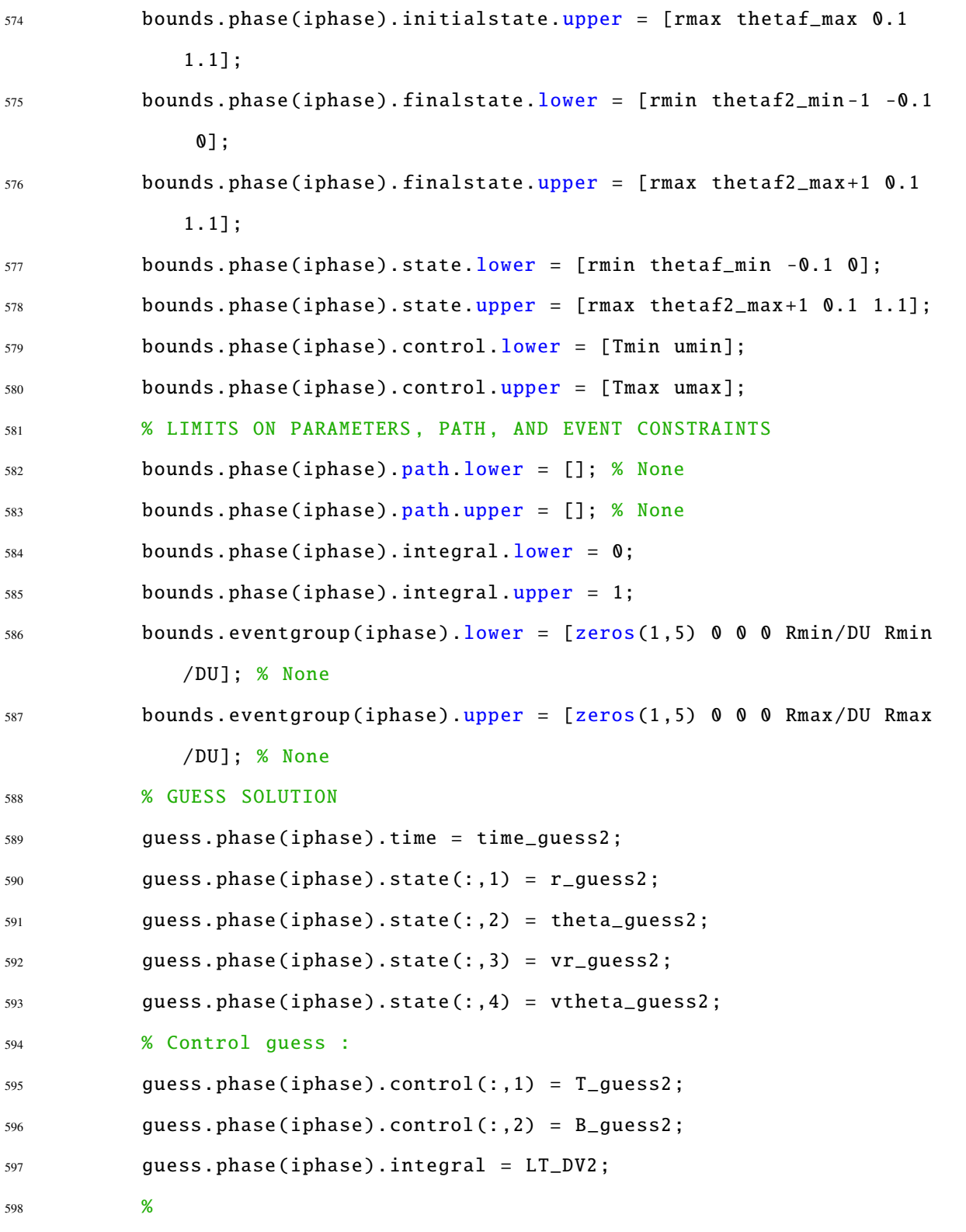

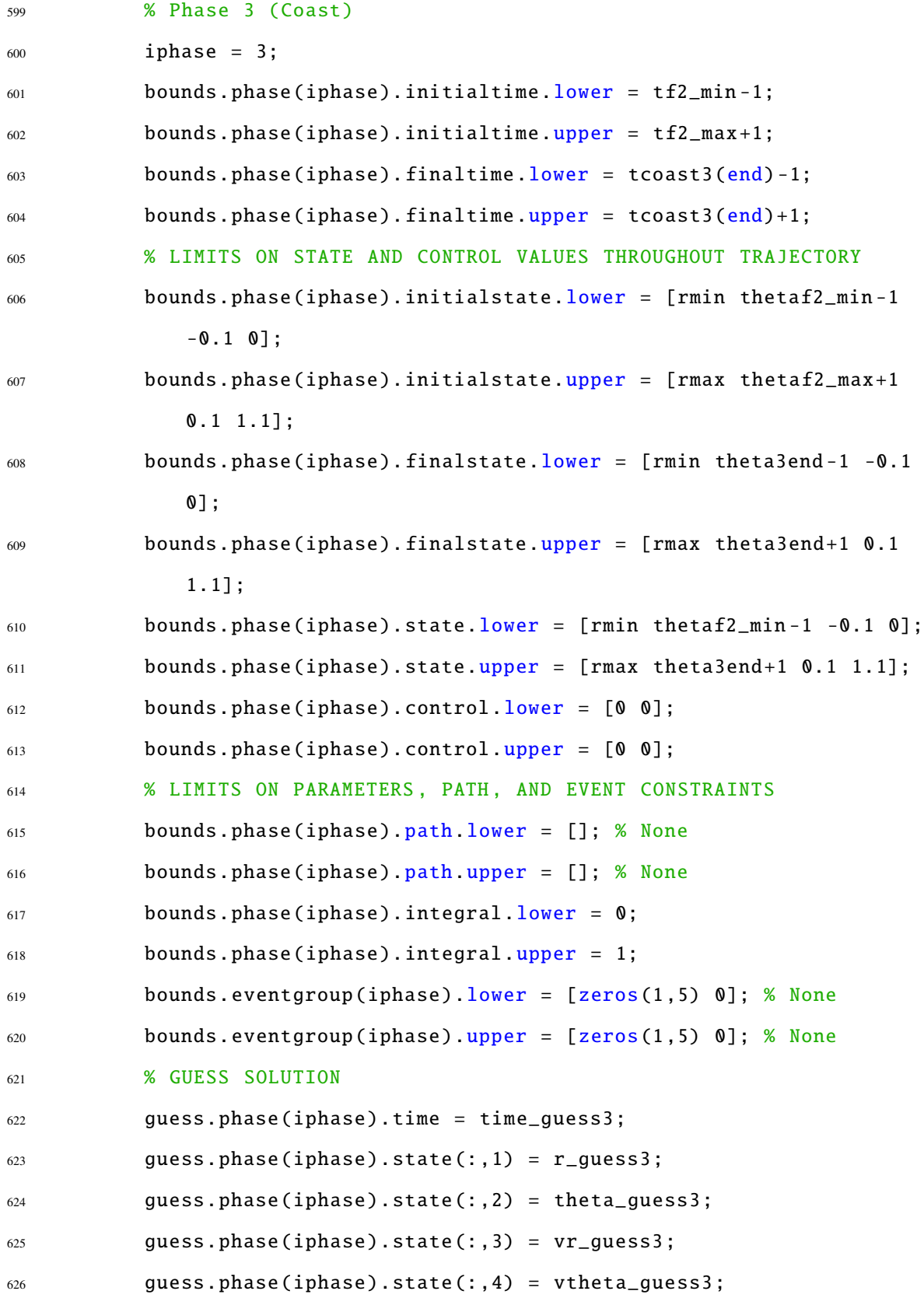

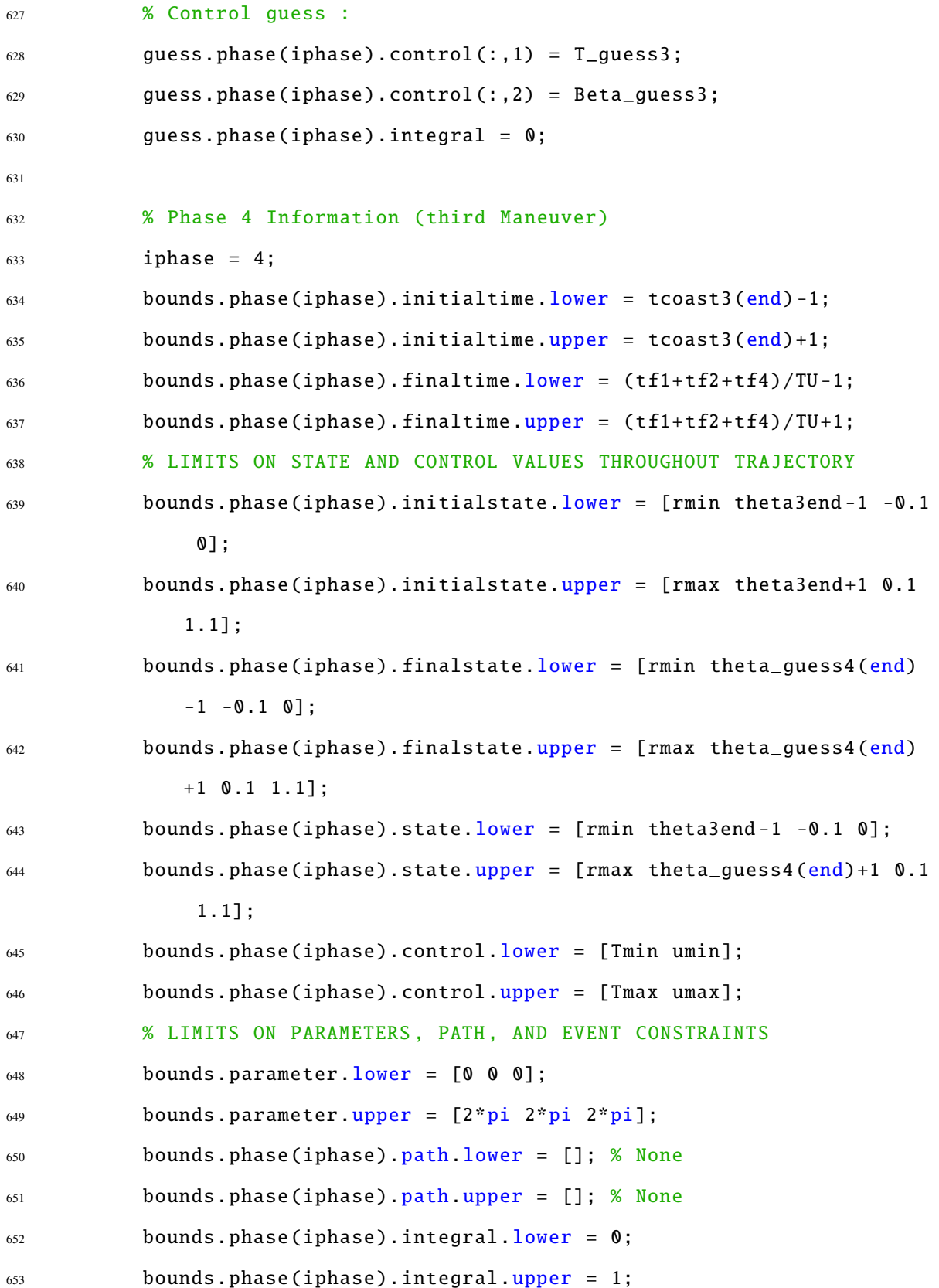

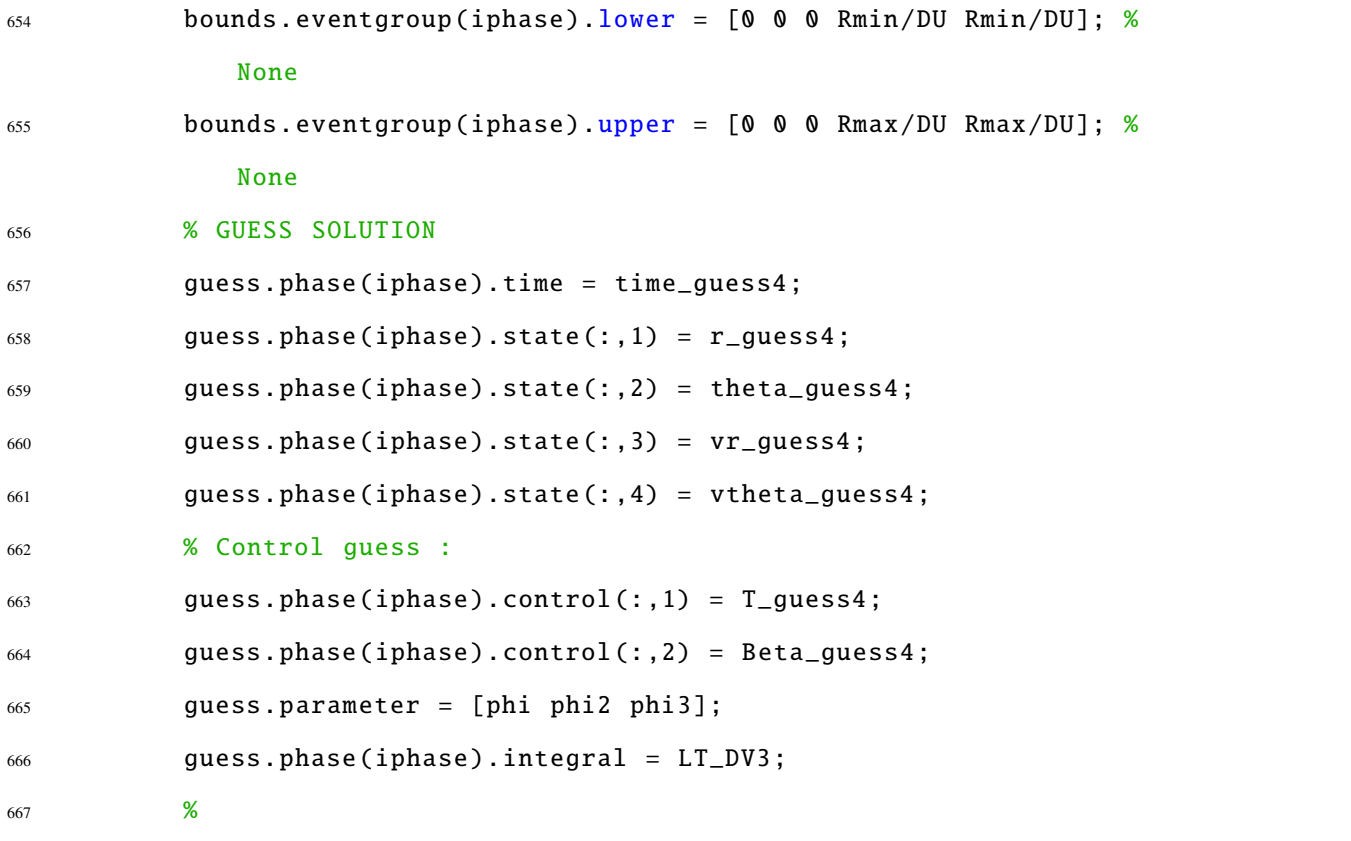

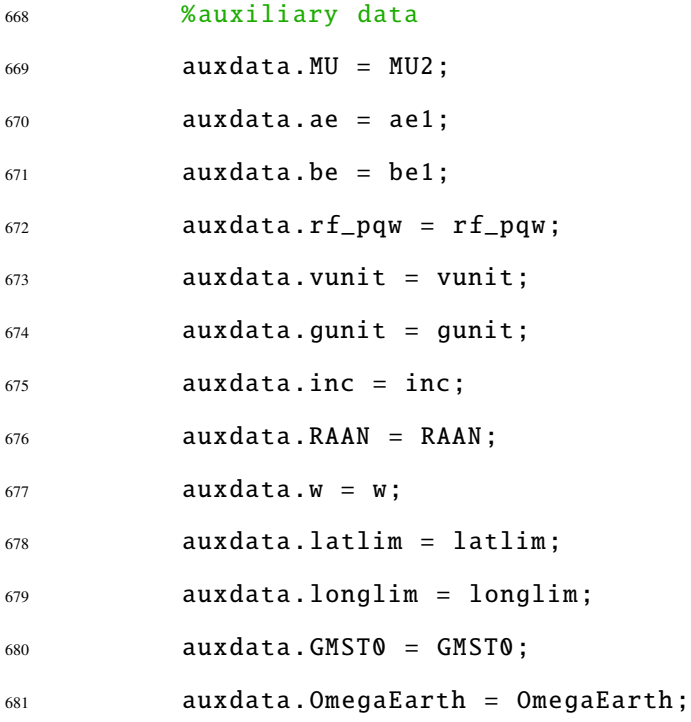

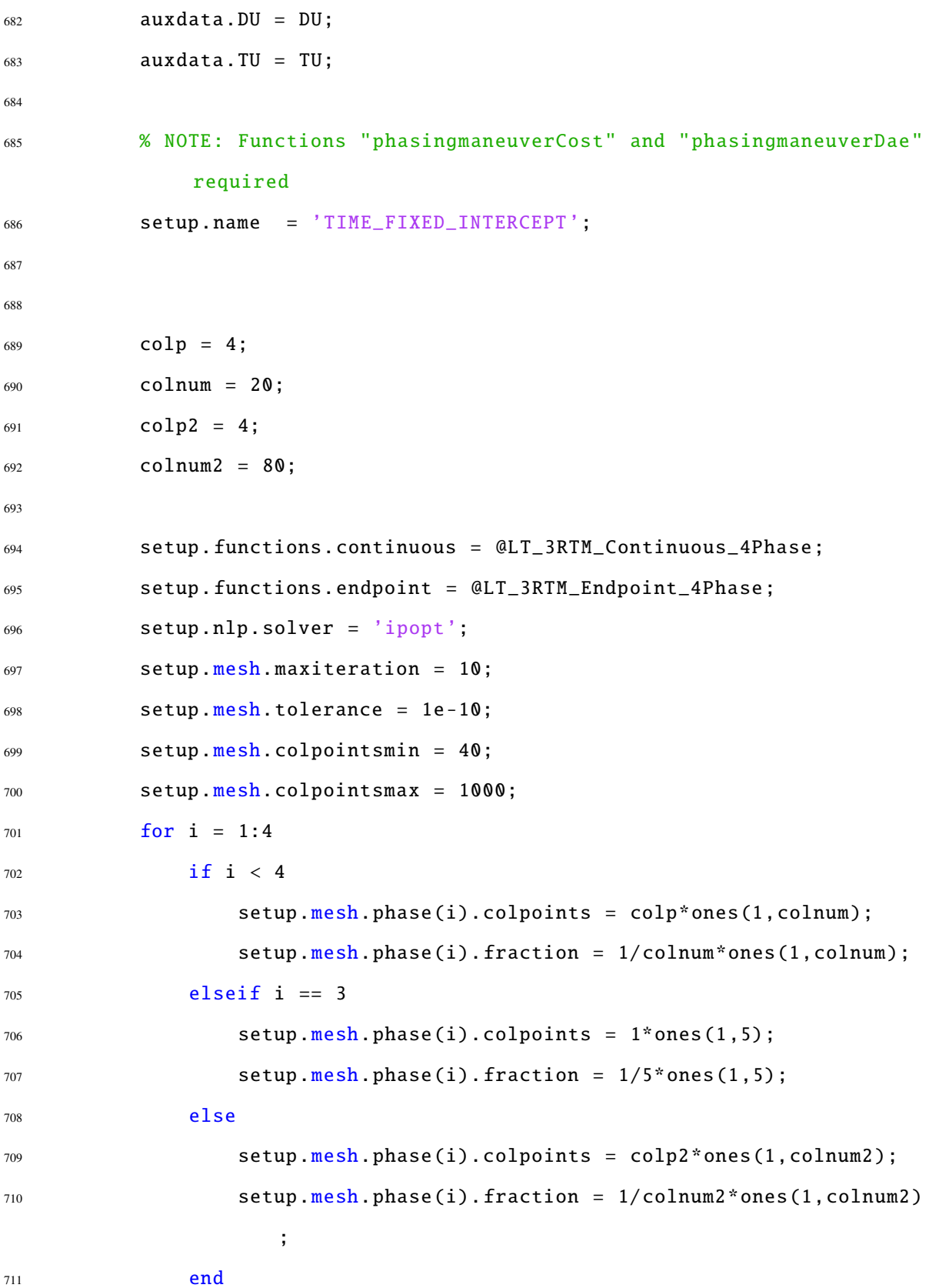

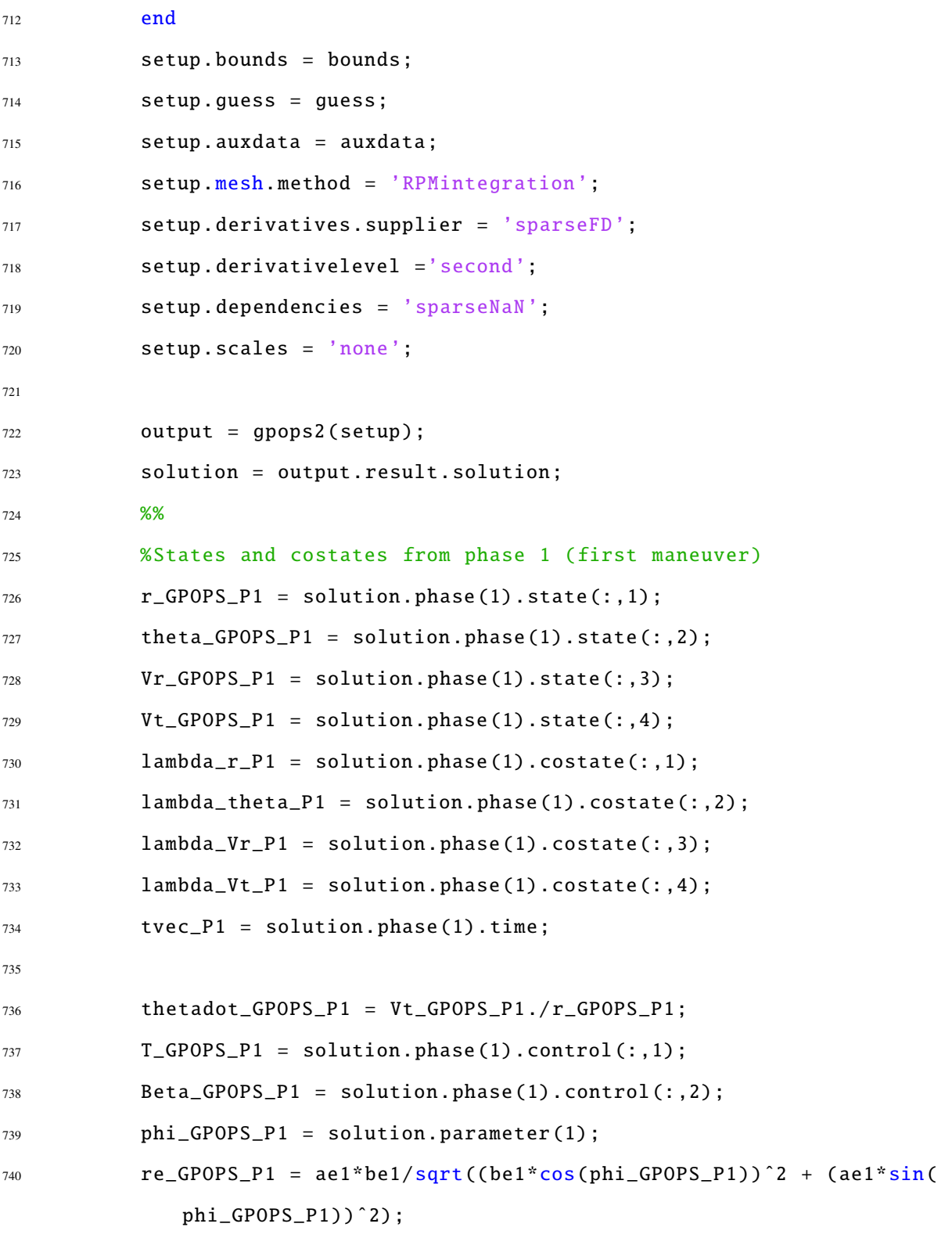

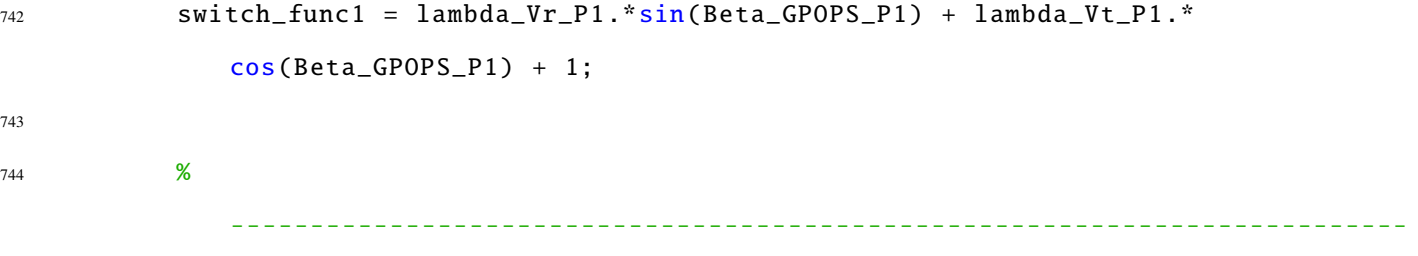

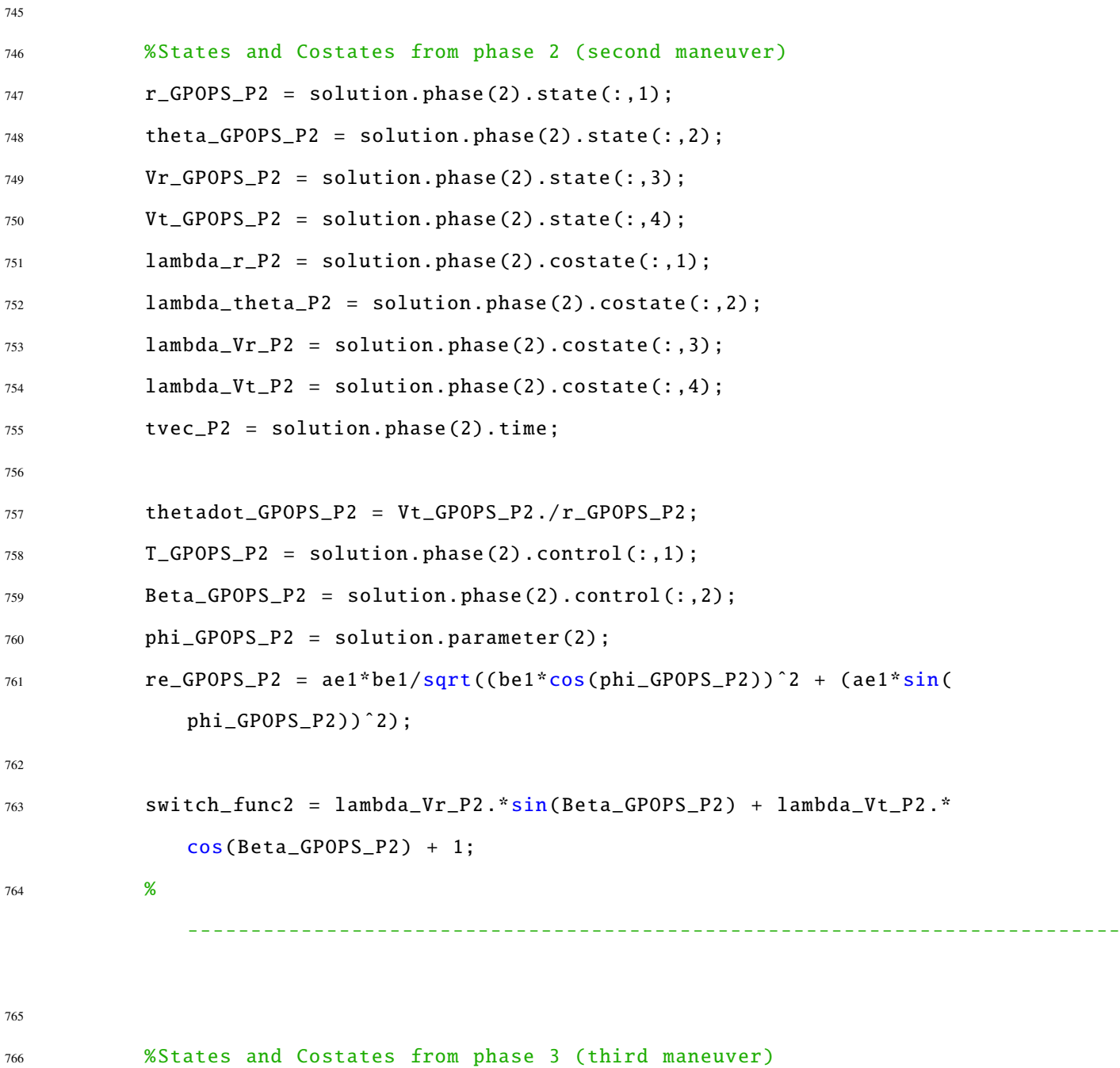

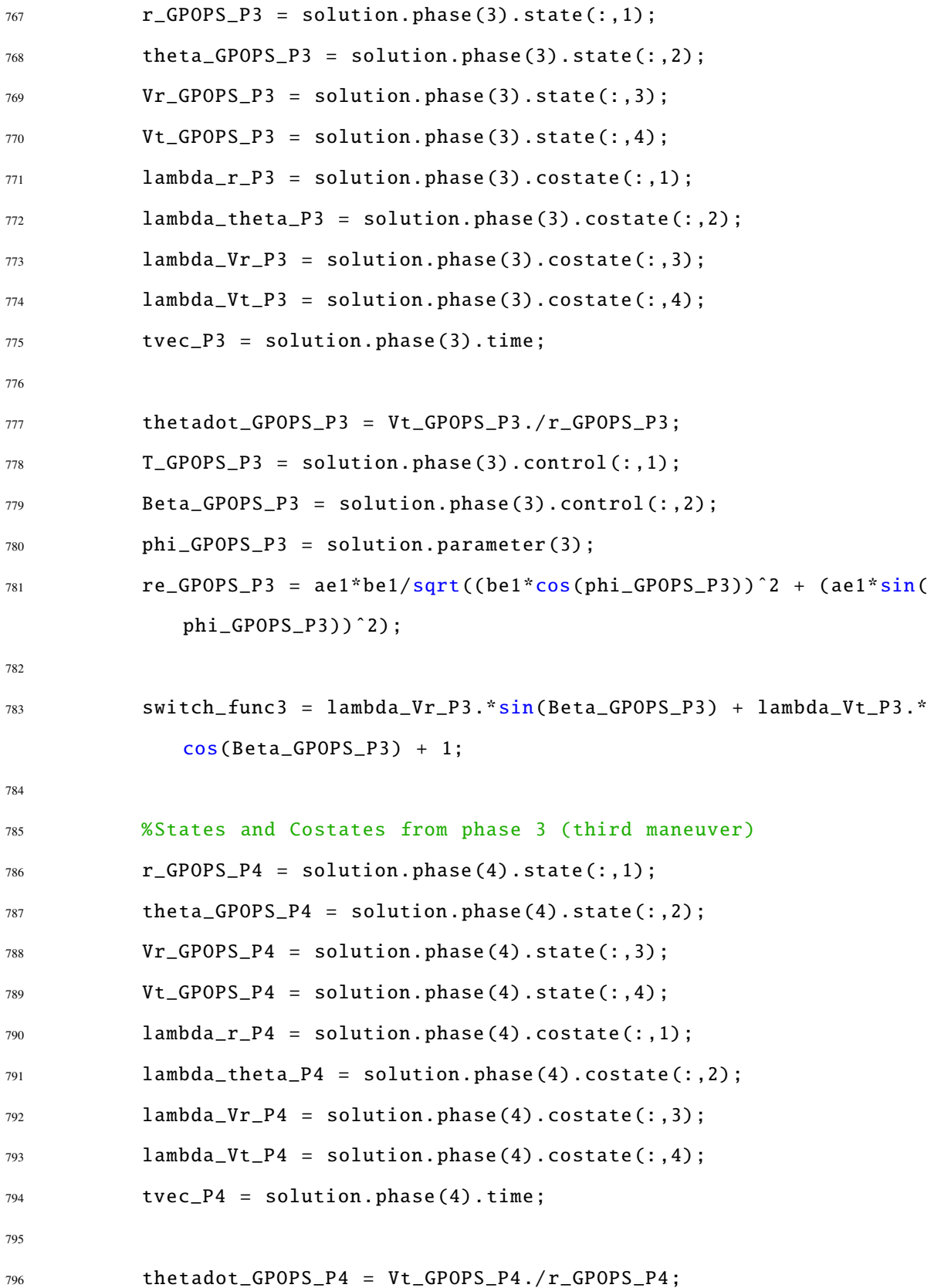

```
797 T_GPOPS_P4 = solution.phase(4).control(: ,1);
798 Beta_GPOPS_P4 = solution.phase(4).control(: ,2);
799 re_GPOPS_P4 = ae1*be1/sqrt((be1*cos(phi_GPOPS_P3))ˆ2 + (ae1*sin(
            phi_GPOPS_P3))ˆ2);
800
801 switch_func4 = lambda_Vr_P4.*sin(Beta_GPOPS_P4) + lambda_Vt_P4.*
            cos(Beta_GPOPS_P4) + 1;
802
803 %
                 --------------------------------------------------------------------------
804 Cost = (solution.phase(1).integral + solution.phase(2).integral
            + solution.phase(3).integral + solution.phase(4).integral)*
            DU/TU*1000
805 %% GPOPS Run two (Minimum thrust is set to zero in run 2 to
             generate true optimal solution
806 clear guess setup bound limits
807
808 % variables from PSo phase
809 r1 = 1;
810 rmax = r1 + be/DU;
811 rmin = r1 - be/DU;
812 thetaf_min = theta_rf - atan(ae/norm(r0));
813 thetaf_max = theta_rf + atan(ae/norm(r0));
814
815 % Control and time boundaries
816 umin = -0.5; % minimum control angle
817 umax = 2*pi+0.5; % maximum control angle
818 Tmax = 2*0.0001160;
819 % Tmin = 0;
820
821 % Phase 1 Information
```
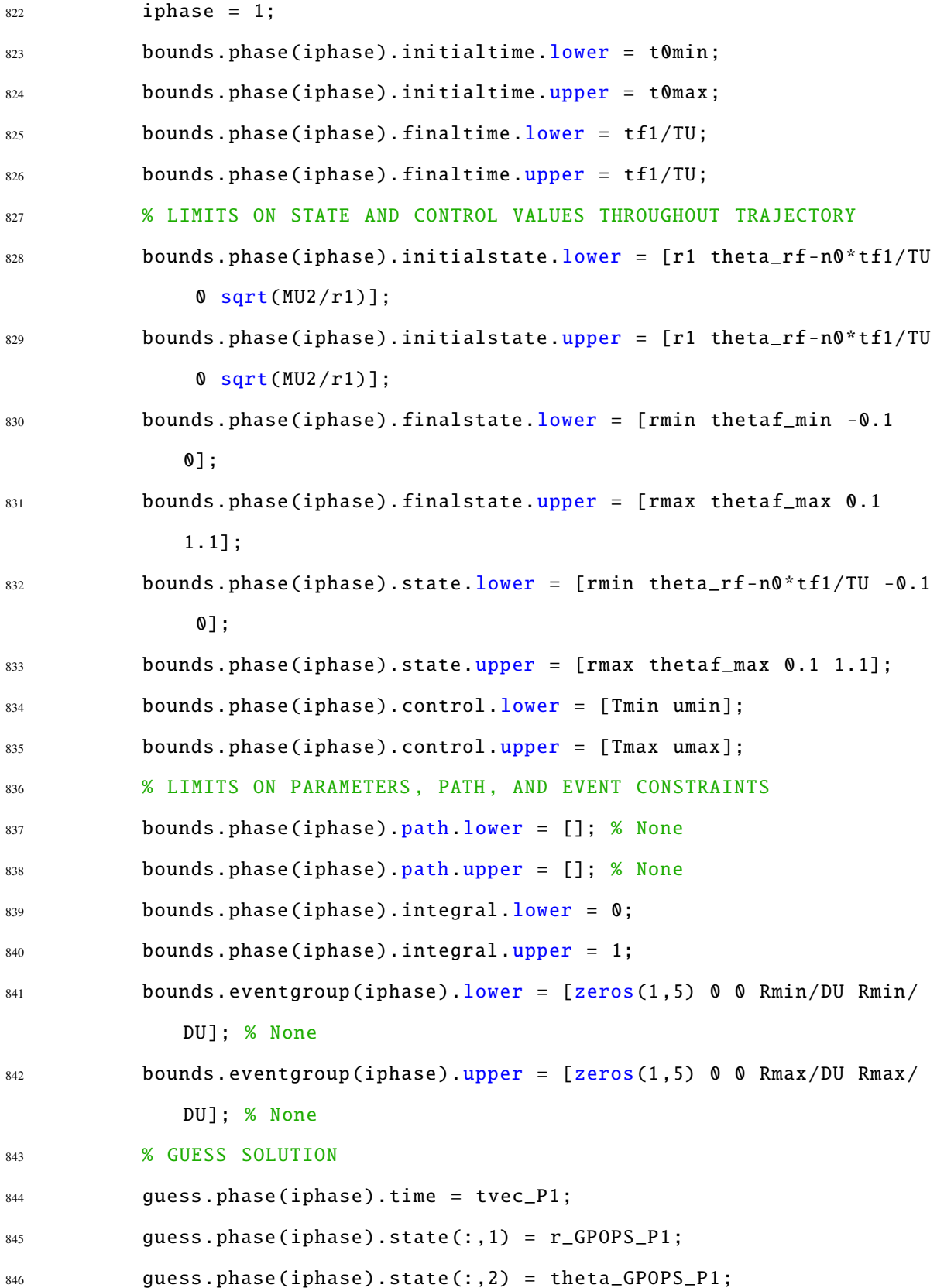

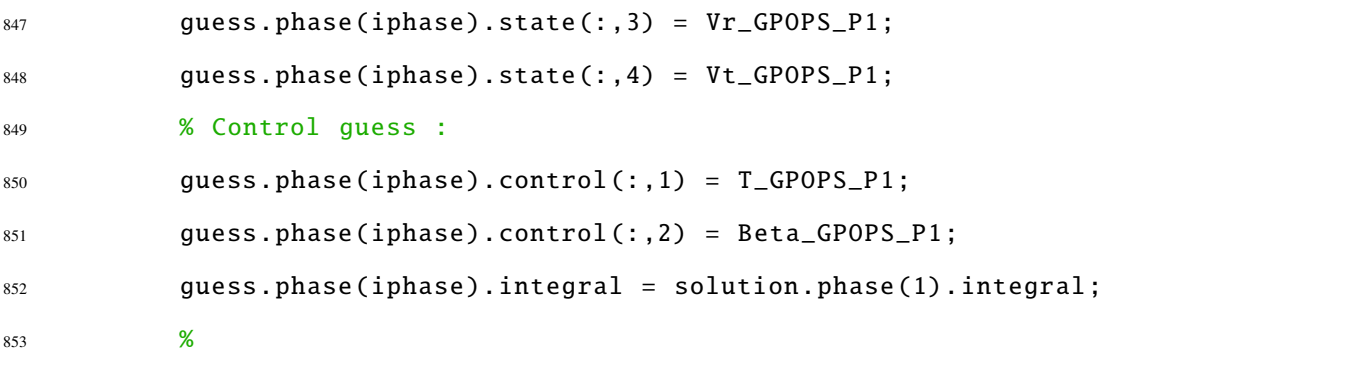

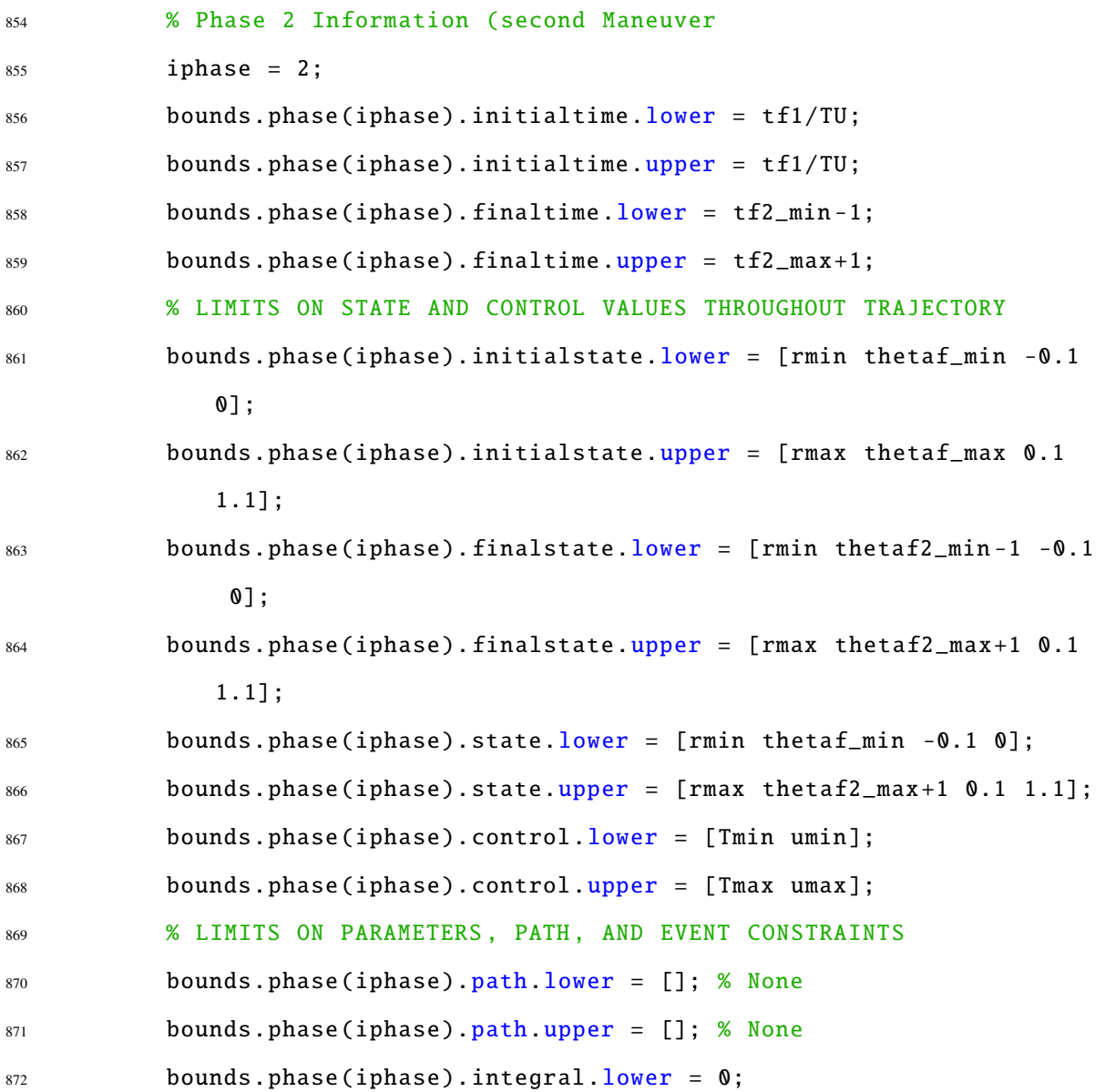

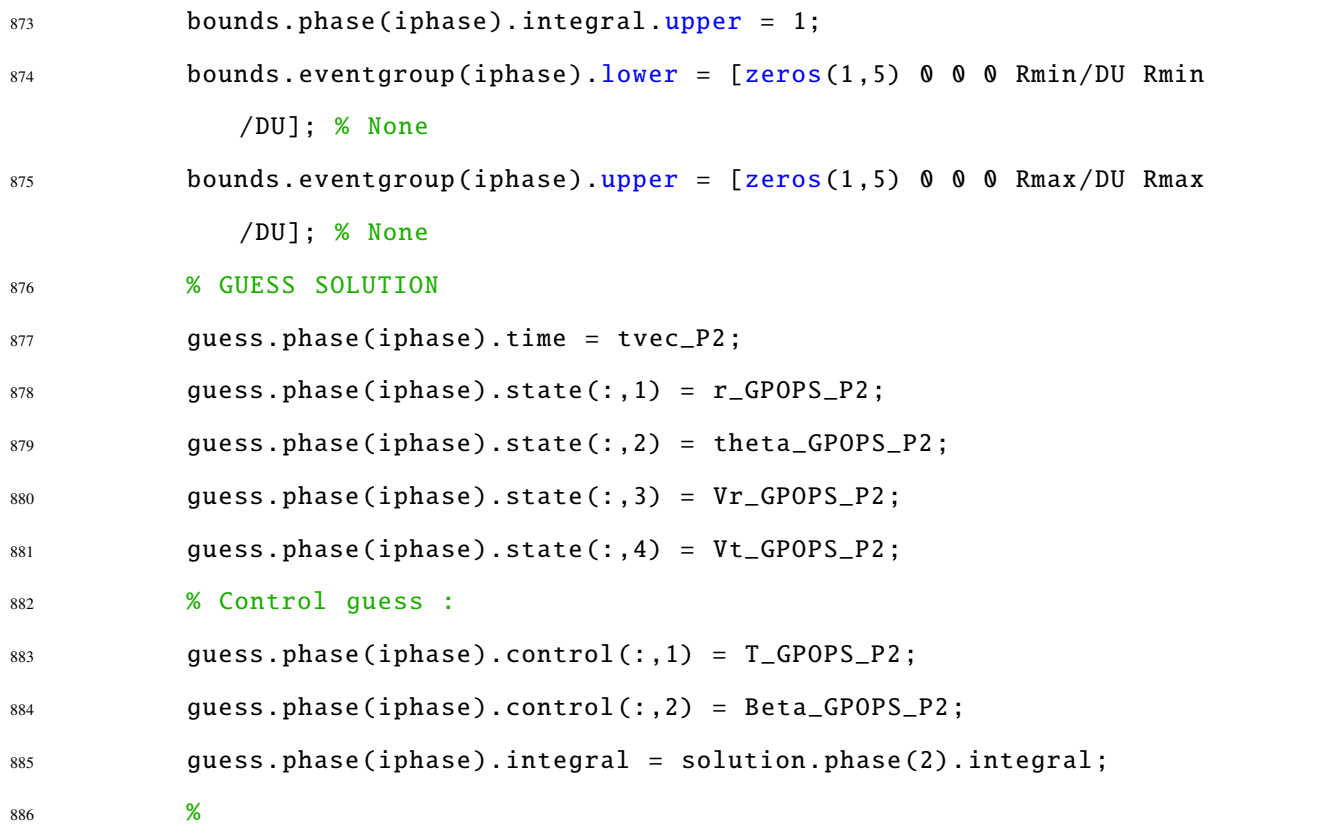

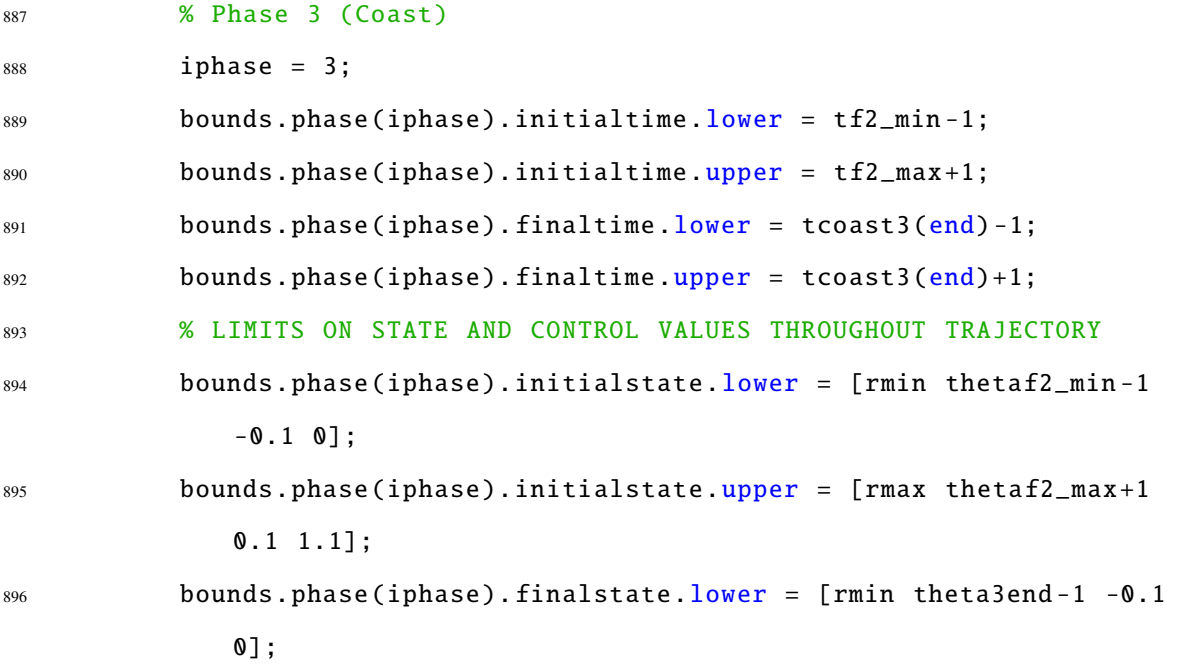
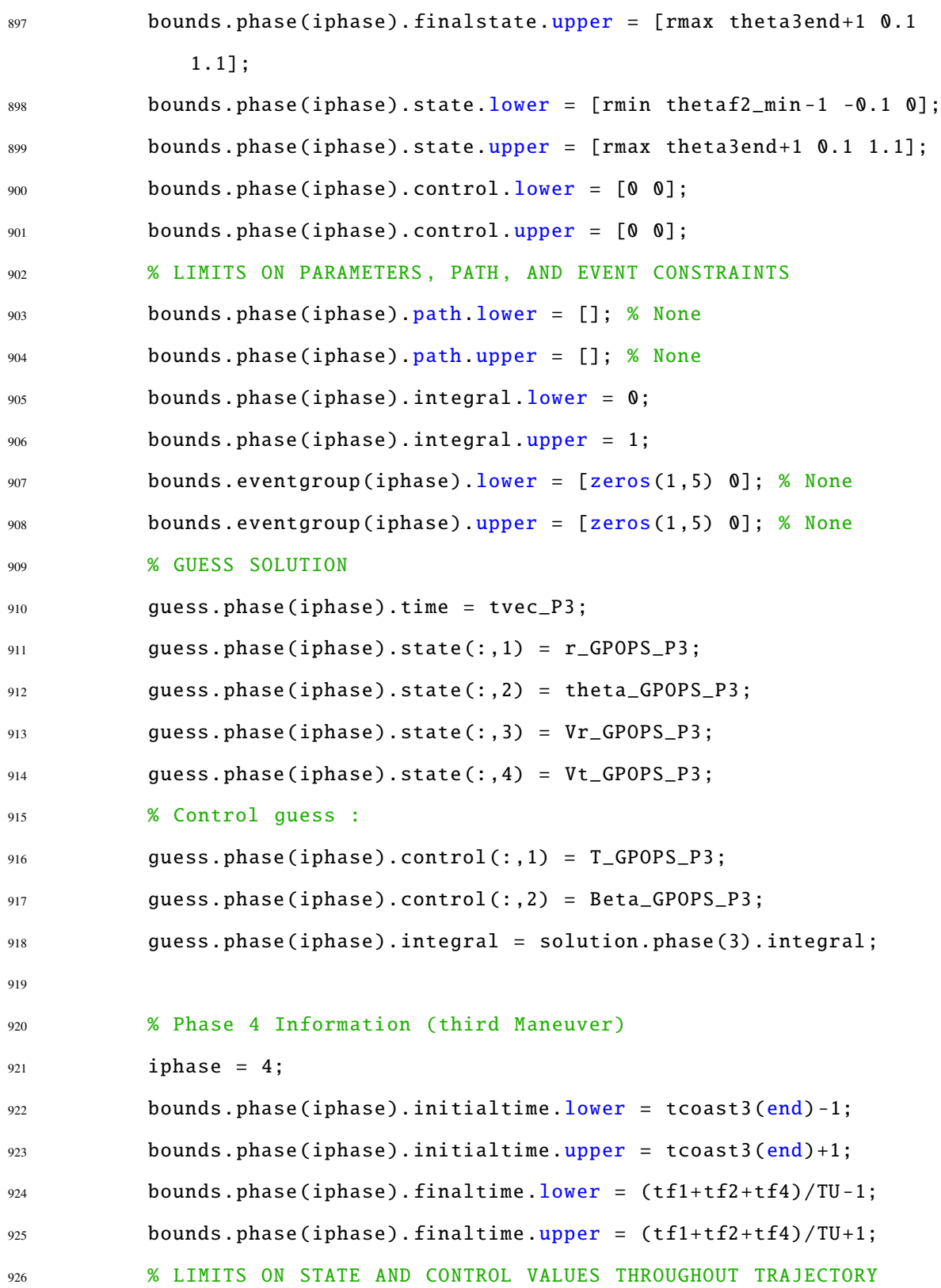

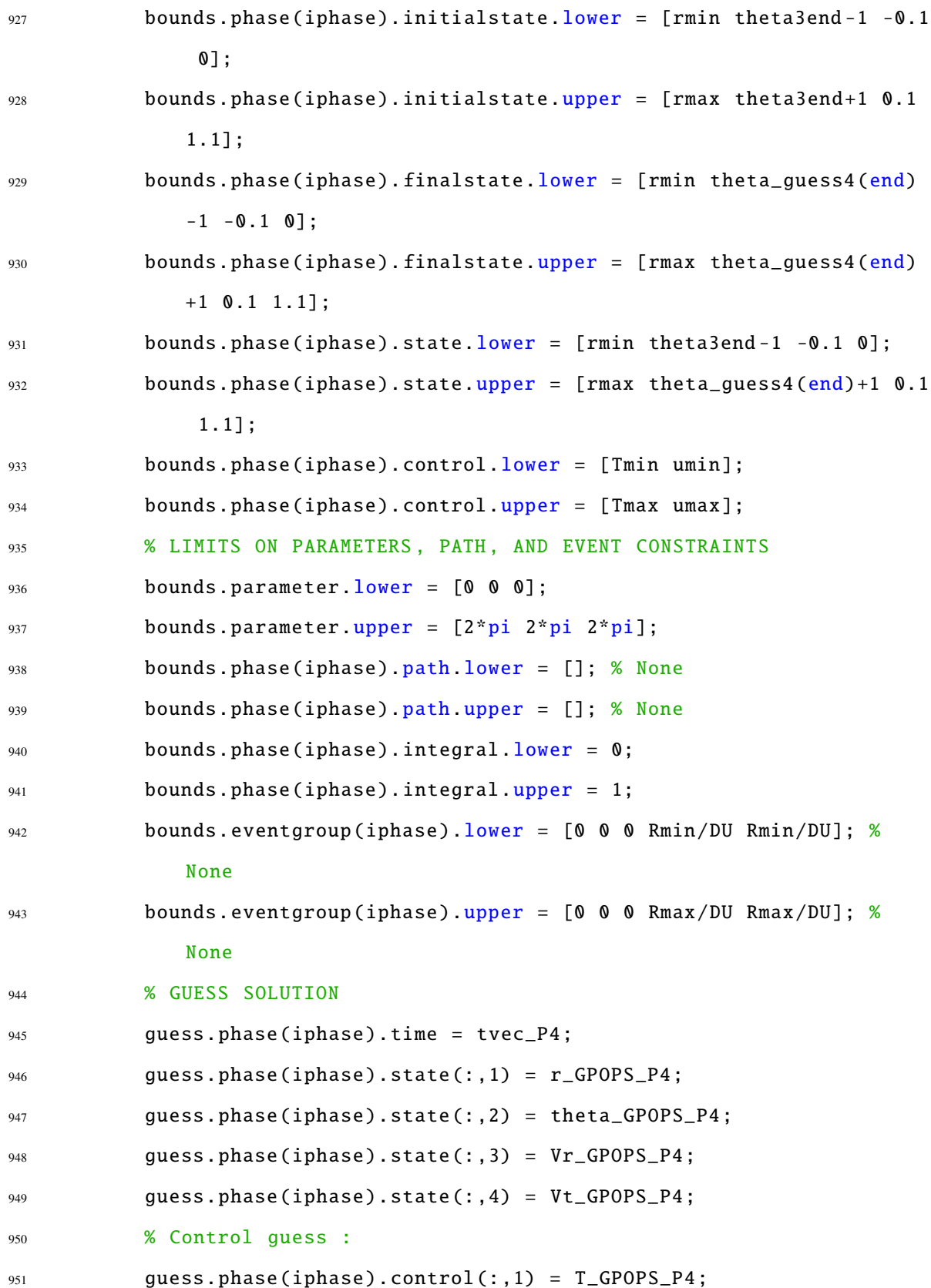

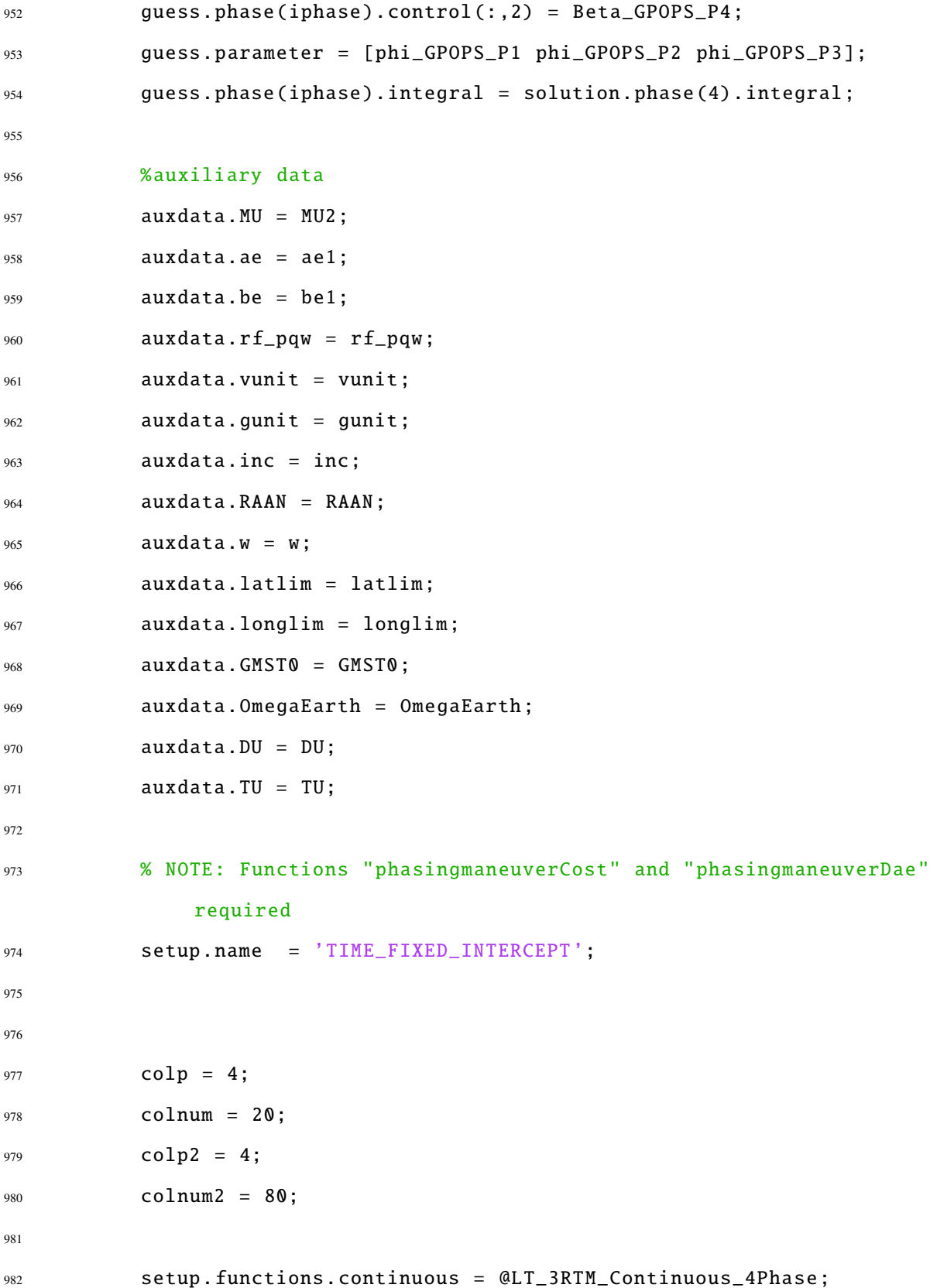

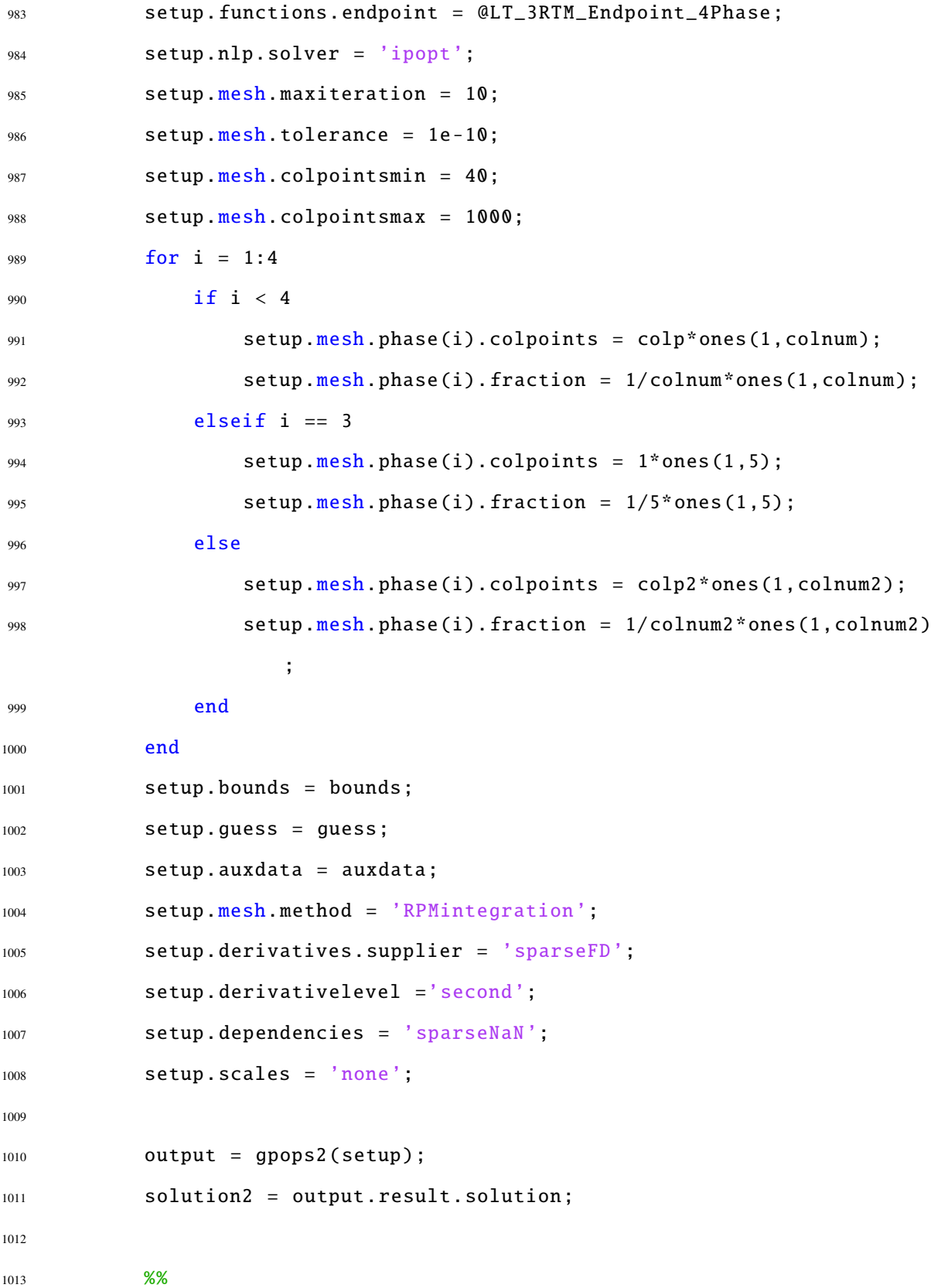

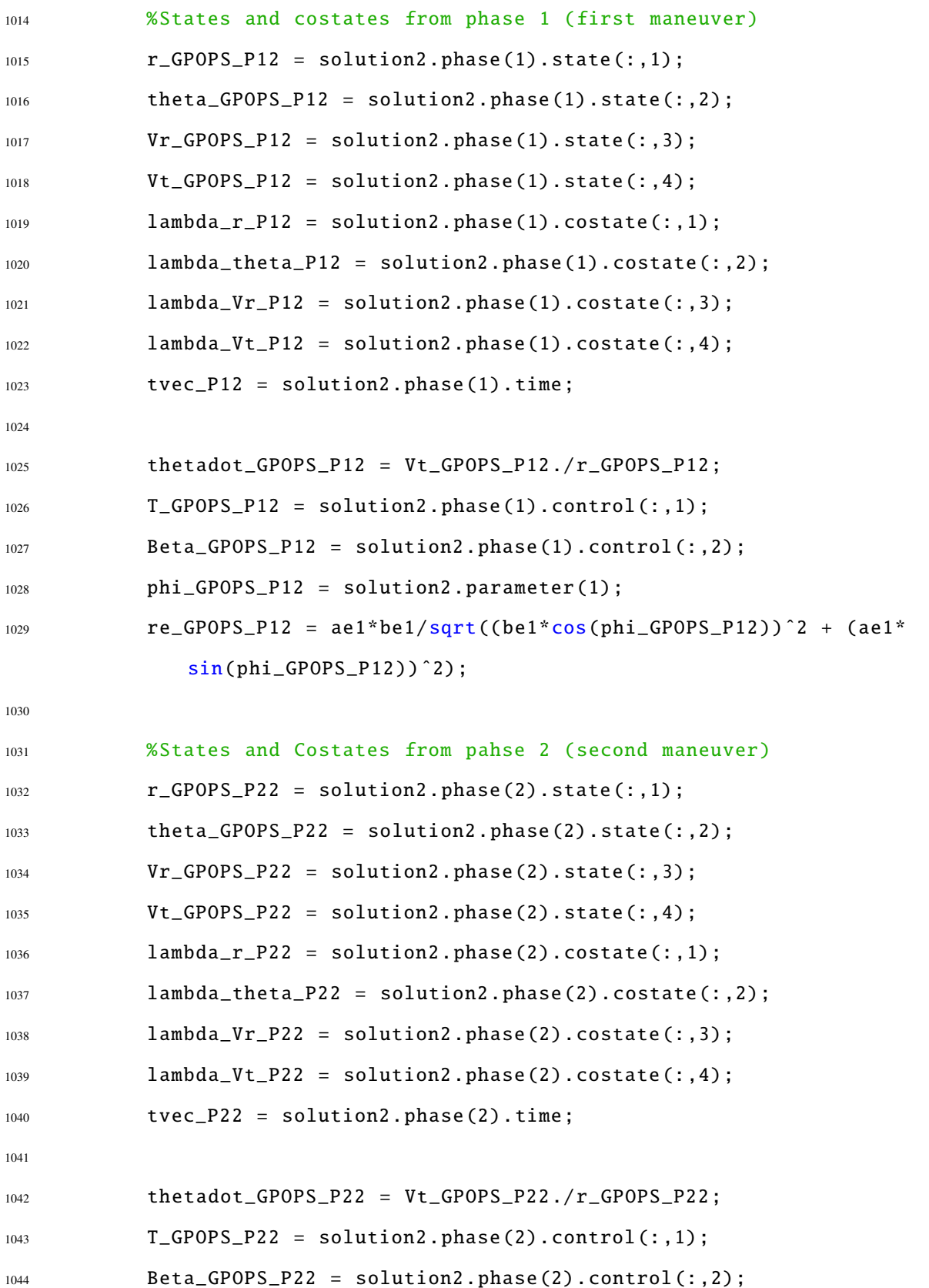

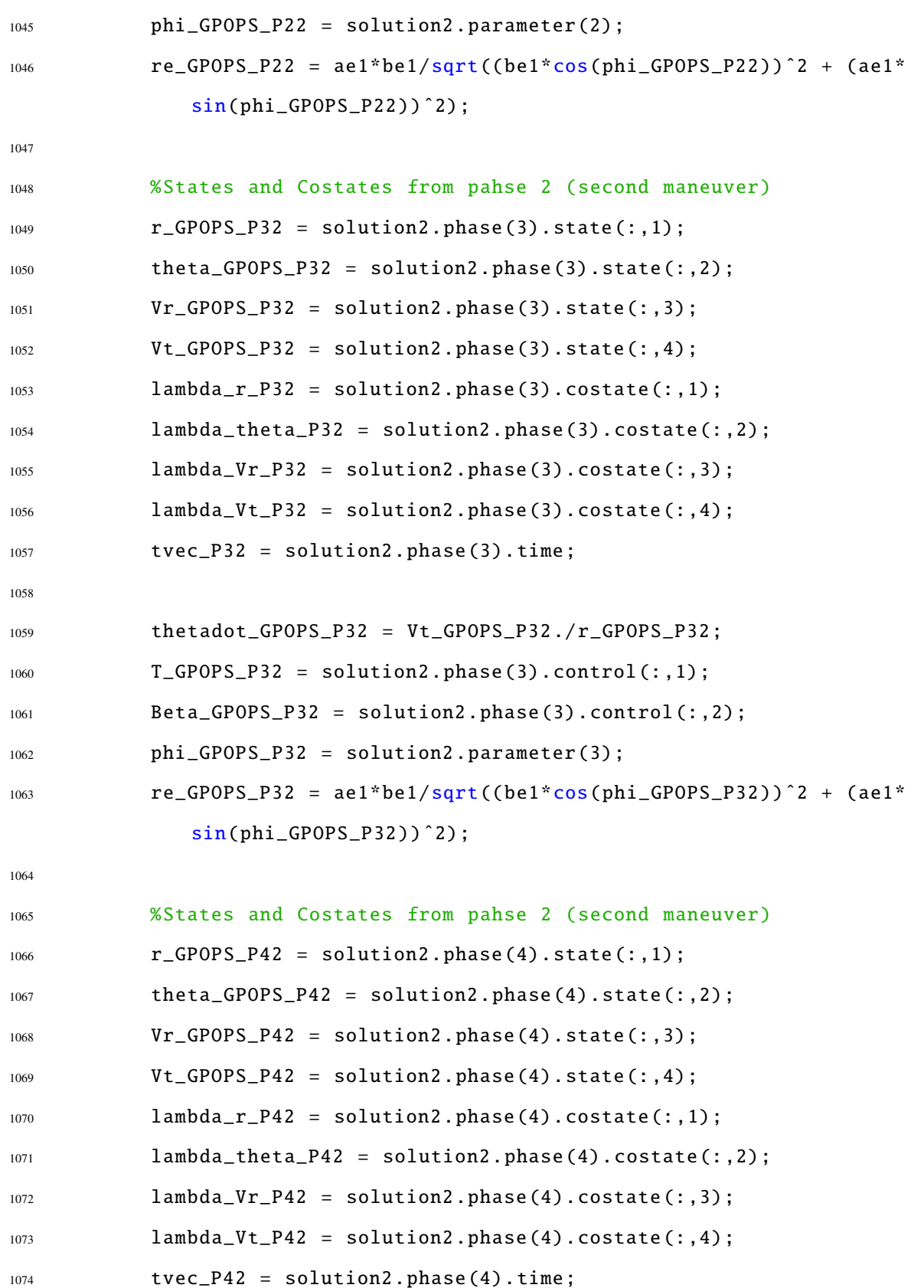

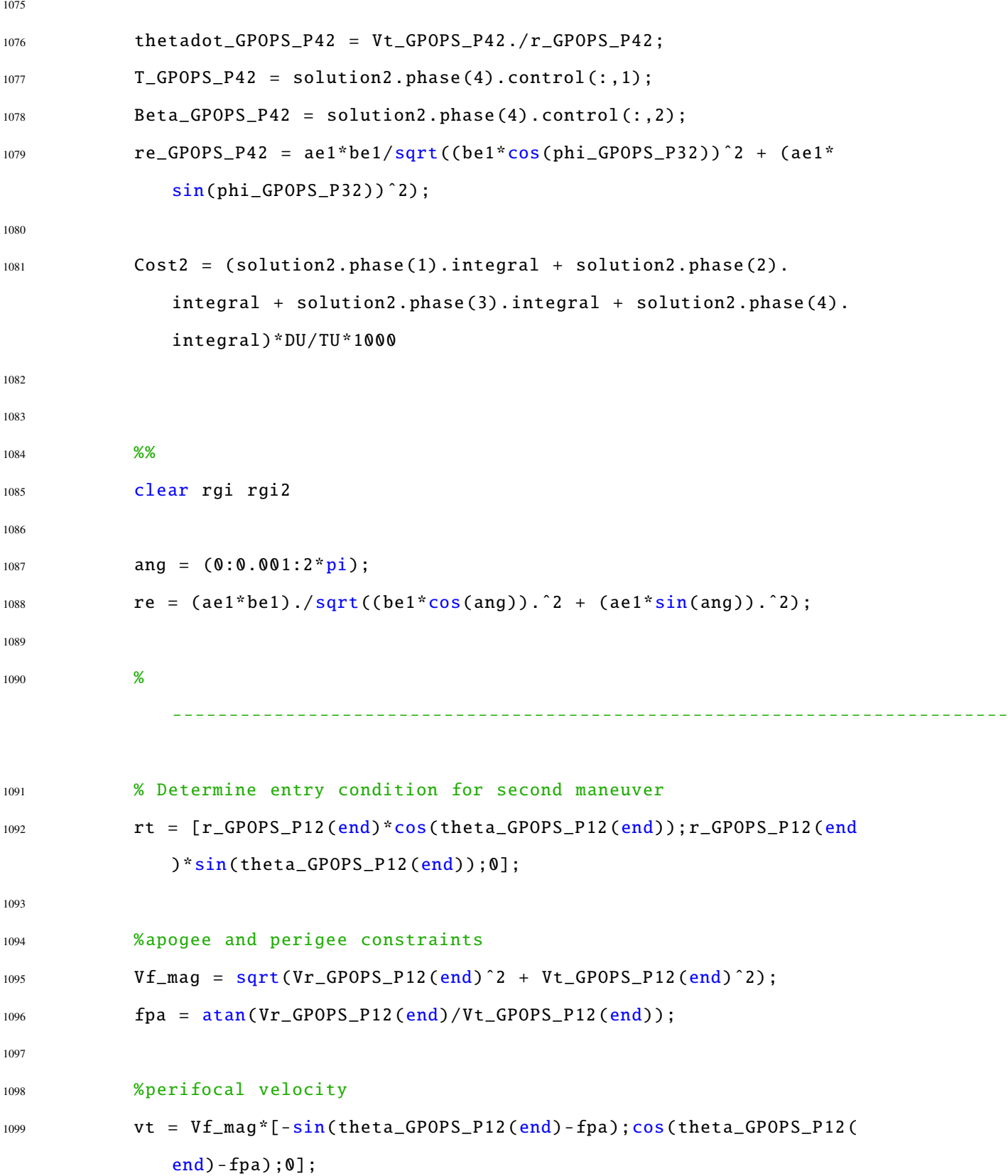

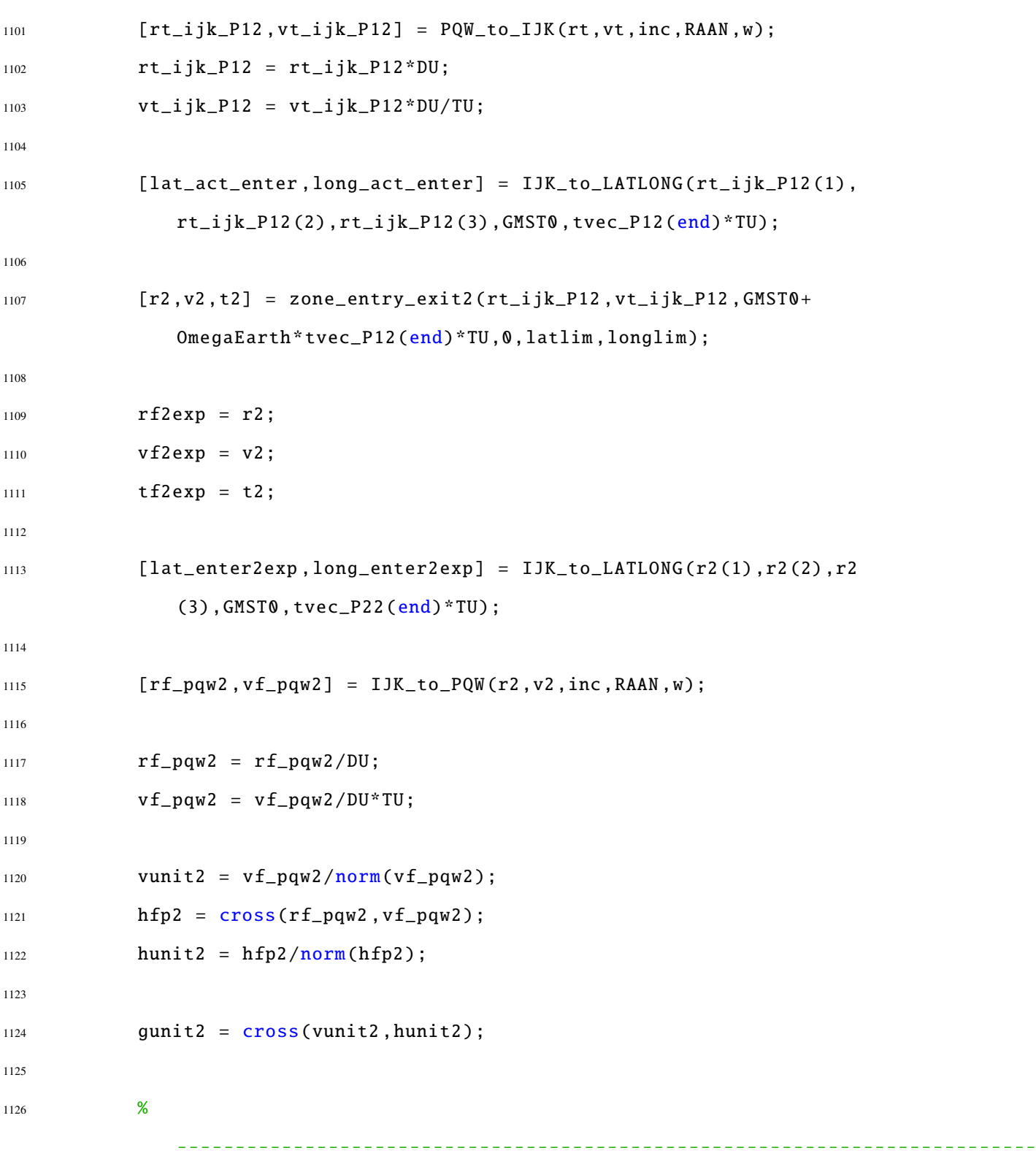

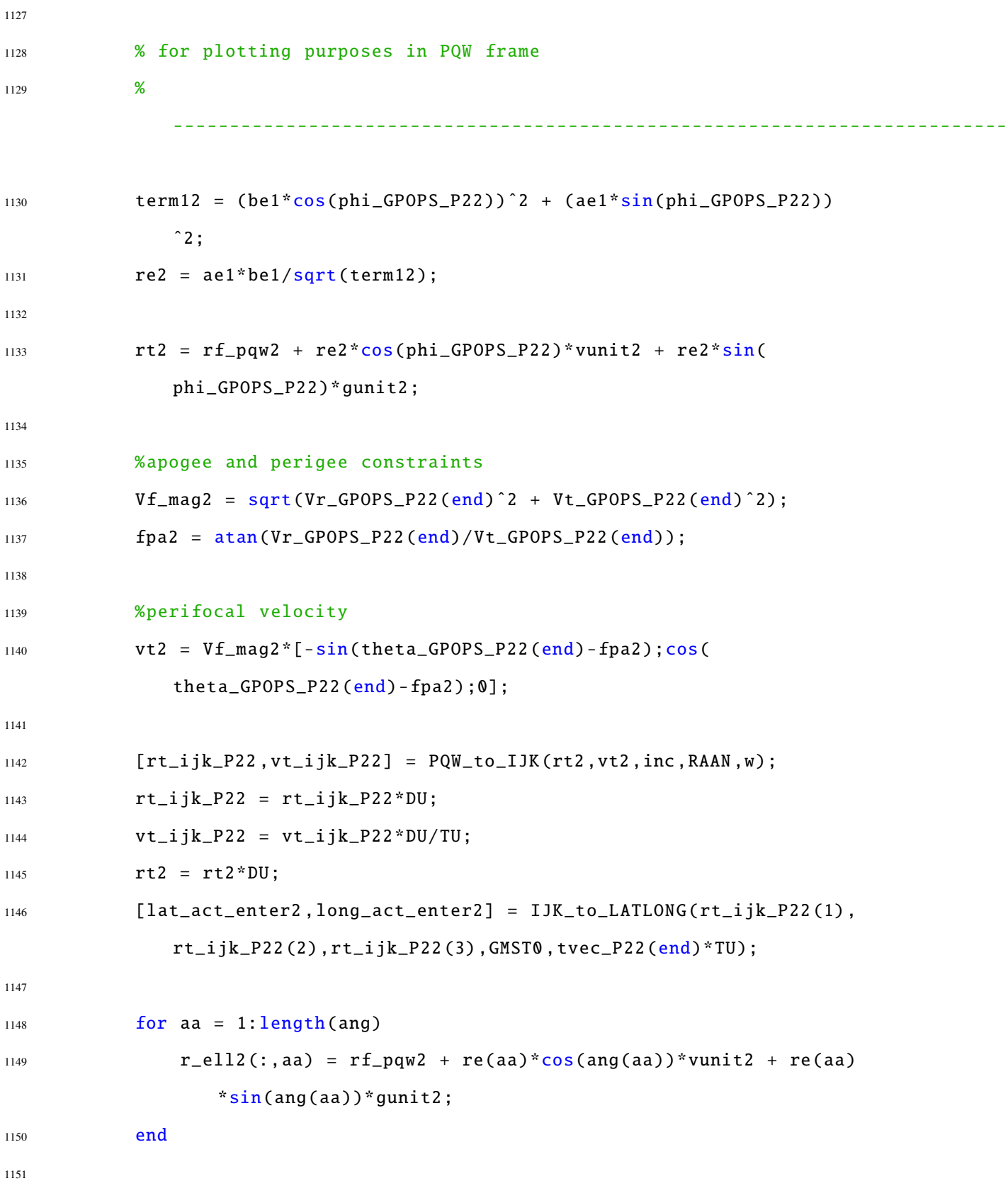

  $[r4, v4, t4] = zone\_entry\_exit2(rt_ijk_P22, vt_ijk_P22, GMST0+$ OmegaEarth\*tvec\_P22(end)\*TU,0,latlim ,longlim); 1155  $r f 4 exp = r 4$ ; 1156  $v f 4 exp = v 4$ ; 1157  $t f4 exp = t4;$  [lat\_enter4exp ,long\_enter4exp] = IJK\_to\_LATLONG(r4(1) ,r4(2) ,r4  $(3)$ , GMST0, tvec\_P42( $end$ ) \*TU);  $[$ 1161  $[rf_pqw4, vf_pqw4] = IJK_to_PQW(r4, v4, inc,RAAN, w);$   $rf_pqw4 = rf_pqw4/DU;$ 1164  $v f_p q w 4 = v f_p q w 4 / D U^* T U;$  vunit4 =  $vf_pqw4/norm(vf_pqw4)$ ; hfp4 =  $\text{cross}(\text{rf\_pqw4}, \text{vf\_pqw4})$ ; hunit4 = hfp2/norm(hfp4); gunit4 =  $\text{cross}(\text{vunit4}, \text{hunit4});$  for aa = 1: length (ang) 1173  $r$ <sup>-ell4(:,aa) =  $rf$ -pqw4 +  $re$ (aa)\* $cos(ang(aa))$ \*vunit4 +  $re(aa)$ </sup> \*sin(ang(aa))\*gunit4; **end**  rt4 = [r\_GPOPS\_P42(end)\*cos(theta\_GPOPS\_P42(end));r\_GPOPS\_P42( end)\*sin(theta\_GPOPS\_P42(end));0]; %apogee and perigee constraints 1179  $Vf_mag4 = sqrt(Vr_GPOPS_P42(end)^2 + Vt_GPOPS_P42(end)^2);$ 

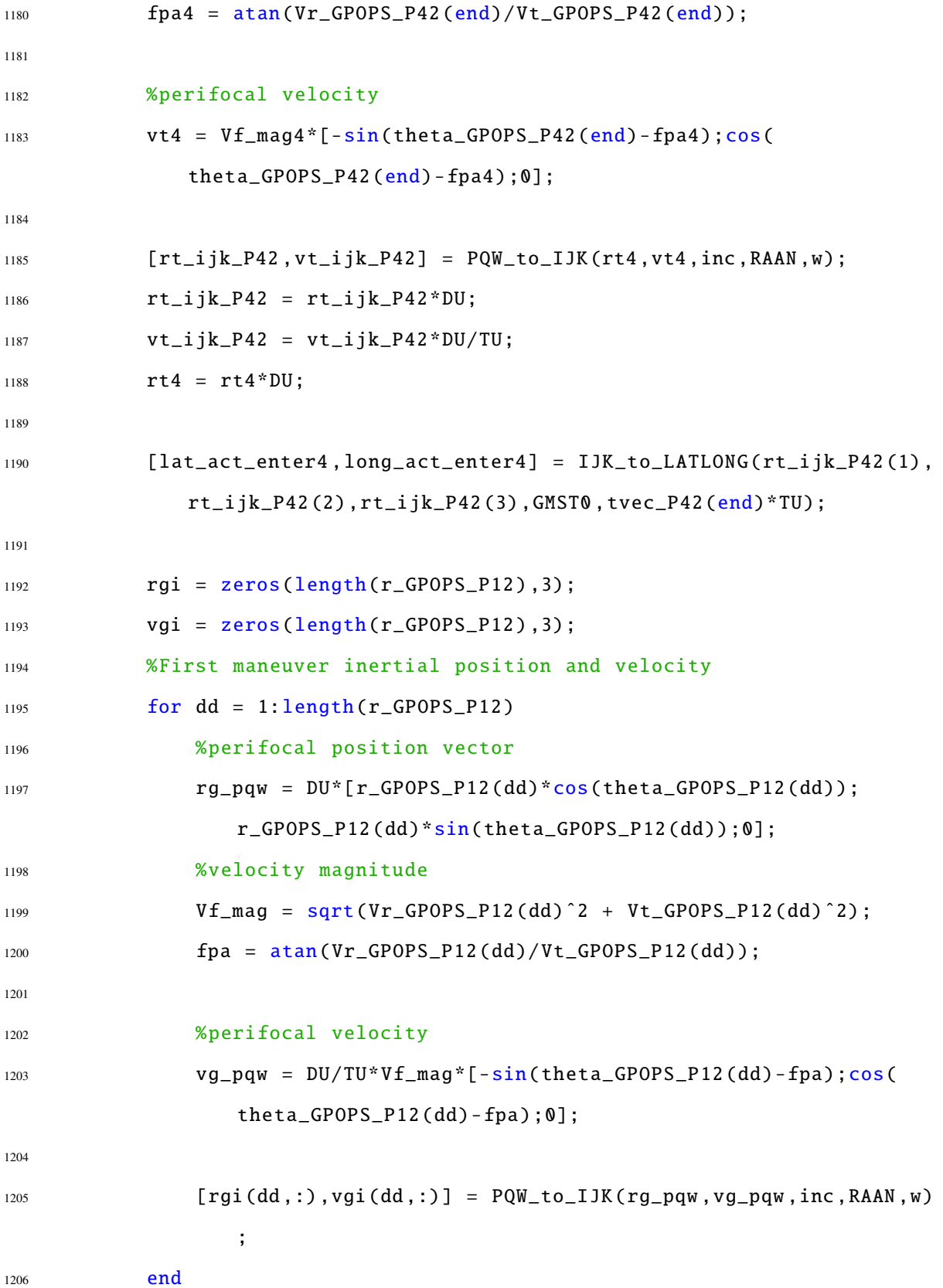

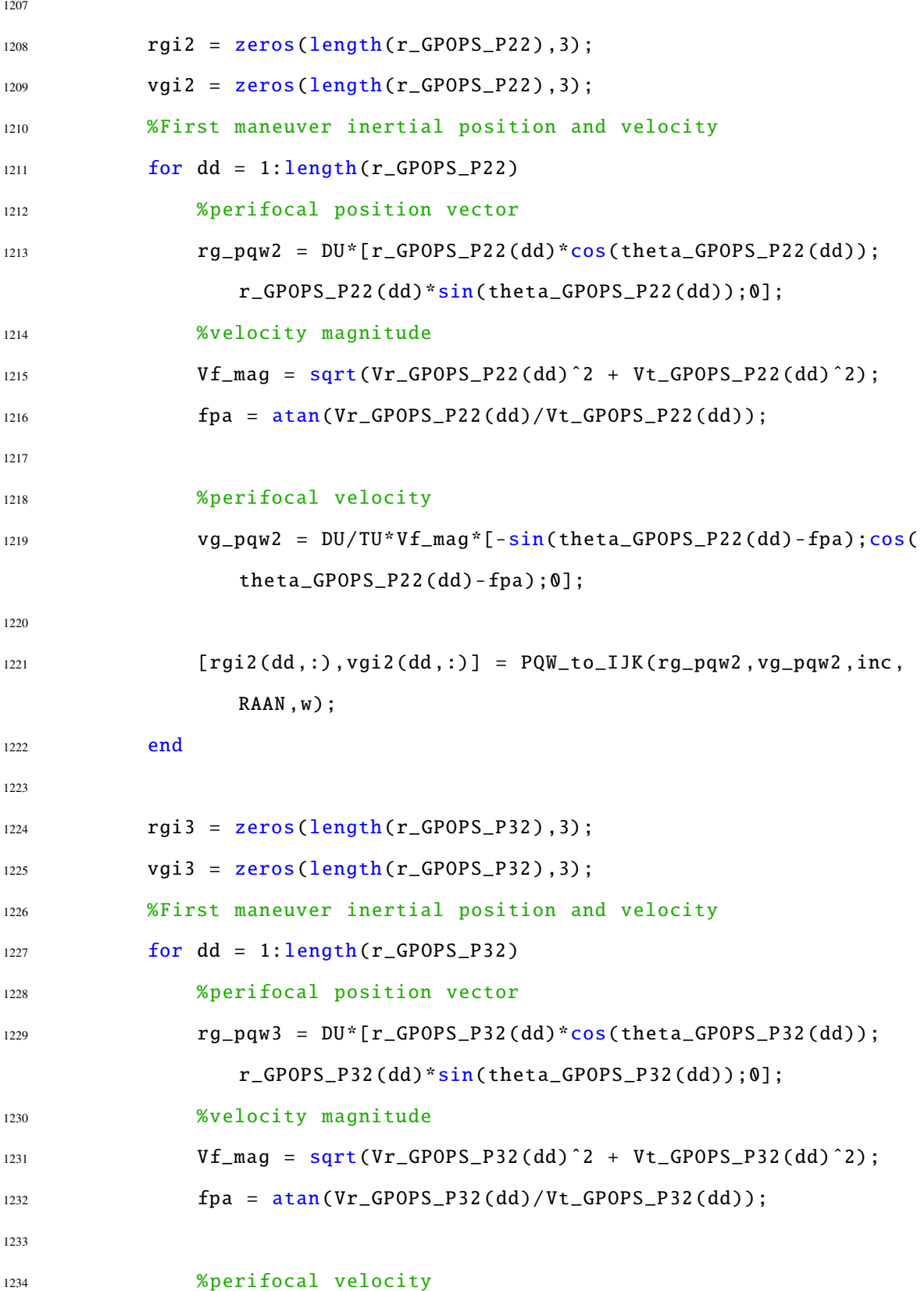

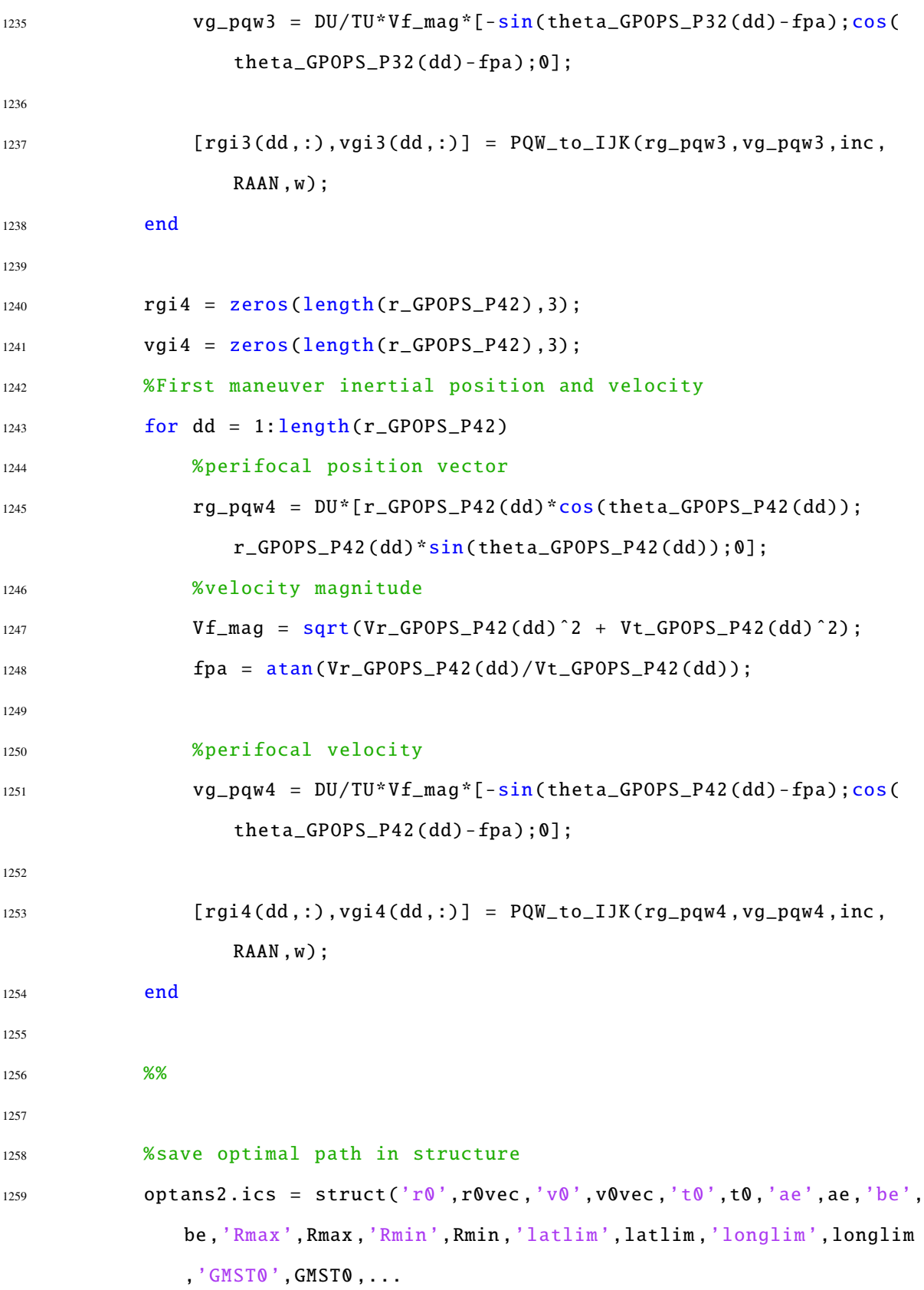

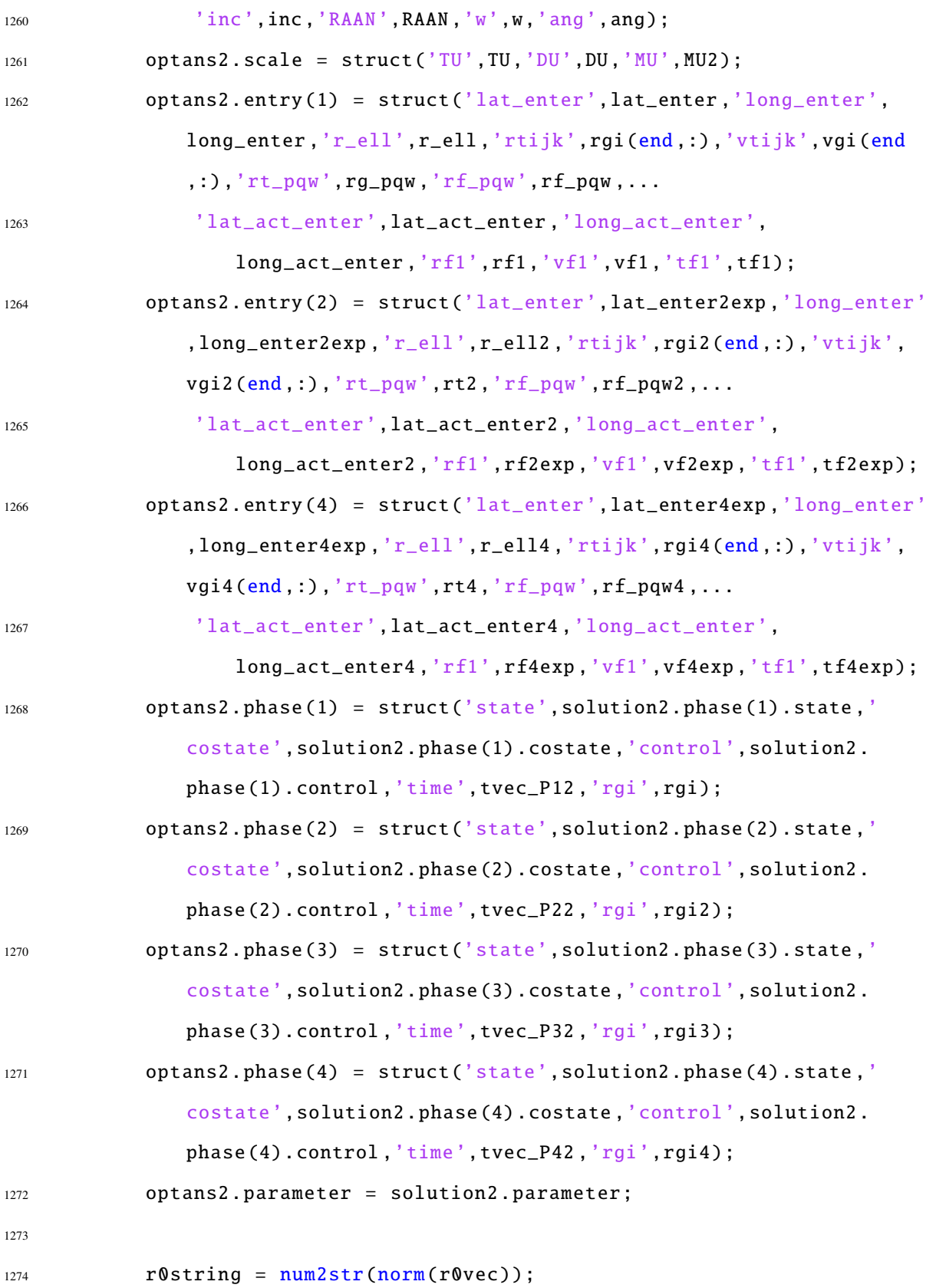

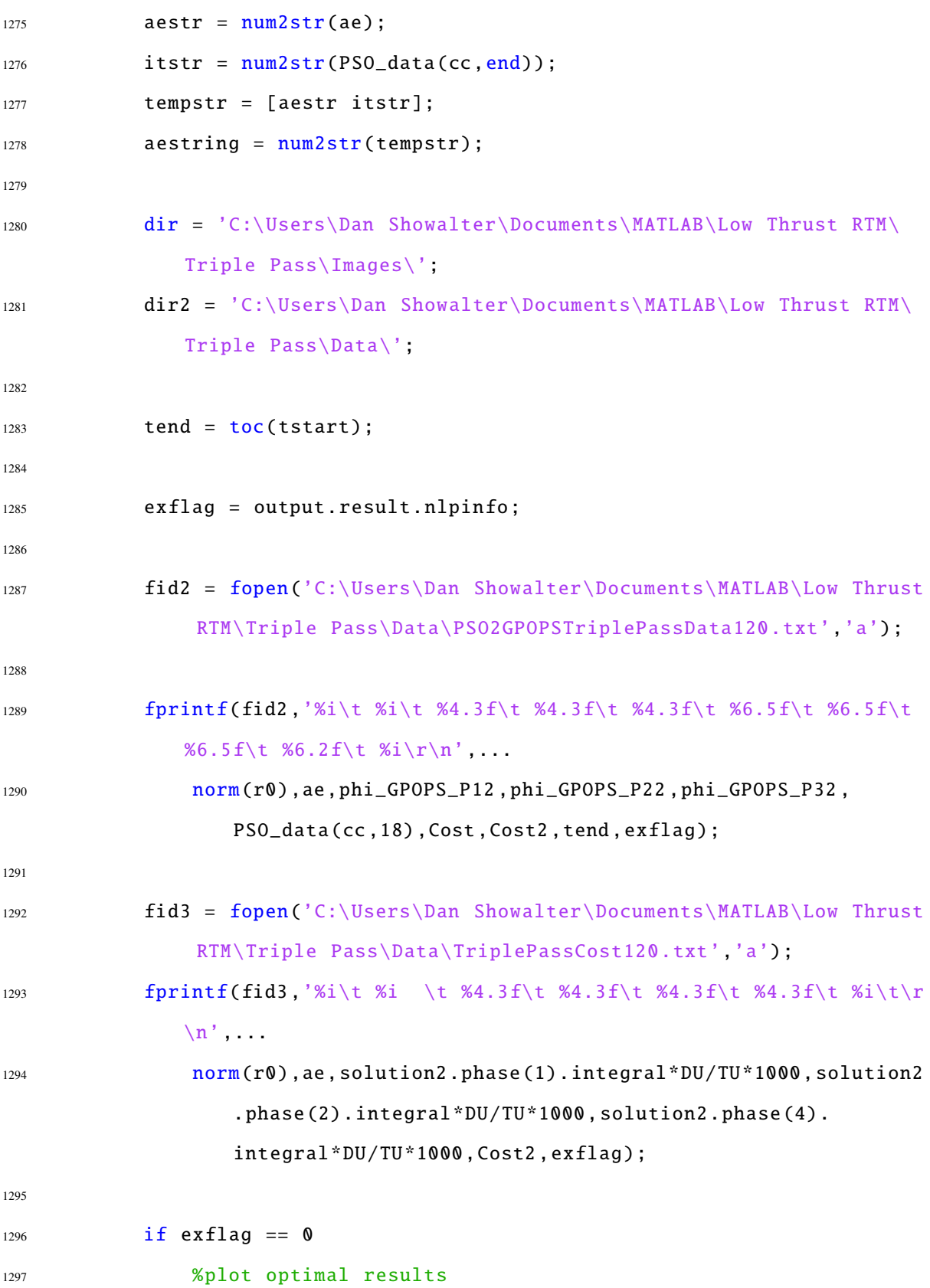

```
1298 [optout] = LT_TRIPLE_PASS_PLOTS(optans2,r0string,aestring,
                dir);
1299
1300 dataname = ['TriplePass' r0string aestring];
1301
1302 %save data
1303 save(strcat(dir2,[dataname]),'output');
1304 end
1305
1306 clear optans
1307 close all
1308
1309 end
1310 end
```
# *E.3.2.2 Triple Pass [LTRTM](#page-22-0) Equations of Motion and Cost Function*

```
1 function phaseout = LT_3RTM_Continuous_4Phase(input)
2
3 %% Phase 1
4
5 s1 = input.phase(1).state;
6 u1 = input.phase(1).control;
7
8 % Equations of Motion
9 %
      --------------------------------------------------------------------------
10 r1 = s1(:,1);
11 \text{ yr1} = \text{s1}(:,3);12 vtheta1 = s1(:, 4);13
```

```
14 T1 = u1(: ,1);
```

```
15 B1 = u1(:,2);
16
17 MU2 = input.auxdata.MU;
18
19 r_dot1 = vri;20 theta_dot1 = vtheta1./r1;
21 vr\_dot1 = (vtheta1.^2)./r1 - MU2./(r1.^2) + T1.*sin(B1);22 vtheta_dot1 = -vtheta1.*vr1./r1 + T1.*cos(B1);
23
24 % Form matrix output
25 daeout1 = [r_dot1 theta_dot1 vr_dot1 vtheta_dot1];
26
27 phaseout(1).dynamics = daeout1;
28 %
      --------------------------------------------------------------------------
```

```
29 % Cost Function
30 phaseout (1). integrand = T1;
31
32 %% Phase 2
33
34 s2 = input.phase(2).state;
35 \text{ u2} = \text{input}, \text{phase}(2) \text{.control};36
37 % Equations of Motion
38 %
```

```
39 \text{ r2 } = \text{ s2 } (\text{ : }, 1);40 vr2 = s2(:,3);41 vtheta2 = s2(: ,4);
42
```
--------------------------------------------------------------------------

```
43 T2 = u2(: ,1);
44 B2 = u2(:,2);45
46 r_dot2 = vr2;
47 theta_dot2 = vtheta2./r2;
48 vr_dot2 = (vtheta2.ˆ2) ./r2 - MU2./(r2.ˆ2) + T2.*sin(B2);
49 vtheta_dot2 = -vtheta2.*vr2./r2 + T2.*cos(B2);
50
51 % Form matrix output
52 daeout2 = [r_dot2 theta_dot2 vr_dot2 vtheta_dot2];
53
54 phaseout(2).dynamics = daeout2;
55 %
      --------------------------------------------------------------------------
```

```
56 % Cost Function
57 phaseout (2). integrand = T2;
58
59 %% Phase 3
60
61 s3 = input.phase(3).state;
62 u3 = input.phase(3).control;
63
64 % Equations of Motion
65 %
```

```
66 r3 = s3(:,1);67 vr3 = s3(:,3);68 vtheta3 = s3(:, 4);69
70 \quad T3 = u3(:,1);
```
--------------------------------------------------------------------------

```
71 B3 = u3(:,2);
72
73 \text{ r\_dot3} = \text{vr3};74 theta_dot3 = vtheta3./r3;
\tau<sub>5</sub> vr_dot3 = (vtheta3.^2)./r3 - MU2./(r3.^2) + T3.*sin(B3);
76 vtheta_dot3 = -vtheta3.*vr3./r3 + + T3.*cos(B3);
77
78 % Form matrix output
79 daeout3 = [r_dot3 theta_dot3 vr_dot3 vtheta_dot3];
80
81 phaseout(3).dynamics = daeout3;
82 %
         --------------------------------------------------------------------------
```

```
83 % Cost Function
84 phaseout(3).integrand = zeros(length(r3),1);
85
86 %% Phase 4
87
ss s4 = input.phase(4).state;
89 \text{ u}4 = \text{input}.\text{phase}(4).\text{control};90
91 % Equations of Motion
92 %
       --------------------------------------------------------------------------
```

```
93 r4 = s4 (:,1);
94 \text{ yr4} = \text{s4}(:,3);95 vtheta4 = s4(: ,4);
96
97 T4 = u4(: ,1);
98 B4 = u4 (:,2);
```

```
99
100 r_dot4 = vrd;101 theta_dot4 = vtheta4./r4;
102 vr_dot4 = (vtheta4.ˆ2) ./r4 - MU2./(r4.ˆ2) + T4.*sin(B4);
103 vtheta_dot4 = -vtheta4.*vr4./r4 + T4.*cos(B4);
104
105 % Form matrix output
106 daeout4 = [r_dot4 theta_dot4 vr_dot4 vtheta_dot4];
107
108 phaseout (4) .dynamics = daeout4;
109 %
            --------------------------------------------------------------------------
```

```
110 % Cost Function
```

```
111 phaseout (4). integrand = T4;
```
#### *E.3.2.3 Triple Pass [LTRTM](#page-22-0) Constraints*

```
1 function output = LT_3RTM_Endpoint_4Phase(input)
2
3
4 %% Cost Function Evaluation
5 %
           --------------------------------------------------------------------------
6 J = input.phase(1).integral + input.phase(2).integral + input.phase(3).
      integral + input.phase(4).integral;
7 output.objective = J;
8 %
             --------------------------------------------------------------------------
9 %% Event Constraints
10
```

```
11 %% Phase 1 (First Maneuver)
12 %phase 2 variables
13 tf1 = input.phase(1).finaltime;
14 xf1 = input.phase(1).finalstate;
15 p = input.parameter;
16 phi = p(1);
17
18 %phase 2 variables
19 t02 = input.phase(2).initialtime;
20 tf2 = input.phase(2).finaltime;21 \times 02 = input.phase(2).initial state;22 xf2 = input.phase(2).finalstate;
23 phi2 = p(2);
24
25 %phase 3 variables
26 t03 = input.phase(3).initialtime;
27 tf3 = input.phase(3).finaltime;
28 \times 03 = input.phase(3).initialstate;
29 xf3 = input.phase(3).finalstate;
30
31
32 %phase 3 variables
33 t04 = input.phase(4).initialtime;
34 tf4 = input.phase(4).finaltime;
35 \times 04 = input.\nphase(4).\nin itialstate;36 xf4 = input.phase(4).finalstate;37 phi3 = p(3);
38
39 \text{ rf } = xf1(1);40 thetaf = xf1(2);
41 Vrf = xf1(3);42 Vtf = xf1(4);
```

```
44 ae1 = input.auxdata.ae; %semimajor axis of exclusion ellipse
45 be1 = input.auxdata.be; % semiminor axis of exclusion ellipse
46 MU2 = input.auxdata.MU; %gravitational parameter scaled by DU and TU
47 rf_pqw = input.auxdata.rf_pqw; % perifocal position vector of initial
      corssing into exclusion zone
48 vunit = input.auxdata.vunit; %perifocal unit velocity vector of initial
      crossing into exclusion zone
49 gunit = input.auxdata.gunit; %perifocal unit vetcor of initial crossing
      into exclusion zone
50
51 term1 = (bel * cos(phi))^2 + (ael * sin(phi))^2;52
53 re = ae1*be1/sqrt(term1);
54
55 rt = rf_pqw + re*cos(phi)*vunit + re*sin(phi)*gunit;
56
57 %final position constraints
58 event1 = rf*cos(thetaf) - rt(1);59 event2 = rf*sin(thetaf) - rt(2);
60
61 %velocity magnitude and flight path angle
62 Vf_mag = sqrt(Vrf^2 + Vtf^2);
63 fpa = \text{atan}(Vrf/Vtf);
64
65 %perifocal velocity
66 vt = Vf_mag^*[ -sin(theta-fpa); cos(theta-fpa);0];
67
68 [a,ecc ,˜,˜,˜,˜] = RV2COE_MU(rt,vt,MU2);
69 Ra = a*(1+ecc);
70 Rp = a*(1-ecc);71
```

```
72 event 3 = Ra;
73 event4 = Rp;
74
75
76
77 % Linkage Constraints
78 event1_link_state = x@2 - xf1;
79 event1_link_time = t02 - tf1;
80
81 output.eventgroup(1).event = [event1_link_state event1_link_time event1
      event2 event3 event4];
82
83 %% Phase 2 (Second Maneuver)
84
85 % constant variables
86 inc = input.auxdata.inc; %inclination of initial orbit (used to convert
      everything into perifocal frame of initial orbit)
87 RAAN = input.auxdata.RAAN; %RAAN of initial orbit (used to convert
      everything into perifocal frame of initial orbit)
88 w = input.auxdata.w; %argument of perigee of initial orbit (used to
      convert everything into perifocal frame of initial orbit)
89 latlim = input.auxdata.latlim;
90 longlim = input.auxdata.longlim;
91 GMST0 = input.auxdata.GMST0;
92 OmegaEarth = input.auxdata.OmegaEarth;
93 DU = input.auxdata.DU;
94 TU = input.auxdata.TU;
95
96
97 rf2 = xf2(1);
98 thetaf2 = xf2(2);
99 Vrf2 = xf2(3);
```

```
100 Vtf2 = xf2(4);101
102 %position and velocity of initial intercept in perifocal frame of
      initial
103 %orbit
104 if isnan(rf) == 1 || isnan(thetaf) == 1 || isnan(Vf_mag) == 1 || isnan(
      tf1) == 1 || isnan(phi) == 1 ...105 || isnan(rf2) == 1 || isnan(thetaf2) == 1 || isnan(tf2) == 1 ||
          isnan(phi2) == 1106 event21 = NaN;
107 event 22 = NaN;
108 event 25 = NaN;
109 event 23 = NaN;
110 event24 = NaN;
Vf_{mag2} = NaN;112 else
113 [rt\_ijk, vt\_ijk] = PQW_to_JJK(rt, vt, inc, RAAN, w);114 rt<sub>j</sub> jk = rt<sub>j</sub> jk<sup>*</sup>DU;
115 vt_ijk = vt_ijk*DU/TU;
116
117 [r2,v2,t2,˜,˜,˜,˜,t2_exit] = zone_entry_exit2(rt_ijk ,vt_ijk ,GMST0+
      OmegaEarth*tf1*TU, 0, latlim, longlim);
118
119 [rf_pqw2,vf_pqw2] = IJK_to_PQW(r2,v2, inc, RAAN,w);
120
121 rf_pqw2 = rf_pqw2/DU;
122 \text{ vf}_pqw2 = vf_pqw2/DU*TU;123
124 vunit2 = vf_pqw2/norm(vf_pqw2);
125 hfp2 = cross(rf_pqw2, vf_pqw2);126 hunit2 = hfp2/norm(hfp2);
127
```

```
360
```

```
128 gunit2 = cross(vunit2,hunit2);129
130 term12 = (be1 * cos(phi2))^2 + (ae1 * sin(phi2))^2;131 re2 = ae1*be1/sqrt(term12);
132
133 rt2 = rf_pqw2 + re2 * cos(phi2) * vunit2 + re2 * sin(phi2) * gunit2;134
135 %final position constraints
136 event21 = rf2 * cos(thetaf2) - rt2(1);137 event22 = rf2 * sin(thetaf2) - rt2(2);138
139 %apogee and perigee constraints
140 Vf_{mag2} = sqrt(Vrf2^2 + Vtf2^2);141 fpa2 = \frac{atan(Vrf2/Vtf2)}{142
143 %perifocal velocity
144 vt2 = Vf_mag2*(-sin(thetaf2-fpa2);cos(thetaf2-fpa2);0];145
146 [a2,ecc2 ,˜,˜,˜,˜] = RV2COE_MU(rt2,vt2,MU2);
147 Ra2 = a2*(1+ecc2);148 Rp2 = a2*(1-ecc2);149
150 event23 = Ra2;
151 event24 = Rp2;
152
153 event25 = tf2 - (tf1 + t2/TU);
154 end
155
156 % Linkage Constraints
157 event2_link_state = x03 - xf2;
158 event2_link_time = t03 - tf2;
159
```

```
160 output.eventgroup(2).event = [event2_link_state event2_link_time event21
       event22 event25 event23 event24];
161
162 %% Phase 3 (Coast Phase)
163
164 rf3 = xf3(1);
165 thetaf3 = xf3(2);
166 Vrf3 = xf3(3);167 Vtf3 = xf3(4);
168
169
170 if isnan(rf) == 1 || isnan(thetaf) == 1 || isnan(Vf_mag) == 1 || isnan(
      tf1) == 1 || isnan(phi) == 1 ...171 || isnan(rf2) == 1 || isnan(thetaf2) == 1 || isnan(Vf_mag2) == 1
                || isnan(tf2) == 1 || isnan(phi2) == 1 ...172 || isnan(t2_exit)
173 event 31 = NaN;
174 else
175 event31 = tf3 - (tf1+t2_exit/TU);
176
177 end
178 event3_link_state = x04 - xf3;
179 event3_link_time = t04 - tf3;
180
181
182 output.eventgroup(3).event = [event3_link_state event3_link_time event31
      ];
183
184 %% Phase 4 (Third Maneuver)
185
186
187 rf4 = x f4(1);
```

```
188 thetaf4 = xf4(2);
189 Vrf4 = xf4(3);
190 Vtf4 = xf4(4);
191
192 %position and velocity of initial intercept in perifocal frame of
      initial
193 %orbit
194 if isnan(rf) == 1 || isnan(thetaf) == 1 || isnan(Vf_mag) == 1 || isnan(
      tf1) == 1 || isnan(phi) == 1 ...195 || isnan(rf2) == 1 || isnan(thetaf2) == 1 || isnan(Vf_mag2) == 1
               || isnan(tf2) == 1 || isnan(phi2) == 1 ...196 || isnan(tf3) == 1 || isnan(Vrf3) == 1 || isnan(Vtf3) == 1 ||
              isnan(thetaf3) == 1 || isnan(rf3) == 1197 event 41 = NaN;
198 event 42 = NaN;
199 event45 = NaN;
200 event43 = NaN;
201 event 44 = NaN;
202 else
203
204 %apogee and perigee constraints at terminus of third phase
205 Vf_mag3 = sqrt(Vrf3^2 + Vtf3^2);
206 fpa3 = atan(Vrf3/Vtf3);
207
208 %perifocal velocity at terminus of thrid phase
209 vt3 = Vf_mag3*[-sin(thetaf3 -fpa3);cos(thetaf3 -fpa3);0];
210
211 rt3 = [rf3 * cos(thetaf3);rf3 * sin(thetaf3);0];212
213 [rt_ijk3, vt_ijk3] = PQW_to_IJK(rt3, vt3, inc, RAAN, w);
214 rt\_ijk3 = rt\_ijk3 * DU;v_{t_i} vt_ijk3 = vt_ijk3 *DU/TU;
```

```
217 [r4,v4,t4] = zone_entry_exit2(rt_ijk3 ,vt_ijk3 ,GMST0+OmegaEarth*(tf3)
          *TU,0,latlim ,longlim);
218
219 [rf_pqw4,vf_pqw4] = IJK_to_PQW(r4,v4,inc,RAAN,w);
220
221 rf_pqw4 = rf_pqw4/DU;
v f_p q w4 = v f_p q w4/DU * TU;223
224 vunit4 = vf_pqw4/norm(vf_pqw4);
225 hfp4 = cross(rf_pqw4, vf_pqw4);
226 hunit4 = hfp4/norm(hfp4);
227
228 gunit4 = cross(vunit4,hunit4);229
230 term14 = (be1*cos(phi3))<sup>^2</sup> + (ae1*sin(phi3))<sup>^2</sup>;
231 re4 = ae1*be1/sqrt(term14);
232
233 rt4 = rf_pqw4 + re4*cos(phi3)*vunit4 + re4*sin(phi3)*gunit4;
234
235 %final position constraints
236 event41 = rf4 * cos(theta4) - rt4(1);237 event42 = rf4 * sin(thetaf4) - rt4(2);
238
239 %apogee and perigee constraints
240 Vf_mag4 = sqrt(Vrf4^2 + Vtf4^2);
241 fpa4 = atan(Vrf4/Vtf4);
242
243 %perifocal velocity
244 vt4 = Vf_mag4*[-sin(thetaf4 -fpa4);cos(thetaf4 -fpa4);0];
245
246 [a4, ecc4, ","", "]\ = R V2COE_MU(rt4, vt4, MU2);
```

```
247 Ra4 = a4*(1+ecc4);
248 Rp4 = a4*(1-ecc4);
249
250 event43 = Ra4;
251 event44 = Rp4;
252
253 event45 = tf4 - (tf3 + t4/TU);
254 end
255
256
257 output.eventgroup(4).event = [event41 event42 event45 event43 event44];
```
## Appendix F: Code for Geostationary Transfer Maneuvers

## F.1 Three Target [GTMEI](#page-21-0)

## *F.1.1 Enumeration Script*

```
1 %%
2
3 %maximum number of entries into exclusion zone before maneuver is
4 %required
5 close all
6 % clear all
7 clc
8
9 el_val_pass = 0;
10 el_val_shadow = 1;
11 GMST0 = 0;
12 lat\_site = pi/4;13 long_site = 0;
14 t0 = 0;15 tf_max = 36*3600;
16 tstep = 1;
17 r_c y1 = 1;18 xmin = 1;
19 xmax = 3;
20 %design variables
21 %entry and exit locations on relative lobe
22 % psi0 = 0;23 % psif = pi;24 % x_cy1_in = 5;
25 \text{ % } x_c \text{cyl}\_\text{out} = \text{xmin};26 %
```

```
27 % coast0 = 0;
28 % \text{coast} f = 0;
29
30
31 wgs84data
32 global MU OmegaEarth RE
33
34 %% Determine Chief Satellite Entry/Exit over Exclusion Zone
35
36 %Initial COEs of chief satellite
37 a_chief_vec = [26581.76 7378 6878];
38 e_chief = 0;39 \text{ i\_chief} = 55 \text{ *pi} / 180;40 0_chief = 0;
41 o_chief = 0;
42 % nu_chief_vec = 0;
43 nu_chief = 0;
44
45 chief_params = [e_chief;i_chief;O_chief;o_chief;nu_chief];
46 %Initial COEs of deputy satellite
47 a_dep = 6578;
48 e_{\text{d}}e_{\text{p}} = 0;
49 i_{\text{p}} dep = 55*pi/180;
50 O_dep = 0;
51 o_dep = 0;
52 nu_dep0 = 0;
53
54 dep_params = [a_dep;e_dep;i_dep;O_dep;o_dep];
55
56 a_GEO = 42164.14;
57 \quad e\_GEO = 0;58 i_GE0 = 0;
```

```
59 0_GEO = 0;
60 O_GEO = 0;
61
62 GEO_params = [a_GEC; e_GEC; i_GEC; 0_GEC; 0_GEC; 0_GEC];
63
64
65 for aa = 1:length(a_{\text{-}chief\_vec})66 [C_times_c, C_index_c, Rijk_c, Vijk_c, "nnnvec_c, "nvenvec_c, "nvenvec_c, "nopenvec, "nopenvec, "nopenvcontact_times(a_chief_vec(aa),i_chief,e_chief,0_chief,o_chief,
            nu_chief ,long_site ,GMST0 ,tf_max+16*3600 ,tstep ,lat_site ,
             el_val_pass);
67 val_ind = find(C_times_c(:,1) < tf_max);
68 max_coastf = C_times_c(max(value1,1)-C_times_c(max(value2,2);69 C_times_c = C_times_c(val_ind,:);
70 [max_ind, ^2] = size(C_times_c);
71 ThreePassEnumData(aa).times = C_times_c;
72 ThreePassEnumData(aa).ind = C_ind_c;
73 ThreePassEnumData(aa).Rc = Rijk_c;
74 ThreePassEnumData(aa).Vc = Vijk_c;
75 ThreePassEnumData(aa).rho_c = rho_vec_cw_c;
76 ThreePassEnumData(aa).Tc = Tvec_c;
77 ThreePassEnumData(aa).max_ind = max_ind;
78 ThreePassEnumData(aa).max_coastf = max_coastf;
79 clear C_times_c C_ind_c Rijk_c Vijk_c rho_vec_cw_c Tvec_c max_ind
            max_coastf
80 end
81
82 save('C:\Users\Dan Showalter\Documents\MATLAB\PSO\Relative Motion\
       Article_Data\Rev2\ThreePassEnumData.mat','ThreePassEnumData')
83
84 for bb = 3:3
85
```

```
86 C_times_c = ThreePassEnumData(bb).times;
87 C_ind_c = ThreePassEnumData(bb).ind;
88 Rijk_c = ThreePassEnumData(bb).Rc;
89 Vijk_c = ThreePassEnumData(bb).Vc;
90 rho_vec_cw_c = ThreePassEnumData(bb).rho_c;
91 Tvec_c = ThreePassEnumData(bb).Tc;
92 max_ind = ThreePassEnumData(bb).max_ind;
93
94
95 a_chief = a_chief_vec(bb);
96 if C_{\text{times}_c}(1,1) == 097 min_start = 2;
98 else
99 min_start = 1;
100 end
101
102 for cc = 14:max\_ind103 if cc = 14104 startval = 19;
105 else
106 startval = 1;
107 end
108
109 for dd = startval:20
110
111 tstart = tic;
112 %Period of Chief satellite 's orbit
113 Pc = 2 * pi * sqrt(a_{chief}^s) / MU;
114
115
t_enter = C_times_c(cc,1);
t<sub>exit</sub> = C<sub>times_c</sub>(cc,2);
```

```
118 t_zone = t_exit - t_enter;
119
120 %determine indices of minimum duration contact
121 C_ind_contact = C_ind_c(cc,:);
122
123 %find unit vector pointing towards the deputy that puts
               chief between
124 %ground site and deputy
125 rho_unit_cw = rho_vec_cw_c(:,C_ind_contact(1):C_ind_contact
               (2);
126
127 %determine alpha and beta angles during contact times
128 [alphavec, betavec] = alphabeta(rho_unit_cw);
129
130 %Vector of times for propogation
131 T_prop = Tvec_c(C_ind_contact(1):C_ind_contact(2)) - Tvec_c(
               C_ind_contact(1))*ones(length(Tvec_c(C_ind_contact(1):
               C_ind_contact(2))),1);
132
133 %Determine position/velocity vectors of chief satellite upon
               intial/final
134 %contact
135 chief_pos0 = Rijk_c(:,C_iind_c(cc,1));
136 chief_vel0 = Vijk_c(:,C\_ind_c(cc,1));137 chief_posf = Rijk_c(:,C_ind_c(cc,2));
138 chief_velf = Vijk_c(:,C_id_c(cc,2));
139
140 if cc < max\_indmax\_coast f = C_ times_c(cc+1,1) - C_ times_c(cc,2);142 else
143 max_coastf = ThreePassEnumData(bb).max_coastf;
144 end
```

```
146 %time variables have precision to 1 second. Others have
147 %precision to 0.001 units (km,rad)
148 prec2 = [2; 0; 3; 3; 0; 2; 0; 6];149
150
151 [Jmin ,˜,gbest ,˜,k,JG] = PSO_REL_SHADOW_DV4(7 ,[0 2*pi;1
                 C_ttimes_c(cc,1);xmin xmax;xmin xmax;1 max_coastf;0 2*pi
                 ;1 16*3600] ,prec2 ,500 ,300 ,chief_pos0 ,chief_vel0 ,
                 chief_posf ,...
152 chief_velf,dep_params,GEO_params,alphavec,betavec,t_zone
                     ,Pc,t_enter ,t_exit ,r_cyl ,T_prop ,GMST0 ,lat_site ,
                     long_site,tstep,el_val_shadow);
153
154 tend = toc(tstart);
155
156 infvec = find(JG == Inf);
157 inftot = length(infvec);
158
159 fid = fopen('C:\Users\Dan Showalter\Documents\MATLAB\PSO\
                 Relative Motion\Article_Data\Rev2\
                 ThreePassEnumerationSat3.txt','a');
160 fprintf(fid,'%2i \t\t %2i \t\t %2i \t\t %3.2f \t\t %6i \t\t
                 %4.3f \t\t %4.3f \t\t %6i \t %3.2f \t\t %6i \t\t %6.5f \
                 t\t %5i \t\t %5i \t\t %6.2f\r\n',dd,bb,cc,gbest(1),gbest
                 (2) ,gbest(3) ,gbest(4) ,gbest(5) ,gbest(6) ,gbest(7) ,Jmin ,k,
                 inftot, tend);
161
162 end
163 end
164 end
```
#### *F.1.1.1 Determine Target Contact Times with Ground Site*

```
1 function [C_times, C_ind, rijk, vijk, rgs, rho_sez, rho_RIC, tvec, uvec,
      long_site ,nu_vec] = contact_times(a,inc,ecc,Omega ,omega ,nu0,lambda0 ,
      GMST0 ,tmax ,tstep ,lat_site ,el_val)
2
3 %INPUTS
4 % a = satellite semimajor axis (km)
5 % inc = satellite inclination (rad)
6 % ecc = satellite eccentricity
7 % Omega = satellite RAAN (rad)
8 % omega = satellite argument of perigee (rad)
9 % nu0 = initial true anomaly (rad)
10 % lambda0 = initial GMST of ground site
11 % tmax = maximum scenario time (sec)
12 % tstep = time step (sec)
13
14 %OUTPUTS
15 % C_times = times satellite is in contact with the ground site
16 \times C ind = indices of satellite contat times
17 % rijk = position vectors of satellite at discretized times
18 % vijk = velocity vectors of satellite at discretized times
19 % rgs = position vectors of the ground site at discretized times
20 % rho_sez = vector from ground site to satellite in SEZ coordinates
21 % rho_RIC = vector from ground site to satellite in RIC coordinates
22 %
      ==========================================================================
23 tvec = (0:tx): tmax)';
24
25 % determine true anomaly of spacecraft at each time step
26 [nu_vec] = nuf_from_TOF_vec(nu0, tvec, a, ecc);
```
```
28 %determine inertial position and velocity vectors at each tiem step
29 [rijk ,vijk ,r] = COE2RV_vec(a,ecc,inc,Omega ,omega ,nu_vec);
30
31 r = r<sup>'</sup>;
32
33 wgs84data
34
35 global OmegaEarth RE
36
37 long_site = lambda0 + GMST0 + OmegaEarth*tvec;
38
39 Rsite = zeros(3, length(tvec));
40 Rsite(1, :) = RE*cos(lat_site).*cos(long_site);
41 Rsite(2, :)= RE*cos(lat_site).*sin(long_site);
42 Rsite(3, :) = RE*sin(lat_site);
43
44 rho_ijk = rijk - Rsite;
45
46 temp = zeros(3, length(tvec));47 temp(1,:) = cos(long\_site').*rho_ijk(1,:) + sin(long\_site').*rho_ijk
      (2, :);48 temp(2,:) = -sin(long\_site'). *rho_ijk(1,:) + cos(long_site'). *rho_ijk
      (2, :);49 temp(3,:) = rho\_ijk(3,:);
50
51 rho_sez = zeros(3, length(tvec));
52
53 rho_sez(1,:) = cos(pi/2 - lat\_site)*temp(1,:) - sin(pi/2 - lat\_site)*temp(3 ,:);
54 rho_sez(2,:) = temp(2,:);
55 rho_sez(3,:) = sin(pi/2 - lat\_site)*temp(1,:) + cos(pi/2 - lat\_site)*temp(3, :);
```

```
56
57
58
59
60
61
62
63 ind 1 = 1;
64 while ind_l == 1
65
66 ind7 = find(long\_site > 2*pi);67 if isempty(ind7)
68 ind_1 = 0;
69 else
70 long_site(ind7) = long_site(ind7) - 2*pi;
71 end
72
73 end
74
75 uvec = omega + nu\_vec;
76
77 zone_ind = zeros(length(tvec),1);
78 num_in = \theta;
79
80 %inertial coordinates of ground site
81 rgs = zeros(3,length(tvec));
s_2 rgs(1,:) = RE*cos(lat\_site)*cos(long\_site');s_3 rgs(2,:) = RE*cos(lat\_site)*sin(long\_site');s_4 rgs(3,:) = RE*sin(lat\_site);85
86 %vector from ground site to satellite
87 rho_ijk = rijk - rgs;
```

```
89 %transform into sez coordinates
90 temp = zeros(3, length(tvec));
91 temp(1,:) = cos(long\_site').*rho_ijk(1,:) + sin(long\_site').*rho_ijk
      (2, :);92 temp(2,:) = -sin(long\_site'). *rho_ijk(1,:) + cos(long_site'). *rho_ijk
      (2, :);93 temp(3,:) = rho\_ijk(3,:);
94
95 rho\_sez = zeros(3, length(tvec));96
97 rho_sez(1,:) = cos(pi/2 - lat_site)*temp(1,:) - sin(pi/2 - lat_site)*
      temp(3 ,:);
98 rho_sez(2,:) = temp(2,:);
99 rho\_sez(3,:) = sin(pi/2 - lat\_site)*temp(1,:) + cos(pi/2 - lat\_site)*temp(3 ,:);
100
101 rho_mag = sqrt(rho_s e z(1,:)).2 + rho_s e z(2,:).2 + rho_s e z(3,:).2);102
103 el_vec = asind(rho_sez(3,:)./rho_mag);
104
105
106 for aa = 1:length(tvec)107 if el_vec(aa) > el_val
108 zone_ind(aa) = 1;
109 if aa == 1
num\_in = num\_in + 1;111 C_times(num_in, 1) = tvec(aa);
C_{112} C_{110}(num\_in , 1) = aa;113 else
114 if zone_ind(aa - 1) == 0
num\_in = num\_in + 1;
```

```
C_{\text{times}}(num\_in, 1) = tree(aa);C_{117} C_{110}(num\_in, 1) = aa;118 end
119 end
120 else
121 zone_ind(aa) = 0;
122 if aa z = 1123 if zone_ind(aa - 1) == 1
124 C_=
C_=
C_=
C_=
C_=
C_(num_in , 2) = tvec(aa-1);C_{125} C_{125} C_{126} C_{127} C_{128} C_{129} C_{120} C_{121} C_{121} C_{121} C_{121} C_{121} C_{121} C_{121} C_{121} C_{121} C_{121} C_{121} C_{121} C_{121} C_{121} C_{121} C_{121} C_{121} C_{12126 end
127 end
128 end
129 if aa == length(tvec) && zone_ind(aa -1) == 1
130 C_times(num_in,2) = tvec(aa);
C_{131} C_{131} C_{132} C_{134} C_{134} C_{135} C_{136} C_{131} C_{131} C_{131} C_{131} C_{131} C_{131} C_{131} C_{131} C_{131} C_{131} C_{131} C_{131} C_{131} C_{131} C_{131} C_{131} C_{131} C_{13132 end
133 end
134
135 %convert ijk to RIC
136 temp2 = zeros(3, length(tvec));137 \text{ temp2}(1,:) = \cos(\text{Omega}^*) \cdot \text{rho}_j ; (1, :) + sin(Omega)*rho_ijk(2, :);
138 temp2(2,:) = cos(0mega)*rho_ijk(2,:) - sin(0mega)*rho_ijk(1,:);
_{139} temp2(3, :) = rho_ijk(3, :);
140
141 temp3 = zeros(3, length(tvec));
142 \text{ temp3}(1,:) = \text{temp2}(1,:);143 temp3(2,:) = cos(inc)*temp2(2,:) + sin(inc)*temp2(3,:);
144 temp3(3,:) = cos(inc)*temp2(3,:) - sin(inc)*temp2(2,:);
145
146 rho_RIC = zeros(3, length(tvec));
147
```

```
148 rho_RIC(1,:) = cos(uvec').*temp3(1,:) + sin(uvec').*temp3(2,:);
149 rho_RIC(2,:) = cos(uvec'). * temp3(2,:) - sin(uvec'). * temp3(1,:);
150 rho_RIC(3,:) = temp3(3,:);
151
152 norm_{\text{v}} norm_vec = sqrt(rho_RIC(1,:).^2 + rho_RIC(2,:).^2 + rho_RIC(3,:).^2);
153
154 rho_RIC(1,:) = rho_RIC(1,:)./norm_vec;
155 rho_RIC(2,:) = rho_RIC(2,:)./norm_vec;
156 rho_RIC(3 ,:) = rho_RIC(3 ,:)./norm_vec;
157
158 if num_in == 0
159 C_times = \theta;
160 C_ind = 0;
161 end
```
# *F.1.1.2 Determine Final True Anomaly Given Time of Flight*

```
1 function [nuf] = nuf_from_TOF_vec(nu0,TOF_vec ,a,e)
2
3 wgs84data
4 global MU
5
6 nuf = zeros(length(TOF_vec),1);
7 Eg = zeros(length(TOF_vec),1);
8
\overline{9}10 %% 1) compute orbital mean motion
11 n = sqrt(MU/abs(a)^3);12
13
14 %% 2) convert initial true anomaly to initial mean anomaly
15 if e < 116 if nu\,0 = 0;
```

```
17 MO = 0;18
19 elseif nu0 == pi
20
21 MO = pi;
22
23 else
24
25 E0 = \frac{1}{25} C0 = \frac{1}{25} C0 = \frac{1}{25} C0 \frac{1}{25} C0 \frac{1}{25} C0 \frac{1}{25} C0 \frac{1}{25} C0 \frac{1}{25} C0 \frac{1}{25} C0 \frac{1}{25} C0 \frac{1}{25} C0 \frac{1}{25} C0 \frac{1}{25} C0
26
27
28 if (nu0 > pi)29
130 E_0 = 2 * pi - E_0;31
32 end
33
34 MO = EO - e*sin(EO);
35
36 end
37
38 MO = MO*ones(length(TOF_vec),1);
39
40
41 %% 3) compute final mean anomaly
42 \text{Mold} = \text{M0} + \text{n*TOF\_vec};
43 N = \text{Mold}/(2*pi);44 Mf = Mold - floor(N)*2*pi;45
46
47 Mflag = 1;
48
```

```
49 while Mflag == 1
50 ind_Mf = find(Mf > 2*pi);
51
52 if isempty(ind_Mf) == 0
53
Mf(ind_Mf) = Mf(ind_Mf) - 2*pi;55 else
56 Mflag = 0;
57 end
58
59 end
60
61
62 ind_Eg1 = find(Mf > pi);
63 ind_Eg2 = find(Mf \leq pi);
64
65 Eg(ind_Eg1) = Mf(ind_Eg1) - e;
66 Eg(ind_Eg2) = Mf(ind_Eg2) + e;
67
68 Ef = Eg + (Mf - Eg + e*sin(Eg))./(1 - e*cos(Eg));
69
70 Eflag = 1;
71
72 while Eflag == 173 diff = abs(Ef - Eg);
74
75 ind_Ef = find(diff > 1e-8);
76
77 if isempty(ind_Ef) == 0
78 Eg = Ef;
79 Ef = Eg + (Mf - Eg + e*sin(Eg))./(1 - e*cos(Eg));
80 else
```

```
81 Eflag = 0;
82 end
83 end
84
85 nuf = acos((cos(Ef)-e)./(1-e*cos(Ef)));86
87 ind_quad = find(Ef > pi);
88
89 nuf(ind_quad) = 2*pi - nuf(ind_quad);
90
91
92
93 elseif e > 1
94 %% Hyperbolic orbits
95 \sinh_H 0 = \sin(nu0) * \sqrt{2} - 1/(1+e*cos(nu0));
96
97 H = zeros(length(TOF_vec) ,1);
98 M = zeros(length(TOF_vec),1);
99 M0 = e*sinh_H0 - asinh(sinh_H0);
100
101 Mold = M0 + n*TOF_vec;
102 N = \text{Mold}/(2*pi);103 M = \text{Mold} - \text{floor}(N) * 2 * \text{pi};104
105 if e < 1.6
106 H = M + e;
107 \text{ind}1 = \text{find}(-\text{pi} < M \& M < 0);108 ind4 = find(M > pi);
109 H(ind1) = M(ind1) - e;H(ind4) = M(ind4) - e;111 else
H = M/(e - 1);
```

```
113 if e < 3.6
114 ind2 = find(abs(M) > pi);
115 if isempty(ind2) == 0
116 H(ind2) = M(ind2) - sign(M(ind2))^*e;117 end
118 end
119 end
120
121 Hflag = 1;
_{122} Hg = H;
123
124 while Hflag == 1125 Hnew = Hg + (M - e^* \sinh(Hg) + Hg)./(e^* \cosh(Hg) - 1);
126
127 diff = abs(Hnew - Hg);
128
129 ind_H = find(diff > 1e-8);
130 if isempty(ind_H) == 0
Hg = Hnew;132 else
133 Hflag = 0;
134 end
135 end
136
137 sin_nu = (-sinh(Hnew)*sqrt(e^2 - 1))./(1 - e*\cosh(Hnew));138
139 cos_nu = (cosh(Hnew) - e)./(1-e*cosh(Hnew));
140
141 nuf = atan2(sin_nu, cos_nu);142
143
144 end
```

```
145
146 if isreal(nuf) == 0
147 a
148 e
149 nu0
150 Save nuf
151 end
152 % if e == 1153 % keyboard
154 % end
155 % zer\_val = find(nuf == 0);156 % if zer_val == length(nuf)
157 % keyboard
158 % end
```
# *F.1.1.3 Determine State Given COEs*

```
1 function [R_ijk ,V_ijk ,r] = COE2RV_vec(a,ecc,inc,RAAN ,w,nu_vec)
2
3 %Author: Dan Showalter 18 Oct 2012
4
5 %Purpose: find inertial position and velocity vector gievn classical
6 %orbital elements
7
8 %% Algorithm
9 MU = 398600.5;
10
11 dim = length(nu_vec);
12
13 p = a * (1 - ecc^2);
14
15 r = p./(1+ecc*cos(nu_vec));
16
```

```
17
18 R_pqw = zeros(3,dim);
19 V\_pqw = zeros(3, dim);20 R_i jk = zeros(3, dim);
21 \quad V_i jk = zeros(3,dim);
22
2324
25 R_pqw(1,:) = (r.*cos(nu\_vec));
26 R_pqw(2,:) = (r.*sin(nu\_vec))';
27 \text{ V\_pqw(1,:)} = \text{sqrt}(\text{MU/p}) * (-\sin(\text{nu\_vec})');28 V\_pqw(2,:) = sqrt(MU/p)*(ecc+cos(nu\_vec));
29
30 %first rotation about vertical axis by -w
31 R_temp1(1,:) = cos(-w)*R_pqw(1,:) + sin(-w)*R_pqw(2,:);
32 R_ttemp1(2, :) = cos(-w) * R_pqw(2, :) - sin(-w) * R_pqw(1, :);33 R_ttemp1(3,:) = R_pqw(3,:);
34
35 \text{ V }_\text{temp1}(1,:) = \cos(-w) * V_\text{p}q w(1,:) + \sin(-w) * V_\text{p}q w(2,:);
36 V_temp1(2,:) = cos(-w)*V_pqw(2,:) - sin(-w)*V_pqw(1,:);
37 \text{ V_temp1}(3,:) = \text{V_pqw}(3,:);
38
39 %2nd rotation about primary axis by -inc
40 R_t = \text{temp2}(1, :) = R_t = \text{temp1}(1, :);41 R_temp2(2,:) = cos(-inc)*R_ttemp1(2,:) + sin(-inc)*R_ttemp1(3,:);
42 R_temp2(3,:) = cos(-inc)*R_ttemp1(3,:) - sin(-inc)*R_ttemp1(2,:);
43
44 V_t = V_t = V_t = V_t = V_t45 V_t = V_t = \cos(-inc) * V_t = \frac{1}{2}; i = \sin(-inc) * V_t = \frac{1}{2}; i = \sin(-inc) * V_t = \frac{1}{2}46 \text{ V-temp2}(3,:) = \cos(-\text{inc}) * \text{VItemp1}(3,:) - \sin(-\text{inc}) * \text{VItemp1}(2,:));47
48 %3rd rotation about vertical axis by -RAAN
```

```
49 R_ijk(1,:) = cos(-RAAN)*R_temp2(1,:) + sin(-RAAN)*R_temp2(2,:);50 R_ijk(2,:) = cos(-RAAN)*R_temp2(2,:) - sin(-RAAN)*R_temp2(1,:);
51 R_i R_i (k3, :) = R_t R_i (k3, :);
52
53 \text{ V}_\text{ii}/\text{k}(1, :) = \cos(-RAAN)*V_\text{temp2}(1, :) + \sin(-RAAN)*V_\text{temp2}(2, :);54 \text{ V}_jijk(2,:) = cos(-RAAN)*V_temp2(2,:) - sin(-RAAN)*V_temp2(1,:);
55 \text{ V}_j ijk(3, :) = V_temp2(3, :);
```
### *F.1.1.4 Inner Loop PSO Algorithm*

```
1 function [JGmin, Jpbest, gbest, x, k, JG, ex_flag] = PSO_REL_SHADOW_DV4(n,
      limits, prec, iter, swarm, chief_pos0, chief_vel0, chief_posf, chief_velf,
      dep_params, GEO_params, alphavec, betavec, t_zone, Pc, T_enter, T_exit, ...
```
 $r_c$  r\_cyl , T\_prop

,GMST0 ,

lat\_site

,

long\_site

,t\_step ,

```
el_val)
```

```
3
4
5
6 %Author: Dan Showalter 18 Oct 2012
7
8 %Purpose: Utilize PSO to solve multi -orbit sinegle burn maneuver problem
9
10 %generic PSO variable
11 % n: # of design variables
12 % limits: bounds on design variables (n x 2 vector) with first element
13 % in row n being lower bound for element n and 2nd element in row
     n being
14 % upper bound for element n
```

```
15 % iter: number of iterations
16 % swarm: swarm size
17 % prec: defines the number of decimal places to keep for each design
18 % variable and the cost function evalution size: (n+1,1)19
20 %Problem specific PSO variables
21
22
23
24 %Specific Problem Variables
25
26
27
28 %%
29
30 [N,˜] = size(limits);
31
32 llim = limits(:,1);
33 ulim = limits(:,2);
34
35 if N˜=n
36 fprintf('Error! limits size does not match number of variables')
37 stop
38 end
39
40
41
42 gbest = zeros(n, 1);
43 x = zeros(n,swarm);44 \quad V = \text{zeros}(n, \text{swarm});45 pbest = zeros(n,swarm);
46 Jpbest = zeros(swarm, 1);
```

```
47 d = (ulim - llim);48 JG = zeros(iter, 1);
49 \quad J = \text{zeros}(\text{swarm}, 1);50
51 llim2 = ones(n, swarm);
52 ulim2 = ones(n, swarm);
53
54 for aa = 1:n
55 llim2(aa,:) = llim(aa)*llim2(aa,:);
56 ulim2(aa,:) = ulim(aa)*ulim2(aa,:);
57 end
58
59 d2 = ulim2 - llim2;
60
61 CoreNum = 12;
62 if (matlabpool('size')) <=0
63 matlabpool('open','local',CoreNum);
64 else
65 disp('Parallel Computing Enabled')
66 end
67 tstart = tic;
68 %loop until maximum iteration have been met
69
70 for k = 1: iter
71
72 %create particles dictated by swarm size input
73
74
75 % if this is the first iteration
76 if k == 177 rng('shuffle');
78 x = random('unif', llim2, ulim2, [n, swarm]);
```

```
v = \text{random}('unif', -d2, d2, [n,swarm]);80
81 % % % % % % % % 81 % % 81 % % 81 % 81 % 81 % 81 % 81 % 81 % 81 % 81 % 81 % 81 % 81 % 81 % 81 % 81 % 81 % 81 % 81 % 81 % 81 % 81 % 81 % 81 % 81 % 81 % 81 % 81 % 81 % 81 % 81 % 81 % 81 % 81 % 81 % 81 % 81 % 81 % 81 % 81 %
               position
82 %of each particle in the swarm
83 else
84 parfor h = 1:swarm
85 c1 = 2.09;
86 c2 = 2.09;
87 phi = c1 + c2;
88 ci = 2/abs(2-phi - sqrt(phi^2 - 4*phi));
89 cc = c1*random('unif',0, 1);
90 cs = c2*random('unif', 0, 1);91
92
y_3 vdum = v(:, h);94 %update velocity
95 vdum = \text{ci}^*(\text{vdum} + \text{cc}^*(\text{pbest}(:,h) - x(:,h)) + \text{cs}^*(\text{gbest} - x))(:,h));
96
97
98 %check to make sure velocity doesn 't exceed max velocity for
                    each
99 %variable
100 for w = 1:n101
102 %if the variable velocity is less than the min, set it
                       to the min
i \in \text{Id} if v \text{d} \text{u} \text{m} (w) \langle -d(w) \ranglev \text{dum}(w) = -d(w);
105 %if the variable velocity is more than the max, set
                           it to the max
```

```
387
```

```
106 elseif vdum(w) > d(w);
vdum(w) = d(w);108 end
109 end
110
v(:, h) = vdum;
112
113 %update position
114 x \text{d} u = x(:,h) + v(:,h);115
116 for r = 1:n117
118 %if particle has passed lower limit
119 if x \text{dum}(r) < 11 \text{im}(r)_{120} x \text{dum}(r) = 11 \text{im}(r);121
122 elseif xdum(r) > ulim(r)
x \text{dum}(r) = u \text{lim}(r);124 end
125
126 x(:,h) = xdum;
127
128 end
129
130 end
131
132 end
133
134 % round variables to get finite precision
135 parfor aa = 1:n
136 x(aa,:) = round(x(aa,:)*10^(prec(aa)))/10^prec(aa);137 v(aa,:) = round(v(aa,:)*10^(prec(aa)))/10^prec(aa);
```
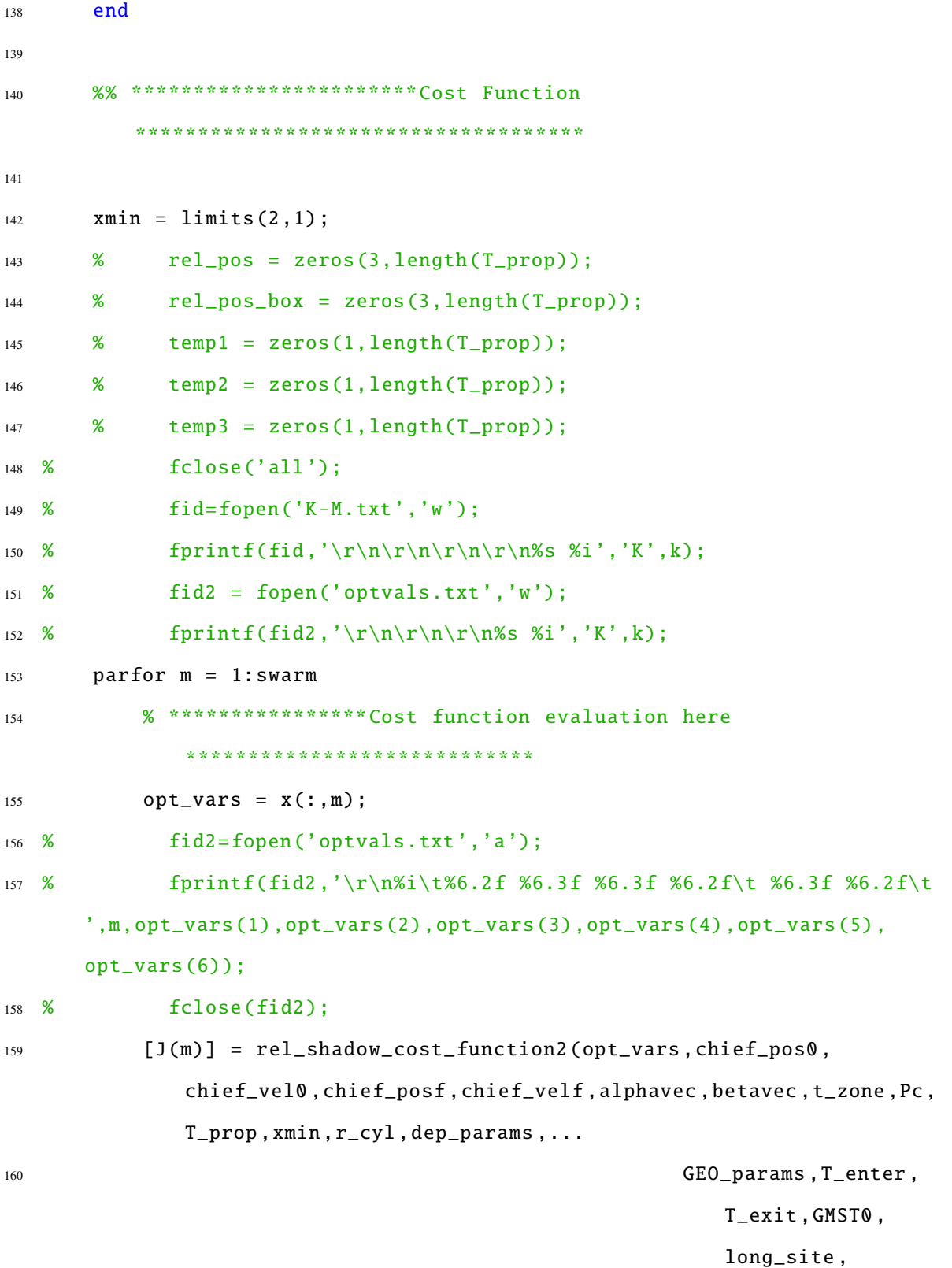

```
lat_site, t_step,
                                                      el_val);
161 %
162 %
163 % fid=fopen('K-M.txt','a')
164 % fprintf(fid,'\r\n%s %i %8.5f','M complete',m,J(m));
165 % fclose(fid);
166
167 end
168
169 %% ************************** Constraint Equations
          **************************
170 %%
          ************************************************************************
171 %%
172
173
174 %round cost to nearest precision required
175 J = round(J * 10^{\circ} prec(n+1))/10^{\circ} prec(n+1);
176
177 if k == 1178 count = \theta;
179 Jpbest(1:swarm) = J(1:swarm);
180 pbest(:,1:swarm) = x(:,1:swarm);
181
182 [Jgbest,IND] = min(Jpbest(:));183
184 gbest(:) = x(:, IND);
185
186 else
187
```

```
188 for h=1: swarm
189 if J(h) < Jpbest(h)
190 Jpbest(h) = J(h);
191 pbest(:,h) = x(:,h);
192 if Jpbest(h) < Jgbest
193
194 Jgbest = Jpbest(h);
195 gbest(:) = x(:, h);196
197 end
198 end
199 end
200 end
201
202
203
204 diff = zeros(swarm, 1);
205 parfor y = 1: swarm
206
207 diff(y) = Jgbest - Jpbest(y);
208 end
209
210 indcount = find(abs(diff)<10^(-prec(n+1)));
211
212
213
214
215 JG(k) = Jgbest;
216 JGmin = Jgbest;
217
218 % kinf = 50;
219 % if k > kinf
```

```
220\% if Jgbest == Inf
221 % break
222 % end
223 % end
224
225 if length(indcount) == swarm
226 ex_flag = 0;
227 break
228 end
229
230 if k > 1
231 if JG(k) == JG(k-1)232 count = count + 1;
233 else
234 % MinCost = Jgbest*1000
235 % k
236 count = \theta;
237 end
238 end
239
240 if count > 1000
241 ex_flag = 1;
242 break
243 end
244 end
245
246 if k == iter
247 ex_flag = 2;
248 end
```
*F.1.1.5 Cost Function Script*

1 function [J] = rel\_shadow\_cost\_function2(opt\_vars, chief\_pos0, chief\_vel0, chief\_posf, chief\_velf, alphavec, betavec, t\_zone, Pc, T\_prop, xmin, r\_cyl, dep\_params ,...

```
2 GEO_params ,
                                        T_enter ,
                                        T_exit ,
                                        GMST0 ,
                                        long_site
                                         ,
                                        lat_site
                                        ,t_step ,
                                        el_val)
```

```
3
4 OmegaEarth =0.000072921151467;
5 RE=6378.137;
6 % variable definitions
7 % nu0 = opt_vars(1);
8 \t 8 TOF1 = opt_vars(2);
9 % x_in = opt\_vars(3);10 % x_out = opt\_vars(4);
11 % coast3 = opt_vars(5);
12 \, % \hspace{1cm} \texttt{nu\_GEO} = \texttt{opt\_vars(6)};
13 % Tend = opt_vars(7);
14
15 alpha0 = alphavec(1);
16 beta0 = betavec(1);
17 alphaf = alphavec(end);
18 betaf = betavec(end);
19
20 a_dep = dep_params(1);
21 e_dep = dep_params(2);
22 \text{ i\_dep} = \text{dep\_params}(3);
```

```
23 O_dep = dep_params(4);
24 o_dep = dep_params(5);
25
26
27 a_GEO = GEO_params(1);
28 e_GEO = GEO_params(2);
29 \text{ i }_GEO = GEO\_params(3);30 \quad 0_GE0 = GE0_p^2 arams (4);
31 o_GEO = GEO_params(5);
32
33
34 %determine entry and exit conditions of deputy in cylinder frame
35 box_vec\theta = zeros(3,1);
36 box_vec0(1) = opt_vars(3);
37 box_vec0(2) = 0;
38 box_vec0(3) = 0;
39
40 [deputy_pos0 ,rel_pos0] = box2cw(chief_pos0 ,chief_vel0 ,box_vec0 ,alpha0 ,
      beta0);
41
42 box_vecf = zeros(3,1);
43 box_vecf(1) = opt_vars(4);
44 box_vecf(2) = 0;
45 box\_vecf(3) = 0;46
47 [deputy_posf ,rel_posf] = box2cw(chief_posf ,chief_velf ,box_vecf ,alphaf ,
      betaf);
48
49 %determine required entry/exit velocities corresponding to entry/exit
      conditions
50 [v0_tilde ,vf_tilde] = relative_velocity(t_zone ,Pc,rel_pos0 ,rel_posf);
51
```

```
52 %propogate (discretely) relative motion for time chief in contact with
53 %ground site
54 [rel_pos] = CW_Motion3(rel_pos0 ,v0_tilde ,T_prop ',Pc);
55
56 %convert relative position from cw to cylinder frame
57 temp1 = cos(betavec).*rel_pos(1,:) + sin(betavec).*rel_pos(2,:);
58 temp2 = cos(betavec). * rel_pos(2,:) - sin(betavec). * rel_pos(1,:);
59 \text{ temp3} = \text{ rel\_pos}(3,:);60
61 rel_pos_box = zeros(3,length(rel_pos));
62
63 rel_pos_box(1,:) = cos(-alphavec). *temp1 - sin(-alphavec). *temp3;
64 rel_pos_box(2, :) = temp2;
65 rel_pos_box(3,:) = cos(-alphavec).*temp3 + sin(-alphavec).*temp1;66
67 [T_out] = out_of_cylinder(rel_pos_box, T_prop', xmin, r_cyl);68
69 %propogate (discretely) relative motion for post inspection motion to
70 %ensure chaser doesn 't intercept chief
T_1 T_2post_ci = [(0:opt\_vars(7))];
72
73 [rel_pos2] = CW_Motion3(rel_posf ,vf_tilde ,T_post_ci ,Pc);
74 rel_min_vec = sqrt(rel_pos2(1,:).*rel_pos2(1,:) + rel_pos2(2,:).*
      rel_pos2(2 ,:) + rel_pos2(3 ,:).*rel_pos2(3 ,:));
75
76 %closest approach must be more than 50 meters away
77 min_approach = min(rel_min\_vec);
78
79 if T_out > 0 || min_approach < 0.05
80 J = Inf;
81 else
82
```

```
83 v0_rel = v0_tilde/Pc;
84 [\tilde{ }, \tilde{ }, icl, Ocl, \tilde{ }, nuQ1] = RV2COE(chief_pos0, chief_vel0);
85 v0_arrive = chief_vel0 + rot3mat(-Oc1)*rot1mat(-ic1)*rot3mat(-nuc01)
          *v0_rel;
86
87 % %determine departure location of maneuvering satellite
88 nu_dep = opt_vars(1);
89 [r0_d, v0_d] = COE2RV(a_dep, e_dep, i_dep, 0_dep, o_dep, nu_dep);90
91 %% solve lambert 's problem both ways to get from satellite to lobe
          entry condition
92 [V1S, V2S] = lambert2(r0_d ',deputy_pos0 ',( opt_vars(2)) /(3600*24)
          ,0 ,398600.5);
93
94 [V1L, V2L] = lambert2(r0_d',deputy_pos0',-(opt_vars(2))/(3600*24)
          ,0 ,398600.5);
95
96 %Depature DV
97 DV1S = V1S - v0_d';
98 DV1L = V1L - v0_d';
99
100 %arrival DV
101 DV2S = v0_arrive' - V2S;
102 DV2L = v0_arrive ' - V2L;
103
104 DV_shadeS = norm(DV1S) + norm(DV2S);
105 DV_shadeL = norm(DV1L) + norm(DV2L);
106
107 if DV_shadeS < DV_shadeL
108 DV = DV_shadeS;
V12_d = V1S ;
110 DV_depart1 = DV1S';
```

```
DV_{\text{a}}rive1 = DV2S';
112 else
DV = DV\_shadeL;V12_d = V1L ;
DV\_depart1 = DV1L<sup>'</sup>;
DV_{\text{a}}rrive1 = DV2L';
117 end
118
119 %determine ground site inertial position vectors for duration of
         second maneuver
120 % (coast0 to Tenter)
121 Tvec12 = (T_enter-opt_vars(2):t_step:T_enter)';
122 GMST12 = GMST0*ones(length(Tvec12) ,1) + OmegaEarth.*Tvec12;
123 longvec12 = long_site*ones(length(Tvec12) ,1) + GMST12;
124
125
126
127 %inertial coordinates of the ground site
128 Rsite12 = zeros(3, length(Tvec12));
129 Rsite12(1, :)= RE*cos(lat_site).*cos(longvec12);
130 Rsite12(2, :) = RE*cos(lat_site).*sin(longvec12);
Rsite12(3,:) = RE*sin(lat_size);132
133
134
135 %determine maneuvering spacecraft inertial position vectors for
          duration od
136 %second maneuver
137 Tvec12m = Tvec12 - Tvec12(1);
138
139
140 [am12,em12,im12,0m12,om12,num012] = RV2COE(r0_d,V12_d);
```

```
141
142
143 if imag(num012) < 1e-6
144 num012 = real(num012);
145 else
146 fid = fopen('error_data.txt','a');
147 [\tilde{ }, ind_imag] = \max(\text{imag}(\text{num012}));148 fprintf(fid,'%s %s','Real','Imag');
149 fprintf(fid,'\n\r%10.8f %10.8f',real(num012(ind_imag)),imag(
               num012(ind_imag)));
150 end
151
152
153
[val] = site_{contact\_vec(am12, im12, em12, Om12, om12, num012, long_size,GMST12(1), Tvec12m(end), t_step, lat_site, Rsite12, el_val);
155
156 % T_out2 = length(val)/length(Tvec12m)*Tvec12m(end);
157
158 if isempty(val) == 0
159 J = Inf;
160 else
161
162 %% 3rd and 4th Maneuver
163
v f_{rel} = v f_{tilde}/c;[5, 6] [\tilde{ }, \tilde{ }, \tilde{ }, \tilde{ }, \tilde{ }, \tilde{ }, \tilde{ } (Oc2, \tilde{ }, \tilde{ }, \tilde{ } nuc02] = RV2COE(chief_posf, chief_velf);
166 vf_depart = chief_velf + rot3mat(-Oc2)*rot1mat(-ic2)*rot3mat(-
               nuc02)*vf_rel;
167
168 %determine orbital parameters of satellite upon zone exit
169 [at,et,it,Ot,ot,nut0] = RV2COE(deputy_posf,vf_depart);
```
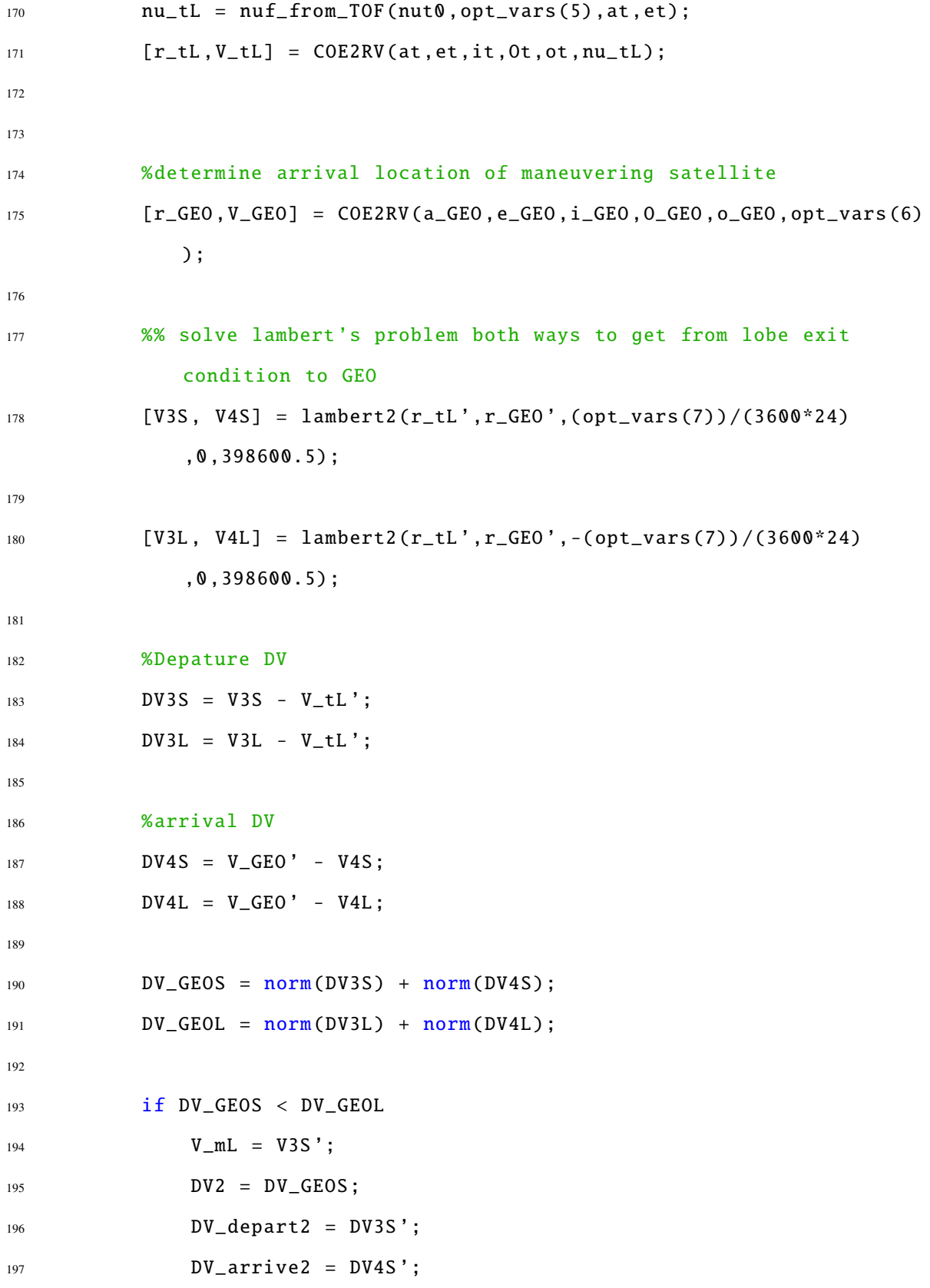

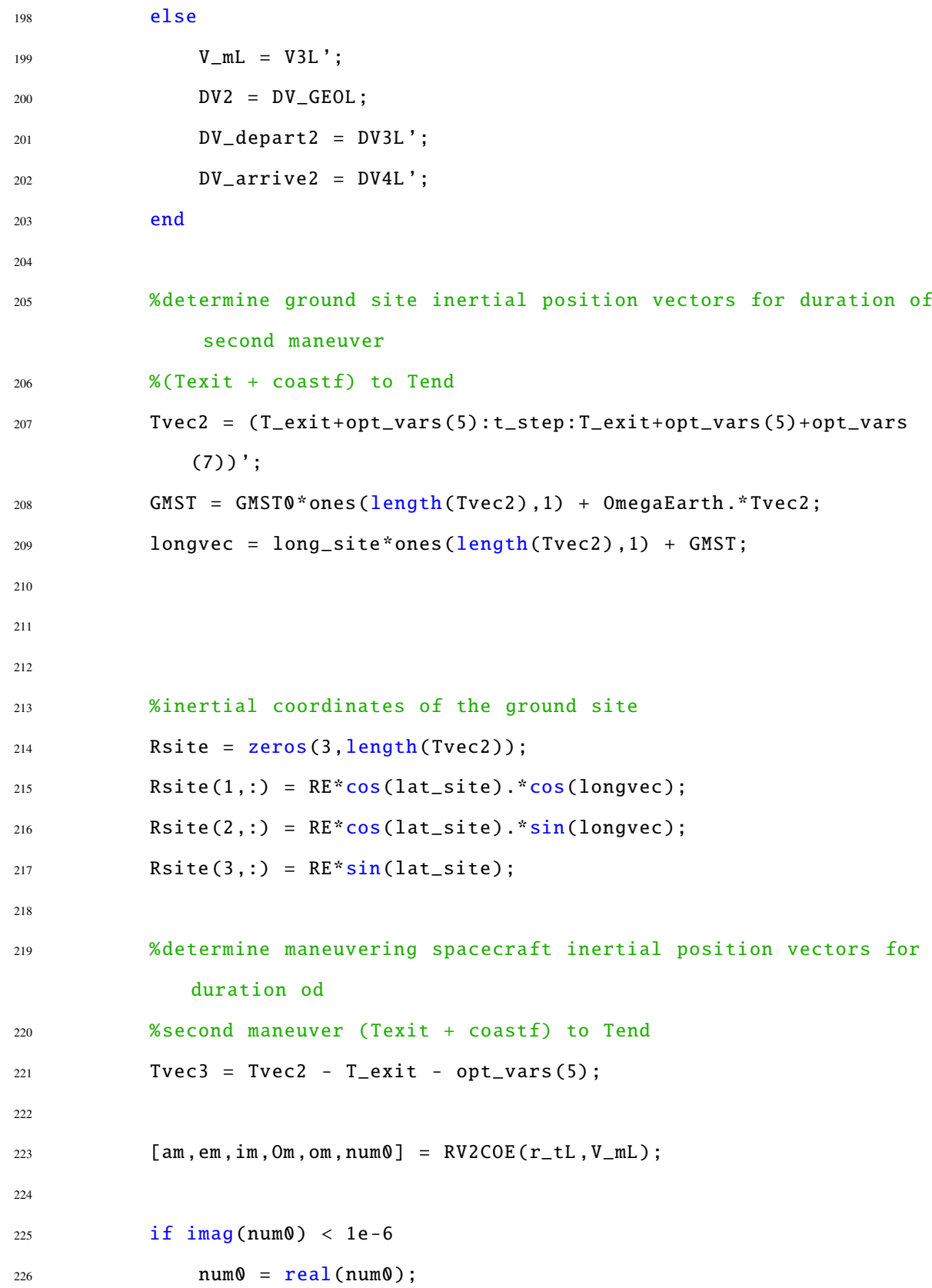

```
227 else
228 fid = fopen('error_data.txt','a');
229 [\tilde{ }, ind_imag0] = max(imag(num0));230 fprintf(fid,'%s %s','Real','Imag');
231 fprintf(fid,'\n\r%10.8f %10.8f',real(num0(ind_imag0)),imag(
               num0(ind_imag0)));
232 end
233
234
235 [val2] = site_contact_vec(am,im,em,Om,om,num0,long_site,GMST(1),
            Tvec3(end), t_step, lat_site, Rsite, el_val);
236
237
238 if isempty(val2) == 0
239 J = \text{Inf};
240 else
241 J = DV + DV2;242 end
243 end
244 end
```
### *F.1.1.6 Convert RSW Coordinates to Cylinder Frame*

```
1 function [deputy_pos ,rel_pos] = box2cw(chief_pos ,chief_vel ,box_vec ,alpha
     ,beta)
2 %this function converts from safe zone coordinate frame to the cw
3 %coordinate frame
4
5 %INPUTS
6 % box_vec - (3x1) vector defining a coordinate in the box frame (km)
7 % alpha - rotation angle between fundamental plane in box frame and
8 % fundamental plane in cw frame (rad)
9 % beta - rotation angle between principal axis in cw frame and box frame
```

```
11 rel_pos = rot3mat(-beta)*rot2mat(alpha)*box_vec;
12
13 xhat = chief_pos/norm(chief_pos);
14 yhat = chief_vel/norm(chief_vel);
15 hvec = cross(chief_pos, chief\_vel);16 zhat = hvec/norm(hvec);
17
18 [˜,˜,ic,Oc,˜,nuc0] = RV2COE(chief_pos ,chief_vel);
19
20 deputy_pos = chief_pos + rot3mat(-Oc)*rot1mat(-ic)*rot3mat(-nuc0)*
      rel_pos;
```
### *F.1.1.7 Determine Initial and Final Velocities for Inspection Segment*

```
1 function [v0_t, v0_t] [t0] = relative_{velocity}(T, P, pos0, posf)2 %relative velocity returns the required initial and final relative
3 %velocities to get the deputy satellite from the relative position pos0
4 %to the relative position posf (relative to the chief satellite) in T/P
      time units
5
6 %INPUTS
7 % T = actual time of trajectory (sec)
8 % P = period of the chief satellite (sec)
9 % pos0 = relative position vector (3x1) of lobe entry point (km)
10 \t% posf = relative position vector (3x1) of lobe exit point (km)
11
12 %OUTPUTS
13 \t% v0_t tilde = time scaled relative velocity vector (3x1) at pos0
14 % vf_tilde = time scaled relative velocity vector (3x1) at posf
15
16 %%
17
```

```
18 \times 0 = \text{pos}(1);19 \text{ y0} = \text{pos0}(2);20 \t Z\theta = \text{pos}\theta(3);21 \text{ xf} = \text{post}(1);22 \text{ yf} = \text{posf}(2);23 zf = posf(3);
2425 T_tilde = T/P;
26 S_tilde = sin(2*pi*T_tilde);
27 C_tilde = cos(2*pi*T_tilde);
28 delta_y = yf - y0;
29
30
31 %Initialize A Matrices to determine relative velocities at entry and
32 %arrival locations
33 \text{ A0} = \text{zeros}(3,5);34 Af = zeros(3,5);
35
36 %A Matrix at lobe entry
37 \text{ A0}(1,1) = (6*pi*T_tile*(-tilde - 4*S_tide)/(8 - 6*pi*T_tilde*S_tide -8*C_tilde);
38 A\varnothing(1,3) = (4*S_tilde - 6*pi*T_tilde)/(8 - 6*pi*T_tilde*S_tilde - 8*C_tilde);
39 \text{ A0}(1,5) = (2*C\_tilde - 2)/(8 - 6*pi*T\_tilde*S\_tilde - 8*C\_tilde);40 A\theta(2,1) = (-14 + 12*pi*T_tilde*S_tilde + 14*C_tilde)/(8 - 6*pi*T_tilde*
       S_tilde - 8*C_tilde);
41 A0(2,3) = (2 - 2*(-tilde)/(8 - 6*pi*T_tilde)*S_tilde - 8*C_tilde);42 A0(2,5) = (S_{tilde})/(8 - 6*pi*T_{tilde}S_{tilde}) - 8*C_{tilde};43 A0(3,2) = -C_{tilde}/S_{tilde};44 A0(3 ,4) = 1/S_tilde;
45
46 A0 = 2 * pi * A0;
```

```
48 %A Matrix at lobe exit
49 Af(1,1) = (-4 * S_t - t \cdot 1)de + 6 * pi * T_t - t \cdot 1de)/(8 - 6 * pi * T_t - t \cdot 1de*S_tilde - 8 * t \cdot 1C_tilde);
50 Af(1,3) = (4*S_ttilde - 6*pi*T_ttilde*C_tilde)/(8 - 6*pi*T_ttilde*S_tilde -
       8*C_tilde);
51 Af(1,5) = (2-2*(-t)1d) / (8 - 6*pi*T_t1d) = 8*(-t1d);
52 Af(2,1) = (2 - 2*(-tide)/(8 - 6*pi*T_tide-S_tide - 8*(-tilde);
53 Af(2,3) = (-14 + 12*pi*T_title*S_title + 14*C_title)/(8 - 6*pi*T_tilde*S_tilde - 8*C_tilde);
54 Af(2,5) = S_tilde/(8 - 6*pi*T_tilde*S_tilde - 8*C_tilde);
55 Af(3,2) = -1/S_t tilde;
56 Af(3,4) = C_tilde/S_tilde;
57
58 Af = 2 \times pi \times Af;
59
60 state\_vec = [x0; z0; xf; zf; defaulta_y];61
62 v0_tilde = A0*state\_vec;
```

```
63 vf_tilde = Af*state_vec;
```
#### *F.1.1.8 Propagate Motion of Chaser For Relative Inspection Phase*

```
1 function [rel_pos] = CW_Motion3(deputy_rel0 ,v0_tilde ,Tvec ,P)
2 %CW Motion determines the position of a deputy satellite in a relative
3 %frame cenetred on a chief satellite given an initial relative position ,
4 %velocity , the actual time of the motion and period of the chief
     satellite
5
6 %INPUTS
7 % deputy_rel0 = position vector (3x1) of deputy satellite (km)
8 \times \sqrt{0}-tilde = velocity vector (3x1) of deputy satellite
9 % T = actual time of motion (sec)
```

```
10 \t% P = period of chief satellite (sec)11
12
13
14 %OUTPUTS
15 % rel_pos = relative position vector (3xlength(Tvec)) of deputy (km)
16 % T_out = Amount of time spent outside of ellipse (sec/P)
17 %%
18
19
20 Tvec = Tvec/P;
21 Tmat1(1,:) = sin(2*pi*Tvec);22 Tmat1(2, :) = \cos(2 * pi * \text{Tree});
23 Tmat1(3, :) = 1;
24
25 Tmat2(1,:) = sin(2 * pi * Tvec);
26 Tmat2(2,:) = cos(2*pi*Tvec);
27 \text{Tr}(\text{Aut}(3,)) = (-1/pi*v\text{Out}(1) + deputy_re\text{Out}(2)). *\text{Tr}(\text{Aut}(3,));
28 \text{Imat2}(3,:) = \text{Imat2}(3,:) - (3*v_0\text{tride}(2) + 12*pi*depth_0\text{eride}(1))* \text{Trec};29
30 xvals = [1/(2*pi)*v0\_tilde(1), -(1/pi*v0\_tilde(2) + 3*depthv\_rel0(1)), 1/pi*v0_tilde(2) + 4*deputy_rel0(1);
31 yvals = [(2/pi * v0_t - t1]de(2) + 6 * deputy_t - rel0(1)), 1/pi * v0_t - t1]de(1), 1];32 \text{ zvals} = [1/(2*pi)*v0\_tilde(3),depth\_rel0(3),0];33
34 xpos = xvals*Tmat1;
35 ypos = yvals*Tmat2;
36 zpos = zvals*Tmat1;
37
38 rel_pos(1, :) = xpos;39 rel_pos(2 ,:) = ypos;
40 rel_pos(3,:) = zpos;
```

```
1 function [T_out,T_in,pos_out,pos_in,time_out] = out_of_cylinder(rel_pos,
       Tvec, xmin, r_cyl)
2
3 %% Determine if satellite leaves safe zone
4 time_out = zeros(length(Tvec) ,1);
5
6 r_{\text{v}} = sqrt(r_{\text{e}} - \text{e}^{-\gamma}) . 2 + r_{\text{e}} - \text{e}^{-\gamma};
 7
8 %set of indices where deputy is less than xmin
9 ind_ex_xmin = find(rel_pos(1,:) < xmin);
10 time_out(ind_ex_xmin(:)) = 1;
11
12 %set of indices where deputy is greater than ymax
13 ind_ex_cyl = find(r_vec(:) > r_cyl);14 time_out(ind_ex_cyl(:)) = 1;
15
16 ind_out = find(time_out > 0);17 ind_in = find(time_out == 0);
18
19 pos_out = rel_pos(:,ind_out(:));
20 \text{ pos}\_1\text{n} = \text{rel}\_pos(:, \text{ind}\_1\text{n}(:));
21
22 T_out = length(ind_out)/length(time_out)*Tvec(end);
23 T_in = length(ind_in)/length(time_out)*Tvec(end);
```
### *F.1.1.10 Determine Maneuver Path is in Sight of Ground Site*

```
1 function [val,rho_sez] = site_contact_vec(a,inc,ecc,Omega ,omega ,nu0,
      lambda0, GMST0, tmax, tstep, lat_site, rgs, el_val)
\overline{2}3 %INPUTS
4 % a = satellite semimajor axis (km)
```

```
5 % inc = satellite inclination (rad)
6 % ecc = satellite eccentricity
7 % Omega = satellite RAAN (rad)
8 % omega = satellite argument of perigee (rad)
9 % nu0 = initial true anomaly (rad)
10 % lambda0 = initial GMST of ground site
11 % tmax = maximum scenario time (sec)
12 % tstep = time step (sec)
13
14 %OUTPUTS
15 % C_times = times satellite is in contact with the ground site
16 % C_ind = indices of satellite contat times
17 % rijk = position vectors of satellite at discretized times
18 % vijk = velocity vectors of satellite at discretized times
19 % rgs = position vectors of the ground site at discretized times
20 % rho_sez = vector from ground site to satellite in SEZ coordinates
21 % rho_RIC = vector from ground site to satellite in RIC coordinates
22 %
      ==========================================================================
23 tvec = (0:tstep:tmax)';
2425 % determine true anomaly of spacecraft at each time step
26 [nu_vec] = nuf_from_TOF_vec(nu0, tvec, a, ecc);
27
28 if ecc == 1
29 keyboard
30 end
31
32 %determine inertial position and velocity vectors at each tiem step
33 [rijk] = COE2RV_vec(a,ecc,inc,Omega ,omega ,nu_vec);
34
```

```
407
```

```
35
36 if size(rijk) \tilde{ } = size(rgs)
37 keyboard
38 end
39 wgs84data
40
41 global OmegaEarth
42
43 long_site = lambda0 + GMST0 + OmegaEarth*tvec;
44
45 %vector from ground site to satellite
46 rho_ijk = rijk - rgs;
47
48 %transform into sez coordinates
49 temp = zeros(3,length(tvec));
50 temp(1,:) = cos(long\_site'). *rho_ijk(1,:) + sin(long\_site'). *rho_ijk
      (2, :);51 temp(2,:) = -sin(long\_site'). *rho_ijk(1,:) + cos(long_site'). *rho_ijk
      (2, :);52 \text{ temp}(3,:) = \text{rho}_j(k(3,:));53
54 rho_sez = zeros(3, length(tvec));
55 rho_mag = zeros(1, length(tvec));56
57 rho_sez(1,:) = \cos(\pi/2 - \text{lat\_site})*temp(1,:) - \sin(\pi/2 - \text{lat\_site})*
      temp(3 ,:);
58 rho_sez(2,:) = temp(2,:);
59 rho\_sez(3,:) = sin(pi/2 - lat\_site)*temp(1,:) + cos(pi/2 - lat\_site)*temp(3 ,:);
60
61 rho_mag = sqrt(rho_s e z(1,:).^2 + rho_s e z(2,:).^2 + rho_s e z(3,:).^2);62
```
```
63 val = find(asind(rho_sez(3,:)./rho_mag) > el_val);
```
# *F.1.2 PSO Driver Script*

```
1 %%
2
3 %maximum number of entries into exclusion zone before maneuver is
4 %required
5 close all
6 % clear all
7 clc
8
9 el_val_pass = 0;
10 el_val_shadow = 1;
11 GMST0 = 0;
12 lat_site = pi/4;
13 long_site = 0;
14 t0 = 0;15 tf_max = 36*3600;
16 tstep = 1;
17 r_c y1 = 1;18 xmin = 1;
19 xmax = 3;
20
21 %% Determine Chief Satellite Entry/Exit over Exclusion Zone
22
23 %Initial COEs of chief satellite
24 a_chief_vec = [26581.76 7378 6878];
25 e_chief = 0;
26 i_chief = 55*pi/180;
27 O_chief = 0;
28 o_chief = 0;
29 % nu_chief_vec = 0;
```

```
30 nu_chief = 0;
31
32 chief_params = [e_chief;i_chief;O_chief;o_chief;nu_chief];
33 %Initial COEs of deputy satellite
34 a_dep = 6578;
35 \text{ } e\_dep = 0;36 i_dep = 55*pi/180;
37 \quad 0 \_ \text{dep} = 0;
38 o_dep = 0;
39 nu_dep0 = 0;
40
41 dep_params = [a_dep; e-dep; i-dep; 0-dep; o-dep;42
43 a_GEO = 42164.14;
44 e_GEO = 0;
45 i_GEO = 0;
46 O_GEO = 0;
47 O_GEO = 0;
48
49 GEO_params = [a_GEO;e_GEO;i_GEO;O_GEO;o_GEO];
50
51 swarm = 15;
52 iter = 10;
53 prec = [0;0;6];54 %if kinf ˜= 0, inner loop PSO assigned inifinite cost to categorical
55 %variables if inner loop PSO has infinite cost after kinf iterations
56 kinf = 50;
57
58 load('C:\Users\Dan Showalter\Documents\MATLAB\PSO\Relative Motion\
      Article_Data\Rev2\ThreePassEnumData');
59
60 for aa = 1:3
```

```
61 C_times_c = ThreePassEnumData(aa).times;
62 [max_ind(aa),<sup>7</sup>] = size(C_times_c);
63
64 end
65 maxP = max(max\_ind);
66
67 for bb = 16:3068
69 if bb == 1 || bb == 070 total_repPSOinf = zeros(length(a_chief_vec),maxP);
71 save('C:\Users\Dan Showalter\Documents\MATLAB\PSO\Relative
              Motion\Article_Data\Rev2\total_repPSOinf.mat','
              total_repPSOinf');
72 end
73
74 tstart = tic;
75
76
77 [JGmin, Jpbest, gbest_tot, x, k, k_tot, JG, rep_mat, pop_mat] =
          PSO_MULTISAT_COOP_WRAPPER(2 ,[1 length(a_chief_vec);1 maxP],prec ,
          iter ,swarm ,GMST0 ,lat_site ,long_site ,tstep ,a_chief_vec ,dep_params
          ,GEO_params ,xmin ,xmax ,r_cyl ,...
78 el_val_shadow ,max_ind ,ThreePassEnumData ,kinf);
79
80
81 tend = toc(tstart);
82
83 load('C:\Users\Dan Showalter\Documents\MATLAB\PSO\Relative Motion\
          Article_Data\Rev2\total_repPSOinf');
84 fid = fopen('C:\Users\Dan Showalter\Documents\MATLAB\PSO\Relative
          Motion\Article_Data\Rev2\ThreePassHybridPSODataInf.txt','a');
```

```
85 fprintf(fid,'%i\t\t%2i\t\t%5i\t\t%3.2f\t\t%5i\t\t%4.3f\t\t%4.3f\t\t
         %5i\t%3.2f\t\t%5i\t\t%6.5f\t\t%2i\t\t%6.2f\r\n',...
86 bb,gbest_tot(1) ,gbest_tot(2) ,gbest_tot(3) ,gbest_tot(4) ,gbest_tot
            (5) ,gbest_tot(6) ,gbest_tot(7) ,gbest_tot(8) ,gbest_tot(9) ,
            JGmin, k_tot, tend);
87
88 for ee = 1: length(a_chief_vec)
89 for f = 1: maxP90 Jrep = rep_mat(ee, ff);
91 Jtot = total_repPSOinf(ee, ff);
92 if Jrep < Jtot || Jtot == 093 if Jtot \tilde{ } = Inf
94 total_repPSOinf(ee,ff) = Jrep;
95 end
96 end
97 end
98 end
99
100
101
102 save('C:\Users\Dan Showalter\Documents\MATLAB\PSO\Relative Motion\
         Article_Data\Rev2\total_repPSOinf.mat','total_repPSOinf');
103 clear total_repPSOinf
104 end
```
# *F.1.2.1 Outer Loop PSO*

```
1 function [JGmin, Jpbest, gbest_tot, x, k, k_tot, JG, rep_mat, pop_mat] =
     PSO_MULTISAT_COOP_WRAPPER(n,limits,prec,iter,swarm,GMST0,lat_site,
     long_site,t_step,a_chief_vec,dep_params,GEO_params,xmin,xmax,r_cyl
     ,...
2 el_val_shadow ,max_ind ,DataStruct ,kinf)
3
```

```
4 %Author: Dan Showalter 23 Sep 2013
5
6 %Purpose: PSO inside of a PSO
7
8 %generic PSO inputs
9 % n: # of design variables
10 % limits: bounds on design variables (n x 2 vector) with first element
11 % in row n being lower bound for element n and 2nd element in row
     n being
12 % upper bound for element n
13 % iter: number of iterations
14 % swarm: swarm size
15 % prec: defines the number of decimal places to keep for each design
16 % variable and the cost function evalution size: (n+1,1)17
18 %Problem specific PSO inputs
19 % GMST0 = initial Greenwich mean standard time (rad)
20 % lat_site = ground site latitude
21 % long_site = ground site longitude
22 % chief_params = vector (1x5) of fixed orbital elements of chief
     satellite
23 % nu_chief_vec = vector of potential initial true anomalies for chief
24 % dep_params = vector (1x6) of initial orbital elements of deputy
      satellite
25 % GEO_params = vector of (1x5) of fixed orbital elements of GEO
      satellite
26 % Coast_time_d = matrix (2xm) of allowed maneuver windows
27 % (1,m) = start time of mth window
28 \t% (2, m) = end time of mth window
29 % tf_max = maximum scenario time (sec)
30 % tstep = discrete time step (sec)
31 % xmin = minimum x distance from deputy to satellite in CW frame (km)
```

```
413
```

```
32 % xmax = maximum x distance from deputy to satellite in CW frame (km)
33 % Pc = period of chief satellite (sec)
34 % r_cyl = cylinder radius (km)
35 %
       ======================================================================================================================
36
37 %%
38
39 \quad [N, \tilde{}] = \text{size}(\text{limits});
40
41 \text{llim} = \text{limits}(:,1);42 ulim = limits(:,2);
43
44 if N \tilde{=} n45 fprintf('Error! limits size does not match number of variables')
46 stop
47 end
48
49 gbest = zeros(n, 1);50 x = zeros(n,swarm);51 \quad V = \text{zeros}(n, \text{swarm});52 pbest = zeros(n,swarm);53 Jpbest = zeros(swarm, 1);
54 x_inside = zeros(7,swarm);
55 d = (ulim - llim);
56 JG = zeros(iter, 1);
57 \quad J = \text{zeros}(\text{swarm}, 1);s_8 rep_mat = zeros(ulin(1),ulin(2));59 pop_mat = struct('pop',zeros(n,swarm),'J',zeros(swarm ,1));
60
61 llim2 = ones(n, swarm);
```

```
62 ulim2 = ones(n, swarm);
63 % CoreNum = 12;
64 % if (matlabpool('size '))<=0
65 % matlabpool('open ','local ',CoreNum);
66 % else
67 % disp('Parallel Computing Enabled ')
68 % end
69
70 parfor aa = 1:n
71 llim2(aa,:) = llim(aa)*llim2(aa,:);
72 ulim2(aa,:) = ulim(aa)*ulim2(aa,:);
73 end
74
75 d2 = ulim2 - llim2;
76
77
78 xrep(ulim(1) ,max_ind) = struct('xinsidevals',zeros(1 ,7));
79 %loop until maximum iteration have been met
80 for k = 1: iter
81 t_inside = tic;
82 %create particles dictated by swarm size input
83
84
85 % if this is the first iteration
86 if k == 187 \quad x = \text{unidrnd}(\text{ulim2});88 v = \text{random}('unif', -d2, d2, [n, swarm]);
89
90 %if this is after the first iteration , update velocity and
              position
91 %of each particle in the swarm
92 else
```
 $94$  for  $h = 1$ : swarm 95 96 c1 =  $2.09$ ;  $C2 = 2.09;$  $98$  phi =  $c1 + c2$ ; 99 ci =  $2/abs(2-phi - sqrt(phi^2 - 4*phi))$ ; 100 101 **cc** =  $c1*random('unif', 0, 1);$  $102$  cs = c2\*random('unif',0,1); 103 104 105 vdum = v(:,h); 106 107 %update velocity <sup>108</sup> % vdum = ci\*(vdum + cc\*(pbest(:,h) - x(:,h)) +  $cs*(gbest - x(:,h)));$ 109 110 vdum =  $ci*(vdum + cc*(pbest(:,h) - x(:,h)) + cs*(pbest - x))$  $(:,h))$ ; <sup>111</sup> %check to make sure velocity doesn 't exceed max velocity for each <sup>112</sup> %variable 113 **for**  $w = 1:n$ 114 <sup>115</sup> %if the variable velocity is less than the min, set it to the min 116  $if \text{vdum}(w) < -d(w)$ 117  $v \, \text{d} \, \text{u} \, \text{w} \, \text{d} \, \text{u} \, \text{w} \, \text{d} \, \text{u} \, \text{d} \, \text{w}$ ); <sup>118</sup> %if the variable velocity is more than the max, set it to the max  $119$  elseif vdum(w) > d(w);

```
120 v \, \text{d} \, \text{u} \, \text{v} \, \text{d} \, \text{w} = \, \text{d} \, \text{(w)};
121 end
122 end
123
124 v(:, h) = v \text{d}u;
125
126 %update position
127 x \text{dum} = x(:,h) + v(:,h);128
129 for r = 1:n130
131 %if particle has passed lower limit
132 if x \text{dum}(r) < 11 \text{im}(r)x \text{dum}(r) = 1 \text{lim}(r);134
135 elseif xdum(r) > ulim(r)
x \text{dum}(r) = u \text{lim}(r);137 end
138
x(:,h) = xdum;
140
141 end
142
143 end
144
145 end
146
147 % round variables to get finite precision
148 for aa = 1:n149 x(aa,:) = round(x(aa,:)*10^(prec(aa)))/10^prec(aa);150 v(aa,:) = round(v(aa,:)*10^(preC(aa)))/10^preC(aa);151 end
```
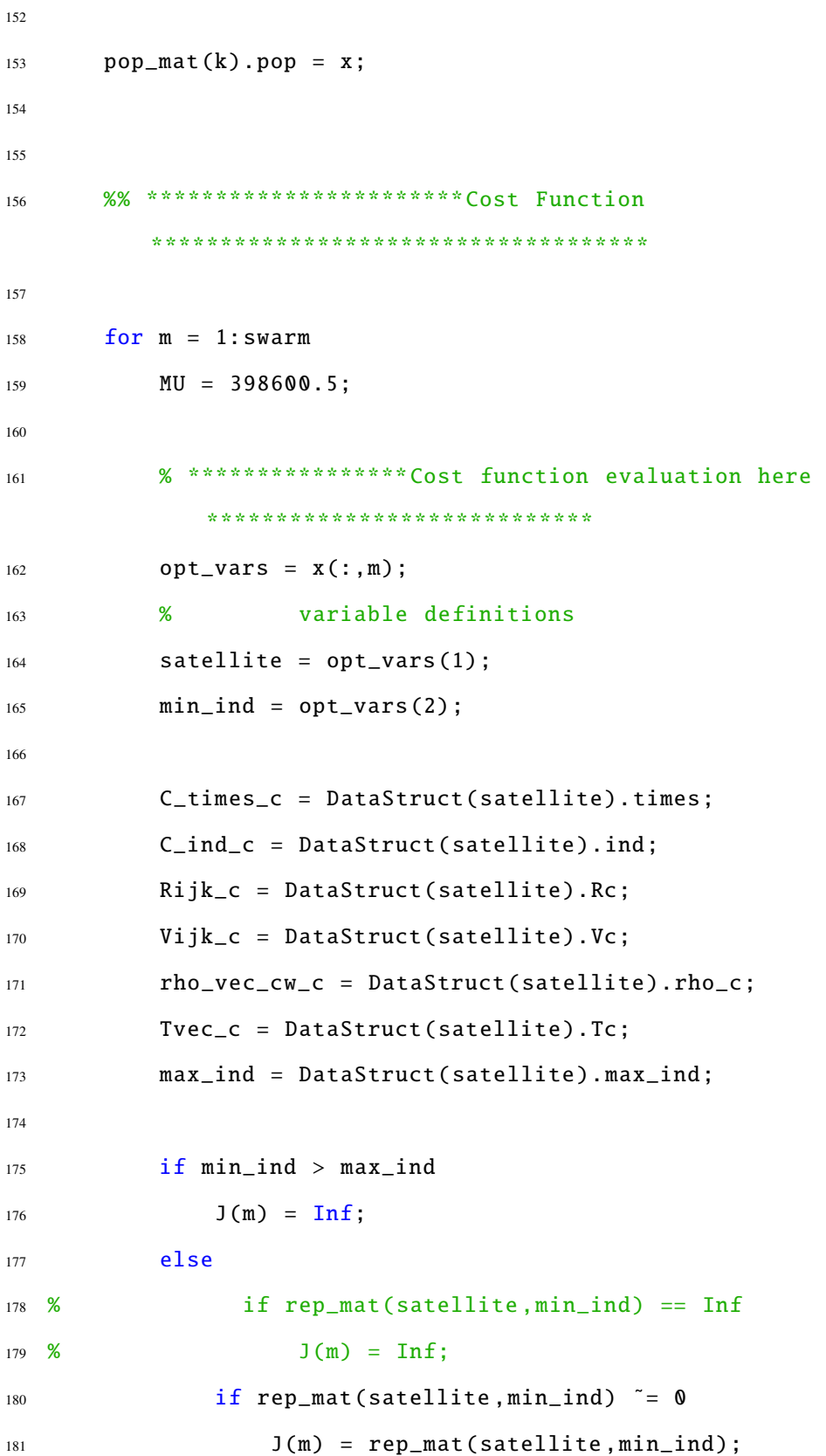

```
182 x_inside(:,m) = xrep(satellite ,min_ind).xinsidevals;
183 else
184
185
186
187 %Period of Chief satellite 's orbit
188 Pc = 2*pi*sqrt(a_chief_vec(satellite)^3/MU);
189
190
t_enter = C_times_c(min_ind, 1);
t<sub>exit</sub> = C<sub>times_c</sub>(min_ind,2);
t_2zone = t_exit - t_enter;
194
195 %determine indices of minimum duration contact
196 C_ind_contact = C_ind_c(min_ind,:);
197
198 %find unit vector pointing towards the deputy that puts
                  chief between
199 %ground site and deputy
200 rho_unit_cw = rho_vec_cw_c(:,C_ind_contact(1):
                  C_ind_contact(2));
201
202 %determine alpha and beta angles during contact times
203 [alphavec ,betavec] = alphabeta(rho_unit_cw);
204
205 %Vector of times for propogation
T\_prop = \text{Tree\_c}(\text{C\_ind\_contact}(1):\text{C\_ind\_contact}(2)) -
                  Tvec_c(C_ind_contact(1))*ones(length(Tvec_c(
                  C_ind_contact(1):C_ind_contact(2))) ,1);
207
208 %Determine position/velocity vectors of chief satellite
                  upon intial/final
```

```
209 %contact
210 chief_pos0 = Rijk_c(:,C_ind_c(min_ind,1));
211 chief_vel0 = Vijk_c(:,C_ind_c(min_ind,1));
212 chief_posf = Rijk_c(:,C_ind_c(min_ind,2));
213 chief_velf = Vijk_c(:,C_ind_c(min_ind,2));
214
215 if min_ind < max_ind
max\_coast f = C_times_c(min_{1}ind+1,1) - C_{216}min_ind ,2);
217 else
218 max_coastf = DataStruct(satellite).max_coastf;
219 end
220
221 %time variables have precision to .1 second. Others
                 have
222 %precision to 0.001 units (km,rad)
223 prec2 = [2;0;3;3;0;2;0;6];
224
225 x(:, m);226
227 [J(m), ~, x_inside_dum, ~, k_inside, ~] =
                  PSO_REL_SHADOW_DV4inf(7 ,[0 2*pi;1 C_times_c(min_ind
                  ,1);xmin xmax;xmin xmax;1 max_coastf;0 2*pi;1
                  16*3600] ,prec2 ,500 ,300 ,chief_pos0 ,chief_vel0 ,
                  chief_posf ,...
228 chief_velf ,dep_params ,GEO_params ,alphavec ,betavec ,
                     t_zone ,Pc,t_enter ,t_exit ,r_cyl ,T_prop ,GMST0 ,
                     lat_site ,long_site ,t_step ,el_val_shadow ,kinf);
229 if k == 1 || rep_matrix(satellite, min_index)) == 0230 rep_mat(satellite,min_ind) = J(m);
231 xrep(satellite ,min_ind).xinsidevals = x_inside_dum;
232 else
```
 if J(m) < rep\_mat(satellite ,min\_ind) rep\_mat(satellite ,min\_ind) = J(m); end end J(m); x\_inside(:,m) = x\_inside\_dum; out\_loop = m; if  $k == 1$  $k\_tot = k\_inside;$  else  $k\_tot = k\_inside + k\_tot;$ **end**  end end end [minJ, ind\_minJ] =  $min($ J); x\_inside(:,ind\_minJ) %% \*\*\*\*\*\*\*\*\*\*\*\*\*\*\*\*\*\*\*\*\*\*\*\*\*\* Constraint Equations \*\*\*\*\*\*\*\*\*\*\*\*\*\*\*\*\*\*\*\*\*\*\*\*\*\* %% \*\*\*\*\*\*\*\*\*\*\*\*\*\*\*\*\*\*\*\*\*\*\*\*\*\*\*\*\*\*\*\*\*\*\*\*\*\*\*\*\*\*\*\*\*\*\*\*\*\*\*\*\*\*\*\*\*\*\*\*\*\*\*\*\*\*\*\*\*\*\*\* %% 258 if  $k == 1$  Jpbest(1:swarm) = J(1:swarm);

pbest(:,1:swarm) =  $x$ (:,1:swarm);

```
262
263 [Jgbest,IND] = min(Jpbest(:));264
265 gbest(:) = x(:,IND);
266 g_inside_best = x_inside(:,IND);
267
268 else
269 parfor h=1:swarm
270 if J(h) < Jpbest(h)
271 Jpbest(h) = J(h);
272 pbest(:,h) = x(:,h);
273 end
274 end
275
276 [Jit_min, min_ind] = min(Jpbest);
277 if Jit_min < Jgbest
278
279 Jgbest = Jpbest(min_ind);
280 gbest(:) = x(:,min_ind);
281 g_inside_best = x_inside(:,min_ind);
282
283 end
284 end
285
286
287
288 %round cost to nearest precision required
289 J = round(J * 10^{\circ} prec(n+1))/10^{\circ} prec(n+1);290 pop_mat(k).J = J;
291
292 JG(k) = Jgbest;
293 JGmin = Jgbest;
```

```
294
295 iter_complete = k
296 iter_time = \text{toc}(\text{t}\_inside)297 format long g
298 gbest
299 g_inside_best
300 JGmin
301 end
302
303 gbest_tot(1:n) = gbest;
304 gbest_tot(n+1:n+length(g_inside_best)) = g_inside_best;
```
### *F.1.2.2 Inner Loop PSO Algorithm with Infeasible Cuto*ff

1 function [JGmin, Jpbest, gbest, x, k, JG, ex\_flag] = PSO\_REL\_SHADOW\_DV4inf(n, limits, prec, iter, swarm, chief\_pos0, chief\_vel0, chief\_posf, chief\_velf, dep\_params, GEO\_params, alphavec, betavec, t\_zone, Pc, T\_enter, T\_exit, ...  $r_c$  r\_cyl , T\_prop ,GMST0 , lat\_site , long\_site ,t\_step , el\_val , kinf) %Author: Dan Showalter 18 Oct 2012 %Purpose: Utilize PSO to solve multi -orbit sinegle burn maneuver problem %generic PSO variable

```
11 % n: # of design variables
12 % limits: bounds on design variables (n x 2 vector) with first element
13 % in row n being lower bound for element n and 2nd element in row
      n being
14 % upper bound for element n
15 % iter: number of iterations
16 % swarm: swarm size
17 % prec: defines the number of decimal places to keep for each design
18 % variable and the cost function evalution size: (n+1,1)19
20 %Problem specific PSO variables
21
2223
24 %Specific Problem Variables
25
26
27
28 %%
29
30 [N,˜] = size(limits);
31
32 llim = limits(:,1);
33 ulim = limits(:,2);
34
35 if N \tilde{=} n36 fprintf('Error! limits size does not match number of variables')
37 stop
38 end
39
40
41
```

```
42 gbest = zeros(n, 1);
43 \text{ x} = \text{zeros}(n, \text{swarm});44 \quad V = \text{zeros}(n, \text{swarm});45 pbest = zeros(n,swarm);46 Jpbest = zeros(swarm, 1);
47 d = (ulim - llim);48 JG = zeros(iter, 1);
49 \quad J = \text{zeros}(\text{swarm}, 1);50
51 llim2 = ones(n, swarm);
52 ulim2 = ones(n, swarm);
53
54 for aa = 1:n
55 llim2(aa,:) = llim(aa)*llim2(aa,:);
56 ulim2(aa, :) = ulim(aa)*ulim2(aa, :);
57 end
58
59 d2 = ulim2 - llim2;
60
61 CoreNum = 12;
62 if (matlabpool('size')) <=0
63 matlabpool('open','local',CoreNum);
64 else
65 disp('Parallel Computing Enabled')
66 end
67 tstart = tic;
68 %loop until maximum iteration have been met
69
70 for k = 1: iter
71
72 %create particles dictated by swarm size input
73
```

```
74
75 % if this is the first iteration
76 if k == 1
77 rng('shuffle');
78 x = random('unif', llim2, ulim2, [n, swarm]);
v = \text{random}('unif', -d2, d2, [n, swarm]);
80
81 % % % % % % % % 81 % % 81 % % 81 % 81 % 81 % 81 % 81 % 81 % 81 % 81 % 81 % 81 % 81 % 81 % 81 % 81 % 81 % 81 % 81 % 81 % 81 % 81 % 81 % 81 % 81 % 81 % 81 % 81 % 81 % 81 % 81 % 81 % 81 % 81 % 81 % 81 % 81 % 81 % 81 % 81 %
               position
82 %of each particle in the swarm
83 else
84 parfor h = 1:swarm
85 c1 = 2.09;
86 c2 = 2.09;
87 phi = c1 + c2;
88 ci = 2/abs(2-phi - sqrt(phi^2 - 4*phi));
89 cc = c1*random('unif',0, 1);
90 cs = c2*random('unif',0,1);
91
92
93 vdum = v(:,h);
94 %update velocity
95 vdum = \text{ci}^*(\text{vdum} + \text{cc}^*(\text{pbest}(:,h) - x(:,h)) + \text{cs}^*(\text{gbest} - x))(:,h));
96
97
98 %check to make sure velocity doesn 't exceed max velocity for
                    each
99 %variable
100 for w = 1:n101
```
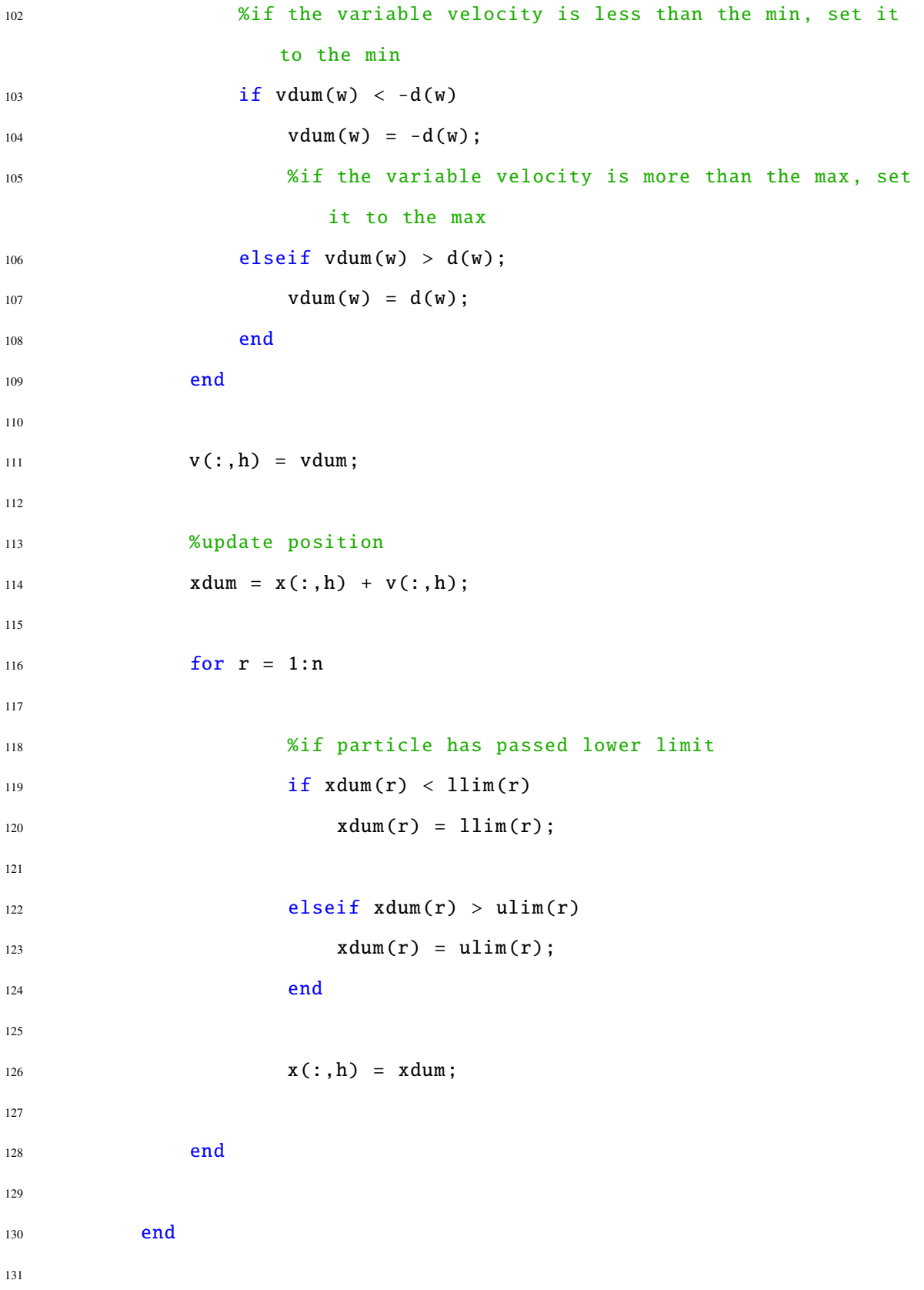

```
132 end
133
134 % round variables to get finite precision
135 parfor aa = 1:n
136 x(aa, :) = round(x(aa, :)*10^(pre(ca)))/10^*prec(aa);137 v(aa,:) = round(v(aa,:)*10^(prec(aa)))/10^prec(aa);
138 end
139
140 %% *********************** Cost Function
         ************************************
141
142 xmin = limits(2,1);
143
144 parfor m = 1: swarm
145 % ****************Cost function evaluation here
             ****************************
146 opt_vars = x(:,m);147
148 [J(m)] = rel_shadow_cost_function2(opt_vars,chief_pos0,
             chief_vel0 ,chief_posf ,chief_velf ,alphavec ,betavec ,t_zone ,Pc,
             T_prop, xmin, r_cyl, dep_params, ...
149 GEO_params , T_enter ,
                                                     T_exit ,GMST0 ,
                                                     long_site ,
                                                     lat_site, t_step,
                                                     el_val);
150
151 end
152
153 %% ************************** Constraint Equations
         **************************
```

```
154 %%
        ************************************************************************
155 %%
156
157
158 %round cost to nearest precision required
159 J = round(J * 10^{\circ} prec(n+1))/10^{\circ} prec(n+1);160
161 if k == 1162 count = \theta;
163 Jpbest(1: swarm) = J(1:swarm);
164 pbest(:,1:swarm) = x(:,1:swarm);
165
166 [Jgbest, IND] = min(Jpbest(.)));
167
168 gbest(:) = x(:, IND);
169
170 else
171
172 for h=1: swarm
173 if J(h) < Jpbest(h)
174 Jpbest(h) = J(h);
175 pbest(:,h) = x(:,h);
176 if Jpbest(h) < Jgbest
177
178 Jgbest = Jpbest(h);
179 gbest(:) = x(:, h);180
181 end
182 end
183 end
```

```
184 end
185
186
187
188 diff = zeros(swarm, 1);
189 parfor y = 1:swarm
190
191 diff(y) = Jgbest - Jpbest(y);
192 end
193
194 indcount = find(abs(diff)<10^(-prec(n+1)));
195
196
197
198
JG(k) = Jgbest;200 JGmin = Jgbest;
201
202 if kinf ˜= 0;
203 if k > kinf
204 if Jgbest == Inf
205 break
206 end
207 end
208 end
209
210 if length(indcount) == swarm
211 ex_flag = 0;
212 break
213 end
214
215 if k > 1
```

```
216 if JG(k) == JG(k-1)217 count = count + 1;
218 else
219 count = 0;
220 end
221 end
222
223 if count > 1000
224 ex_flag = 1;
225 break
226 end
227 end
228
229 if k == iter
230 ex_flag = 2;
231 end
```
# *F.1.3 GA Driver Script*

```
1 clc
2 close all
3
4 for h =1:10
5
6
7 el_val_pass = 0;
8 el_val_shadow = 1;
9 GMST0 = 0;
10 lat\_site = pi/4;10 \text{ nJ} long_site = 0;
12 t0 = 0;13 tf_{max} = 36*3600;14 tstep = 1;
```

```
r_{cyl} = 1;16 xmin = 1;
17 xmax = 3;
18 %% Determine Chief Satellite Entry/Exit over Exclusion Zone
19
20 %Initial COEs of chief satellite
21 a_chief = [26581.76 7378 6878];
22 e_chief = 0;
23 i_{\text{c}thief} = 55*pi/180;24 \tO_{\text{c}}hief = 0;
25 o_chief = 0;
26 % nu_chief_vec = 0;
27 nu_chief_vec = [0 90 180 270]*pi/180;
28
29 chief_params = [e_chief;i_chief;O_chief;o_chief;nu_chief_vec(1) ];
30 %Initial COEs of deputy satellite
31 a_{\text{p}} = 6578;
32 \t e_{\text{p}}de{p} = 0;33 \t i\_dep = 55*pi/180;34 \qquad O_{\text{p}} \text{dep} = 0;35 o_dep = 0;
36 nu\_dep0 = 0;37
38 dep_params = [a_dep;e_dep;i_dep;O_dep;o_dep];
39
40 a_GEO = 42164.14;
41 e_GEO = 0;42 i_GE0 = 0;43 O_GEO = 0;
44 O_GEO = 0;45
46 GEO_params = [a_GEC; e_GEC; i_GEC; 0_GEC; 0_GEC; 0_GEC];
```

```
48 load('C:\Users\Dan Showalter\Documents\MATLAB\PSO\Relative Motion\
         Article_Data\Rev3\ThreeTarget\ThreePassEnumData');
49
50 kinf = 50;
51
52 for aa = 1:3
53 C_times_c = ThreePassEnumData(aa).times;
54 [max_ind(aa) ,˜] = size(C_times_c);
55 clear C_times_c
56 end
57 maxP = max(max\_ind);
58
59 if h = 160 total_repGAinf = zeros(3,maxP);
61 save('C:\Users\Dan Showalter\Documents\MATLAB\PSO\Relative
             Motion\Article_Data\Rev3\ThreeTarget\total_repGAinf.mat','
             total_repGAinf');
62 end
63
64 llim = [1 1];
65 ulim = [length(a{\text{-}chief}) maxP];
66
67 PopSize = 15;
68 ulim2 = zeros(PopSize ,2);
69 ulim2(:,1) = ulim(1);70 ulim2(:,2) = ulim(2);
71 EliteSize = 1;
72
73 rep_mat = zeros(length(a_chief),maxP);
74 fid3 = fopen('GA_Jmin.txt','W');
75 fprintf(fid3 ,'%f' ,10000);
```

```
76 fclose(fid3);
77
78 fid4 = fopen('GA_iters.txt','W');
79 fprintf(fid4 ,'%i',0);
80 fclose(fid4);
81
s_2 fid5 = fopen('repository.txt','w');
83 fprintf(fid5 ,'%7.5f %7.5f %7.5f',rep_mat);
84 fclose(fid5);
85
86 tstart = tic;
87
88
89 rng('shuffle');
90 PopInit = unidrnd(ulim2);
91
92 options = gaoptimset('InitialPopulation',PopInit ,'PopulationSize',
            PopSize,'UseParallel','never','CrossoverFraction',0.8,...
93 'StallGenLimit',9,'Generation',9,'TolFun',1e-6,'EliteCount',
                EliteSize ,'Display','diagnose','Vectorized','off');
94
95 [gbest, J, exflag, output] = ga(\mathcal{Q}(x) GA_Hybrid_Cost_082014(x, GMST0,
            lat_site, long_site, tstep, a_chief, dep_params, GEO_params, xmin, xmax
            ,r<sub>cy</sub>l,...
96 el_val_shadow ,ThreePassEnumData ,rep_mat ,max_ind ,kinf)
                 ,2,[],[],[],[],llim ,ulim ,[] ,[1 ,2] ,options);
97
98 fid = fopen('GA_intermediate_vals.txt');
99 x_{\text{1}} x_{\text{2}} x_{\text{3}} y_{\text{3}} z_{\text{4}} y_{\text{5}} z_{\text{5}} y_{\text{6}} y_{\text{7}} z_{\text{8}} y_{\text{6}} y_{\text{7}} z_{\text{9}} z_{\text{1}}_{100} J_inside = fscanf(fid, '%d', 1);
101 k\_tot = fscanf(fid, '%d', 1);102 fclose(fid);
```

```
434
```

```
103
104 fid_int = fopen('GA_opt_int.txt');
105 min_sat = fscanf(fid_int, '%i', 1);106 min_pass = fscanf(fid_int,'%i',1);
107 fclose(fid_int);
108
109 fid_iters = fopen('GA_iters.txt');
110 iters = fscanf(fid\_iters, '%d');
111
112 J
113 J inside
114 tend = toc(tstart)
115
116 load('C:\Users\Dan Showalter\Documents\MATLAB\PSO\Relative Motion\
         Article_Data\Rev3\ThreeTarget\total_repGA');
117 load('C:\Users\Dan Showalter\Documents\MATLAB\PSO\Relative Motion\
         Article_Data\Rev3\ThreeTarget\rep_mat_out');
118
119 for ee = 1: length (a_chief)
120 for ff = 1: maxP
121 Jrep = rep_mat_out(ee,ff);
122 Jtot = total_repGAinf(ee, ff);
123 if Jrep < Jtot || Jtot == 0
124 if Jtot \tilde{ } = Inf
125 total_repGAinf(ee,ff) = Jrep;
126 end
127 end
128 end
129 end
130
131 save('C:\Users\Dan Showalter\Documents\MATLAB\PSO\Relative Motion\
         Article_Data\Rev3\ThreeTarget\total_repGA.mat','total_repGA');
```

```
435
```

```
133 fid_fin = fopen('C:\Users\Dan Showalter\Documents\MATLAB\PSO\
          Relative Motion\Article_Data\Rev3\ThreeTarget\
          ThreePassHybridGAData.txt','a');
134 fprintf(fid_fin ,'\r\n%2i\t %2i\t %2i\t %4.3f\t %6i\t %4.3f\t %4.3f\t
           %6i\t %4.3f\t %6i\t %7.5f\t %i\t %i\t %8.2f',h,min_sat ,min_pass
          ,x_inside(1) ,x_inside(2) ,x_inside(3) ,x_inside(4) ,x_inside(5) ,...
135 x_inside(6), x_inside(7), J, output.generations, iters, tend);
136
137 clear all
138
139 end
```
## *F.1.3.1 GA Cost Function*

```
1 function [J,x_inside_dum ,k_inside ,rep_mat_out] = GA_Hybrid_Cost_062014(x
      ,GMST0 ,lat_site ,long_site ,t_step ,a_chief_vec ,dep_params ,GEO_params ,
      xmin, xmax, r_cyl, \ldots2 el_val_shadow ,DataStruct ,rep_mat ,max_ind ,kinf)
3
4
5 %
      ==========================================================================
6 % This function evaluates the cost for the MATLAB genetic algorithm
      routine
7 %Inputs:
8 % x: 2x1 vector of design variables
9 % x(1) defines the satellite that will be shadowed
10 \t% x(2) is the pass of x(1) or the specified ground site to
      accomplish
11 % the shadow
12 %Outputs:
```

```
13 % Global Variables
14
15
16 %
     ==========================================================================
17 MU = 398600.5;
18
19 satellite = x(1);
20 min_ind = x(2);
21
22 [rows, cols] = size(rep_matrix);
2324 fid_rep = fopen('repository.txt');
25 rep_mat = fscanf(fid_rep,'%g', [rows cols]);
26 fclose(fid_rep);
27
28 if min_ind > max_ind(satellite)
29 \t J = \text{Inf};30 rep_mat(satellite ,min_ind) = J;
31 fid_rep = fopen('repository.txt','w');
32 %number of elements must equal number of satellites
33 fprintf(fid_rep ,'%g %g %g ',rep_mat);
34 fclose(fid_rep);
35 else
36 % if rep_mat(satellite ,min_ind) == Inf
37 % J = Inf;38 % else
39
40 if rep_mat(satellite, min_ind) ~= 0
41 J = rep_mat(satellite, min_ind);
42 else
```

```
437
```

```
44 C_times_c = DataStruct(satellite).times;
45 C_ind_c = DataStruct(satellite).ind;
46 Rijk_c = DataStruct(satellite).Rc;
47 Vijk_c = DataStruct(satellite).Vc;
48 rho_vec_cw_c = DataStruct(satellite).rho_c;
49 Tvec_c = DataStruct(satellite).Tc;
50 max_ind = DataStruct(satellite).max_ind;
51
52 %Period of Chief satellite 's orbit
53 Pc = 2*pi*sqrt(a_chief_vec(satellite)ˆ3/MU);
54
55
t_enter = C_times_{c}(min_{ind},1);
57 t_exit = C_times_c(min_ind,2);
58 t_zone = t_exit - t_enter;
59
60 %determine indices of minimum duration contact
61 C_ind_contact = C_ind_c(min_ind,:);
62
63 %find unit vector pointing towards the deputy that puts chief
            between
64 %ground site and deputy
65 rho_unit_cw = rho_vec_cw_c(:,C_ind_contact(1):C_ind_contact(2));
66
67 %determine alpha and beta angles during contact times
68 [alphavec ,betavec] = alphabeta(rho_unit_cw);
69
70 %Vector of times for propogation
71 T_prop = Tvec_c(C_ind_contact(1):C_ind_contact(2)) - Tvec_c(
            C_ind_contact(1))*ones(length(Tvec_c(C_ind_contact(1):
            C_ind_contact(2))),1);
```

```
73 %Determine position/velocity vectors of chief satellite upon
            intial/final
74 %contact
75 chief_pos0 = Rijk_c(:,C_ind_c(min_ind,1));
76 chief_vel0 = Vijk_c(:,C_ind_c(min_ind,1));
77 chief_posf = Rijk_c(:,C_ind_c(min_ind,2));
78 chief_velf = Vijk_c(:,C_ind_c(min_ind,2));
79
80 if min_ind < max_ind
81 max_coastf = C_times_c(min_ind+1,1) - C_times_c(min_ind,2);
82 else
83 max_coastf = DataStruct(satellite).max_coastf;
84 end
85
86 %time variables have precision to .1 second. Others have
87 %precision to 0.001 units (km,rad)
88 prec2 = [2;0;3;3;0;2;0;6];
89
90 [J,˜,x_inside_dum ,˜,k_inside ,˜] = PSO_REL_SHADOW_DV4inf(7 ,[0 2*
            pi;1 C_times_c(min_ind,1);xmin xmax;xmin xmax;1 max_coastf;0
             2*pi;1 16*3600] ,prec2 ,500 ,300 ,chief_pos0 ,chief_vel0 ,
            chief_posf ,...
91 chief_velf ,dep_params ,GEO_params ,alphavec ,betavec ,t_zone ,Pc,
                t_enter ,t_exit ,r_cyl ,T_prop ,GMST0 ,lat_site ,long_site ,
                t_step ,el_val_shadow ,kinf);
9293 %determine lowest cost so far
94 fid1 = fopen('GA\_Jmin.txt');
95 Jmin = fscanf(fid1, '%f');96 fclose(fid1);
97
```

```
98 %Update inside loop iterations
99 fid4 = fopen('GA_iters.txt');
100 iters = fscanf(fid4, '%d');
101 iters = iters + k_inside;
102 fclose(fid4);
103 fid5 = fopen('GA_iters.txt','w');
104 fprintf(fid5,'%i', iters);
105 fclose(fid5);106
107
108 Jrep = rep_mat(satellite,min_ind);
109 if Jrep == 0 || J < Jrep;
110 rep_mat(satellite, min_ind) = J;
111 end
112 %update repository
113 fid_rep = fopen('repository.txt','w');
114 %number of elements must equal number of satellites
115 fprintf(fid_rep,'%g %g %g ',rep_mat);
116 fclose(fid_rep);
117
118 %If current cost is better than lowest cost so far, update inner
            loop
119 %variables
120 if J < Jmin
121 fid3 = fopen('GA_Jmin.txt','w');
122 fprintf(fid3,'%g',J);
123 fclose(fid3);
124
125 fid6 = fopen('GA_opt_int.txt','w');
126 fprintf(fid6,'%i %i', satellite, min_ind);
127 fclose(fid6);
128
```

```
129 fid2=fopen('GA_intermediate_vals.txt','w');
130 fprintf(fid2 ,'%3.2f\t %i\t %4.3f\t %4.3f\t %i\t %3.2f\t %i\t
                   %7.5f',x_inside_dum(1) ,x_inside_dum(2) ,x_inside_dum(3) ,
                  x_inside_dum(4) ,x_inside_dum(5) ,x_inside_dum(6) ,
                  x_inside_dum(7) ,J);
131 fclose(fid2);
132
133 end
134 end
135 end
136
137
138 fid7 = fopen('GA_opt_int.txt');
139 min_sat = fscanf(fid7, '%i', 1);140 min_pass = fscanf(fid7,'%i',1);
141 fclose(fid7);
142
143 rep_mat_out = rep_mat;
144 save('C:\Users\Dan Showalter\Documents\MATLAB\PSO\Relative Motion\
      Article_Data\Rev2\ThreeTarget\rep_mat_out.mat','rep_mat_out');
```
#### F.2 Fifteen Target [GTMEI](#page-21-0)

## *F.2.0.2 Large Outer Loop PSO*

```
1 function [JGmin ,Jpbest ,gbest_tot ,x,k,k_tot ,JG,rep_mat ,pop_mat] =
      PSO_LARGE_MULTISAT_COOP_WRAPPER(n,limits,prec,iter,swarm,GMST0,
      lat_site, long_site, t_step, a_chief_vec, dep_params, GEO_params, xmin,
     xmax,r<sub>cy</sub>1,...
2 el_val_shadow ,max_ind ,stall_lim ,DataStruct ,kinf)
3
```

```
4 %Author: Dan Showalter 23 Sep 2013
```

```
5
```

```
6 %Purpose: PSO inside of a PSO
```

```
7
8 %generic PSO inputs
9 % n: # of design variables
10 % limits: bounds on design variables (n x 2 vector) with first element
11 % in row n being lower bound for element n and 2nd element in row
      n being
12 % upper bound for element n
13 % iter: number of iterations
14 % swarm: swarm size
15 % prec: defines the number of decimal places to keep for each design
16 % variable and the cost function evalution size: (n+1,1)17
18 %Problem specific PSO inputs
19 % GMST0 = initial Greenwich mean standard time (rad)
20 % lat_site = ground site latitude
21 % long_site = ground site longitude
22 % chief_params = vector (1x5) of fixed orbital elements of chief
      satellite
23 % nu_chief_vec = vector of potential initial true anomalies for chief
24 % dep_params = vector (1x6) of initial orbital elements of deputy
      satellite
25 % GEO_params = vector of (1x5) of fixed orbital elements of GEO
      satellite
26 % Coast_time_d = matrix (2xm) of allowed maneuver windows
27 % (1,m) = start time of mth window
28 \t% (2, m) = end time of mth window
29 \times t f_max = maximum scenario time (sec)
30 % tstep = discrete time step (sec)
31 % xmin = minimum x distance from deputy to satellite in CW frame (km)
32 % xmax = maximum x distance from deputy to satellite in CW frame (km)
33 % Pc = period of chief satellite (sec)
34 \text{ % } r<sub>c</sub>yl = cylinder radius (km)
```

```
442
```

```
======================================================================================================================
36
37 %%
38
39 [N,˜] = size(limits);
40 \text{llim} = \text{limits}(:,1);41 ulim = limits(:,2);
42
43 if N^{\sim}=n
44 fprintf('Error! limits size does not match number of variables')
45 stop
46 end
47
48 gbest = zeros(n, 1);
49 \text{ x} = \text{zeros}(n, \text{swarm});50 \quad V = \text{zeros}(n, \text{swarm});51 pbest = zeros(n,swarm);52 Jpbest = zeros(swarm, 1);
53 x_inside = zeros(7,swarm);
54 d = (ulim - llim);
55 JG = zeros(iter, 1);
56 J = zeros(swarm, 1);
57 rep_mat = zeros(ulin(1),ulin(2));58 pop_mat = struct('pop',zeros(n,swarm),'J',zeros(swarm ,1) ,'gbest',zeros(n
       ,1));
59
60 llim2 = ones(n, swarm);
61 ulim2 = ones(n, swarm);
62 % CoreNum = 12;
63 % if (matlabpool('size')) \leq 0
```
%

```
64 % matlabpool('open ','local ',CoreNum);
65 % else
66 % disp('Parallel Computing Enabled ')
67 % end
68
69 parfor aa = 1:n
70 llim2(aa,:) = llim(aa)*llim2(aa,:);
71 ulim2(aa,:) = ulim(aa)*ulim2(aa,:);
72 end
73
74 d2 = ulim2 - llim2;
75
76 tstart = tic;
77
78 xrep(ulim(1), max_ind) = struct('xinsidevals', zeros(1,7));
79 %loop until maximum iteration have been met
80 for k = 1: iter
81 t_inside = tic;
82 %create particles dictated by swarm size input
83
84
85 % if this is the first iteration
86 if k == 187 \quad x = \text{unidrnd}(\text{ulim2});88 v = \text{random}('unif', -d2, d2, [n,swarm]);89
90 %if this is after the first iteration , update velocity and
             position
91 %of each particle in the swarm
92 else
93
94 for h = 1: swarm
```
$96$  c1 = 2.09;  $C2 = 2.09;$ 98 phi =  $c1+c2$ ; 99 ci =  $2/abs(2-phi - sqrt(phi^2 - 4*phi))$ ; 100 101 cc =  $c1*$  random ('unif', 0, 1); 102 cs =  $c2*random('unif', 0, 1);$ 103 104 105 vdum =  $v(:, h);$ 106 107 %update velocity 108  $\frac{1}{2}$   $\frac{1}{2}$   $\frac{1}{2$  $\mathsf{cs}^*(\mathsf{gbest} - x(:,h))$ ; 109 110 vdum =  $ci*(vdum + cc*(pbest(:,h) - x(:,h)) + cs*(gbest - x))$  $(:,h))$ ; <sup>111</sup> %check to make sure velocity doesn 't exceed max velocity for each <sup>112</sup> %variable  $113$  for  $w = 1:n$ 114 <sup>115</sup> %if the variable velocity is less than the min, set it to the min 116  $if \text{vdum}(w) < -d(w)$ 117  $v \, \text{d} \, \text{u} \, \text{w} \, \text{u} \, \text{u} \, \text{$ <sup>118</sup> %if the variable velocity is more than the max, set it to the max 119  $\qquad \qquad$  elseif vdum(w) > d(w); 120  $v \, \text{d} \, \text{u} \, \text{w} \, \text{d} \, \text{w}$  =  $\, \text{d} \, \text{w}$  ; 121 **end** 

95

```
122 end
123
v(:, h) = v \text{d}u;
125
126 %update position
127 x \text{dum} = x(:,h) + v(:,h);128
129 for r = 1:n130
131 %if particle has passed lower limit
132 if x \text{dum}(r) < 11 \text{im}(r)x \text{dum}(r) = 11 \text{im}(r);134
_{135} elseif x \text{dum}(r) > u \text{lim}(r)x \text{dum}(r) = u \text{lim}(r);137 end
138
139 x(:,h) = xdum;
140
141 end
142
143 end
144
145 end
146
147 % round variables to get finite precision
148 for aa = 1:n
149 x(aa,:) = round(x(aa,:)*10^(prec(aa)))/10^(prec(aa));150 v(aa,:) = round(v(aa,:)*10^(prec(aa)))/10^prec(aa);
151 end
152 pop_mat(k).pop = x;
```

```
153 %% *********************** Cost Function
         ************************************
154
155 for m = 1: swarm
156 MU = 398600.5;
157
158 % ****************Cost function evaluation here
            ****************************
159 opt_vars = x(:,m);160 % variable definitions
161 satellite = opt_vars(1);
162 min_ind = opt_vars(2);
163
164 C_times_c = DataStruct(satellite).times;
165 C_ind_c = DataStruct(satellite).ind;
166 Rijk_c = DataStruct(satellite).Rc;
167 Vijk_c = DataStruct(satellite).Vc;
168 rho_vec_cw_c = DataStruct(satellite).rho_c;
169 Tvec_c = DataStruct(satellite).Tc;
170 max_ind = DataStruct(satellite).max_ind;
171
172 if min_ind > max_ind
173 J(m) = Inf;174 else
175
176 if rep_mat(satellite,min_ind) \tilde{ } = 0
J(m) = rep\_mat(satellite, min\_ind);178 x_inside(:,m) = xrep(satellite ,min_ind).xinsidevals;
179 else
180
181
182
```

```
183 %Period of Chief satellite 's orbit
184 Pc = 2*pi*sqrt(a_chief_vec(satellite)^3/MU);
185
186
187 t_enter = C_times_c(min_ind, 1);
188 t_exit = C_times_c(min\_ind, 2);189 t_zone = t_exit - t_enter;
190
191 %determine indices of minimum duration contact
C\_ind\_contact = C\_ind\_c(min\_ind ,:);193
194 %find unit vector pointing towards the deputy that puts
                 chief between
195 %ground site and deputy
196 rho_unit_cw = rho_vec_cw_c(:,C_ind_contact(1):
                 C_ind_contact(2));
197
198 %determine alpha and beta angles during contact times
199 [alphavec, betavec] = alphabeta(rho_unit_cw);
200
201 %Vector of times for propogation
T\_prop = Tvec(C\_ic1nd\_contact(1):C\_ind\_contact(2)) -
                 Tvec_c(C_ind_contact(1))*ones(length(Tvec_c(
                 C_id_{control}(1):C_id_{control}(2)),1;203
204 %Determine position/velocity vectors of chief satellite
                 upon intial/final
205 %contact
206 chief_pos0 = Rijk_c(:,C_ind_c(min_ind ,1));
207 chief_vel0 = Vijk_c(:,C\_ind\_c(min\_ind, 1));
208 chief_posf = Rijk_c(:,C_ind_c(min_ind ,2));
209 chief_velf = Vijk_c(:,C_ind_c(min_ind,2));
```
  $\text{if } \text{min\_ind} < \text{max\_ind}$ 212 max\_coastf = C\_times\_c(min\_ind+1,1) - C\_times\_c( min\_ind ,2); **else**  max\_coastf = DataStruct(satellite).max\_coastf; end %time variables have precision to .1 second. Others have %precision to 0.001 units (km,rad) 219 **prec2** =  $[2; 0; 3; 3; 0; 2; 0; 6];$   $X(:,m);$  **[J(m), ~, x\_inside\_dum, ~, k\_inside, ~]** = PSO\_REL\_SHADOW\_DV4inf(7 ,[0 2\*pi;1 C\_times\_c(min\_ind ,1);xmin xmax;xmin xmax;1 max\_coastf;0 2\*pi;1 16\*3600] ,prec2 ,500 ,300 ,chief\_pos0 ,chief\_vel0 , chief\_posf ,... chief\_velf ,dep\_params ,GEO\_params ,alphavec ,betavec , t\_zone ,Pc,t\_enter ,t\_exit ,r\_cyl ,T\_prop ,GMST0 , lat\_site ,long\_site ,t\_step ,el\_val\_shadow ,kinf); 225 if  $k == 1$  || rep\_mat(satellite, min\_ind) == 0 rep\_mat(satellite ,min\_ind) = J(m); xrep(satellite ,min\_ind).xinsidevals = x\_inside\_dum; 228  $e$ <sup>1</sup> set if J(m) < rep\_mat(satellite ,min\_ind) **rep\_mat(satellite,min\_ind) = J(m);**  end end J(m);

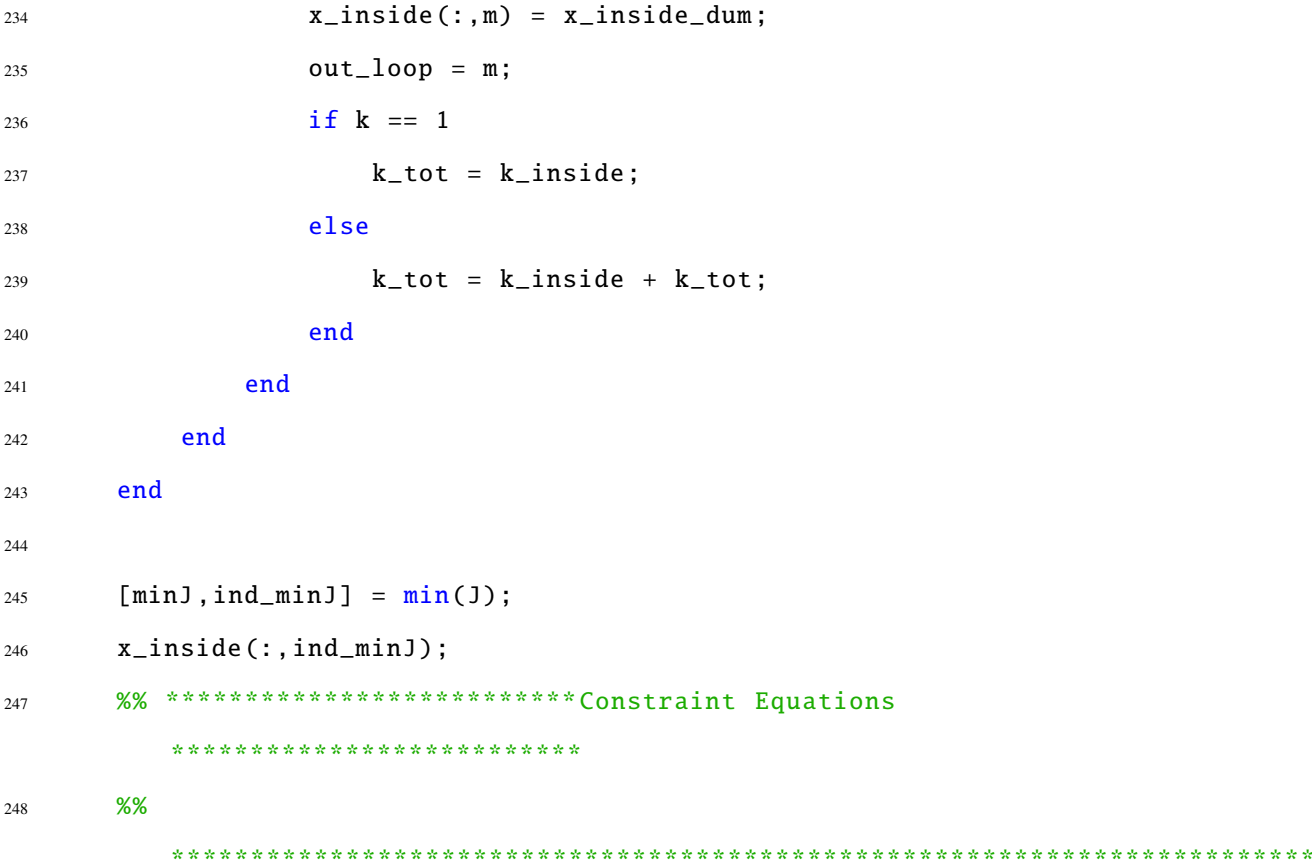

```
249 %%
250
251
252 if k == 1
253
254 Jpbest(1:swarm) = J(1:swarm);
255 pbest(: ,1:swarm) = x(: ,1:swarm);
256
257 [Jgbest, IND] = min( Jpbest(:));
258
259 gbest(:) = x(:,IND);
260 g_inside_best = x_inside(:,IND);
261 stall = 0;262
```

```
263 else
264
265 for h=1: swarm
266 if J(h) < Jpbest(h)
267 Jpbest(h) = J(h);
268 pbest(:,h) = x(:,h);
269 if Jpbest(h) < Jgbest
270
271 Jgbest = Jpbest(h);
272 gbest(:) = x(:, h);273 g_inside_best = x_inside(:,h);
274
275 end
276 end
277 end
278
279
280 end
281
282 count = \theta;
283
284 for y = 1: swarm
285
286 diff = Jgbest - Jpbest(y);
287
288 if abs(diff) <10ˆ(-prec(n+1) +1)
289 count = count+1;
290 end
291
292 end
293
294 %round cost to nearest precision required
```

```
451
```

```
295 J = round(J*10^{\circ}prec(n+1))/10^{\circ}prec(n+1);
296 pop_mat(k).J = J;
297 pop_mat(k).gbest = gbest;
298 JG(k) = Jgbest;
299 JGmin = Jgbest;
300
301 if k > 1
302 if (JG(k) - JG(k-1)) == 0303 stall = stall + 1;
304 else
305 stall = 0;
306 end
307 end
308
309 if count == swarm
310 break
311 end
312
313 if stall == stall_lim
314 break
315 end
316 tend = toc(tstart);
317
318 iter_complete = k
319 iter_time = \text{toc}(\text{t}\_inside)320 format long g
321 gbest
322 g_inside_best
323 JGmin
324 end
325
326 gbest_tot(1:n) = gbest;
```
gbest\_tot(n+1:n+length(g\_inside\_best)) = g\_inside\_best;

## Bibliography

- [1] Office of the President of the United States, *National Space Policy of the United States of America*, June 2010, http://[www.space.commerce.gov](http://www.space.commerce.gov/general/nationalspacepolicy/)/general/ [nationalspacepolicy](http://www.space.commerce.gov/general/nationalspacepolicy/)/, Accessed 8 February, 2013.
- [2] Department of Defense & Office of the Director of National intelligence, *National Security Space Strategy*, January 2011, http://[www.defense.gov](http://www.defense.gov/home/features/2011/0111_nsss/docs/NationalSecuritySpaceStrategyUnclassifiedSummary_Jan2011.pdf)/home/features/ 2011/0111 nsss/docs/[NationalSecuritySpaceStrategyUnclassifiedSummary](http://www.defense.gov/home/features/2011/0111_nsss/docs/NationalSecuritySpaceStrategyUnclassifiedSummary_Jan2011.pdf) [Jan2011.pdf,](http://www.defense.gov/home/features/2011/0111_nsss/docs/NationalSecuritySpaceStrategyUnclassifiedSummary_Jan2011.pdf) Accessed 8 February, 2013.
- [3] Department of Defense, *Quadrennial Defense Review*, March 2014, http://[www.](http://www.defense.gov/pubs/2014_Quadrennial_Defense_Review.pdf) defense.gov/pubs/2014 [Quadrennial](http://www.defense.gov/pubs/2014_Quadrennial_Defense_Review.pdf) Defense Review.pdf, Accessed 21 March, 2014.
- [4] Department of Defense & Office of the Director of National intelligence, *Fact Sheet: Resilience of Space Capabilities*, January 2011, http://www.defense.gov/home/features/2011/0111\_nsss/docs/[DoD\\$%\\$20Fact\\$%](http://www.defense.gov/home/features/2011/0111_nsss/docs/DoD$%$20Fact$%$20Sheet$%$20-$%$20Resilience.pdf) [\\$20Sheet\\$%\\$20-\\$%\\$20Resilience.pdf,](http://www.defense.gov/home/features/2011/0111_nsss/docs/DoD$%$20Fact$%$20Sheet$%$20-$%$20Resilience.pdf) Accessed 8 February, 2013.
- [5] National Aeronautics & Space Administration, *Advanced Space Transportation Program: Paving the Highway to Space*, 2014, http://[www.nasa.gov](http://www.nasa.gov/centers/marshall/news/background/facts/astp.html_prt.htm)/centers/ marshall/news/[background](http://www.nasa.gov/centers/marshall/news/background/facts/astp.html_prt.htm)/facts/astp.html prt.htm, Accessed 10 June, 2014.
- [6] Department of Defense Defense Science Board, *Task Force Report: The Role Autonomy of in DoD Systems*, July 2012, http://[www.dtic.mil](http://www.dtic.mil/get-tr-doc/pdf?AD=ADA566864)/get-tr-doc/pdf?AD= [ADA566864,](http://www.dtic.mil/get-tr-doc/pdf?AD=ADA566864) (Accessed 8 February 2013).
- [7] Conway, B. A., "A Survey of Methods Available for the Numerical Optimization of Continuous Dynamic Systems," *Journal of Optimization Theory and Applications*, Vol. 152, pp. 271–306.
- [8] Abdelkhalik, O. and Gad, A., "Dynamic-Size Multiple Populations Genetic Algorithm for Multigravity-Assist Trajectories Optimization," *Journal of Guidance, Control, and Dynamics*, Vol. 35, No. 2, March-April 2012, pp. 520–529.
- [9] Gad, A. and Abdelkhalik, O., "Hidden Genes Genetic Algorithm for Multi-Gravity-Assist Trajectories Optimization," *Journal of Spacecraft and Rockets*, Vol. 48, No. 4, July-August 2011, pp. 629–641.
- [10] Abdelkhalik, O., "Hidden Genes Genetic Optimization for Variable-Size Design Space Problems," *Journal of Optimization Theory and Applications*, Vol. 156, No. 2, August 2012, pp. 450–468.
- [11] Wagner, S., Kaplinger, B., and Wie, B., "GPU Accelerated Genetic Algorithm for Multiple Gravity-Assist and Impulsive ∆*V* Maneuvers," *AIAA*/*AAS Astrodynamics Specialist Conference*, AIAA, Reston, VA, 2012.
- [12] Vasile, M., "A Behavioral-Based Meta-Heuristic for Robust Global Trajectory Optimization," *Proceedings of the IEEE World Congress on Evolutionary Computation*, IEEE, Piscataway, NJ, 2007, pp. 2056–2063.
- [13] Vasile, M. and De Pascale, P., "On the Preliminary Design of Multiple Gravity-Assist Trajectories," *Journal of Spacecraft and Rockets*, Vol. 43, No. 4, July - Aug 2006, pp. 794–805.
- [14] Ceriotti, M. and Vasile, M., "Automated Multigravity Assist Trajectory Planning with a Modified Ant Colony Algorithm," *Journal of Aerospace Computing, Information, and Communication*, Vol. 7, No. 9, September 2010, pp. 261–293.
- [15] Luo, Z., Dai, G., and Peng, L., "A Novel Model for the Optimization of Interplanetary Trajectory Using Evolutionary Algorithm," *Journal of Computers*, Vol. 6, No. 10, 2011, pp. 2243–2248.
- [16] Vinkó, T., Izzo, D., and Bombardelli, C., "Benchmarking Different Global Optimisation Techniques for Preliminary Trajectory Design," *58th International Astronautical Congress*, Vol. 6, International Astronautical Federation, Paris, France, 2007, pp. 4181–4190.
- [17] Bessette, C. and Spencer, D., "Identifying Optimal Interplanetary Trajectories Through a Genetic Approach," *AIAA*/*AAS Astrodynamics Specialist Conference and Exhibit*, AIAA, Reston, VA, 2006.
- [18] Olds, A., K. C. A. and Cupples, M., "Interplanetary Mission Design Using Differential Evolution," *Journal of Spacecraft and Rockets*, Vol. 44, No. 5, Sep - Oct 2006, pp. 1060–1070.
- [19] Zhu, K., Li, J., and Baoyin, H., "Multi-Swingby Optimization of Mission to Saturn Using Global Optimization Algorithms," *Acta Mechanica Sinica*, Vol. 25, No. 6, 2009, pp. 839–845.
- [20] Vavrina, M. and Howell, K., "Global Low-Thrust Trajectory Optimization Through Hybridization of a Genetic Algorithm and a Direct Method," *AIAA*/*AAS Astrodynamics Specialist Conference and Exhibit*, AIAA, Reston, VA, 2008.
- [21] Sentinella, M. R., "Comparison and Integrated Use of Differential Evolution and Genetic Algorithms for Space Trajectory Optimisation," *Proceedings of the IEEE Congress on Evolutionary Computation*, IEEE Publications, Piscataway, NJ, 2007, pp. 973–978.
- [22] Sentinella, M. R. and Casalino, L., "Hybrid Evolutionary Algorithm for the Optimization of Interplanetary Trajectories," *Journal of Spacecraft and Rockets*, Vol. 46, No. 2, March-April 2009, pp. 365–372.
- [23] Subbarao, K. and Shippey, B. M., "Hybrid Genetic Algorithm Collocation Method for Trajectory Optimization," *Journal of Guidance, Control, and Dynamics*, Vol. 32, No. 4, July-August 2009, pp. 1396–1403.
- [24] Wuerl, A., Crain, T., and Braden, E., "Genetic Algorithm and Calculus of Variations-Based Trajectory Optimization Technique," *Journal of Spacecraft and Rockets*, Vol. 40, No. 6, November-December 2003, pp. 882–888.
- [25] Pontani, M. and Conway, B. A., "Particle Swarm Optimization Applied to Space Trajectories," *Journal of Guidance, Control and Dynamics*, Vol. 33, No. 5, Sep - Oct 2010, pp. 1429 – 1441.
- [26] Luo, Y.-Z., Tang, G.-J., and Li, H.-y., "Optimization of Multiple-Impulse Minimum-Time Rendezvous with Impulse Constraints Using a Hybrid Genetic Algorithm," *Aerospace Science and Technology*, Vol. 10, No. 6, 2006, pp. 534–540.
- [27] Stupik, J., Pontani, M., and Conway, B., "Optimal Pursuit/Evasion Spacecraft Trajectories in the Hill Reference Frame," *AIAA*/*AAS Astrodynamics Specialist Conference*, AIAA, Reston, VA, 2012.
- [28] Conway, B., Chilan, C., and Wall, B., "Evolutionary Principles Applied to Mission Planning Problems," *Celestial Mechanics and Dynamical Astronomy*, Vol. 97, No. 2, 2007, pp. 73–86.
- [29] Wall, B. and Conway, B., "Genetic Algorithms Applied to the Solution of Hybrid Optimal Control Problems in Astrodynamics," *Journal of Global Optimization*, Vol. 44, No. 4, 2009, pp. 493–508.
- [30] Englander, J. A., Conway, B. A., and Williams, T., "Automated Mission Planning via Evolutionary Algorithms," *Journal of Guidance, Control, and Dynamics*, Vol. 35, No. 6, 2012, pp. 1878–1887.
- [31] Englander, J. A., Conway, B. A., and Williams, T., "Automated Interplanetary Trajectory Planning," *2012 AIAA*/*AAS Astrodynamics Specialist Conference*, AIAA, Reston, VA, 2012.
- [32] Abdelkhalik, O. and Mortari, D., "Orbit Design for Ground Surveillance Using Genetic Algorithms," *Journal of Guidance, Control, and Dynamics*, Vol. 29, No. 5, September-October 2006, pp. 1231–1235.
- [33] Kim, H.-D., Jung, O.-C., and Bang, H., "A Computational Approach to Reduce the Revisit Time Using a Genetic Algorithm," *International Conference on Control, Automation and Systems*, IEEE Publications, Piscataway, 2007, pp. 184–189.
- [34] Guelman, M. and Kogan, A., "Electric Propulsion for Remote Sensing from Low Orbits," *Journal of Guidance, Control and Dynamics*, Vol. 22, No. 2, March-April 1999, pp. 313–321.
- [35] Co, T. C., Zagaris, C., and Black, J., "Responsive Satellites Through Ground Track Manipulation Using Existing Technology," *Journal of Spacecraft and Rockets*, Vol. 50, No. 1, January-February 2013, pp. 206–216.
- [36] Vallado, D. A., *Fundamentals of Astrodynamics and Applications*, Microcosm Press and Springer, Hawthorne, CA, 3rd ed., 2007, Co-published by Springer.
- [37] Bate, R. R., Mueller, D. D., and White, J. E., *Fundamentals of Astrodynamics*, Dover Publications, New York, 1971.
- [38] Sellers, J. J., Kirkpatrick, D., and Shute, A., *Understanding Space: An Introduction to Astronautics, Third Edition*, "McGraw Hill Companies", New York, 2005.
- [39] Lawden, D. F., *Optimal Trajectories for Space Navigation*, Butterworths, 1963.
- [40] Battin, R. H., *An Introduction to the Mathematics and Methods of Astrodynamics, Revised Edition*, American Institute of Aeronautics and Astronautics, 1999.
- [41] Oldenhuis, R., "Robust Solver for Lambert's Orbital Boundary Value Problem," Jan. 2010, http://[www.mathworks.com](http://www.mathworks.com/matlabcentral/fileexchange/26348-robust-solver-for-lambert-s-orbital-boundary-value-problem)/matlabcentral/fileexchange/ [26348-robust-solver-for-lambert-s-orbital-boundary-value-problem,](http://www.mathworks.com/matlabcentral/fileexchange/26348-robust-solver-for-lambert-s-orbital-boundary-value-problem) Accessed October 19, 2012.
- [42] Wall, B. and Conway, B., "Shape-Based Approach to Low-Thrust Rendezvous Trajectory Design," *Journal of Guidance, Control, and Dynamics*, Vol. 32, No. 1, 2009, pp. 95–101.
- [43] Wall, B., "Shape-Based Approximation Method for Low-Thrust Trajectory Optimization," *AIAA*/*AAS Astrodynamics Specialist Conference and Exhibit*, AIAA, Reston, VA, 2008, pp. 441–448.
- [44] Hill, G. W., "Researches in Lunar Theory," *American Journal of Mathematics*, Vol. 1, 1878, pp. 5–26.
- [45] Clohessy, W. and Wiltshire, R., "Terminal Guidance System for Satellite Rendezvous," *Journal of Aerospace Sciences*, Vol. 27, No. 9, 1960, pp. 653–658.
- [46] Irvin, D. J., Cobb, R. G., and Lovell, T. A., "Fuel-Optimal Maneuvers for Constrained Relative Satellite Orbits," *Journal of Guidance, Control, and Dynamics*, Vol. 32, No. 3, 2009, pp. 960–972.
- [47] Betts, J. T., "Survey of Numerical Methods for Trajectory Optimization," *Journal of Guidance, Control, and Dynamics*, Vol. 21, No. 2, March - April 1998, pp. 193 – 207.
- [48] Garg, D., Patterson, M., Hager, W., Rao, A., Benson, D., and Huntington, G., "A Unified Framework for the Numerical Solution of Optimal Control Problems Using Pseudospectral Methods." *Automatica*, Vol. 46, No. 11, 2010, pp. 1843–1851.
- [49] Garg, D., Hager, W. W., and Rao, A. V., "Pseudospectral Methods for Solving Infinite-Horizon Optimal Control Problems," *Automatica*, Vol. 47, No. 4, 2011, pp. 829–837.
- [50] Patterson, M. A. and Rao, A., "Exploiting Sparsity in Direct Collocation Pseudospectral Methods for Solving Optimal Control Problems," *Journal of Spacecraft and Rockets*, Vol. 49, No. 2, 2012, pp. 364–377.
- [51] Conway, B. A., "The Problem of Spacecraft Trajectory Optimization," *Spacecraft Trajectory Optimization*, Cambridge University Press, Cambridge, England, 2010, pp. 1–15.
- [52] Eberhart, R. and Kennedy, J., "A New Optimizer Using Particle Swarm Theory," *Proceedings of the Sixth International Symposium on Micro Machine and Human Science*, IEEE Publications, Piscataway, NJ, 1995, pp. 39–43.
- [53] Kennedy, J. and Eberhart, R., "Particle Swarm Optimization," *Proceedings of the IEEE International Conference on Neural Networks*, Vol. 4, IEEE Publications, Piscataway, NJ, 1995, pp. 1942–1948.
- [54] Eberhart, R. and Shi, Y., "Particle Swarm Optimization: Developments, Applications and Resources," *Proceedings of the IEEE Congress on Evolutionary Computation*, Piscataway, NJ, 2001, pp. 81–86.
- [55] Shi, Y. and Eberhart, R., "A Modified Particle Swarm Optimizer," *Proceedings of the IEEE International Conference on Evolutionary Computation*, IEEE Publications, Piscataway, NJ, 1998, pp. 69–73.
- [56] Clerc, M., "The Swarm and the Queen: Towards a Deterministic and Adaptive Particle Swarm Optimization," *Proceedings of the IEEE Congress on Evolutionary Computation*, Vol. 3, IEEE Publications, Piscataway, NJ, 1999, pp. 1951–1957.
- [57] Clerc, M. and Kennedy, J., "The Particle Swarm Explosion, Stability, and Convergence in a Multidimensional Complex Space," *IEEE Transactions on Evolutionary Computation*, Vol. 6, No. 1, February 2002, pp. 58–73.
- [58] Eberhart, R. and Shi, Y., "Comparing Inertia Weights and Constriction Factors in Particle Swarm Optimization," *Proceedings of the IEEE Congress on Evolutionary Computation*, Vol. 1, IEEE Publications, Piscataway, NJ, 2000, pp. 84–88.
- [59] Trelea, I. C., "The Particle Swarm Optimization Algorithm: Convergence Analysis and Parameter Selection," *Information Processing Letters*, Vol. 85, 2003, pp. 317– 325.
- [60] ZHANG, L.-p., YU, H.-j., and HU, S.-x., "Optimal Choice of Parameters for Particle Swarm Optimization," *Journal of Zhejiang University SCIENCE*, Vol. 6A, No. 6, 2005, pp. 528–534.
- [61] Holland, J. H., *Adaption in Natural and Artificial Systems: An Introductory Analysis with Applications to Biology, Control and Artificial Intelligence*, "University of Michigan Press", 1975.
- [62] Talbi, E.-G., *Metaheuristics: From Design to Implementation*, John Wiley and Sons, 2009.
- [63] Zhong, J., Hu, X., and Zhang, J., "Comparison of Performance between Different Selection Strategies on Simple Genetic Algorithms," *International Conference for Modeling, Control and Automation and International Conference on Intelligent Agents, Web Technologies and Internet Commerce*, Vol. 2, Vienna, Austria, 2005, pp. 1115–1121.
- [64] Thierens, D. and Goldberg, D., "Convergence Models of Genetic Algorithm Selection Schemes," *Parallel Problem Solving from Nature*, Vol. 866, 1994, pp. 119– 129.
- [65] Dorigo, M., *Optimization, Learning and Natural Algorithms (in Italian)*, Ph.d. thesis, Dipartimento di Ellettronica, Politecico di Milano, Italy.
- [66] Dorigo, M., M. V. and Colorni, A., "Positive Feedback as a Search Strategy," Tech. Rep. 91-016, Dipartimento di Ellettronica, Politecico di Milano, Italy, Milan, Italy, 1991.
- [67] Dorigo, M., M. V. and Colorni, A., "Ant System: Optimization by a Colony of Cooperating Agents," *IEEE Transactions on Systems, Man, and Cybernetics*, Vol. 26, No. 1, pp. 29–41.
- [68] Dorigo, M., M. V. and Colorni, A., "Ant Colony Optimization Theory: A Survey," *Theoretical Computer Science*, Vol. 344, pp. 243–278.
- [69] Dorigo, M. and Stutzle, T., "The Ant Colony Optimization Metaheuristic: Algorithms, Applications, and Advances." *Handbook of Metaheuristics*, Kluwer Academic Publishers, 2002.
- [70] Parsopoulos, K. E. and Vrahatis, Michael, N., "Particle Swarm Optimization Method for Constrained Optimization Problems," *In Proceedings of the Euro-International Symposium on Computational Intelligence*, IOS Press, Amsterdam, Netherlands, 2002, pp. 214–220.
- [71] Ray, T. and Liew, K., "A Swarm with an Effective Information Sharing Mechanism for Unconstrained and Constrained Single Objective Optimization Problems," *IEEE Congress on Evolutionary Computation*, Vol. 1, IEEE Publications, Piscataway, NJ, 2001, pp. 75–80.
- [72] Michalewicz, Z. and Schoenauer, M., "Evolutionary Algorithms for Constrained Parameter Optimization Problems," *Evolutionary Computation*, Vol. 4, No. 1, 1996, pp. 1–32.
- [73] Schoenauer, M. and Michalewicz, Z., "Evolutionary Computation at the Edge of Feasibility," *Proceedings of the 4<sup>t</sup>h Conference on Parallel Problems Solving from Nature*, Vol. 1141, Springer-Berlin Heidleberg, Berlin, Germany, 1996, pp. 245–254.
- [74] Michalewicz, Z., Dasguota, D., Le Riche, R. G., and Schoenauer, M., "Evolutionary Algorithms for Constrained Engineering Problems," *Computers and Industrial Engineering*, Vol. 30, No. 4, 1996, pp. 851–870.
- [75] Joines, J. A. and Houck, C. R., "On the use of Non-Stationary Penalty Functions to Solve Nonlinear Constrained Optimization Problems with Genetic Algorithms," *Proceedings of the IEEE World Conference on Computational Intelligence*, IEEE Publications, Piscataway, NJ, 1994, pp. 579–584.
- [76] Michalewicz, Z., "Genetic Algorithms, Numerical Optimization, and Constraints," *Proceedings of Sixth International Conference on Genetic Algorithms*, Morgan Kaufmann Publishers, San Francisco, CA, 1995, pp. 151–158.
- [77] Bean, J. C. and Hadj-Alouane, A. B., "A Dual Genetic Algorithm for Bounded Integer Programs," Tech. Rep. 92-53, Department of Industrial and Operations Engineering, University of Michigan, Ann Arbor, MI, 1992.
- [78] Hadj-Alouane, A. B. and Bean, J. C., "A Genetic Algorithm for the Multiple-Choice Integer Program," Tech. Rep. 92-50, Department of Industrial and Operations Engineering, University of Michigan, Ann Arbor, MI, 1992.
- [79] Homaifar, A., Qi, C. X., and Lai, S. H., "Constrained Optimization Via Genetic Algorithms," *Simulation*, Vol. 62, No. 4, 1994, pp. 242–251.
- [80] Coello Coello, C. A., "Theoretical and Numerical Constraint-Handling Techniques used with Evolutionary Algorithms: A Survey of the State of the Art," *Computer Methods in Applied Mechanics and Engineering*, Vol. 191, No. 11-12, January 2002, pp. 1245 – 1287.
- [81] Pontani, M. and Conway, B. A., "Particle Swarm Optimization Applied to Impulsive Orbital Transfers," *Acta Astronautica*, Vol. 74, May - Jun 2012, pp. 141 – 155.
- [82] Pontani, M., "Simple Method to Determine Globally Optimal Orbital Transfers," *Journal of Guidance, Control, and Dynamics*, Vol. 32, No. 3, May-June 2009, pp. 899–914.
- [83] Pontani, M., Ghosh, P., and Conway, B., "Particle Swarm Optimization of Multiple-Burn Rendezvous Trajectories," *Journal of Guidance, Control, and Dynamics*, Vol. 35, No. 4, 2012, pp. 1192–1207.
- [84] Pontani, M. and Conway, B. A., "Swarming Theory Applied to Space Trajectory Optimization," *Spacecraft Trajectory Optimization*, Cambridge University Press, Cambridge, England, 2010, pp. 263–293.
- [85] Ghosh, P. and Conway, B., "Numerical Trajectory Optimization with Swarm Intelligence and Dynamic Assignment of Solution Structure," *Journal of Guidance, Control, and Dynamics*, Vol. 35, No. 4, 2012, pp. 1178–1191.
- [86] Branicky, M. and Mitter, S., "Algorithms for Optimal Hybrid Control," *Proceedings of the 34th IEEE Conference on Decision and Control*, Vol. 3, IEEE Publications, Piscataway, NJ, Dec 1995, pp. 2661–2666.
- [87] Chilan, C. and Conway, B., "Using Genetic Algorithms for the Construction of a Space Mission Automaton," *IEEE Congress on Evolutionary Computation*, 2009, pp. 2316–2323.
- [88] Chilan, C. M. and Conway, B. A., "Automated Design of Multiphase Space Missions Using Hybrid Optimal Control," *Journal of Guidance, Control, and Dynamics*, 2013, pp. 1–15.
- [89] Prussing, J. E. and Chiu, J.-H., "Optimal Multiple-Impulse Time-Fixed Rendezvous Between Circular Orbits," *Journal of Guidance, Control, and Dynamics*, Vol. 9, No. 1, 1986, pp. 17–22.
- [90] Colasurdo, G. and Pastrone, D. G., "Indirect Optimization Method for Impulsive Transfers," *AIAA*/*AAS Astrodynamics Conference*, 1994, pp. 441–448.
- [91] Yu, J., Chen, X.-q., Chen, L.-h., and Hao, D., "Optimal Scheduling of GEO Debris Removing Based on Hybrid Optimal Control Theory," *Acta Astronautica*, Vol. 93, 2014, pp.  $400 - 409$ .
- [92] Kazarlis, S. and Petridis, V., "Varying Fitness Functions in Genetic Algorithms: Studying the Rate of Increase of the Dynamic Penalty Terms," *Proceedings of the* 5 *th International Conference on Parallel Problem Solving From Nature*, Springer Berlin Heidelberg, Berlin, Germany, 1998, pp. 211–220.
- [93] Hu, X., Eberhart, R., and Shi, Y., "Engineering Optimization with Particle Swarm," *Proceedings of the IEEE Swarm Intelligence Symposium*, IEEE Publishing, Piscataway, NJ, 2003, pp. 53–57.
- [94] Showalter, D. and Black, J. T., "Responsive Theater Maneuvers via Particle Swarm Optimization," *Journal of Spacecraft and Rockets*, 2014, accessed 20 June, 2014. doi: http://arc.aiaa.org/doi/abs/10.2514/1.A32989.
- [95] Englander, J., Conway, B., and Wall, B., "Optimal Strategies Found Using Genetic Algorithms for Deflecting Hazardous Near-Earth Objects," *IEEE Congress on Evolutionary Computation*, May 2009, pp. 2309–2315.
- [96] Li, S., Zhu, Y., and Wang, Y., "Rapid Design and Optimization of Low-Thrust Rendezvous/Interception Trajectory for Asteroid Deflection Missions," *Advances in Space Research*, Vol. 53, No. 4, 2014, pp. 696 – 707.
- [97] Hu, X., Shi, Y., and Eberhart, R., "Recent Advances in Particle Swarm," *Proceedings of the IEEE Congress on Evolutionary Computation*, IEEE Publications, Piscataway, NJ, 2004, pp. 90–97.
- [98] Patterson, M. A. and Rao, A. V., "GPOPS-II: A MATLAB Software for Solving Multiple-Phase Optimal Control Problems Using hp-Adaptive Gaussian Quadrature Collocation Methods and Sparse Nonlinear Programming," *ACM Transactions on Mathematical Software*, Vol. 39, No. 3, 2013.
- [99] Garg, D., Patterson, M. A., Francolin, C., Darby, C. L., Huntington, G. T., Hager, W. W., and Rao, A. V., "Direct Trajectory Optimization and Costate Estimation of Finite-Horizon and Infinite-Horizon Optimal Control Problems Using a Radau pseudospectral Method," *Computational Optimization and Applications*, Vol. 49, No. 2, 2011, pp. 335–358.
- [100] Wächter, A. and Biegler, L., "On the Implementation of a Primal-Dual Interior Point Filter Line Search Algorithm for Large-Scale Nonlinear Programming," *Mathematical Programming*, Vol. 106, No. 1, 2006, pp. 25–57.
- [101] Young, M. and Van Allen, R., "Propulsion Subsystems I Propulsion," *Space Mission Engineering: The New SMAD*, edited by R. Wertz, James, D. F. Everett, and J. J. Puschell, chap. 18, Microcosm Press, 2011, p. 535.
- [102] Anflo, K. and Möllerberg, R., "Flight Demonstration of New Thruster and Green Propellant Technology on the PRISMA Satellite," *Acta Astronautica*, Vol. 65, No. 9, 2009, pp. 1238–1249.
- [103] Ziegler, D. P., *Persistent Space Situational Awareness: Distributed Real-Time Awareness Global Network in Space (DRAGNETS)*, Center for Strategy and Technology, Air War College, Maxwell AFB, AL, 2007.
- [104] Tirpak, J. A., "Securing the Space Arena," *Air Force Magazine*, Vol. 87, No. 4, 2004.
- [105] Yates, J., Spanbauer, B., and Black, J., "Geostationary Orbit Development and Evaluation for Space Situational Awareness," *Acta Astronautica*, Vol. 81, No. 1, 2012, pp. 256–272.
- [106] Hope, A. and Trask, A., "Pulsed Thrust Method for Hover Formation Flying," *AIAA*/*AAS Astrodynamics Specialist Conference Meeting*, AIAA, Reston, VA, 2003.
- [107] Sanchez, S., "NOLHdesigns spreadsheet," 2011, Accessed 18 April, 2013.

## REPORT DOCUMENTATION PAGE

Form Approved<br>OMB No. 0704-0188

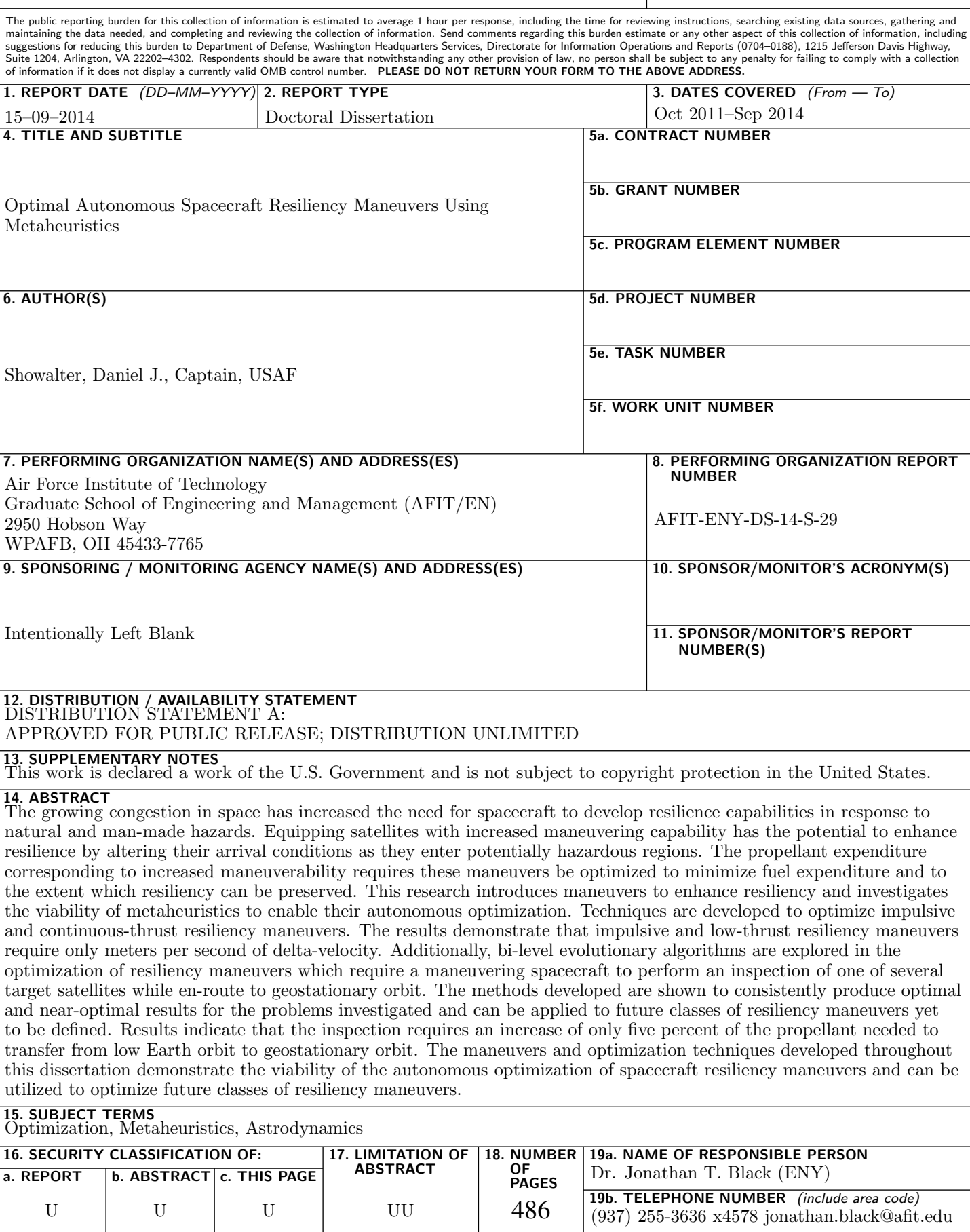